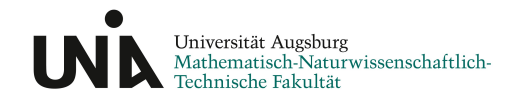

# **Zellen unter Scherfluss**

# **Dissertation**

von **Anna Martina Jötten**

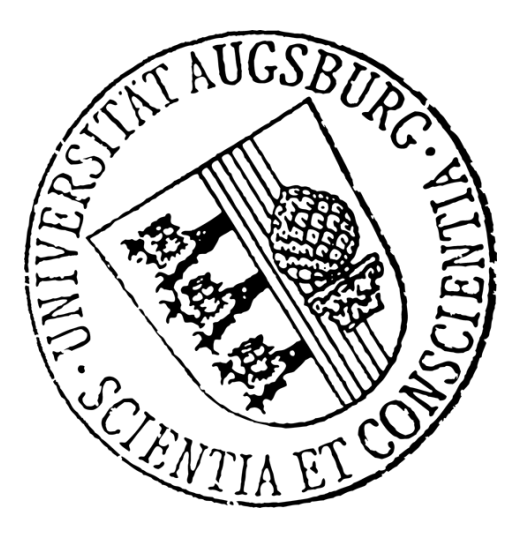

eingereicht an der Mathematisch-Naturwissenschaftlich-Technischen Fakultät der Universität Augsburg zur Erlangung des akademischen Grades

Dr. rer. nat.

Augsburg, April 2021

Erstgutachter: Prof. Dr. Achim Wixforth Prof. Dr. István Kézsmárki

Tag der mündlichen Prüfung: 7. Juli 2021

# **Zusammenfassung**

<span id="page-2-0"></span>Diese Arbeit befasst sich prinzipiell mit der Wirkung von Scherfluss auf Zellen. Dabei beschäftige ich mich einerseits mit der Zelladhäsion an einer festen Oberfläche, und gehe im zweiten Teil über zu dem komplexeren Fall der Zell-Zell-Adhäsion bzw. Aggregaten von Zellen. Konkret wurden dazu zwei grundsätzlich verschiedene Fragen gestellt:

### **Teil [I:](#page-10-0) Welche physikalischen Parameter beeinflussen die Zelladhäsion, und wie lassen sie sich mikrofluidisch charakterisieren und einordnen?**

Hier kommt ein mikrofluidischer Hybridaufbau zum Einsatz, der reproduzierbare Strömungsfelder in einem geschlossenem Volumen mit Fluoreszenzmikroskopie und der Möglichkeit, die Umgebungsbedingungen zu variieren, kombiniert [\[1\]](#page-124-0). Die Widerstandsfähigkeit adhärenter Zellen unter Fluss wird am Beispiel von SaOs-2 Knochenkrebszellen auf dem Implantatmaterial Titan untersucht. Wie stabil diese Zell-Substrat-Bindung ist, entscheidet mit darüber, wie gut ein neu eingesetztes, künstliches Gelenk nach der Operation mit dem Knochen verwächst. In dieser Arbeit geht es insbesondere um den Einfluss der Scherrate, der Zelldichte und der Oberflächenrauigkeit [\[2,](#page-124-1) [3\]](#page-124-2).

## **Teil [II:](#page-36-0) Wie stabil sind die Aggregate aus roten Blutkörperchen, sogenannte "Rosetten", die sich bei Malariainfektion bilden?**

Bei Malariainfektion befällt der Malariaparasit rote Blutkörperchen, die dadurch adhäsive Eigenschaften ausbilden. Durch das Aneinanderhaften von infizierten und uninfizierten roten Blutkörperchen bilden sich sogenannte Rosetten. Diese für den Patienten gefährlichen Zell-Zell-Aggregate werden durch Mikofluidikkanäle mit Stenosen gepumpt, um deren Stabilität unter Deformation durch hohe Scherraten und geometrische Einschränkung größen- und blutgruppenabhängig zu untersuchen [\[4,](#page-124-3) [5\]](#page-124-4).

In Abbildung [1](#page-3-0) ist der Aufbau der Arbeit schematisch dargestellt. Im Wesentlichen basieren beide Teile [I](#page-10-0) und [II](#page-36-0) jeweils auf einem mikrofluidischen Aufbau mit dazu entwickelter halbautomatischer Bildauswertung, und lassen sich mittels eines thermodynamischen Modells beschreiben. Als Ergebnis wird die Zelladhäsion bzw. Ablösung jeweils in Abhängigkeit von der Scherrate und der Zeit betrachtet.

### **Mikrofluidisches Experiment**

Mithilfe von mikrofluidischen Aufbauten lässt sich eine, im Gegensatz zu großen Scherzellen oder durch Mikromanipulatoren, natürliche bzw. physiologienahe Art der Krafteinwirkung auf Zellen realisieren.

- (I) Die **zylindrische Mikroflusskammer** [mit 8 mm Durchmesser und 2 mm Höhe besitzt](#page-14-0) [einen Boden aus Lithiumniobat mit einer Elektrodenstruktur, siehe Kap. I.2. Bei Anlegen](#page-14-0) [einer Wechselspannung werden auf dem piezoelektrischen Chip Oberflächenwellen angeregt, die](#page-14-0) [wiederum eine Strömung, das sogenannte](#page-14-0) *acoustic streaming*, im Kammervolumen erzeugen.
- (II) [Für die Versuche mit Aggregaten roter Blutkörperchen wird ein](#page-61-0) **Mikrokanal mit sich [verengendem Querschnitt](#page-61-0)** von 50 x 8 µm<sup>2</sup> auf Stenosen bis zu 3,5 x 8 µm<sup>2</sup> verwendet, [siehe Kap. II.3.2. Dabei enthält ein Reservoir am Einlass die Zellsuspension, die mittels einer](#page-61-0) [Spritzenpumpe am Auslass durch den Mikrokanal gezogen wird.](#page-61-0)

### **Halbautomatische Bildauswertung**

In beiden Experimenten werden Mikroskopaufnahmen aufgenommen und mittels eines dafür entwickelten MATLAB Skripts halbautomatisch ausgewertet. Zur Erkennung und Quantifizierung der Zellen

<span id="page-3-0"></span>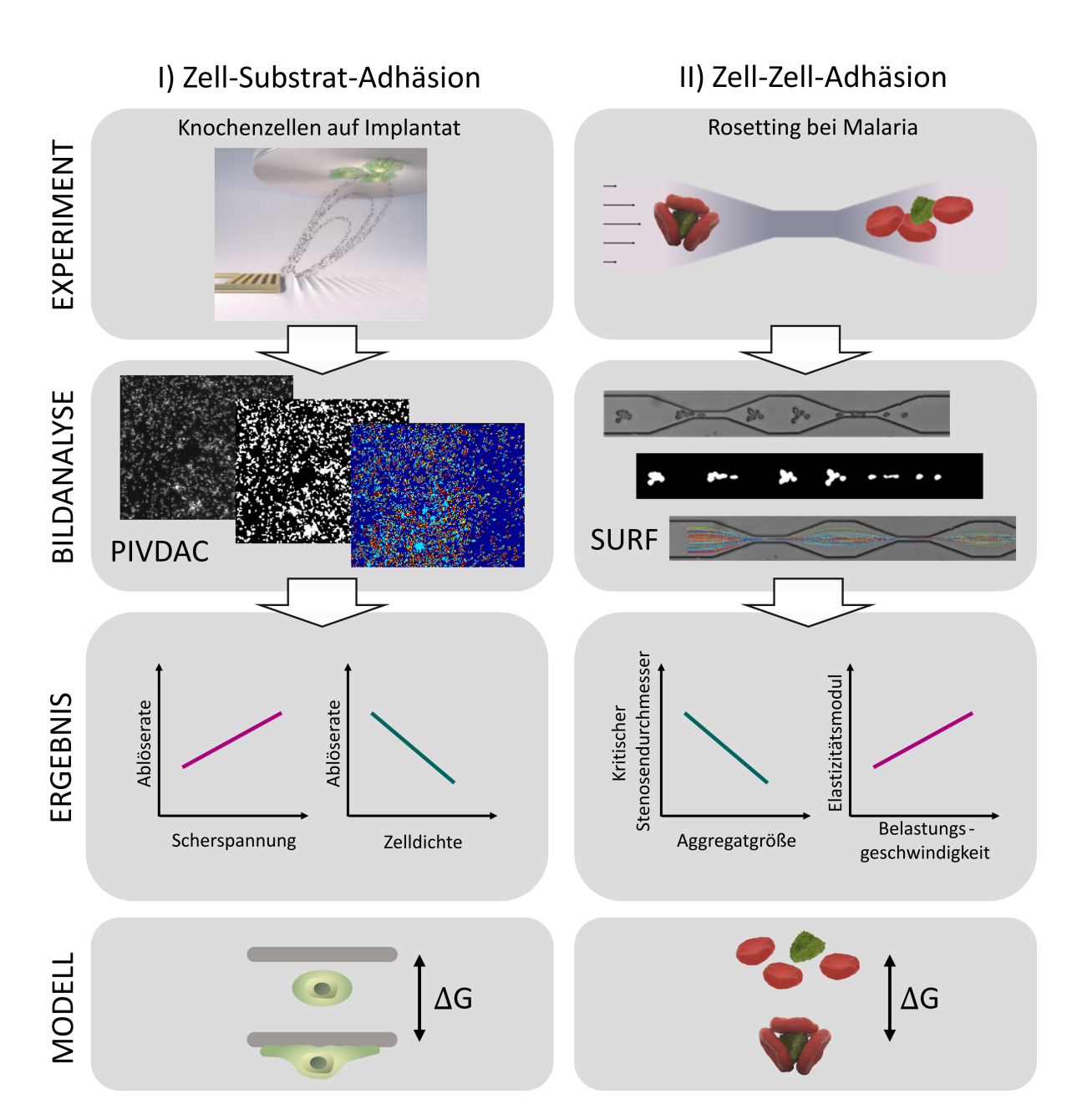

**Figure 1:** Aufbau der Arbeit.

**Teil I, Zell-Substrat-Adhäsion.** Experiment: Mikroflusskammer zur Untersuchung von SaOs-2 Knochenkrebszellen auf dem Implantatmaterial Titan unter Scherfluss.

Bildanalyse PIVDAC, Particle Image Velocimetry De-Adhesion Correlation: Superposition der Mikroskopaufnahmen zu Beginn und Ende einer 60-minütigen Messung.

Ergebnis: Zellablösung als Funktion der Zeit, Scherspannung und Zelldichte.

Modell: Thermodynamische Betrachtung der Zustände A, adhärent, und B, abgelöst.

**Teil II, Zell-Zell-Adhäsion.** Experiment: Mikrofluidikkanal mit Stenose zur Untersuchung von Aggregaten roter Blutkörperchen bei Malariainfektion (Rosetten) unter physiologischen Flussbedingungen. Bildanalyse SURF, SUrvival of Rosettes in Flow: Bild-zu-Bild-Verfolgung von Zellaggregaten.

Ergebnis: Überlebensrate der Rosetten abhängig von deren Größe und der Form der Stenose. Elastizität dieser Rosetten aus dem Spannungs-Dehnungs-Diagramm abhängig von der Belastungsgeschwindigkeit. Modell: Thermodynamische Betrachtung der Zustände A, Rosette, und B, keine Rosette.

werden die Aufnahmen jeweils zunächst binarisiert, und die Entwicklung innerhalb der Bildfolgen herausgearbeitet.

- (I) **PIVDAC** [\(Particle Image Velocimetry De-Adhesion Correlation, Kap. I.3\): Die Superposition](#page-19-0) [der im Fünfminutentakt aufgenommenen Mikroskopaufnahmen als Funktion der Zeit ermöglicht](#page-19-0) [es, Zellen zu unterscheiden, die während des Messzeitraums adhärent bleiben, von solchen, die](#page-19-0) [sich ablösen.](#page-19-0)
- (II) **SURF** [\(SUrvival of Rosettes in Flow, Kap. II.4\): Die Bild-zu-Bild-Verfolgung von Zellaggregaten](#page-68-0) [in Hochgeschwindigkeitsvideos mit 2000 Bildern pro Sekunde erlaubt gleichzeitig eine detailreiche](#page-68-0) [Auswertung des Einzelfalls, wie sich eine Rosette bei Passage einer Stenose verhält, sowie die](#page-68-0) [automatische Auswertung vieler Einzelereignisse und somit eine statistische Betrachtung der](#page-68-0) [Überlebensrate abhängig von Rosettengröße, Stenosengröße und Flussrate.](#page-68-0)

### **Thermodynamische Modellierung**

Der mechanische Prozess der Zelladhäsion oder -ablösung kann durch ein Zwei-Zustands-System (Zustand A, adhärent, und Zustand B, ungebunden) beschrieben werden.

- (I) [Zell-Substrat-Adhäsion: Ein Gibbs-Potential mit zwei Minima A und B und zusätzlicher](#page-22-0) [linearer Komponente, die aus der Scherkraft durch den Scherfluss resultiert, beschreibt die](#page-22-0) [Potentiallandschaft in der die Zellen entweder A, adhärent sind, oder B, abgelöst wurden, vgl.](#page-22-0) [Kap. I.4.1. Mit Kramers' Theorie der Reaktionskinetik lässt sich das Gleichgewicht von Adhäsion](#page-22-0) [und Ablösung mathematisch beschreiben und daraus die intrinsische, sowie die scherratenabhängige](#page-22-0) [Ablöserate bestimmen.](#page-22-0)
- (II) [Zell-Zell-Adhäsion: Hier gibt es analog einen gebundenen Zustand A \(Rosette\), und einen](#page-85-0) [ungebundenen Zustand B \(keine Rosette\), vgl. Kap. II.5.3.1. Die freie Energiedifferenz der](#page-85-0) [Zustände nach Gibbs bringt die Abhängigkeit der Überlebensrate der Rosetten bei Durchfließen](#page-85-0) [einer Stenose von deren Durchmesser d zum Ausdruck.](#page-85-0)

### **Messparameter Scherspannung und Einwirkzeit**

Resultierend wird jeweils die Zellablösung bzw. Deformation und Auflösung von Aggregaten abhängig von den primären Einflussgrößen Scherspannung und Einwirkzeit betrachtet.

- (I) [Knochenzellen auf Implantat: Die Entwicklung der zellbedeckten Fläche im Laufe der](#page-25-0) **Zeit** wird [für eine Stunde aufgezeichnet. Die Fläche wird in Zonen unterschiedlicher Scherrate unterteilt,](#page-25-0) [um die Ablösung der Zellen als Funktion der](#page-25-0) **Scherspannung** zu betrachten, vgl. Kap. I[.4.2.](#page-25-0)
- (II) [Rosetting bei Malaria: Das Verhalten eines einzelnen Aggregats im Fluss wird mit hoher](#page-80-0) **Zeitauflösung** [aufgezeichnet. Im Experiment variieren die](#page-80-0) **Scherspannung** und die **Dauer** der [Stenosenpassage durch Anpassung der Flussrate und der Form der Kraftrampe, vgl. Kap. II.5.](#page-80-0)

### **Hauptergebnisse**

(I) Widerstandsfähigkeit adhärenter Zellen gegenüber Scherfluss:

**Ablöserate als Funktion der Scherspannung:** Mit zunehmender Scherrate nimmt der Anteil der abgelösten Zellen signifikant zu. Der Zusammenhang zwischen Ablöserate und Scherrate ist linear, vgl. Abb. I[.4.3](#page-25-1) C.

**Ablöserate als Funktion der Zelldichte:** Die Ablösekinetiken zeigen eine signifikante Abnahme der Ablöserate mit zunehmender Zelldichte, vgl. Abb. I[.4.7](#page-32-0) G.

(II) Dynamik von Aggregaten roter Blutkörperchen bei Malariainfektion unter physiologischen Mikroflussbedingungen:

**Kritischer Stenosendurchmesser als Funktion der Aggregatgröße:** Je enger und länger die Stenose ist, desto stärker wird die Rosette beeinträchtigt, vgl. Abb. II[.5.6](#page-87-0) und II[.5.9.](#page-90-0) Größere Rosetten zeigen sich dabei flexibler und dadurch widerstandsfähiger.

**Elastizitätsmodul als Funktion der Belastungsgeschwindigkeit:** Der effektive Elastizitätsmodul der Rosetten nimmt mit der Belastungsgeschwindigkeit zu, unter langsamerer Belastung erscheinen Rosetten also weicher, vgl. Abb. II[.6.7.](#page-117-0)

# **Summary**

<span id="page-6-0"></span>This dissertation examines the impact of shear flow on cells. The first part deals with cell adhesion on a surface, while the second part covers the more complex case of cell-cell adhesion or aggregates of cells. In tangible terms, two research questions are formulated:

### **Part [I:](#page-10-0) Which physical parameters affect cell adhesion, and how can they be characterised and classified via microfluidic approaches?**

A hybrid microfluidic setup provides a reproducible flow field in a closed volume, combined with fluorescence microscopy and the option of varied environmental conditions [\[1\]](#page-124-0). Investigating SaOs-2 bone cancer cells on titanium, a standard implant material, the resistivity of adherent cells under flow conditions is examined. The strength of this bond determines the quality of ingrowth of an implant, e.g. an artificial joint. In particular, the focus in this work is on the influence of the shear stress, the cell density and the surface roughness [\[2,](#page-124-1) [3\]](#page-124-2).

### **Part [II:](#page-36-0) How stable are aggregates of red blood cells, so-called** *rosettes***, which form during Malaria infection?**

During Malaria infection, the Malaria parasite invades red blood cells, which consequently develop adhesive properties. These so-called *rosettes* form in a suspension of partially parasitized red blood cells, and are pumped through microfluidic channels with different stenoses, to measure their durability by deformation through high shear rates and physical constraints with respect to their size and the patients' blood group [\[4,](#page-124-3) [5\]](#page-124-4).

Figure [1](#page-3-0) shows the structure of this thesis. Essentially, both parts are based on a microfluidic setup combined with customized software to analyze the micrographs semi-automatically, and each includes the assignment of a thermodynamic model. In conclusion, we find the cell detachment as a function of shear rate and time in both cases.

### **Microfluidic Experiment**

Microfluidic techniques allow to apply force to cells in a way, that is closer to nature or physiological conditions than the circumstances of a larger flow chamber or micro manipulators.

- (I) The cylindrical flow chamber measures 8 mm in diameter and 2 mm in height, see chapter I[.2.](#page-14-0) The bottom part is a lithium niobate piezoelectric chip with electrodes, which generate surface acoustic waves when a RF signal is applied. The surface acoustic waves lead to *acoustic streaming* in the liquid filling the chamber. The resulting flow field is dominated by a jet from the electrodes on the bottom of the closed compartment towards the top.
- (II) The aggregates of red blood cells pass microfluidic channels, which are initially  $50 \times 8 \text{ µm}^2$  in diameter and narrow down to stenoses down to  $3.5 \times 8 \text{ µm}^2$ , see chapter II[.3.2.](#page-61-0) A reservoir at the channel inlet holds the cell suspension, which is drawn through the channel by a syringe pump.

### **Semi-automatic Image Analysis**

Both experiments include the recording of micrographs and the semi-automatic analysis using a customdeveloped MATLAB script. To detect and quantify the cells, the images are binarized first. Then the focus lies on the changes within and along image sequences.

(I) PIVDAC (Particle Image Velocimetry De-Adhesion Correlation): The superposition of micrographs as a function of time enables to distinguish cells, that stay adherent during the measurement, from cells that detach, see chapter I[.3.](#page-19-0)

(II) SURF (SUrvival of Rosettes in Flow): The frame-to-frame tracking of cell aggregates in high-speed videos with 2000 frames per second allows a detailed analysis of a single rosette and how it passes a stenosis, while simultaneously automatically analyzing many aggregates, see chapter II[.4.](#page-68-0) This way the survival rate as a function of rosette size, shape and size of the stenosis and the flow rate becomes accessible.

### **Thermodynamic Model**

The mechanical process of cell adhesion and detachment can be described as a two-state system with state A, adherent, and state B, free.

- (I) Cell-Substrate-Adhesion: A Gibbs potential with two minima A and B and an additional linear component resulting from shear force describes the potential landscape in which the cells are either A, adherent, or B, detached, see chapter I[.4.1.](#page-22-0) Kramers' theory of reaction kinetics provides the mathematical formulation of the equilibrium between A and B, and the detachment rate intrinsically and as a function of the shear rate.
- (II) Cell-Cell-Adhesion: The cells can analogously be in a bound state A (rosette) or an unbound state B (no rosette), see chapter II[.5.3.1.](#page-85-0) Calculating the difference in Gibbs free energy leads to an expression, which shows the impact of the stenosis' diameter on the survival rate of rosettes when passing this stenosis.

### **Measurement Parameters Shear Stress and Exposure Time**

The detachment of the cells or the deformation or break-up of cell aggregates is determined as a function of the primary impact factors shear stress and time of exposure.

- (I) Bone Cells on Implant Material: The alteration of the area covered by cells over **time** is recorded for one hour. The surface is divided into zones according to the shear rate in order to monitor the detachment of the cells as a function of **shear stress**, see chapter I[.4.2.](#page-25-0)
- (II) Rosetting in Malaria: The behavior of one individual cell aggregate is recorded with high **time resolution**. Between measurements, **shear stress** and **time of passage** are varied through the flow rate and the shape of the stenosis, see chapter II[.5.](#page-80-0)

### **Main Results**

(I) Resistivity of adherent cells against shear flow:

**Detachment rate as a function of shear stress:** The percentage of detached cells increases significantly with increasing shear rate. The correlation of detachment rate and shear rate is linear, see Fig. I[.4.3](#page-25-1) C.

**Detachment rate as a function of cell density:** The detachment kinetics show a significant reduction in detachment rate with increasing cell density, see Fig. I[.4.7](#page-32-0) G.

(II) Dynamics of red blood cell aggregates in Malaria infection under physiological microfluidic conditions:

**Critical diameter of the stenosis as a function of aggregate size:** The narrower and the longer the stenosis is, the more damage is done to a rosette, see Fig. II[.5.6](#page-87-0) and II[.5.9.](#page-90-0) Larger rosettes appear more flexible and thereby more resistive.

**Young's Modulus as a function of loading rate:** The effective Young's Modulus of rosettes decreases with higher loading rates. Thus rosettes appear softer, when a low loading rate is applied, see Fig. II[.6.7.](#page-117-0)

# **Inhaltsverzeichnis**

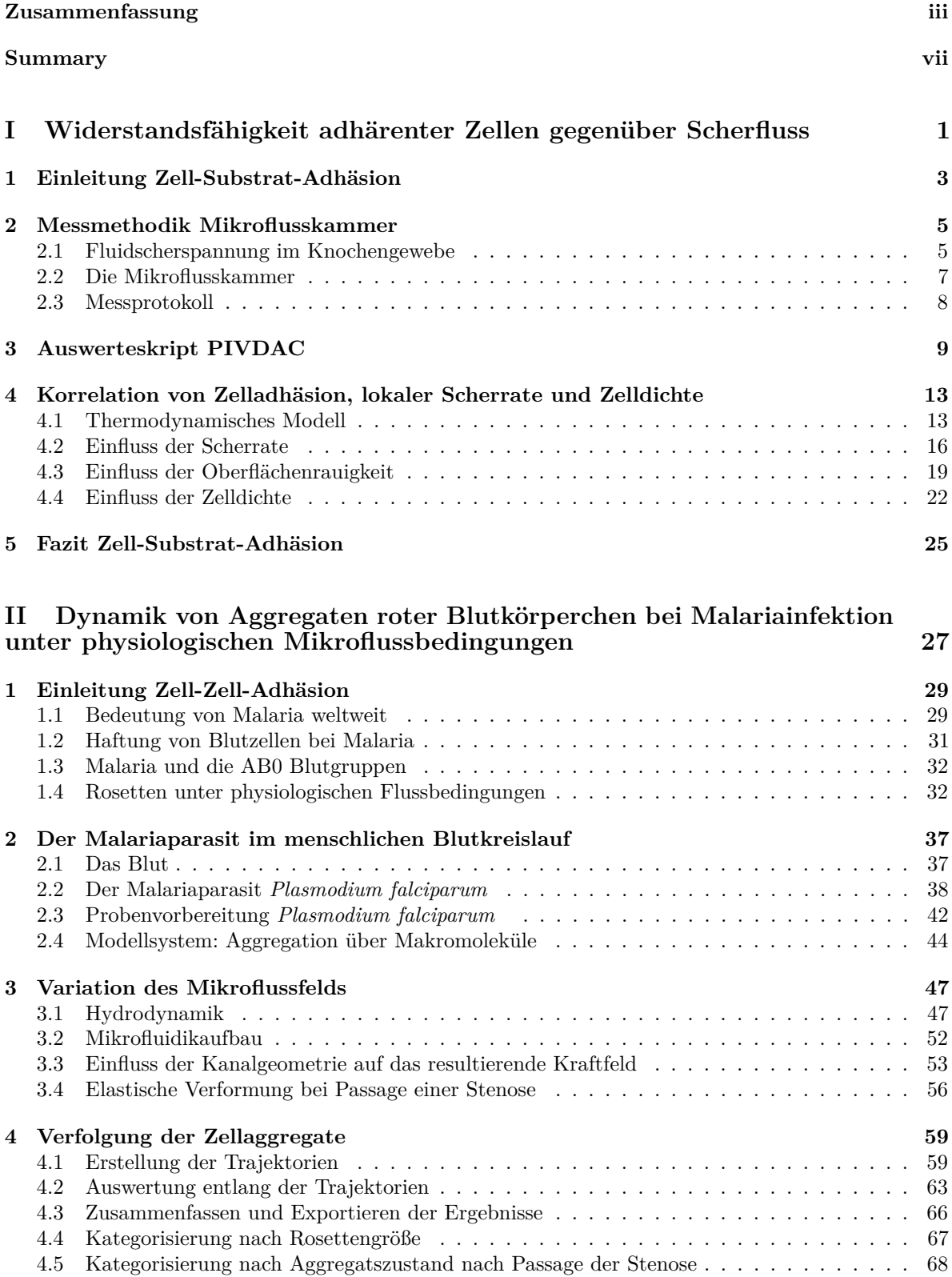

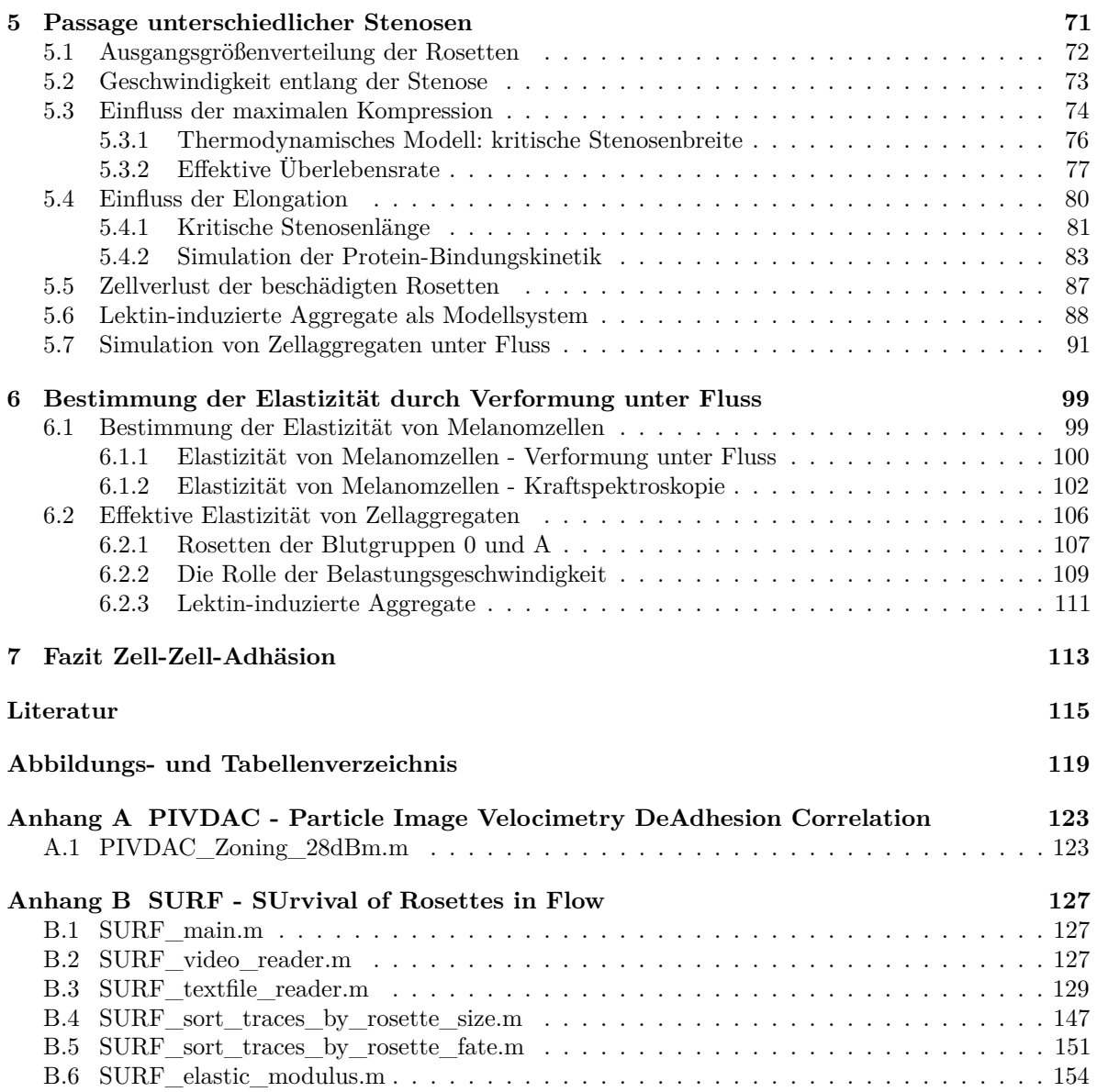

# **Teil I**

# <span id="page-10-0"></span>**Widerstandsfähigkeit adhärenter Zellen gegenüber Scherfluss**

**1**

# <span id="page-12-0"></span>**Einleitung Zell-Substrat-Adhäsion**

Teil I dieser Dissertation behandelt im Wesentlichen die Inhalte der beiden Veröffentlichungen "Exploring the Limits of Cell Adhesion under Shear Stress within Physiological Conditions and beyond on a Chip" von 2016 in Diagnostics [\[2\]](#page-124-1) und "Correlation of in vitro cell adhesion, local shear flow and cell density" von 2019 in RSC Advances [\[3\]](#page-124-2). Beide Veröffentlichungen entstanden in Zusammenarbeit mit Dr. Melanie Stamp, die in ihrer 2017 veröffentlichten Dissertation [\[6\]](#page-124-6), genauer in Kapitel 3 "Zelladhäsion unter Scherfluss", auch Teile der gemeinsamen Ergebnisse behandelt. In dieser Arbeit liegt der Fokus auf den eigenen Beiträgen hierzu, beginnend mit der Entwicklung des Auswerteskripts "PIVDAC", über den Einfluss der Oberflächenrauigkeit, bis schließlich hin zur Rolle der lokal wirkenden Scherkraft und deren Reduktion durch Zellen in der unmittelbaren Umgebung, und somit effektiv der Zelldichte.

### **Widerstandsfähigkeit adhärenter Knochenkrebszellen gegenüber Scherfluss**

Bei Einsetzen eines künstlichen Hüft- oder Kniegelenks ist es für das Wohl des Patienten schlussendlich entscheidend, wie belastbar die Bindung an der Grenzfläche von Zellmembran und Implantatoberfläche ist, um Schmerzen oder sogar einen Revisionseingriff zu vermeiden. Um vor Verwendung eines Materials zu bestimmen, ob eine gute Osseointegration, also das erfolgreiche Einwachsen in den Knochen, garantiert werden kann, gibt es verschiedene Ansätze die Belastbarkeit von Zellen auf Implantatmaterial *in vitro* durch deren Ablösung unter Krafteinfluss zu messen. Die Zellen werden dabei zum Beispiel einer Strömung ausgesetzt. Die durch die Strömung ausgeübte Kraft greift tangential zur Zelloberfläche an, es handelt sich also um eine Scherkraft, vgl. Abb. [1.1.](#page-12-1) Die Kraft oder Scherspannung, bei der

<span id="page-12-1"></span>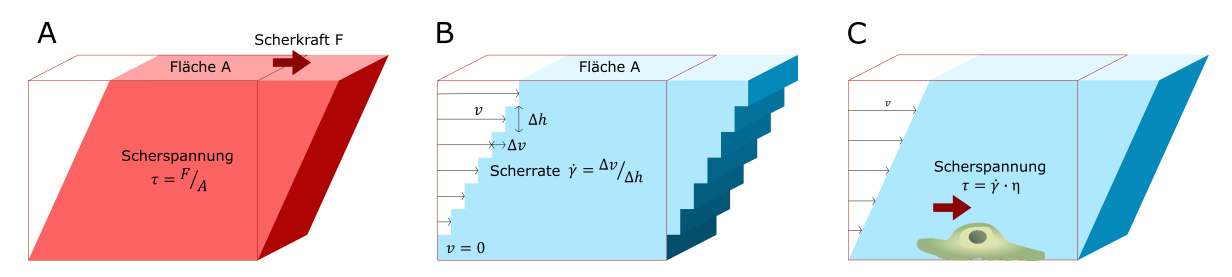

**Abbildung 1.1:** Was bedeutet Scherfluss? **A)** Eine Scherkraft ist eine Kraft, die tangential an der Oberfläche eines Körpers angreift, und eine Verkippung der senkrechten Kanten zu einer festen Unterseite bewirkt. Die Scherkraft pro Flächeneinheit wird als Scherspannung *τ* bezeichnet. Im Gegensatz dazu greifen Druck- oder Zugkräfte senkrecht an und bewirken eine Stauchung oder Dehnung des Körpers [\[7\]](#page-124-7).

**B)** Strömt eine Flüssigkeit über eine ruhende Fläche, wirken zwischen den strömenden Flüssigkeitsschichten ebenfalls Scherkräfte. Die Änderung der Geschwindigkeit ∆*v* mit der Höhe ∆*h* wird als Scherrate *γ*˙ bezeichnet.

**C)** Multipliziert man die Scherrate mit der Viskosität *η* der Flüssigkeit, erhält man einen weiteren Ausdruck für die Scherspannung *τ* . Welchen Einfluss ein solcher Scherfluss auf Zellen hat, die an einer festen Fläche angewachsen sind, ist Thema dieser Arbeit.

gerade 50% einer Zellpopulation abgelöst werden, entspricht der Adhäsionsstärke dieser Zellpopulation [\[8\]](#page-124-8). Um adhärente Zellen einem Scherfluss auszusetzen, gibt es nach Khalili et al. [\[8\]](#page-124-8) prinzipiell vier Konzepte: eine Scherzelle, eine Zentrifuge, eine Flusskammer oder die Mikrofluidik. In einer Scherzelle rotiert eine Scheibe in Flüssigkeit oberhalb adhärenter Zellen auf einem festen Substrat [\[9,](#page-124-9) [10,](#page-124-10) [11\]](#page-124-11), während die Zellen in zentrifugalen Aufbauten mitrotieren [\[12\]](#page-124-12). In Flusskammern ist, im Gegensatz zu Rotationskammern, durch den kontinuierlichen Durchfluss eine lineare Variation der Scherspannung möglich [\[13\]](#page-124-13). Das Herunterskalieren brachte die Mikrofluidik als Forschungsfeld hervor. Dies ermöglichte Experimente mit einzelnen Zellen [\[14,](#page-124-14) [15\]](#page-124-15) und die Entwicklung komplexer, parallelisierter Mikrofluidiksysteme [\[16,](#page-124-16) [17\]](#page-124-17). Zur Erzeugung und Steuerung des Mikroflusses hat sich der Einsatz von akustischen Oberflächenwellen (*Surface Acoustic Wave*, SAW) etabliert [\[1,](#page-124-0) [2,](#page-124-1) [18\]](#page-124-18). Diese induzieren eine Strömung in der Flüssigkeit, die sich auf der Oberfläche befindet, auf der die akustische Welle propagiert. Dies ist prinzipiell auf zwei verschiedene Arten zur Forschung der Zelladhäsion zu nutzen. Entweder sind die Zellen direkt der SAW ausgesetzt, also auf derselben Oberfläche adhäriert, was allerdings das Risiko von unbeabsichtigter Temperaturerhöhung oder möglicher Stimulation durch die Oberflächenwelle direkt birgt [\[19\]](#page-124-19). Eindeutiger auf den Fluss zurückzuführen sind Effekte in Aufbauten, in denen sich die Zellen auf einem Substrat befinden, das durch Flüssigkeit von der akustischen Oberflächenwelle getrennt ist, und diese somit nur der induzierten Strömung ausgesetzt sind. In einer solchen geschlossenen Mikroflusskammer lassen sich viele Zellen gleichzeitig innerhalb eines Experiments mit einer Bandbreite von Scherraten behandeln. Ist das Substrat nicht konfluent mit Zellen bedeckt, ist es so möglich das Ablösen einzelner Zellen mit der lokal wirkenden Scherspannung zu korrelieren.

In dieser Arbeit wird systematisch die Adhäsion der Knochenkrebszelllinie SaOs-2 auf einem Titanimplantat unter physiologisch relevanten Bedingungen in einer Mikroflusskammer [\[1\]](#page-124-0) betrachtet. Die Parameter zur Erzeugung der Strömung sind hier so eingestellt, dass die Scherspannung in dem Bereich liegt, dem Knochenzellen *in vivo* ausgesetzt sind. Die interstitielle Flüssigkeit in den Hohlräumen im Inneren von Knochen, vgl. Abb. [2.1,](#page-14-2) kommt bei Belastung der Knochen in Bewegung, und erzeugt durch das Vorbeiströmen eine Scherspannung von 0*,* 8 − 3 Pa auf die Knochenzellen [\[20,](#page-124-20) [21,](#page-124-21) [22\]](#page-124-22). In der in dieser Arbeit beschriebenen Mikroflusskammer wirkt eine Scherspannung von 0*,* 2−5*,* 8 Pa auf die knochenzellenähnlichen SaOs-2 Zellen. Die geschlossene Kammer ermöglicht es, unter Variation der Umgebungsparameter kontrolliert Kraft auf die adhärenten Zellen auszuüben, und von deren Widerstandsfähigkeit auf die optimalen Umgebungsparameter zu schließen, welche wiederum für die erfolgreiche Osseointegration entscheidend sind. Dazu wurden in früheren Arbeiten beispielsweise die Temperatur und der pH-Wert variiert, um fiebrige, entzündete Umgebungen im physiologischen Rahmen zu imitieren. In dieser Arbeit erlaubt ein Vergleich verschieden rauer Oberflächen aufzuzeigen, wie die Haftung der Zelle bzw. ihre Widerstandsfähigkeit gegenüber dem Scherfluss mit der Topographie des Substrats zusammenhängt. Diese Messreihe ergab ein lokales Optimum bei einer Rauigkeit von  $R_q = 22$  nm [\[2\]](#page-124-1).

Durch die verbesserte Messtechnik der mikrofluidischen Flussfelder (*scanning particle image velocimetry*, sPIV) wird die lokale Schergeschwindigkeit mit der Zellablösung übereinander gelegt. Die Funktionalität der selbstentwickelten Software PIVDAC (*Particle Image Velocimetry De-Adhesion Correlation*) wird hier anhand von Messreihen mit standardmäßig sandgestrahltem Titan-Implantatmaterial demonstriert. Ein thermodynamisches Ratenmodell wird eingeführt, um den Prozess der Zelladhäsion und -ablösung zu beschreiben. Vergleich von Modell und experimentellen Ergebnissen, besonders unter gemäßigter Schereinwirkung, bestätigt die durch das Modell beschriebene Zunahme der Ablöserate mit zunehmender Scherkraft. Obwohl eine Vielzahl an Veröffentlichungen zur Ablösung von Zellen unter Fluss zu finden ist, konzentrieren sich nur wenige auf die Rolle der Zelldichte [\[23\]](#page-124-23). Im Rahmen dieser Arbeit wird jedoch eine deutliche Abhängigkeit der Zellablösung von der Zelldichte gezeigt. Die Ergebnisse stimmen sehr gut mit bereits veröffentlichten Modellsimulationen überein, für die nur geometrische Effekte betrachtet wurden [\[24\]](#page-124-24). Die hier beschriebene Methode öffnet ein weites Feld von Anwendungen, um eine Vielzahl an Zelllinien auf neuartigen Substraten oder in zeitabhängigen Flussfeldern zu erforschen [\[3\]](#page-124-2).

**2**

# <span id="page-14-0"></span>**Messmethodik Mikroflusskammer**

Hier wird der von Hartmann et al. entwickelte mikrofluidische Hybridaufbau für Zelladhäsionsexperimente, der De-Adhesion Number Investigator, kurz DANI [\[1\]](#page-124-0), vorgestellt, und das zugehörige Messprotokoll, sowie das verwendete Titanimplantatmaterial und die Kultivierung der SaOs-2 Zelllinie beschrieben.

## <span id="page-14-1"></span>**2.1 Fluidscherspannung im Knochengewebe**

Das Knochenwachstum korreliert mit mechanischen Einflüssen wie Druck und Zugkräften, und im Besonderen mit Scherkräften durch das Strömen interstitieller Flüssigkeit. Wittkowske et al. geben einen Überblick über Knochenzellmodelle, die die Wirkung der Fluidscherspannung auf die Knochenbildung *in vitro* untersuchen [\[22\]](#page-124-22). Die interstitielle Flüssigkeit, die Flüssigkeit in den Zellzwischenräumen, versorgt Zellen z.B. mit Nährstoffen. Sie macht bis zu 20 % des Körpergewichts aus, innerhalb von Knochen füllt sie die Hohlräume des porösen Gewebes, vgl. Abb. [2.1.](#page-14-2) Man unterteilt diese Hohlräume in drei Kategorien nach ihrer Größe: einmal die vaskulären Kanäle mit Radius *r* ∼ 20 µm, dann das lakuno-kanalikuläre Netzwerk, die Kanalstrukturen mit *r* ∼ 0*,* 1 µm innerhalb des mineralisierten Knochengewebes, das die Osteozyten umgibt, und winzige Zwischenräume von *r* ∼ 0*,* 01 µm zwischen mineralisierten Kristalliten und Kollagenfasern. Die interstitielle Flüssigkeit kommt bei körperlicher Aktivität verstärkt in

<span id="page-14-2"></span>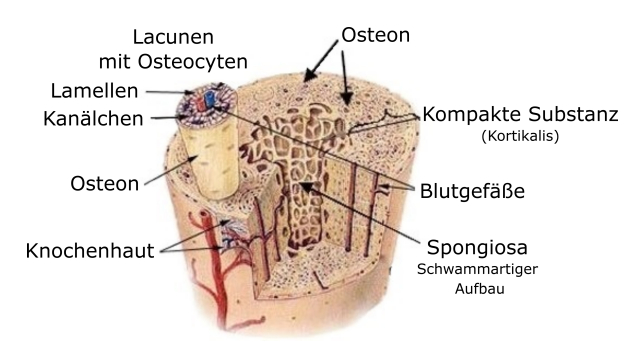

**Abbildung 2.1:** Architektur eines Knochens. Knochen bestehen aus einer äußeren harten Schicht (Osteon) und einer inneren schwammartigen Matrix aus Hydroxylapatit und Kollagenfasern. Das Gewebe umschließt durch funktionellen Knochenzellen (Osteozyten) gebildete 20 − 40 µm dicke Kanäle, die Blutgefäße beinhalten, und das deutlich feinere lakuno-kanalikuläre Netzwerk, das zur Nährstoffversorgung der Knochenzellen mit Flüssigkeit gefüllt ist [\[25,](#page-124-25) [26\]](#page-124-26).

Bewegung. Wird der Knochen bei Muskelkontraktion oder bei direkter mechanischer Belastung gebogen, wird das Gewebe auf der einen Seite gestaucht und auf der Gegenseite gedehnt. Die Flüssigkeit folgt dem entstehenden Druckgradienten von gestauchtem zu gedehntem Gewebe und muss dabei die engen Kanäle innerhalb der mineralisierten Knochenmatrix passieren. Auch in Ruhe kommt die interstitielle Flüssigkeit nicht zum Stillstand, da sie die hydrostatischen und osmotischen Druckunterschiede zwischen Blut, Interstitium und Lymphgefäßen ausgleicht. Durch den geringen Durchmesser dieser Kanäle treten

<span id="page-15-1"></span>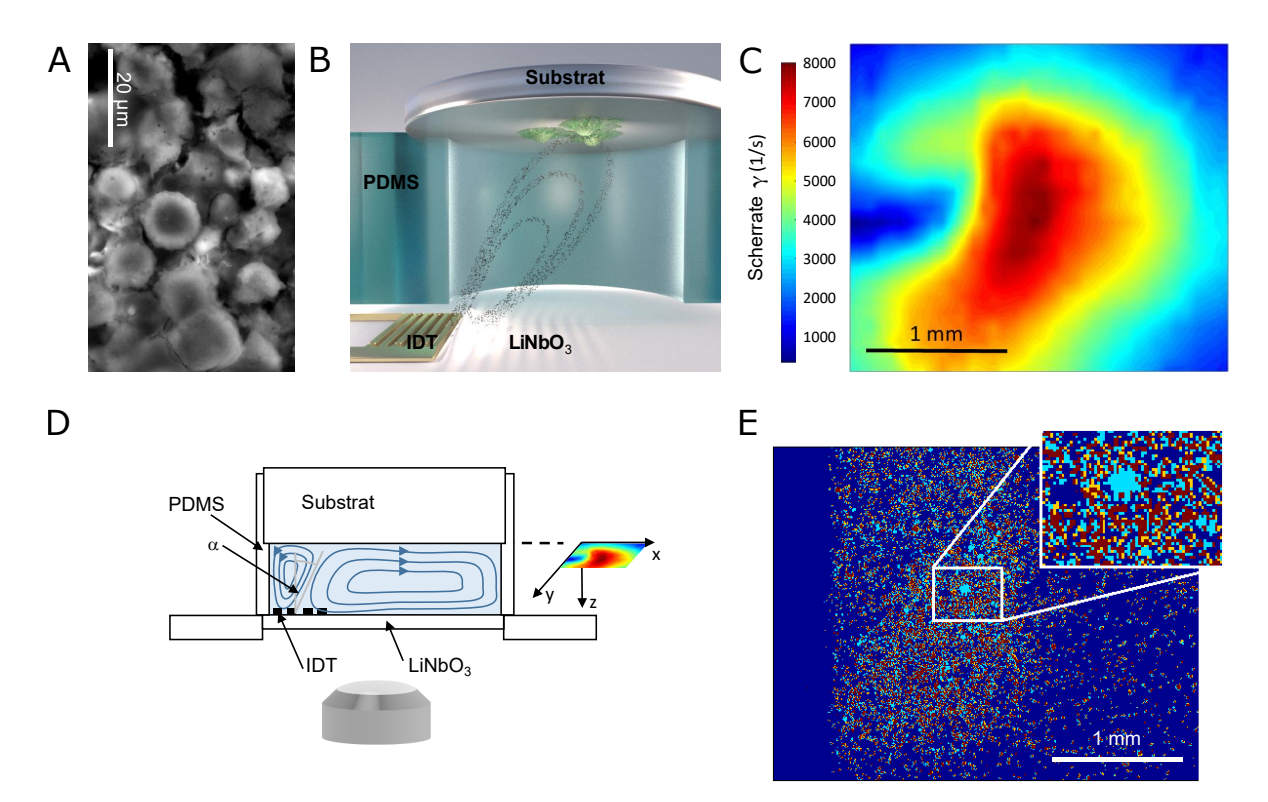

**Abbildung 2.2:** Messmethodik Mikroflusskammer [\[3\]](#page-124-2).

**A)** Elektronenmikroskopaufnahme von adhärenten Zellen auf einem Titansubstrat.

**B)** Darstellung des Aufbaus mit zellbewachsenem Titansubstrat an der Oberseite der Kammer. Im Inneren sind die Strömungslinien des *acoustic streaming* gekennzeichnet, das durch den Interdigital Transducer (IDT, goldene kammartige Struktur) erzeugt wird. Bild von C. Hohmann, NIM.

**C)** Scherkarte berechnet aus einer sPIV Messung für eine RF Leistung von 28 dBm.

**D)** Schematische Seitansicht der Kammer aus Polydimethylsiloxan (PDMS) mit Interdigital Transducer (IDT) auf einem Lithiumniobat-Chip (LiNbO3) unten und der Titanprobe (Substrat) oben.

**E)** Superposition der Mikroskopaufnahmen zu Beginn und Ende einer 60-minütigen Messung. Der Farbcode visualisiert die möglichen Szenarien: Die dunkelblauen Flächen waren über den gesamten Messzeitraum nicht von Zellen bedeckt. Auf den hellblauen Flächen haben sich Zellen abgelöst, rote Flächen stehen für unveränderte Adhärenz. Flächen die zu Anfang frei waren, aber zu Ende von Zellen bedeckt sind, sind orange eingefärbt.

hier nach Weinbaum et al. hohe Wandscherraten zwischen 0,8 und 3 Pa auf [\[21\]](#page-124-21). Osteoblasten sind im Gegensatz zu Osteozyten nicht in der steifen, mineralisierten Knochenmatrix zu finden, sondern an der Oberfläche neugebildeten oder regenerierenden Knochenmaterials. Hier ist die Porosität geringer, das bedeutet, die Kanaldurchmesser sind größer und damit die auftretenden Scherspannungen geringer. Die Umgebung ist hier facettenreicher und damit die Flussparameter schwer einzugrenzen, es wurden Scherspannungen von wenigen Millipascal bis  $\geq 1$  Pa nachgewiesen. Nichtsdestotrotz wurde vielfach gezeigt, dass Osteoblasten und Osteozyten auf Scherspannungen über mehrere Größenordnungen reagieren, und die Bildung von Knochen dadurch maßgeblich gesteuert wird.

<span id="page-15-0"></span>*In vitro* lassen sich durch die Kombination von Mikrofluidik und Zellen auf Biomaterialien physiologisch relevante Modelle erstellen, um biologische Interaktionen, die unter Fluidscherspannung zwischen diesen Materialien und Zellen auftreten, aufzudecken. Damit wird es möglich, die Charakterisierung und schließlich die Markteinführung neuer Biomaterialien zu beschleunigen, und gleichzeitig standardisierter und sicherer zu machen. Mestres et al. [\[27\]](#page-124-27) diskutieren einige zellbasierte Mikrofluidiksysteme aus Studien zur Knochenregeneration, um das Potential solcher Systeme herauszuarbeiten die Kluft zwischen *in vitro* und *in vivo* Studien zu verschmälern. Ein solches Mikrofluidiksystem ist Gegenstand des ersten Teils dieser Arbeit und wird im Folgenden beschrieben.

## **2.2 Die Mikroflusskammer**

Der DANI Versuchsaufbau besteht im Wesentlichen aus einer zylindrischen, mit Nährmedium befüllten Kammer, wie in Abb. [2.2](#page-15-1) B und D dargestellt. Die Kammer fasst circa 160 µl. Die Wände bestehen aus einem PDMS (Polydimethylsiloxan)-Ring, der Boden aus einem piezoelektrischen Lithiumniobat-Chip und der Deckel aus einem Plättchen des Titan-Implantatmaterials, das mit Zellen bewachsen ist. Durch den Chip wird in der flüssigkeitsgefüllten Kammer *acoustic streaming* erzeugt. Fingerartig angeordnete Elektroden auf einem piezoelektrischen Kristall, die alternierend mit gegensätzlichen Polen verbunden sind, können eine Oberflächenwelle (*Surface Acoustic Wave*, SAW) auf dem Substrat auslösen, wenn ein Hochfrequenzsignal mit Frequenz *f* anliegt, dessen Wellenlänge λ<sub>SAW</sub> im Substrat dem Fingerabstand p zweier Finger auf dem selben Potential entspricht. Die Schallgeschwindigkeit  $c_{SAW}$  der akustischen Oberflächenwelle ist eine Materialkonstante.

$$
f = \frac{c_{\text{SAW}}}{\lambda_{\text{SAW}}} = \frac{c_{\text{SAW}}}{p} \tag{2.1}
$$

Für das hier verwendete 128° rot Y-Cut Lithiumniobat ist  $c_{\text{SAW}} = 3979 \frac{\text{m}}{\text{s}}$ . Der für die DANI-Kammer gewählte Interdigital Transducer mit Periodizität p = 25 µm löst folglich bei Anlegen eines RF-Signals von 160 MHz und *PSAW* = 28 dBm Leistung eine akustische Oberflächenwelle aus. Die angeregte Rayleigh-Welle (SAW) koppelt an der Grenzfläche zwischen Piezoelektrikum und Flüssigkeit unter dem Rayleigh-Winkel *θ*

$$
\sin \theta = \frac{c_{\text{Liquid}}}{c_{\text{SAW}}} = \frac{1484 \text{ m/s}}{3979 \text{ m/s}}, \quad \theta = 21, 9^{\circ}, \tag{2.2}
$$

der abhängig von den Schallgeschwindigkeiten in den beiden Medien ist, ein und induziert so eine Strömung in diesem Winkel zur Flächennormalen in Richtung des Kammerdeckels [\[28\]](#page-124-28).

### **Implantatmaterial**

Das Implantatmaterial Titan (*Ti Gr.5-ELI*) stammt von der Firma Valbruna Edel Inox GmbH, Dormagen, Deutschland. Die Probenscheiben mit Radius 5 mm und Höhe 2 mm sind von der Firma Aesculap AG Tuttlingen, Deutschland, sandgestrahlt und weisen eine Rauigkeit von R<sup>q</sup> = 3*,* 76 µm auf. Die Rauigkeit wurde im Profilometer *Dektak 8 Advanced Development Profiler*, Vecco Instruments Inc., Oyster Bay, NY, USA bestimmt. Zur Beschreibung der Rauigkeit wird üblicherweise entweder der arithmetische Mittenrauwert  $R_a$  oder der quadratische Mittenrauwert  $R_a$ 

$$
R_a = \frac{1}{l} \int_0^l |z(x)| dx, \quad R_q = \sqrt{\frac{1}{l} \int_0^l z^2(x) dx}
$$
\n(2.3)

aus den Ordinatenwerten *z* innerhalb einer Einzelmessstrecke *l* berechnet, *z* ist der Abstand von der Mittellinie. Für  $R_a$  und  $R_q$  ergeben sich ähnliche Zahlenwerte.

Um den Einfluss unterschiedlicher Rauigkeit auf die Zelladhäsion zu untersuchen, wurden die Proben unterschiedlich fein geschliffen, um sieben Stufen von Rauigkeit zu erhalten. Dazu wurden die Scheiben in *Technovit 5071* (Heraeus Kulzer GmbH, Wehrheim, Deutschland) eingebettet und an der Poliermaschine *AutoMet 250* (Buehler, Illinois Tool Works Inc., Esslingen am Neckar, Deutschland) erst mit Schleifpapier der Körnungen 60, 320, 1000, 2500 und 4000, und anschließend mit polykristalliner Diamantpolitur (Korngröße 1 µm) und chemomechanischer Politur (Korngröße 40 nm) abgeschliffen. Eine Analyse der Oberflächentopographie mittels Rasterkraftmikroskopie am AFM (*NanoWizard 2*, JPK Instruments AG, Berlin, Deutschland) ergab für die sechs weiteren Rauigkeitsstufen  $R_q = 640$  nm, 150 nm, 70 nm, 30 nm, 22 nm, 10 nm und 2 nm.

Zur Vorbereitung für die Zelladhäsionsversuche wurden die Scheiben zehn Minuten lang im Ultraschallbad in 70/30 Ethanol/Wasser gereinigt und anschließend bei 120°C für 20 Minuten autoklaviert.

### **Zelllinie SaOs-2**

Die menschliche Knochenkrebszelllinie SaOs-2 (Sarcoma osteogenic) wurde bei CLS Cell Line Service GmbH gekauft und in DMEM Medium mit stabilem Glutamin, 3,7 g l<sup>−1</sup> NaHCO<sub>3</sub>, 1,0 g l<sup>−1</sup> D-Glucose (Biochrom) unter Zusatz von 50 ml fetalem Kälberserum (FBS Superior, S 0615, Biochrom), 10 ml

HEPES 1 M (L 1613, Biochrom), 5 ml L-glutamine 200 mM (K 0283, Biochrom), 5 ml MEM vitamins 100× (K 0373, Biochrom), und 1 ml Primocin (ant-pm-2, InvivoGen) in feuchter Atmosphäre mit 5% CO<sup>2</sup> bei 37°C kultiviert.

# <span id="page-17-0"></span>**2.3 Messprotokoll**

Als Standardmesslösung wurde eine Zellsuspension mit *c*<sub>Standard</sub> = 300.000 Zellen ml</sub><sup>−1</sup> angesetzt. Für die Experimente mit Variation der Zelldichte wurde diese Konzentration von  $\frac{1}{10}c_{\text{Standard}}$  bis  $5 \times c_{\text{Standard}}$ variiert, vgl. Tabelle [4.6.](#page-31-1) Zum Anfärben der Zellen wurde 1 µl Calcein Green AM Fluoreszenzfarbstoff (Invitrogen, 1 µg Farbstoff gelöst in 1 µl Dimethylsulfoxid) pro ml Zellsuspension hinzugegeben. Da der Farbstoff erst bei Abspaltung der Acetoxymethylester (AM) durch Reaktion mit intrazellulären Esterasen fluoresziert, werden nur lebende Zellen unter dem Fluoreszenzmikroskop sichtbar (Anregung 485 nm, Emission 535 nm). 30 Minuten nach Zugabe des Farbstoffs werden 200 µl der Zellsuspension, die ca. 60.000 Zellen enthalten, auf die Probe, die zunächst als Boden in dem PDMS Ring liegt, gegeben. Der Tropfen formt eine Kuppel, da die Kammer nur 160 µl fasst. Nun wird die Kammer für 60 Minuten inkubiert. In dieser Zeit sinken die Zellen ab und adhärieren, vgl. Abb. [2.2](#page-15-1) A. Anschließend wird der Überstand abpipettiert und durch frisches Nährmedium ersetzt, um nicht adhärente Zellen zu entfernen. Während der folgenden 15 Minuten wird die Kammer mit dem Lithiumniobat-Chip verschlossen und umgedreht auf dem invertierten Mikroskop, einem Axiovert 200 M (Zeiss), installiert. Zum Start der Messung wird die mikrofluidische Strömung durch Anlegen des RF-Signals eingeschalten. Nun werden eine Stunde lang alle fünf Minuten mit dem 2,5-fach Objektiv und einer Hamamatsu Orca 5G Kamera Fluoreszenzaufnahmen mit 1344 × 1024 Pixeln aufgenommen. Das ergibt eine beobachtbare Fläche von  $3,48 \times 2,65$  mm<sup>2</sup>. Die Temperatur wird mit Hilfe eines Wärmebads konstant bei  $T = 37^{\circ}$ C gehalten. Um später den Einfluss des Scherflusses von Artefakten wie dem Ausbleichen des Farbstoffs und dem intrinsischen Ablösen absterbender oder der Schwerkraft nachgebender Zellen abzugrenzen, werden zu Referenzzwecken statische Messungen durchgeführt. Während einer solchen Referenzmessung ohne Strömung wurde die akustische Oberflächenwelle nicht aktiviert.

**3**

# **Auswerteskript PIVDAC**

<span id="page-18-0"></span>Im Inneren der DANI Kammer wird, wie im vorhergehenden Kapitel beschrieben, eine Strömung erzeugt, die von unten als Jet auf die Oberseite trifft, an der die Zellen adhäriert sind. Um die Ablösung in Abhängigkeit von der Zeit auswerten zu können, soll anhand der Mikroskopaufnahmen, die alle fünf Minuten von unten durch den Chip aufgenommen werden, jeweils die zellbedeckte Fläche bestimmt werden, vgl. Abb. [3.1](#page-19-0) Mitte. Zusätzlich wird im Vorfeld das Flussfeld vermessen, um die Ablösung außerdem nach der lokal wirkenden Scherrate aufzulösen, vgl. Abb. [3.1](#page-19-0) oben. Das hierzu entwickelte Skript ist in Anhang [A](#page-132-0) zu finden. In diesem Kapitel werden die Funktionsweise von PIVDAC und die Arbeitsschritte einer Auswertung mit PIVDAC erläutert.

Die Flussgeschwindigkeiten werden ortsabhängig mittels scanning particle image velocimetry (sPIV) bestimmt, vgl. Abb. [3.1](#page-19-0) oben. Dazu werden Latexbeads (Polysciences, Inc., Polybeadgermanb® polystyrene, Durchmesser 3 µm) in die flüssigkeitsgefüllte Kammer gegeben, die den Strömungslinien folgen, welche sich dadurch mit einer Hochgeschwindigkeitskamera (FASTCAM 1024PCI, Photron) sichtbar machen lassen. Das sPIV Skript berechnet die Geschwindigkeit aus Bildpaaren, basierend auf der Particle Image Velocimetry (PIV) Software nach Thielicke [\[29\]](#page-124-29). Die Werte werden von einem groben Gitter von 39 × 23 Pixeln (72*,* 5 × 109 µm<sup>2</sup> ) auf die höhere Auflösung der Mikroskopaufnahmen (2,59 µm pro Pixel) interpoliert. Aus Geschwindigkeitsfeldern in mehreren Ebenen wird dann die Scherratenverteilung berechnet, vgl. Abb. [3.1](#page-19-0) B. Relevant für die Krafteinwirkung durch den Scherfluss auf die Zellen ist das Feld direkt an der Kammerdecke, also wird die Scherratenebene zur weiteren Betrachtung möglichst nah an der Probenoberfläche gewählt. Diese liegt im Abstand von ca. 20 µm, was in guter Näherung der Höhe der Zellen entspricht, und weist Werte zwischen 300 und 8000 s<sup>−</sup><sup>1</sup> auf.

Um das Ablöseverhalten der Zellen während der Messung zu analysieren, wurde das MATLABbasierte Skript PIVDAC (Particle Image Velocimetry De-Adhesion Correlation) entwickelt. Die Fluoreszenzaufnahmen werden zunächst in ImageJ (zur Verfügung gestellt vom National Institute of Health) in 8 Bit Schwarzweißbilder konvertiert, vgl. Abb. [3.1](#page-19-0) E und F. Dazu wird für jede Bildserie ein individueller, aber konstanter Schwellwert gesetzt. PIVDAC liest diese Bilder ein und bestimmt den Anteil der zellbedeckten Fläche, indem weiße Pixel als Zellen und schwarze Pixel als Hintergrund interpretiert werden. Dadurch lässt sich durch Übereinanderlegen der Mikroskopaufnahmen die Änderung zwischen Beginn und Ende einer Messung visualisieren, vgl. Abb. [3.1](#page-19-0) H. Die möglichen Szenarien sind farblich voneinander abgehoben: Die dunkelblauen Flächen waren über den gesamten Messzeitraum nicht von Zellen bedeckt. Auf den hellblauen Flächen haben sich Zellen abgelöst, rote Flächen stehen für unveränderte Adhärenz. Flächen, die zu Anfang frei waren, aber zu Ende von Zellen bedeckt sind, sind orange eingefärbt. Aus diesen Daten lässt sich die zellbedeckte Fläche gegen die Zeit auftragen und somit die Ablösung charakterisieren.

Als weiterer Messparameter wird jetzt die Verteilung der Scherrate herangezogen, die in dem betrachteten Bereich direkt oberhalb des IDTs von ∼ 300 s<sup>−</sup><sup>1</sup> bis ∼ 8000 s<sup>−</sup><sup>1</sup> reicht. Für eine systematische Betrachtung wird die Fläche nach der Scherrate in vier Zonen eingeteilt, vgl. Abb. [3.1](#page-19-0) B und C. Legt man diese Zonen über die Aufnahmen der Zellen wie in Abb. [3.1](#page-19-0) I, kann die Ablösung der Zellen für jede der vier Scherzonen separat aufgetragen werden, vgl. Abb. [4.3](#page-25-1) B. Die Scherkarte aus

<span id="page-19-0"></span>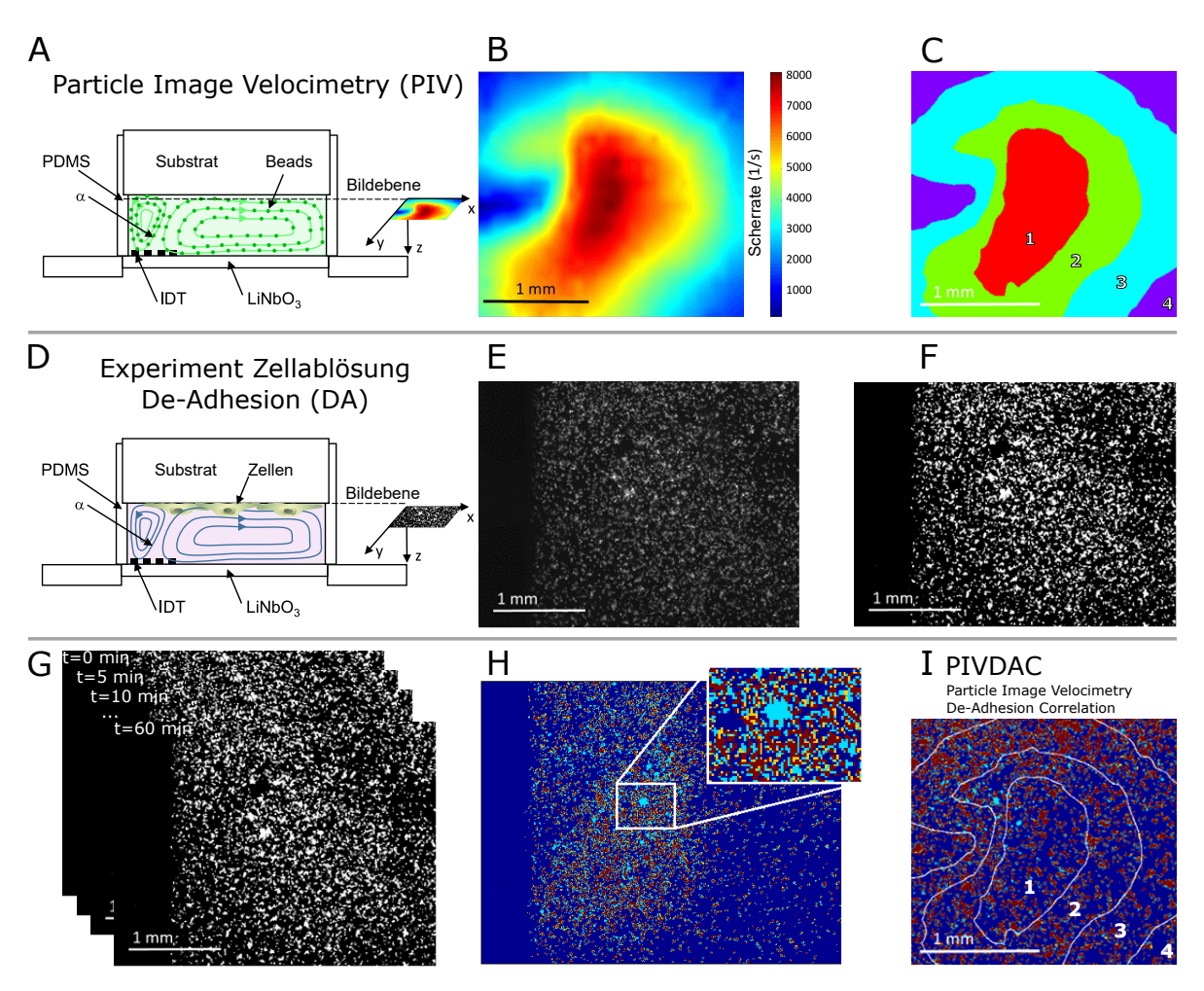

**Abbildung 3.1:** Zur Auswertung mit PIVDAC sind zwei unterschiedliche Messungen notwendig. **A)** Particle Image Velocimetry (PIV) zur Vermessung des Flussfelds. **B)** Scherkarte berechnet aus einer sPIV Messung für *PSAW* = 28 dBm. **C)** Einteilung der Scherkarte in vier Zonen abnehmender Scherrate *γ*⋅ Zone 1: *γ* = 6122 – 8060 s<sup>-1</sup>, Zone 2: *γ* = 4184 – 6122 s<sup>-1</sup>, Zone 3: *γ* = 2246 – 4184 s<sup>-1</sup>, Zone 4:  $\dot{\gamma} = 307 - 2246 \text{ s}^{-1}.$ 

**D)** Experiment zur Zelladhäsion bzw. -ablösung. **E)** Originalbild Fluoreszenzaufnahme. **F)** Konvertierung von E) in ein 8 Bit Schwarzweißbild, die Zellen sind weiß, der Hintergrund schwarz.

#### **Messung und Auswertung mit PIVDAC:**

**G)** Fluoreszenzaufnahmen der adhärenten Zellen werden 60 Minuten lang alle fünf Minuten aufgenommen. **H)** Es wird von Bild zu Bild verglichen, ob sich Zellen abgelöst haben. Hier ist die Superposition der Mikroskopaufnahmen zu Beginn und Ende einer 60-minütigen Messung abgebildet. Der Farbcode visualisiert die möglichen Szenarien: Die dunkelblauen Flächen waren über den gesamten Messzeitraum nicht von Zellen bedeckt. Auf den hellblauen Flächen haben sich Zellen abgelöst, rote Flächen stehen für unveränderte Adhärenz. Flächen, die zu Anfang frei waren, aber zu Ende von Zellen bedeckt sind, sind orange eingefärbt. **I)** Particle Image Velocimetry De-Adhesion Correlation (PIVDAC): Die vier Scherratenzonen aus C) werden über die Aufnahmen der Zellen gelegt, um das Ablösen abhängig von der Scherrate auszuwerten.

der sPIV Messung misst 2*,* 68 × 2*,* 39 mm<sup>2</sup> , ist also etwas kleiner als die 3*,* 48 × 2*,* 65 mm<sup>2</sup> messende Bildfläche der Mikroskopaufnahmen. Um übereinander passende Datensätze zu erhalten, werden Scherkarte und Mikroskopbilder aneinander ausgerichtet. Dazu werden die Mikroskopaufnahmen entsprechend zugeschnitten, und die Werte für die Scherrate auf die Auflösung der Mikroskopaufnahmen von 1035 × 923 Pixeln interpoliert. Ein Beispiel für eine derartige Auswertung ist in Kapitel [4](#page-22-1) in Abb. [4.3](#page-25-1) A und B zu finden.

**4**

# <span id="page-22-1"></span>**Korrelation von Zelladhäsion, lokaler Scherrate und Zelldichte**

Mithilfe der Mikroflusskammer werden SaOs-2 Knochenkrebszellen auf Titanplättchen inkubiert, und die Zellablösung unter Scherfluss untersucht. In unabhängigen Experimenten werden die Zelldichte und die Oberflächenrauigkeit variiert, ausgehend von den Standardbedingungen mit einer Oberflächenrauigkeit von R<sub>q</sub> = 3,76 µm und einer Zellkonzentration von  $c_{Standard} = 300.000$  Zellen/ml, bei einer Temperatur von T = 37 °C und dem pH-Wert pH = 7,4. In diesem Kapitel wird der Einfluss der Zelldichte, veröffentlicht von Jötten et al. [\[3\]](#page-124-2), und der Einfluss der Oberflächenrauigkeit, veröffentlicht zusammen mit Ergebnissen zur Rolle von Temperatur und pH-Wert von Stamp, Jötten et al. [\[2\]](#page-124-1), behandelt. Temperatur und pH-Wert liegen bei allen folgend erwähnten Messungen bei T = 37 °C und pH = 7,4, da diese physiologischen Bedingungen die Adhäsion begünstigen [\[2\]](#page-124-1). Zur Beschreibung der Ergebnisse wird zunächst ein thermodynamisches Modell eingeführt, aus dem die Korrelation zwischen der Ablöserate *R* der Zellen und dem unmittelbaren Ergebnis, nämlich der zellbedeckten Fläche als Funktion der Zeit, hervorgeht.

## <span id="page-22-0"></span>**4.1 Thermodynamisches Modell**

Der mechanische Vorgang der Zelladhäsion und -ablösung ist auch ein thermodynamischer Prozess, bei dem die Zelladhäsionsmoleküle entweder im gebundenen (A) oder ungebundenen Zustand (B) sein können. Ich verfolge hier einen Minimalansatz und orientiere mich an den wegweisenden Arbeiten von Bell [\[30\]](#page-124-30), wie in anderen früheren Arbeiten zu finden [\[11,](#page-124-11) [31,](#page-124-31) [32,](#page-124-32) [33\]](#page-124-33). Das entsprechende Gibbspotential *G*<sup>0</sup> ist näherungsweise ein Potential mit zwei Minima, wie in Abb. [4.1](#page-22-2) dargestellt. Die Reaktionskoordinate *x* mit Einheit [*x*] =m bezeichnet den Abstand des Adhäsionskontakts zum Substrat, wobei  $x_A$  der Abstand in gebundenem Zustand ist,  $x_B$  der Abstand bei Ablösung, und  $x_T$  der Abstand. der dem Übergangszustand zwischen A und B entspricht. Eine zusätzliche lineare Komponente G<sub>S</sub>

<span id="page-22-2"></span>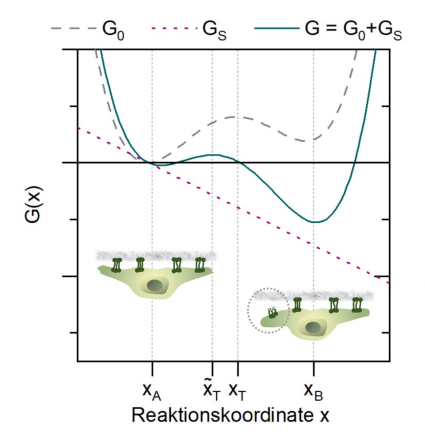

**Abbildung 4.1:** Gibbspotential *G* als Funktion der Reaktionskoordinate *x*. *G*<sup>0</sup> beschreibt das Potential ohne Fluss, *G<sup>S</sup>* das konstante Potential der Scherkraft. In Summe ergibt sich das effektive Potential unter Fluss  $G = G_0 + G_S$ . Die zwei lokalen Minima entsprechen den beiden Zuständen adhärent (A) und abgelöst (B) eines Zelladhäsionsmoleküls [\[3\]](#page-124-2).

repräsentiert die konstante Scherkraft durch den akustisch getriebenen Fluss. Um den Prozess der Adhäsion und Ablösung mathematisch zu beschreiben, wende ich Kramers' Reaktionskinetiktheorie an.

In einem Gleichgewicht von angebundenen (A) und freien Fokalkontakten (B) lässt sich die Reaktionsgleichung mit den Koeffizienten *k*on für die Adhäsion und *k*off für die Ablösung aufschreiben

$$
A \frac{k_{off}}{k_{on}} B. \tag{4.1}
$$

Die Zahl *n<sup>A</sup>* der Fokalkontakte in Zustand A ändert sich mit der Zeit

$$
\frac{\mathrm{d}n_{\mathrm{A}}}{\mathrm{d}t} = -k_{\mathrm{off}}n_{\mathrm{A}} + k_{\mathrm{on}}n_{\mathrm{B}}.\tag{4.2}
$$

Die Ablöserate  $k_{\text{off}}$  hängt nach Arrhenius von der Aktivierungsenergie  $E_{AA}$  ab, der Potentialdifferenz zwischen Zustand A und dem Übergangszustand zwischen A und B. Das Wiederanbinden *k*on skaliert entsprechend mit der Potentialdifferenz  $E_{AB}$  zwischen Zustand B und dem Übergangszustand.

$$
k_{\text{off}} \sim \exp\left(-\frac{E_{\text{AA}}}{k_{\text{B}}T}\right), k_{\text{on}} \sim \exp\left(-\frac{E_{\text{AB}}}{k_{\text{B}}T}\right). \tag{4.3}
$$

Wirkt eine konstante Kraft *F*, in diesem Fall der Scherfluss, wird das Potential  $G_0$  durch einen linearen Term *G<sup>S</sup>* = −*F x* zu *G* = *G*<sup>0</sup> − *F x* ergänzt, vgl. Abb. [4.1.](#page-22-2) Entsprechend verschiebt sich der Übergangszustand von  $x_T$  zu  $\tilde{x}_T$  und damit die Aktivierungsenergie zu  $\tilde{E}_{AA} = E_{AA} - F\tilde{x}_T$  und die Ablöserate zu

<span id="page-23-0"></span>
$$
\tilde{k}_{\text{off}} = \exp\left(-\frac{\tilde{E}_{\text{AA}}}{k_{\text{B}}T}\right) = \exp\left(-\frac{E_{\text{AA}} - F\tilde{x}_T}{k_{\text{B}}T}\right) = k_{\text{off}} \exp\left(\frac{F\tilde{x}_T}{k_{\text{B}}T}\right). \tag{4.4}
$$

Die hier beschriebene Kraft *F* ist der Teil der auf die gesamte Zelle wirkenden Scherkraft, der auf einen einzelnen Fokalkontakt wirkt. Diese Bindung kann in erster Näherung als Feder mit Federkonstante *k* beschrieben werden, die um eine Länge *z* ausgelenkt wird. Setzt man *x*<sup>A</sup> = 0 und definiert somit *x* als den absoluten Abstand vom gebundenen Zustand, ergibt sich mit *F* = *kz* für die Raten aus Gleichung [4.4](#page-23-0)

$$
\tilde{k}_{\text{off}} = k_{\text{off}} \exp\left(\frac{kzx}{k_{\text{B}}T}\right) \text{ und analog } \tilde{k}_{\text{on}} = k_{\text{on}} \exp\left(-\frac{kzx}{k_{\text{B}}T}\right). \tag{4.5}
$$

Um aus der Ablöserate der einzelnen Bindungen die Ablöserate ganzer Zellen herzuleiten, orientiere ich mich an der Argumentation von Garrivier et al. [\[31\]](#page-124-31). Deren Resultat ist eine Einteilung der einwirkenden Kraft F im Verhältnis zur Haftung in drei Niveaus "Niedrig", "Moderat", und "Hoch", in denen die Ablösegeschwindigkeit *v*(*F*) einer Zelle jeweils unterschiedlich beschrieben werden muss. Die Ablösegeschwindigkeit ist interessant, da sie linear über den Zelldurchmesser mit der Ablöserate *R* zusammenhängt. Außerdem ist die Kraft *F* = *ηβγ*˙ linear abhängig von der Scherrate *γ*˙ . Kennt man die Funktion  $v(F)$ , kann man also auch die Abhängigkeit  $R(\gamma)$  formulieren.

• **Niedriges Kraftniveau:** Niedrige Kräfte sind solche, die gerade über die kritische Kraft *F<sup>C</sup>* hinausgehen, die mindestens nötig ist, um eine Zelle abzulösen. Hier skaliert die Ablösegeschwindigkeit *v* linear mit der wirkenden Kraft *F*.

<span id="page-23-1"></span>
$$
v(F) = \frac{v_0 c(K_e)}{F_0} (F - F_C)
$$
\n(4.6)

$$
R(\dot{\gamma}) = R_0(\dot{\gamma} - \dot{\gamma}_c) \tag{4.7}
$$

• **Moderates Kraftniveau:** Erhöht man die äußere Kraft, ist entscheidend, wie stark die Adhäsion ist. Ist die Adhäsion zunächst stark genug, dass sich die Zellen trotz hoher Krafteinwirkung nur langsam ablösen, gilt Kramers Theorie und es ergibt sich eine exponentielle Abhängigkeit zwischen Scherkraft und Ablösegeschwindigkeit *v*.

$$
v(F) = v_0 \left(\frac{F_0}{F}\right)^{\frac{1}{4}} \exp\left(\frac{F}{F_0}\right)^{\frac{1}{2}}
$$
\n
$$
(4.8)
$$

$$
R(\dot{\gamma}) = R_0 \left(\frac{\dot{\gamma}_0}{\dot{\gamma}}\right)^{\frac{1}{4}} \exp\left(\frac{\dot{\gamma}}{\dot{\gamma}_0}\right)^{\frac{1}{2}}
$$
(4.9)

• **Hohes Kraftniveau:** Können die Zellen der Scherkraft nicht mehr standhalten, ist der Verlauf wieder linear. Die Zellen folgen dem Fluss direkt.

$$
v(F) = \frac{F}{\eta} \tag{4.10}
$$

<span id="page-24-0"></span>
$$
R(\dot{\gamma}) \sim \frac{\dot{\gamma}}{\eta} \tag{4.11}
$$

Die Zeitentwicklung der zellbedeckten Fläche *A*(*t*) kann, wie in den Experimenten beobachtet, als exponentielle Abnahme beschrieben werden, vgl. z.B. Abb. [4.3](#page-25-1) B.

$$
A(t) = A_{\infty} + (1 - A_{\infty}) \exp(-R(\dot{\gamma})t)
$$
\n(4.12)

Die Ablöserate *R* wird folglich jeweils aus den Fitparametern mit Gleichung [4.12](#page-24-0) bestimmt. Je nach Verhalten von *R* in Abhängigkeit von *γ*˙ kann schließlich das Verhältnis der wirkenden Kraft zur Zellhaftung in eins der drei Niveaus "Niedrig", "Moderat" oder "Hoch" eingeordnet werden.

## <span id="page-25-0"></span>**4.2 Einfluss der Scherrate**

<span id="page-25-2"></span>Wie in Kapitel [3](#page-19-0) beschrieben, wird durch die Auswertesoftware PIVDAC eine Maske über die Mikroskopbilder gelegt, die diese in vier Zonen unterschiedlicher Scherratenbereiche aufteilt, vgl. Abbildungen [3.1](#page-19-0) B, [4.3](#page-25-1) A und Tabelle [4.2.](#page-25-2) Dadurch kann die exponentielle Abnahme der zellbedeckten Fläche A(t) nach Gleichung [4.12](#page-24-0) für jede Zone individuell bestimmt werden. In Abbildung [4.3](#page-25-1) sind die

|     |      |      | Zone $4 \mid$ Zone $3 \mid$ Zone $2 \mid$ Zone $1 \mid$ |      |                                   |
|-----|------|------|---------------------------------------------------------|------|-----------------------------------|
| von | bis  | bis  | bis                                                     | bis  |                                   |
| 307 | 2246 | 4184 | 6122                                                    | 8060 | $\dot{\gamma}$ (s <sup>-1</sup> ) |
| 0.2 | 1.6  | 3,0  | 4,4                                                     | 5,8  | $\tau$ (Pa)                       |
| 2   | 16   | 30   | 44                                                      | 58   | $\tau(\rm dyn/cm^2)$              |

**Tabelle 4.2:** Aufteilung der Zonen nach der Scherrate *γ*˙ und Umrechnung in die Scherspannung *τ* = *ηγ*˙ mit einer dynamischen Viskosität des Zellkulturmediums von *η* = 0*,* 72 mPas bei *T* = 37° C [\[34\]](#page-124-34). .

<span id="page-25-1"></span>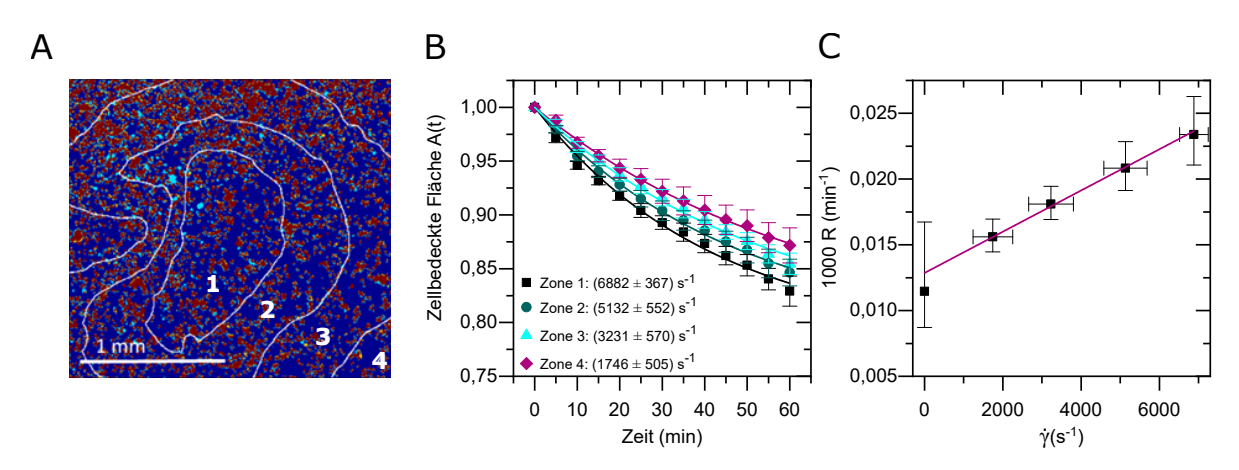

**Abbildung 4.3: A)** Superposition der Mikroskopaufnahmen zu Beginn und Ende einer 60-minütigen Messung und der vier Scherzonen. Der Farbcode visualisiert die möglichen Szenarien, vgl. Abb. [3.1](#page-19-0) H: Die dunkelblauen Flächen waren über den gesamten Messzeitraum nicht von Zellen bedeckt. Auf den hellblauen Flächen haben sich Zellen abgelöst, rote Flächen stehen für unveränderte Adhärenz. Flächen, die zu Anfang frei waren, aber zu Ende von Zellen bedeckt sind, sind orange eingefärbt.

**B)** Mit Zellen bedeckter Anteil der Fläche für jede Zone über den Messzeitraum von *t* = 60 Minuten, Fitfunktion ist Gleichung [4.12.](#page-24-0)

**C)** Ablöserate *R* wie eingeführt in Kap. [4.1](#page-22-0) mit Fitgleichung [4.7.](#page-23-1) Die Datenpunkte in B) und C) sind normierte Mittelwerte und deren Standardabweichungen.

Schritte dargestellt, wie die Ablöserate der Zellen *R* abhängig von der Scherrate *γ*˙ bestimmt wurde. Die Graphen zeigen Mittelwerte aus fünf unabhängigen Experimenten. Der Einfluss der Scherrate ist deutlich zu sehen. Mit zunehmender Scherrate von Zone 4 zu Zone 1 nimmt der Anteil der abgelösten Zellen signifikant zu. Die Fitparameter der Kurven nach Gleichung [4.12](#page-24-0) aus Abb. [4.3](#page-25-1) B liefern schließlich die Ablöserate der Zellen *R* für jede der vier Scherzonen. So ergibt sich die Abhängigkeit *R*(*γ*˙ ), die in Abb. [4.3](#page-25-1) C gezeigt ist. Um diese Experimente in das entsprechende Kraftniveau (niedrig, moderat oder hoch wie in Kap. [4.1](#page-22-0) eingeführt) einzuordnen, ist der Zusammenhang zwischen *R* und *γ*˙ entscheidend. In Abb. [4.3](#page-25-1) C ist ein linearer Zusammenhang zu sehen, das Kraftniveau ist also niedrig. Das bedeutet, für den Fit wird Gleichung [4.7](#page-23-1) verwendet. Im Gegensatz zu ähnlichen Veröffentlichungen ist *R*(*γ*˙ = 0) hier positiv, es gibt also eine intrinsische Ablösung auch ohne Flusseinwirkung. Das ist vermutlich auf den invertierten Aufbau dieses Setups zurückzuführen, da sich die adhärenten Zellen an der nach unten zeigenden Seite des Deckels der Mikroflusskammer befinden, und somit auch durch Gravitation abgelöst werden.

Um zu verstehen, ob ein linearer Zusammenhang sinnvoll ist, und da es kaum Literatur zum Einfluss der Scherrate auf SaOs-2 Zellen auf Titanimplantaten gibt, werden die Ergebnisse nun mit denen aus verschiedenen Zell-Substrat-Kombinationen verglichen, und diese jeweils einem Kraftniveau aus dem in Kapitel [4.1](#page-22-0) eingeführten Modell zugeordnet. Bei dem ersten Beispiel handelt es sich um *D. discoideum* Zellen auf Glas unter Scherfluss bis zu 20 Pa [\[35\]](#page-124-35). In den Experimenten in dieser Arbeit wurden Werte von 0,2 Pa bis 5,8 Pa erreicht. Die Autoren Décavé et al. können den vorausgesagten scherflussinduzierten exponentiellen Abfall bei hohen Schergeschwindigkeiten zeigen. Die verschiedenen Zell-Substrat-Kombinationen können über die intrinsische Ablöserate *R*<sup>0</sup> unter statischen Bedingungen in Relation gesetzt werden. In dieser Arbeit ist *R*<sup>0</sup> = 1*,* 2 × 10<sup>−</sup><sup>4</sup> min−<sup>1</sup> , während der Wert im eben zitierten Fall mit *R*<sup>0</sup> = 1*,* 5 × 10−<sup>2</sup> min−<sup>1</sup> circa um einen Faktor 100 höher ist. Daraus ist zu schließen, dass deren Zellen viel schwächer an der Oberfläche adhärieren. Da in den Experimenten in dieser Arbeit zusätzlich noch niedrigere Scherraten herrschen, sind diese zweifellos in das niedrige Kraftniveau einzuordnen, und die oben zitierte Studie [\[31,](#page-124-31) [35\]](#page-124-35) eine Stufe höher in das moderate Kraftniveau.

In einer ähnlichen, früheren Veröffentlichung stellen García et al. [\[36\]](#page-124-36) eine *spinning disk* Scherzelle vor, in der sie adhärente, osteoblastartige Zellen auf Glas mit Fibronektinbeschichtung untersuchen. Sie beschreiben eine nichtlineare Abnahme des zellbedeckten Anteils bei zunehmender Scherrate, die in ähnlichem Rahmen liegt wie in dieser Arbeit, bzw. mit bis zu 10 Pa etwas darüber hinausgeht. Die in dieser Arbeit verwendeten SaOs-2 Zellen scheinen wieder stärker adhärent zu sein, da die adhärenten Zellen bei García et al. bei ∼ 5 Pa auf circa 60 % reduziert werden, obwohl die Inkubationszeit mit nur 15 Minuten, als auch die Zeit unter Scherfluss mit 10 Minuten deutlich kürzer ist [\[36\]](#page-124-36). Durch die schwächere Adhäsion ist die Scherkraft bei García et al. in das mittlere Kraftniveau einzuordnen.

Fritsche et al. [\[37\]](#page-124-37) arbeiteten mit einer ähnlichen Kombination von Knochenzellen auf Titan. Die Zellen wuchsen in diesem Fall allerdings auf spiegelglatt geschliffenem Titan an und wurden in einer Scherzelle deutlich höheren Scherraten von ∼ 50 Pa ausgesetzt. Diese beiden Tatsachen, und der lineare Anstieg der Ablösung mit der Schergeschwindigkeit, weisen auf eine Einordnung in das hohe Kraftniveau, also hohe Krafteinwirkung bei schwacher Adhäsion, hin. Vermutlich resultiert die starke Bindung der Zellen in dieser Arbeit aus der hohen Oberflächenrauigkeit von  $R_q = 3,8 \mu m$  des verwendeten sandgestrahlten Titans.

Nachdem es sich in den bisherigen Beispielen um recht glatte Oberflächen handelte, werden jetzt die Arbeiten von Deligianni et al. [\[38\]](#page-124-38) angeführt, die eine Reihe von Hydroxylapatitsubstraten unterschiedlicher Rauigkeit von  $R_q = 0, 7$  µm bis  $R_q = 4, 7$  µm in einer Scherzelle mit Scherraten von bis zu 60 Pa verwendeten. Die adhärenten humanen Knochenmarkzellen lösten sich bei Scherraten, die vergleichbar wären mit den in dieser Arbeit vorliegenden, nicht ab. Die augenscheinlich deutlich stärkere Adhärenz der Zellen bei Deligianni et al. ist vermutlich Ergebnis der deutlich längeren Inkubationszeit von vier Stunden, der kleineren Zellgröße und der Ähnlichkeit des künstlichen Knochenmaterialsubstrats zu tatsächlichem menschlichen Knochengewebe.

Ferner können niedrige Ablöseraten auf den adaptiven Fähigkeiten der Zellen beruhen. Ausgehend von einer bestimmten Bindungsstärke, die durch die Zell-Substrat-Kombination bedingt ist, reagieren die Integrine, die an die extrazelluläre Matrix binden, auf Scherspannung mit Verstärkung der Bindung [\[39\]](#page-124-39). Außerdem bilden Zellen bei Einsetzen moderater Scherspannung zusätzliche filopodiale Fortsätze aus, erst bei hohen Scherraten beginnen sie, sich zu einer Kugel zusammenzuziehen [\[40\]](#page-124-40). In der relativ langen Messzeit von 135 Minuten ab Aussaat der Zellen in dieser Arbeit kann dieser Effekt wahrscheinlich nicht vernachlässigt werden und bremst den Anstieg der Ablöserate mit der Scherrate.

Abschließend kann diese Zell-Substrat-Kombination mit diesem hier verwendeten Scherfeld in das niedrige Kraftniveau eingeordnet werden, da ein moderates Flussfeld auf eine Oberfläche trifft, die durch ihre Rauigkeit die Zelladhäsion begünstigt. Diese spezifische Kombination von Zelltyp, Substrat und Scherflussbereich muss für jede Studie berücksichtigt werden. Bringt man die Zellen durch entsprechende Anpassung der für die Zelladhäsion relevanten Parameter in ihren niedrigen Kraftbereich, lassen solche Messungen aus ihrer Belastbarkeit unter Scherfluss umgekehrt Rückschlüsse auf die Stärke der Bindung dieser Zell-Substrat-Kombination zu.

Das hier verfolgte Konzept mehrerer Zonen unterschiedlicher Scherrate innerhalb einer Mikroflusskammer ist auch bei Kim et al. [\[41\]](#page-124-41) zu finden. Sie beschreiben einen kaskadenartig enger werdenden Mikrokanal. Durch stufenweises Verringern des Durchmessers von 834 µm bis 500 µm bei konstant 100 µm Höhe entstehen Zonen konstanter Scherspannung zwischen 3 und 6 Pa. Am Kanalboden adhärieren in 6h Inkubation Lungenkrebszellen auf Kollagen. Sie können damit die Zelladhäsionsstärke von Epithel- und Mesenchymzellen unterscheiden und schlagen als mögliche Anwendung ihres Systems die Forschung an Krebsmetastasen vor. Die Mikroflusskammer, die in dieser Arbeit zum Einsatz kommt, ist wesentlich vielseitiger. Die Scherraten lassen sich durch Design des Interdigital Transducers und durch die angelegte Leistung beliebig einstellen. Das kleine Volumen in der geschlossenen Kammer garantiert eine gute Temperaturkontrolle bei niedrigem Verbrauch an Zellmedium. Als Zellsubstrat lässt sich quasi

jedes Material einsetzen, so lange es in runden Scheiben von 1 cm Durchmesser vorliegt. Das bisher verwendete sandgestrahlte Titan wird im folgenden Kapitel nun durch unterschiedlich glatt geschliffene Proben ersetzt, um den Einfluss der Oberflächenrauigkeit auf die Zelladhäsion zu beleuchten.

# <span id="page-28-0"></span>**4.3 Einfluss der Oberflächenrauigkeit**

Kommt eine Zelle mit einer Oberfläche in Kontakt, beeinflusst die Oberflächenbeschaffenheit die Kinetik der Proteinadsorption [\[38\]](#page-124-38), also das Knüpfen und Ausbreiten von Kontaktstellen und damit die Zelladhäsion. Um den Einfluss der Oberflächenrauigkeit auf die Zelladhäsion experimentell zu untersuchen, werden hier Implantatproben in sieben Rauigkeitsstufen von spiegelglatt,  $R_q = 2$  nm, bis sandgestrahlt,  $R_q = 3, 76 \text{ µm}$ , verwendet.

In Abb. [4.4](#page-28-1) A ist die initial bewachsene Fläche Aini vor Anschalten des Flusses gegen die Oberflächenrauigkeit aufgetragen. Hier sticht die sandgestrahlte, raueste Oberfläche mit einem Zellbewuchs von  $A_{\text{ini}} = 31\% \pm 3\%$  deutlich heraus, während alle glatteren Oberflächen mit Werten von  $A_{\text{ini}} \approx 15 \%$  ungefähr halb so dicht bewachsen sind.

<span id="page-28-1"></span>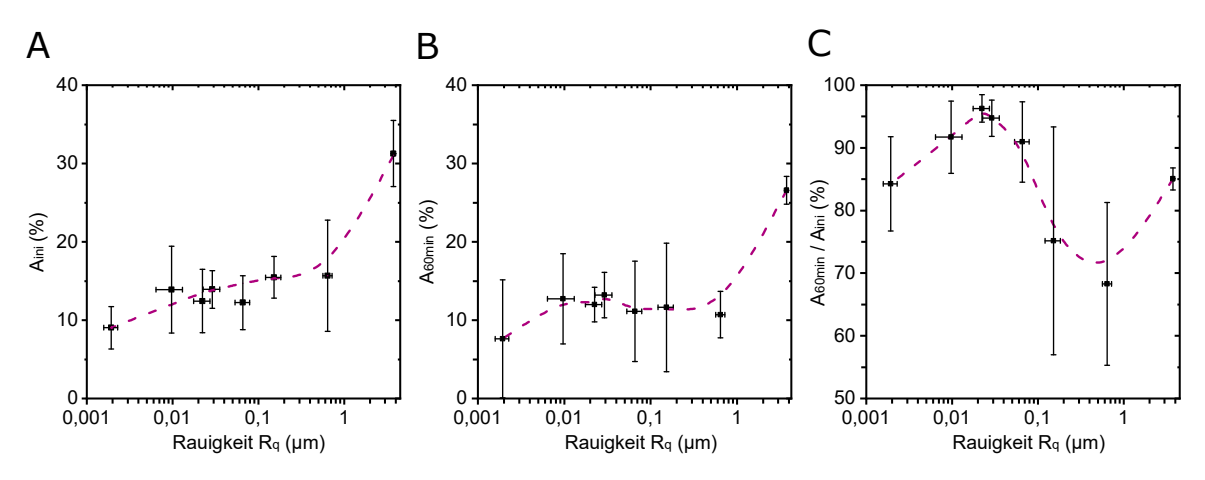

**Abbildung 4.4:** Zelladhäsion auf unterschiedlich rauen Oberflächen [\[2\]](#page-124-1).

**A)** Inital bewachsene Fläche Aini zum Startzeitpunkt der Messung.

**B)** Zellbedeckte Fläche A<sub>60min</sub> nach 60 Minuten Messung unter Einfluss der Strömung.

**C)** Relative Änderung zwischen Anfang und Ende der Messung  $A_{rel} = A_{60min}/A_{ini}$ .

Nach 60 Minuten unter Fluss, vgl. Abb. [4.4](#page-28-1) B, bleibt die Verteilung ähnlich. Betrachtet man allerdings die relative Änderung zwischen Beginn und Ende der Messung, wie in Abb. [4.4](#page-28-1) C dargestellt, kristallisiert sich ein Maximum von adhärenten Zellen bei einer Rauigkeit von  $R_q = 22$  nm heraus. Hier bleiben  $A_{rel} = 96\% \pm 4\%$  bestehen. Auf der glattesten Oberfläche sind es noch  $A_{rel} = 84\% \pm 8\%$ , wie auch auf der rauesten mit  $A_{rel} = 85~\% \pm 3~\%$ . Dazwischen wird bei  $R_q = 640$ nm ein Minimum von  $A_{rel} = 68 \% \pm 12 \%$  durchlaufen.

Dieses Verhalten kann durch die Interaktionen der Zelle mit dem Substrat begründet werden, die über subzelluläre Mikrostrukturen Kontaktpunkte ausbildet [\[42\]](#page-124-42). Diese Kontaktstellen sind im Zytoskelett der Zelle verankert, und ermöglichen der Zelle über Integrine an eine außerzelluläre Matrix anzubinden [\[43\]](#page-124-43). Für eine optimale Adhäsion der Zelle weisen diese Bindungen auf der Basis von Integrinen eine typische Länge und eine maximale Kontaktfläche der Zelle mit dem Substrat auf [\[44\]](#page-124-44). Außerdem positioniert sich eine Zelle so auf einem Substrat, dass ihr Zytoskelett möglichst wenig verformt wird [\[45\]](#page-124-45). Variationen in der Mikrotopographie wirken sich also direkt auf die Zelladhäsion an einer Implantatoberfläche aus. Die optimale Rauigkeit unterscheidet sich jedoch für verschiedene Zelllinien. Osteoblastartige Zellen wachsen besser auf raueren Oberflächen an, wobei Fibroblasten beispielsweise glattere Oberflächen bevorzugen [\[43\]](#page-124-43). Zusammenfassend ist festzuhalten, dass SaOs-2 Zellen ein osteoblastartiges Verhalten mit einem lokalen Maximum bei  $R_q = 22$  nm zeigen [\[2\]](#page-124-1).

Abbildung [4.5](#page-29-0) gibt einen Überblick, inwiefern die Zelladhäsion von der Topographie des Substrats im Mikro- und Nanometerbereich beeinflusst wird [\[46\]](#page-124-46). Die Größe der Strukturen auf einer Oberfläche ist ein bestimmender Faktor für die Adhäsion, der Morphologie und der Ausrichtung einer Zelle. Genauer scheinen Strukturen bestimmter Größenordnungen das Zellwachstum besonders zu begünstigen. Auch wenn diese optimale Größe abhängig von Zelltyp und Substratmaterial variiert, stimmen diese meist mit den Abmessungen sensorischer Zellorganellen überein.

Zum Vergleich werden die Ergebnisse von Huang et al. [\[47\]](#page-124-47) betrachtet, die das Anwachsen von osteoblastartigen Zellen auf ähnlichen, unterschiedlich rauen Oberflächen unter statischen Bedingungen

<span id="page-29-0"></span>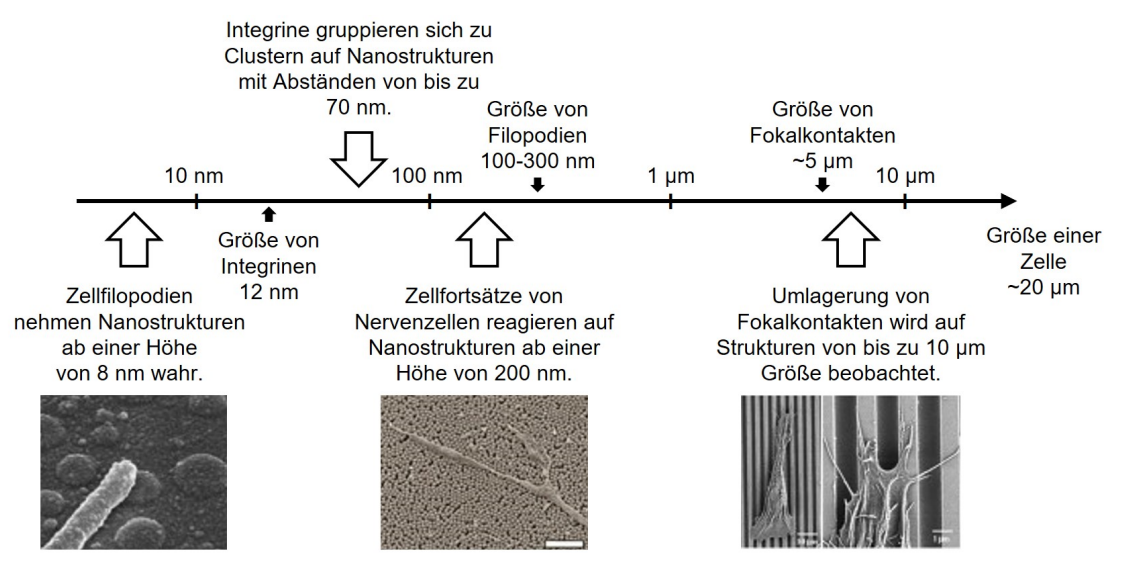

**Abbildung 4.5:** Korrelation zwischen den Dimensionen der Substrattopographie und der Größe der Sinnesorgane einer Zelle nach Ngyuen et al. [\[46\]](#page-124-46).

untersuchten. Auch sie zeigen, dass die Zelladhäsion im Bereich von 50 nm ≤ R<sup>a</sup> ≤ 1*,* 20 µm sehr stark von der Oberflächenrauigkeit  $R_a$  abhängt, mit einem Optimum bei  $R_a = 150$  nm verglichen mit glatteren ( $R_a \leq 70$  nm) oder raueren ( $R_a \geq 330$  nm) Substraten. In dieser Arbeit ist ebenfalls ein Anstieg der Zelladhäsion mit zunehmender Rauigkeit bis  $R_q = 150$  nm zu verzeichnen, aber bei weiterer Erhöhung der Rauigkeit auf  $R_q = 640$  nm stagniert die Zelladhäsion. Daraus folgt, dass es eine bestimmte Oberflächenrauigkeit gibt, nämlich *R<sup>q</sup>* = 150 nm [\[48\]](#page-124-48), die beim Erstkontakt das mechanische Ineinandergreifen von Zelle und Substrat erleichtert und langfristig die Bindung begünstigt. Unter Fluss nimmt die Zellablösung mit höherer Oberflächenrauigkeit *R<sup>q</sup>* allerdings zu, vgl. Abb. [4.4](#page-28-1) C. Dies lässt sich mit der scherflussaktivierten Verstärkung der Kontaktpunkte erklären [\[39\]](#page-124-39). Integrinrezeptoren fungieren als mechanische Sensoren, und lösen eine Aktivierung von Signalproteinen aus, die wiederum an der Verankerung des Zytoskeletts wirken [\[49\]](#page-124-49). Die Oberflächentopographie korreliert bekanntermaßen mit der Anordnung von Kontaktstellen und damit der Ausbildung der Fasern des Zytoskeletts, wobei ein Abstand von 30 nm ideal ist [\[44\]](#page-124-44). In Übereinstimmung damit erreicht die Zelladhäsion ihr Maximum unter dynamischen Bedingungen für $R_q = 22\ \mathrm{nm} \pm 5\ \mathrm{nm},$ vgl. Abb. [4.4](#page-28-1) B und C. Cavalcanti-Adam et al. untersuchen das Anwachsen von Zellen auf nanostrukturierten Oberflächen unterschiedlichen Ligandenabstands dagegen im Statischen [\[50\]](#page-124-50). In ihrem Fall verhält sich das initiale Anwachsen der Zellen unabhängig von der Oberfläche gleich, aber das Ausbilden stabiler Kontaktstellen und das langfristige Spreizen wird durch eine kritische Ligandendichte bzw. einem Ligandenabstand von *<* 70 nm maximiert. Auch wenn in dieser Arbeit die Oberflächentopographie verändert und nicht die Ligandendichte direkt kontrolliert wird, sind die Zusammenhänge vermutlich kongruent.

Chen et al. fassen Methoden zusammen, um die physikochemischen Eigenschaften von Biomaterialen dahingehend zu verändern, dass Osteoblasten besser adhärieren können [\[51\]](#page-124-51). Diese Methoden sind (1) Manipulation der Oberflächentopographie bzw. Rauigkeit, (2) Optimierung der Porengröße, (3) Modifizierung der Oberflächenbenetzbarkeit zur Erhöhung der Hydrophilie, (4) Manipulation der Oberflächenladung mittels Inkorporierung positiv geladener Monomere, (5) Implantieren bioaktiver Faktoren. Auch hier wird gezeigt, dass die Oberfläche nicht zu glatt oder zu rau sein darf. Optimal ist es, wenn die Rauigkeit natürlicher Knochen imitiert wird. In der klinischen Anwendung sind nach Stepanovska et al. einige mechanische, chemische und physikalische Verfahren etabliert, um die Oberfläche von Titanimplantaten für eine verbesserte Osseointegration zu behandeln [\[52\]](#page-124-52). Mechanische Verfahren sind Sandstrahlen und Schleifen, chemisch bedeutet durch Ätzen mit Säuren oder anodische Oxidierung, und unter physikalischen Verfahren sind weitere Methoden wie Laserbehandlung, Plasmaspritzverfahren und Sol-Gel-Methoden zusammengefasst. Die Ergebnisse aller Methoden sind ähnlich, es gibt keine universell hervorstehende. Generell sind Oberflächen mit Strukturierung im Mikrometerbereich günstiger für die Zelladhäsion als glatte Titanoberflächen. Rauere Oberflächen bieten eine größere Oberfläche und erleichtern die biomechanische Fixierung. In jüngster Zeit erscheinen nanostrukturierte Oberflächen vielversprechend, die der Nanoarchitektur natürlicher Knochen ähneln.

Zusammenfassend folgt daraus, dass eine Oberflächenrauigkeit in der Größenordnung der Filopodien (∼ 100 nm, vgl. Abb. [4.5\)](#page-29-0) für ein optimales Adhäsionsvermögen unter dynamischen Bedingungen auf relativ glatten Oberflächen sorgt. Auf deutlich raueren Oberflächen mit R<sup>q</sup> im Bereich von mehreren Mikrometern treten vermutlich zusätzliche Effekte, wie das Abschirmen von ganzen Zellen, auf. Ausgehend von den Ergebnissen in diesem Kapitel ist im Sinne der Osseointegration eine Anpassung der Rauigkeit auf 22 nm  $\pm$  5 nm zu empfehlen [\[2\]](#page-124-1). Die Existenz eines Optimums ist in der Zellmorphologie begründet: eine glatt polierte Oberfläche bietet wenig Ansatzpunkte für eine Zelle um Bindungen auszubilden, während eine sehr unebene Oberfläche wiederum das Ausbilden einer großen Kontaktfläche zwischen Zelle und Substrat erschwert, da sich die Zellmembran dafür stark verformen muss. Eine moderate Rauigkeit entspricht der Beschaffenheit von natürlichem Knochenmaterial.

# <span id="page-31-0"></span>**4.4 Einfluss der Zelldichte**

Während es einige Studien über die Scherratenabhängigkeit der Zellablösung bei relativ niedriger Zelldichte gibt, sind kaum systematische Studien über scherinduzierte Zellablösung als Funktion der Zelldichte auf den Substraten zu finden. Furukawa et al. zeigen, dass Zellen in einem konfluenten Zellrasen signifikant widerstandsfähiger gegen Scherfluss in einer Scherzelle sind als vereinzelte Zellen [\[23\]](#page-124-23). Andere Autoren erwähnen, dass Zellen sich nicht gegenseitig beeinflussen, wenn weniger als 7 % des Substrats mit Zellen bedeckt ist [\[35\]](#page-124-35). Üblicherweise wird dennoch in vielen Studien im Bereich von 50 % Bedeckung der Fläche gearbeitet [\[11\]](#page-124-11).

Zur Variation der Zelldichte wurde in Zusammenarbeit mit Sebastian Angermann [\[53\]](#page-124-53) die anfängliche Zellkonzentration in der Probenkammer von standardmäßig 60.000 Zellen pro 200 µl auf den fünffachen Wert erhöht, und auf die Hälfte bzw. ein Zehntel verringert. Daraus ergeben sich nach 60 Minuten Inkubation entsprechend vier unterschiedliche Dichten auf dem Substrat, wie in Tabelle [4.6](#page-31-1) aufgeführt. Im Übrigen wurde das zuvor erwähnte, standardisierte Messprotokoll eingehalten.

<span id="page-31-1"></span>

| Zelldichte | Zellkonzentration in Suspension  | Dichte auf Substrat (mm <sup><math>-2</math></sup> ) |
|------------|----------------------------------|------------------------------------------------------|
| Hoch       | $5 \times c_{Standard}$          | 1600                                                 |
| Standard   | $1 \times c_{Standard}$          | 320                                                  |
| Halb       | $0.5 \times c_{\text{Standard}}$ | 160                                                  |
| Niedrig    | $0,1 \times c_{Standard}$        | 32                                                   |

**Tabelle 4.6:** Variation der Konzentration der Zellen in der Suspension ausgehend von der Standardkonzentration  $c_{\text{Standard}} = 300.000$  Zellen ml<sup>−1</sup>. Bei Befüllen der Probenkammer mit 200 µl der jeweiligen Suspension resultiert daraus nach 60 Minuten Inkubationszeit die entsprechende, in der rechten Spalte aufgeführte Zelldichte auf dem Substrat. Für beispielhafte Mikroskopaufnahmen siehe Abb. [4.7](#page-32-0) A-C.

Abbildung [4.7](#page-32-0) A-C zeigt beispielhafte Fluoreszenzaufnahmen bei drei der gewählten Zelldichten, darunter ist in Abb. [4.7](#page-32-0) D-F jeweils die zellbedeckten Fläche für die vier Scherzonen als Funktion der Zeit nach Auswertung mit PIVDAC aufgetragen. Diese Ablösekinetiken zeigen eine signifikante Abnahme der Ablöserate mit zunehmender Zelldichte, vgl. Abb. [4.7](#page-32-0) G. Im Grenzfall eines konfluenten Zellrasens mit 24 h Anwachszeit konnte keine Ablösung festgestellt werden. Sobald sich die Zellen berühren, bilden sie Zell-Zell-Kontakte aus, die maßgeblich für die Übertragung mechanischer Einflüsse und die Zellkommunikation verantwortlich sind [\[8\]](#page-124-8), und somit den Zellrasen in sich stabilisieren. Für die tatsächlich auf eine Zelle wirkende Kraft kommt im konfluenten Fall damit eine Zug- oder Schubkomponente von benachbarten, eventuell höherem Scherfluss ausgesetzten Zellen hinzu. Dies kann zur Ablösung ganzer Stücke aus dem Zellrasen bei Versagen der Adhäsion an einer kleinen Stelle führen. Da der Einfluss der Zell-Zell-Adhäsion auf die Zell-Substrat-Adhäsion hier nicht systematisch zu bewerten ist, werden diese Versuche mit konfluentem Zellrasen nicht weiter verfolgt, und im Weiteren mit vereinzelten Zellen gearbeitet. Bei der höchsten hier verwendeten Zelldichte von 1600 Zellen mm<sup>−</sup><sup>2</sup> liegen die Zellen mit durchschnittlich einer Zelle pro  $25 \times 25$   $\mu$ m<sup>2</sup> zwar recht dicht, aber für Konfluenz reicht diese Dichte bei der kurzen Inkubationszeit von einer Stunde nicht aus.

Betrachtet man die zellbedeckte Fläche als Funktion der Zeit nach Gleichung [4.12](#page-24-0) bei unterschiedlicher Zelldichte, ergibt sich die in Abbildung [4.7](#page-32-0) G dargestellte Ablöserate *R* abhängig von der Scherrate und als Funktion der Zelldichte *ρ*. Um den Zusammenhang *R*(*ρ*) zu verstehen, werden Ergebnisse aus Finite Elemente Simulationen von Djukelic et al. [\[24\]](#page-124-24) herangezogen, und mit dem oben eingeführten thermodynamischen Modell kombiniert.

In erwähnter Simulation [\[24\]](#page-124-24) werden die Zellen als halbkugelförmige, deformierbare Objekte abstrahiert, die auf einem Raster sitzen, wie in Abbildung [4.7](#page-32-0) H dargestellt. Unter Scherfluss wird dann bei unterschiedlichen Abständen im Raster die von-Mises Spannung σ<sub>Mis</sub> auf die Zelle in der Mitte bestimmt, und in Relation gesetzt mit der von-Mises Spannung, die auf eine einzeln liegende "Zelle" unter den selben Scherflussbedingungen wirkt. Dieses Verhältnis wird als Einflussfaktor Ψ bezeichnet.

$$
\Psi := \frac{\int \int \sigma_{\text{Mis}} dS_{\text{obs}}}{\int \int \sigma_{\text{Mis}} dS_{\text{ref}}}
$$
\n(4.13)

Dabei ist *S*obs die Oberfläche der observierten Zelle umgeben von benachbarten Zellen, und *S*ref entsprechend die der Referenzzelle ohne Nachbarn. Mit zunehmender Dichte nimmt der Einfluss der

<span id="page-32-0"></span>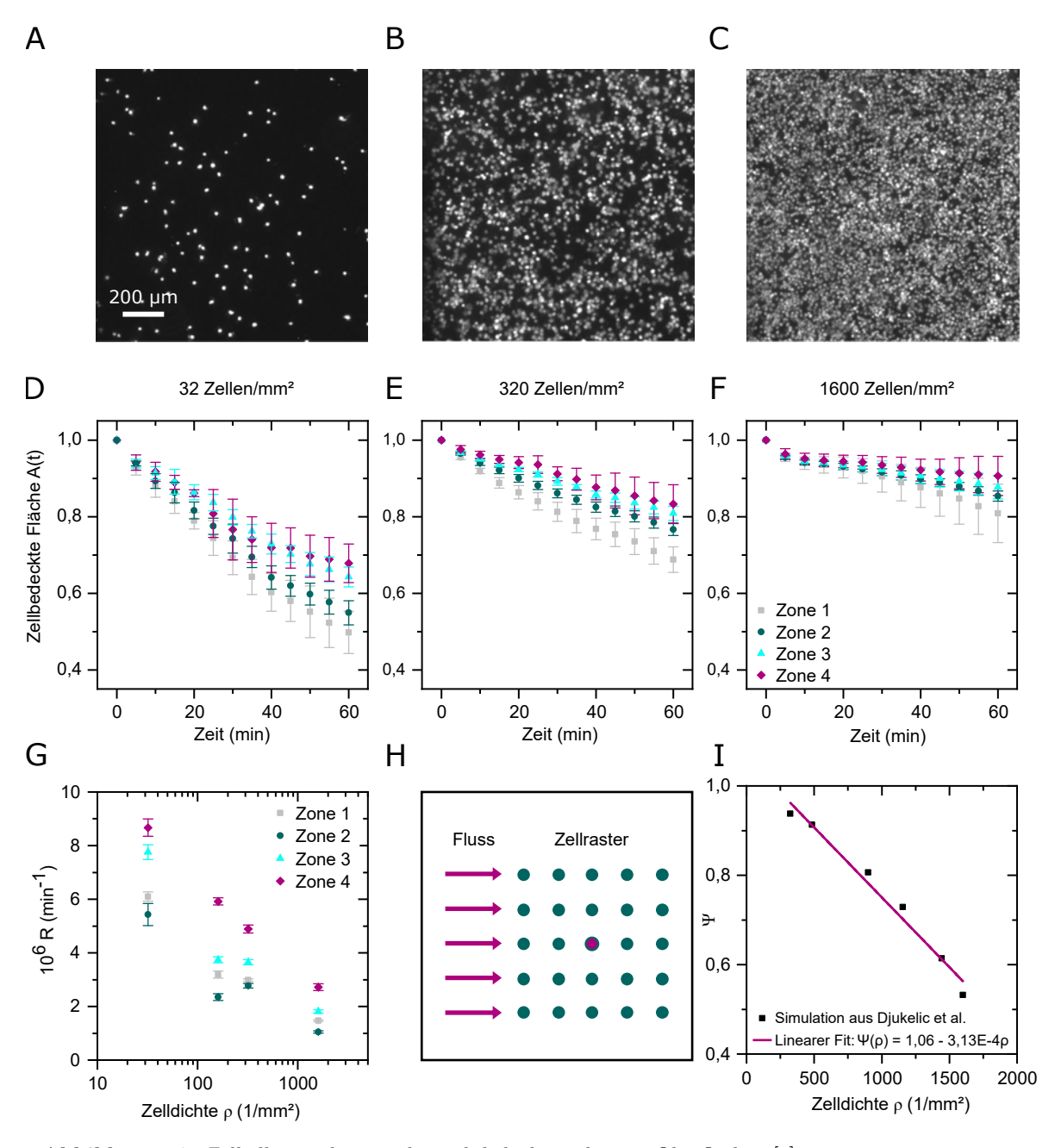

**Abbildung 4.7:** Zelladhäsion bei zunehmend dicht bewachsenen Oberflächen [\[3\]](#page-124-2).

**Oben:** Fluoreszenzaufnahmen bei **A)** niedriger Zelldichte mit 32 Zellen/mm<sup>2</sup> , **B)** Standardzelldichte mit 320 Zellen/mm<sup>2</sup> und **C)** hoher Zelldichte mit 1600 Zellen/mm<sup>2</sup> .

**Mitte:** Zellbedeckte Fläche A(t) in den vier Scherzonen bei **D)** niedriger, **E)** Standard- und **F)** hoher Zelldichte. Die Datenpunkte in D-F sind normierte Mittelwerte und Standardabweichungen aus fünf unabhängigen Experimenten.

**G)** Ablöserate R aus den Fits nach Gleichung [4.12](#page-24-0) für die Zelldichten aus Tabelle [4.6,](#page-31-1) jeweils Mittelwert und Standardabweichung aus fünf unabhängigen Experimenten.

**H)** Schema des Zellrasters für die Simulation nach Djukelic et al. [\[24\]](#page-124-24) unter Fluss, Ansicht von Oben. Die markierte Zelle in der Mitte spürt durch die abschirmende Wirkung der umliegenden Zellen geringere Scherkräfte.

**I)** Ergebnis der Simulation ist der Einflussfaktor Ψ für die markierte Zelle in H) als Funktion der Zelldichte.

Nachbarzellen zu, die effektiv wirkenden Kräfte werden also reduziert, vgl. Abb. [4.7](#page-32-0) I. Dieser Effekt ist rein geometrisch durch Abschwächen des Flusses für "flussabwärts" liegende Zellen. Zell-Zell-Kontakte werden nicht berücksichtigt, ein konfluenter Zellrasen kann hiermit also nicht beschrieben werden.

Dies soll jetzt in das thermodynamische Modell aus Kapitel [4.1](#page-22-0) einfließen, unter der Annahme, dass die Scherkraft *F*, die in die Ablöserate aus Gleichung [4.4](#page-23-0) eingeht, direkt proportional zum Einflussfaktor Ψ ist. Ψ ist wiederum eine Funktion der Fluidgeschwindigkeit und der Zelldichte *ρ*.

<span id="page-33-0"></span>
$$
F(\rho) = F_0 \Psi \approx F_0(\Psi_0 - m\rho) \tag{4.14}
$$

Der Faktor *m* ist eine von der Fluidgeschwindigkeit und der Zellform abhängige Konstante, die mit zunehmender Fluidgeschwindigkeit zunimmt. Setzt man Gl. [4.14](#page-33-0) in Gl. [4.4](#page-23-0) ein, erhält man

$$
\tilde{k}_{\text{off}} = k_{\text{off}} \exp\left(\frac{F\tilde{x}_{\text{T}}}{k_{\text{B}}T}\right) \sim \exp(F) = \exp(F_0(\Psi_0 - m\rho)) \sim \exp(-m\rho). \tag{4.15}
$$

Unter der Annahme der Proportionalität $R \sim \tilde k_{\rm off}$ gilt

<span id="page-33-1"></span>
$$
R \sim \exp(-m\rho). \tag{4.16}
$$

Betrachtet man die Verläufe für *R*(*ρ*) in Abb. [4.7](#page-32-0) G, scheint die Relation aus Gl. [4.16](#page-33-1) plausibel. Während die Abschätzung für Zone 1, bei den höchsten Flussgeschwindigkeiten und Scherkräften, sehr gut mit den Daten übereinstimmt, besteht für die Zonen geringerer Scherrate eine gewisse Abweichung, die höchstwahrscheinlich mit den Abweichungen zwischen tatsächlicher und forcierter Zelldichte zusammenhängen. An dieser Stelle muss betont werden, dass *m* von der Fluidgeschwindigkeit und *R* von  $k_{\text{off}}$  abhängt, wobei  $k_{\text{off}}$  wiederum sehr stark von der Zell-Substrat-Kombination abhängig ist. Macht man sich klar, dass die Simulation von perfekt geformten, gleichmäßig verteilten, homogenen elastischen Objekten ohne jegliche biochemische Wechselwirkung ausgeht, ist die Übereinstimmung mit den Ergebnissen aus unterschiedlich konzentrierten Suspensionen echter Zellen verblüffend.

**5**

# <span id="page-34-0"></span>**Fazit Zell-Substrat-Adhäsion**

Zusammenfassend zeigen die statischen Experimente, dass SaOs-2 Zellen auf sandgestrahlten Titanimplantaten am besten unter Standardbedingungen, d.h. bei einer Oberflächenrauigkeit von  $R_q = 3.76$  µm, einer Zellkonzentration von  $c_{Standard} = 300.000$  Zellen/ml, einer Temperatur von  $T = 37$  °C und dem pH-Wert pH = 7,4 adhärieren. Für das Ablösen unter Scherfluss ergibt sich ein lokales Optimum bei einer Oberflächenrauigkeit von  $R_q = 22$  nm [\[2\]](#page-124-1). Mit zunehmender Zelldichte nimmt die Ablöserate der Zellen unter Fluss ab [\[3\]](#page-124-2). Durch das Übereinanderlegen der Scherkarte und der zeitabhängigen Zellablösung wird der Parameterraum um die Scherspannung erweitert. Zusammen mit der Beschreibung des Ablöseprozesses nach Kramers Theorie der Reaktionskinetik lässt sich daraus die spezifische Ablöserate *R* bestimmen, die von der Einwirkzeit und der Scherspannung abhängt. Dies erlaubt einen Rückschluss auf die Adhäsionskraft zwischen Zellen und Substrat [\[3\]](#page-124-2).

Wesentlich ist die Erkenntnis, dass die Zellablösung unter Fluss stark von der Zelldichte abhängt. Dementsprechend, unterstützt durch ähnliche frühere theoretische Betrachtungen, sollte die Zelldichte immer vorrangig berücksichtigt werden, wenn Ergebnisse unterschiedlicher Studien zu Zelladhäsion und Ablösung verglichen werden.

Die quantitative Korrelation von lokaler Scherspannung und zeitabhängiger Ablösung kann die Schersensitivität beliebiger Zell-Substrat-Kombinationen aufzeigen. Interessant sind z.B. neuartige Metallionen freisetzende Implantatmaterialien [\[54\]](#page-124-54) und Osteoblasten. Außerdem könnte die Zellablösung beispielsweise unter dynamisch modulierten Scherfeldern untersucht werden. Weiterführend könnten Zellbiologen mit der DANI-Kammer die erwähnten adaptiven Prozesse adhärenter Zellen unter Fluss analysieren. Solche Prozesse wären beispielsweise die Beweglichkeit adhäsiver Brücken, die Restrukturierung und Reorientierung des Zytoskeletts sowie Genexpression. Ein Vergleich mit *in vivo* Experimenten würde die biologische Relevanz solcher Studien stützen.

Durch die Kombination von Mikrofluidik und Zellbiologie lassen sich Modelle erstellen, um erfolgreich Interaktionen zwischen Biomaterialien und Zellen unter physiologisch relevanten Scherflussbedingungen aufzudecken. Solche Modelle bieten einen Weg, den Schritt von Experimenten *in vitro* zu Versuchen *in vivo* zu erleichtern, und damit die Charakterisierung und schließlich die Markteinführung neuer Biomaterialien zu beschleunigen und gleichzeitig zu standardisieren [\[27\]](#page-124-27). Für eine Realisierung einer solchen Standardisierung wäre die interdisziplinäre und interlaborale Zusammenarbeit involvierter Forschungsgruppen zur Vereinheitlichung bzw. Systematisierung der unterschiedlichen Experimente hierzu essentiell.
## **Teil II**

# <span id="page-36-0"></span>**Dynamik von Aggregaten roter Blutkörperchen bei Malariainfektion unter physiologischen Mikroflussbedingungen**

**1**

## **Einleitung Zell-Zell-Adhäsion**

Im vorherigen Abschnitt wurde intensiv untersucht, wie Zellen auf verschiedenen Substraten haften, und wie stark die Adhäsion hydrodynamischen Kräften standhalten kann. Unter bestimmten Bedingungen steht jedoch nicht die Zell-Substrat-Wechselwirkung, sondern die Zell-Zell-Bindung im Vordergrund. Ein folgenschweres Beispiel ist die Rosettenbildung durch das Aneinanderhaften von roten Blutkörperchen bei Malaria. Dieses Phänomen ist Thema des größeren, zweiten Teils dieser Dissertation. Genauer geht es um die Dynamik von Aggregaten roter Blutkörperchen bei Malariainfektion unter physiologischen Mikroflussbedingungen. Einleitend wird in Kapitel [1.1](#page-38-0) zunächst die Bedeutung von Malaria für die Weltgesundheit umrissen. Bevor Motivation und Fragestellung dieser Arbeit in Kapitel [1.4](#page-41-0) ausgeführt werden, wird in Kapitel [1.2](#page-40-0) beschrieben, wie sich bei Malariainfektion Aggregate roter Blutkörperchen bilden, und in Kapitel [1.3](#page-41-1) welche Rolle die Blutgruppe des Patienten dabei spielt.

<span id="page-38-1"></span>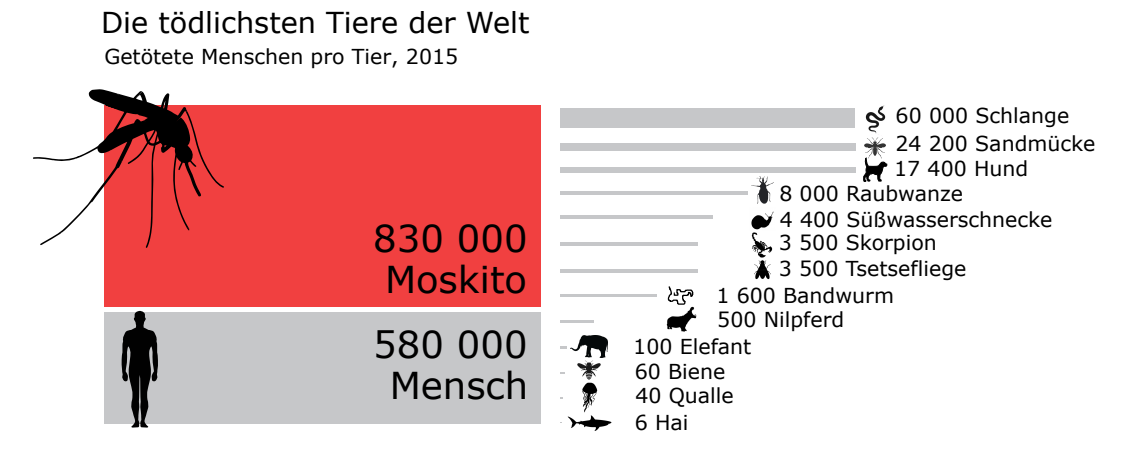

**Abbildung 1.1:** Moskitos sorgen weltweit für die meisten Todesfälle durch "Tiere", mehr als die Hälfte dieser Menschen sterben an Malaria. Abbildung nach einer Aufstellung der tödlichsten Tiere der Welt von Bill Gates [\[55\]](#page-124-0).

## <span id="page-38-0"></span>**1.1 Bedeutung von Malaria weltweit**

Weltweit starben im Jahr 2019 55,4 Mio. Menschen [\[59\]](#page-125-0). In über 70 % der Fälle war die Todesursache eine nichtübertragbare Krankheit wie Herzinfarkt, Schlaganfall oder eine chronisch obstruktive Lungenerkrankung. Betrachtet man lediglich die einkommensschwachen Länder, spielen die übertragbaren Krankheiten mit ca. 60 % eine deutlich größere Rolle. Hier taucht Malaria in den Top 10 der häufigsten Todesursachen auf Platz 6 noch vor HIV (Platz 9) und Tuberkulose (Platz 8) auf [\[59\]](#page-125-0). Nichtsdestotrotz lebt ungefähr die Hälfte der Weltbevölkerung in Malariagebieten, und es erkrankten 229 Millionen Menschen im Jahr 2019 [\[60,](#page-125-1) [61\]](#page-125-2). Die über 400.000 Todesfälle durch Malaria jährlich machen den Moskito, der die Krankheit überträgt, zum tödlichsten Tier der Welt, vgl. Abb. [1.1](#page-38-1) [\[55,](#page-124-0) [61\]](#page-125-2).

<span id="page-39-0"></span>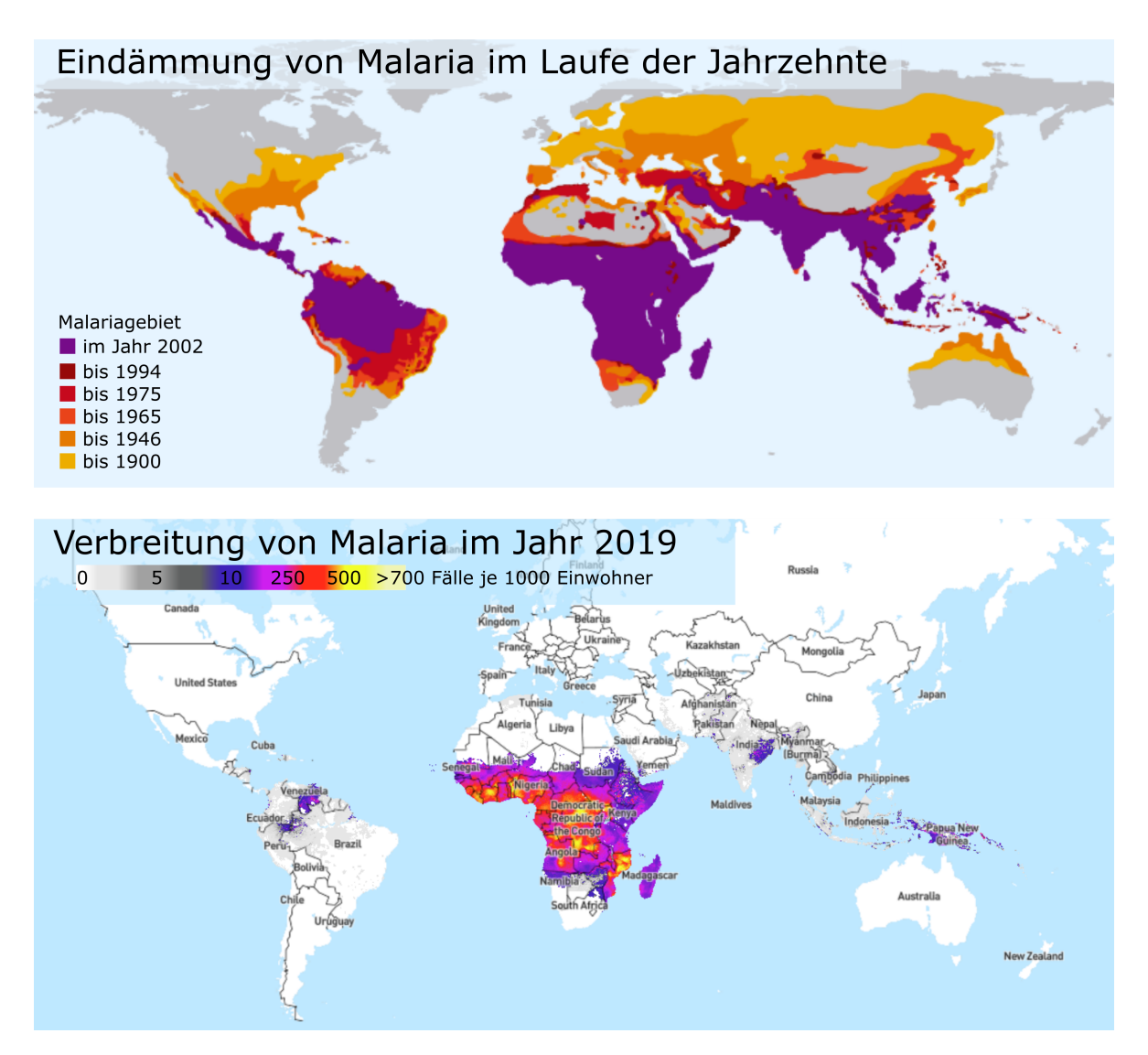

**Abbildung 1.2:** Verbreitung von Malaria. **Oben:** Um 1900 war Malaria auf 53 % der Landfläche der Erde verbreitet. Zwischen 1900 und 2002 reduzierten sich die Malariagebiete flächenmäßig auf die Hälfte [\[56,](#page-124-1) [57\]](#page-125-3). **Unten:** Verbreitung von *Plasmodium falciparum* Malaria in Fällen pro 1000 Einwohnern im Jahr 2019 [\[58\]](#page-125-4).

In den vergangenen Jahrzehnten wurden im Kampf gegen Malaria entscheidende Erfolge erzielt, aber auch Rückschläge verzeichnet. Die Eindämmung der Verbreitung von Malaria seit 1900 ist in Abb. [1.2](#page-39-0) oben zu sehen. Das in der Nachkriegszeit konzipierte, teilweise erfolgreiche *Global Malaria Eradication Programme* lief 1969 aus. Das Nachlassen der Maßnahmen zog vor allem in Afrika ein Wiederaufleben der Krankheit nach sich. Erst in den 90er Jahren wurde erneut die Initiative ergriffen und durch neue Finanzierung wie den *Global Fund to Fight AIDS, Tuberculosis and Malaria* entscheidende Hilfsmittel wie insektizidbehandelte Moskitonetze, Schnelltests und Medikamente verteilt. Nach dem World Malaria Report 2020 der Weltgesundheitsorganisation WHO sank die globale Sterblichkeit durch Malaria zwischen 2000 und 2019 um 60 % [\[61\]](#page-125-2). In der am stärksten betroffenen afrikanischen Region, vgl. Abb. [1.2](#page-39-0) unten, starben statt 680.000 Menschen im Jahr 2000, im Jahr 2019 nur noch 384.000 Menschen an der Krankheit. Diese Zahlen stagnieren allerdings seit 2017. Die Gründe dafür liegen hauptsächlich in der Biologie: Der Parasit entwickelt Resistenzen gegen Malariamedikamente. Eine *PfKelch13* Mutation wurde als molekularer Marker für teilweise Artemisininresistenz identifiziert. Der verbreitete Wirkstoff Artemisinin zeigte besonders in Thailand und Bangladesch reduzierte Wirksamkeit. Eine andere Mutation führt dazu, dass sich der Parasit nicht mehr in Schnelltests nachweisen lässt, die auf dem *Histidin-rich Protein 2* (HRP2) basieren, da dieses durch das Fehlen der Gene *pfhrp2* und *pfhrp3* nicht exprimiert wird. Nicht nur der Parasit verändert sich, auch der Wirtmoskito entwickelt Resistenzen gegen die verwendeten Insektizide. Einen großen Beitrag leistet hier die *Bill & Melinda Gates Foundation*, die mit 1,8 Mrd. USD (2017-2018) die Weltmalariaforschung zu 25 % finanziert. Dadurch wurden wichtige Innovationen wie der Impfstoff *Mosquirix* [\[61\]](#page-125-2) und die Eindämmung der

Moskitopopulation durch gentechnische Veränderung, einem Projekt des Forschungskonsortiums *Target Malaria* [\[60\]](#page-125-1), möglich.

Im Jahr 2020 erschwerte die COVID-19 Pandemie die Bekämpfung von Malaria zusätzlich. Bis April 2020 hatte sich das Coronavirus in allen malariaendemischen Ländern verbreitet, bis November 2020 wurden dort 22 Mio. Fälle und 600.000 Todesfälle gemeldet. Die pandemiebedingten Einschränkungen der Mobilität unterbrachen die ohnehin schwierige Malariaversorgung. Auch beispielsweise die Vorgabe, bei Fieber möglichst nicht das Haus zu verlassen, um die Verbreitung von COVID-19 einzudämmen, führte vermutlich zu zahlreichen unbehandelten Malariaerkrankungen, die sich ebenfalls durch Fieber äußern. Bereits im März 2020 gab es jedoch große Bemühungen, einen Kompromiss zwischen Malariaund COVID-19-Maßnahmen zu finden. Nach WHO Vorgaben und finanzieller Unterstützung investierten die betroffenen Länder in umfassende Aufklärung und Versorgung des medizinischen Personals mit Schutzkleidung und die Verteilung von Medikamenten und langzeitwirksamen insektizidbehandelten Moskitonetzen [\[61\]](#page-125-2). Auf der anderen Seite brachte die durch COVID-19 getriebene intensive Forschung an mRNA-Impfstoffen auch die Entwicklung eines vielversprechenden, neuen Malariaimpfstoffes voran. Richard Bucala, Yale School of Medicine, und Andrew Geall, Novartis Pharmaceuticals, meldeten im Herbst 2020 ein Patent für einen solchen mRNA-basierten Impfstoff an, und kündigten an, diesen noch 2021 an Menschen zu testen [\[62,](#page-125-5) [63\]](#page-125-6).

## <span id="page-40-0"></span>**1.2 Haftung von Blutzellen bei Malaria**

Gegenstand dieser Arbeit sind Aggregate roter Blutkörperchen, die bei Malariainfektion auftreten. In diesem Abschnitt wird umrissen, wie *Rosetting* Zustande kommt und welche Bedeutung diesem Effekt für den Krankheitsverlauf zugeschrieben wird.

<span id="page-40-1"></span>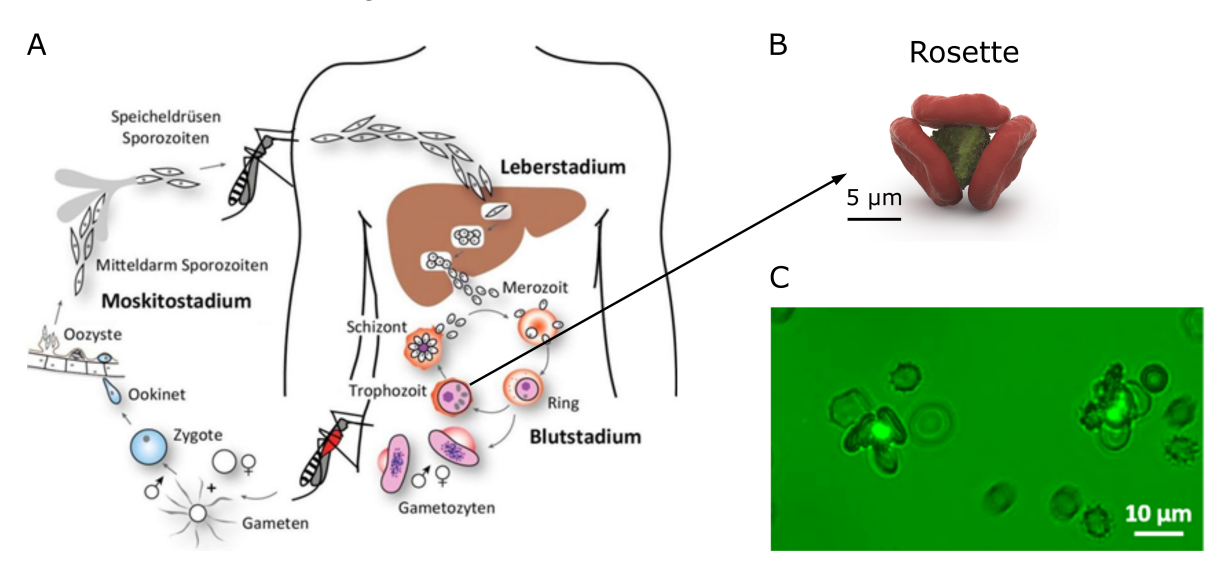

**Abbildung 1.3:** Rosettenbildung bei Marlariainfektion.

**A)** Entwicklungsstadien des Erregers *Plasmodium falciparum* [\[64,](#page-125-7) [65\]](#page-125-8). Im Blutstadium können die Trophozoiten durch Agglomeration mit uninfizierten roten Blutkörperchen sogenannte "Rosetten" bilden. Eine Rosette besteht aus einem infizierten und mindestens zwei uninfizierten roten Blutkörperchen. **B)** Zeichnung einer Rosette © C. Hohmann, NIM. Die zentrale, grün eingefärbte Zelle stellt das infizierte rote Blutkörperchen dar.

**C)** Mikroskopaufnahme teilweise infizierter roter Blutkörperchen in Rosetten. Der Parasit ist mit dem Fluoreszenzfarbstoff *Acridinorange* angefärbt.

Malaria wird durch Parasiten ausgelöst, die nicht direkt von Mensch zu Mensch übertragen werden, sondern mehrere Stadien durchlaufen und dabei zwischen Moskito und menschlichem Wirt wechseln. Die verschiedenen Stadien sind in Abb. [1.3](#page-40-1) A skizziert. Wird man also durch einen infizierten *Anopheles* Moskito gestochen, injiziert das Insekt während seiner Blutmahlzeit *Plasmodien*. In diesem ersten Stadium nisten sich die Malariaparasiten zunächst in der Leber ein. Nach einer ca. zehntägigen Inkubationszeit kann der Parasit in das Blutstadium übergehen, die befallenen Leberzellen platzen auf und rote Blutkörperchen werden neue Wirtszellen. Nach erfolgreicher Invasion organisiert der Malariaparasit *Plasmodium falciparum*, der die lebensgefährlichste Form der Malaria, die *Malaria tropica*, auslöst, die Zellstruktur eines roten Blutkörperchens beträchtlich um. Die infizierten roten

Blutkörperchen (iRBK) werden dadurch steifer und gewinnen die Möglichkeit, an Gefäßwände und andere Blutzellen anzubinden. Die daraus resultierenden veränderten rheologischen Eigenschaften und die Neigung zur Zytoadhäsion trägt wesentlich zum Krankheitsverlauf bei. Entscheidend ist hier nicht zuletzt, dass der Parasit durch Zytoadhäsion Angriffe des Immunsystems vermeidet, indem die Oberfläche der infizierten Zellen durch Uninfizierte abgeschirmt wird und Zellen, die an Gefäßwände gebunden sind, die Aussortierung krankhafter Blutzellen in der Milz umgehen. Es treten unterschiedliche Arten der Zytoadhäsion auf: am Endothel, an der Plazentaschranke, an Blutplättchen, über Brücken aus Blutplättchen an anderen iRBK (Autoagglutination), an Leukozyten, und an uninfizierten roten Blutkörperchen (uRBK). Im zuletzt genannten Fall sind uRBK wie Blütenblätter um ein iRBK herum angeordnet, vgl. Abb. [1.3](#page-40-1) B und C, man spricht von sogenannten *Rosetten*.

Solche Rosetten sind Hauptgegenstand dieser Arbeit. Die genaue Rolle dieser Rosettenbildung ist nicht geklärt, es gibt jedoch einige Theorien. Eine bereits widerlegte Theorie ist, dass auf diese Weise neue zu befallende uRBK bereits in die Nähe eines iRBK gebracht werden. Wahrscheinlicher ist ein Abschirmen der durch den Parasiten auf der Membran gebildeten Antigene durch Anbinden von uRBK, so dass diese Antigene nicht mehr für Immunzellen zugänglich sind. Ähnlich entkommen iRBK, die an Gefäßwänden oder im intervillösen Raum an den Zotten der Plazenta adhärieren, da sie nicht mehr das Blutreinigungssystem der Milz durchlaufen. Dort werden überalterte und krankhaft veränderte RBK aus dem Kreislauf genommen. Die Auswirkungen für den Patienten hängen stark vom Ort der Zytoadhäsion ab. Die befallenen Stellen an Gefäßwänden oder in der Plazenta entzünden sich, was zu fataler Gefäßundichtigkeit und Unterversorgung des Fötus führen kann. Im Falle der zerebralen Malaria ist der Blutfluss und damit die Versorgung des Gehirns beeinträchtigt. Ein fataler Ausgang einer Malariainfektion ist jedoch auch für den Parasiten unvorteilhaft. Parasitismus ist eine Beziehung zweier Organismen, wobei der eine vom anderen lebt und diesem dabei schadet. Im Laufe der Evolution entsteht jedoch ein möglichst friedvolles Gleichgewicht, so dass der Wirt den Parasiten ohne große Immunreaktion beherbergen kann. Aus dieser Perspektive betrachtet, könnte die Rosettenbildung eine Abmilderung der Symptome bewirken, wenn sie mit der Adhäsion an Gefäßwänden konkurriert und damit die Verletzung von Endothel eindämmt. Allerdings wird ein Gefäßverschluss durch die Kombination aus rosettierenden und adhärenten iRBK wahrscheinlicher. Wenn Rosetten auf Mikrogefäße treffen, könnten sie auseinander gezogen werden, und die iRBK so gezielt mit den Gefäßwänden in Kontakt bringen. Wie genau das Bilden von Rosetten nun den Krankheitsverlauf eines Malariainfizierten letztendlich beeinflusst, kann nach jetzigem Stand der Forschung nicht beantwortet werden [\[66\]](#page-125-9).

## <span id="page-41-1"></span>**1.3 Malaria und die AB0 Blutgruppen**

Die Charakteristika der auftretenden Rosetten werden in dieser Arbeit für die beiden Blutgruppen 0 und A verglichen. Ein Zusammenhang zwischen Malaria und den AB0-Blutgruppen wurde erstmals 1967 erörtert [\[67\]](#page-125-10). Studien, die eine Überrepräsentation von Blutgruppe 0 in malariaendemischen Regionen belegen, schreiben dem Malariaparasiten *P. falciparum* nicht nur einen Einfluss auf die Blutgruppenverteilung in der Bevölkerung zu, sondern sogar auf die ursprüngliche Entstehung von Blutgruppen [\[68,](#page-125-11) [69\]](#page-125-12). In jüngerer Vergangenheit wurden die Wechselwirkungen zwischen Parasit und den blutgruppenspezifischen Antigenen erforscht, um neue Ansätze für Wirk- oder Impfstoffe gegen Malaria zu finden [\[70\]](#page-125-13). Für Patienten unterschiedlicher Blutgruppen äußert sich im Krankheitsverlauf, dass Rosetten bei Blutgruppe 0 vergleichsweise seltener auftreten [\[71,](#page-125-14) [72,](#page-125-15) [73,](#page-125-16) [74\]](#page-125-17). Das Bilden von Rosetten kann den Parasiten vor dem Immunsystem schützen [\[75\]](#page-125-18). Rowe et al. [\[76\]](#page-125-19) assoziieren reduzierte Rosettenbildung in Proben von Blutgruppe 0 Patienten mit einer 66 % niedrigeren Gefahr für diese Patienten, an der schweren Malaria zu erkranken. Unterschiedlich starke Neigung zur Rosettenbildung in den AB0 Blutgruppen wurde mehrfach nachgewiesen [\[75,](#page-125-18) [77,](#page-125-20) [78\]](#page-125-21).

## <span id="page-41-0"></span>**1.4 Rosetten unter physiologischen Flussbedingungen**

Die Bildung und Stabilität solcher Rosetten unter Fluss wurde bereits in den 1990er Jahren mithilfe von Kegel-Platte-Viskosimetern und Mikropipetten untersucht [\[79,](#page-125-22) [80\]](#page-125-23). Die Ergebnisse sprechen dafür, dass Rosetten den Scherspannungen im menschlichen Blutkreislauf problemlos standhalten, und sich auch unter Fluss bilden können. Solche physiologischen Scherflussbedingungen wurden in diesen Experimenten durch das Anpassen der Flussraten in relativ großen Flusskammern realisiert. Hier werden zwar die richtigen Werte erreicht, die physische Einschränkung durch enge Gefäßwände wird hier jedoch nicht abgebildet. Das Herunterskalieren solcher Flusssysteme führt zur Mikrofluidik. Adams und Rowe verwenden bspw. einen 800 µm hohen Mikrokanal zur Analyse von Rosetten unter Fluss, und zeigen vergleichbare Ergebnisse zur Effizienz verschiedener Wirkstoffe zur Auflösung von Rosetten wie unter statischen Bedingungen. Kaul et al. [\[81\]](#page-125-24) konnten in Versuchen an Ratten allerdings nur in Bereichen langsamen Blutflusses Rosetten nachweisen. Daraufhin wurde diskutiert, ob sich die rosettierenden RBK unter hoher Scherspannung voneinander lösen, um enge Arteriolen und Kapillaren zu passieren, und in den nachfolgenden weiteren Gefäßen umgehend neue Rosetten bilden. Wie genau das Bilden von Rosetten in das Gesamtsystem einspielt, ist wie schon erwähnt nicht ganz verstanden [\[82\]](#page-125-25). Es fehlen systematische Studien von Rosetten unter Fluss, die sowohl statistisch signifikant, als auch detailliert sind. Der

<span id="page-42-0"></span>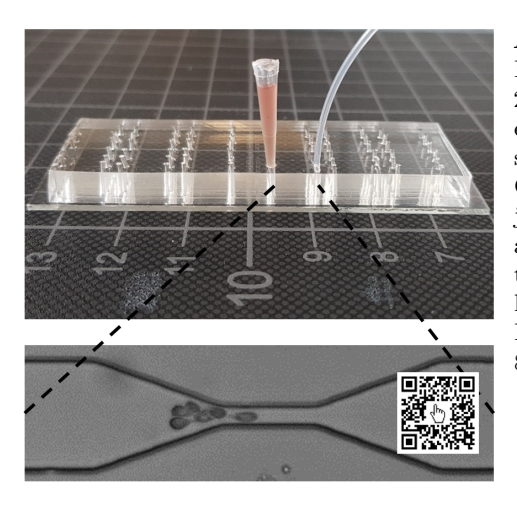

**Abbildung 1.4:** Mikrofluidiksystem aus PDMS auf einem Glasobjektträger (76 × 26 mm<sup>2</sup> ) mit Reservoir und Schlauch, wie es in dieser Arbeit verwendet wurde, mit beispielhafter Mikroskopaufnahme. Ein solcher Objektträger trägt 36 Mikrofluidikkanäle, die jeweils einzeln mit Reservoir und Schlauch angeschlossen werden können. Die ausgestanzten Ein- und Auslässe sind zu sehen. Im Bild links ist einer der 36 Kanäle angeschlossen. Der Kanal im Beispielvideo ist 50 µm breit, 8 µm hoch und an der Engstelle 11 µm breit.

Ansatz dieser Arbeit wird diesen beiden Ansprüchen gerecht. Die hier beschriebenen Experimente zeigen das Verhalten bzw. die Stabilität von Rosetten mit hoher Zeitauflösung von 2000 Bildern pro Sekunde und mehreren hundert Rosetten pro Datenpunkt, vgl. bspw. Abb. [5.4.](#page-84-0) Die hier verwendeten Mikrofluidikkanäle sind 50 µm breit, 8 µm hoch und weisen verschiedene Engstellen in der Größenordnung von Kapillaren auf, vgl. Abb. [1.4](#page-42-0) und [3.4.](#page-63-0) Die hydrodynamischen Kräfte liegen hier mit einigen Piko- bis Nanonewton im Bereich von spezifischen Molekülbindungen [\[83\]](#page-125-26), die die Zell-Zell-Bindungen innerhalb von Rosetten ausmachen. Rosetten unterschiedlicher Größe und Blutgruppe werden individuell bei Passage dieser Engstellen durch die automatische Auswertung von Hochgeschwindigkeitsaufnahmen über Bildserien von 50 − 100 Bildern studiert. Der dazu entwickelte Verfolgungsalgorithmus SURF (SUrvival of Rosettes in Flow, siehe Kapitel [4\)](#page-68-0) ermöglicht hohe Stichprobengrößen und unvoreingenommen Vergleich zwischen den Blutgruppen 0 und A.

### **Physiologische Relevanz und Bedeutung von Rosetting**

Eine Frage, die sich hier aufdrängt, ist die physiologische Relevanz der vorliegenden Versuche. Kann ein rechteckiger Kanal und eine einfache Spritzenpumpe Flussbedingungen abbilden, die im Körper herrschen? Im menschlichen Körper ist der Blutfluss bekanntlich nicht kontinuierlich wie von einer Spritzenpumpe. Die Druckwelle, die vom Herzen ausgeht und in der Aorta stark charakteristisch ist, wird in den kleineren Gefäßen allerdings deutlich schwächer. Der Blutfluss weist dort kaum Schwankungen auf [\[84\]](#page-125-27). Um physiologische Flussbedingungen in so kleinen Gefäßen nachzuahmen, ist ein kontinuierliches Pumpen also richtig. Außerdem sind Blutgefäße elastisch, starre Mikrofluidikkanäle aus PDMS (Polydimethylsiloxan, ein durchsichtiges Polymer, das nach Aushärten biegbar aber formstabil ist) und Glas sind für solche Anwendungen dennoch weit verbreitet. Zhang et al. verwenden beispielsweise PDMS Kanäle mit 4 µm breiten Schlitzen, um festzustellen, dass *P. vivax* Rosetten solche Hindernisse problemlos durchqueren können [\[85\]](#page-125-28). Auch Shelby et al. studieren das Blockieren von 2 − 6 µm Stenosen durch *P. falciparum* infizierte rote Blutkörperchen. Boas et al. arbeiten mit einem Mikrokanal mit einer abrupten Verengung auf 8 µm, um die Deformierbarkeit gesunder und künstlich veränderter roter Blutkörperchen zu messen [\[86\]](#page-125-29). Durch Zugabe von Glukose, Glutaraldehyd oder Diamid wird hier die krankhafte Veränderung bei Malaria nachgeahmt, einem ähnlichen Ansatz entstammen die Versuche mit Lektin im Rahmen dieser Arbeit.

Als Modell sind PDMS Kanäle also üblich und geeignet, es gibt dennoch Ansätze, Kapillargefäße besser *in vitro* nachzubilden. Im einfachsten Fall werden weichere, elastischere Polymermaterialien entwickelt, um das PDMS zu ersetzen [\[87\]](#page-125-30). Arakawa et al. gelang ein entscheidender Fortschritt, indem sie Kollagenkanäle innen mit Endothelzellen bewachsen ließen. Die Zellschichten werden durch Laserablation mit Kapillargefäßen von 5 − 10 µm Durchmesser durchsetzt. Auch hier wurden normale und infizierte rote Blutkörperchen bei Passage verglichen. Ein erstes Ergebnis war, dass rote

Blutkörperchen mit Endothel ausgekleidete Mikrokanäle leichter passieren, als solche mit glatten Wänden. Die infizierten Zellen tendierten stark zur Adhäsion an den Kanalwänden, und trennten sich damit von den uninfizierten Zellen ab, provozierten dadurch aber auch das Blockieren der Kapillaren [\[88\]](#page-125-31).

Dies führt direkt zur nach wie vor offenen, zentralen Frage: Welche Rolle spielen die Rosetten tatsächlich für den Krankheitsverlauf bei Malaria? Vorherrschend ist die Meinung, dass *Rosetting* eine Beihilfe oder Vorstufe zur Sequestrierung von infizierten roten Blutkörperchen am Endothel ist [\[85,](#page-125-28) [88\]](#page-125-31). Beschäftigt man sich mit Zellaggregaten, die im Blut mitschwimmen, und deren Funktion, begegnen einem unweigerlich Aggregate zirkulierender Tumorzellen. Tumorzellen innerhalb von Clustern zeigen höheres Metastasierungspotential, da sie im Verbund weniger leicht absterben und durch ihre langsamere Fluss- und Rollgeschwindigkeit leichter mit dem Endothel in Kontakt kommen als Einzelzellen [\[89,](#page-125-32) [90\]](#page-125-33). Hong et al. beobachteten in Midkofluidikexperimenten, dass die CTC Zellcluster enge kapillarähnliche Kanäle passieren konnten, indem sich die Zellen ohne Schwierigkeiten je nach Kanaldurchmesser in lange Ketten oder zurück in Kugelform umordneten [\[90\]](#page-125-33). Ähnlich scheint dies auch für Rosetten zu gelten. Diese Arbeit ist ein Beitrag zur Aufdeckung der Rolle der Rosetten. Dabei gilt es besonders den Aspekt zu beleuchten, dass Blutgruppe A Patienten ein erhöhtes Risiko besitzen, an der schweren Malaria zu erkranken als Blutgruppe 0 Patienten.

### **Dynamik von Aggregaten roter Blutkörperchen bei Malariainfektion unter physiologischen Mikroflussbedingungen**

Im Folgenden wird kurz durch Teil [II](#page-36-0) der vorliegenden Arbeit geführt. Der Teil zur Zell-Zell-Adhäsion gliedert sich in drei Grundlagen- und Methodenkapitel (Kapitel [2-](#page-46-0)[4\)](#page-68-0), sowie zwei Ergebniskapitel (Kapitel [5](#page-80-0) und [6\)](#page-108-0).

**Kapitel [2](#page-46-0)** führt ein in das Thema **Malaria**. Dabei werden folgende Fragen abgedeckt:

- Aus welchen Bestandteilen besteht Blut?
- Wie sieht der Lebenszyklus des Malariaparasiten aus?
- Wie verläuft die Krankheit Malaria und welche Behandlungsmethoden gibt es?
- Wie wird der Malariaparasit im Labor kultiviert und für Experimente präpariert?
- Inwiefern können Makromoleküle als Modellsystem für die Blutzellaggregation bei Malariainfektion dienen?

Der technische bzw. physikalische Teil der Arbeit, nämlich die **Mikrofluidik**, ist Thema des **dritten Kapitels**. Hier finden sich

- Grundlagen der Hydrodynamik,
- eine Beschreibung des Mikrofluidikaufbaus,
- eine Abschätzung der wirkenden Kräfte im Fluss,
- und eine Erklärung, wie sich die Elastizität eines Objekts unter Fluss aus dessen Verformung berechnen lässt.

**Kapitel [4](#page-68-0)** beschreibt das methodische Herzstück dieser Arbeit, den Algorithmus **SURF** (**SU**rvival of **R**osettes in **F**low). Die MATLAB-basierte Software verfolgt Zellaggregate entlang des Mikrofluidikkanals, um deren Verformung und ein eventuelles Ablösen von Zellen zu detektieren und analysieren. Die Funktionalität ist unterteilt in

- die Erstellung der Trajektorien,
- die Auswertung entlang der Trajektorien inklusive der Erkennung von Zellverlustereignissen,
- das Zusammenfassen und Exportieren der Ergebnisse,
- das Klassifizieren der Rosetten nach ihrer Größe, und
- dem Feststellen des Zustands der Rosetten nach Passage der Stenose.

Das erste **Ergebniskapitel [5](#page-80-0)** beschäftigt sich mit der **Passage von Stenosen unterschiedlicher Geometrien**. Zu Anfang wird

- die Ausgangsgrößenverteilung der Rosetten zu Kanalbeginn, also vor Passage der Stenose, und
- die Geschwindigkeit entlang der Stenose

beschrieben. Darauffolgend geht es um Stenosen unterschiedlicher Form. Untersucht wird der Einfluss

- des engsten Durchmessers, und damit der maximalen Kompression der Zellaggregate, und
- der Länge der Stenose, bzw. unter welchem Winkel der Kanal sich verjüngt.

Darüber hinaus werden zwei Modelle betrachtet:

- Experimentell: Lektin-induzierte Aggregate roter Blutkörperchen, die den Rosetten in Form und Größe ähneln.
- Simulation: Eine Finite-Elemente-Simulation einer Kugel, die eine Stenose passiert.

Im zweiten **Ergebniskapitel [6](#page-108-0)** wird aufgegriffen, dass sich nach Kapitel [3](#page-56-0) die **Elastizität** eines Objekts unter Fluss aus dessen Verformung berechnen lässt. Zunächst wird

- die Elastizität von Einzelzellen durch Verformung unter Fluss und durch Kraftspektroskopie bestimmt, und anschließend
- die effektive Elastizität von Zellaggregaten bzw. Rosetten.

Dieses interdisziplinäre Projekt wurde durch die Kollaboration mit der Arbeitsgruppe von Prof. Mats Wahlgren, darunter vor allem Dr. Kirsten Moll, am Karolinska Institut in Stockholm ermöglicht. Es führte zu den beiden eigenen Veröffentlichungen "Blood group and size dependent stability of P. falciparum infected red blood cell aggregates in capillaries" von 2020 in Biomicrofluidics [\[4\]](#page-124-2) und "Red blood cell aggregates in elongational flow", in Arbeit [\[5\]](#page-124-3).

**2**

## <span id="page-46-0"></span>**Der Malariaparasit im menschlichen Blutkreislauf**

Bei einer Malariainfektion befallen Malariaparasiten rote Blutkörperchen. Die Immunabwehrreaktion sorgt für die üblichen Fieberschübe, die zusätzlichen Symptome mit teilweise fatalen Folgen sind Ergebnis der verringerten Zahl an gesunden, funktionsfähigen roten Blutkörperchen und der zunehmenden Zahl an Infizierten, die den Blutfluss beeinträchtigen. In diesem Kapitel werden Aufbau und Funktion roter Blutkörperchen, die Interaktion des Malariaparasiten *Plasmodium falciparum* mit den Blutzellen im Patienten, und die Kultivierung des Parasiten im Labor zur Aufbereitung für die mikrofluidischen Experimente beschrieben.

## **2.1 Das Blut**

Blut ist eine Mischung aus zellulären und flüssigen Bestandteilen. Etwa die Hälfte des Blutvolumens setzt sich aus den drei in Abb. [2.1](#page-46-1) abgebildeten Arten von Blutzellen zusammen. Die roten Blutkörperchen machen mehr als 99 % des zellularen Volumens in Blut mit ∼ 5 · 10<sup>12</sup> Zellen/Liter aus, dazu kommen deutlich weniger weiße Blutkörperchen ( $\sim 5-8 \cdot 10^9$  Zellen/Liter) und Blutplättchen ( $\sim 2-3 \cdot 10^{11}$ Zellen/Liter) [\[83,](#page-125-26) [91,](#page-125-34) [92,](#page-125-35) [93\]](#page-125-36). Rote Blutkörperchen dienen hauptsächlich dem Sauerstofftransport zum Gewebe und dem Kohlenstoffdioxidtransport zurück zur Lunge [\[94,](#page-125-37) [95\]](#page-125-38). Sie besitzen kein Erbgut und keinen Zellkern, und gehören somit zu den einfachsten Zellen in unserem Körper. Im Prinzip bestehen sie lediglich aus einer Hülle aus Zytoskelett und Plasmamembran, die mit einer Hämoglobinlösung als Zytoplasma gefüllt ist. Die Zellen haben eine flache, bikonkave Scheibenform mit einem Durchmesser von etwa 7 − 8 µm und einer Höhe von etwa 2 µm [\[83,](#page-125-26) [92\]](#page-125-35). Das ergibt ein Volumen von  $\sim 80-96$  µm<sup>3</sup> und eine Oberfläche von ∼ 140 µm<sup>2</sup> . Die Oberfläche einer Kugel mit dem gleichen Volumen wäre mit ∼ 97 µm<sup>2</sup> deutlich kleiner [\[83,](#page-125-26) [91,](#page-125-34) [96\]](#page-125-39). Dieses große Verhältnis von Oberfläche zu Volumen ermöglicht die extreme Verformbarkeit der roten Blutkörperchen [\[96\]](#page-125-39), die sie benötigen, um die Kapillargefäße in der Mikrozirkulation zu passieren, die teilweise einen wesentlich kleineren Durchmesser haben als sie selbst [\[83\]](#page-125-26). Lässt die Verformbarkeit durch Alter oder krankhafte Veränderung der Zellen nach, werden sie in einer Art Filtergewebe in der Milz aussortiert und aus dem Blutkreislauf genommen. Bis dahin

<span id="page-46-1"></span>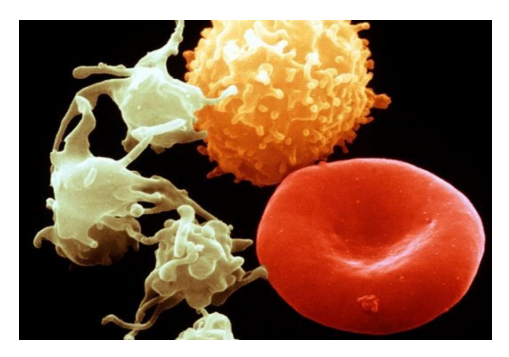

**Abbildung 2.1:** Elektronenmikroskopische Aufnahme der drei Arten von Blutzellen. Rechts rotes Blutkörperchen (rot), oben weißes Blutkörperchen (gelb) und einige Blutplättchen (grün) links (Jürgen Berger, MPI Tübingen).

hat ein gesundes rotes Blutkörperchen in seiner Lebensdauer von ungefähr 120 Tagen eine Strecke von  $\sim 400$  km zurückgelegt [\[97\]](#page-125-40).

Bei einer Malariaerkrankung verringert sich die Verformbarkeit der infizierten roten Blutkörperchen, da sich der Parasit in diese einnistet, aber auch die uninfizierten roten Blutkörperchen sind weniger flexibel als im gesunden Menschen. Außerdem setzen sich infizierte Zellen an Gefäßwänden ab und können aneinander binden. Diese Phänomene akkumulieren sich und setzen so im schlimmsten Fall die Blutflussrate in den Kapillaren stark herab. Eine daraus resultierende Unterversorgung des Gewebes führt zu unterschiedlichen Symptomen der schweren Malaria. Dazu gehören akutes Nierenversagen oder Lungenödeme, bis zum Koma, wenn bei der sogenannten zerebralen Malaria das Gehirn betroffen ist [\[98\]](#page-125-41). Im Folgenden wird die Interaktion zwischen Malariaparasit und menschlichem Wirt genauer erläutert.

## **2.2 Der Malariaparasit** *Plasmodium falciparum*

Die Krankheit Malaria wird durch Plasmodien verursacht. Der Entwicklungszyklus dieser Parasiten setzt sich aus mehreren Stadien zusammen, vgl. Abb. [1.3,](#page-40-1) die sich zunächst nach Lebensraum in Moskito-, Leber- und Blutstadium unterteilen lassen, wobei diese drei jeweils wiederum untergeordnete Entwicklungsstadien umfassen. Im menschlichen Wirt werden Leberstadium und Blutstadium durchlaufen, das Moskitostadium findet in Überträgermücken statt. Eine direkte Übertragung von Mensch zu Mensch ist auf natürliche Weise nicht möglich, außer über die Plazenta einer malariakranken Mutter auf ihr ungeborenes Kind. Selten infizieren sich Menschen durch Kontakt mit infiziertem Blut, beispielsweise bei einer Bluttransfusion oder durch mangelnde Hygienemaßnahmen zwischen Patienten. Üblicherweise beginnt die Malariainfektion durch einen Stich einer weiblichen Stechmücke der Gattung *Anopheles*. Während des Blutsaugens gelangen die Parasiten mit dem Speichel der Mücke in den menschlichen Blutkreislauf [\[99\]](#page-125-42). Im Körper werden zunächst Leberzellen befallen. Während der Inkubationszeit von 7 − 15 Tagen treten noch keine Symptome auf, bis der Parasit im Leberstadium so weit herangereift ist und sich vermehrt hat, dass die Zellen aufbrechen und das Blutstadium erreicht wird. Jetzt zirkulieren die Parasiten mit dem Blut und befallen die roten Blutkörperchen [\[100\]](#page-125-43), und der Patient spürt die für Malaria typischen, grippeähnlichen Symptome.

### **Entwicklungszyklus des Parasiten** *Plasmodium falciparum*

Der Entwicklungszyklus des Parasiten ist grob in drei Stadien nach den Lebensräumen Moskito, Leber und Blut einzuteilen. Jedes dieser Stadien beinhaltet wiederum mehrere Entwicklungsschritte, vgl. Abb. [1.3](#page-40-1) A und Abb. [2.2.](#page-48-0)

### **Leberstadium**

Bei einer Blutmahlzeit eines infizierten weiblichen Anopheles Moskitos werden die Parasiten als *Sporozoiten* in die Haut eingebracht, vgl. Abb. [1.3](#page-40-1) A oben. In den folgenden 1 − 3 Stunden schaffen es einige durch ungezieltes Voranbewegen in Blutgefäße einzudringen. Über den Blutkreislauf gelangen sie schließlich in die Leber. Sie erkennen Hepatozyten (Leberzellen) anhand ihrer Oberflächenproteine und dringen in diese ein. Dabei bilden sie eine Vakuole um sich. Innerhalb der folgenden 2 − 10 Tage bilden sich aus einem Sporozoit durch Replikation bis zu 40.000 Merozoiten. Nach Abschluss dieser Phase stülpen diese die Membran der Vakuole so aus, dass die Merozoiten die Hepatozyten mit einer Vesikelhülle als Merosomen verlassen, und erneut in den Blutkreislauf gelangen [\[100\]](#page-125-43).

### **Blutstadium**

Die freien Merozoiten, vgl. Abb. [1.3](#page-40-1) A rechts und Abb. [2.2](#page-48-0) B, befallen rote Blutkörperchen in einem mehrstufigen Prozess, der in nur zwei Minuten abgeschlossen ist. Präinvasiv binden Proteinliganden beim Erstkontakt der beiden Zellen zunächst schwach an bestimmte Rezeptoren. Dann orientiert sich der Merozoit um, ohne sich zu lösen, so dass seine Spitze in direkten Kontakt mit der Membran der Wirtszelle kommt. Hier wird die Bindung stabilisiert. Das führt zu einer Aktin-Myosin-getriebenen Verformung der Membran der Wirtszelle durch den Parasiten, bis er aktiv eingedrungen ist. Schon beim Eindringen bildet sich eine Membran um den Parasiten, die dann abschließend zu einer Vakuole wird. Ist das Eindringen abgeschlossen, schließt sich die Membran des roten Blutkörperchens. Die Wirtszelle durchläuft wegen des Wasserverlusts eine echinozytische Phase, erholt sich jedoch rasch und erlangt ihre übliche Form wieder. Die anschließende Entwicklungsphase innerhalb eines roten Blutkörperchens,

<span id="page-48-0"></span>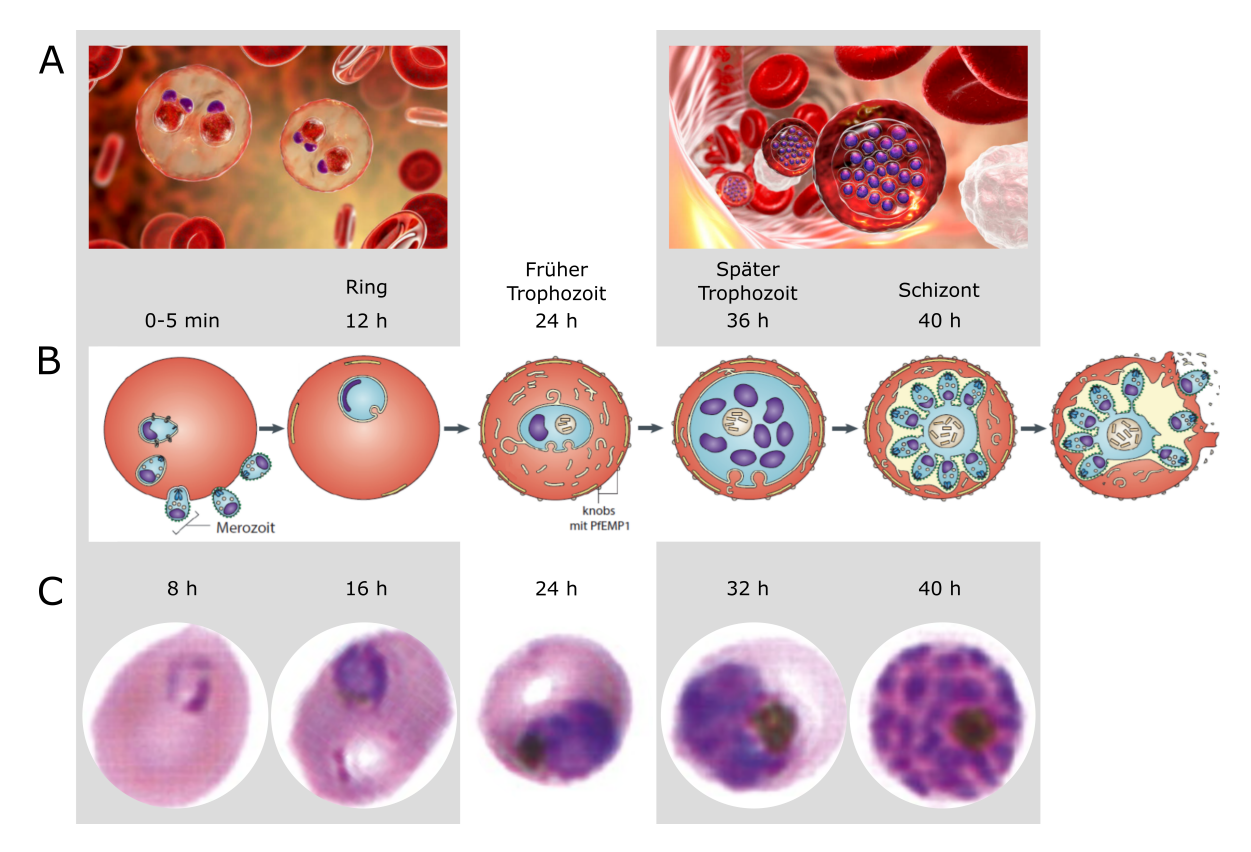

**Abbildung 2.2:** Intraerythrozytäre Phase im Blutstadium des Erregers *Plasmodium falciparum* ab Invasion eines roten Blutkörperchens durch einen Merozoiten (Zeitpunkt 0 h) über das Ringstadium (bis 24 h *post invasion*), das Trophozoitenstadium (24 − 40 h *post invasion*) und das Schizontenstadium (ab 40 h *post invasion*), bis das rote Blutkörperchen nach ca. 48 h *post invasion* schließlich aufplatzt und neue Merozoiten frei werden.

**A)** Die Illustrierung links zeigt die typischen morphologischen Merkmale des Ringstadiums [\[101\]](#page-125-44). Die Vakuole des Parasiten ist als Ring sichtbar, der mit einem oder, in Kopfhöhrerkonfiguration, zwei dunklen Chromatinflecken ausgestattet ist. Eine Zelle kann mehr als einen solcher Ringe enthalten. Rechts ist das fortgeschrittene Schizontenstadium dargestellt. Hier hat sich der Parasit stark vermehrt und die Zelle ist mit den Vakuolen dicht gefüllt [\[102\]](#page-125-45).

**B)** Schematische Darstellung der Blutstadien [\[103\]](#page-125-46).

**C)** Mikroskopaufnahmen der unterschiedlichen Stadien im dünnen Blutausstrich nach Giemsa-Färbung [\[104\]](#page-125-47). Die Giemsa-Farbstoffmischung wird standardmäßig zur Malariadiagnose eingesetzt [\[105\]](#page-125-48).

die intraerythrozytäre Phase, dauert circa 48 h. In dieser Zeit multipliziert sich der Parasit asexuell, bis die Wirtszelle schließlich aufbricht und 16 − 32 Merozoiten frei werden, die wieder rote Blutkörperchen befallen [\[100\]](#page-125-43).

### **Intraerythrozytäre Phase**

Ist ein Merozoit in ein rotes Blutkörperchen eingedrungen, beginnt die intraerythrozytäre Phase mit dem Ringstadium, vgl. Abb. [2.2.](#page-48-0) Der einzellige Parasit nimmt hier eine flache Schüsselform an, an deren Rand sich die Zellorganellen anordnen. Dieser Ring ist unter dem Mikroskop erkennbar [\[106\]](#page-125-49), vgl. Abb. [2.2](#page-48-0) C. Der Parasit wächst und wird runder, so dass nach circa 24 h kein Ring mehr zu erkennen ist. Dann ist das sogenannte Trophozoitenstadium erreicht. Das in roten Blutkörperchen enthaltene Hämoglobin dient dem Parasiten als Nahrungsquelle. Bei der Verstoffwechslung entstehen Hämozoinkristalle, die unter dem Mikroskop als dunkle Flecken sichtbar werden. Deren Größe lässt Rückschlüsse auf den Fortschritt der Entwicklung des Parasiten zu [\[107\]](#page-125-50). Außerdem wird das rote Blutkörperchen als ganzes dicker und runder. Auf und unterhalb der Membran der Wirtszelle werden einige Proteine exprimiert. Dadurch werden einerseits die Spektrinfilamente innerhalb stärker vernetzt und damit die Zelle versteift [\[108\]](#page-125-51), aber vor allem können sich über diese Oberflächenproteine nun Zell-Zell-Bindungen ausbilden. Relevant für diese Arbeit ist vor allem die Rosettenbildung. Man spricht von einer Rosette, wenn an eine infizierte Zelle mindestens zwei uninfizierte rote Blutkörperchen gebunden sind [\[109,](#page-125-52) [110\]](#page-125-53). Außerdem ist Autoagglutination, Bindungen zwischen mehreren infizierten Zellen, und Sequestrierung, die Adhäsion an das Endothel mit und ohne das Involvieren von Blutplättchen, zu beobachten [\[111,](#page-125-54) [112\]](#page-125-55). Schließlich wird das Schizontenstadium erreicht. Hier teilt sich der Parasit mehrmals, bis die Zelle dicht mit Vakuolen gefüllt ist [\[106\]](#page-125-49). Abschließend werden die Tochter-Merozoiten vom Parasitenrest, der hauptsächlich aus der Hämozoinvakuole besteht, abgetrennt. Ist die Entwicklung der Tochter-Merozoiten nach ungefähr 48 h *post invasion* abgeschlossen, platzt die Wirtszelle auf, die frei werdenden Merozoiten befallen wieder rote Blutkörperchen und es beginnt ein neuer Zyklus im Blutstadium.

### **Moskitostadium**

Parallel dazu entwickelt der Parasit im Blutstadium auch geschlechtliche Formen aus, die *Gametozyten*. Diese vermehren sich im menschlichen Körper nicht weiter. Werden sie bei einer Blutmahlzeit durch einen Moskito aufgenommen, vereinen sich weibliche und männliche Gametozyten in dessen Verdauungssystem zu einer Zygote. Daraus entwickeln sich schließlich die Sporozoiten, die auf den nächsten menschlichen Wirt übertragen werden. Somit ist der Zyklus vollendet [\[65,](#page-125-8) [100\]](#page-125-43).

### **Symptome und Behandlung einer Malariaerkrankung**

<span id="page-49-0"></span>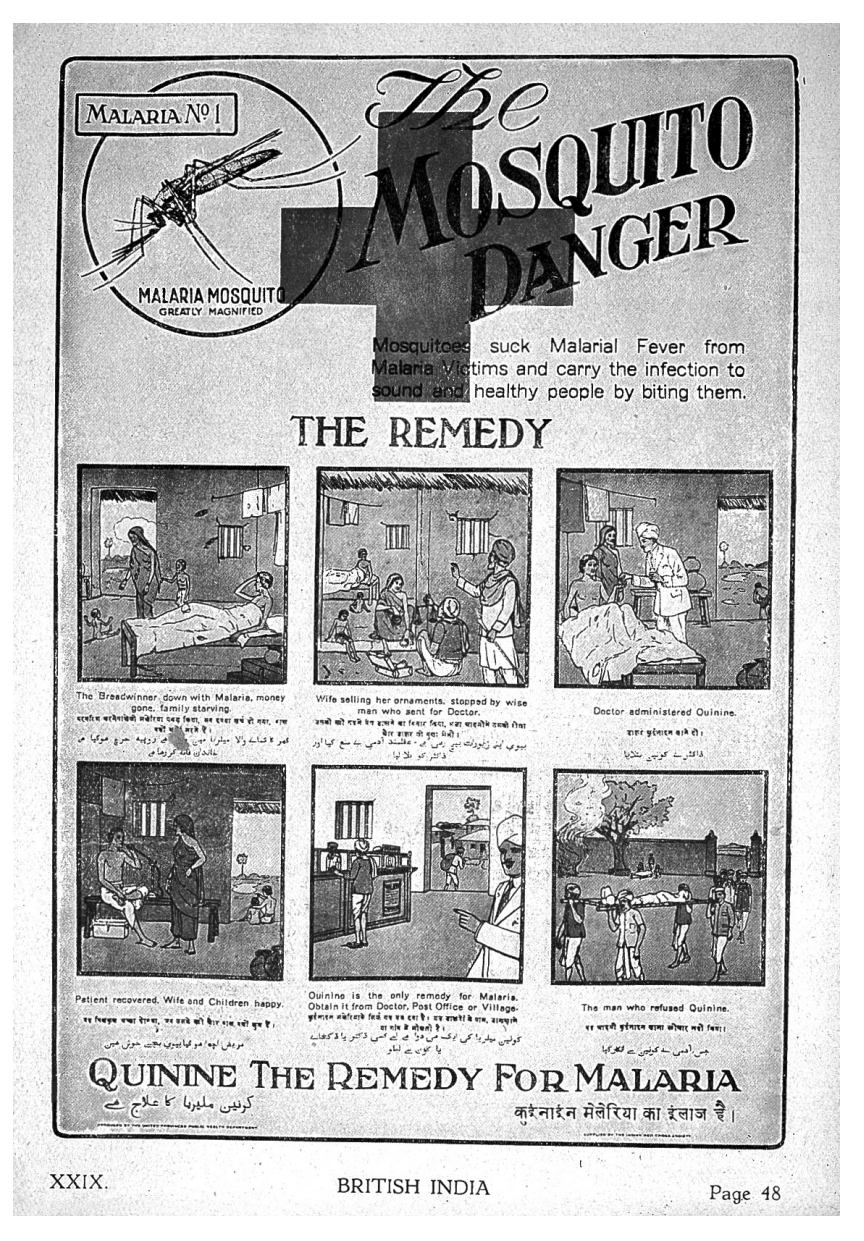

**Abbildung 2.3:** Informationsblatt zu Malaria und der Wirkung von Chinin vom *Bureau for Increasing the Use of Quinine* aus dem Jahr 1927 [\[113\]](#page-125-56).

Ist das Blutstadium erreicht, spürt der Malariapatient uncharakteristische Symptome wie Fieber, Kopf- und Gliederschmerzen. Um Malaria von einem grippalen Infekt zu unterscheiden, muss das Blut des Patienten mikroskopisch untersucht werden. Die verbreitetste Methode ist die des "dicken

Tropfens". Ein Blutstropfen wird auf einem Objektträger leicht verschmiert eingetrocknet, so dass man eine dicke Schicht ("thick film") von ungefähr 20 roten Blutkörperchen übereinander erhält. Ein Farbstoffgemisch, meist Giemsa-Lösung, wird hinzugegeben, um die DNA des Parasiten anzufärben. Unter dem Lichtmikroskop kann das Blut so nach Parasiten untersucht werden. Durch die Anreicherung von Zellen in einer dicken Schicht wird die Wahrscheinlichkeit des Entdeckens der infizierten Zellen erhöht [\[114\]](#page-126-0). Um Stadium und Art der Plasmodien zu bestimmen, eignet sich eher ein dünner Blutausstrich ohne Eintrocknen der Zellen, vgl. Abb. [2.2](#page-48-0) C. Ein solcher Nachweis von Plasmodien im Blut geht jedoch nicht zwingend mit einer Malariaerkrankung einher. Einwohner von endemischen Gebieten können durch wiederholte Infektion über Jahre eine gewisse Immunität entwickeln. Sie tragen den Malariaparasit in sich, sind aber klinisch gesund. Bei dem Auftreten der ersten Symptome kann die Parasitendichte im Blut andererseits noch so niedrig sein, dass ein entnommener Blutstropfen keine Parasiten enthält. Bei negativem Befund muss der Test bei Verdacht in den Folgetagen wiederholt werden. Laut der Leitlinie für Diagnostik und Therapie der Malaria der Deutschen Gesellschaft für Tropenmedizin und Internationale Gesundheit (DTG) liegt die Nachweisgrenze bei nur 50 Parasiten pro Mikroliter Blut [\[115\]](#page-126-1). Ein Mikroliter Blut enthält circa 4 − 5 Millionen rote Blutkörperchen.

Die Schwere der Krankheit hängt von der Art des Plasmodiums und dem Grad der Immunität des Infizierten ab. Wie oben erwähnt, entwickelt sich bei mehrfacher Infektion eine sogenannte Semiimmunität, die die Symptome stark abmildert. Besonders gefährdet sind daher Kleinkinder und Reisende, die zum ersten Mal dem Malariaparasiten ausgesetzt sind [\[99,](#page-125-42) [100\]](#page-125-43). Es sind sechs humanpathogene Plasmodienarten bekannt. *Plasmodium falciparum* löst die lebensgefährlichste Form von Malaria aus, die *Malaria tropica*. Die Sterblichkeit unbehandelter, nicht immuner Patienten liegt hier bei bis zu 20 %. Die Symptome sind vielseitig und hängen meist mit der Dezimierung und krankhaften Veränderung der Blutzellen zusammen. Es kommt zu hämolytischer Anämie, einer Form von Blutarmut durch erhöhten vorzeitigen Zerfall roter Blutkörperchen, Mangel an Thrombozyten (Blutplättchen) im Blut, krankhafter Vergrößerung der Milz und der Leber, akutem Nierenversagen oder zu einem Kreislaufkollaps. Ist das zentrale Nervensystem betroffen, spricht man von zerebraler Malaria. Dies äußert sich in Krampfanfällen und Bewusstseinseintrübungen bis zum Koma [\[99,](#page-125-42) [100\]](#page-125-43). Die mildere, sehr häufig weltweit auftretende Form *Malaria tertiana* wird meist durch *P. vivax* hervorgerufen. Weniger weit verbreitet und vergleichsweise harmlos sind die Plasmodienarten *P. ovale curtisi, P. ovale wallikeri* und *P. malariae* [\[99,](#page-125-42) [100\]](#page-125-43). In den letzten 15 Jahren sind in Südostasien, besonders Malaysia, vermehrt auch schwere Fälle von *P. knowlesi* Malaria bei Menschen aufgetreten. Von dieser Plasmodienart waren bis dahin hauptsächlich Javaneraffen, eine Makakenart, betroffen [\[116\]](#page-126-2).

Malaria ist grundsätzlich behandelbar, wenn die Krankheit rechtzeitig erkannt wird. Die meisten Todesfälle treten auf, weil ein grippaler Infekt fehldiagnostiziert wird oder keine Medikamente zugänglich sind. Die Form der Therapie wird an den Schweregrad der Erkrankung und den vorliegenden Erreger angepasst. Handelt es sich um die schwere, komplizierte *Malaria tropica*, muss der Patient auf einer Intensivstation behandelt werden. Schon im 17. Jahrhundert wurde in Südamerika begonnen, Malaria mit Chinin aus der Rinde des Chinarindenbaumes zu behandeln. Um 1900 begannen die Briten, die in Indien mehr Soldaten an Malaria als an den Krieg verloren, den Chinarindenbaum nach Indien zu importieren und die Behandlung mit Chinin dort zu verbreiten, vgl. Abb. [2.3.](#page-49-0) Sie vermischten das bittere Chininpulver mit Zucker, Wasser, Zitrone und Gin, um es genießbar zu machen - der Gin Tonic war geboren [\[113\]](#page-125-56). Erst in der Neuzeit wurde Chinin als Wirkstoff weitgehend durch Artemisin ersetzt, einem Wirkstoff aus dem Beifußgewächs *Artemisia annua*, das aus der ostasiatischen Volksmedizin als fiebersenkendes Mittel bekannt ist. Artemisinin löst weniger Nebenwirkungen aus und setzt die Sterblichkeit deutlicher herab [\[115,](#page-126-1) [117\]](#page-126-3). Wegen zunehmender Ausbreitung von Resistenzen müssen die Wirkstoffe laufend ergänzt werden. Die heute handelsüblichen Medikamente enthalten Chinin-, Artemisinin- und Chloroquinderivate [\[100,](#page-125-43) [118\]](#page-126-4). Diese Stoffe wirken alle erst im Leber- oder im Blutstadium, Sporozoiten sind unempfindlich [\[117\]](#page-126-3). Eine sogenannte Malariaprophylaxe, bei der ein Medikament z.B. während und nach einer Reise in tropische Gebiete eingenommen wird, schützt also streng genommen nicht vor einer Infektion, sondern stellt lediglich die sofortige Bekämpfung sicher, sobald der Parasit in das Blutstadium übergegangen ist [\[117\]](#page-126-3). Wegen der vielfältigen Erscheinungsformen des Parasiten und der Resistenzlage werden kombinierte Präparate verwendet, die in unterschiedlichen Stadien angreifen, beispielsweise Atovaquone/Proguanil (Malarone) oder Artemether/Lumefantrin (Riamet). Proguanil schädigt den Parasiten im Leberstadium, Atovaquone verlangsamt bzw. unterbindet einige für den Malariaerreger überlebensnotwendige Stoffwechselvorgänge. Chininverwandte Stoffe (z.B. Chloroquin, Mefloquin, Primaquin) reichern sich dem pH-Gradienten folgend in der sauren Verdauungsvakuole des Parasiten an. Im Blutstadium bei der Verstoffwechslung von Hämoglobin entsteht Häm, ein für den Parasiten giftiges Abbauprodukt, das normalerweise zu Hämozoinkristallen verfestigt wird, um es unschädlich zu machen. Diese Polymerisation wird durch Chinin und Chloroquin

unterbunden, so dass das giftige Häm vorhanden bleibt und den Parasiten schließlich abtötet. Artemisininderivate wirken ähnlich hemmend auf die Hämozoinbildung und behindern die Entwicklung des Parasiten im Blutstadium außerdem durch Hemmung des Membrantransports [\[115,](#page-126-1) [117\]](#page-126-3). Der erste Impfstoff gegen Malaria *Mosquirix* steht kurz vor der Zulassung, die Entwicklung gestaltete sich schwierig. Gute Ergebnisse in der Bekämpfung der Krankheit bringt das Verhindern von Mückenstichen durch Eindämmung der Mücke durch Insektizide oder Moskitonetze [\[117\]](#page-126-3).

## **2.3 Probenvorbereitung** *Plasmodium falciparum*

Im Labor lässt sich der Parasit in Zellkulturflaschen unter Zugabe von roten Blutkörperchen in Kultur halten. Für die Experimente in dieser Arbeit wird der Malariaparasit *Plasmodium falciparum*, Stamm S 1.2, nach Standardprotokoll kultiviert und durch 5% Sorbitol synchronisiert [\[114\]](#page-126-0). Die verwendeten RBK und Seren stammen von schwedischen Spendern an die Blutbank des Karolinska Universitätskrankenhauses in Stockholm, Schweden, mit Genehmigung durch die Ethikkomission vor Ort, Genehmigungskennzahl 2009/668-31/3. Für die Experimente werden Trophozoiten, infizierte rote Blutkörperchen im Stadium 32 − 38 h *post invasion*, benötigt. Das Stadium einer vorliegenden Probe ist nach Anfärben mit Acridinorange unter dem Fluoreszenmikroskop sichtbar.

## **Anfärben mit Acridinorange**

<span id="page-51-0"></span>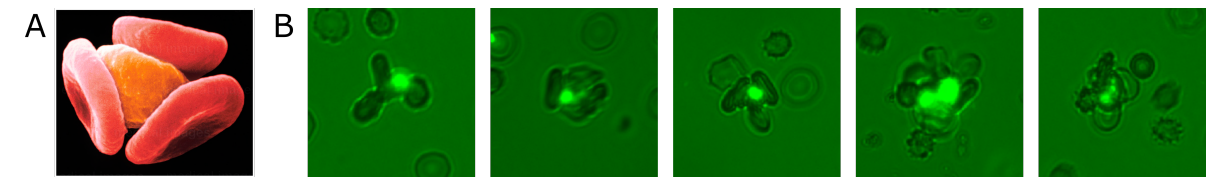

**Abbildung 2.4:** Rosettierende rote Blutkörperchen.

**A)** Aufnahme einer Rosette aus einem infizierten, zentralen und drei adhärenten, uninfizierten roten

Blutkörperchen mit einem Rasterelektronenmikroskop, Vergrößerung 3600fach [\[119\]](#page-126-5).

**B)** Beispiele von Rosetten nach Anfärben mit Acridinorange, Vergrößerung 40fach.

Acridinorange ist ein Fluoreszenzfarbstoff, der leicht Zellmembranen passieren kann. Das planare, polyaromatische Molekül C17H19N<sup>3</sup> interagiert auf zweierlei Arten mit den Zellorganellen. Aufgrund der basischen Eigenschaften dringt es zum einen in die Lysosomen ein, in deren sauren Milieu es protoniert wird und somit nicht mehr zurück diffundieren kann [\[120\]](#page-126-6). Hier liegt es elektrostatisch gebunden vor und weißt einen Fluoreszenzübergang im roten Bereich mit Absorption bei *λ* = 492 nm und Emission bei *λ* = 650 nm auf. So lässt sich nachweisen, ob die sauren Kompartimente der Zelle intakt sind. Außerdem kann es sich interkalierend in DNA Stränge einlagern. Hier ist das Molekül über *π* − *π*−Bindungen gebunden und fluoresziert im grünen Bereich mit Absorption bei *λ* = 466 nm und Emission bei *λ* = 526 nm [\[121,](#page-126-7) [122\]](#page-126-8). Zur Identifizierung infizierter roter Blutkörperchen wird die grüne Fluoreszenz durch Einlagerung von Acridinorange in die DNA des Parasiten genutzt, siehe Abb. [2.4](#page-51-0) und Abb. [1.3](#page-40-1) C. Uninfizierte rote Blutkörperchen enthalten keine DNA und leuchten daher nicht.

### **Selektieren von Trophozoiten durch magnetische Zellsortierung**

Der Parasit verstoffwechselt Hämoglobin, als Abfallprodukt entsteht Hämozoin. Da dieses in gelöster Form für den Parasiten toxisch ist, wird es zu Kristallen konsolidiert. Die Hämozoinkristalle sind magnetisch [\[124\]](#page-126-9). Die magnetische Eigenschaft der infizierten Zellen im fortgeschrittenen Trophozoitenstadium lässt sich zur Zellsortierung ausnutzen. Dazu dient der in Abbildung [2.5](#page-52-0) dargestellte VarioMACS Separator (Miltenyi Biotec), MACS steht für MAgnetic Cell Sorting [\[114,](#page-126-0) [123\]](#page-126-10). Der Aufbau besteht im Wesentlichen aus einem Elektromagneten, dem VarioMACS Magnet, und einer Säule, die mit einer Art Drahtwolle gefüllt ist. Die MACS-Säule wird in den Hohlraum des Magneten eingespannt. Zunächst wird sie mit 150 ml 2 % BSA in PBS befüllt und mindestens fünf Minuten lang inkubiert, um die Säule für unspezifische Adhäsion zu passivieren. 4 − 6 ml Malariakultur mit *P* = 5 − 10 % Parasitämie, d.h. 5 − 10 % der roten Blutkörperchen sind infiziert, werden nun zentrifugiert, das Zellpellet in 2 ml 2 % BSA/PBS gelöst und zur Auflösung der Rosetten die Suspension fünf mal manuell durch eine 0,6 mm Kanüle gezogen. Nun wird die Säule unten geöffnet, um die Passivierungslösung ablaufen zu lassen. Anschließend wird die Säule wieder geschlossen und oben die Zellsuspension eingefüllt. Die Säule wird mit 2 % BSA/PBS aufgefüllt und für zehn Minuten im Magneten stehen gelassen, so dass die roten Blutkörperchen durch die Drahtwolle sedimentieren können. Die parasitierten Zellen

<span id="page-52-0"></span>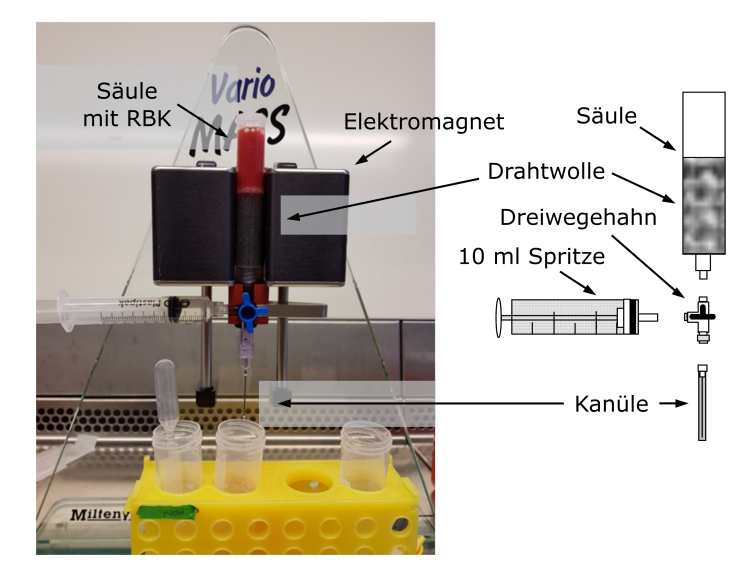

**Abbildung 2.5:** Aufbau eines VarioMACS Separators (Miltenyi Biotec) zur magnetischen Zellsortierung, MACS steht für MAgnetic Cell Sorting [\[114,](#page-126-0) [123\]](#page-126-10).

haften am magnetisierten Material in der Säule. Nach der Inkubationszeit wird die Säule mit 50 ml 2 % BSA/PBS gespült, um die uninfizierten RBK größtenteils auszuwaschen. Anschließend wird die Säule aus dem Magneten genommen und mit der Unterseite nach oben außerhalb eines Magnetfelds eingespannt. So lösen sich die infizierten Zellen von dem nicht mehr magnetisierten Drahtgeflecht und lassen sich mit 50 ml 2 % BSA/PBS ausspülen. Die stark verdünnte Suspension wird bei 1500 rpm fünf Minuten zentrifugiert und das Pellet fünf mal in 50 ml PBS gewaschen. So kann ein Anteil von 70 − 90 % infizierter roter Blutkörperchen (iRBK) erreicht werden. Diese an iRBK angereicherte Probe mit *P* = 70 − 90 % wird in MCMS, Malariakulturmedium mit 10 % humanem Serum, mit uninfizierten RBK resuspendiert, um für die Experimente gleichbleibend eine Suspension von *P* = 20 % und einem Hämatokrit von *H* = 1 % herzustellen. Der Hämatokrit bezeichnet den Volumenanteil einer Suspension, den die roten Blutkörperchen ausmachen. Das Blut eines Mannes hat typischerweise einen Hämatokrit von *H* ≈ 45 %, das einer Frau einen etwas niedrigeren von *H* ≈ 40 %. Die zuzufügenden RBK, um die niedrigere Parasitämie zu erreichen, sind  $RBK_0$  aus Blutgruppe 0 für Experimente mit Blutgruppe 0, und RBK*<sup>A</sup>* aus Blutgruppe A für die entsprechende Messsuspension aus Blutgruppe A. Die infizierten RBK sind in beiden Fällen aus Blutgruppe 0, da zur Kultivierung des Malariaparasiten  $RBK_0$  verwendet werden.

## <span id="page-53-0"></span>**2.4 Modellsystem: Aggregation über Makromoleküle**

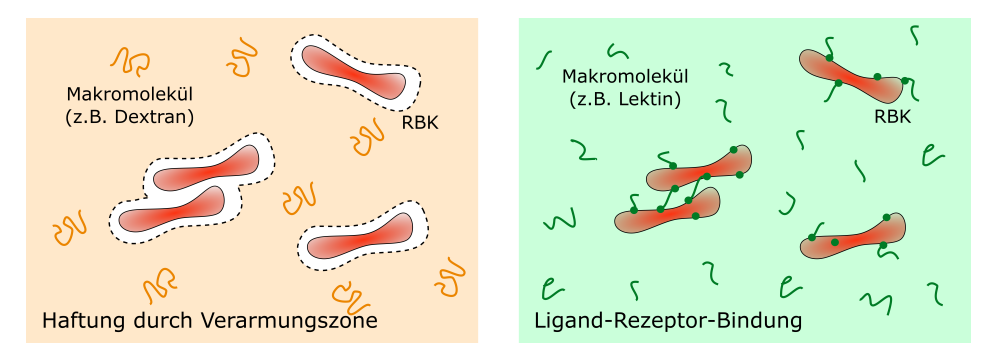

**Abbildung 2.6:** Die Aggregation roter Blutkörperchen (RBK) kann durch Makromoleküle ausgelöst werden. Dabei wird die Haftung entweder dadurch vermittelt, dass an der Zelloberfläche eine Verarmungszone entsteht, wie es bspw. bei Dextranen der Fall ist (links). Handelt es sich allerdings um ein Molekül wie Lektin, das an Rezeptoren auf der Membran des RBKs binden kann, halten die Moleküle die Zellen direkt zusammen (rechts). Schema nach Zhang et al. [\[125\]](#page-126-11).

Auch im gesunden Organismus aggregieren rote Blutkörperchen reversibel, was maßgeblich für die nicht-newtonschen Eigenschaften von Blut verantwortlich ist. Zur Aggregation von Erythrozyten muss die Aggregationsenergie größer als die elektrostatische Abstoßung der einzelnen Zellen und der mechanischen Einwirkung der Scherspannung im Fluss sein. Eine geringe Scherspannung begünstigt die Bildung von Aggregaten durch vermehrten Zell-Zell-Kontakt. Die rheologischen Eigenschaften des Blutes sind aus diesem Grund stark von der Gefäßgeometrie abhängig [\[126\]](#page-126-12). Haftvermittler innerhalb solcher Blutzellaggregate sind oft Makromoleküle. Das Polysaccharid Dextran und das Glykoprotein Lektin sind dafür bekannte Stoffgruppen, die auf unterschiedliche Weise funktionieren.

### **Dextran: Haftung durch Unterdruck**

Dextrane sind verzweigte Polysaccharide, welche aus mehreren tausend Glukoseeinheiten bestehen. In Wasser bilden diese hochviskose, schleimähnliche Lösungen. In der Medizin werden Dextrane häufig als Blutersatz bzw. Plasmaexpander eingesetzt, da sie einen hohen kolloidosmotischen Druck hervorrufen und somit Flüssigkeit aus dem Gewebe in die Gefäße strömt [\[127,](#page-126-13) [128\]](#page-126-14). Unter Zugabe von Dextran bilden sich aus roten Blutkörperchen reversible, geldrollenartige Aggregate, sogenannte Rouleaus. Diese Form entsteht, da sich auf der Zelloberfläche eine Verarmungszone ausbildet, in welcher die Dextrankonzentration und Viskosität im Vergleich zum Medium deutlich geringer sind und somit die Zellen durch Druckunterschiede mit den flachen Seiten aneinander gezogen werden [\[129\]](#page-126-15), vgl. Abb. [2.6](#page-53-0) links. Im menschlichen Körper bilden sich solche Rouleaus durch Proteine wie Fibrinogen.

Die bei Malariainfektion gebildeten Rosetten bestehen aus einem zentralen, infizierten Blutkörperchen und einer kugelförmigen Formation der gesunden Zellen um dieses herum. Da diese Form deutlich von der geldrollenartigen Erscheinung der Dextranaggregate abweicht, wird zunächst die mittels Lektinen induzierte Aggregation betrachtet [\[130\]](#page-126-16).

## **Lektin: Ligand-Rezeptor-Bindung**

Lektine sind Glykoproteine pflanzlichen Ursprungs, die in Gemüse, besonders in Hülsenfrüchten, enthalten sind. Sie können in größeren Mengen toxisch wirken, sind jedoch in der Regel nicht hitzebeständig [\[131,](#page-126-17) [132\]](#page-126-18). Da sie hauptsächlich aus kovalent gebundenen Kohlenwasserstoffen bestehen, können sie an Saccharidgruppen in Glycoprotein- oder Glycolipid-Membranen reversibel binden. Das bedeutet, eine Bindung an die Rezeptoren der roten Blutkörperchenmembran mittels Ligand-Rezeptor-Erkennung ist möglich, vgl. Abb. [2.6](#page-53-0) rechts. Die Proteine sind multivalent, d.h. sie weisen die entsprechenden Bindungsgruppen an mehren Seiten des Moleküls auf, weshalb sie auch mehrere Zellen an sich binden können. Es entsteht eine nicht-kovalente Kraft, welche in kurzer Distanz zu spezifischer und starker Agglutination führt [\[133,](#page-126-19) [134\]](#page-126-20). Um eine vergleichbare Aggregationsenergie zu erhalten, reicht eine deutlich geringere Oberflächenkonzentration an Lektinen aus, als an Dextranmolekülen [\[126\]](#page-126-12). Dies unterstützt die These, dass die Bindung der Dextrane lediglich unspezifisch erfolgt, wohingegen Lektine eine feste, spezifische Bindung eingehen. In dieser Arbeit sollen Lektin-induzierten Aggregate das Verhalten von Rosetten bei Malariainfektion imitieren, da die Bindung der Blutkörperchen im

Krankheitsbild den oben beschriebenen Charakteristika folgt und in der Fachliteratur als "lectin-like" [\[77,](#page-125-20) [130\]](#page-126-16) beschrieben wird. Das hier verwendete Lektin ist *Triticum Vulgare*, welches auch unter *Wheat Germ Agglutinin* (WGA) bekannt ist. Es schützt den Weizen vor Insekten und Bakterien, und wird bspw. von Cserti et al. ebenfalls zum Vergleich der Aggregation bei Malariainfektion herangezogen [36].

Auf Basis der Beschreibung von Shu Chien et al. [\[126,](#page-126-12) [133\]](#page-126-19) zur Herstellung von Erythrozytenaggregaten wurde das folgende Präparationsprotokoll entwickelt. Zu Beginn wird 500 µl einer Suspension mit einem Hämatokrit von  $H = 2\%$  und einer Lektinkonzentration von  $c = 4 \text{ µg/ml}$  hergestellt. Diese steht für 10 Minuten bei Raumtemperatur, um dem Aggregieren Zeit zu geben. Anschließend wird die Suspension dreifach gewaschen. Das bedeutet, die Suspension wird jeweils 3 Minuten bei 3000 min−<sup>1</sup> zentrifugiert und der klare Überstand abpipettiert, das Pellet wird anschließend in 500 µl PBS resuspendiert. Dieses Verfahren ist Ergebnis einer Studie, die Anabelle Schepp im Rahmen ihrer von mir betreuten Bachelorarbeit durchführte [\[135\]](#page-126-21). Hierbei wurde die Lektinkonzentration und das Präparationsprotokoll danach ausgewählt, in welchem Fall die Größenverteilung der entstehenden Aggregate am ehesten den Charakteristika von Rosetten bei Malariainfektion entsprach [\[135\]](#page-126-21).

**3**

## <span id="page-56-0"></span>**Variation des Mikroflussfelds**

Die mechanischen Eigenschaften einer Zelle spielen für viele biologische Phänomene eine wesentliche Rolle. Bei einer Malariainfektion beeinflussen die veränderten Eigenschaften der roten Blutkörperchen den Krankheitsverlauf beispielsweise stark. Mikrofluidiksysteme bieten eine Möglichkeit, solche Abweichungen der Deformierbarkeit und des Adhäsionsverhaltens *in vitro* systematisch zu untersuchen [\[136\]](#page-126-22). In solchen Mikrokanälen wird ein Kraftfeld erzeugt, das entweder durch eine physische Verengung, durch Scherfluss oder durch Dehnströmung realisiert wird, um die Deformierung durchfließender Zellen zu charakterisieren [\[137\]](#page-126-23). So lassen sich *in vitro* vergleichbare Flussbedingungen schaffen, die Blutzellen *in vivo* in der Mikrozirkulation erfahren. Hier messen die Kapillargefäße nur 3 − 10 µm im Durchmesser [\[88\]](#page-125-31). Das bedeutet, dass sich rote Blutkörperchen stark verformen können müssen, um die Kapillaren zu passieren, die teilweise einen kleineren Durchmesser aufweisen als die Zellen selbst [\[88\]](#page-125-31). Gerade an solchen kritischen Stellen ist eine Verringerung der Deformierbarkeit ungünstig. Kommt noch eine erhöhte Neigung zur Adhäsion hinzu, sind die Folgen für den Malariapatienten fatal. Um dieses Zusammenspiel aus mechanischer Versteifung und Zytoadhäsion *in vitro* zu untersuchen, entwickelten beispielsweise Arakawa et al. ein dreidimensionales Mikrogefäßsystem von Endothelzellen in einer Kollagenmatrix, mit Kapillaren, die von uninfizierten roten Blutkörperchen problemlos passiert werden, während infizierte darin akkumulieren [\[88\]](#page-125-31). Das dritte Phänomen, das bei Malaria auftritt und bei Arakawa et al. nicht betrachtet wird, ist die Bildung von Rosetten. Um deren Rolle zu verstehen, ist entscheidend, deren Verhalten bzw. Stabilität unter Fluss zu beleuchten. Aufgrund des kleinen Durchmessers der Mikrogefäße im Körper ist es sinnvoll, auch im Experiment Mikrokanäle zu verwenden, die eine physische Einschränkung der Zellagglomerate schaffen [\[137\]](#page-126-23). Daher werden in dieser Arbeit Kanäle mit Engstellen von 3*,* 5−15 µm Durchmesser verwendet, um Rosetten unter Fluss zu beobachten.

In diesem Kapitel gebe ich einen Einblick in Grundlegendes aus der Hydrodynamik, beschreibe den Mikrofluidikaufbau und die Herstellung der Mikrofluidikkanäle, und betrachte abschließend die Kräfte, die aufgrund des Flussfeldes in den unterschiedlichen Kanalgeometrien auf ein mitschwimmendes Objekt wirken, und zu dessen Deformation führen, was später für die Ermittlung eines effektiven Elastizitätsmoduls der Rosetten herangezogen wird.

## **3.1 Hydrodynamik**

In der Hydrodynamik wird die Bewegung von Flüssigkeiten unter der Einwirkung von Kräften beschrieben. Dabei sind Volumenkräfte, wie z.B. die Schwerkraft, Flächenkräfte aufgrund von Druckdifferenzen, und Reibungskräfte relevant [\[7\]](#page-124-4). Im 19. Jahrhundert untersuchte Léonard Marie Poiseuille (1797-1869) anhand unterschiedlicher Flüssigkeiten in Glaskapillaren den Zusammenhang zwischen Flussrate *Q*, Druckdifferenz ∆*p*, Kapillarlänge *L* und -durchmesser *D* [\[138\]](#page-126-24). Er definierte eine von Art und Temperatur der Flüssigkeit abhängige Größe *K*′′ und fand

<span id="page-56-1"></span>
$$
Q = \frac{K''pD^4}{L}.\tag{3.1}
$$

Mit Bekanntwerden des Begriffes der Viskosität *η* wurde die Konstante  $K'' = \pi/128\eta$  umformuliert, und Gleichung [3.1](#page-56-1) wurde als das Gesetz von Hagen-Poiseuille bekannt, vgl. Gl. [3.14.](#page-59-0)

#### **Innere Reibung einer Flüssigkeit - Die Viskosität**

Die Viskosität beschreibt die innere Reibung einer Flüssigkeit, die eine materialspezifische, temperaturabhängige Größe ist. Die dynamische Viskosität *η* wird in [*η*] = Ns*/*m<sup>2</sup> = Pas gemessen, für Wasser bei 20°C ist *η* beispielsweise *η* = 1 mPas. Das Verhältnis aus dynamischer Viskosität und Dichte  $\rho$  wird als kinematische Viskosität  $\nu = \eta/\rho$  bezeichnet [\[7\]](#page-124-4).

<span id="page-57-0"></span>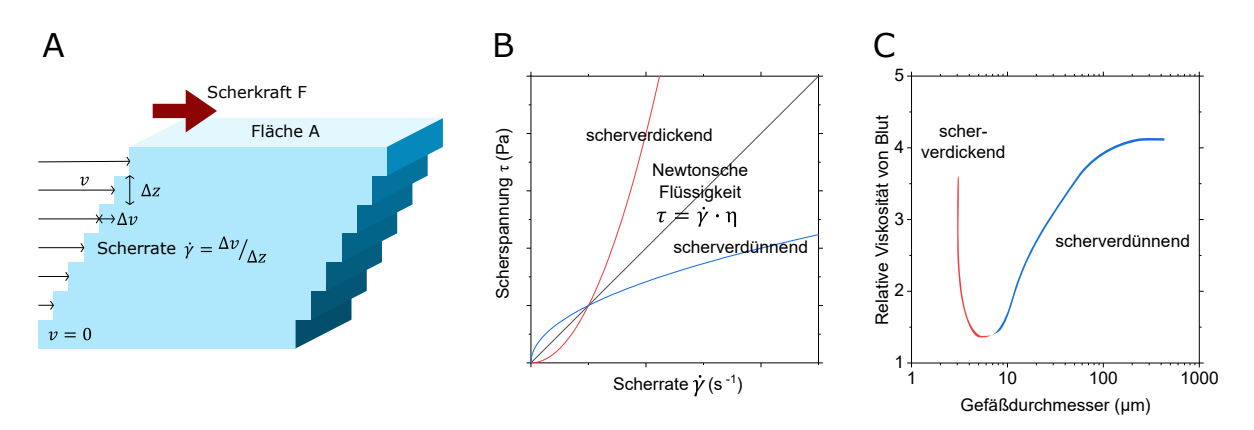

**Abbildung 3.1: A)** Die Viskosität einer Flüssigkeit bestimmt die Scherkraft, die aufgewendet werden muss, um eine Platte mit Geschwindigkeit *v* über eine ruhende Platte zu ziehen, wenn sich zwischen den beiden Platten diese Flüssigkeit befindet. Der Geschwindigkeitsunterschied ∆*v* zweier Schichten, die übereinander gleiten, im Verhältnis zum Abstand ∆*z* der beiden Schichten wird als Scherrate  $\dot{\gamma} = \frac{dv}{dz}$ bezeichnet.

**B)** Für sogenannte Newtonsche Flüssigkeiten ist die Viskosität *η* unabhängig von der Scherrate. Die Scherspannung  $\tau$  nimmt also linear mit der Scherrate zu,  $\tau = \eta \dot{\gamma}$ . Nicht-newtonsche Flüssigkeiten können scherverdickend oder -verdünnend sein.

**C)** Die Viskosität von Blut nimmt mit abnehmendem Gefäßdurchmesser durch die dort herrschenden höheren Scherraten zunächst ab, verhält sich also scherverdünnend. Werden die Gefäße so klein, dass ihr Durchmesser dem eines roten Blutkörperchens ähnlich wird, kehrt sich das Verhalten um [\[139\]](#page-126-25).

Befindet sich eine dünne Flüssigkeitsschicht der Dicke 2*d* zwischen zwei Platten, von denen eine festgehalten, und eine mit der Geschwindigkeit *v* bewegt wird, vgl. Abb. [3.1](#page-57-0) A, ist die Kraft *F*

$$
F = \eta A \frac{\mathrm{d}v}{\mathrm{d}z} \tag{3.2}
$$

nötig, um die innere Reibung zwischen den Flüssigkeitsschichten zu überwinden [\[7\]](#page-124-4). Die Höhe dieser Kraft bestimmt die Viskosität *η*. Das Flussfeld zwischen den beiden Platten ist linear, das heißt, die Strömungsgeschwindigkeit nimmt linear mit dem Abstand von der ruhenden Platte zu. Man spricht in diesem Fall von einer Couette-Strömung. Allgemein wird die Geschwindigkeitsänderung senkrecht zur Flussrichtung als Schergeschwindigkeit oder Scherrate *γ*˙

$$
\dot{\gamma} = \frac{\mathrm{d}v}{\mathrm{d}z}, \quad [\dot{\gamma}] = \mathrm{s}^{-1}, \tag{3.3}
$$

bezeichnet. Die Scherspannung *τ* , die aufgrund der Scherrate wirkt, hängt für Newtonsche Flüssigkeiten von der Viskosität ab. Genauer gesagt, werden Flüssigkeiten, für die das Gesetz von Newton

$$
\tau = \eta \dot{\gamma} = \frac{\mathrm{d}F}{\mathrm{d}A} \tag{3.4}
$$

mit konstanter Viskosität gilt, als idealviskos oder newtonsch bezeichnet [\[140\]](#page-126-26), vgl. Abb. [3.1](#page-57-0) B. Bei nichtnewtonschen Flüssigkeiten ändert sich die Viskosität mit der Scherrate. Beispiele für scherverdünnende Flüssigkeiten sind Blut, Ketchup und Polymerlösungen, scherverdickend sind Dispersionen mit hoher Feststoffkonzentration, z.B. mit Speisestärke [\[140\]](#page-126-26).

### **Viskosität und Trägheit - Die Reynoldszahl**

<span id="page-58-0"></span>Die Bahnlinien, die sich ergeben, wenn man Flüssigkeitsvolumenelementen einer strömenden Flüssigkeit folgt, zeigen das Strömungsfeld. Sind die Stromlinien geordnet, parallel und zeitlich unverändert, spricht man von laminarer Strömung, treten Störungen oder Verwirbelungen auf, herrschen turbulente Verhältnisse, vgl. Abb. [3.2.](#page-58-0) Ob eine Strömung laminar oder turbulent ist, hängt vom Verhältnis

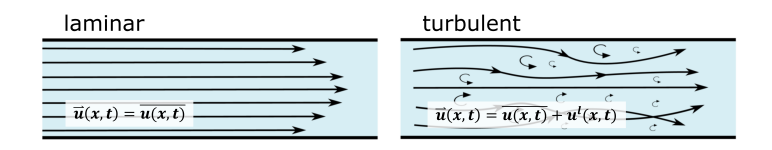

**Abbildung 3.2:** Bei laminarer Strömung sind die Stromlinien geordnet, parallel und zeitlich unverändert. Solche Verhältnisse niedriger Reynoldszahlen stellen sich ein, wenn die Flüssigkeit sehr viskos (Gletscher) oder das Gefäß sehr schmal ist (Mikrofluidik). Kommen zeitlich veränderliche Wirbel und Störungen hinzu, bspw. durch Steine in einem Bach, spricht man von turbulenter Strömung.

der viskosen Kräfte und der Trägheitseffekte ab. Je höher die Viskosität bzw. die innere Reibung einer Flüssigkeit, desto "stabiler" bzw. laminarer ist das Flussfeld. Dieses Verhältnis wird durch die Reynoldszahl *Re*

<span id="page-58-1"></span>
$$
Re = \frac{\text{Trägheit}}{\text{Reibung}} = \frac{\rho v^2}{\eta v/l} = \frac{\rho v l}{\eta}.
$$
\n(3.5)

beschrieben [\[7\]](#page-124-4). Hier gehen die Materialkonstanten Dichte *ρ* und Viskosität *η* der Flüssigkeit ein, sowie die charakteristische Geschwindigkeit *v* und Länge *l* des Systems. Die charakteristische Länge ist beispielsweise der Durchmesser des Kanals. Bei rechteckigem Querschnitt mit Kanalbreite *w* und Kanaltiefe *h* wird der hydraulische Durchmesser *D<sup>h</sup>*

<span id="page-58-2"></span>
$$
D_h = \frac{2wh}{w+h} \tag{3.6}
$$

verwendet. Je höher *Re*, zum Beispiel bei hoher Geschwindigkeit, großem Kanaldurchmesser und niedriger Viskosität, desto turbulenter die Strömung. Ist *Re* klein, typischerweise *Re <* 1000, wie bei niedriger Geschwindigkeit, kleinem Kanaldurchmesser oder hoher Viskosität, herrschen laminare Verhältnisse [\[7\]](#page-124-4).

### **Strömung idealer Flüssigkeiten - Die Gleichung von Bernoulli**

Für ideale Flüssigkeiten ist die Viskosität zu vernachlässigen, außerdem sind Flüssigkeiten in der Regel inkompressibel. Strömt durch jede Stelle eines Rohres mit Querschnitt *A* dasselbe Volumen pro Zeiteinheit  $Q = V/t$ , wie es bei inkompressiblen, quellen- und senkenfreiem Fluss der Fall sein muss, gilt die Kontinuitätsgleichung

$$
Q = \text{const} = A_1 v_1 = A_2 v_2. \tag{3.7}
$$

Verengt sich der Querschnitt *A*, nimmt also die Geschwindigkeit *v* zu. Die Zunahme an kinetischer Energie eines Volumenelements ∆*V* geht mit einer Abnahme des Drucks einher. Die Energiebilanz ∆*E*kin = ∆*p*∆*V* ergibt die Gleichung von Bernoulli

$$
p + \frac{1}{2}\rho v^2 + p_0 = \text{const},\tag{3.8}
$$

die besagt, dass die Summe aus statischem Druck *p*, Staudruck  $\frac{1}{2}\rho v^2$  und dem Druck  $p_0$ , der in der ruhenden Flüssigkeit herrschen würde, stets konstant ist [\[7\]](#page-124-4).

### **Strömung durch ein Rohr - Das Gesetz von Hagen-Poiseuille**

Fließt eine Flüssigkeit angetrieben durch einen Druckunterschied ∆*p* = *p*<sup>1</sup> − *p*<sup>2</sup> laminar durch ein Rohr mit Radius *R*, bildet sich ein parabolisches Geschwindigkeitsprofil aus. Die Geschwindigkeitsverteilung lässt sich herleiten, wenn man zunächst das Gleichgewicht aus Reibung und Druck an einem Flüssigkeitszylinder mit Radius *r* und Länge *l* betrachtet.

$$
-\eta 2r\pi l \cdot \frac{\mathrm{d}v}{\mathrm{d}r} = r^2 \pi \Delta p \tag{3.9}
$$

Das Integral über *r* ergibt

$$
-\frac{4\eta l}{\Delta p}v = r^2 + C,\tag{3.10}
$$

wobei die Geschwindigkeit *v* an den Wänden *r* = *R* gleich Null ist (Haftbedingung). Die Integrationskonstante ist also  $C = -R^2$  und es ergibt sich das sogenannte Poiseuille-Profil

<span id="page-59-1"></span>
$$
v = \frac{\Delta p}{4\eta l}(R^2 - r^2),\tag{3.11}
$$

bzw. mit der Maximalgeschwindigkeit im Zentrum des Rohres  $v(r = 0) = v_{\text{max}}$ 

$$
v = v_{\text{max}} - \frac{\Delta p}{4\eta l} r^2. \tag{3.12}
$$

Die Flussrate *Q* ist der Volumenstrom durch eine Fläche *A* senkrecht zur Strömung mit Geschwindigkeit *v*, für das eben beschriebene Rohr mit Radius *R* gilt also

$$
Q = \int_{A} v \mathrm{d}A = \int_{0}^{R} v 2\pi r \mathrm{d}r. \tag{3.13}
$$

Mit dem Ausdruck aus Gleichung [3.11](#page-59-1) für die Geschwindigkeit erhält man somit wiederum das Gesetz von Hagen-Poiseuille [\[7\]](#page-124-4),

<span id="page-59-0"></span>
$$
Q = \frac{\pi \Delta p R^4}{8\eta l},\tag{3.14}
$$

das Poiseuille wie erwähnt, vgl. Gl. [3.1,](#page-56-1) im 19. Jahrhundert experimentell bestimmte.

Stellt man dieselben Betrachtungen für den Fluss durch ein Rohr rechteckigen Querschnitts der Breite *w* und Höhe *h* an [\[141\]](#page-126-27), wird die Flussrate *Q* abhängig vom Druckgradienten *G* beschrieben durch

$$
Q = \frac{8Gb}{\eta w} \sum_{n=1}^{\infty} \frac{1}{\beta_n^4} (1 - \frac{2b \tanh \beta_n}{2\beta_n b}), \text{ mit } \beta_n = (2n - 1) \frac{\pi}{w},
$$
\n(3.15)

und für die Maximalgeschwindigkeit gilt

$$
v_{max} = \frac{3}{2}v = \frac{3Q}{2wh}.
$$
\n(3.16)

Daraus lässt sich die mittlere Scherrate  $\dot{\gamma}(x)$  abschätzen zu

$$
\dot{\gamma}(x) = \frac{v_{max}(x)}{w/2} = \frac{3Q}{h} \frac{1}{w^2(x)}.
$$
\n(3.17)

#### **Bewegung einer Flüssigkeit - Die Navier-Stokes-Gleichung**

Die Bewegungsgleichung einer Strömung bzw. eines Volumenelements einer Flüssigkeit in Strömung wird wie für einen festes Objekt durch die Summe der angreifenden Kräfte bestimmt. Drei Arten von Kraft sind hier zu beachten. Erstens Volumenkräfte, die von außen angreifen, und proportional zu Volumen bzw. Masse sind, wie z.B. die Schwerkraft d $\mathbf{F}_{ext} = \rho g dV$ , oder allgemein d $\mathbf{F}_{ext} = \rho a_{ext} dV$ . Zweitens kommen durch ein Druckgefälle wirkende Kräfte d**F**<sup>p</sup> = −∇*p*d*V* , und drittens die Reibungskräfte d**F**<sup>R</sup> = *η*∆**v**d*V* dazu. Die Summe dieser Kräfte bestimmt die Beschleunigung **a** des Volumenelements. Dies ist ausgedrückt in der Navier-Stokes-Gleichung

$$
\rho \mathbf{a} = \mathbf{F}_{ext} - \nabla p + \eta \Delta \mathbf{v} \quad \text{mit } \mathbf{a} = \frac{dv}{dt}.
$$
\n(3.18)

Je nach Größenverhältnis der Kräfte zueinander lassen sich einige Sonderfälle betrachten. Ist die Reibung zu vernachlässigen, wird eine ideale Flüssigkeit mit der Viskosität *η* = 0 beschrieben. Ist die innere Reibung dagegen hoch, herrschen laminare Bedingungen, vgl. Abb. [3.2.](#page-58-0) Turbulente Strömung tritt auf, wenn die Trägheit z.B. durch große Änderungen der Geschwindigkeit entlang der Strömungslinien stark ins Gewicht fällt. Im stationären Fall erfährt ein strömendes Volumenteilchen keine zeitabhängige Beschleunigung. Kann die Trägheit vernachlässigt werden, wie im Fall sehr niedriger Reynoldszahlen, reduziert sich die Navier-Stokes-Gleichung auf die Stokes-Gleichung [\[141\]](#page-126-27)

$$
\mathbf{F}_{\text{ext}} - \nabla p + \eta \Delta \mathbf{v} = 0. \tag{3.19}
$$

### **Viskosität von Blut**

Blut besteht aus einer wässrigen Phase, dem Blutplasma, das Salze, Zucker und Proteine enthält, und zellulären Bestandteilen, den roten und weißen Blutkörperchen sowie Blutplättchen. Die roten Blutkörperchen dominieren hier und machen 40 − 50 % des Blutvolumens aus [\[139\]](#page-126-25).

Das Blutplasma ist eine newtonsche Flüssigkeit mit einer Viskosität zwischen 1,16 mPas und 1,35 mPas bei 37°C. Der deutliche Unterschied zu Wasser mit 0,69 mPas bei 37°C ist hauptsächlich auf die enthaltenen Proteine zurückzuführen [\[139\]](#page-126-25).

Vollblut hat auf Grund der roten Blutkörperchen starke nicht-newtonsche Eigenschaften, vgl. Abb. [3.1.](#page-57-0) Die Fließspannung, also die Mindestspannung, ab der nichtlineares Verhalten auftritt, ist abhängig vom Hämatokrit und wird ab einem Hämatokrit von *H* = 4 % beobachtet. Außerdem tragen die Aggregation und die Deformation der roten Blutkörperchen zur effektiven Viskosität des Bluts bei, die mit Zunahme der Scherrate abnimmt. Durch den sogenannten Fåhræus-Lindqvist-Effekt nimmt die Viskosität auch mit abnehmendem Gefäßdurchmesser ab, da sich eine zellarme Schicht an der Wand bildet. Dies kehrt sich bei Durchmessern unter 10 µm jedoch um, wenn der Gefäßdurchmesser den Zelldurchmesser erreicht, und keine zellarme Schicht mehr aufrecht erhalten werden kann. Die niedrigere Viskosität bei hoher Scherrate entlastet das Herz im Vergleich zur Leistung, die ohne Scherverdünnung nötig wäre [\[139\]](#page-126-25).

### **Auftrieb und Gleichgewichtspositionen**

Auf ein Teilchen im Fluss wirken unterschiedliche Kräfte. Die Strömungswiderstandskraft aufgrund des Geschwindigkeitsunterschieds zwischen Teilchen und umgebender Flüssigkeit hält das Teilchen gewissermaßen auf den Strömungslinien. Seitliche Kräfte wie die Auftriebskraft durch den Schergradienten und die Wandabstoßung wirken senkrecht zur Strömungslinie und erklären das Migrieren von Teilchen zu bestimmten Gleichgewichtspositionen. Dort heben sich die zum Zentrum gerichtete Wandabstoßung und die zur Wand gerichteten Auftriebskraft durch den Schergradienten genau auf [\[142\]](#page-126-28).

Die genaue Gleichgewichtsposition ist abhängig von der Deformierbarkeit, Größe und Form der Teilchen und der Viskoelastizität der Flüssigkeit. Deformierbare Zellen positionieren sich beispielsweise eher auf der Diagonalen eines Kanals mit rechteckigem Querschnitt, während sich harte Kugeln an den vier Punkten auf den Hauptachsen des Querschnitts einfinden. So lassen sich beispielsweise Zellen unterschiedlicher Deformierbarkeit mikrofluidisch sortieren [\[143\]](#page-126-29).

## **3.2 Mikrofluidikaufbau**

Nun wird zunächst die Herstellung eines Mikrofluidikkanals beschrieben, und anschließend Aufbau und Durchführung der Mikrofluidikexperimente erläutert. Der Mikrofluidikkanal aus Polydimethylsiloxan (PDMS) auf Glas wird im *soft lithography* Verfahren hergestellt [\[144\]](#page-126-30). Dabei wird zunächst eine Negativform des Kanals gefertigt, die schließlich mit einem durchsichtigen Polymer aufgegossen wird, das aushärtet und somit den Mikrofluidikkanal als Aussparung aufweist.

<span id="page-61-0"></span>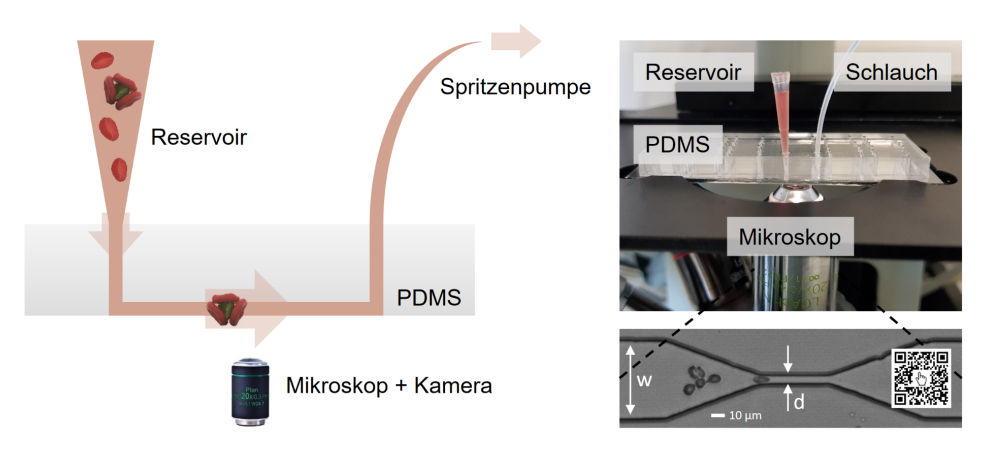

**Abbildung 3.3:** Mikrofluidikaufbau bestehend aus einem Mikrofluidikkanal in PDMS auf einem Glasobjektträger, einer Pipettenspitze als Probenreservoir am Kanaleinlass und einem PTFE Schlauch am Kanalauslass, der mit einer Spritzenpumpe verbunden ist. Die Kanalbreite *w* wird in den Stenosen auf den Stenosendurchmesser *d* reduziert. Die Kameraaufnahmen werden mithilfe eines invertierten Mikroskops von unten aufgenommen.

### **Herstellung eines Mikrofluidikkanals**

Im ersten Schritt wird der gewünschte Umriss des späteren Kanals zweidimensional in einem Grafikprogramm, bspw. AutoCAD, gezeichnet. Diese Zeichnung wird auf eine Folie gedruckt, so dass das spätere Kanalinnere durchsichtig bleibt, und der Bereich außenherum schwarz bedruckt ist. Nun wird ein Siliziumwafer als glattes Trägermaterial genutzt, und durch *spin coating* mit dem Fotolack Nano™SU8-10, Microchem, belackt. Dabei werden die Parameter für die Schleuderbeschichtung so eingestellt, dass die Lackdicke der gewünschten späteren Kanaltiefe entspricht. Um den Lack zu verfestigen, wird der belackte Wafer zunächst gebacken. Nach dem Abkühlen ist der Lack trocken und kann im Maskaligner belichtet werden. Hier wird die eben erwähnte Folienmaske auf den Wafer gelegt, so dass die Kanalstrukturen durch Belichten mit UV-Strahlung auf den Wafer übertragen werden. Der Lack polymerisiert bei Belichtung aus. Die umgebenden, schwarz abgedeckten Bereiche werden nach einem weiteren Backschritt in einem Entwicklerbad abgelöst. Zurück bleibt also die Kanalstruktur, die auf der Folienmaske durchsichtig war, als dreidimensionaler Körper aus ausgehärtetem Lack auf dem Wafer. Diese "Negativform" wird nun mit dem Elastomer Polydimethylsiloxan (PDMS) aufgegossen. Nach etwa vier Stunden bei 70 °C härtet es aus, und ist dann thermisch und chemisch beständig, biokompatibel und auch durch seine optische Eigenschaften für den Einsatz in der Zellmikroskopie geeignet. PDMS besteht aus zwei Komponenten, dem Polymer selbst und einem Linker, deren Verhältnis die spätere Härte bestimmen. In dieser Arbeit wird ein Volumenverhältnis Linker zu Polymer von 1:10 verwendet. Ausgehärtet lässt sich das PDMS als Block recht einfach vom Siliziumwafer abnehmen, dabei bleibt die Negativform erhalten und kann wiederverwendet werden. Der PDMS-Block weist nun an einer Seite die Mikrofluidikkanäle als Rillen auf. Zur späteren Kontaktierung der Kanäle werden nun mit einer Biopsiestanze Löcher durch den Block gestanzt, bevor die Oberfläche mit den eingelassenen Kanälen mit einem Glasobjektträger verschlossen wird. Dazu werden Glas- und PDMS-Oberfläche in einem Sauerstoffplasma aktiviert. Bringt man die Oberflächen im Anschluss an diese Behandlung in Kontakt, bilden sich kovalente Bindungen aus [\[145\]](#page-126-31). Dadurch ist der Kanal dicht abgeschlossen.

Eine Alternative zur Folienmaske bieten Laserbelichtungssysteme, mit denen sich direkt bestimmte Umrisse belichten lassen, ohne eine Maske zu produzieren. Dabei bleiben die eben beschriebenen Arbeitsschritte zum Belacken und Entwickeln des Siliziumwafers bestehen, an Stelle einer Maske ist jedoch lediglich eine Bilddatei nötig, die dann durch den Laser abgerastert und auf den Wafer projiziert wird. Mit Folienmasken gerät man an eine Auflösungsgrenze, wenn man Strukturen kleiner als 5 µm abbilden möchte. Daher wurde für die in dieser Arbeit verwendeten Kanäle hauptsächlich der LPKF ProtoLaser LDI verwendet.

### **Aufbau und Ablauf einer Messung**

Der Fluss in den so gefertigten Mikrofluidikkanälen wird über eine Spritzenpumpe *Harvard PHD2000*, Harvard Apparatus, gesteuert. Zum initialen Befüllen des Kanals wird eine 250 µl fassende Glasspritze, *Hamilton Gastight Syringe*, Hamilton Bonaduz AG, zunächst mit phosphatgepufferter Salzlösung (*Phosphate Buffered Saline*, PBS, pH = 7*,* 4) aufgezogen, und über eine Kanüle mit Außendurchmesser  $d = 0, 5$  mm und einen Polytetrafluoroethylen (PTFE) - Schlauch (Durchmesser  $d_{\text{augen}} = 1,09$  mm, *d*innen = 0*,* 38 mm) mit dem gestanzten Auslass des Kanals verbunden, vgl. Abb. [3.3.](#page-61-0) Die Spritze wird in die Spritzenpumpe eingespannt. Bei einer Flussrate von *Q* = 100 µl/h wird der Kanal vorsichtig vom Auslass her befüllt, bis am Einlass ein Tropfen austritt. Nun wird mit einer Pipette 30 µl der Messlösung mit den roten Blutkörperchen aufgenommen, und diese Pipettenspitze in den Einlass eingesteckt, so dass zwischen ausgetretenem Tropfen und Messlösung keine Luftblase entsteht. Für die Experimente wird die Spritzenpumpe im Rückwärts-Betrieb verwendet, das heißt, die Spritze wird langsam aufgezogen, so dass die Messlösung aus dem Reservoir, der Pipettenspitze, durch den Kanal gezogen wird. Dazu wird eine Flussrate von *Q* = 10 − 50 µl/h, meist *Q* = 25 µl/h eingestellt. Beobachtet wird der Fluss nun von unten durch ein invertiertes Mikroskop *Nikon Diaphot 300* mit einem 20× Objektiv, an das eine Hochgeschwindigkeitskamera *FASTCAM Mini UX50 Typ 160K-M-16G*, Photron, angeschlossen ist, vgl. Abb. [3.3.](#page-61-0) Mit der Software *Photron Fastcam Viewer PFV* von Photron werden mit einer Bildrate von 2000 Bildern pro Sekunde und einer Belichtungszeit von 1/32000 s Videos aufgenommen. Um ein möglichst langes Stück des 50 µm breiten Kanals abzubilden, wird eine Bildgröße von  $1280 \times 120$  Pixel gewählt. Dies entspricht einer Fläche von 704  $\times$  66  $\mu$ m<sup>2</sup> in der Bildebene, also werden die Zellen über 0,7 mm Kanallänge aufgenommen. Bei dieser Bildgröße können maximal 74531 Bilder bzw. 37 s Echtzeit aufgenommen werden, bis der Speicher der Kamera erschöpft ist. Zur Auswertung dieser Videos dient die selbst entwickelte Software SURF, deren Funktionsweise in Kap. [4](#page-68-0) beschrieben ist.

## **3.3 Einfluss der Kanalgeometrie auf das resultierende Kraftfeld**

Die auf eine Zelle im Fluss wirkenden Kräfte hängen maßgeblich von der Kanalgeometrie und der Flussrate ab. Hier wird zunächst die Form der Kanäle beschrieben, und anschließend auf die daraus resultierenden Kompressions- und Scherkräfte eingegangen.

Die verwendeten Mikrofluidikkanäle sind *L* = 7 mm lang und konstant *h* = 8 µm hoch. Die Kanalbreite von  $d_1 = 50$  µm wird in den Stenosen auf den Stenosendurchmesser  $d_2$  reduziert. Für unterschiedliche Formen der Stenose werden zwei Parameter variiert. Erstens der Stenosendurchmesser *d* an der engsten Stelle, und zweitens der Verengungswinkel bzw. damit die Länge der Stenose. Zunächst wird die Elongationslänge bei *e* = 55 µm festgehalten, und für die Breite *d* die fünf Werte *d* = 14*,* 5 µm, 11 µm, 7 µm, 5 µm und 3,5 µm eingesetzt, vgl. Abb. [3.4](#page-63-0) B. Für die Stenosendurchmesser *d* = 7 µm und  $d = 5$  µm werden zusätzlich zur Standardausführung mit  $e_{\text{Std}} = 55$  µm die drei Varianten  $0, 2 \times, 2 \times$ und  $3 \times e_{\text{Std}}$  unterschiedlicher Elongationslänge verwendet, vgl. Abb. [3.4](#page-63-0) C.

Alle Stenosen im verwendeten Set lassen sich geometrisch wie folgt beschreiben, vgl. Abb. [3.4](#page-63-0) A. Der Durchmesser des Kanals *d* ist vor der Verengung konstant  $d = d_1 = 50$  µm, und an der engsten Stelle unterschiedlich stark verengt auf einen Durchmesser  $d = d_2$ . Über die Elongationslänge *e* zwischen Ansatz der Stenose  $x = x_s$  und Beginn der engsten Stelle  $x = x_e$  setzt sich der Durchmesser  $d_e$  aus der Höhe des Elongationsdreiecks  $h_e$  und dem Durchmesser  $d_2$  zusammen.

$$
d(x, x \in [x_s, x_e]) = 2h_e(x) + d_2
$$
\n(3.20)

Setzt man  $x_s = 0$  erhält man durch Anwenden des Strahlensatzes für die Höhe  $h_e$ 

$$
h_e(x) = \frac{x_e - x}{x_e} \cdot \frac{d_1 - d_2}{2}.\tag{3.21}
$$

Für den Durchmesser  $d(x, x \in [x_s, x_e])$  ergibt sich

<span id="page-62-0"></span>
$$
d(x) = d_1 - \frac{d_1 - d_2}{e}x.\tag{3.22}
$$

<span id="page-63-0"></span>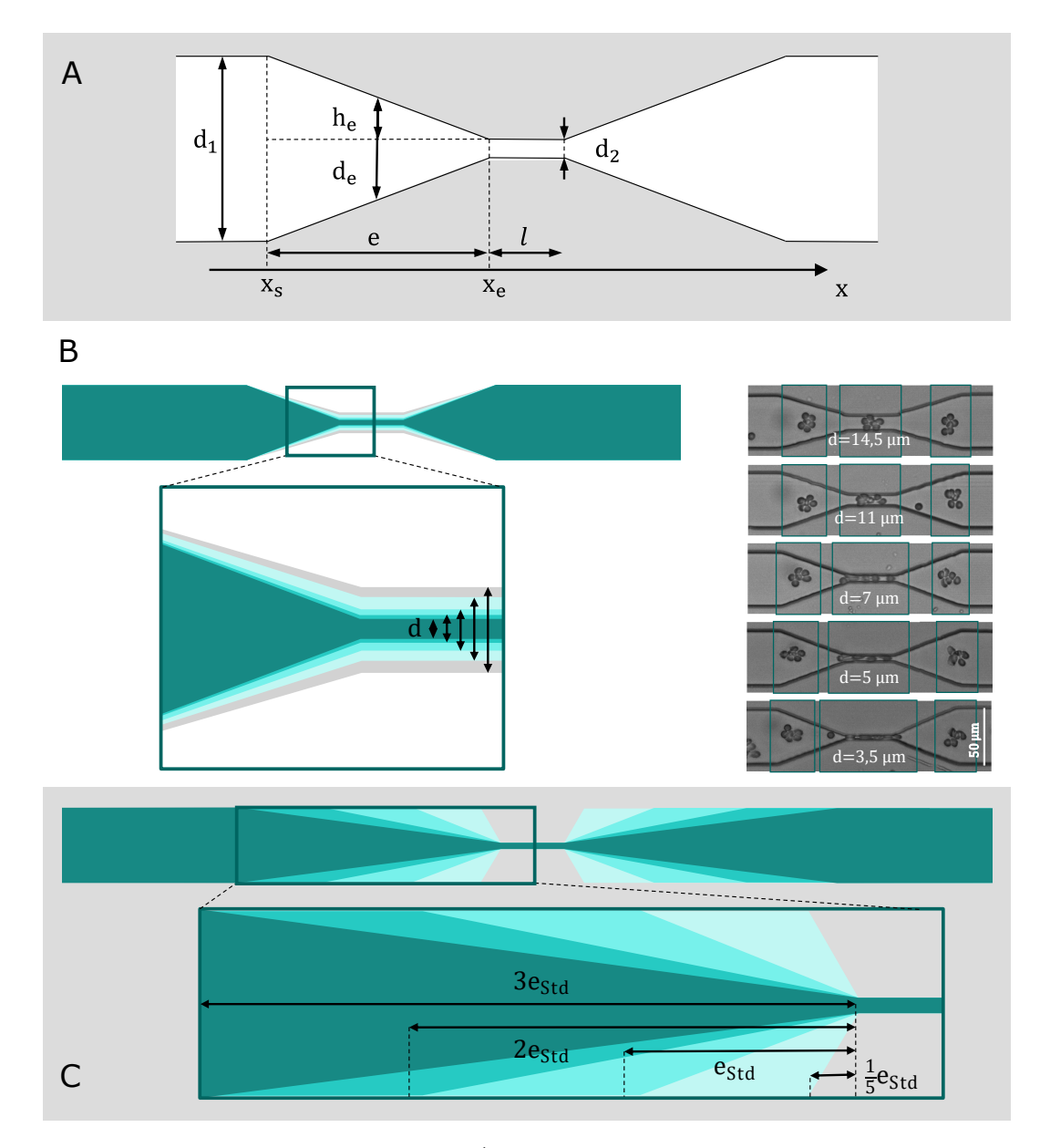

**Abbildung 3.4:** Kanalgeometrie mit Stenose. **A)** Schema. Ein gerader Kanal mit Durchmesser *d*<sup>1</sup> verjüngt sich ab einer Stelle *x<sup>s</sup>* über die Elongationslänge *e* auf die Stenosenbreite *d*2. Nach der Länge *l* des schmalsten Abschnitts verbreitert sich der Durchmesser symmetrisch auf den Ursprünglichen *d*1. Die Höhe des Elongationsdreiecks *h<sup>e</sup>* ist ein Hilfsparameter zur Berechnung des Durchmessers *de*(*x*) entlang der x-Koordinate.

Set der verwendeten Stenosen **B)** fünf unterschiedlicher Breiten *d* und **C)** vier unterschiedlicher Elongationslängen *e*. Der Mikrofluidikkanal ist *L* = 7 mm lang und konstant *h* = 8 µm hoch. Die Kanalbreite von *d*<sup>1</sup> = 50 µm wird in den Stenosen über die Elongationslänge *e* auf den Stenosendurchmesser *d*<sup>2</sup> reduziert.

**B)** Der Stenosendurchmesser  $d_2 = d$  variiert von  $d = 14, 5$  µm bis  $d = 3, 5$  µm. Rechts beispielhafte Mikroskopaufnahmen von Rosetten bei Passage der jeweiligen Stenosen.

**C)** Der Zulauf der Stenose wird im Vergleich zur Standardlänge von  $e_{Std} = 55$  µm einmal verkürzt auf ein Fünftel, und auf das Doppelte bzw. Dreifache verlängert.

Die mittlere Flussgeschwindigkeit *v* hängt bei konstanter Flussrate *Q* nur vom Querschnitt *A* des Kanals ab. Mit der Kanaltiefe *a* und dem Durchmesser *d*(*x*), Gl. [3.22,](#page-62-0) lässt sich die Geschwindigkeitsentwicklung bei Passage der Verengung also durch die Gleichung

$$
v(x) = \frac{Q}{A(x)} = \frac{Q}{ad(x)} = \frac{v_1 \cdot d_1}{d(x)}
$$
\n(3.23)

beschreiben. Mit welcher Geschwindigkeit sich mitschwimmende Aggregate im Fluss tatsächlich bewegen, ist in Kapitel [5.2](#page-82-0) erläutert bzw. in Abb. [5.3](#page-82-1) dargestellt.

Die Zeit, die für das Durchströmen des trapezförmigen Elongationsstücks der Stenose benötigt wird, wird hier mit Komprimierungszeit *t*komp bezeichnet und lässt sich aus dessen Volumen *VEL* und der Flussrate bestimmen

$$
t_{\text{komp}} = \frac{V_{EL}}{Q} = \frac{\frac{1}{2}(d_1 + d_2) \cdot e \cdot a}{v_1 \cdot d_1 \cdot a} = \frac{\frac{1}{2}(d_1 + d_2) \cdot e}{v_1 \cdot d_1}.
$$
\n(3.24)

### **Kompression und Scherung**

Zur Abschätzung der Kraft  $F_{\text{Stenose}}$ , die in der Stenose auf ein Zellaggregat wirkt, beziehe ich mich auf die Arbeiten von Dudani [\[146\]](#page-126-32) und Armistead [\[147\]](#page-126-33), die Zellen bei Passage einer Mikrofluidikkanal-Kreuzung beschreiben. Dort werden die Zellen an einem Punkt durch Zufluss von beiden Seiten senkrecht zur Flussrichtung zusammengedrückt und in Flussrichtung lang gezogen. Dudani et al. bezeichnen dies als *Hydropipetting*, da die Zellen sich hier in einem Flussfeld befinden, dass eine Art Düse formt, wie es beim Einsaugen durch die Spitze einer Mikropipette der Fall ist. Ähnlich verhält es sich in den in dieser Arbeit verwendeten Stenosen, nur dass die Kompression senkrecht zur Flussrichtung nicht durch eine Strömung, sondern von sich verengenden Wänden ausgeübt wird. So kann die Beschreibung der wirkenden Kräfte direkt aus [\[146\]](#page-126-32) und [\[147\]](#page-126-33) übertragen werden. Im Wesentlichen handelt es sich um eine druck- und eine scherabhängige Komponente. Am Zusammenflusspunkt entstehen senkrecht zur Flussrichtung zwei entgegengesetzte Druckgradienten. Daraus resultiert eine Kompression durch die Strömungswiderstandskraft *F<sup>K</sup>*

<span id="page-64-0"></span>
$$
F_K = \frac{1}{2} C_W A_S \rho v^2 \tag{3.25}
$$

abhängig von der Dichte des umgebenden Fluids *ρ*, dem Quadrat der Geschwindigkeit *v*, dem Strömungswiderstandskoeffizienten *C<sup>W</sup>* und der Querschnittsfläche der Zelle *AS*. Ist der Fluss so langsam, dass Trägheitseffekte vernachlässigt werden können, ist der Strömungswiderstandskoeffizient  $C_W$  einer Kugel  $C_W = 24/Re$  abhängig von der Reynoldszahl. Unter Beachtung der Trägheit lässt sich *C<sup>W</sup>* nicht theoretisch bestimmen. Nach Brown [\[148\]](#page-126-34) gilt näherungsweise

<span id="page-64-2"></span>
$$
C_W = \frac{24}{Re}(1+0, 150Re^{0.681}) + \frac{0,407}{1 + \frac{8710}{Re}}.
$$
\n(3.26)

Bei Beschleunigung des zentralen Flusses wird die Zelle einer erhöhten Schubspannung *τ* ausgesetzt, also einer Scherkraft  $F_S = \tau A_O$  mit Zelloberfläche  $A_O$ , die zur Deformation längs der Flussrichtung führt. Die Scherspannung *τ* ist das Produkt aus Scherrate *γ*˙ und dynamischer Viskosität *η*. Die Scherrate *γ*˙ wird mit dem Quotienten von Geschwindigkeit *v* und Zelldurchmesser 2*r* abgeschätzt.

<span id="page-64-1"></span>
$$
F_S = 4\pi r^2 \eta \dot{\gamma} = 2\pi r \eta v \tag{3.27}
$$

Insgesamt summieren sich Kompressions- und Scherkomponente zu

$$
F_{\text{Stenose}} = F_K + F_S. \tag{3.28}
$$

In dieser Arbeit bewegen sich Aggregate roter Blutkörperchen in Zellmedium mit einer Viskosität von  $η = 1,04$  mPas und einer Dichte von *ρ* = 1000  $\frac{kg}{m^3}$  durch Kanäle, die sich von 50 × 8 μm<sup>2</sup> auf ∼ 5 × 8 μm<sup>2</sup> verjüngen. Bei den verwendeten Flussraten von *Q* ∼ 20 $\frac{\mu l}{h}$ ergeben sich Geschwindigkeiten von *v* ∼ 1  $\frac{cm}{s}$ und Reynoldszahlen von  $Re \approx \frac{1000 \cdot 0.1 \cdot 10 \cdot 10^{-6}}{10^{-3}} = 1$ . Für ein typisches, mittelgroßes Aggregat mit Radius *r* = 15 µm (Klasse 4) beträgt die Scherkraft *F<sup>S</sup>* = 10<sup>−</sup><sup>8</sup> N = 1 nN und die Kompressionskraft *F*<sup>*K*</sup> = 10<sup>−7</sup> N = 10 nN. Die in Summe auf ein Aggregat wirkende Kraft *F*<sub>Stenose</sub> = *F<sub>K</sub>* + *F<sub>S</sub>* wird also von der Druckkomponente dominiert.

Die Abschätzung der Kräfte bewegt sich hier für beide Komponenten an der Grenze des Gültigkeitsbereichs. Gleichung [3.25](#page-64-0) gilt streng genommen nicht im Stokes-Limit kleiner Reynoldszahlen, für Gleichung [3.27](#page-64-1) müssten die Wände weit von der bewegten Kugel entfernt sein. Wie gut die Abschätzung dennoch ist, wird anhand einer Simulation des Experiments in Kapitel [5.7](#page-100-0) bewertet. In der Simulation wird die Physik der mikroskopischen Interaktionen an der Zell-Fluid-Grenzfläche nachgebildet, während hier makroskopisch die Kraft auf das ganze Objekt im Fluss abgeschätzt werden muss. Ergeben sich dennoch ähnliche Abhängigkeiten, stützt dies den hier gewählten Ansatz. Zum konkreten Vergleich stellt sich die Frage:

Wie hängt die Gesamtkraft  $F_{\text{Stenose}}$  nun von der Geschwindigkeit ab?

Der Strömungswiderstandskoeffizient *C<sup>W</sup>* einer Kugel vereinfacht sich für kleine Reynoldszahlen zu  $C_W = 24/Re$ , vgl. Gl. [3.26.](#page-64-2) Mit den Gleichungen [3.5](#page-58-1)  $Re = \frac{\rho^2/3vD_h}{\eta}$  und [3.6](#page-58-2)  $D_h = \frac{2dh}{d+h}$  gilt

$$
F_{\text{Stenose}} = \frac{1}{2} C_W A_S \rho v^2 + 2\pi r \eta v \tag{3.29}
$$

$$
=\frac{1}{2}\frac{24}{Re}A_S\rho v^2 + 2\pi r\eta v\tag{3.30}
$$

$$
=\frac{1}{2}\frac{24}{\frac{2}{3}v\rho/\eta\frac{2dh}{d+h}}\pi r^2\rho v^2 + 2\pi r\eta v\tag{3.31}
$$

$$
=9\pi r^2 \frac{dh}{d+h} \eta v + 2\pi r \eta v. \tag{3.32}
$$

(3.33)

Auf den ersten Blick hängt *F*Stenose somit linear von der Geschwindigkeit *v* ab. Nicht alle anderen vorkommenden Größen sind jedoch bei Passage der Stenose konstant, der Durchmesser *d* nimmt linear mit dem Ort ab. Durchmesser *d* und Geschwindigkeit *v* hängen unmittelbar über die Kontinuitätsgleichung  $v_0d_0 = vd$  zusammen. Damit ergibt sich

$$
F_{\text{Stenose}} = 9\pi r^2 \eta \left(\frac{v}{h} + \frac{v^2}{v_0 d_0}\right) + 2\pi r \eta v \tag{3.34}
$$

$$
= (9\pi r^2 \eta/h + 2\pi r \eta)v + \frac{9\pi r^2 \eta}{v_0 d_0} v^2
$$
\n(3.35)

$$
= f_{\rm lin} v + f_{\rm qu} v^2. \tag{3.36}
$$

$$
(3.37)
$$

Die Kraft setzt sich also aus zwei Komponenten zusammen, die eine linear und die andere vom Quadrat der Geschwindigkeit abhängig. Mit den oben angenommenen experimentellen Parametern sind beide Beiträge mit *f*lin = 0*,* 89 × 10−<sup>6</sup> Ns*/*m und *f*qu = 1*,* 3 × 10−<sup>6</sup> Ns<sup>2</sup>*/*m<sup>2</sup> in der selben Größenordnung. Die entsprechend resultierende Spannung auf ein solches Objekt unter Fluss wird in Kapitel [5.7](#page-100-0) durch Finite Elemente Simulation ermittelt und mit der hier beschriebenen analytischen Abschätzung verglichen. Dort finden sich zugehörige Graphen.

### **3.4 Elastische Verformung bei Passage einer Stenose**

Verformt sich ein Material im einfachsten Fall linear elastisch, sind Spannung *σ* und Dehnung *ϵ* nach dem Hooke'schen Gesetz zueinander proportional.

<span id="page-65-0"></span>
$$
\sigma = E\epsilon \tag{3.38}
$$

Der Elastizitätsmodul *E* entspricht somit der Steigung im Spannungs-Dehnungs-Diagramm *σ*(*ϵ*). Die Dehnung *ϵ* beschreibt die relative Längenänderung eines Körpers

$$
\epsilon = \frac{\Delta L}{L} \tag{3.39}
$$

unter der Spannung *σ*

$$
\sigma = \frac{F}{A}.\tag{3.40}
$$

In dieser Arbeit werden nahezu runde Objekte im Flussfeld lang gezogen. Die Dehnung wird nach Gleichung [3.41](#page-66-0) als Längenänderung im Verhältnis zum runden Zustand definiert, vgl. Abb. [3.5](#page-66-1) A und Äquivalentradius *r*<sup>0</sup> für jede Klasse nach Gleichung [4.1.](#page-76-0)

<span id="page-66-0"></span>
$$
\epsilon = \frac{L - 2r_0}{2r_0} \tag{3.41}
$$

<span id="page-66-1"></span>Die Spannung ist an jeder Stelle *x* im Kanal von der dort herrschenden Kraft  $F_{\text{Stenose}}$  abhängig. Die

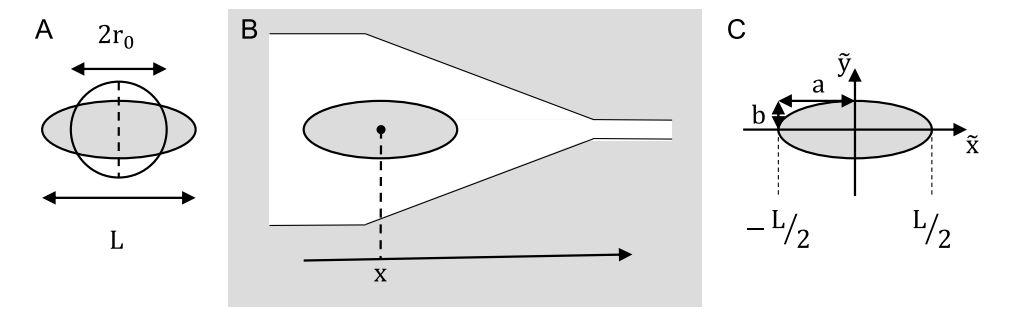

**Abbildung 3.5:** Definitionen zur Bestimmung von Dehnung *ϵ* und Spannung *σ*.

**A)** Die Dehnung ist die relative Längenänderung im Verhältnis zum runden Zustand,  $\epsilon = \frac{L-2r_0}{2r_0}$ .

**B)** Bewegt sich ein Aggregat auf eine Engstelle zu, wirkt an jeder Position *x* eine andere Spannung  $\sigma(x)$ . **C**) Koordinatensystem des Aggregats  $(\tilde{x}, \tilde{y})$  mit Koordinatenursprung  $(\tilde{x} = 0, \tilde{y} = 0)$  im Zentrum der Ellipse mit den Halbachsen  $a = L/2$  und *b*.

Herleitung für die Kraft *F*Stenose bezieht sich auf ein kugelförmiges Objekt, also ist die Spannung *σ*(*x*) die Kraft  $F_{\text{Stenose}}(x)$  an der Stelle *x* auf die Bezugsfläche  $A = 4\pi r_0^2$ .

$$
\sigma = \frac{F}{A} = \frac{F_{\text{Stenose}}(x)}{4\pi r_0^2} \tag{3.42}
$$

Bewegt sich ein Aggregat nun auf eine Engstelle zu, wie in Abb. [3.5](#page-66-1) B dargestellt, wirkt an jeder Position *x* eine andere Spannung *σ*(*x*). Außerdem ist die Spannung über die Ausdehnung *L* des Aggregats unterschiedlich. Dazu wird ein gewichteter Mittelwert über das Aggregat berechnet. Geht man von einer elliptischen Form mit den Halbachsen *a* und *b* aus, lautet die Ellipsengleichung

$$
\frac{\tilde{x}^2}{a^2} + \frac{\tilde{y}^2}{b^2} = 1,\tag{3.43}
$$

wenn man sich im Koordinatensystem des Aggregats ( $\tilde{x}, \tilde{y}$ ) befindet, dessen Koordinatenursprung  $(\tilde{x} = 0, \tilde{y} = 0)$  im Zentrum der Ellipse liegt, vgl. Abb. [3.5](#page-66-1) C. Die Halbachsen *a* und *b* sind aus den SURF-Trajektorien bekannt. Damit gilt für den halben Durchmesser *y*˜ an der Stelle *x*˜

$$
\tilde{y}(\tilde{x}) = b\sqrt{1 - \frac{\tilde{x}^2}{a^2}}.\tag{3.44}
$$

Dieser halbe Durchmesser  $\tilde{y}(\tilde{x})$  dient als Gewicht für die Spannung auf das Aggregat an dieser Stelle  $\tilde{x}$ . Insgesamt ist die Spannung *σ*Aggregat an einer Position *x* die Summe über die gewichteten Spannungen über die Länge des Aggregats im Verhältnis zur Summe der Gewichte.

<span id="page-66-2"></span>
$$
\sigma_{\text{Aggregat}}(x) = \frac{\sum_{\tilde{x}=-L/2}^{L/2} \sigma(x+\tilde{x})\tilde{y}(\tilde{x})}{\sum_{\tilde{x}=-L/2}^{L/2} \tilde{y}(\tilde{x})}
$$
(3.45)

Die Summation erfolgt in Schritten von einem Pixel. Ein Pixel der Mikroskopaufnahme entspricht einer tatsächlichen Länge von 0,55 µm. Dehnung *ϵ*(*x*) (Gl. [3.41\)](#page-66-0) und Spannung *σ*(*x*) (Gl. [3.45\)](#page-66-2) erhält man aus einem Experiment als Funktion des Ortes im Kanal. Im Spannungs-Dehnungs-Diagramm betrachtet man nun die Spannung als Funktion der Dehnung *σ*(*ϵ*), um über das Hooke'sche Gesetz (Gl. [3.38\)](#page-65-0) den Elastizitätsmodul *E* zu bestimmen. Die Schritte zur Bestimmung des Elastizitätsmoduls sind in Abbildung [6.6](#page-115-0) anhand einer Beispielmessung aufgeführt.

**4**

## <span id="page-68-0"></span>**Verfolgung der Zellaggregate**

In diesem Kapitel wird die Funktionsweise der MATLAB basierten Software **SURF** (**SU**rvival of **R**osettes in **F**low) erläutert. Sie dient zur Auswertung der Hochgeschwindigkeitsaufnahmen der Zellen bei Passage eines Mikrofluidikkanals. Bei einer Standardmessung mit einer Bildrate von 2000 Bildern pro Sekunde entsteht ein Video mit 74531 Einzelbildern mit den Maßen 1280 × 120 Pixel. Ausschnitte eines solchen Videos sind in Abb. [4.1](#page-68-1) zu sehen. Mit SURF werden diese Videos eingelesen, die Rosetten identifiziert und entlang des Kanals verfolgt, um deren Verformung und Ereignisse wie den Verlust von Zellen zu analysieren. Der zugehörige Code ist in Anhang [B](#page-136-0) zu finden. Um die Ausgabe der Zwischenergebnisse und die Funktionsweise von SURF zu veranschaulichen, sind alle Abbildungen in diesem Kapitel aus derselben Messung entnommen. Bei dieser im Folgenden als Beispielmessung bezeichneten Messung handelt es sich um einen Kaskadenkanal mit drei Stenosen kleiner werdenden Durchmessers von *d* = 11 µm, 7 µm und 5 µm und Rosetten in Blutgruppe A.

<span id="page-68-1"></span>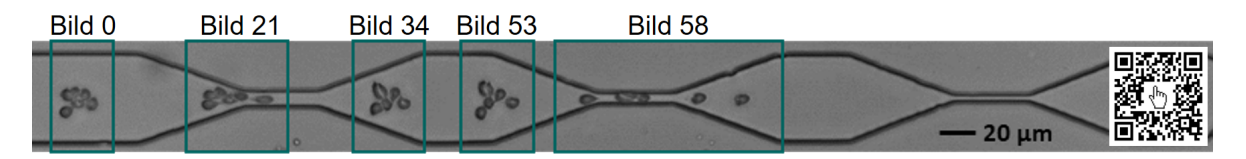

**Abbildung 4.1:** Ausschnitte aus der Videoaufnahme, die in diesem Kapitel zur Demonstration der Software SURF dient. Die Flussrichtung ist von links nach rechts. Zu sehen ist eine Rosette bei Passage eines Kaskadenkanals mit drei Stenosen kleiner werdenden Durchmessers von *d* = 11 µm, 7 µm und 5 µm.

## **4.1 Erstellung der Trajektorien**

In der Hauptdatei SURF\_main.m sind die Dateipfade der auszuwertenden Videos hinterlegt. Für jedes Video wird nacheinander die Funktion SURF\_video\_reader.m aufgerufen, die eine Textdatei erzeugt, in der tabellarisch für jedes Bild die erkannten Objekte und deren Größe und Position aufgelistet sind. Diese Textdatei wird wiederum von der Funktion SURF\_textfile\_reader.m eingelesen. Dieses Skript dient schließlich zum eigentlichen Identifizieren und Verfolgen der Rosetten von Bild zu Bild.

### **Einlesen der Videos und Identifizieren der Zellen**

Mit der Funktion SURF\_video\_reader.m wird das Video eingelesen und zunächst der Hintergrund bestimmt, um diesen von allen Bildern zu subtrahieren. Dazu wird über die ersten 1000 Bilder des Videos für jeden Pixel der Median des Grauwerts bestimmt. Dieses Medianbild, vgl. Abb. [4.2,](#page-69-0) ist der Hintergrund, der nun von jedem Bild abgezogen wird. Das Ergebnisbild enthält 8-Bit-Integerwerte, die negativ sein können. Es muss also in 16-Bit-Integer konvertiert und reskaliert werden, um wieder durchweg positive, als Grauwerte interpretierbare Werte zu erhalten. Abschließend wird jedes Bild durch einen kantenerhaltenden Filter geglättet.

<span id="page-69-0"></span>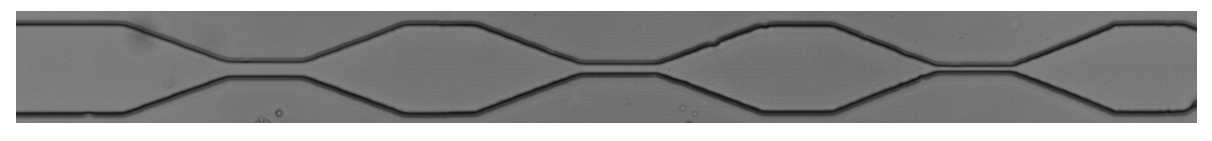

**Abbildung 4.2:** Das Hintergrundbild wird pixelweise über den Median des Grauwerts der ersten 1000 Bilder eines Videos berechnet.

Auf den so vorbereiteten Bildern sollen nun die Objekte, bzw. hier konkret rote Blutkörperchen und Aggregate aus solchen, erkannt werden. Einfaches Binarisieren nach dem Grauwert einzelner Pixel mittels eines Schwellwerts ist hier nicht das Mittel der Wahl, um Artefakte wie das Erkennen von Zellteilstücken zu vermeiden. Geschlossene Formen lassen sich besser durch einen Konturplot abbilden. Die ersten zehn Bilder des Videos werden verwendet, um den idealen Schwellwert für die Konturlinien zu finden. Diese "Höhenlinien" grenzen Bereiche bestimmten Grauwerts voneinander ab. In diesem Fall werden nur zwei Niveaus unterschieden, nämlich "Zelle" (dunkel) und "Hintergrund" (hell). Erstellt man Konturplots mit der MATLAB Funktion imcontour für zwei Niveaus, wird automatisch ein Schwellwert ermittelt und ausgegeben. Der Mittelwert dieses automatischen Schwellwerts aus den ersten zehn Bildern wird um 25 % herabgesetzt. Dieser neue Schwellwert ist erfahrungsgemäß gut geeignet, um die Umrisse der Zellen durch einen Konturplot zu erfassen. Diese Konturlinien werden in weiß auf schwarzem Hintergrund gezeichnet, und mit weißen Pixeln gefüllt. Zur weiteren Korrektur werden weiße Flächen, die den Bildrand berühren, ebenso entfernt wie solche, die kleiner als 20 Pixel sind. Die Merkmale der verbleibenden Objekte werden mit der MATLAB Funktion regionprops bestimmt. Die erkannten Objekte werden von links nach rechts nummeriert, sie sind also nach x-Koordinate sortiert. Für jedes Objekt werden die Nummer des Einzelbildes, die Nummer des Objekts, die xund y-Koordinaten des Zentrums, die Fläche in Pixeln, die große und kleine Achse der umgebenden Ellipse, sowie deren Exzentrizität und Orientierung bestimmt und in eine Tabelle eingetragen, vgl. Abb. [4.3.](#page-69-1) Diese Tabelle wird als Textdatei object\_locations.txt abgespeichert. Die Parameter der

<span id="page-69-1"></span>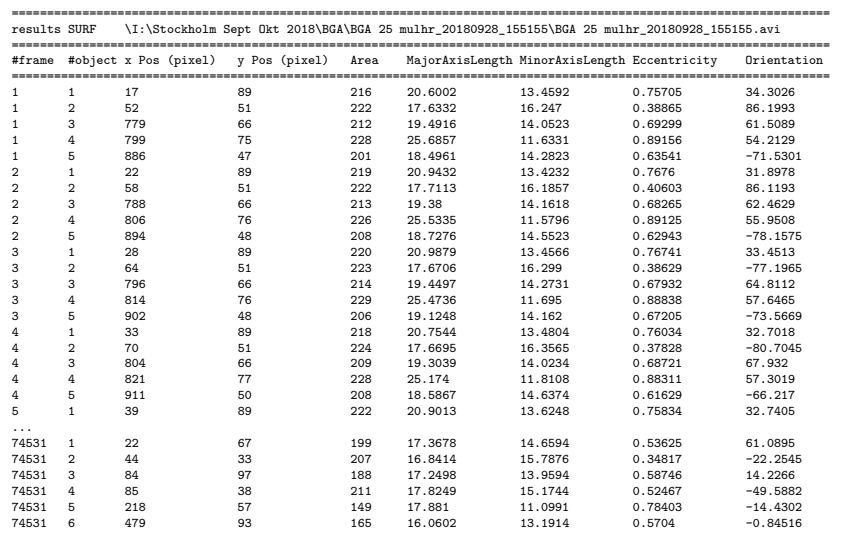

**Abbildung 4.3:** Für jedes erkannte Objekt werden diese neun Merkmale in neun Spalten in der Textdatei SURF\_object\_locations.txt abgespeichert. 1) die Nummer des Einzelbildes, 2) die Nummer des Objekts, 3) die x- und 4) die y-Position des Zentrums, 5) die Fläche des Objekts in Pixeln, 6) die große und 7) die kleine Achse, sowie 8) die Exzentrizität und 9) die Orientierung der umgebenden Ellipse.

umgebenden Ellipse ermöglichen später die Analyse der Verformung der Aggregate. Die Exzentrizität *e* ist das Verhältnis des Abstands der Brennpunkte zur Länge der großen Achse. Dieser Wert liegt zwischen 0 und 1, je runder die Ellipse desto niedriger die Exzentrizität *e*. Für *e* = 0 ergäbe sich ein Kreis, für *e* = 1 eine Linie.

### **Identifizierung der Rosetten**

Im nächsten Schritt wird die Textdatei SURF\_object\_locations.txt durch die Funktion SURF\_textfile\_reader.m eingelesen. Durch dieses Zwischenspeichern der Objektparameter wird der Arbeitsspeicher entlastet, da das Video nicht weiter zugänglich sein muss, sondern lediglich eine Textdatei. Um nun Rosetten von Einzelzellen unterscheiden zu können, wird zunächst die

<span id="page-70-0"></span>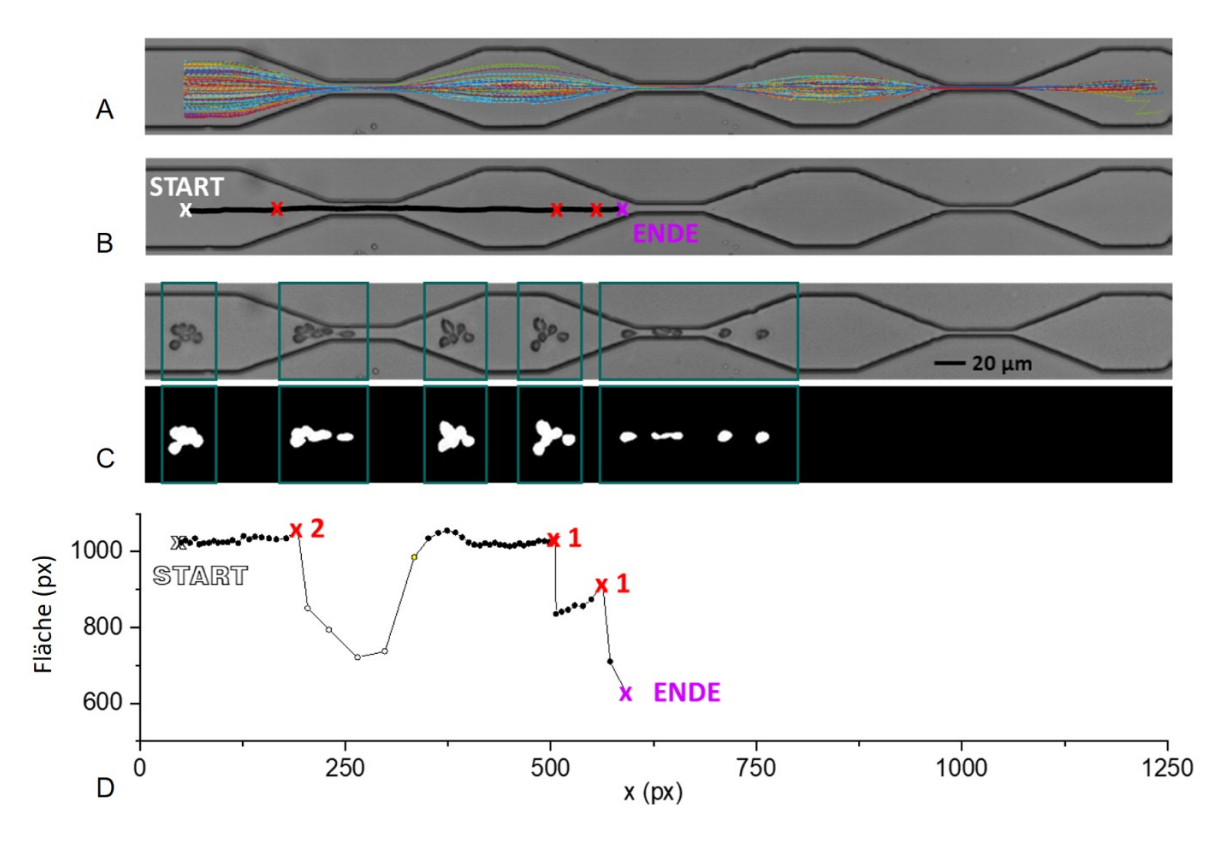

**Abbildung 4.4: A)** Resultat der Auswertung des Beispielvideos sind 344 Trajektorien. **B)** Beispieltrajektorie Nummer 7 aus der Beispielmessung, Position im Kanal von Start bis Ende mit Markierung der Zellverlustereignisse.

**C)** Originalmikroskopaufnahmen und binarisierte Bilder der verfolgten Rosette bei Schritt 0, 21, 29, 48 und 58 der Trajektorie. Der Zeitschritt zwischen zwei Bildern beträgt 0,5 ms.

**D)** Fläche der Rosette in Pixeln als Funktion der x-Koordinate. Die Unterscheidung der Zellverlustereignisse in 1) *real rupture* und 2) *rupture and reconnect* erfolgt nachträglich. Die Bezeichnungen der vier möglichen Ereignisse sind in Abbildung [4.7](#page-73-0) aufgeführt.

durchschnittliche Größe *A*RBK der einzelnen Zellen bestimmt. Da diese deutlich häufiger auftreten als Zellaggregate, wird der Median der Größen aller erkannten Objekte gebildet und als A<sub>RBK</sub> gesetzt. Die Objekte werden nun auf solche reduziert, die größer sind als das 1*,* 5−fache dieser Einzelzellfläche. Die verbleibenden Objekte mit  $A > 1, 5$  *A*<sub>RBK</sub> werden als Rosetten bezeichnet. Nur solche Objekte, die Rosetten, sollen nun entlang des Kanals von Bild zu Bild verfolgt werden.

### **Aufnahme der Trajektorien**

Um eine Trajektorie zu initiieren, muss zunächst auf einem Startbild eine Rosette bei Eintreten in den Bildbereich identifiziert werden. Die Videos sind so aufgenommen, dass die Zellen von links bei *x* = 0 Pixel in den Bildausschnitt kommen, und ihn rechts bei *x* = 1280 Pixel verlassen. Der linke Bildrand 0 Pixel *< x <* 50 Pixel wird ignoriert, um die Objekte erst zu betrachten, wenn sie vollständig in den Bildausschnitt eingetreten sind. In y-Richtung misst das Bild 120 Pixel, der Kanal ist an der breitesten Stelle 90 Pixel breit. Auf jedem Bild wird nun im Bereich des Kanalanfangs 50 Pixel *< x <* 75 Pixel abgefragt, ob sich hier eine Rosette befindet. Der Startbereich ist in Abb. [4.5](#page-71-0) eingezeichnet. Falls ja, wird eine Trajektorie mit Startpunkt (*x*0*, y*0) auf Bild 0 angelegt. Im Beispielbild 0 in Abb. [4.5](#page-71-0) und Abb. [4.4](#page-70-0) befindet sich die Rosette bei Start der Trajektorie bei  $x_0 = 50, y_0 = 66$ . Auf dem nächsten Bild werden zunächst nur die Rosetten mit größerer x-Koordinate, also flussabwärts, betrachtet, die nicht mehr als 150 Pixel in x-Richtung oder 45 Pixel in y-Richtung entfernt sind, da weitere Distanzen von einem zum nächsten Einzelbild eines Videos im vorliegenden Flussfeld nicht zurückgelegt werden können. Von diesen Rosetten auf Bild 1 wird diejenige bestimmt, die den geringsten Abstand zur Startrosette aus Bild 0 bei (*x*0*, y*0) hat. Nun wird die Fläche dieser neuen Rosette auf Bild 1 bei (*x*1*, y*1) überprüft, um zu entscheiden, ob es sich um dieselbe Rosette handeln kann, deren Trajektorie gerade erstellt wird. Hat sich die Fläche zwischen Rosette 0 und Rosette 1 um mehr als 50 % verändert, werden die Objekte flussaufwärts zwischen *x*<sup>0</sup> und *x*<sup>0</sup> − *d* mit in Betracht gezogen. d ist der Durchmesser, den ein Kreis mit der Fläche *A* von Rosette 0 hätte,  $d = 2\sqrt{A/\pi}$ . Gibt es

<span id="page-71-0"></span>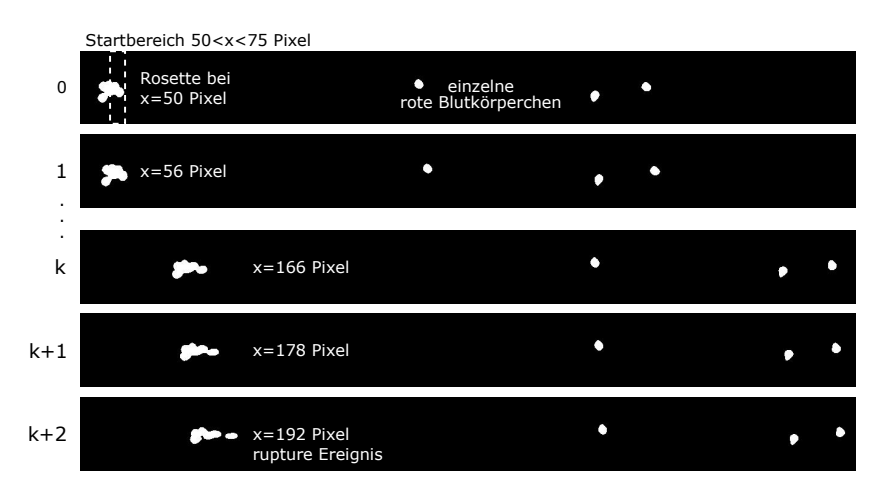

**Abbildung 4.5:** Bild zu Bild Verfolgung. Befindet sich eine Rosette auf Bild *k* im Startbereich 50 Pixel *< x <* 75 Pixel, wird eine Trajektorie initiiert. Jeweils auf dem folgenden Bild *k* + 1 wird die passende Rosette identifiziert, um die Trajektorie fortzusetzen.

hier eine Rosette, deren Fläche um weniger als 50 % von Rosette 0 abweicht, wird diese zu Rosette 1. Das kann beispielsweise vorkommen, wenn die Rosette einen kleinen Teil verliert, der flussabwärts voraus ist. In diesem Fall "springt" der Mittelpunkt der Rosette flussaufwärts. Diese Eventualität wird hier berücksichtigt, um sicherzustellen, dass bei einer Ruptur der Rosette in mehrere Teile immer der größte verbleibende Teil weiterverfolgt wird. Sind alle Kriterien erfüllt, wird Rosette 1 also Rosette 0 zugeordnet, und auf dieselbe Weise auf dem nächsten Bild Rosette 2 bestimmt. Die Trajektorie endet auf Bild *n*, wenn auf Bild *n* + 1 keine adäquate Rosette mehr zu finden ist. Dieser Fall tritt ein, wenn der rechte Rand erreicht ist und die Rosette den Bildausschnitt verlassen hat, oder wenn die Rosette zertrennt wurde und kein verbleibender Teil mit  $A > 1, 5$   $A_{RBK}$  existiert. Nach Abschluss der Trajektorie, die auf Bild 0 bzw. auf einem Bild *k* begann, beginnt die Suche nach der nächsten Rosette auf Bild *k* + 1. Hier wird zunächst überprüft, ob es sich um dieselbe Rosette handelt, die beginnend mit Bild *k* verfolgt wurde. Falls ja, wird keine Trajektorie initiiert, sondern direkt zu Bild *k*+2 übergegangen. Bild für Bild wird so für den Start einer Trajektorie in Betracht gezogen, bis alle Rosetten im Video verfolgt wurden. Trajektorien, die weniger als fünf Schritte lang sind, werden aussortiert. Bei den verwendeten Flussgeschwindigkeiten von  $v \approx 0,1$   $\frac{\text{m}}{\text{s}}$ und einer Bildrate von 2000 Bildern pro Sekunde erstrecken sich die Trajektorien üblicherweise über circa 100 Bilder. In Abb. [4.4](#page-70-0) A sind die Trajektorien, die sich für die Beispielmessung ergeben haben, auf das Hintergrundbild des Kanals gezeichnet. Für eine Beispieltrajektorie in Abb. [4.4](#page-70-0) B sind Beispielbilder der verfolgten Rosette in Abb. [4.4](#page-70-0) C zu sehen. Darunter ist die Fläche als Funktion von *x* entlang des Kanals aufgetragen. Die weiteren Parameter, wie beispielsweise die Flächenänderung und die Maße der umgebenden Ellipse, werden ebenfalls für jede Trajektorie als Plot abgespeichert. Eine Beispielauswertung mit allen Daten ist im Anhang unter Abb. [B.11](#page-140-0) zu finden.
# <span id="page-72-1"></span>**4.2 Auswertung entlang der Trajektorien**

Das Verhalten der Rosetten entlang der Trajektorien lässt sich nun im Detail auflösen. Aus den bereits erzeugten Daten lässt sich beispielsweise die Fläche der Rosette als Funktion von *x* betrachten, oder die weiteren abgespeicherten Merkmale, die große und die kleine Achse und die Exzentrizität der umgebenden Ellipse (vgl. Abb. [B.11\)](#page-140-0). Zwischen zwei Bildern vergeht die Zeit ∆*t* = 0*,* 5 ms. Betrachtet man nun die Veränderung der Position von Bild zu Bild, erhält man die Geschwindigkeit, vgl. Abb. [4.6.](#page-72-0) Durch Übereinanderlegen der Geschwindigkeitsvektoren aller Trajektorien ergibt sich

<span id="page-72-0"></span>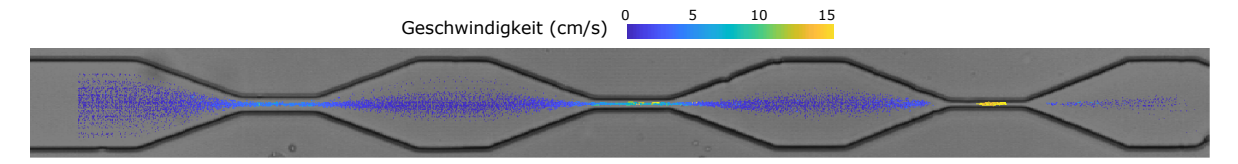

**Abbildung 4.6:** Aus jedem Schritt jeder Trajektorie lässt sich aus der Differenz der Positionen auf Bild k und Bild k+1 die Geschwindigkeit berechnen. Durch Übereinanderlegen der Geschwindigkeitsvektoren aller Trajektorien ergibt sich das Geschwindigkeitsfeld im Kanal. Die Geschwindigkeit ist in der Beispielmessung wie zu erwarten höher, je enger die Stenose ist.

das Geschwindigkeitsfeld im Kanal. Daraus lässt sich die Flussrate  $Q \approx A_{\text{Kana}}\bar{v}_{10}$  abschätzen. Um sich auf den geraden Teil des Kanals zu beschränken, in dem der Querschnitt  $A_{\text{Kanal}} = 50 \times 8 \text{ µm}^2$  ist, wird dazu die mittlere Geschwindigkeit  $\bar{v}_{10}$  vorläufig aus den ersten zehn Schritten aller Trajektorien bestimmt. Dies ist lediglich eine erste Abschätzung, da größere Aggregate langsamer sind, und die Einschränkung auf die ersten zehn Schritte nicht bei jeder Flussrate und jeder Kanalgeometrie ausreicht. An späterer Stelle im Skript wird die Flussrate aus den nach Rosettengröße sortierten Trajektorien zuverlässiger, mit niedrigerer Fehleranfälligkeit, aus der Geschwindigkeit der kleinen Aggregate innerhalb der ersten 200 Pixel bestimmt, siehe Kap. [4.4](#page-76-0) und Anhang [B.4.](#page-156-0) Vom Startpunkt bis zu dem letzten Punkt der Trajektorie, der innerhalb eines Bereichs von ∆*x* = 200 Pixel liegt, wird über die komplette Distanz  $d = \sqrt{\Delta x^2 + \Delta y^2}$  und die Anzahl der Schritte die Geschwindigkeit  $\bar{v}$  und daraus die Flussrate  $Q = A_{\text{Kanal}}\bar{v}$  berechnet. Außer der Position ändert sich von Bild zu Bild auch die Größe der Rosetten, vgl. Abb. [4.4](#page-70-0) D. Die relative Größenänderung als Funktion von *x* ist für die Beispieltrajektorie in Abb. [B.11](#page-140-0) zu finden.

#### **Ereignisse entlang der Trajektorien**

Rosetten ändern bei Passage eines Kanals nicht nur Form und Größe, es können auch Zellen abgelöst werden, oder in der Nähe befindliche Zellen adhärieren an das Aggregat. Solche Ereignisse werden in vier Szenarien kategorisiert, vgl. Abb. [4.7.](#page-73-0) Um die Stabilität der Rosetten zu charakterisieren, ist besonders Kategorie 1) *real rupture* interessant. Die Anzahl dieser Ereignisse sagt aus, wie viele Zellen tatsächlich abgelöst werden. Um dies zuverlässig zu bestimmen, werden zunächst von Bild zu Bild Zellablösung und Zellzuwachs identifiziert, und dann entlang der Trajektorie im Fall der Zellablösung die Szenarien 1) *real rupture* und 2) *rupture and reconnect*, bzw. im Fall des Zellzuwachses die Szenarien 3) *connect only* und 4) *pass by* überprüft.

Die Implementierung dieser Kategorisierung in SURF ist als Flussdiagramm in Abb. [4.7](#page-73-0) dargestellt. Um diese Ereignisse identifizieren zu können wird zunächst von Bild zu Bild die Flächenänderung der Rosette überprüft, und ob sich die Anzahl der Objekte um eine Rosette herum ändert. So kann man das Ablösen oder Anhaften von Zellen erkennen. Für jede Rosette wird also im Bild *k* die Anzahl der umgebenden Objekte im Bereich *x<sup>k</sup>* − 115 *< x < x<sup>k</sup>* + 115 einschließlich einzelner Zellen bestimmt. Dies wird mit der Anzahl der Objekte im entsprechenden Bereich im vorherigen Bild *k* − 1 verglichen, und der Unterschied zwischen Bild *k* und Bild *k* − 1 erfasst. Der Abstand von 115 Pixeln ist etwas mehr als die Standardelongationslänge. Ein engerer Bereich würde bei großen Aggregaten nicht ausreichen, ein zu breiter Bereich ist artefaktbehaftet, da Zellen in den von der Kamera erfassten Bildbereich eintreten oder diesen verlassen können, und sich die Anzahl der vorhandenen Objekte dadurch ändert. Ändert sich die Fläche um mehr als 0,65  $A_{RBK}$  und gleichzeitig die Anzahl der umgebenden Objekte, handelt es sich bei Flächenverlust und gleichzeitigem Erscheinen neuer Objekte um ein Zellablöseereignis, bzw. ein Zellzuwachsereignis bei Verringerung der umgebenden Objekte und gleichzeitiger Flächenzunahme.

<span id="page-73-0"></span>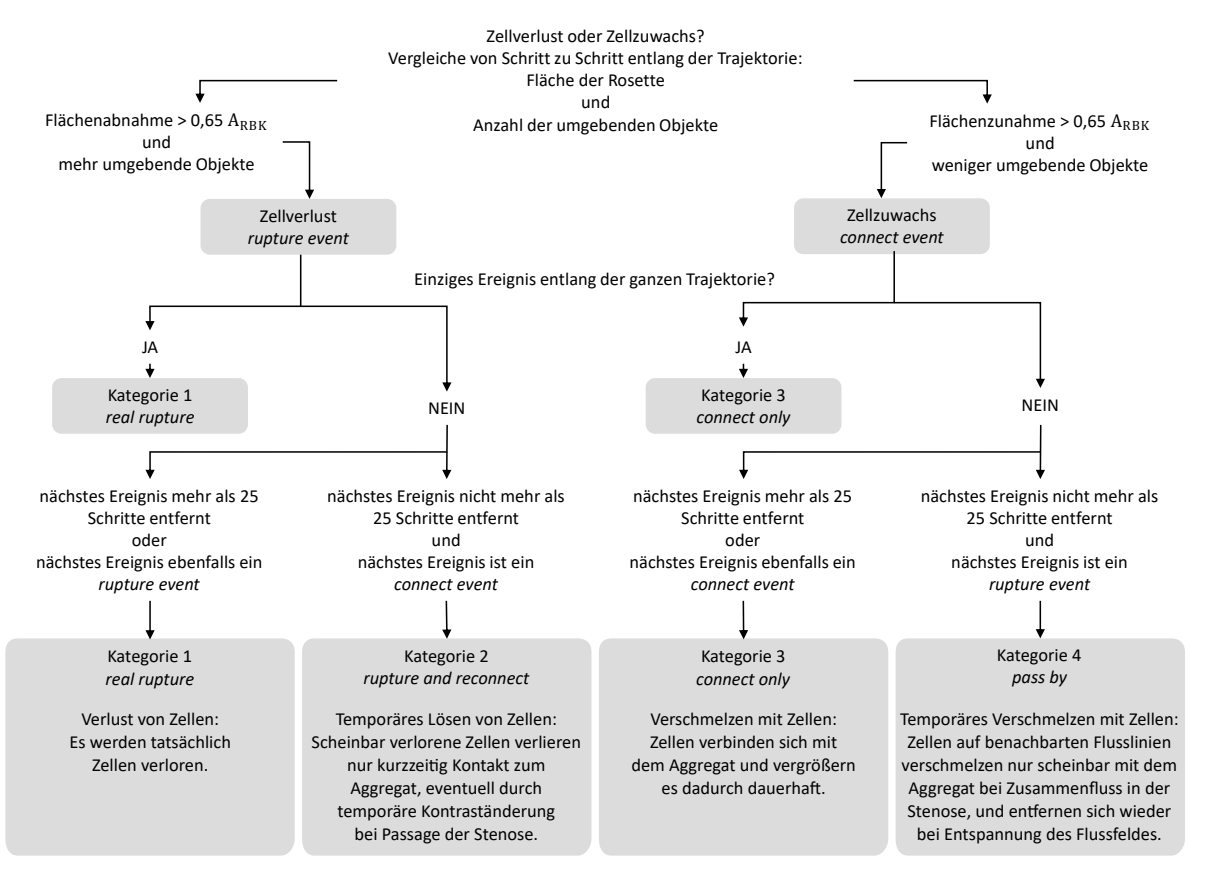

**Abbildung 4.7:** Kategorisierung der Ereignisse entlang einer Trajektorie in die vier Kategorien *real rupture, rupture and reconnect, connect only* und *pass by*.

## **Einordnung von Zellverlust in** *real rupture* **oder** *rupture and reconnect*

Die Entscheidung, ob es sich bei einem Zellverlustereignis tatsächlich um Kategorie 1) *real rupture* oder aber Kategorie 2) *rupture and reconnect* handelt, erfordert die Betrachtung der ganzen Trajektorie. Ist das vorliegende Zellverlustereignis das einzige Ereignis, das entlang der ganzen Trajektorie registriert wurde, wird es als *real rupture* deklariert. Gibt es weitere Ereignisse, wird es nur als *real rupture* eingeordnet, falls das nächste Ereignis mehr als 25 Schritte entfernt auftritt, oder das nächste Ereignis ebenfalls ein Zellverlustereignis ist. Ist das nächste Ereignis dagegen ein Zellzuwachsereignis und nicht mehr als 25 Schritte entfernt, fällt es in Kategorie 2) *rupture and reconnect*.

#### **Einordnung von Zellzuwachs in** *connect only* **oder** *pass by*

Analog wird zur Unterteilung der Zellzuwachsereignisse in die Kategorien 3) *connect only* und 4) *pass by* vorgegangen. Ist das vorliegende Zellzuwachsereignis das einzige Ereignis entlang der ganzen Trajektorie, fällt es in Kategorie 3) *connect only*. Gibt es weitere Ereignisse, wird es nur als *connect only* eingeordnet, falls das nächste Ereignis mehr als 25 Schritte entfernt auftritt, oder das nächste Ereignis ebenfalls ein Zellzuwachsereignis ist. Ist das nächste Ereignis dagegen ein Zellverlustereignis und nicht mehr als 25 Schritte entfernt, liegt der Fall Kategorie 4) *pass by* vor.

<span id="page-74-0"></span>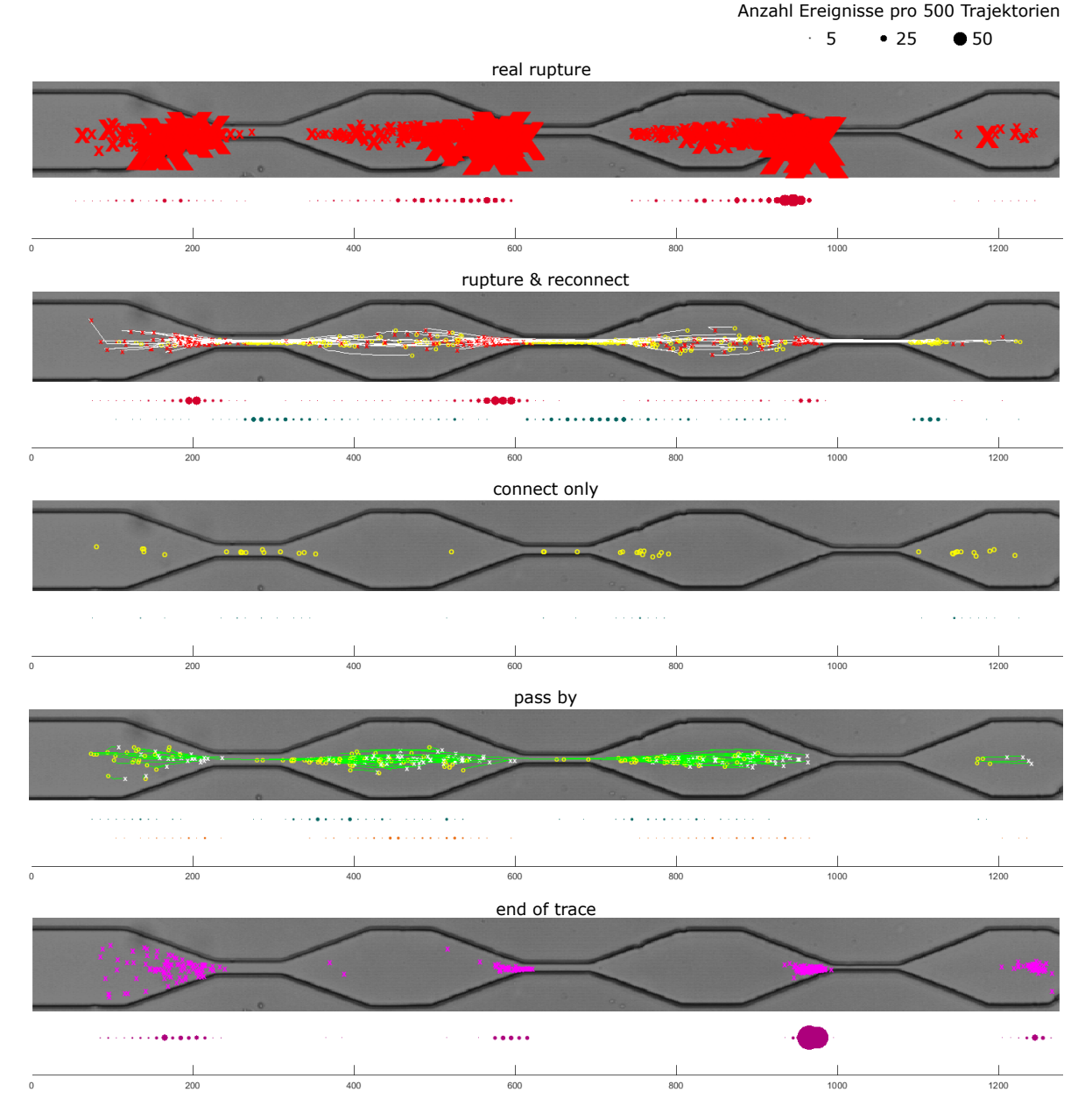

**Abbildung 4.8:** Registrierte Ereignisse *real rupture, rupture and reconnect, connect only* und *pass by* entlang der 344 Trajektorien aus der Beispielmessung und Endpunkte dieser Trajektorien *end of trace* jeweils mit Markierungen an der Position, an der sich die Rosette zum Zeitpunkt des Ereignisses befindet. Jeweils unterhalb ist die Häufigkeit des jeweiligen Ereignisses (Anzahl Ereignisse pro 500 Trajektorien) entlang des Kanals durch passend skalierte Kreise dargestellt, x-Achse in Pixeln.

*real rupture:* Die Größe der roten Kreuze skaliert mit der Fläche, um die die Rosette beim jeweiligen *real rupture* Ereignis verkleinert wurde.

*rupture and reconnect:* Eine weiße Linie entlang der Trajektorie verbindet ein Zellverlustereignis, mit einem roten Kreuz markiert, bis zu einem darauf folgenden, mit gelbem Kreis markierten, Zellzuwachsereignis. Solche Zellverlustereignisse sollen erkannt werden, um nicht fälschlicherweise als *real rupture* gezählt zu werden.

*connect only:* Ein Zellzuwachsereignis ohne vorangehenden oder nachfolgenden Zellverlust ist mit einem gelben Kreis markiert.

*pass by:* Folgt einem Zellzuwachs ein Zellverlust, verbinden sich Zellen also nur temporär, soll diese Art von Zellverlust ebenfalls nicht fälschlicherweise als *real rupture* eingeordnet werden. Solche *pass by* Ereignisse sind hier mit einer grünen Linie entlang der Trajektorie dargestellt, der Zellzuwachs am Anfang in Gelb und der abschließende Zellverlust in Weiß.

*end of trace:* Das Ende jeder Trajektorie ist hier durch ein violettes Kreuz gekennzeichnet. Die Kategorisierung der Ereignisse durch den SURF Algorithmus ist in Abbildung [4.7](#page-73-0) dargestellt.

# **4.3 Zusammenfassen und Exportieren der Ergebnisse**

Zuletzt wird jede Trajektorie i als Textdatei SURF\_trace i.txt exportiert, und die Zusammenfassung der gesamten Auswertung des Videos als Textdatei event\_counter\_grid.txt gespeichert. Wie in Abb. [4.9](#page-75-0) gezeigt, enthält die Textdatei SURF\_trace i.txt für jeden Schritt der verfolgten Rosette die Nummer *i* der Trajektorie, die Nummer *k* des jeweiligen Einzelbildes zur eindeutigen Lokalisierung im Originalvideo, x- und y-Position des Zentrums und die Fläche der Rosette auf Bild *k*, sowie große und kleine Achse und Exzentrizität der umgebenden Ellipse. Hinzu kommen die Unterschiede zum folgenden Bild *k* + 1 in Fläche, x-Position und Anzahl der umgebenden Objekte, sowie die absolute Anzahl der umgebenden Objekte in Bild *k* und Bild *k* + 1. Die letzten beiden Spalten enthalten die Informationen zu den Ereignissen entlang der Trajektorie. Spalte *event* enthält die Flächenänderung in Pixel, falls ein Zellzuwachs- oder Zellverlustereignis an dieser Stelle registriert wurde. Die weitere Kategorisierung ist in Spalte *cat event* mit den Kennziffern 1 − 4 eingetragen.

<span id="page-75-0"></span>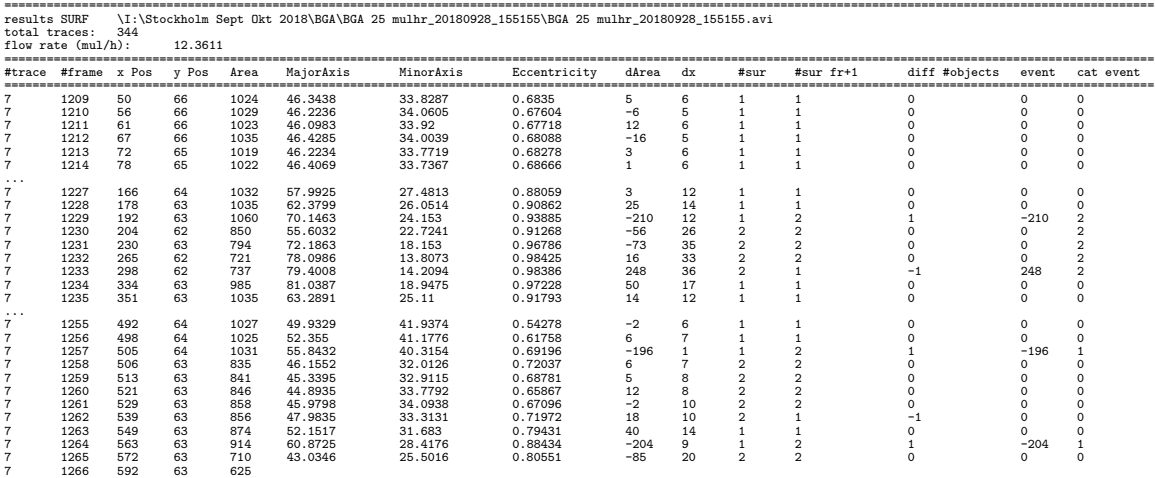

**Abbildung 4.9:** Jede Trajektorie i wird als Textdatei SURF\_trace i.txt exportiert. Die Spalten enthalten von links nach rechts 1) die Nummer der Trajektorie, 2) die Nummer des Einzelbildes, 3) x- und 4) y-Position des Zentrums in Pixel, 5) die Fläche, 6) die große Achse, 7) die kleine Achse, 8) die Exzentrizität der umgebenden Ellipse, 9) die Flächenänderung und 10) die Änderung der x-Position zum folgenden Bild, 11) die Anzahl der umgebenden Objekte, 12) die Anzahl der umgebenden Objekte im folgenden Bild, 13) die Änderung der Anzahl der umgebenden Objekte, 14) die Flächenänderung, falls ein Zellzuwachsoder Zellverlustereignis vorliegt, 15) Kategorie 1 − 4 des Ereignisses. Hier SURF\_trace\_7.txt für die Beispieltrajektorie 7.

Um ortsaufgelöst zu sehen, an welchen Stellen im Kanal welche Ereignisse wie häufig auftreten, wird zunächst ein Raster erstellt in Schritten von 10 Pixeln im Bereich 55 Pixel ≤ *x* ≤ 1275 Pixel in x- und 0 Pixel ≤ *y* ≤ 110 Pixel in y-Richtung. Trajektorie für Trajektorie werden die Ereignisse in dieses Raster eingetragen. Der Zählerstand für jede Kategorie 1 − 4 und *end of trace* pro Rasterfeld wird schließlich abgespeichert und ist in der Textdatei event\_counter\_grid.txt zu finden. Da im verwendeten Kanaldesign die y-Position nicht entscheidend ist, wird außerdem die Spaltensumme gebildet, um das Raster auf die x-Dimension zu reduzieren. Endergebnis sind also Zählerstände für jede Kategorie 1 − 4 und *end of trace* in Schritten von 10 Pixeln im Bereich 55 Pixel ≤ *x* ≤ 1275 Pixel in x-Richtung entlang des Kanals. Diese Zeilenvektoren sind in Abb. [4.8](#page-74-0) veranschaulicht und werden ebenfalls zur weiteren Verarbeitung der Daten in der Textdatei event\_counter\_grid.txt gespeichert. So kann man die Ereignisse an einer bestimmten Stelle im Kanal betrachten und somit beispielsweise die Bereiche vor, in und nach einer Stenose untereinander vergleichen.

# <span id="page-76-0"></span>**4.4 Kategorisierung nach Rosettengröße**

Um den Einfluss der Rosettengröße auf deren Verhalten im Fluss zu studieren, werden die Trajektorien nun nach Anfangsgröße der Rosetten klassifiziert. Dazu dient das Skript SURF\_sort\_traces\_by\_rosette\_size.m, Anhang [B.4.](#page-156-0) Innerhalb einer Klasse sollen sich vergleichbare Zellaggregate befinden. Die Größe wird auf die durchschnittliche Fläche A<sub>RBK</sub> einer einzelnen Zelle normiert. ARBK wird für jede Messung individuell ermittelt, da je nach Ausleuchtung und Fokusebene kleine Abweichungen von Messung zu Messung auftreten können. Nach dieser normierten Größe werden die Rosetten in sechs Klassen eingeteilt, vgl. Abb. [4.10.](#page-76-1) Per Definition innerhalb dieser Arbeit sind

<span id="page-76-1"></span>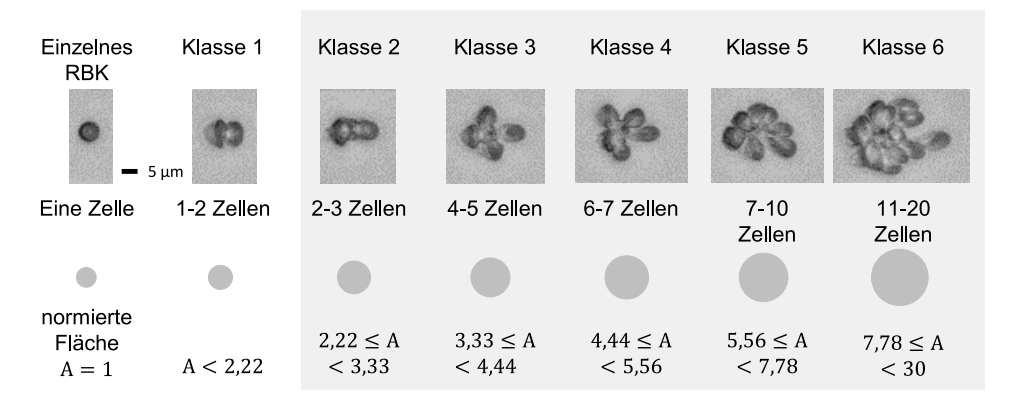

**Abbildung 4.10:** Klassifizierung von Aggregaten in sechs Klassen aufsteigender Größe. Die Größe wird auf die durchschnittliche Fläche ARBK einer einzelnen Zelle normiert. Der Durchmesser der grauen Kreise ist der Äquivalentdurchmesser für die jeweilige Klasse, also das kreisförmige Flächenäquivalent für ein mittleres Aggregat dieser Klasse, vgl. Gl. [4.1.](#page-76-2) Aggregate der Klassen 2 − 6 werden als Rosetten bezeichnet.

Rosetten mindestens 1*,* 5 ARBK groß. Um in Schritten von 1 − 2 Zellen von Klasse zu Klasse zu gehen, vgl. Abb. [4.10](#page-76-1) oben, wurden die Klassengrenzen des Histogramms folgendermaßen gewählt: 1,5 ARBK; 2,22 ARBK; 3,33 ARBK; 4,44 ARBK; 5,56 ARBK; 7,78 ARBK und 30 ARBK. Für jede Klasse *k* wird ein repräsentativer Mittelwert A<sup>k</sup> angegeben, vgl. Abb. [4.10](#page-76-1) und Gleichung [4.1,](#page-76-2) und für weitere Berechnungen ein Äquivalentradius  $r_0$  eines Kreises mit Fläche  $A_k$  verwendet,

<span id="page-76-2"></span>
$$
r_0 = \sqrt{A_k/\pi}, \quad \mathbf{A_k} = [1, 86; 2, 78; 3, 89; 5, 00; 6, 67; 9] \mathbf{A_{RBK}}.
$$
\n
$$
(4.1)
$$

ARBK wird in Pixeln ermittelt als der am häufigsten vorkommende Wert in der Größenverteilung. Somit liegt  $r_0$  ebenso für jede Messung individuell in Pixeln vor.

Üblicherweise spricht man von einer Rosette, wenn das Aggregat aus einem infizierten und mindestens zwei uninfizierten, adhärenten roten Blutkörperchen besteht. Objekte, die in den Mikroskopaufnahmen ungefähr A≈ 1*,* 5ARBK bis A≈ 2ARBK groß erscheinen, sind teilweise noch keine Rosetten, sondern beispielsweise nur zwei uninfizierte Zellen, die sich zufällig nahe beieinander befinden. Um solche fälschlicherweise als Rosette behandelten Objekte von der weiteren Auswertung auszuschließen, wird im Folgenden nur mit den Aggregaten der Klassen 2 − 6 gearbeitet.

<span id="page-76-3"></span>Durch das Klassifizieren der Rosetten im Nachhinein wird sichergestellt, dass Rosetten nicht während der Nachverfolgung im Kanal durch den Verlust von Zellen in eine andere Kategorie fallen können, wie es bei einer Einteilung nach Größe und Position ohne Verfolgung der Rosetten der Fall wäre. Dies ist ein klarer Vorteil gegenüber einer auf Momentaufnahmen beschränkten Ermittlung der Größenverteilungen der Aggregate, und rechtfertigt so den hohen Aufwand für die Nachverfolgung. Wie in Kap. [4.2](#page-72-1) erläutert, wird außerdem die Flussgeschwindigkeit für jede Klasse einzeln bestimmt. Die größte Aussagekraft für die tatsächliche Flussrate, die im Kanal herrscht, resultiert aus der Geschwindigkeit der kleineren Rosetten der Klassen 2 und 3. Je größer die Aggregate werden, desto mehr berühren sie die Kanalwände und bewegen sich dadurch langsamer als die Flüssigkeit, die sie umgibt.

# **4.5 Kategorisierung nach Aggregatszustand nach Passage der Stenose**

Um eine Aussage über die Stabilität der Rosetten treffen zu können, ist letztendlich interessant, ob eine Rosette eine Stenose unbeschadet passieren kann, oder ob dabei Zellen abgelöst werden, eventuell so viele, dass die Rosette vollständig in ihre Bestandteile zertrennt wird, vgl. Abb. [4.11.](#page-77-0) Dazu dient das Skript SURF\_sort\_traces\_by\_rosette\_fate.m. Hier wird die x-Koordinate des Endes der Stenose eingetragen, und ausgegeben, welche Ereignisse bis dahin auftreten. So kann man bestimmen, welcher Anteil der Rosetten nach Passage der Stenose in welchem der drei Zustände "intakt", "beschädigt" oder "vollständig zerlegt" ist.

<span id="page-77-0"></span>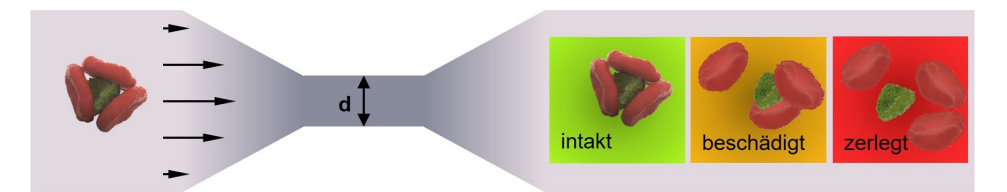

Abbildung 4.11: Der Zustand einer Rosette nach Passage einer Stenose ist entweder "intakt" (grün), "beschädigt" (gelb) oder "vollständig zerlegt" (rot).

## **Überlebensrate bei Passage der Stenose**

Alle Rosetten, die nicht vollständig zerlegt werden, sondern direkt nach der Stenose noch vorhanden sind, werden als "Überlebende" gezählt. Unter diesen "Überlebenden" wird weiter unterschieden zwischen solchen, die Zellen verloren haben, und solchen, die in ihrer Größe unverändert sind.

#### **Zellverlust der beschädigten Rosetten**

Für Rosetten, die beschädigt wurden, wird nun bestimmt, wie viele Zellen im Mittel jeweils abgetrennt wurden. Dazu wird auf den Trajektorien der beschädigten Rosetten die Verlustfläche zu allen registrierten *real rupture* Ereignissen aufsummiert, und durch die Anzahl dieser Rosetten geteilt. Diese mittlere von einer beschädigten Rosette verlorene Fläche wird durch die Fläche einer einzelnen Zelle A<sub>RBK</sub> geteilt. Dieser Wert dient als Abschätzung für die im Mittel abgetrennten roten Blutkörperchen, vgl. Kap. [5.5,](#page-96-0) und wird für jede Rosettenklasse in der Textdatei damaged area.txt gespeichert.

#### **Viskoelastische Verformung der unbeschädigten Rosetten**

Um die elastischen Eigenschaften zu studieren bzw. um zu sehen, wie stark sich die Rosetten verformen können, ohne Zellen zu verlieren, wird für die Rosetten, die intakt bleiben, die Spannungs-Dehnungs-Kurve betrachtet. Die Arbeitsschritte dazu sind im Ergebniskapitel zum Elastizitätsmodul, Kap. [6,](#page-108-0) in Abbildung [6.6](#page-115-0) aufgeführt. Dazu wird, wie in Kap. [3.4](#page-65-0) beschrieben, Dehnung  $\epsilon(x)$  (Gl. [3.41\)](#page-66-0) und Spannung *σ*(*x*) (Gl. [3.45\)](#page-66-1) als Funktion des Ortes im Kanal bestimmt. Die Länge *L* der Rosetten, die in die Dehnung *ϵ*(*x*) eingeht, ist die lange Achse der umgebenden Ellipse *a*. Für alle Trajektorien der unbeschädigten Rosetten einer Rosettenklasse werden zunächst lange und kurze Ellipsenachse *a*(*x*) und *b*(*x*), sowie die Geschwindigkeit *v*(*x*) jeweils in ein Diagramm geplottet, und über diese in Fenstern von 10 Pixeln in x-Richtung gemittelt, vgl. Anhang [B.6.](#page-163-0)

Der Geschwindigkeitsverlauf entlang der Stenose ähnelt einer Gaußkurve, vgl. Abb. [5.3](#page-82-0) B. Die Daten werden daher vorläufig phänomenologisch durch eine Gaußfunktion nach Gl. [4.2](#page-77-1) angepasst. Die vier Fitparameter sind die vertikale Verschiebung  $v_0$ , die Position des Maximums  $x_c$ , die Peakbreite  $w = 2\sigma$  und die Fläche A =  $2\sigma v(w)$ .

<span id="page-77-1"></span>
$$
v(x) = v_0 + \frac{A}{w\sqrt{\pi/2}} \exp\left(-2\frac{(x - x_c)^2}{w^2}\right)
$$
 (4.2)

Die Position des Maximums der Geschwindigkeit fällt mit der Mitte der Stenose zusammen, und dient zur Abgrenzung des Deformationsbereichs. Da Gaußkurven nach Gl. [4.2](#page-77-1) den Geschwindigkeitsverlauf nicht für alle Kanalgeometrien exakt genug beschreiben, dient sie nur als erste Abschätzung des Verlaufs. Für Berechnungen der wirkenden Kräfte, die auf *v*(*x*) basieren, wird nicht die gefittete sondern eine geglättete Kurve für *v*(*x*) verwendet. Das Glätten erfolgt in drei Schritten: Zunächst werden Ausreißer durch einen gleitenden Median über fünf Datenpunkte, das entspricht fünf Pixeln oder 2,4 µm, eliminiert. Anschließend wird das eigentliche Glätten durch einen gleitenden Mittelwert über fünf Datenpunkte vorgenommen, und schließlich werden die Zwischenwerte durch eine Spline-Funktion interpoliert, um die Schrittweite  $\Delta x$  von  $\Delta x = 10$  Pixeln auf  $\Delta x = 1$  Pixel zu verfeinern.

Weiter werden die umgebenden Ellipsen der Rosetten betrachtet. Innerhalb des engsten Teils der Stenose treten häufig Artefakte auf, da die Rosetten nicht richtig erkannt werden können, weil sie optisch mit dem Kanalrand verschmelzen. Solche verfälschenden Werte werden aussortiert. Dadurch entsteht meist eine Lücke in den Messwerten, die mit der Position des engsten Teils der Stenose zusammenfällt. Der Fitbereich für *a* und *b* endet daher entweder am Beginn der Lücke oder an der Position der maximalen Geschwindigkeit. Die gemittelten Kurven für die beiden Achsen werden durch die Exponentialfunktionen Gl. [4.3](#page-78-0) und Gl. [4.4](#page-78-1) angenähert.

$$
a(x) = a_0 + \exp(k_a(x - x_{ca}))
$$
\n(4.3)

<span id="page-78-1"></span><span id="page-78-0"></span>
$$
b(x) = b_0 - \exp(k_b(x - x_{cb}))
$$
\n(4.4)

Die Fitfunktionen werden wie folgt initialisiert: Der Parameter  $a_0$  bzw.  $b_0$  wird festgehalten und gleich dem Median über den Anfangsbereich der Kurve gesetzt. Der Parameter *k* wird kaum eingeschränkt, der Startwert liegt bei *k* = 0*,* 01 und darf sich im Intervall *k* ∈ [0; 0*,* 2] bewegen. Die Verschiebung in x-Richtung *x<sup>c</sup>* wird initialisiert mit dem x-Wert, bei dem der oben beschriebene Fitbereich endet.

Die Dehnung wird nach Gleichung [3.41](#page-66-0) als Längenänderung im Verhältnis zum runden Zustand definiert, vgl. Abb. [3.5](#page-66-2) A. Der kreisförmige "Ruhezustand" einer Rosette wird aus der Fläche am Kanalanfang berechnet, vgl. Kap. [4.4](#page-76-0) bzw. Gleichung [4.1.](#page-76-2) Für  $\epsilon(x)$  entlang des Kanals ergibt sich aus der Fitfunktion *a*(*x*)

$$
\epsilon(x) = \frac{a(x) - 2r_0}{2r_0}.\tag{4.5}
$$

Die Spannung  $\sigma(x)$  als Funktion des Ortes, Gl. [3.45,](#page-66-1) wird wie in Kap. [3.4](#page-65-0) beschrieben aus der Geschwindigkeit *v*(*x*) berechnet. Daraus lässt sich schließlich ein Spannungs-Dehnungs-Diagramm wie in Abbildung [6.6](#page-115-0) E erstellen. Betrachtet man also die Spannung als Funktion der Dehnung *σ*(*ϵ*), entspricht die Steigung nach dem Hooke'schen Gesetz (Gl. [3.38\)](#page-65-1) dem Elastizitätsmodul *E*. Solche Diagramme und die entsprechenden Arbeitsschritte werden im Ergebniskapitel [6.2](#page-115-1) behandelt.

**5**

# **Passage unterschiedlicher Stenosen**

Die Frage, die diesem Kapitel zugrunde liegt, lautet: Wie gut kann ein Blutzellaggregat unterschiedliche Stenosen passieren, und welchen Einfluss haben Parameter wie die Rosettengröße und die Form der Stenose? Zur Beantwortung werden Ergebnisse zu Mikrofluidikexperimenten, wie sie in Abb. [3.3](#page-61-0) bzw. Kapitel [3.2](#page-61-1) beschrieben sind, beschrieben und diskutiert. Dieses Kapitel basiert größtenteils auf den beiden eigenen Veröffentlichungen "Blood group and size dependent stability of P. falciparum infected red blood cell aggregates in capillaries" von 2020 in Biomicrofluidics [\[4\]](#page-124-0) und "Deformation of Red Blood Cell Aggregates in Elongational Flow", Manuskript [\[5\]](#page-124-1).

<span id="page-80-0"></span>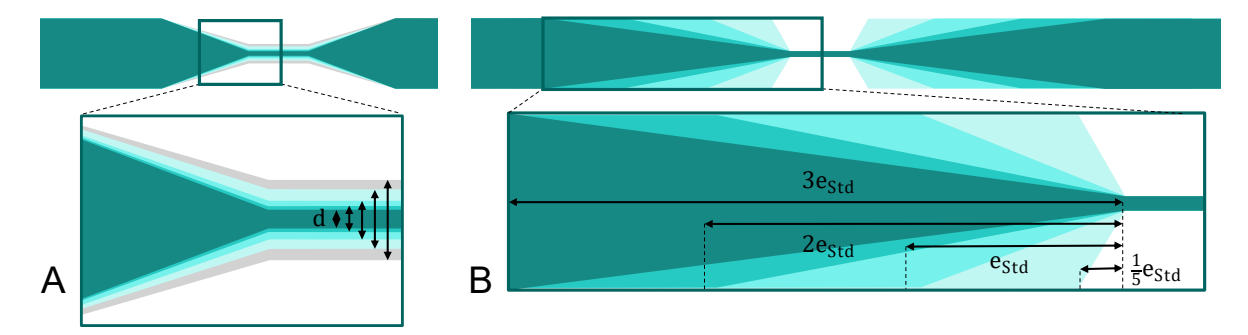

**Abbildung 5.1:** Die verwendeten Stenosen unterscheiden sich im Stenosendurchmesser *d* an der engsten Stelle, und der Länge *e* des Zulaufs zur Stenose.

**A)** Zunächst wird die Länge der Stenose bei  $e_{\text{Std}} = 55$  µm festgehalten, und der Durchmesser zwischen  $d = 14, 5 \text{ µm}, 11 \text{ µm}, 7 \text{ µm}, 5 \text{ µm}$  und  $3, 5 \text{ µm}$  variiert.

**B)** Die Elongation wird variiert, indem die Stenose ausgehend von der Standardausführung mit  $e_{Std} = 55$  µm auf ein Fünftel verkürzt, bzw. auf das Doppelte und das Dreifache verlängert wird. Diese unterschiedlich langen Stenosen gibt es mit zwei verschiedenen Stenosendurchmessern von *d* = 5 µm bzw. *d* = 7 µm.

Die Geometrien der verwendeten Mikrofluidikkanäle bzw. Stenosen unterscheiden sich im Stenosendurchmesser *d* an der engsten Stelle und der Länge *e* des Zulaufs zur Stenose, wie in Kapitel [3.3](#page-62-0) eingeführt und in Abb. [5.1](#page-80-0) aufgegriffen. Nach variierendem Parameter *d* oder *e* lässt sich zum einen der Einfluss der Kompression, vgl. Kap. [5.3,](#page-83-0) und zum anderen der Einfluss der Elongation, vgl. Kap. [5.4,](#page-89-0) untersuchen. Zur Variation der Kompression wird die Länge der Stenose bei  $e_{\text{Std}} = 55$  µm festgehalten, der Durchmesser der Stenose *d* nimmt die fünf Werte *d* = 14*,* 5 µm, 11 µm, 7 µm, 5 µm und 3,5 µm an, vgl. Abb. [5.1.](#page-80-0) Die Elongation wird variiert, indem die Stenose ausgehend von der Standardausführung mit  $e_{\text{Std}} = 55$  µm auf ein Fünftel verkürzt, bzw. auf das Doppelte und das Dreifache verlängert wird. Diese unterschiedlich langen Stenosen gibt es mit zwei verschiedenen Stenosendurchmessern von  $d = 5$  um bzw.  $d = 7$  um.

Auf dieser experimentellen Grundlage wird folgenden Fragestellungen nachgegangen:

- **Welche Anfangsbedingungen liegen vor?** Hier wird die Größenverteilung der Rosetten am Kanalanfang bestimmt und der Unterschied zwischen den Blutgruppen A und 0 aufgezeigt, vgl. Kap. [5.1.](#page-81-0)
- **Wie verhält sich die Flussgeschwindigkeit entlang der Stenose?** Durch die große Ausdehnung der Aggregate im Vergleich zur Geometrie der Stenose ist die Geschwindigkeit der Aggregate bei Passage der Stenose nicht alleine durch den Kanalquerschnitt und die Kontinuitätsgleichung zu beschreiben, vgl. Kap. [5.2.](#page-82-1)
- **Welchen Einfluss hat der Stenosendurchmesser?** Wie gut eine Rosette eine Stenose passieren kann, hängt offensichtlich mit dem Durchmesser der engsten Stelle und dem Durchmesser der Rosette zusammen. In Kap. [5.3](#page-83-0) werden diese Abhängigkeiten untersucht.
- **Welchen Einfluss hat die Stenosenlänge?** Nicht nur die engste Stelle der Stenose ist für den Ausgang entscheidend, auch die Länge des Zuflusses bzw. Auslasses, also wie steil die Verengung zuläuft. Kap. [5.4](#page-89-0) zeigt, dass nicht etwa ein abruptes Verengen verhängnisvoller ist, sondern die flachen, längeren Stenosen.
- **Wie viele Zellen verlieren die Rosetten durchschnittlich?** Nachdem bisher lediglich unterschieden wurde, ob Rosetten die Stenose beschädigt oder unbeschädigt passieren können, werden in Kap. [5.5](#page-96-0) die beschädigten Rosetten genauer betrachtet und beschrieben, wie viele Zellen die unterschiedlich großen Rosetten jeweils verlieren.
- **Sind Lektin-induzierte Aggregate ein gutes Modellsystem?** Lektine führen eine Verklumpung von roten Blutkörperchen hervor, die in Form und Größe der Rosettenbildung ähnelt. In Kap. [5.6](#page-97-0) werden solche Lektin-induzierten Aggregate untersucht und anhand ihrer Stabilität mit Rosetten verglichen.
- **Wie ähnlich verhalten sich eine im Experiment beobachtete Rosette und eine simulierte Kugel?** Abschließend wird in Kap. [5.7](#page-100-0) eine Finite Elemente Simulation herangezogen, um das Verhalten von Blutzellaggregaten und einer Kugel in Äquivalentgröße bei Passage einer Stenose theoretisch zu beschreiben und die Ergebnisse der Simulation und der Experimente qualitativ zu vergleichen.

# <span id="page-81-1"></span><span id="page-81-0"></span>**5.1 Ausgangsgrößenverteilung der Rosetten**

**Abbildung 5.2:** Größenverteilung der Rosetten auf die Klassen 1-6 in Blutgruppe A und 0 zu Kanalbeginn. Die Einordnung in Klassen erfolgt nach der auf die Projektionsfläche eines einzelnen roten Blutkörperchens A<sub>RBK</sub> normierten Größe.

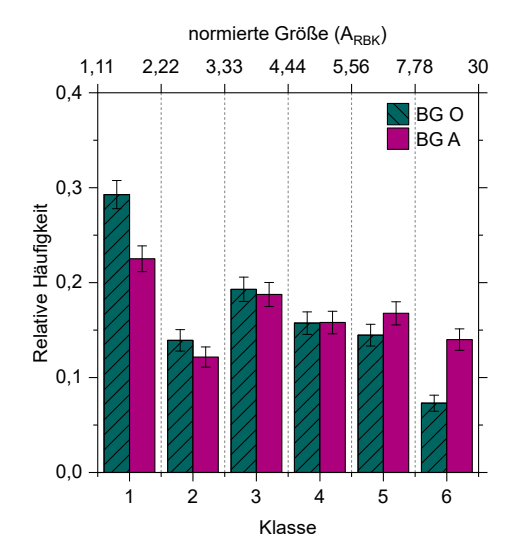

Durch den SURF Trackingcode werden Rosetten am Anfang des Kanals erkannt, und entlang des Kanals verfolgt. Jede Rosette wird nach ihrer Größe zu Beginn der Trajektorie in eine Klasse einsortiert, vgl. Kap. [4.4.](#page-76-0) Betrachtet man die Größenverteilung zu Beginn des Kanals für alle Messungen aus Kap. [5.3](#page-83-0) in den Blutgruppen 0 und A, ergibt sich das Histogramm in Abb. [5.2.](#page-81-1) Die Größe einer Rosette wird in Vielfachen der Fläche eines einzelnen roten Blutkörperchens A<sub>RBK</sub> angegeben. Die Klassengrenzen des Histogramms wurden wie folgt gewählt: 1,5  $A_{RBK}$ ; 2,22  $A_{RBK}$ ; 3,33  $A_{RBK}$ ; 4,44  $A_{RBK}$ ; 5,56  $A_{RBK}$ ; 7,78 ARBK und 30 ARBK, vgl. Kap. [4.4.](#page-76-0) Der Unterschied zwischen den Größenverteilungen von Rosetten der beiden Blutgruppen werden bei den Kleinsten (Klasse 1) und bei den Größten (Klasse 6) am deutlichsten. Klasse 1 und 2 ist in Blutgruppe 0 deutlich stärker vertreten, während in Blutgruppe A höhere Werte für die Klassen 5 und 6 erreicht werden. Im mittleren Größenbereich in Klasse 3 und 4 ist kein Unterschied festzustellen. Es ist bekannt, dass Rosetten in Blutgruppe A häufiger auftreten und größere Aggregate bilden, dieses Ergebnis ist also im Einklang mit der Literatur.

Wird eine Rosette nun bei Passage einer Stenose verfolgt, ordnet der SURF Algorithmus den Zustand der Rosette nach der Stenose entweder als (i) unbeschädigt, (ii) beschädigt oder (iii) vollständig zerlegt ein. Unbeschädigte Rosetten haben keinen Zellverlust erlitten, Beschädigte hingegen schon. Verliert eine Rosette jedoch so viele Zellen, dass kein Rest bleibt, der die Mindestgröße für eine Rosette von 1,5  $A_{RBK}$  übersteigt, wird von (iii) vollständiger Zerlegung gesprochen. Das Gegenstück hierzu, die Summe der Anteile in Zustand (i) unbeschädigt und (ii) beschädigt, wird als Überlebensrate bezeichnet. Die Farben der Balken in den Abbildungen [5.4](#page-84-0) und [5.8](#page-89-1) entsprechen diesen drei Zuständen: (i) unbeschädigt, grün, (ii) beschädigt, gelb, (iii) zerlegt, rot. Ein Balkendiagramm fasst pro Stenose und Blutgruppe jeweils die Ergebnisse aus 500 − 1500 Trajektorien von Rosetten der Klassen 2 − 6 zusammen. Die 90 % Konfidenzintervalle der gezeigten Experimente liegen durchweg unter 5 %. Zur Wahrung der Übersichtlichkeit sind hier keine Fehlerbalken eingezeichnet. In Abb. [5.6](#page-87-0) A sind die Konfidenzintervalle als Fehlerbalken in einer anderen Darstellung derselben Messdaten zu finden. Die genauen Werte sind als Zusatzmaterial zur Veröffentlichung in Biomicrofluidics [\[4\]](#page-124-0) zugänglich.

## <span id="page-82-1"></span>**5.2 Geschwindigkeit entlang der Stenose**

<span id="page-82-0"></span>Theoretisch verhält sich die Geschwindigkeit eines kleinen, im Fluss mitbewegten, Objekts bei Durchfließen einer Stenose nach der Kontinuitätsgleichung, Gl. [3.7,](#page-58-0) wie in Abb. [5.3](#page-82-0) A dargestellt. Mit Verengen des Querschnitts von *A*<sup>0</sup> auf *A<sup>d</sup>* nimmt die Geschwindigkeit zu, ist im engsten Teil konstant, und nimmt symmetrisch wieder auf die Anfangsgeschwindigkeit  $v_0$  ab. Für die fünf in dieser

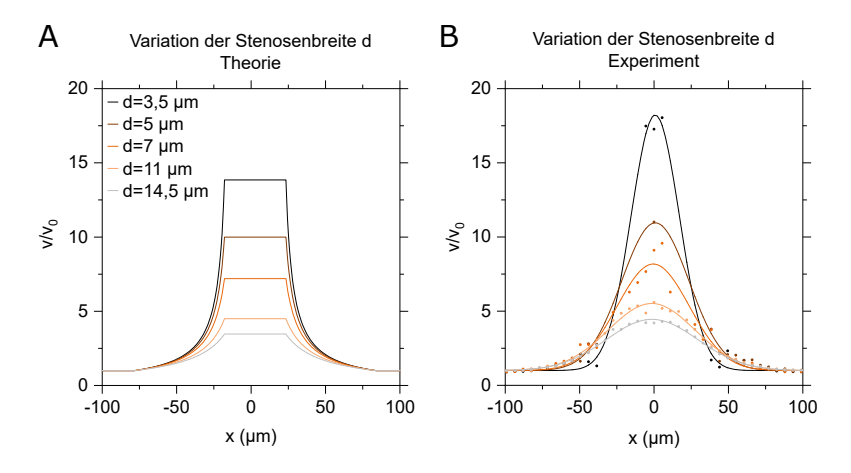

**Abbildung 5.3:** Geschwindigkeit entlang der Stenose, normiert auf die Anfangsgeschwindigkeit *v*0. **A)** Theoretischer Verlauf nach Gleichung [3.23.](#page-64-0)

**B)** Mittlere Geschwindigkeit berechnet aus den Trajektorien der Rosetten der Klasse 3 aus jeweils einem Beispielexperiment mit  $v_0 \approx 1$  cm/s, beschrieben durch eine Gausskurve. Die Beispielexperimente sind aus dem Datensatz zu Abb. [5.4](#page-84-0) B, Blutgruppe 0. Die Fitkurven beruhen auf Gleichung [4.2.](#page-77-1)

Arbeit verwendeten Stenosen unterschiedlichen Querschnitts *Ad*, die bspw. in Abb. [5.1](#page-80-0) A schematisch dargestellt sind, liegt das Plateau jeweils bei  $v/v_0 = A_0/A_d$ . Dieser Verlauf wird nun experimentell überprüft. Berechnet man die Geschwindigkeit der Rosetten aus den mit SURF ermittelten Trajektorien, ist anstelle eines Plateaus ein näherungsweise gaußförmiger Peak zu sehen, vgl. Abb. [5.3](#page-82-0) B für die Geschwindigkeit von Rosetten der Klasse 3 aus einer Beispielmessung. Die Daten werden durch eine Gaußfunktion nach Gl. [4.2](#page-77-1) angepasst. Die Anfangsgeschwindigkeit  $v_0$  wird als Mittelwert im Anfangsbereich ermittelt, und dieser Fitparameter festgehalten. Je größer die Rosetten sind, desto mehr weichen die Werte für die Geschwindigkeit von Trajektorie zu Trajektorie voneinander ab, und desto ungenauer ist der Fit. Über eine solche statistische Unsicherheit hinaus ist jedoch kein systematischer Zusammenhang zwischen Größe oder y-z-Position der Rosetten und der Geschwindigkeit messbar.

Abb. [5.3](#page-82-0) wirft die Frage auf, warum Theorie und Experiment hier so stark voneinander abweichen. Das

Glätten der Plateaukanten lässt sich durch die räumliche Ausdehnung der Rosetten erklären. Vor allem bei Eintritt in den engsten Teil der Stenose ist die Rosette sehr lang gezogen, oft länger als der engste Teil der Stenose lang ist. Deren Geschwindigkeit ist also eine Art gleitender Durchschnitt veränderlicher Breite. Der Peak der normierten Geschwindigkeit *v*exp*/v*<sup>0</sup> liegt zudem über dem erwarteten Wert  $v_{\text{theo}}/v_0$ . Das Abweichen des Verhältnisses  $v/v_0$  kann entweder durch überproportionales Beschleunigen auf *v*exp *> v*theo bedingt sein, oder aus der unterschiedlichen Bestimmung der Anfangsgeschwindigkeit resultieren. In der Theorie ist  $v_0$  die mittlere Geschwindigkeit  $v_0 = Q/A_0$ . Da die Geschwindigkeit der umgebenden Flüssigkeit aus den experimentellen Daten nicht zu bestimmen ist, handelt es sich in diesem Fall bei  $v_0$  um die Geschwindigkeit  $v_R$  der mitfließenden Rosetten. Bewegen sich diese nun bei großem Kanalquerschnitt langsamer als die Durchschnittsgeschwindigkeit *vM*, und erreichen im engeren Teil zunehmend die Durchschnittsgeschwindigkeit, weil sie einen zunehmenden Anteil des Querschnitts selbst ausfüllen, folgt eine Überschätzung des Verhältnisses  $v/v_0$  im Experiment. Die Beobachtung  $v_{\text{theo}}/v_M < v_{\text{exp}}/v_R$  entspräche also bei  $v_{\text{theo}} = v_{\text{exp}}$  einer Unterschätzung der Anfangsgeschwindigkeit  $v_0 = v_R < v_M$ . Geht man von einem Poiseuilleflussprofil aus, und, wie im Experiment beobachtet, vorwiegend zentral orientierten Rosetten, die einen beträchtlichen Teil des Querschnitts einnehmen, ist davon auszugehen, dass *v<sup>R</sup>* und *v<sup>M</sup>* nahe beieinander liegen, bzw. dass sich die Rosetten, die die langsamen Randbereiche meiden, eher schneller als *v<sup>M</sup>* als langsamer bewegen. Die Geschwindigkeit ist folglich bei Passage der Stenose um 10 − 30 % deutlicher erhöht, als theoretisch erwartet. Vermutlich liegt das daran, dass der Querschnitt *A<sup>d</sup>* durch das Vorhandensein der Zellen effektiv reduziert ist.

## <span id="page-83-0"></span>**5.3 Einfluss der maximalen Kompression**

Zur Untersuchung des Einflusses der maximalen Kompression innerhalb der Stenose werden Stenosen fünf unterschiedlichen Durchmessers verwendet. Diese sind auf zwei verschiedene Arten in den Mikrofluidikkanal integriert. Zunächst wird das Verhalten von Rosetten in Stenosenkaskaden untersucht, bei denen jeweils vier kleiner werdende Stenosen hintereinander angeordnet sind, vgl. Abb. [5.4](#page-84-0) A. Im Anschluss werden Einzelstenosen betrachtet, vgl. Abb. [5.4](#page-84-0) B. Hier weist der Kanal über die gesamte Länge denselben Querschnitt auf, und ist lediglich an einer Stelle auf den Stenosendurchmesser *d* verengt.

#### **Stenosenkaskade**

In einer "Stenosenkaskade" lassen sich Rosetten unter stufenweise zunehmender Scherbelastung beobachten. Die resultierenden Balkendiagramme in Abb. [5.4](#page-84-0) zeigen zunächst, dass zwischen der breitesten und der schmalsten Stenose alle Werte von 100 % bis 0 % Überlebensrate angenommen werden. Folglich sind für die untersuchten Flussraten, bzw. die durchmesserabhängigen Flussgeschwindigkeiten, die relevanten Stenosenbreiten hiermit vollständig abgedeckt, um im Körper auftretende Effekte mit hoher Wahrscheinlichkeit aufzuzeigen. Betrachtet man die Größenabhängigkeit innerhalb eines Stenosendurchmessers, erkennt man wie erwartet eine Abnahme der unbeschädigten Aggregate mit Zunahme der Größe, während der Anteil der Beschädigten allerdings so stark zunimmt, dass die Überlebensrate für größere Rosetten sogar steigt. Intuitiv erscheint das zunächst schwer nachvollziehbar, lässt sich aber mit der erhöhten Verformbarkeit und Flexibilität der größeren Rosetten erklären. Aus je mehr Zellen eine Rosette besteht, desto mehr Zellen kann sie verlieren, bevor sie vollständig zerlegt ist.

Vergleicht man die Überlebensrate für die beiden betrachteten Blutgruppen, erscheinen die Rosetten in Blutgruppe A wie erwartet stabiler zu sein als in Blutgruppe 0. Blutgruppe A Rosetten überstehen die zwei kleinsten Stenosen zu einem relativ um bis zu 24 % höheren Anteil, in den größeren Stenosen mit *d* = 7, 11, und 14,5 µm liegt der Anteil der Unbeschädigten absolut stets circa 10 % über dem Vergleichswert aus Blutgruppe 0.

#### **Einzelstenosen**

Nun werden Einzelstenosen betrachtet, um vor jeder Stenose dieselbe Ausgangssituation zu schaffen. Im vorhergehenden Abschnitt waren mehrere, kleiner werdende Stenosen hintereinander angeordnet, hier weist jeder Kanal eine einzelne Stenose auf, vgl. Abb. [5.4](#page-84-0) B. Form und Durchmesser der fünf Stenosen von  $d = 14, 5 \mu m$  bis  $d = 3, 5 \mu m$  bleiben dabei identisch.

Für die beiden größten Stenosen, *d* = 14*,* 5 µm und *d* = 11 µm, unterscheiden sich die Ergebnisse aus den einzelnen Stenosen kaum von der Kaskade. Dies ist damit zu erklären, dass die erste, größte Stenose einer Kaskade im Prinzip dasselbe Experiment darstellt, wie eine einzelne Stenose gleicher

<span id="page-84-0"></span>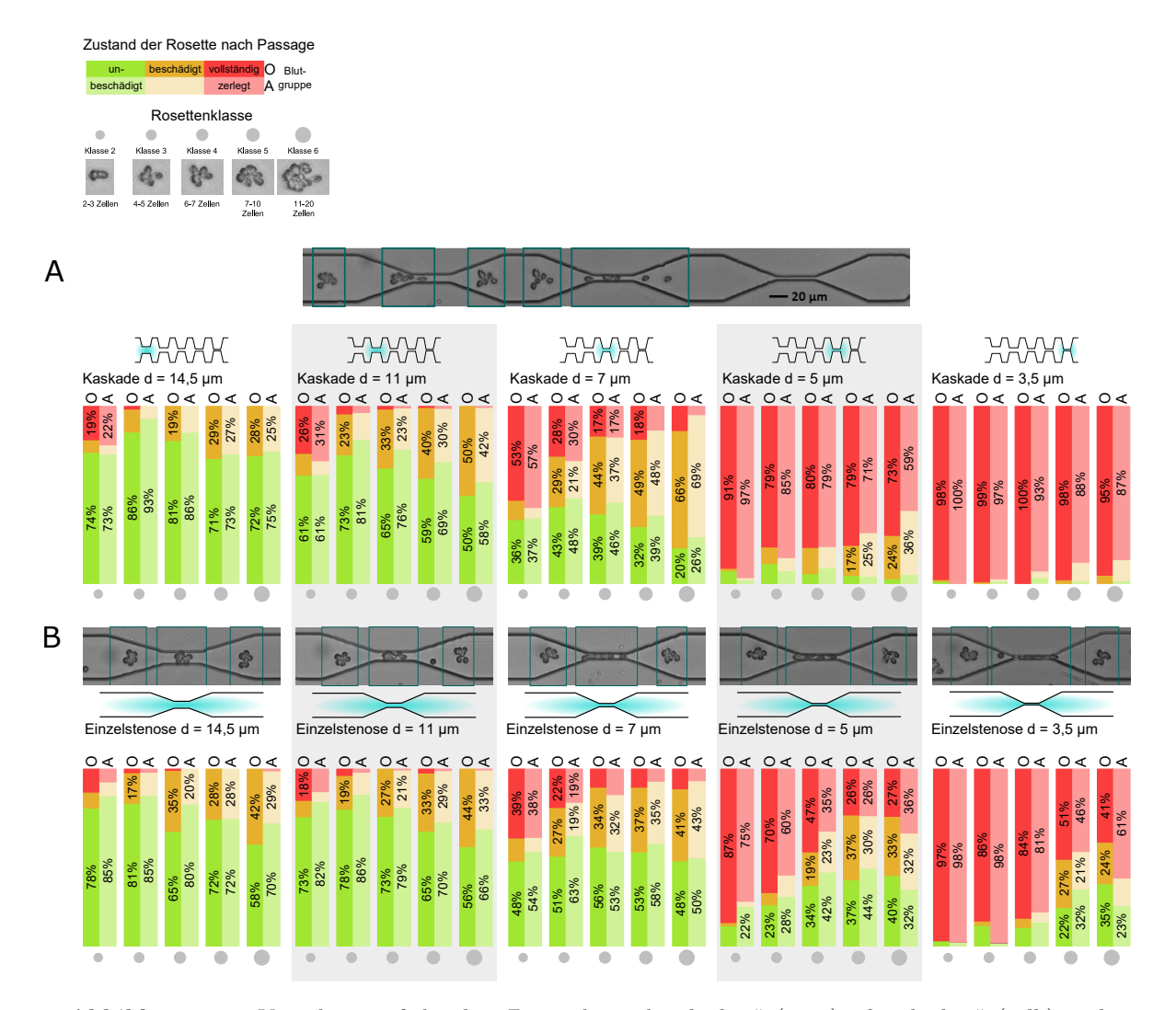

Abbildung 5.4: Verteilung auf die drei Zustände "unbeschädigt" (grün), "beschädigt" (gelb) und "vollständig zerlegt" (rot) der Rosetten nach Passage einer Stenose

**A)** bei kaskadenartig angeordneten, kleiner werdenden Stenosen fünf unterschiedlicher Breiten von *d* = 14*,* 5 µm (links) bis *d* = 3*,* 5 µm (rechts). Die zugehörige Stenose ist jeweils hellblau im Schema der Kaskade markiert. Da der Bildausschnitt jeweils nur drei Stenosen abdecken kann, sind für diese Ergebnisse die Auswertungen aus Videos übereinandergelegt, die entweder die ersten drei, die mittleren drei oder die letzten drei Stenosen zeigen. Jeder Balken ist ein Mittelwert aus 3 − 4 unabhängigen Messungen bzw. 100 − 500 Trajektorien.

**B)** für Einzelstenosen fünf unterschiedlicher Breiten von  $d = 14, 5 \text{ µm (links)}$  bis  $d = 3, 5 \text{ µm (rechts)}.$ Jeder Balken ist ein Mittelwert aus 2 − 3 unabhängigen Messungen bzw. 50 − 400 Trajektorien.

Die Fläche der grauen Kreise unten entspricht jeweils der Größe der Rosetten in der betreffenden Rosettenklasse 2 − 6, wie in Abb. [4.10](#page-76-1) eingeführt. Die Ergebnisse in Blutgruppe A und 0 sind mit A bzw. 0 gekennzeichnet [\[4\]](#page-124-0). Oberhalb sind Beispiele für die Passage einer Rosette der jeweiligen Stenose gezeigt.

Größe. Erst bei den nachfolgenden Stenosen liegen unterschiedliche Voraussetzungen vor, und es sind dementsprechend Unterschiede in den Ergebnissen zu verzeichnen. Die Stenose mit *d* = 7 µm überstehen beispielsweise mehr Rosetten, wenn sie als Einzelstenose vorliegt, als im Kaskadenfall. Am deutlichsten wird der Unterschied zwischen Kaskade und Einzelstenose bei Passage der kleinsten Stenosen. Während die Überlebensrate bei *d* = 3*,* 5 µm und *d* = 5 µm in der Kaskade nahezu von der Rosettenklasse unabhängig ist, nimmt dieser Anteil der Überlebenden in den Einzelstenosen gleicher Größe signifikant mit der Rosettengröße zu. Dies legt nahe, dass eine Rosette, die nicht vorbelastet ist, stabiler ist, als eine, die bereits eine andere, wenn auch etwas größere, Stenose passieren musste. Auch wenn eine Rosette also nach Passage einer Stenose noch intakt wirkt, scheinen die Bindungen gelockert zu sein und im Folgenden weniger Belastung standzuhalten. Das Aufrechterhalten bzw. Bilden von Rosetten im Körper unter ständiger Scherflusseinwirkung wird vermutlich auf ähnliche Art beeinträchtigt.

#### **5.3.1 Thermodynamisches Modell: kritische Stenosenbreite**

Aus der Sicht des Parasiten ist es nicht entscheidend, ob eine Rosette unbeschädigt, d.h. in Größe oder Zellanzahl konstant bleibt, sondern nur, ob die infizierte Zelle überhaupt von weiteren, schützenden Zellen umgeben ist. Aus diesem Grund liegt nun der Fokus auf der sogenannten Überlebensrate, also der Summe aus Unbeschädigten- und Beschädigtenanteil, bzw. dem Gegenstück zum Anteil der vollständig zerlegten Rosetten, und wie diese Überlebensrate von den umgebenden physikalischen Parametern abhängt.

<span id="page-85-0"></span>**Abbildung 5.5:** Zweizustandssystem der Faltung eines Proteins, links [\[149\]](#page-126-0), bzw. des Aggregationsgrads einer Rosette, rechts. Die Energieniveaus der beiden Zustände (A) gebunden bzw. gefaltet und (B) gelöst bzw. entfaltet unterscheiden sich um die Differenz der Gibbs'schen freien Energie ∆*G*.

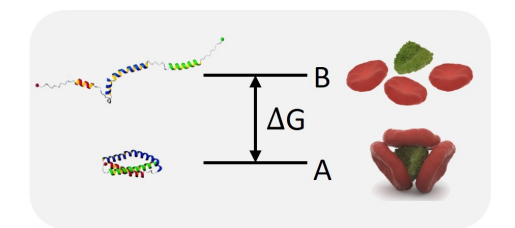

Die relevante physikalische Größe, die sich bei Variation des Durchmessers für eine passierende Rosette ändert, ist auf den ersten Blick die Scherrate. Im breiten Teil des Kanals liegt die mittlere Scherrate nach Gleichung [3.17](#page-59-0) bei  $\dot{\gamma} \approx 250$  s<sup>-1</sup>, bei Verengung des Kanals nimmt sie zu bis auf Werte von *γ*˙ ≈ 3*.*500 s<sup>−</sup><sup>1</sup> in der größten Stenose mit *d* = 14*,* 5 µm bzw. *γ*˙ ≈ 30*.*000 s<sup>−</sup><sup>1</sup> in der kleinsten, *d* = 3*,* 5 µm breiten, Stenose. Unsere Experimente zeigten allerdings, dass vergleichbare Scherratenwerte in unterschiedlicher Kanalarchitektur zu unterschiedlichen Ergebnissen führen. Das Vorhandensein der Zellen, die temporär den ganzen Stenosenquerschnitt ausfüllen können, führt vermutlich dazu, dass das Abschätzen der Scherrate ohne Einbezug der Zellen zu grob ist, beziehungsweise dass die Scherrate die physische Einschränkung der Rosetten nicht ausreichend beschreibt. Das Inverse des Stenosendurchmessers  $\frac{1}{d}$  ist deutlich besser geeignet, eine Stenose zu charakterisieren. Abb. [5.6](#page-87-0) A zeigt also die Überlebensrate als Funktion der inversen Breite <sup>1</sup> *d* basierend auf dem selben Datensatz wie die Balkendiagramme in Abb. [5.4](#page-84-0) B.

Der Verlauf der Kurven in Abb. [5.6](#page-87-0) A ähnelt der temperatur- oder kraftinduzierten Entfaltung von Proteinen oder RNA [\[150,](#page-126-1) [151,](#page-126-2) [152\]](#page-126-3). Auf dieser Grundlage verfolge ich hier den Ansatz, das Auseinanderbrechen von Rosetten entsprechend, wie in Abb. [5.5](#page-85-0) dargestellt, als Zweizustandssystem zu beschreiben. Eine intakte Rosette stellt also das Analogon zu einem gefalteten Protein dar, und wird als thermodynamischer Zustand A bezeichnet. Zustand B in diesem Zweizustandssystem bezeichnet demzufolge das entfaltete Protein bzw. die in ihre Einzelteile zerlegte Rosette. Die bereits eingeführte Überlebensrate *s* entspricht dann der Besetzung des Zustands A

$$
s = \frac{[A]}{[A] + [B]}.\tag{5.1}
$$

Während die Temperatur *T* der relevante Einflussparameter bei der temperaturinduzierten Proteinentfaltung ist, wird diese Rolle hier von der inversen Breite 1*/d* eingenommen. Konsequenterweise nehme ich einen linearen Zusammenhang der Energiedifferenz nach Gibbs ∆*G* zwischen den zwei Zuständen und der inversen Breite 1*/d* an.

$$
\text{Rosette}: \quad \Delta G = G_B - G_A \sim -\frac{1}{d} \quad (\text{Protein}: \quad \Delta G = G_B - G_A \sim T) \tag{5.2}
$$

Die Energiebarriere ∆*G*(*d*) setzt sich folglich aus der Enthalpiedifferenz ∆*G*<sup>0</sup> in Ruhe, also ohne Fluss durch eine Engstelle, und einem Term −*c/d* zusammen, der über eine Proportionalitätskonstante *c* linear von 1*/d* abhängt.

$$
\Delta G(d) = \Delta G_0 - c \frac{1}{d} \tag{5.3}
$$

Bezeichnet man die Breite *d*, bei der die Zustände A und B im Gleichgewicht sind, als Übergangsbreite *d* ∗ , gilt

$$
\Delta G(d^*) = 0 \tag{5.4}
$$

und somit

$$
c = \Delta G_0 d^*.\tag{5.5}
$$

Nimmt man eine Boltzmannverteilung an, erhält man über das Massenwirkungsgesetz für die Überlebensrate *s* den Ausdruck

<span id="page-86-0"></span>
$$
s = \frac{[A]}{[A] + [B]} = \frac{1}{1 + [B]/[A]} = \frac{1}{1 + \exp(-\frac{\Delta G}{k_B T})} = \frac{1}{1 + \exp(-\frac{\Delta G_0 (1 - \frac{d^*}{d})}{k_B T})}.
$$
(5.6)

Diese Funktion *s*(1*/d*) dient als Fitfunktion für die Überlebensrate als Funktion der inversen Breite, siehe Abb. [5.6](#page-87-0) A. Für jede Rosettenklasse erhält man so die zugehörigen Fitparameter ∆*G*<sup>0</sup> und *d* ∗ . Die freie Enthalpie ∆*G*<sup>0</sup> liegt im Bereich von 4 − 6*kBT*, hängt allerdings recht stark von der Wahl des Ansatzes für ∆*G* ab. Deutlich robuster ist die Übergangsbreite *d* ∗ , vgl. Abb. [5.6](#page-87-0) B. Die Übergangsbreite *d* ∗ ist die kritische Breite einer Stenose, bei der 50 % der Rosetten die Passage überstehen.

Abb. [5.6](#page-87-0) B zeigt unverkennbar die Korrelation von Rosettengröße und Übergangsbreite *d* ∗ . Der Unterschied zwischen den Blutgruppen ist weniger deutlich. Wie bereits erwähnt, können größere Aggregate durch ihre erhöhte Flexibilität kleinere Engstellen passieren. Folglich sind die höheren Übergangsbreiten für Blutgruppe 0 mit einer erhöhten Stabilität der Rosetten gleicher Größe in Blutgruppe A zu erklären. Die Ergebnisse für *d* ∗ in Klasse 6 folgen nicht derselben Systematik aus den Klassen 2 − 5, allerdings liegen hier die Breiten der 90 % Konfidenzintervalle der Überlebensraten bei sehr hohen Werten von ∼ 20 %. Da die Kurven in den Klassen 5 und 6 kaum die 50 % Linie unterschreiten, treten hier auch die größten Unsicherheiten bei der Bestimmung des Fits auf. Außerdem ist zu beachten, dass es sich bei Klasse 5 und 6 um Zellaggregate aus mindestens 7 − 20 Zellen handelt, die wahrscheinlich nicht nur eine infizierte Zelle, sondern zwei oder mehr Zentren aufweisen. Diese teilweise Veränderung der Beschaffenheit der Rosetten beeinträchtigt sicherlich die Klarheit des Ergebnisses.

## **5.3.2 Effektive Überlebensrate**

Für die Überlebensrate einer Rosettenpopulation spielen zwei Faktoren eine Rolle, die vom Stenosendurchmesser *d* und von der Aggregatklasse *k* abhängen: Einmal die Überlebensrate *s*(*k, d*) als Funktion von Stenosendurchmesser *d* und Klasse *k*, und zum Anderen die Häufigkeitsverteilung *h*(*k*) der Rosetten auf die unterschiedlichen Klassen. Diese beiden Faktoren werden durch die "effektive Überlebensrate" *s*eff zusammengefasst ausgedrückt, vgl. Abb. [5.7.](#page-88-0) Für eine feste Stenosenbreite *d* ist die effektive Überlebensrate die Summe über die mit den relativen Häufigkeiten *h*(*k*) gewichteten Überlebensraten der einzelnen Klassen *s*(*k, d*)

<span id="page-86-1"></span>
$$
s_{\text{eff}}(d) = \sum_{k=2}^{6} s(k, d) \cdot h(k). \tag{5.7}
$$

Die resultierende effektive Überlebensrate, vgl. Abb. [5.7](#page-88-0) C, nimmt mit dem Stenosendurchmesser zu. In Blutgruppe A ergeben sich stets höhere Werte als in Blutgruppe 0. Um den in dieser Darstellung kleinen Unterschied zwischen den Blutgruppen genauer herauszuarbeiten, wird in Abb. [5.7](#page-88-0) D die relative Abweichung der effektiven Überlebensrate in Blutgruppe A bezogen auf Blutgruppe 0 betrachtet. In den Randbereichen, in denen die Überlebensrate entweder nahe bei 0 %, für die kleinste Stenose, oder bei knapp 100 %, für die größte Stenose, liegt, fallen die Ergebnisse für die beiden Blutgruppen zusammen. Am deutlichsten dominieren die Rosetten aus Blutgruppe A bei einem Stenosendurchmesser

<span id="page-87-0"></span>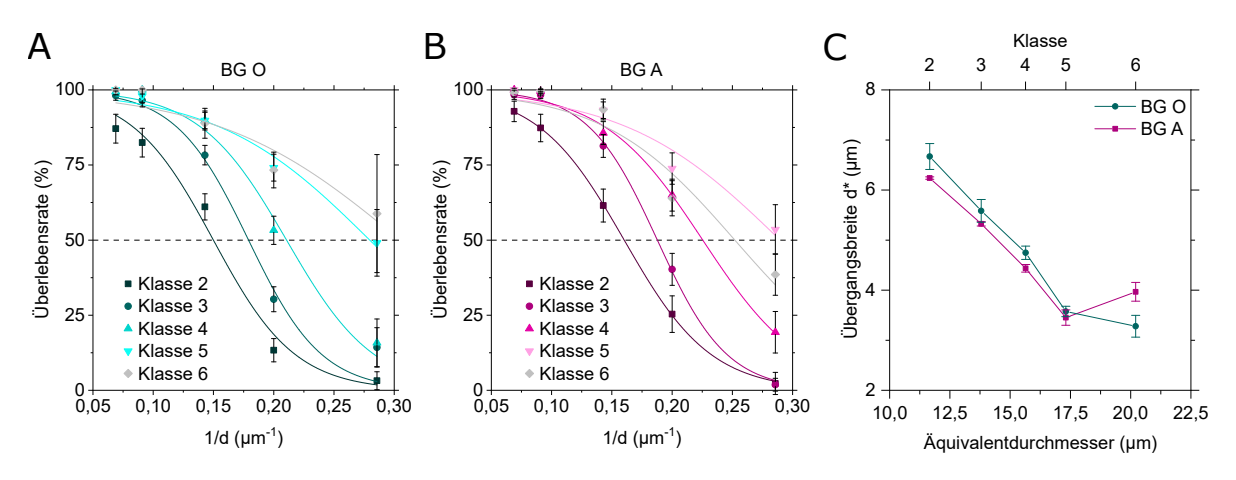

**Abbildung 5.6:** Scherflussinduzierte Zerlegung von Rosetten.

**A**) Überlebensrate für Rosetten der Klassen 2 − 6 als Funktion der inversen Stenosenbreite bei Passage von Einzelstenosen fünf unterschiedlicher Breiten von *d* = 14*,* 5 µm bis *d* = 3*,* 5 µm mit Fit nach Gleichung [5.6.](#page-86-0) Die Werte sind jeweils Mittelwerte aus 2 − 3 unabhängigen Messungen bzw. 50 − 400 Trajektorien. Die Fehlerbalken stellen die 90 % Konfidenzintervalle dar.

**B)** Übergangsbreite *d* ∗ , die sich für jede Klasse aus dem Fit in A) ergibt, als Funktion des Äquivalentdurchmessers (vgl. Abb. [4.10\)](#page-76-1) einer Rosette der entsprechenden Klasse aufgetragen. Die Übergangsbreite *d* ∗ ist die kritische Breite einer Stenose, bei der 50 % der Rosetten die Passage überstehen [\[4\]](#page-124-0).

von *d* = 5 µm. Dieser Durchmesser entspricht genau der Übergangsbreite *d* ∗ für mittelgroße Rosetten, vgl. Abb. [5.6](#page-87-0) B. Hier könnte genau der ausschlaggebende Grund liegen, warum nicht nur einzelne Rosetten in Blutgruppe A stabiler erscheinen, sondern auch warum Patienten mit Blutgruppe A häufiger einen dramatischen Krankheitsverlauf erleiden.

<span id="page-88-0"></span>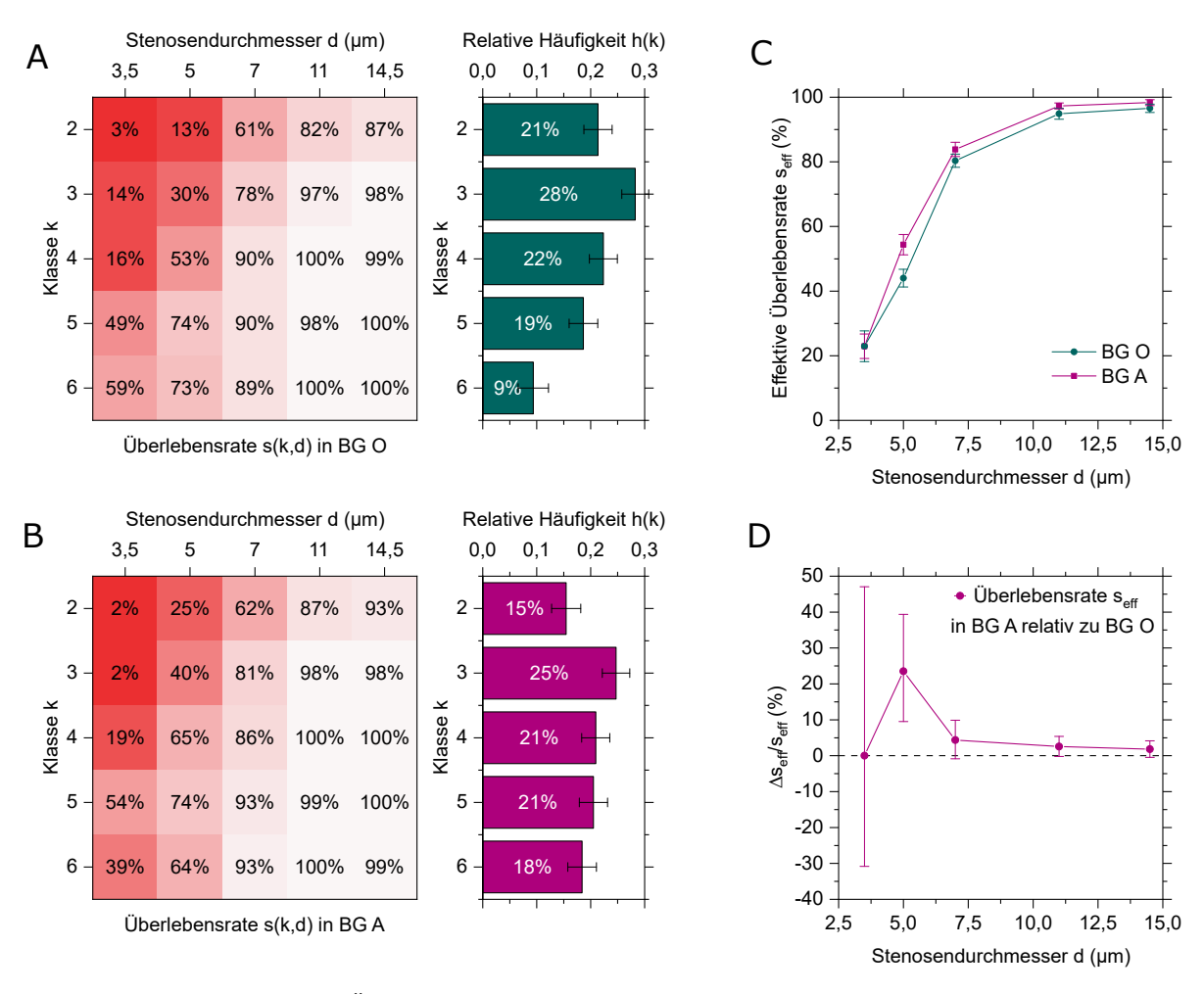

**Abbildung 5.7:** Effektive Überlebensrate einer Rosettenpopulation in Blutgruppe A im Vergleich zu Blutgruppe 0 [\[4\]](#page-124-0).

**A)** Überlebensrate *s*(*k, d*) für die Rosettenklassen 2−6 und dazugehörige initiale Häufigkeitsverteilung *h*(*k*) für Blutgruppe 0 und **B)** für Blutgruppe A.

**C)** Die effektive Überlebensrate *s*eff, vgl. Gl. [5.7,](#page-86-1) fasst die größenabhängigen Größen aus A) bzw. B) zu einer Größe zusammen, die die Überlebensrate der ganzen Population beschreibt. *s*eff ist die Summe über die mit den relativen Häufigkeiten *h*(*k*) gewichteten Überlebensraten der einzelnen Klassen *s*(*k, d*) aus Abb. A bzw. B.

**D)** Relativer Unterschied der effektiven Überlebensrate ∆*s*eff*/s*eff = (*s*eff*,*BGA − *s*eff*,*BG0)*/s*eff*,*BG0 in Blutgruppe A bezogen auf das Ergebnis in Blutgruppe 0.

## <span id="page-89-0"></span>**5.4 Einfluss der Elongation**

Bei Durchfließen einer Stenose wird ein Objekt nicht nur lateral durch die sich verengenden Wände und Flusslinien komprimiert, sondern auch durch die Beschleunigung in Flussrichtung elongiert. Der Einfluss dieser Elongationskomponente wird hier anhand unterschiedlich steiler Stenosen untersucht. Die Standardlänge beträgt  $e_{\text{Std}} = 55 \text{ µm}$ , dazu kommt eine verkürzte, steilere Stenose mit  $e_{0,2x} = 1/5e_{\text{Std}}$ und zwei flachere, auf das Doppelte mit  $e_{2x} = 2e_{\text{Std}}$  und das Dreifache mit  $e_{3x} = 3e_{\text{Std}}$  verlängerte Varianten. Die Breite *d* wird einmal bei *d* = 5 µm und einmal bei *d* = 7 µm festgehalten.

<span id="page-89-1"></span>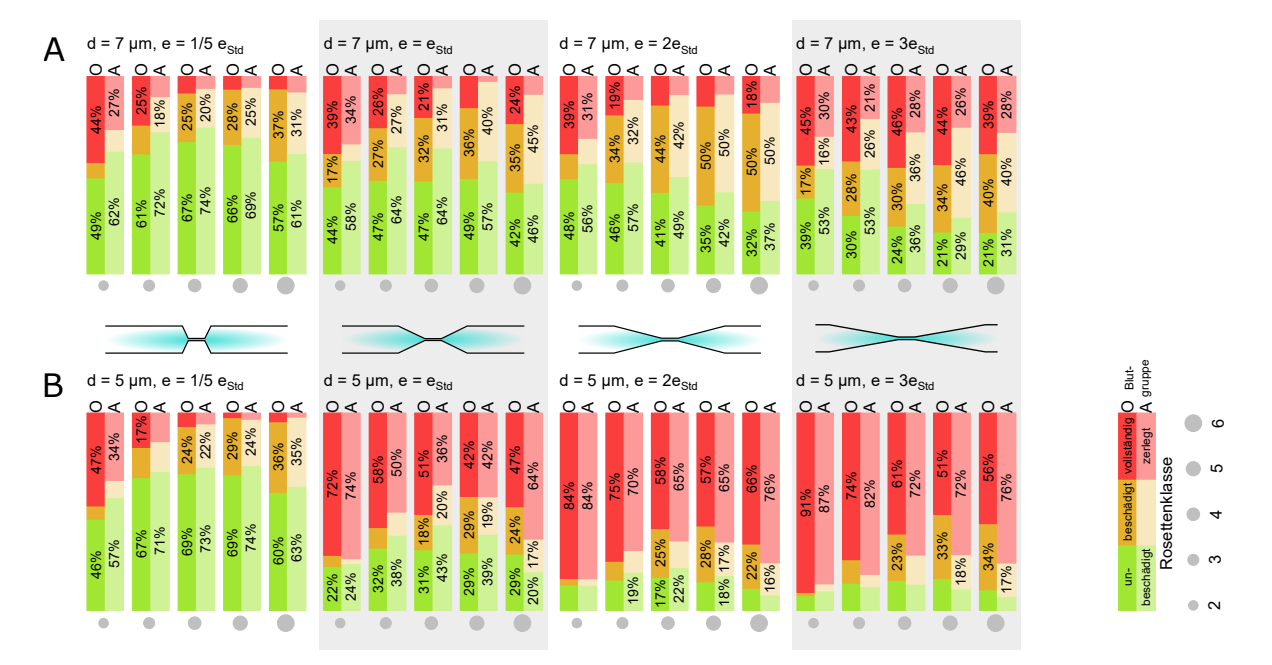

**Abbildung 5.8:** Der Zustand einer Rosette nach Passage einer Stenose ist entweder "unbeschädigt" (grün), "beschädigt" (gelb) oder "vollständig zerlegt" (rot). Hier ist die Verteilung auf diese drei Zustände für Stenosen zwei unterschiedlicher Breiten **A)** *d* = 7 µm und **B)** *d* = 5 µm und vier unterschiedlicher Elongationslängen dargestellt. Die Standardlänge ist  $e_{\text{Std}} = 55 \text{ µm}$ , dazu kommt eine verkürzte Stenose mit  $e_{0,2x} = 1/5e_{\text{Std}}$  und zwei verlängerte mit  $e_{2x} = 2e_{\text{Std}}$  und  $e_{3x} = 3e_{\text{Std}}$ . Die Fläche der grauen Kreise unten entspricht jeweils der Größe der Rosetten in der betreffenden Rosettenklasse 2 − 6, wie in Abb. [4.10](#page-76-1) eingeführt. Die Ergebnisse in Blutgruppe A und O sind mit A bzw. O gekennzeichnet.

In Abb. [5.8](#page-89-1) ist der Anteil der unbeschädigten, der beschädigten und der vollständig zerlegten Rosetten in Form von Balkendiagrammen gezeigt. Hier setzt sich fort, was im vorhergehenden Abschnitt beschrieben wurde, vgl. Abb. [5.4.](#page-84-0) Der Anteil der vollständig zerlegten Rosetten, dargestellt durch rote Balken, ist stets für kleinere Rosetten größer als für größere, und für die engeren Stenosen mit *d* = 5 µm höher als für die breitere mit *d* = 7 µm. Der Einfluss des neuen Parameters Elongationslänge ist deutlich. Je länger die Stenose, desto weniger Rosetten überstehen die Passage. Vergleicht man die Überlebensrate, d.h. die Summe aus unbeschädigten und beschädigten Anteilen, für die beiden Durchmesser *d* = 5 µm und *d* = 7 µm, genauer für ein festes *e*, lässt sich bei der steilsten Stenose mit *e*0*,*2x kaum ein Unterschied feststellen, während für die längeren Stenosen die Überlebensrate in der etwas breiteren Stenose jeweils deutlich höher ausfällt. Hier fällt jedoch auf, dass sich bei *d* = 7 µm die Änderung der Elongation deutlich schwächer auswirkt. Für alle Werte von *e* bewegt sich die Überlebensrate hier im Mittel über alle Klassen zwischen 75 % und 90 %. Für die engere Stenose mit *d* = 5 µm decken die Ergebnisse einen deutlich breiteren Bereich von 30 % bis 85 % ab. Je länger die Stenose, desto weniger Rosetten bleiben intakt. Ein abruptes Verengen des Kanals scheint die Rosetten weniger anzugreifen, als das kontinuierliche Auseinanderziehen in den längeren Stenosen. Ursache könnte, zusätzlich zur direkten Streckung, die längere Aufenthaltszeit in einem Abschnitt erhöhter Scherrate in den längeren Stenosen sein. Die Abhängigkeit von der Rosettengröße zeigt die aus Kapitel [5.3](#page-83-0) bekannte Charakteristik. Von Klasse 3 aufsteigend zu Klasse 6 nimmt der Anteil der Unbeschädigten ab, der Anteil der Beschädigten jedoch so stark zu, dass die Überlebensrate insgesamt mit der Größe zunimmt. Vergleicht man Rosetten der Blutgruppen 0 und A, zeigt sich meist wie erwartet eine um 5 − 15 % erhöhte Überlebensrate in Blutgruppe A. Eine Ausnahme bilden die Ergebnisse zur zwei- und dreifachen Elongation bei *d* = 5 µm. Hier ist der Anteil der beschädigten

Rosetten in Blutgruppe 0 so hoch, dass die Überlebensrate in Blutgruppe 0 die in Blutgruppe A übersteigt.

#### **5.4.1 Kritische Stenosenlänge**

Der Einfluss der Elongationslänge auf die Überlebensrate wird nun genauer betrachtet. In Anlehnung an Abb. [5.6](#page-87-0) und die dort eingeführte Übergangsbreite *d* ∗ zeigt Abb. [5.9](#page-90-0) die Überlebensrate *s* als Funktion der Elongationslänge *e*. Eine Invertierung der Länge ist hier nicht zielführend. Für die Stenosen mit

<span id="page-90-0"></span>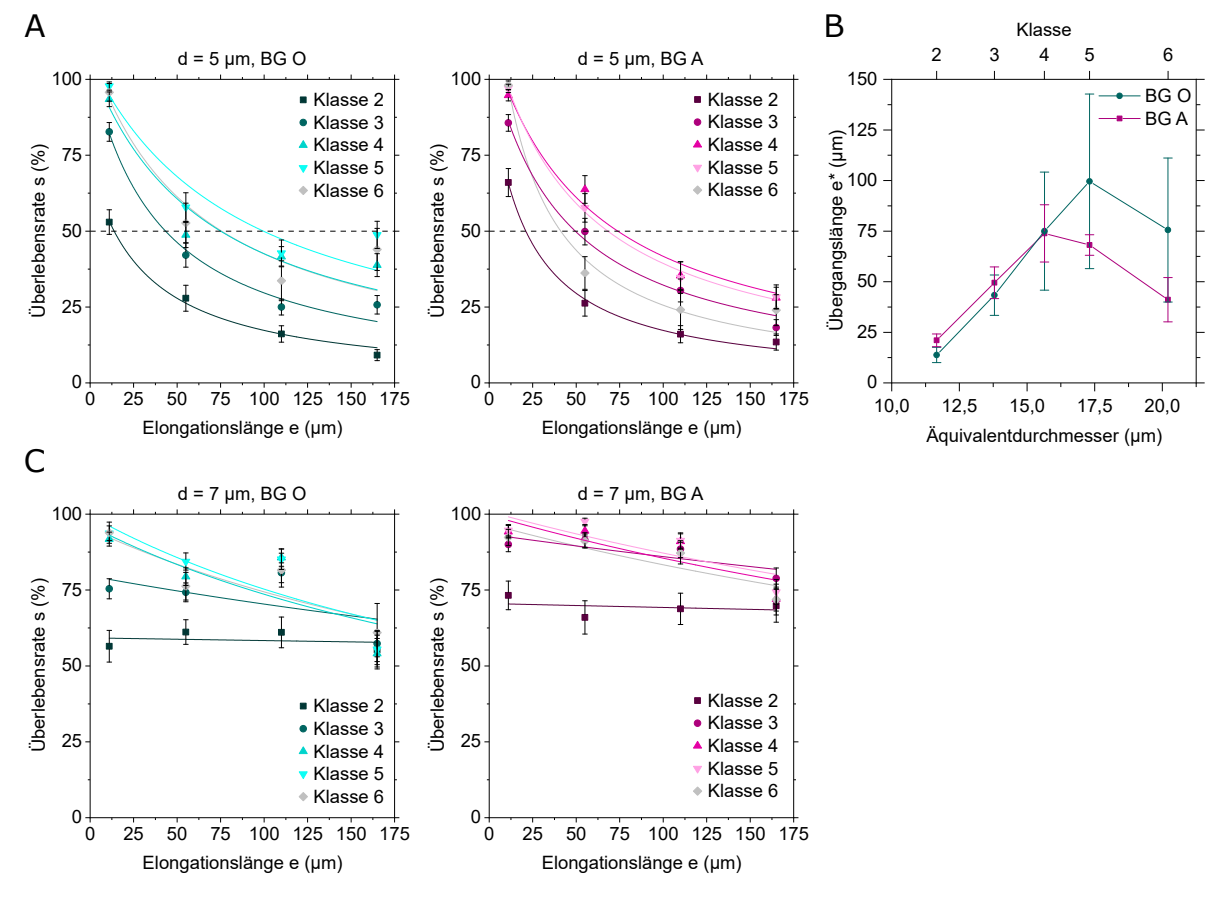

**Abbildung 5.9:** Elongationsinduzierte Zerlegung von Rosetten.

**A)** Überlebensrate für Rosetten der Klassen 2 − 6 in Blutgruppe 0 (links) und Blutgruppe A (rechts) als Funktion der Elongationslänge bei Passage von Einzelstenosen vier unterschiedlicher Längen von  $e = e_{0,2x} = 11$  µm bis  $e = e_{3x} = 165$  µm und fester Breite  $d = 5$  µm mit Fit nach Gleichung [5.8.](#page-90-1) Die Fehlerbalken stellen die 95 % Konfidenzintervalle dar.

**B)** Übergangslänge *e* ∗ , die sich für jede Klasse aus dem Fit in A) mit Gl. [5.9](#page-90-2) ergibt, als Funktion des Äquivalentdurchmessers (vgl. Abb. [4.10\)](#page-76-1) einer Rosette der entsprechenden Klasse aufgetragen. Die Übergangslänge *e* ∗ ist die kritische Elongationslänge einer Stenose, bei der 50 % der Rosetten die Passage überstehen.

**C**) Überlebensrate als Funktion der Elongationslänge bei Passage von  $d = 7$  µm breiten Einzelstenosen. Alle anderen Parameter sind aus A) übernommen. Da die 50 % Marke hier nie unterschritten wird, dient der Fit hier lediglich der Übersichtlichkeit. Eine Übergangslänge wie in B) wird hier nicht angegeben.

*d* = 5 µm, vgl. Abb. [5.9](#page-90-0) A, lassen sich die sich ergebenden Kurven *s*(*k, e*) für jede Klasse *k* durch Hyperbeln der Form

<span id="page-90-1"></span>
$$
s(k,e) = \frac{1}{p+qe} \tag{5.8}
$$

mit Anpassungsparametern *p* und *q* näherungsweise beschreiben, ohne dass ein Modell hierfür zugrunde liegt. Analog zur Übergangsbreite *d* <sup>∗</sup> definiere ich hier die Übergangslänge *e* <sup>∗</sup> bei einer Überlebensrate von 50 %. Mit  $s(e^*) = 0, 5$  ergibt sich

<span id="page-90-2"></span>
$$
e^* = \frac{1 - 0.5p}{0.5q}.\tag{5.9}
$$

Die Parameter der Kurven in Abb. [5.9](#page-90-0) A nehmen Werte von  $p \approx 1$  und  $q \approx 0.02$  an, dementsprechend liegen die Übergangslängen mit *e* <sup>∗</sup> ≈ 50 µm im experimentell verwendeten Bereich, und nehmen von Klasse 2 bis 5 mit der Aggregatgröße zu, vgl. Abb. [5.9](#page-90-0) B. Der Unterschied zwischen den Blutgruppen 0 und A ist hier nicht signifikant. Bei der etwas breiteren Stenose mit *d* = 7 µm spielt die Elongationslänge, wie oben bereits erwähnt, im untersuchten Rahmen keine nennenswerte Rolle. Die Hyperbeln in Abb. [5.9](#page-90-0) C unterschreiten die 50 % Schranke nie. Aus den Parametern *p* ≈ 1 und *q* ≈ 0*,* 002 ergeben sich hypothetische Übergangslängen von  $e^* \approx 500$  µm.

Die Form der Stenose bestimmt also die Passierbarkeit von Rosetten maßgeblich. Dabei ist zunächst der engste Durchmesser *d* relevant. Ist dieser eng genug, dass die Rosetten merklich beeinträchtigt werden, spielt zusätzlich die Länge des Zulaufs *e* eine Rolle. Eine abrupte Verengung ist weniger fatal als das kontinuierliche Verengen über eine längere Strecke. Ein Material, das einem kurzen Kraftimpuls besser standhält als einer kontinuierlichen Belastung, ist scherverdickend oder viskoelastisch. Vollblut verhält sich zunächst scherverdünnend, da sich die roten Blutkörperchen bei abnehmendem Gefäßdurchmesser geldrollenartig stapeln und somit im Gefäßinneren verdichten, wobei ein zellarmer Randbereich entsteht, der das Blut leichter fließen lässt. Die Viskosität ist dadurch effektiv herabgesetzt. Unterhalb eines Gefäßdurchmessers von 10 µm füllt eine Zelle einen so großen Anteil des Gefäßes aus, dass weder die Geldrollenbildung noch der zellarme Plasmafilm aufrecht erhalten bleiben. Die Viskosität nimmt für kleinere Durchmesser daher wieder zu [\[153\]](#page-126-4). Im Experiment wird kein Vollblut verwendet, dennoch könnte das scheinbare Scherverdicken auch hier durch Ausfüllen des Querschnitts durch Zellen auftreten. Außerdem wird die Geldrollenbildung, auf der die Scherverdünnung von Blut beruht, durch das Vorliegen der Zellen in Rosettenform verhindert. Durch die zwei Zeitskalen einer instantanen Verformung der ganzen Rosette und dem räumlichen Rearrangieren der Zellen können die Aggregate viskoelastische Eigenschaften zeigen. Wie stark die Zellen gegeneinander verschoben werden, und ob die Bindungen dies überdauern, hängt vermutlich hauptsächlich mit der Aufenthaltsdauer in und somit der Elongationslänge der Stenose zusammen. Zur Überprüfung dieser Hypothese wird eine einfache Simulation der Proteinkinetik herangezogen.

#### **5.4.2 Simulation der Protein-Bindungskinetik**

Da die Haftung der Zellen durch Proteine vermittelt wird, wird im Folgenden ein theoretisches Modell solcher Proteine beschrieben. Zugrunde liegt das Prinzip, dass ein Protein entweder im Zustand gebunden oder abgelöst sein kann, und innerhalb einer Zeitspanne ∆*t* mit einer Wahrscheinlichkeit *P*, die sich aus dem Produkt der Ab- bzw. Anbinderate *k* und der Zeitspanne ∆*t* zusammensetzt

$$
P_{\text{on}} = k_{\text{on}} \Delta t, \quad P_{\text{off}} = k_{\text{off}} \Delta t,\tag{5.10}
$$

in den jeweils anderen Zustand übergeht. Für ein einzelnes Protein lässt sich also ein einfaches Zufallsexperiment durchführen, indem pro Zeit- bzw. Simulationsschritt jeweils eine Zufallszahl *z* ∈ [0*,* 1) bestimmt und mit der Wahrscheinlichkeit *P* verglichen wird. Auf diese Weise lässt sich beispielsweise die durchschnittliche Lebensdauer einer Bindung bestimmen. Simuliert man das Verhalten mehrerer solcher Proteine parallel, lässt sich das Modell auf das Lösen bzw. den Zusammenhalt ganzer Zellaggregate übertragen.

<span id="page-92-0"></span>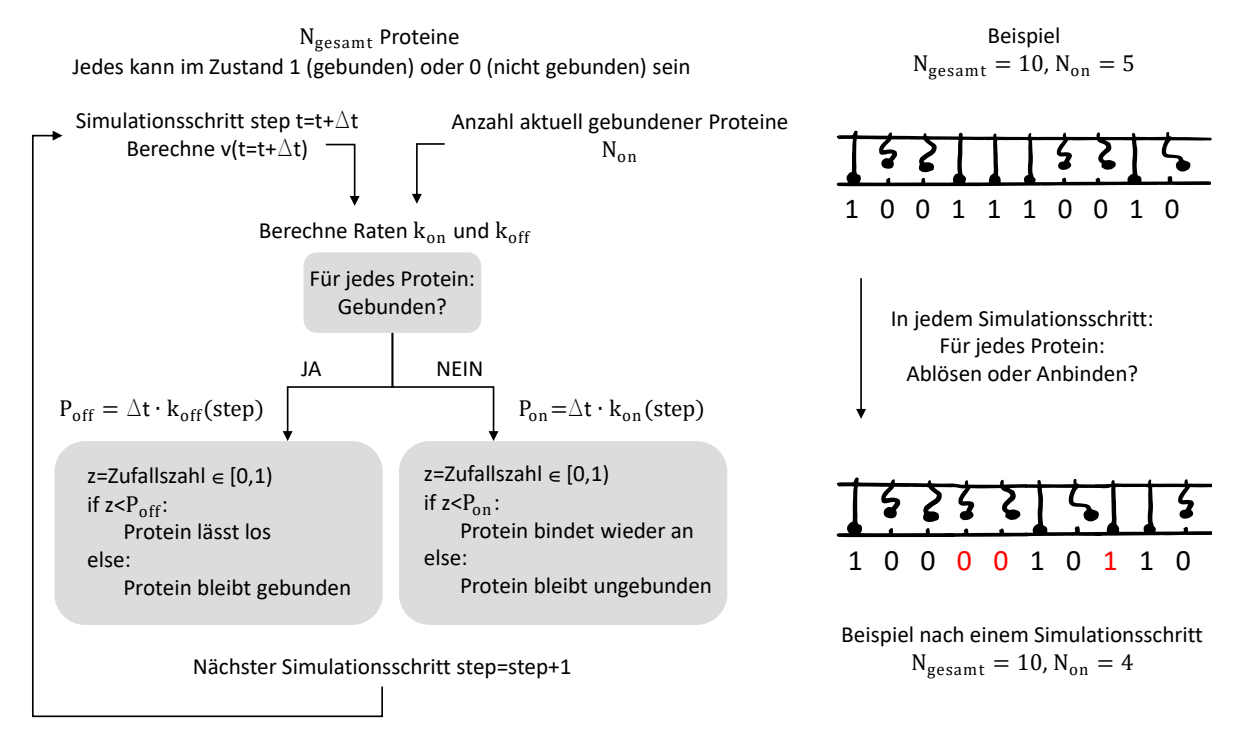

**Abbildung 5.10:** Schema Simulation Protein-Bindungskinetik. In jedem Simulationsschritt wird für jedes der *N*gesamt Proteine unter Verwendung einer Zufallszahl und einer von der Kanalgeometrie und der Anzahl der aktuell gebundenen Proteine abhängigen Rate entschieden, ob das Protein seinen Zustand ändert.

Konkret umgesetzt ist die Simulation wie in Abb. [5.10](#page-92-0) schematisch dargestellt. Zunächst wird eine intrinsische Ab- und Anbinderate *k*on*,*<sup>0</sup> und *k*off*,*<sup>0</sup> festgelegt. Die anfängliche Gleichgewichtskonstante *K*

$$
K = \frac{k_{\text{on},0}}{k_{\text{on},0} + k_{\text{off},0}}\tag{5.11}
$$

legt fest, wie viele der $N_{\rm gesamt}$ Proteine zu Anfang "gebunden" sind. Das bedeutet  $N_{\rm on,0}=KN_{\rm gesamt}.$ Im Beispiel in Abb. [5.10](#page-92-0) sind von den *N*gesamt = 10 Proteinen zu Anfang *N*on*,*<sup>0</sup> = 5 Proteine im gebundenen Zustand "1", die übrigen  $N_{\text{gesamt}} - N_{\text{on},0} = 5$  im nicht gebundenen Zustand "0".

In jedem Simulationsschritt findet nun für jedes Protein ein Zufallsexperiment statt. Hierfür müssen die Raten *k*on und *k*off bekannt sein. Allgemein ist die Rate nach Kramers abhängig von der auf das Protein wirkenden Kraft *F* und dem Abstand zwischen Ausgangs- und Übergangszustand *x*, vgl. Teil I Gleichung [4.4,](#page-23-0)

$$
k \sim \exp(\frac{Fx}{k_BT}).\tag{5.12}
$$

Nach Gleichung [3.37](#page-65-2) ist die auf das Aggregat wirkende Kraft abhängig von *v* 2

$$
F_{\text{Stenose}} \sim v^2. \tag{5.13}
$$

Um das Experiment der Passage einer Stenose nachzubilden, muss also die Entwicklung der Geschwindigkeit *v*(*t*) in die Berechnung der Rate eingehen. Die Kraft pro Protein lässt sich durch die Anzahl der Proteine auf der Oberfläche eines infizierten roten Blutkörperchens abschätzen. Die Oberfläche weist ca. 1000 *knobs* auf, auf denen jeweils ca. 100 Proteine exprimiert sind [\[154\]](#page-126-5), das ergibt *N*Proteine ≈ 100*.*000. Der Quotient *F*Stenose*/N*Proteine wird durch das Produkt eines konstanten Vorfaktors *c* und dem Quadrat der Geschwindigkeit ausgedrückt.

$$
k_{\rm on} = k_{\rm on,0} \exp(-c_{\rm on} v^2) \tag{5.14}
$$

$$
k_{\text{off}} = k_{\text{off},0} \exp(c_{\text{off}} v^2) \tag{5.15}
$$

Außerdem verteilt sich die Kraft ausschließlich auf die gebundenen Proteine. Die Kraft muss also um den Faktor  $N_{\text{gesamt}}/N_{\text{on}}$  korrigiert werden.

<span id="page-93-0"></span>
$$
k_{\rm on} = k_{\rm on,0} \exp\left(-\frac{N_{\rm gesamt}}{N_{\rm on}}c_{\rm on}v^2\right) \tag{5.16}
$$

$$
k_{\text{off}} = k_{\text{off},0} \exp(\frac{N_{\text{gesamt}}}{N_{\text{on}}} c_{\text{off}} v^2)
$$
\n(5.17)

Die festen Parameter *k*on*,*0, *k*off*,*0, *c*on und *c*off und damit die Anfangsbedingungen werden folgendermaßen festgelegt:

$$
k_{\text{on},0} = 1000\tag{5.18}
$$

$$
k_{\text{off},0} = 200 \tag{5.19}
$$

$$
c_{\text{on}}v^2 = c_{\text{off}}v^2 = \frac{F_{\text{Stenose}}x}{N_{\text{Protein}}\epsilon k_B T} = \frac{\frac{1}{2}\rho C_W A_S v^2 x}{k_B T}
$$
\n
$$
(5.20)
$$

$$
\approx \frac{\frac{1}{2}1000 \text{ kg/m}^3 \cdot 24/0, 1 \cdot \pi (12 \text{ }\mu\text{m})^2 v^2 \cdot 1 \text{ nm}}{10^5 \cdot 4, 11 \cdot 10^{-21} \text{ J}}
$$
(5.21)

<span id="page-93-1"></span>
$$
\approx 130 \frac{\mathrm{s}^2}{\mathrm{m}^2} v^2 \tag{5.22}
$$

Beispielhaft ist hier ein Rosettenradius von *r* = 12 µm gewählt. Für andere Rosettengrößen ergeben sich entsprechend verschiedene Werte zwischen  $c_{on} = 90$  für  $r = 10$  µm und  $c_{on} = 200$  für  $r = 15$  µm. Außerdem hängt der Wert von der Wahl der charakteristischen Bindungslänge *x* = 1 nm und der Reynoldszahl ab, die hier konstant bei *Re* = 0*,* 1 gehalten wird.

Um den Geschwindigkeitsverlauf einer Stenose nachzubilden, wird in jedem Zeitschritt mit der aktuellen Geschwindigkeit der zurückgelegte Weg ∆*x* berechnet, und an der neuen Position über den aktuellen Durchmesser *d* abhängig von Elongationslänge *e* und Länge des engsten Teils der Stenose *l* die neue Geschwindigkeit berechnet. Der Durchmesser ist abschnittsweise definiert:

$$
d(x = 0) = d_1, \t v(x = 0) = v_0 \t (5.23)
$$

$$
d(x < e) = d_1 - \frac{(d_1 - d_2)x}{e}, \qquad v(x) = v_0 \frac{d_1}{d(x)} \qquad (5.24)
$$

$$
d(e \le x \le e + l) = d_2, \qquad v(x) = v_0 \frac{d_1}{d_2} \tag{5.25}
$$

$$
d(e+l \le x \le 2e+l) = d_1 + \frac{(d_1 - d_2)(x - 2e - l)}{e}, \qquad v(x) = v_0 \frac{d_1}{d(x)} \tag{5.26}
$$

$$
d(x > 2e + l) = d_1, \t v(x) = v_0 \t (5.27)
$$

So lässt sich für jeden Zeitschritt ∆*t* entsprechend die Änderung der Position ∆*x*(*t*) = *v*(*x*) · ∆*t* und damit die Geschwindigkeit  $v(t)$  schrittweise über  $v(t + \Delta t) = v(x + \Delta x)$  berechnen. Beispiele für drei unterschiedlich lange Stenosen sind in Abb. [5.11](#page-94-0) A zu finden. Die Geschwindigkeit geht dann maßgeblich in die An- und Abbinderaten *k*on und *k*off ein, vgl. Abb. [5.11](#page-94-0) B.

<span id="page-94-0"></span>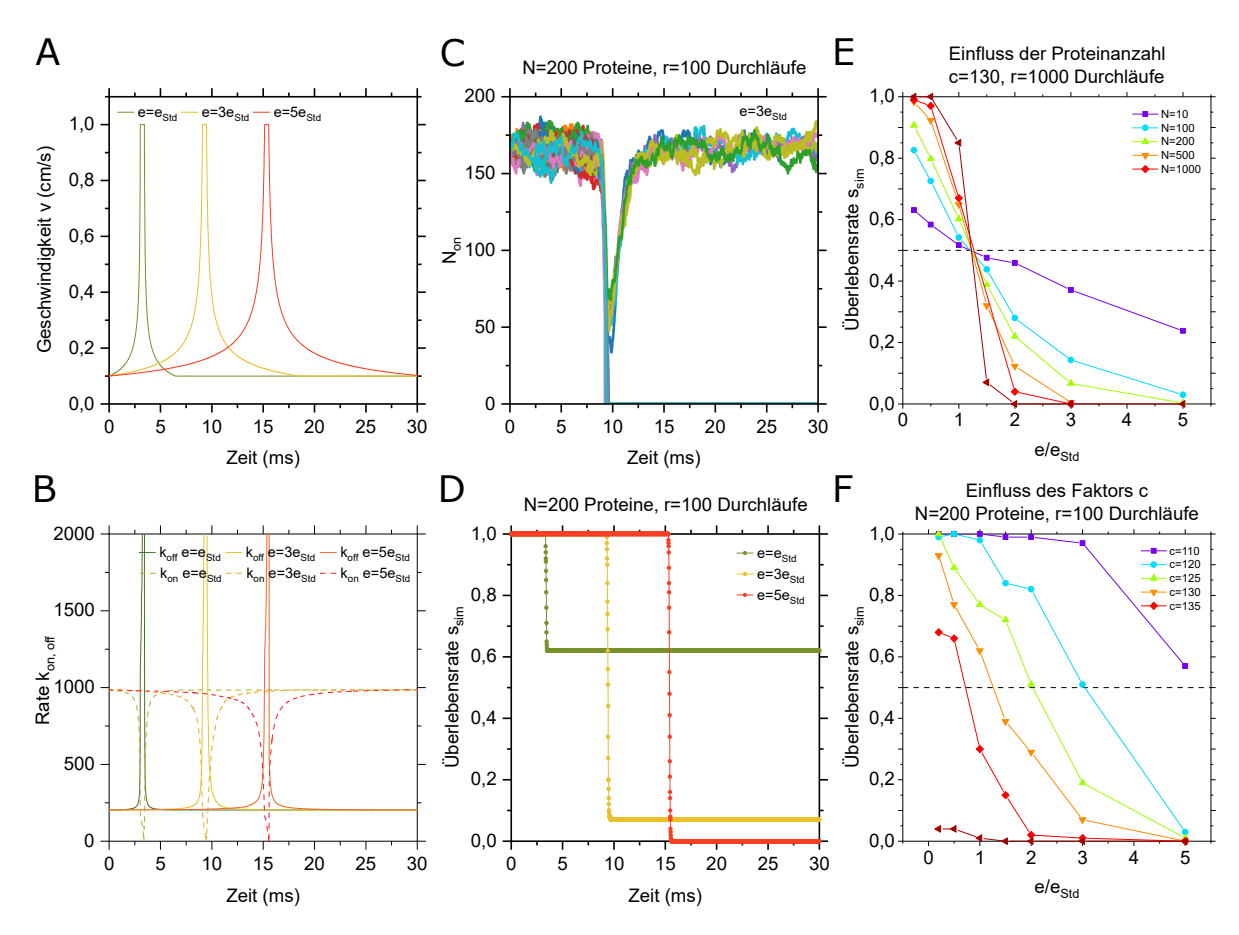

**Abbildung 5.11: A)** Geschwindigkeit und **B)** Ab- und Anbinderaten für drei verschiedene Elongationslängen mit *N*gesamt = 200 und *c* = 130.

**C)** Simulationsergebnis  $N_{on}(t)$  für  $N_{\text{gesamt}} = 200$ ,  $e = 3e_{\text{Std}}$  und 100 Durchläufe und **D)** Überlebensrate als Funktion der Zeit für  $e = e_{\text{Std}}$ ,  $e = 3e_{\text{Std}}$  und  $e = 5e_{\text{Std}}$ .

**E)** Simulationsergebnis Überlebensrate als Funktion der Elongationslänge für unterschiedlich viele Proteine *N*gesamt. Jeweils 1000 Durchläufe pro Datenpunkt, für *N*gesamt = 1000 sind es 100 Durchläufe.

**F)** Simulationsergebnis Überlebensrate als Funktion der Elongationslänge für *N*gesamt = 200 Proteine für verschiedene Werte von *c*.

#### **Überlebensrate für unterschiedliche Stenosen**

Ist von den simulierten *N*<sub>gesamt</sub> "Proteinen" oder Bindungsstellen nach Passage der "Stenose" noch mindestens eins gebunden, hat es "überlebt", und es kann sich wieder das Gleichgewicht  $N_{\text{on},0}$ , das vor der Stenose herrschte, einstellen. Sind zu irgendeinem Zeitpunkt alle Proteine gleichzeitig abgelöst, gilt das Aggregat als aufgelöst, und ein Rückbinden ist nicht mehr möglich. Ein solches Aggregat hat "nicht überlebt". Für mehrere Durchläufe *r* der Simulation mit einer Gruppe von *N*gesamt Proteinen lässt sich anhand der Anzahl der Durchläufe, bei denen die Stenose überstanden wurde *r*(*N*on*,*Ende *>* 1), und der Gesamtzahl der Durchläufe  $r_{\text{gesamt}}$  eine Überlebensrate  $s_{\text{sim}}$ 

$$
s_{\rm sim} = \frac{r(N_{\rm on, Ende} > 1)}{r_{\rm gesamt}}\tag{5.28}
$$

angeben. Diese simulierte Überlebensrate *s*sim soll im Weiteren mit der experimentellen Überlebensrate *s* aus Kapitel [5.4](#page-89-0) bzw. Abb. [5.9](#page-90-0) A verglichen werden.

Zunächst werden Ergebnisse verschiedener Varianten der Simulation vorgestellt. Mit den Parametern  $v_0 = 0.01$  m/s,  $\Delta t = 10$  µs,  $k_{on,0} = 1000$  und  $k_{off,0} = 200$  ergibt sich die Überlebensrate als Funktion der Elongationslänge wie in Abb. [5.11](#page-94-0) E und F dargestellt. Der Verlauf hängt stark mit der für die Simulation gewählten Anzahl der Proteine und dem Faktor *c* zur Berechnung der Rate nach Gleichung [5.17](#page-93-0) zusammen. Nach der Abschätzung Gl. [5.22](#page-93-1) wurde *c* = 130 angesetzt. Die Übergangslänge, bei der eine Überlebensrate von 50 % erreicht wird, verschiebt sich mit Erhöhen dieses Faktors *c* nach links zu kleineren Werten, vgl. Abb. [5.11](#page-94-0) F. Für unterschiedliche Proteinanzahl ist die Übergangslänge konstant, die Kurve wird mit zunehmender Anzahl an simulierten Proteinen jedoch deutlich steiler, vgl. Abb. [5.11](#page-94-0) E. Nach Vergleich mit Abb. [5.9](#page-90-0) A, entspricht der Verlauf für *c* = 130 und  $N_{\text{gesamt}} = 200$  Proteine bzw. Bindungsstellen am ehesten dem experimentellen Ergebnis. Auch der Wert der Übergangslänge mit  $e^* \approx 1,25e_{\text{Std}} = 69$  µm liegt im Bereich der im Experiment ermittelten Übergangslängen von 50 − 100 µm, vgl. Abb. [5.9](#page-90-0) B.

Dieses Ergebnis wirft zwei Fragen auf: Warum hängt der Verlauf der Kurve *s*(*e*) so stark von der Wahl der Anzahl der Bindungsstellen ab? Und warum ergibt sich die aus dem Experiment bekannte Kurve gerade für *N*gesamt = 200, wenn sich doch auf einem infizierten roten Blutkörperchen ∼ 100*.*000 Proteine befinden?

Zunächst greife ich vor zu Kapitel [6.2.2,](#page-118-0) in dem die Rolle der Belastungsgeschwindigkeit bei der Verformung von Zellaggregaten untersucht wird. Hier wird abgeschätzt, dass ca. 130 *knobs* an der Bindung beteiligt sind. Die Zahl von 100 − 200 Bindungsstellen scheint also tatsächlich plausibel zu sein. Dagegen ist es vermutlich nicht realistisch, die einzelnen, viel zahlreicheren Proteine unabhängig von ihrer unmittelbaren Umgebung zu betrachten. Genauer gesagt, müsste es in der Realität einen Unterschied geben, ob ein gebundenes Protein isoliert oder umgeben von ebenfalls gebundenen Proteinen geschützt ist. Dadurch können kooperative Effekte auftreten, die bewirken, dass sich die Gesamtheit der Bindungsstellen in der Realität eher wie einige hundert unabhängige Einheiten verhält, und nicht wie 100.000. Außerdem wird zu Anfang abgeschätzt, dass sich die Kompressionskraft, die auf das Zellaggregat im Fluss wirkt, auf die 100.000 Bindungsproteine verteilt. Diese Kraft wirkt jedoch nicht nur auf die Bindungen, sondern wird zum Teil auch in die Verformung der Einzelzellen umgesetzt.

Die Reduktion der Absolutwerte von *k*on*,*<sup>0</sup> und *k*off*,*<sup>0</sup> bei gleichem Verhältnis erhält im Wesentlichen Lage und Form der Stufe. Lediglich die Rückkehr zum Gleichgewicht läuft mit niedrigeren Absolutwerten langsamer, als während der starken Erhöhung der Werte beim Eingang in die Stenose. Um den Prozess nicht in ein deterministisches Regime zu rücken, muss *P* = *k*∆*t* deutlich kleiner 1 bleiben. Ein Deckeln der Rate mit *P*max = 0*,* 5 hat keinen Einfluss auf die Ergebnisse, auch bei *P*max = 0*,* 1 ist der Unterschied klein bzw. führt nur bei kurzen Elongationslängen zu höheren Überlebensraten. Auch das Verkürzen der Zeitschritte auf ein Zehntel ergab identische Kurven. Diese Ergebnisse sind hier nicht abgebildet, sie seien hier nur erwähnt, um die Wahl der Länge der Zeitschritte und das Unterlassen der Deckelung der Raten zu begründen.

Die eingangs aufgestellte Hypothese, dass es maßgeblich von der Aufenthaltsdauer in und somit der Elongationslänge der Stenose abhängt, ob die Bindungen die Passage einer Stenose überdauern, wird durch diese Simulationsergebnisse bekräftigt.

## <span id="page-96-0"></span>**5.5 Zellverlust der beschädigten Rosetten**

Der folgende Abschnitt widmet sich der Frage, wie viele Zellen Rosetten durchschnittlich bei Passage der beschriebenen Stenosen einbüßen. Wie in Kap. [4.5](#page-76-3) erläutert, werden die Rosetten nach Schicksal in die Kategorien unbeschädigt, beschädigt und vollständig zerlegt sortiert. Bisher wurde nur die Überlebensrate betrachtet, die den Anteil der Unbeschädigten und der Beschädigten angibt. Nun liegt der Fokus in diesem Abschnitt explizit auf den Beschädigten. Es wird betrachtet, wie viele Zellen im Mittel jeweils abgetrennt werden. Für jede beschädigte Rosette wird zunächst die Verlustfläche aller vor

<span id="page-96-1"></span>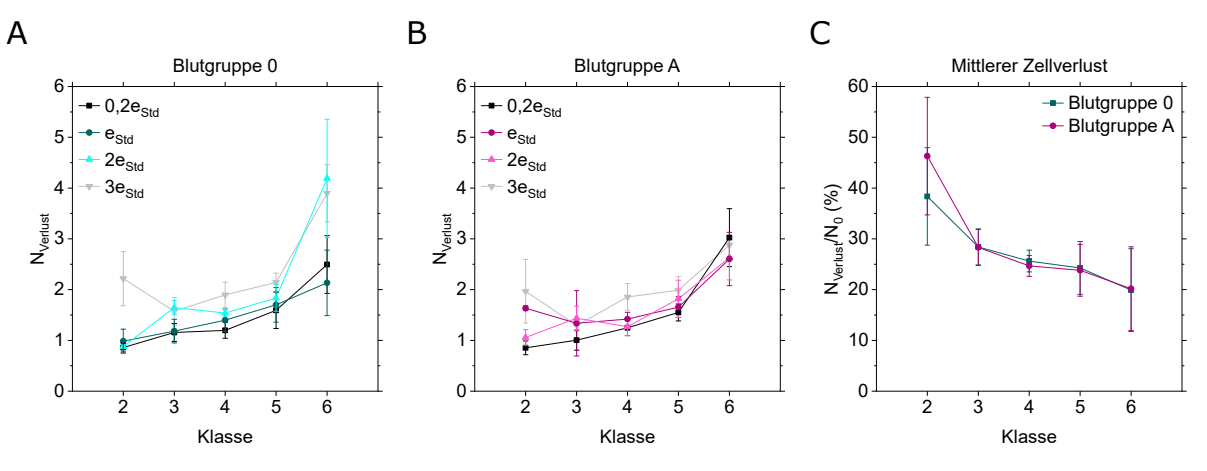

**Abbildung 5.12:** Im Mittel abgetrennte Zellen pro beschädigter Rosette nach Rosettenklasse bei Passage von Stenosen mit Stenosenbreite  $d = 5$  µm und Elongationslänge  $e = 0, 2; 1; 2$  und  $3e_{\text{Std}}$  **A)** in Blutgruppe 0 und **B)** in Blutgruppe A.

**C)** Zellverlust bezogen auf die durchschnittliche Anzahl an Zellen einer Rosette der jeweiligen Klasse gemittelt über alle Elonationslängen. Das nach Rosettenanzahl gewichtete Mittel in C) über die Messreihen aus A) und B) ist somit unabhängig von der Elongationslänge.

dem Ende der Stenose registrierten *real rupture* Ereignisse aufsummiert. Die mittlere Verlustfläche aller beschädigten Rosetten innerhalb einer Messung *A*Verlust wird durch die Fläche einer einzelnen Zelle A<sub>RBK</sub> geteilt, um die Anzahl der verlorenen Zellen, *N*V<sub>erlust</sub>, abzuschätzen

$$
N_{\text{Verlust}} = \frac{A_{\text{Verlust}}}{A_{\text{RBK}}}.\tag{5.29}
$$

Abbildung [5.12](#page-96-1) zeigt den Zellverlust bei Passage von Stenosen mit fester Stenosenbreite *d* = 5 µm und vier unterschiedlichen Elongationslängen  $e = 0, 2; 1; 2$  und  $3e_{\text{Std}}$  in Blutgruppe 0 und A. Zusammenfassend verlieren die kleinsten Rosetten ungefähr eine Zelle, die größten ungefähr drei Zellen. Die Messunsicherheit ist für die kleinsten Rosetten am größten, da hier der Fall "beschädigt" am unwahrscheinlichsten ist. Eine Rosette der Klasse 2, die nur aus 2 − 3 Zellen besteht, kann kaum Zellen verlieren, ohne vollständig zerlegt zu werden. Insgesamt ergeben sich ähnliche Werte für beide Blutgruppen und alle Kanaldesigns. In der Messreihe für Blutgruppe 0, vgl. Abb. [5.12](#page-96-1) A, ist der Zellverlust bei längerer Elongationslänge jedoch leicht erhöht. Dies steht in Einklang mit den Ergebnissen des vorhergehenden Kapitels. In den Abbildungen [5.8](#page-89-1) und [5.9](#page-90-0) ist zu sehen, dass der Anteil der vollständig zerlegten Rosetten ebenfalls mit der Elongationslänge zunimmt.

Ein höherer Zellverlust zellreicherer Rosetten scheint konsequent. Um zu bewerten, in welchem Verhältnis der zahlenmäßige Zellverlust *N*Verlust zur Rosettengröße steht, wird nun der prozentuale Anteil *N*Verlust*/N*<sup>0</sup> an der für eine Rosette der jeweiligen Klasse mittleren Zellanzahl *N*<sup>0</sup> betrachtet. Lässt man den Einfluss der Elongationslänge außer Acht, ergibt sich Abbildung [5.12](#page-96-1) C. Hier fallen die Ergebnisse für die beiden Blutgruppen zusammen und liegen bei 20 % für die größten Rosetten bis 40 % für die kleinsten Rosetten. Absolut nimmt der Zellverlust mit der Rosettengröße also zu, der prozentuale Zellverlust nimmt dagegen mit der Rosettengröße ab.

Pathophysiologisch hängen diese Ergebnisse vermutlich damit zusammen, dass es für den Parasiten nicht entscheidend ist, wie viele Zellen die infizierte Zelle umgeben, solange eine Mindestgröße von 3 − 4 Zellen nicht unterschritten wird. Ist ein abschirmender Effekt bereits gewährleistet, sind zusätzliche Zellen eventuell nicht mehr förderlich und in engen Gefäßen gut zu entbehren.

## <span id="page-97-0"></span>**5.6 Lektin-induzierte Aggregate als Modellsystem**

Zur Beurteilung der speziellen Art der Bindung, die Rosetten bei Malariainfektion zusammenhält, und um deren Stabilität einordnen zu können, werden die gleichen Flussexperimente erneut zum Vergleich mit Lektin-induzierten Aggregaten als Modellsystem durchgeführt. Lektine binden an Membranrezeptoren von roten Blutkörperchen und führen so eine Verklumpung herbei, vgl. Kap. [2.4.](#page-53-0) Im Unterschied zu Rosetten, in denen eine infizierte Zelle das Zentrum bildet, von dem die Adhäsionsmoleküle ausgehen, sind bei Lektin-induzierter Aggregation alle Zellen gleichwertig. In Form und Größe ähneln sich die beiden Arten von Aggregaten jedoch überzeugend, vgl. Abb. [5.13](#page-97-1) A [\[135\]](#page-126-6). Die Einteilung in Klassen nach Größe erfolgt entsprechend den für Rosetten festgelegten Grenzen. Hier besteht nun kein Anlass, die Klasse 1 zu ignorieren, im Folgenden werden also stets Aggregate der Klassen 1−6 behandelt.

<span id="page-97-1"></span>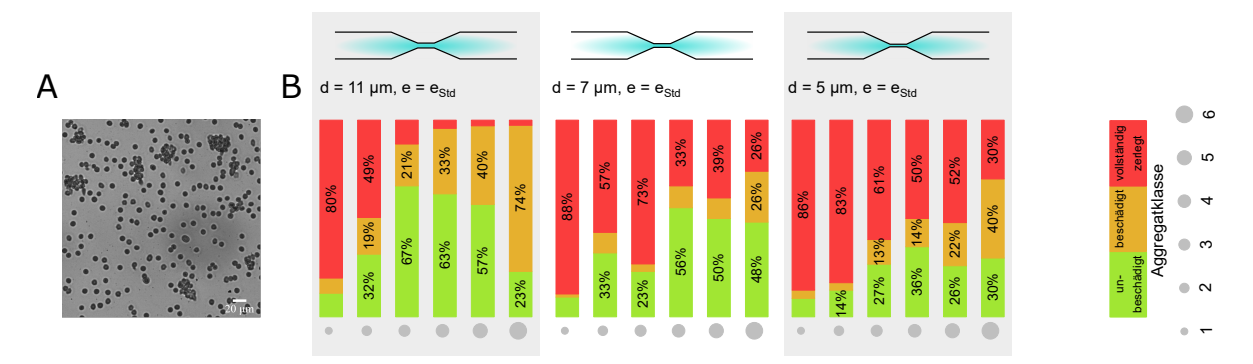

**Abbildung 5.13: A)** Lektin-induzierte Aggregation nach Präparationsprotokoll aus Kap. [2.4.](#page-53-0) **B)** Der Zustand eines Lektin-induzierten Aggregats nach Passage einer Stenose ist entweder "unbeschädigt" (grün), "beschädigt" (gelb) oder "vollständig zerlegt" (rot). Hier ist die Verteilung auf diese drei Zustände für Stenosen drei unterschiedlicher Breiten  $d = 11$  µm,  $d = 7$  µm und  $d = 5$  µm bei Standardelongationslänge *e*Std = 55 µm gezeigt. Die Fläche der grauen Kreise unten entspricht jeweils der Größe der Aggregate in der betreffenden Klasse 1 − 6, wie in Abb. [4.10](#page-76-1) eingeführt.

Betrachten wir wiederum zunächst den Einfluss der maximalen Kompression, also Kanäle unterschiedlicher Breite  $d = 5$  µm,  $d = 7$  µm und  $d = 11$  µm bei Standardelongation, vgl. Abb. [5.13](#page-97-1) B. Die Flussrate Q liegt stets im Bereich 7 µl/h < Q < 15 µl/h. Der Anteil der unbeschädigten Aggregate (grün) ist in den Klassen 3 und 4 mit bis zu 70 % maximal und übersteigt dabei den Anteil in Klasse 1 um über das Fünffache. Steigt die Aggregatgröße weiter an, so ist ein Rückgang der Rate auf ca. 80% des Maximums zu erkennen. Der Anteil der beschädigten Aggregate (gelb) erhöht sich dagegen mit zunehmender Aggregatgröße von 5 % auf bis zu 75 %. Hier lässt sich bei einer Stenosenbreite von 11 µm deutlich erkennen, dass die Verengung des Querschnitts nicht mehr ausreicht, um die großen Aggregate zu beeinträchtigen. Dort liegt der Anteil der vollständig Zerlegten bei lediglich 3 %. Bei Verbreiterung der Stenose von *d* = 5 µm auf *d* = 11 µm steigt die Überlebenswahrscheinlichkeit mit zunehmender Stenosenbreite auf das Doppelte an.

Der Einfluss der Elongationslänge ist in Abb. [5.14](#page-98-0) von links nach rechts abzulesen. Wird bei einer Stenosenbreite von *d* = 5 µm die Elongationslänge erhöht, so zeigt sich eine starke Abnahme der Überlebensraten, vgl. Abb. [5.14](#page-98-0) B. Bei einer Elongation von  $e = 0, 2e_{\text{Std}}$  werden fast 70 % der kleinen Aggregate vollständig zerlegt, während ein Anteil von ungefähr 10 % die Stenose unbeschadet passiert. Vergrößern sich die Aggregate, so überstehen bis zu 50 % die Stenose, werden dabei aber deutlich mehr beschädigt, bis in den Klassen 5 und 6 keine unbeschädigten Aggregate mehr existieren. Verlängert sich die Stenose, setzt sich der Trend fort, dass die größeren Aggregate die Stenose deutlich zahlreicher passieren können. Die Standardlänge überstehen in Klasse 1 rund 15 % und in Klasse 6 bereits 70 % der Aggregate, dabei bleiben ca. 10 − 35 % der Aggregate vollständig intakt. Erhöht man die Elongation auf das zwei- bzw. dreifache, werden in Klasse 1 schon über 90 % zerlegt. Dieser Wert sinkt kontinuierlich mit zunehmender Aggregatgröße, bis in Klasse 6 noch 75 % bzw. 65 % der Aggregate nicht vorhanden bleiben. Die Rate der unbeschädigten Aggregate liegt gleichbleibend ähnlich bei ca. 10 %. Besonders bei der dreifachen Elongation steigt wiederum der Anteil der beschädigten Aggregate von 5 % auf 25 % deutlich an.

Ein ähnliches Verhalten ist auch bei den Kanälen mit einer Stenosenbreite von *d* = 7 µm erkennbar, vgl. Abb. [5.14](#page-98-0) A. Sowohl bei der Standardelongation als auch bei der zweifachen bzw. dreifachen

<span id="page-98-0"></span>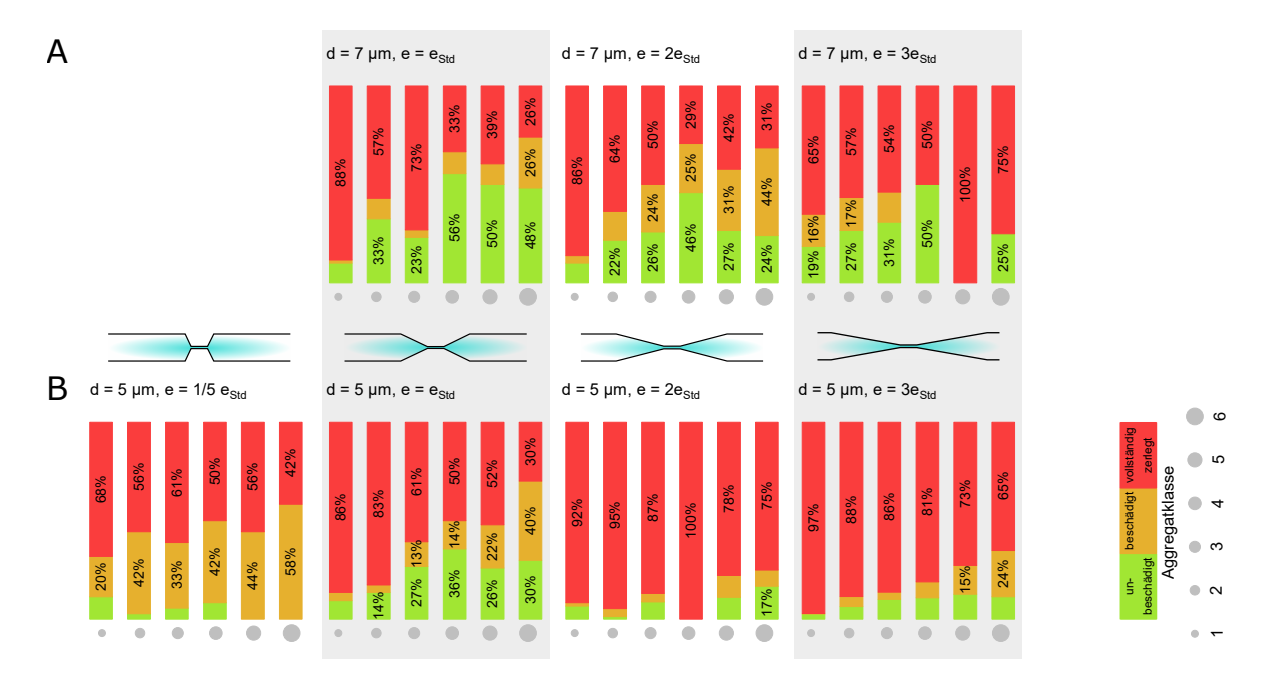

**Abbildung 5.14:** Der Zustand eines Lektin-induzierten Aggregats nach Passage einer Stenose ist entweder "unbeschädigt" (grün), "beschädigt" (gelb) oder "vollständig zerlegt" (rot). Hier ist die Verteilung auf diese drei Zustände für Stenosen zwei unterschiedlicher Breiten **A)**  $d = 7 \text{ µm}$  und **B)**  $d = 5 \text{ µm}$  und vier unterschiedlicher Elongationslängen dargestellt. Die Standardlänge ist  $e_{\text{Std}} = 55$  µm, dazu kommt eine verkürzte Stenose mit  $e_{0,2x} = 1/5e_{\text{Std}}$  und zwei verlängerte mit  $e_{2x} = 2e_{\text{Std}}$  und  $e_{3x} = 3e_{\text{Std}}$ . Die Fläche der grauen Kreise unten entspricht jeweils der Größe der Aggregate in der betreffenden Klasse 1 − 6, wie in Abb. [4.10](#page-76-1) eingeführt.

Länge steigt die Unbeschädigtenrate von ca. 10 % bis hin zu einem lokalen Maximum bei Klasse 4 mit ca. 50 %. Im Standardfall  $e = e_{\text{Std}}$  bleibt dieses Niveau weitestgehend erhalten, bei den längeren Formen fällt dieses zurück auf 25 %. Auch hier nimmt die Rate der beschädigten Aggregate mit der Aggregatgröße wieder erkennbar zu. Anders als bei *d* = 5 µm ist diese bei der zweifachen Elongation doppelt so stark ausgeprägt wie bei der Standardform. Lediglich die dreifache Elongation weicht von dieser Tendenz ab, was vermutlich an der spärlichen Datenlage liegt. In den ersten drei Klassen werden von 15 − 40 Aggregaten ca. 15 % beschädigt, bei größeren Aggregaten liegen die Zähler nur bei 2 − 4, folglich verteilen sich diese nicht statistisch signifikant. Für alle anderen Messungen gehen pro Messpunkt, also pro Klasse und Kanalform, die Trajektorien von 50 − 500 Aggregaten ein. In Abb. [5.15](#page-99-0) sind die entsprechenden 95 % Konfidenzintervalle eingezeichnet.

Insgesamt finden sich hier die Trends aus Kap. [5.4](#page-89-0) wieder, die für Rosetten auftraten. Je enger und desto länger die Stenose, desto mehr Aggregate werden beschädigt oder zerlegt. Um die Stabilität von Rosetten und Lektin-induzierten Aggregaten zu vergleichen, betrachten wir wie in Kap. [5.4](#page-89-0) die Überlebensrate s als Funktion der Elongationslänge, vgl. Abb. [5.9](#page-90-0) und [5.15.](#page-99-0) Auch hier, wie schon für Rosetten beobachtet, fallen die Kurven für die engere Stenose mit *d* = 5 µm systematisch ab, während das Niveau bei *d* = 7 µm nicht wesentlich von der Elongationslänge abzuhängen scheint.

Für die Ergebnisse der Experimente mit Rosetten ließ sich mit Gleichung [5.9](#page-90-2) die Übergangslänge *e* ∗ bei einer Überlebensrate von 50 % bestimmen. Hier, in Abb. [5.15](#page-99-0) A, überschreiten die Werte die 50 %-Marke kaum. Die Übergangslänge ist also mit *e* <sup>∗</sup> *<* 10 µm sehr kurz. Lektin-induzierte Aggregate scheinen also weniger stabil zu sein als Rosetten. Diese Hypothese wird auch durch die Balkendiagramme

<span id="page-99-0"></span>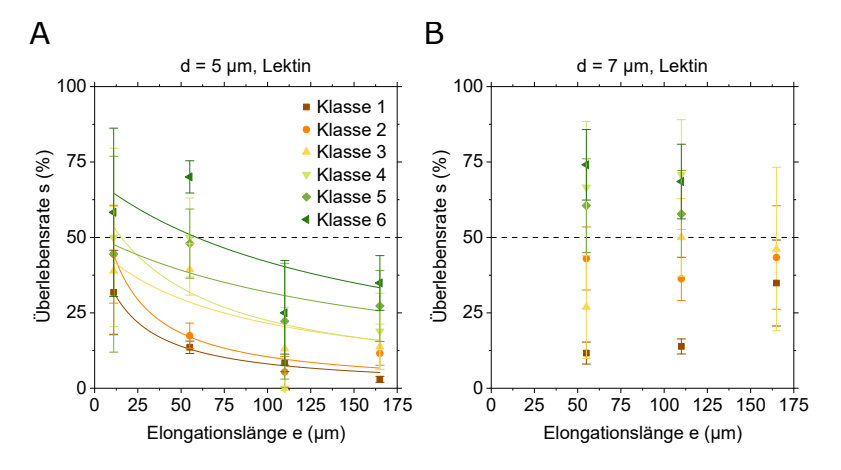

**Abbildung 5.15:** Elongationsinduzierte Zerlegung Lektin-induzierter Aggregate. Überlebensrate mit Fit nach Gleichung [5.8](#page-90-1) für Aggregate der Klassen 1 − 6 als Funktion der Elongationslänge bei Passage von Einzelstenosen vier unterschiedlicher Längen von  $e = e_{0,2x} = 11$  µm bis  $e = e_{3x} = 165$  µm bei fester Breite **A)** *d* = 5 µm und **B)** *d* = 7 µm. Die Fehlerbalken stellen die 95 % Konfidenzintervalle dar.

gestützt. Für *d* = 7 µm werden beispielsweise nur ca. 30 % der Rosetten vollständig zerlegt, vgl. Abb. [5.8](#page-89-1) A, aber ca. 60 % der Lektin-induzierten Aggregate, vgl. Abb. [5.14](#page-98-0) A. Noch deutlicher verhält es sich für *d* = 5 µm. Hier bleiben lediglich 10 − 20 % der Lektin-induzierten Aggregate unbeschädigt, während ca. 90 % vollständig zerlegt werden, vgl. Abb. [5.14](#page-98-0) B. Für Rosetten, vgl. Abb. [5.8](#page-89-1) B, ergeben sich bei gleichen Bedingungen 20 − 30 % Unbeschädigte und nur ca. 70 % vollständig Zerlegte.

Rosetten und Lektin-induzierte Aggregate verhalten sich also qualitativ ähnlich. Die Zell-Zell-Bindung, die in beiden Fällen eine spezifische Ligand-Rezeptor-Bindung ist, scheint für *PfEMP1* signifikant stabiler zu sein. Arbeitet man mit Lektin-induzierten Aggregaten als Modell, lassen sich Trends gut aufzeigen und nachbilden, für das Vergleichen von Absolutwerten bilden Lektine zu schwache Bindungen aus.

# <span id="page-100-0"></span>**5.7 Simulation von Zellaggregaten unter Fluss**

In Zusammenarbeit mit der Gruppe von Dr. Timm Krüger an der University of Edinburgh ist es gelungen, die Passage von Rosetten durch Stenosen zu simulieren, vgl. Abb. [5.16.](#page-101-0) Der folgende Abschnitt fasst die Masterarbeit von Adam Machon zusammen, der dieses gemeinsame Projekt realisierte [\[155\]](#page-126-7). Die experimentellen Ergebnisse finden sich hier qualitativ wieder, für eine quantitative Analyse muss das Modell jedoch stark vereinfacht werden, vgl. Abb. [5.18.](#page-102-0)

## **Modell Stenose und elastisches Objekt unter Fluss**

In der Literatur ist wenig zur dreidimensionalen Simulation von mehrzelligen Zellaggregaten zu finden. Veröffentlicht sind entweder Aggregate in einfachem Scherfluss in 2D oder Paare roter Blutkörperchen bei Passage von Engstellen in 3D. In diesem Projekt werden Aggregate von bis zu sieben Zellen bei der Passage von Engstellen im Dreidimensionalen simuliert.

Zur Simulation des Fluids wurde die Lattice-Boltzmann-Methode verwendet. Dabei ist der Ortsraum in feste Punkte diskretisiert, an denen jeweils die Geschwindigkeit berechnet wird. Ein Simulationsschritt besteht immer aus einem Kollisions- und einem Strömungsschritt. Im Kollisionsschritt wird die wirkende Kraft an jedem Punkt berechnet, und im Strömungsschritt die entsprechende Verschiebung entlang der Gitterpunkte. Um die Interaktion zwischen umgebendem Fluid und den roten Blutkörperchen zu repräsentieren, wurde die *Immersed Boundary* Methode implementiert. Das bedeutet, die Gitterpunkte, die die Zelloberfläche beschreiben, sind vom Gitter, das das Fluid beschreibt, unabhängig. In jedem Zeitschritt wird die Wirkung des Fluids an den Gitterpunkten der Zelloberfläche berechnet und damit die Verformung und Bewegung des Objekts berechnet. Die Kräfte resultieren aus der Realität nachempfundenen Werten zur Membranspannung in der Oberflächenebene, der Biegeenergie, und der Erhaltung von Oberfläche und Volumen. Das Netz auf der Oberfläche der Blutkörperchen ist ein unstrukturiertes Netz bestehend aus endlich vielen dreieckigen Elementen, die die Membran darstellen. Beginnend bei einer Kugel erhält man über die Gleichung

$$
z(\rho) = \pm \sqrt{1 - (\rho/r_L)^2} (C_0 + C_2(\rho/r_L)^2 + C_4(\rho/r_L)^4) \text{ mit } \rho = \sqrt{x^2 + y^2}
$$
 (5.30)

die für rote Blutkörperchen typische bikonkave Form mit  $r_L = 3,91$  µm,  $C_0 = 0,81$  µm,  $C_2 = 7,83$  µm und *C*<sup>4</sup> = −4*,* 39 µm. Die Interaktionen zwischen einem infizierten und einem uninfizierten roten Blutkörperchen werden durch ein Morse-Potential abgebildet. Das Morse-Potential beschreibt eine schwache Attraktion bei großer Entfernung und eine starke Abstoßung bei sehr kleinen Abständen. Dies ist eine einfache Abbildung der empirisch bestimmten Natur der Zell-Zell-Wechselwirkung.

Um die Stärke des Morse-Potentials realistisch zu wählen, wurden zunächst Paare aus einem infizierten und einem uninfizierten roten Blutkörperchen simuliert. Infiziert bedeutet in diesem Fall, dass das Schermodul bzw. die Steifigkeit auf das Zehnfache erhöht ist. Literaturwerte für das Lösen von Zellen von Rosetten liegen bei 0*,* 5 − 2*,* 5 Pa bzw. 1 − 1*,* 6 Pa [\[155\]](#page-126-7). Daher wurde das Morse-Potential so angepasst, dass sich die zwei Zellen unter einer Scherspannung von 1,2 Pa innerhalb von 0,04 s voneinander lösen.

## **Simulation von Aggregaten aus infizierten und gesunden roten Blutkörperchen bei Passage von Stenosen**

Auf dieser Grundlage wurden Modelle größerer Zellaggregate aus drei, fünf und sieben Zellen erstellt, und in der Simulation durch Stenosen geführt, die den Mikrofluidikkanälen aus dieser Arbeit nachempfunden waren. Beispielhafte Momentaufnahmen sind in Abb. [5.16](#page-101-0) für ein fünfzelliges Aggregat zu sehen. Die Bildebene der Simulationen ist jeweils 75 × 21 µm<sup>2</sup> groß bei einer Tiefe von 17 µm. Die Geometrie der Standardstenose mit Durchmesser *d* = 8 µm, Verengungswinkel 31° und *l* = 20 µm Länge wurde variiert durch Verengungswinkel von 19° (vgl. Abb. [5.16](#page-101-0) A), 31° und 50° (vgl. Abb. [5.16](#page-101-0) B) und Durchmesser von *d* = 4, 8 und 11 µm bei einer Länge des engsten Teils von *l* = 5, 20 und 40 µm. Für dreizellige Aggregate trat in der längsten Stenose bei 40 % der simulierten Passagen ein Zellverlust auf, in den kürzeren Stenosen jedoch nie. Dieses Ergebnis macht deutlich, dass längere Stenosen und weniger steile Verengungswinkel schwerer für die Aggregate zu passieren sind. Dieselbe Tendenz war auch für fünfund siebenzellige Aggregate zu beobachten, wobei diese in fast keinem Fall intakt blieben. Bei solchen Aggregaten war der Raum innerhalb der Stenose zu einem so großen Anteil mit Objekten gefüllt, dass die Simulation an ihre Grenzen stößt. Außerdem ist die Kontaktfläche der äußeren uninfizierten Zellen mit der infizierten Zelle so klein, dass eine Ablösung begünstigt wird. Unabhängig von der Form der

<span id="page-101-0"></span>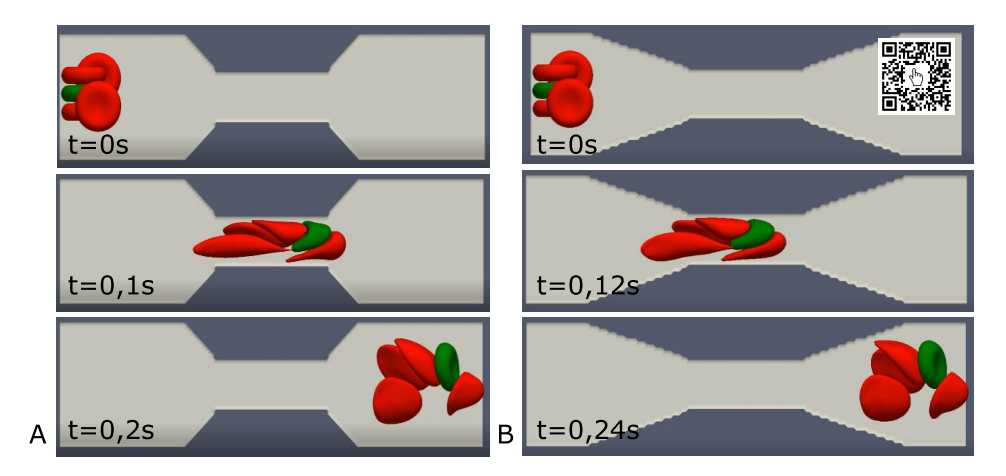

<span id="page-101-1"></span>**Abbildung 5.16:** Fünfzelliges Aggregat bei der Passage einer Stenose mit Standardlänge *l* = 20 µm und **(A)** steilem Winkel von 50° bzw. **(B)** einer mit flachem 19° Winkel. Das in A) und B) beobachtete Verhalten ist fast identisch.

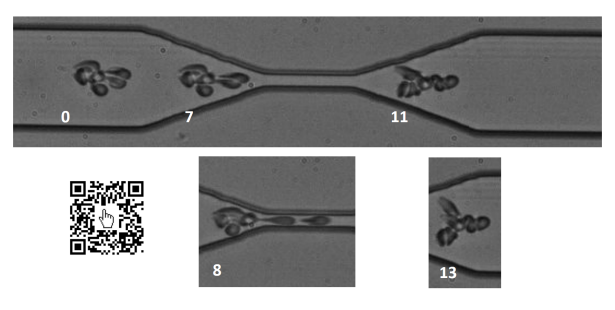

**Abbildung 5.17:** Beispielhafte Mikroskopaufnahmen eines Aggregats aus Blutgruppe A, das eine Standardstenose mit  $d = 7$  µm,  $e = e_{\text{Std}}$  passiert. Die Nummern bezeichnen Zeitschritte, ein Zeitschritt entspricht  $\Delta t = 0, 5$  ms.

Stenose ist daher das beobachtete Verhalten für die großen fünf- bzw. siebenzelligen Aggregate stets fast identisch, vgl. Abb. [5.16.](#page-101-0)

#### **Simulation einer Kugel bei Passage einer Stenose**

Ein Nachteil der eben beschriebenen, detaillierten Nachbildung des Fließverhaltens der Aggregate ist die sich schnell potenzierende Anzahl an Möglichkeiten und daraus resultierende Ohnmacht, genügend Simulationsdurchgänge für ein signifikantes Ergebnis durchzuführen. Für ein Aggregat von nur fünf Zellen gibt es beispielsweise schon einige Möglichkeiten, wie die vier peripheren Zellen um die zentrale Zelle angeordnet sind. Hat man dies festgelegt, kann das Aggregat wiederum unterschiedlich im Kanal orientiert und positioniert sein. Unterschiedliche Flussraten, Geometrien und Bindungsstärken spannen den Parameterraum darüber hinaus unendlich weiter auf. Für eine quantitative Beschreibung der wirkenden Kräfte wird das Aggregat daher nun durch eine Kugel abstrahiert. Grob lässt sich eine Rosette als kugelförmig beschreiben, da die roten Blutkörperchen um eine zentrale, infizierte Zelle herum angeordnet sind. Das simulierte Zellaggregat wird zur Vereinfachung nun durch eine Kugel abstrahiert, die weicher ist, als ein einzelnes rotes Blutkörperchen. Das Ablösen von Zellen lässt sich im Kugelmodell offensichtlich nicht mehr simulieren, aber Absolutwerte wie die effektive Elastizität und die Scherspannung, die an der Aggregatoberfläche angreift, sind so deutlich besser greifbar.

#### **Gegenüberstellung der Simulation und einer Beispielmessung**

Betrachtet man die Passage einer Stenose, sind auf den ersten Blick einige Charakteristika sowohl bei der simulierten Kugel, als auch in Aufnahmen von Rosetten zu sehen, vgl. Abb. [5.18](#page-102-0) und Abb. [5.17.](#page-101-1) Bei Eintritt in die Stenose bildet sich in beiden Fällen eine "Nase", vgl. Abb. [5.18](#page-102-0) 6,5 und Abb. [5.17](#page-101-1) 7, und bei Austritt eine "Rochenform" mit zwei symmetrischen Auswüchsen hinten, vgl. Abb. [5.18](#page-102-0) 8,5 und Abb. [5.17](#page-101-1) 13.

<span id="page-102-0"></span>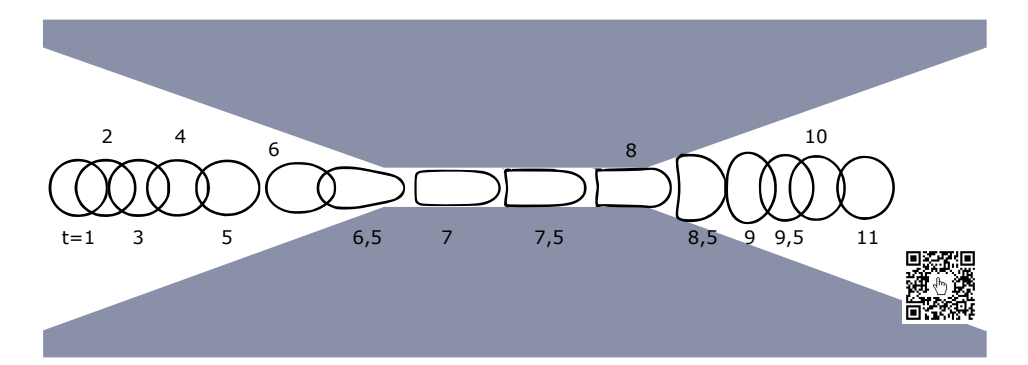

**Abbildung 5.18:** Abstrahiertes Modell einer Kugel mit Durchmesser *D* = 10 µm bei Passage einer Stenose mit  $d = 7$  µm Durchmesser und Verengungswinkel von 19,7°. Zeitschritte  $t = 1$  bis  $t = 11$  in dimensionslosen Simulationseinheiten.

Die Verformung der Kugel und vergleichbarer Rosetten der Klasse 3 wird in Abb. [5.19](#page-103-0) gegenübergestellt. Die langen und kurzen Halbachsen beginnen jeweils bei ca. 5 µm, die lange Halbachse *a* verdoppelt sich bei Durchfließen der Stenose fast, während die kurze Halbachse *b* um ca. 30 % gestaucht wird, vgl. Abb. [5.19](#page-103-0) A und B. Berechnet man daraus die Dehnung *ϵ*, wird der Unterschied zwischen Simulation und Experiment deutlicher, vgl. Abb. [5.19](#page-103-0) C und D. Bei Eintritt in die Stenose ist die Kugel rund mit *a* = *b* und  $\epsilon$  = 0, während die Rosetten schon eine längliche Form mit *a* > *b* und  $\epsilon$  = 0,4 aufweisen. Entsprechend erreicht die Dehnung im Experiment einen höheren Maximalwert von *ϵ* = 0*,* 8, während die simulierte Kugel auf maximal  $\epsilon = 0.45$  gedehnt wird.

## Validierung der Abschätzung der Kraft F<sub>Stenose</sub>

Die Daten aus der Simulation lassen sich nutzen, um zu beurteilen, ob die Berechnung bzw. Abschätzung von Kraft und Spannung wie in Kapitel [3.3](#page-62-0) und [3.4](#page-65-0) beschrieben die realen Verhältnisse richtig beschreibt. Im Experiment wird makroskopisch die Kraft auf das ganze Objekt im Fluss abgeschätzt, während in der Simulation die Physik der mikroskopischen Interaktionen an der Zell-Fluid-Grenzfläche nachgebildet werden. Wenn Spannung und Geschwindigkeit dennoch in Simulation und Experiment ähnliche Abhängigkeiten voneinander zeigen, spricht das für eine aussagekräftige Abschätzung auf experimenteller Seite.

Da die realen Absolutwerte für Zeit, und damit auch für Geschwindigkeit und Spannung, aus der Simulation nicht zugänglich sind, werden nur dimensionslose Größen aus Simulations- und experimentellen Daten verglichen, vgl. Abb. [5.20:](#page-104-0)

- Abb. [5.20](#page-104-0) A und B: **Spannung**  $\sigma$  wird normiert durch den "Startwert"  $\sigma_0$ , der im breiten Teil des Kanals vor Beginn der Stenose herrscht, um die dimensionslose Größe *σ/σ*<sup>0</sup> zu erhalten. **Geschwindigkeit v** wird normiert durch den "Startwert" *v*0, der im breiten Teil des Kanals vor Beginn der Stenose herrscht, um die dimensionslose Größe  $v/v_0$  zu erhalten.
- Abb. [5.20](#page-104-0) C und D: Die normierte Spannung wird gegen die normierte Geschwindigkeit aufgetragen, um die Abhängigkeit der Spannung bzw. Kraft von der Geschwindigkeit zu visualisieren.

Nach Gleichung [3.37](#page-65-2) müsste sich die Spannung  $σ(v)$  aus einem linearen und einem quadratischen Term zusammensetzen. In beiden Fällen, Abb. [5.20](#page-104-0) C und D, passt ein parabolischer Fit der Form  $y = a + bv + cv^2$  deutlich besser als ein linearer Fit.

Die Abhängigkeit von Spannung und Geschwindigkeit scheint also in Simulation und Beispielmessung qualitativ gleich zu sein. Für einen quantitativen Vergleich eignet sich diese Simulation nicht, da die Kugel sich zu Anfang nicht bewegt, und die Spannung dort Null ist.

Die Gegenüberstellungen in den Abb. [5.19](#page-103-0) und [5.20](#page-104-0) zeigen, dass sich alle Größen prinzipiell in Simulation und Experiment ähnlich verhalten. Um den Vergleich zwischen Simulation und Experiment zu optimieren, könnten an der Simulation folgende zwei Änderungen vorgenommen werden: Zum Einen müsste die Simulation auch im geraden Kanal starten, dass sich ein Gleichgewicht mit *σ*0*, v*0, eingestellt hat, das als Normierungsgrundlage dienen kann. Zum Anderen müsste die Kugel deutlich weicher sein, dass höhere Werte von  $\epsilon$  erreicht werden, wie im Experiment ( $\epsilon_{\rm exp} \approx 0.5 - 1$ ,  $\epsilon_{\rm sim} \approx 0 - 0.4$ ). Beim

<span id="page-103-0"></span>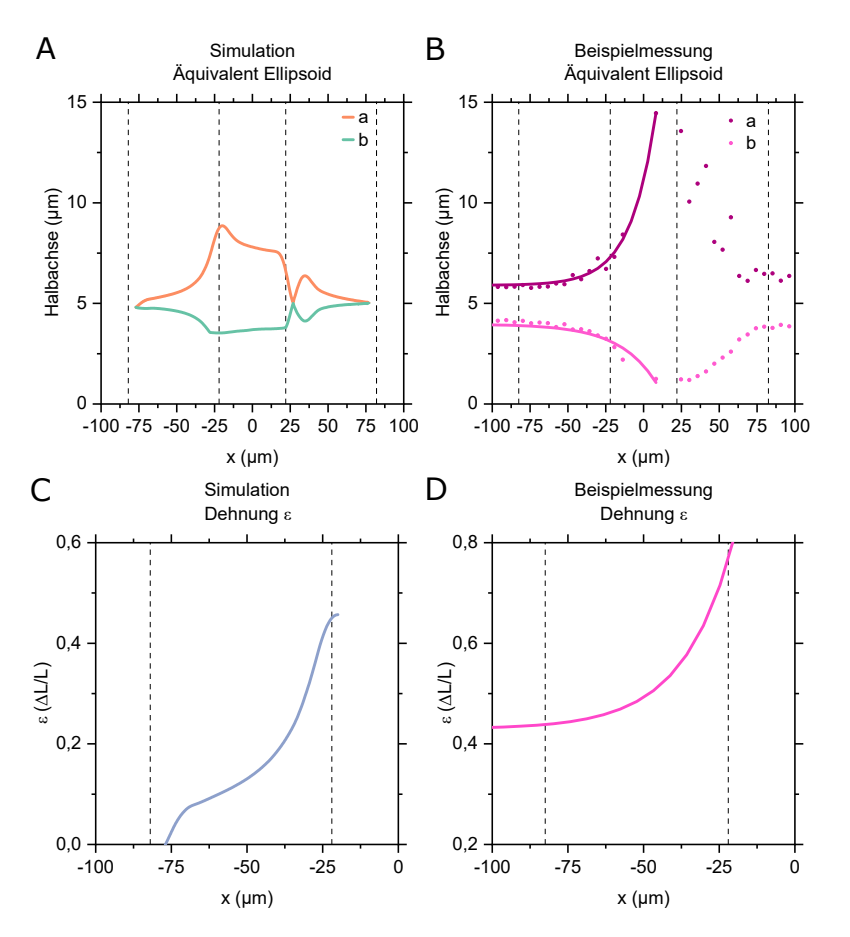

**Abbildung 5.19:** Gegenüberstellung der Ellipsenform in Simulation und einer Beispielmessung mit den Parametern Blutgruppe A,  $d = 7$  µm,  $e = e_{\text{Std}}$ , Rosettenklasse 3. Fluss in x-Richtung, Mitte der Stenose bei *x* = 0. Die Stenose erstreckt sich über −82 µm*< x <* 82 µm, davon macht der engste Teil jeweils den Bereich −22 µm*< x <* 22 µm aus.

**Oben:** Lange und kurze Halbachse a und b, **A)** Simulation, **B)** Beispielmessung. **Unten:** Dehnung  $\epsilon$ , **C**) Simulation, **D**) Beispielmessung.

Versuch, die Simulation flussaufwärts zu verlängern, trat ein Artefakt in Form eines Knicks in der Spannungskurve auf, sobald die Spitze der verformten Kugel nahe an den engsten Teil der Stenose kam, und wurde daher nicht weiter verfolgt. Eine deutlich weichere Kugel sorgt für ein Versagen der Simulation wegen extremer Verformungen.

Trotz der Einschränkungen der Simulation und der starken Abstraktion in Form einer Kugel, lassen sich die Verhältnisse, die im Experiment herrschen, sehr gut nachbilden. Vor allem der Abgleich der Spannungs-Geschwindigkeits-Kurven ist für die Validierung der Herleitung in Kap. [3.4](#page-65-0) wertvoll.

<span id="page-104-0"></span>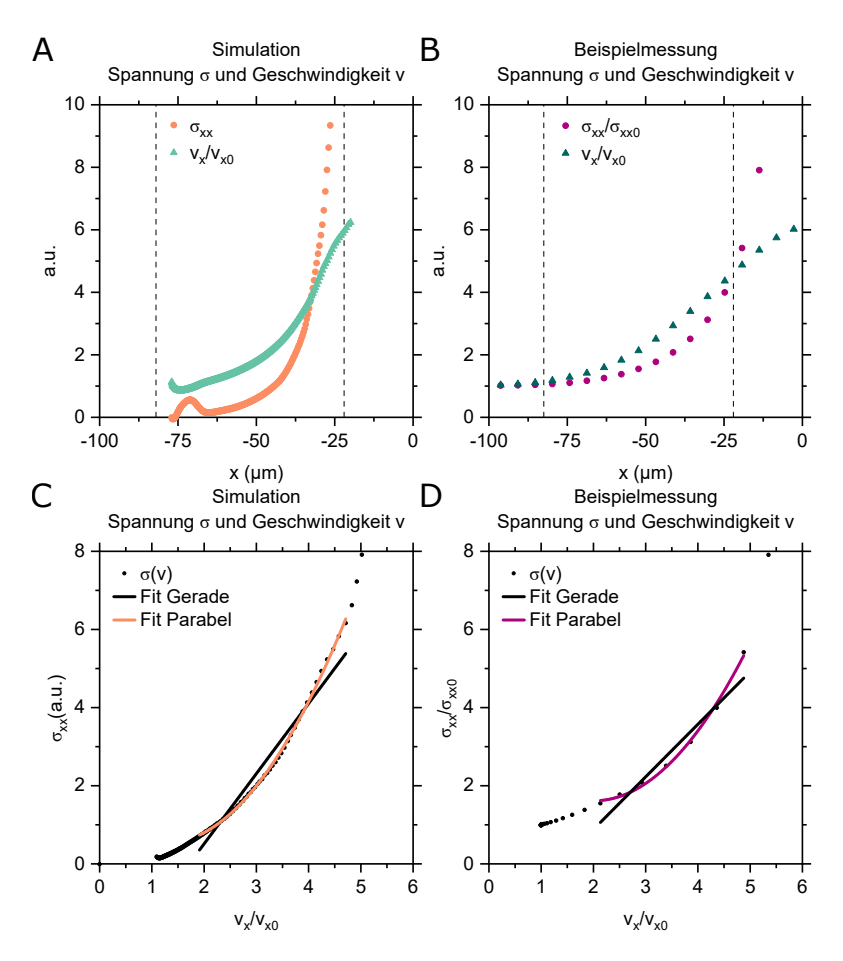

**Abbildung 5.20:** Gegenüberstellung von Spannung *σ* und Geschwindigkeit *v* in Simulation und einer Beispielmessung mit den Parametern Blutgruppe A,  $d = 7$  µm,  $e = e_{\text{Std}}$ , Rosettenklasse 3. Fluss in x-Richtung, Mitte der Stenose bei *x* = 0. Die Stenose erstreckt sich über −82 µm*< x <* 82 µm, davon macht der engste Teil jeweils den Bereich −22 µm*< x <* 22 µm aus.

**Oben:**  $\sigma(x)$  und  $v(x)$ , **A**) Simulation, **B**) Beispielmessung. **Unten:**  $\sigma(v)$ , **C**) Simulation, **D**) Beispielmessung. Nach Gleichung [3.37](#page-65-2) setzt sich  $\sigma(v)$  aus einem linearen und einem quadratischen Term zusammen, daher sind ein linearer und ein parabolischer Fit der Form  $y = a + bv + cv^2$  gezeigt.

#### **Zusammenfassung**

In diesem Kapitel wurde die Stabilität von Rosetten bei Passage unterschiedlicher Stenosen untersucht. Der Fokus lag darauf, welcher Anteil der Rosetten eine bestimmte Stenose unbeschadet bzw. wie stark beschädigt passieren kann, und welchen Einfluss die Größe, die Blutgruppe und die Geometrie der Stenose darauf hat. Die Klassifizierung nach Größe erlaubt die Unterschiede in der Bindungsstärke zwischen Blutgruppe 0 und A herauszuarbeiten. Die beobachteten Trends, dass eine längere Stenose schwerer zu passieren ist und größere Rosetten durch Rearrangieren und höhere Flexibilität eher beständiger sind, spiegelten sich ebenfalls im Modellsystem Lektin-induzierter Aggregate und im simulierten Modell wieder.

<span id="page-105-0"></span>**Abbildung 5.21:** Überlebensrate von Rosetten in Blutgruppe 0 im geometrischen Parameterraum von Stenosendurchmesser *d* und Elongationslänge *e*. Realisierte Wertepaare (*d, e*) sind durch schwarze Punkte markiert. Die Farbskala gibt die Überlebensrate *s*(*d, e*) in Prozent an. Diese Abbildung fasst die Ergebnisse zu Einfluss des Stenosendurchmessers aus Abb. [5.4](#page-84-0) B und zu Einfluss der Elongationslänge aus Abb. [5.8](#page-89-1) zusammen. Mittelwert über alle Klassen  $2 - 6$ .

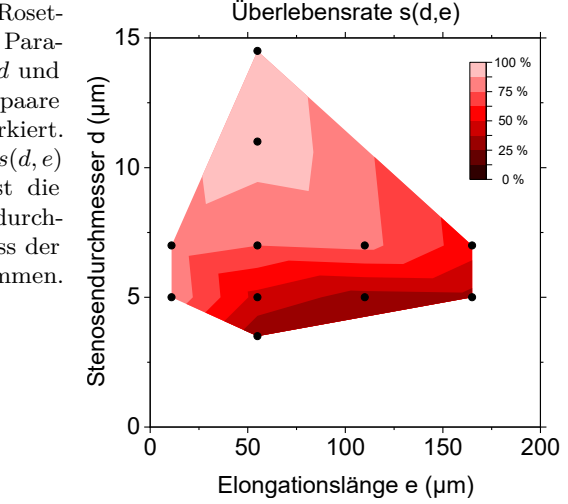

Mit Bezug auf die anfangs gestellten Fragen lassen sich zusammenfassend folgende Ergebnisse aufführen:

- **Die Größenverteilung der Rosetten am Kanalanfang sind in Blutgruppe A und 0 verschieden.** In Blutgruppe A sind größere Rosetten zahlreicher vertreten, in Blutgruppe 0 die kleineren Rosetten, vgl. Kap. [5.1.](#page-81-0)
- **Die Flussgeschwindigkeit entlang der Stenose ähnelt einer Gaußkurve.** Durch die große Ausdehnung der Aggregate im Vergleich zur Geometrie der Stenose, zeigt die Geschwindigkeit der Aggregate bei Passage der Stenose kein Plateau, wie es durch den Kanalquerschnitt und die Kontinuitätsgleichung zu erwarten wäre, sondern nimmt eher gaußförmig zu und wieder ab, vgl. Kap. [5.2.](#page-82-1)

Je enger und je länger die Stenose, desto schwerer wird sie passierbar. Die Überlebensrate als Funktion des geometrischen Parameterraums ist in Abb. [5.21](#page-105-0) zusammengefasst dargestellt.

- Je **kleiner** der Stenosendurchmesser, desto **weniger** Rosetten überstehen die Passage. In Kap. [5.3](#page-83-0) wird gezeigt, dass die kritische Stenosenbreite *d* <sup>∗</sup> bei ca. 5 µm liegt. Die effektive Überlebensrate bewegt sich zwischen 20 % für den kleinsten Stenosendurchmesser von *d* = 3*,* 5 µm und fast 100 % für den größten Stenosendurchmesser von *d* = 14*,* 5 µm.
- Je **größer** die Elongationslänge ist, desto **weniger** Rosetten überstehen die Passage. Die Elongationsraten sind mit Zunahme der Elongationslänge zwar niedriger, sie wirken jedoch für längere Zeitspannen auf das passierende Objekt ein. Ausgehend von einer festen Breite *d* = 5 µm und einer Standardelongationslänge mit einer Überlebensrate von ca. 50 % wird die Überlebensrate bei Verkürzen der Stenose auf ein Fünftel der Länge auf ca. 90 % angehoben, während diese bei Verlängern auf das Dreifache auf ca. 25 % abfällt, vgl. Kap. [5.4](#page-89-0) bzw. Abb. [5.9.](#page-90-0)
- **Größere Rosetten passieren die Stenosen öfter unbeschadet.** Dieser Trend zieht sich durch das gesamte Kapitel, vgl. bspw. Abb. [5.6.](#page-87-0) Das flexible Umorganisieren von Zellen ermöglicht vermutlich bis zu einem gewissen Grad eine leichtere Passage, je mehr Zellen involviert sind.
- **Rote Blutkörperchen der Blutgruppe A bilden stabilere Rosetten als solche der Blutgruppe 0**. Dies äußert sich beispielsweise in der um 20 % erhöhten effektiven Überlebensrate bei Passage einer Stenose mit *d* = 5 µm, vgl. Abb. [5.7.](#page-88-0)

• **Kleinere Rosetten erleiden prozentual größere Zellverluste.** In Absolutzahlen pro Rosette verlieren jedoch größere Rosetten mehr Zellen. In Kap. [5.5](#page-96-0) wird vermutet, dass der Vorteil der umgebenden Zellen ab einer gewissen Zellzahl nicht mehr nur ein Vorteil bleibt.

Um das Phänomen *Rosetting* bei Malariainfektion besser einordnen zu können, werden zwei Modellsysteme betrachtet, einmal Lektin-induzierte Aggregate als experimentelles Modell, und eine Finite Elemente Simulation zur analytischen Beschreibung.

- **Lektin-induzierte Aggregate verhalten sich qualitativ ähnlich wie Rosetten.** Quantitativ ist die durch Lektine vermittelte Bindung jedoch signifikant schwächer, als sie in Rosetten auftritt, vgl. Kap. [5.6.](#page-97-0)
- **Eine Rosette verformt sich in Scher- und Elongationsfluss ähnlich wie eine elastische homogene Kugel.** In Kap. [5.7](#page-100-0) wird deutlich, dass sich das Verhalten von Blutzellaggregaten bei Passage einer Stenose gut theoretisch durch eine Kugel beschreiben lässt. Die Ergebnisse der Simulation können herangezogen werden, um die Abschätzung der im Experiment wirkenden Kraft zu validieren.

Das folgende Kapitel konzentriert sich auf solche Rosetten, die bei Stenosenpassage keinen Zellverlust erleiden, sondern ihre Größe bewahren und lediglich die Form verändern. Unter der Annahme einer linear elastischen Verformung lassen sich aus Dehnung und Spannung die effektive Elastizität solcher Rosetten bestimmen.
**6**

# <span id="page-108-1"></span>**Bestimmung der Elastizität durch Verformung unter Fluss**

Bei der Passage einer Stenose lässt sich nicht nur feststellen, ob sich die Zellen dabei voneinander lösen oder nicht, es lässt sich auch etwas über deren elastische Eigenschaften lernen. Die Elastizität eines Objekts bestimmt den Grad der Verformung unter Krafteinwirkung. Um die Elastizität kleiner Objekte zu bestimmen, ist die Kraftspektroskopie mit Rasterkraftmikroskopen verbreitet. Hier wird jedoch im Allgemeinen nur punktuell gemessen, was insbesondere für inhomogene Objekte wie Zellen oder gar Zellaggregate zu einer großen Streuung der Ergebnisse führen kann und offen lässt, welche Punkte auf der Zelle für eine Messung optimalerweise gewählt werden. Hier wird eine Methode vorgestellt, um die Elastizität aus der Verformung eines Objekts bei Durchfließen einer Stenose zu bestimmen. Der entscheidende Vorteil ist hier, dass die Belastung nicht punktuell, sondern großflächig auf das Objekt erfolgt, vgl. Abb. [6.1.](#page-108-0) Der Elastizitätsmodul *E* lässt sich berechnen, wenn Spannung *σ* und Dehnung *ϵ* bekannt sind. Wie die auf das Objekt wirkende Spannung berechnet und dessen Dehnung definiert wird, ist in Kapitel [3.3](#page-62-0) und [3.4](#page-65-0) beschrieben. In diesem Kapitel werden zunächst Einzelzellen (Melanomzellen) bei Passage einer Stenose und durch Kraftspektroskopie charakterisiert. Diese Messungen dienen unter anderem der Validierung der Methode, um schließlich die effektive Elastizität von Zellaggregaten (Rosetten, Aggregate malariainfizierter roter Blutkörperchen) unter Fluss zu bestimmen.

<span id="page-108-0"></span>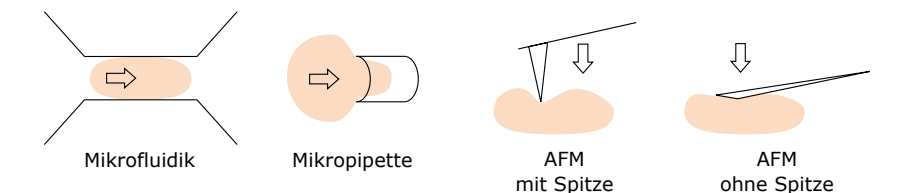

**Abbildung 6.1:** Die Elastizität einer Zelle lässt sich aus der Verformung unter Fluss errechnen (Mikrofluidik), oder durch die Aspiration in Mikropipetten und mittels Kraftspektroskopie (AFM) bestimmen. Üblicherweise ist der Cantilever eines AFM mit einer Spitze ausgestattet. Um die Zelle weniger zu punktieren, sondern flächig auf die Zelle zu drücken, werden in dieser Arbeit auch Cantilever ohne Spitze verwendet.

### **6.1 Bestimmung der Elastizität von Melanomzellen**

Klinisch von höchstem Interesse ist es, zirkulierende Tumorzellen eines metastasierenden Tumors im Blut zu identifizieren, vom restlichen Blut zu trennen und auf Korrelation der Oberflächenmarker auf weißen Blutkörperchen und zirkulierenden Tumorzellen (CTC) hin zu untersuchen. Die Schwierigkeit liegt zum Einen in der niedrigen Konzentration der Zellen, und zum Anderen in der Ähnlichkeit zu weißen Blutkörperchen. Verschiedene Trennverfahren, wie Filtersysteme oder Sortierkanäle, beruhen auf kleinen Unterschieden in Elastizität und Größe. Um ein solches System zu optimieren, ist es entscheidend, diese Parameter genau zu kennen. Dieses Kapitel konzentriert sich auf die Charakterisierung der Elastizität von A375 Melanomzellen, eine humane Melanomzelllinie, die schwarzen Hautkrebs ausmacht. Solche A375 Melanomzellen werden zum Einen bei Passage von Stenosen analysiert, und deren Elastizitätsmodul nach Kap. [3.4](#page-65-0) und Abb. [6.6](#page-115-0) bestimmt, vgl. Kap. [6.1.1.](#page-109-0) Zum Anderen wird die Elastizität der Zellen durch Kraftspektroskopie ermittelt, vgl. Kap. [6.1.2.](#page-111-0) Beides dient der Validierung der in Kap. [3.4](#page-65-0) eingeführten Methodik.

#### <span id="page-109-0"></span>**6.1.1 Elastizität von Melanomzellen - Verformung unter Fluss**

Der mikrofluidische Aufbau ist dem für die Experimente mit Rosetten identisch, bis auf die Kanalhöhe. Aufgrund des größeren Zelldurchmessers der A375 Zellen von *d* ≈ 20 µm wurden Kanäle ca. dreifacher Höhe *h* ≈ 27 µm verwendet. Um ähnliche Flussgeschwindigkeiten zu erreichen, wurde die Flussrate ebenfalls entsprechend erhöht. Es werden Hochgeschwindigkeitsaufnahmen mit 2000 Bildern pro Sekunde und einer Belichtungszeit von 1/40.000 s aufgenommen. Beispielhafte Mikroskopaufnahmen finden sich in Abb. [6.2](#page-109-1) A.

<span id="page-109-1"></span>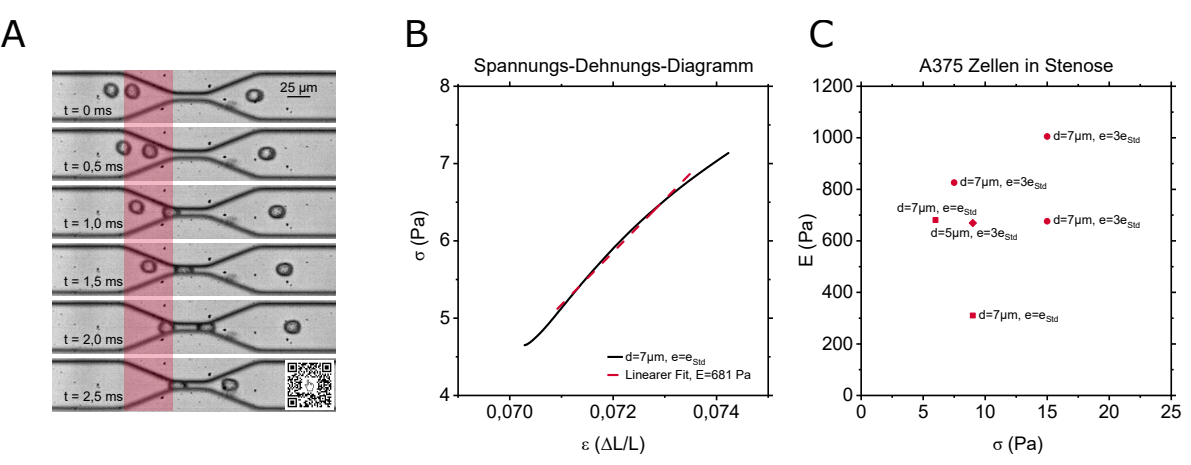

**Abbildung 6.2: A)** Mikroskopaufnahmen von A375 Zellen bei Passage einer Stenose mit *d* = 7 µm und  $e = e_{\text{Std}}$ . Aus den Messwerten im rot hinterlegten Bereich wird das Spannungs-Dehnungs-Diagramm erstellt.

**B)** Spannungs-Dehnungs-Diagramm für die Beispielmessung mit  $d = 7$  µm und  $e = e_{\text{Std}}$  aus A). Dieses Diagramm setzt sich aus den Trajektorien von 2500 Zellen zusammen. Die Zellen sind schon im breiten Teil des Kanals nicht ganz rund, *σ*(*ϵ*) schneidet daher nicht den Urspung. Die Verformung liegt im einstelligen Prozentbereich und nimmt im Elongationsfluss um 0*,* 5 − 1 Prozentpunkte zu. Die Kurve *σ*(*ϵ*) ist daher recht steil. Aus dem linearen Fit nach Gleichung [3.38](#page-65-1) folgt der Elastizitätsmodul *E* = 681 Pa.

**C)** Elastizitätsmodul von A375 Zellen bei Passage von Stenosen bei unterschiedlicher mittlerer Spannung von  $\sigma \approx 15$  Pa.

Zur Auswertung wird die Software SURF insofern angepasst, dass einzelne Zellen nachverfolgt werden. Im Fall von Rosetten sollen Einzelzellen ignoriert und nur Aggregate registriert werden, hier sind gelegentliche Zell-Zell-Zusammenschlüsse dagegen uninteressant. Das Prinzip bleibt dennoch erhalten. Die Zellen werden am Kanalanfang registriert und entlang des Kanals verfolgt. Entlang der Trajektorien werden Größe und Form, genauer die kurze und lange Halbachse der die Zellform abstrahierenden Ellipse, aufgezeichnet. Aus den Abmessungen der Ellipse lässt sich die Dehnung *ϵ* nach Gleichung [3.41](#page-66-0) bestimmen, und aus Geschwindigkeit, Zellgröße und Kanalgeometrie die wirkende Kraft bzw. Spannung *σ*, vgl. Kap. [3.4.](#page-65-0) Auf dieser Grundlage werden Spannung und Dehnung bei Durchfluss des sich verengenden Teils der Stenose berechnet, und zur Bestimmung des Elastizitätsmoduls gegeneinander aufgetragen. Der für die Spannungs-Dehnungs-Diagramme verwendete Teil des Kanals ist in Abb. [6.2](#page-109-1) A rot hinterlegt. Die Zellen sind schon im breiten Teil des Kanals nicht ganz rund,  $\sigma(\epsilon)$ schneidet daher nicht den Urspung. Die Verformung liegt im einstelligen Prozentbereich und nimmt im Elongationsfluss um 0*,* 5 − 1 Prozentpunkte zu. Die Kurve *σ*(*ϵ*) ist daher recht steil. Eine derart geringe Verformung so genau zu bestimmen, und daraus die elastischen Eigenschaften einer Zelle zu berechnen, ist in der Literatur durchaus verbreitet, bspw. bei Guillou at al. [\[156\]](#page-126-0).

Die einzelnen Schritte zur Bestimmung eines effektiven Elastizitätsmoduls sind in Abb. [6.6](#page-115-0) anhand einer Beispielmessung genauer erläutert. Der Elastizitätsmodul entspricht nun der Steigung des Spannungs-Dehnungs-Diagramms, vgl. Kap. [3.4](#page-65-0) und das Beispiel in Abb. [6.2](#page-109-1) B. Ein solches Diagramm setzt sich aus den Trajektorien aller Zellen einer Messung zusammen. Üblicherweise handelt es sich dabei um ca. 3000 Trajektorien. Abb. [6.2](#page-109-1) C zeigt die resultierenden Elastizitätsmoduln sechs unabhängiger solcher Messungen. Für die A375 Zellen ergeben sich Werte von *E* = 300 − 1000 Pa. Zur Einordnung dieses Ergebnisses werden nun Flusszytometriedaten betrachtet [\[157\]](#page-126-1).

#### **Validierung des Modells**

Das Modell zur Bestimmung des Elastizitätsmoduls, wie es in dieser Arbeit verwendet wird, ist in zwei Punkten aus einer etwas anderen Situation auf die hier vorliegende übertragen. Erstens handelt es sich in der Literatur um nahezu kugelförmige Objekte, während hier auch Zellaggregate betrachtet werden sollen. Zweitens ist das Verjüngen des Flusses in der Literatur durch eine Kanalkreuzung mit zwei senkrechten Zuflüssen realisiert, während sich die in dieser Arbeit verwendeten Kanäle selbst verjüngen. Dass die Rechnung dennoch sinnvolle Ergebnisse liefert, wird in diesem Unterkapitel durch Messungen an Einzelzellen validiert. Solche Messungen sind weiter verbreitet, und erlauben daher einen Vergleich mit Literaturwerten. Besonders stütze ich mich hier auf den *AcCellerator* der Zellmechanik Dresden Gruppe um Dr. Oliver Otto.

#### **Flusszytometer** *AcCellerator*

Der *AcCellerator* ist ein Zytometer zur mechanischen Zellcharakterisierung durch Messung der Verformung von Zellen im Fluss in Echtzeit. Das Herzstück ist eine Stenose, deren engster Teil einen Querschnitt von  $20 \times 20$   $\mu$ m<sup>2</sup> aufweist und 300  $\mu$ m lang ist, vgl. Abb. [6.3](#page-110-0) A. In diesem Kanalabschnitt werden Hochgeschwindigkeitsaufnahmen der durchströmenden Zellen gemacht, und die Deformierung *d* der Zellen bestimmt. Der mikrofluidische Aufbau zur Verwendung mit einem invertierten Mikroskop ist käuflich zu erwerben. Zur Auswertung der zytometrischen Daten steht die Pythonbasierte Software *ShapeOut* zur Verfügung. Der Quellcode der Software ist öffentlich zugänglich. Somit ist die Übertragung auf die Experimente in dieser Arbeit auch ohne die *AcCellerator* Hardware möglich.

<span id="page-110-0"></span>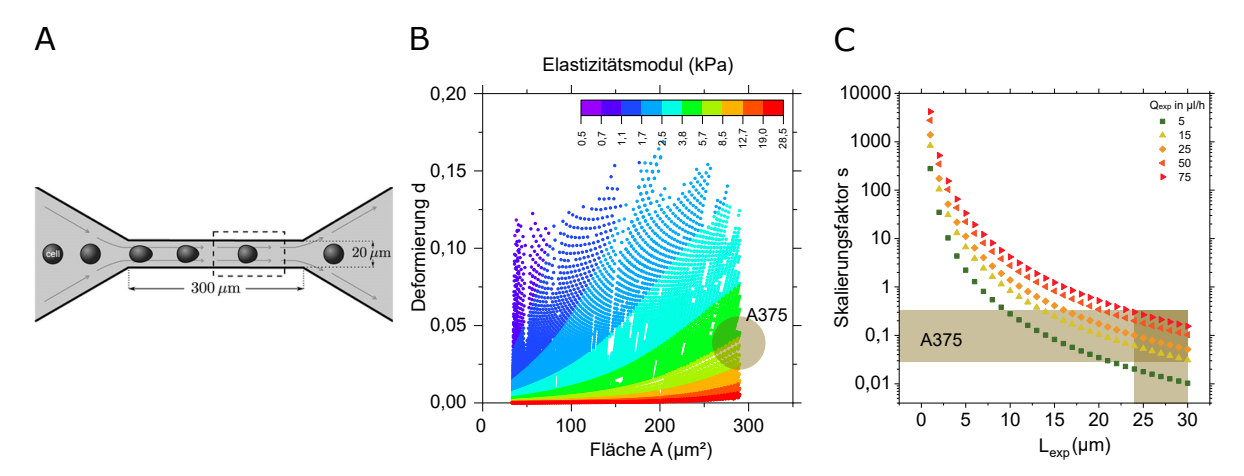

**Abbildung 6.3: A)** Prinzip des Durchflusszytometers *AcCellerator* nach Mietke et al. [\[157\]](#page-126-1). Es werden Hochgeschwindigkeitsaufnahmen von Zellen bei Passage einer Stenose mit  $20 \times 20$  µm<sup>2</sup> Querschnitt und 300 µm Länge aufgenommen, und im Beobachtungsfenster im engsten Teil der Stenose (gestricheltes Rechteck) Deformierung *d*, vgl. Gl. [6.1,](#page-110-1) und Fläche *A* der Zellen bestimmt.

**B)** Tabellarisch hinterlegte Werte für den Elastizitätsmodul als Funktion der Deformierung *d* und der Fläche *A* in der *AcCellerator* Software *ShapeOut*. Diese Werte gelten für einen Kanaldurchmesser von  $L_{\text{tab}} = 20 \text{ µm}$  und eine Flussrate von  $Q_{\text{tab}} = 144 \text{ µl/h}$  [\[158\]](#page-126-2).

**C)** Skalierungsfaktor *s* für den Elastizitätsmodul aus B) zur Übertragung auf andere experimentelle Bedingungen. Für Kanaldurchmesser  $L = 25 - 30$  µm und Flussrate  $Q = 50 - 75$  µl/h ist  $s \approx 0, 1$ .

Insbesondere ist der Elastizitätsmodul interessant. Die Werte *E*(*A, d*) sind tabellarisch als Funktion der Deformierung *d* und der Zellfläche *A* hinterlegt, in Abb. [6.3](#page-110-0) B sind sie unverändert dargestellt. Die Deformierung *d* ist hier über die Rundheit *c* definiert

<span id="page-110-1"></span>
$$
d = 1 - c = 1 - \frac{2\sqrt{\pi A}}{P},
$$
\n(6.1)

*A* bezeichnet die Fläche und *P* den Umfang der Zelle in der Bildebene [\[157\]](#page-126-1). Diese Tabelle beruht auf einem analytischem und einem numerischen Modell, die sich gegenseitig ergänzen und validieren. Das

theoretische Modell beschreibt Zellen als linear elastische, isotrope, zunächst kugelförmige Objekte, die sich durch einen zylindrischen Kanal bewegen. Aus der Stokes Gleichung folgt die Beschreibung der Strömungslinien um das runde Objekt, und daraus wiederum die hydrodynamische Spannung auf die Kugeloberfläche. Die aus der Spannung resultierende Verformung der Kugel wird maßgeblich von der Elastizität der Kugel bestimmt. Durch Variation dieses Parameters *E* und der Zellgröße *A*, und Bestimmung der resultierenden Deformierung *d*, lässt sich der Parameterraum *E*(*A, d*) füllen. Demselben Prinzip folgend wurden Finite Elemente Simulationen durchgeführt, um die Ergebnisse des theoretischen Modells zu stützen [\[158\]](#page-126-2). Im Rückschluss lässt sich anhand dieser Tabelle *E*(*A, d*) die Elastizität *E* von Zellen bestimmen, wenn Fläche *A* und Verformung *d* aus Mikroskopaufnahmen unter Fluss bekannt sind [\[157\]](#page-126-1).

Die Werte aus der Tabelle *E*tab(*A, d*) gelten zunächst nur für eine bestimmte Kanalgeometrie, beschrieben durch eine charakteristische Länge *L*tab, hier der Durchmesser des quadratischen Querschnitts *L*tab = 20 µm, bei einer bestimmten Flussrate *Q*tab = 144 µl/h und Viskosität *η*tab. Zur Übertragung auf andere experimentelle Bedingungen müssen die Werte für *E*tab mit einem Skalierungsfaktor *s* versehen werden, der von der Scherspannung *σ* = *ηQ/L*<sup>3</sup> abhängt.

<span id="page-111-1"></span>
$$
E_{\rm exp} = sE_{\rm tab} = \frac{\sigma_{\rm exp}}{\sigma_{\rm tab}} E_{\rm tab} = \frac{\eta_{\rm exp} Q_{\rm exp} L_{\rm tab}^3}{\eta_{\rm tab} Q_{\rm tab} L_{\rm exp}^3} E_{\rm tab}
$$
(6.2)

Unter der Annahme, dass die Viskosität *η* in beiden Fällen vergleichbar ist, kann der Skalierungsfaktor *s* auch für moderat variierende Flussraten von 5 µl/h *< Q <* 75 µl/h und Kanaldurchmesser von 5 µm *< L*exp *<* 25 µm stark unterschiedliche Werte im Bereich von 0,01 *< s <* 1000 annehmen, vgl. Abb. [6.3](#page-110-0) C.

Für die hier verwendeten A375 Zellen ergaben sich mit der in dieser Arbeit entwickelten Methode Werte von *E* = 300 − 1000 Pa, vgl. Abb. [6.2](#page-109-1) C. Zum Vergleich mit den Tabellenwerten aus dem *AcCellerator* muss zunächst der Skalierungsfaktor *s* nach Gl. [6.2](#page-111-1) bestimmt werden. Für *L*exp = 25 − 30 µm und  $Q_{\text{exp}}$  = 50 − 75 µl/h ist *s* ≈ 0*,* 1. Die Tabellenwerte für *A* ≈ 300 µm<sup>2</sup> und  $d \approx 0.03$  liegen bei *E*tab = 5 − 8 kPa. Durch Skalieren mit *s* fällt die Referenz *E*exp = *sE*tab = 500 − 800 Pa genau in den Bereich der Messergebnisse. Zur weiteren Validierung dieses Werts für die Elastizität werden im Folgenden Kraftspektroskopiemessungen an A375 Zellen beschrieben.

#### <span id="page-111-0"></span>**6.1.2 Elastizität von Melanomzellen - Kraftspektroskopie**

Üblicher als die Mikrofluidikvariante ist es, die Elastizität mittels Kraftspektroskopie zu ermitteln. In Zusammenarbeit mit Simon Neidinger, Arbeitsgruppe Biophysik, wird in diesem Abschnitt der Elastizitätsmodul von A375 Zellen mit einem Rasterkraftmikroskop (AFM) untersucht. Hierfür wird ein *NanoWizard 2* (Firma JPK, Deutschland) verwendet.

#### **Vorbereitung der Zellen auf Glas**

Um den Elastizitätsmodul der A375 Zellen mit einem AFM bestimmen zu können, lässt man die Zellen auf einem Glasobjektträger adhärieren, der mit Poly-L-lysine (PLL) beschichtet ist. Hierzu werden PLL und PBS im Verhältnis 4:996 auf einen Objektträger gegeben. Hier ist zu beachten, dass die Eigenschaften des Substrats Auswirkungen auf die Zelle haben können [\[159\]](#page-126-3). Andererseits ist eine gewisse Fixierung der Zelle für eine Messung notwendig. Nach mindestens einer Stunde Einwirkzeit wird die PLL-Lösung abpipettiert, mit PBS gespült und anschließend die Zellsuspension auf das Glas gegeben. Nach wenigen Minuten haften die Zellen bereits zuverlässig auf der Oberfläche und können auch durch die Messspitze des AFMs nicht mehr verschoben werden. Die Messungen finden in Flüssigkeit statt. Hierbei wird entweder reines PBS, reines Medium oder eine Mischung verwendet.

#### **Rasterkraftmikroskop - Kraftspektroskopie**

Ein Rasterkraftmikroskop (AFM) ist im Prinzip eine empfindliche Spitze, mit der eine Oberfläche abgetastet werden kann [\[160\]](#page-126-4). Dabei sind grundsätzlich zwei Anwendungen zu unterscheiden: Erstens das topografische Erfassen einer Probe: hier wird die Probe in x-y-Ebene abgerastert und Punkt für Punkt ein Höhenprofil erstellt, indem z.B. die Kraft zwischen Spitze und Oberfläche durch stetes nachregeln konstant gehalten wird. Die zweite Art der Anwendung und hier für dieses Kapitel relevant ist die Kraftspektroskopie. Hier wird die x-y-Position der Spitze festgehalten, und wie in Abb. [6.4](#page-112-0) dargestellt, die Kraft bei Bewegung der Spitze in z-Richtung auf die Oberfläche der Probe zu und von

ihr weg gemessen, um Kraft-Abstands-Kurven aufzunehmen. Für eine solche Messung wird die an der Vorderseite einer Messsonde (Cantilever) befindliche Spitze (Tip) in Kontakt mit der zu untersuchenden Probe gebracht. Ein Laserstrahl leuchtet auf die Rückseite des Cantilevers und wird von dort aus auf eine Vierfeld-Photodiode reflektiert, vgl. Abb. [6.4](#page-112-0) A. Sobald die Spitze den Untergrund kontaktiert, kommt es zu einer Krümmung des Cantilevers und somit zu einer Auslenkung des Lasersignals auf der Diode. Nach Kalibrierung kann aus der Auslenkung direkt auf die angelegte Kraft geschlossen werden.

<span id="page-112-0"></span>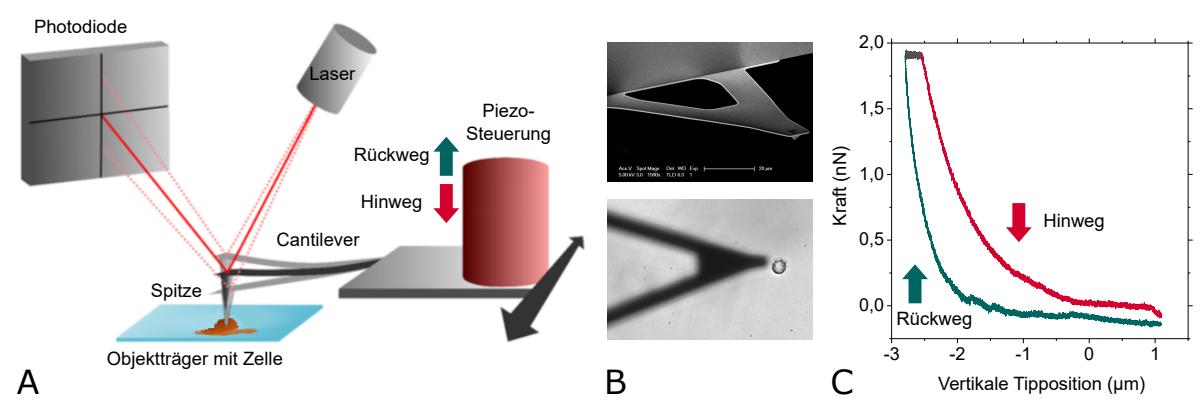

#### **Abbildung 6.4:** AFM Kraftspektroskopie an einer Zelle.

**A)** Messprinzip eines AFM nach [\[161\]](#page-126-5). Der Cantilever mit Messspitze wird durch eine Piezo-Einheit gesteuert, und die Auslenkung durch einen Laser, der am Cantilever reflektiert wird, an einer Vierfeld-Photodiode detektiert. Eine Kraft-Abstands-Kurve wird durch Herunterbewegung der Messspitze auf die Zelle bis zum Eindrücken dieser (Hinweg) und anschließendes kontrolliertes Hochfahren der Spitze (Rückweg) aufgenommen. Zelle und Spitze befinden sich in Flüssigkeit.

**B** Oben: Verwendeter Cantilever mit Spitze (MLCT-BIO [\[162\]](#page-126-6)). Unten: Mikroskopaufnahme einer A375 Zelle und eines Cantilevers ohne Spitze (MLCT-010-D [\[163\]](#page-126-7)).

**C)** Kraft-Abstands-Kurve für eine Beispielmessung *AFM mit Spitze* mit Cantileverhärte 0,03 N/m, Kraft-Setpoint 2 nN, Anfahrtsgeschwindigkeit 1 µm/s und Anfahrtslänge 5 µm. Zwischen Hin- und Rückweg (rot und grün) liegt eine Pause von 1 sec bei konstanter Kraft (schwarz) [\[164\]](#page-126-8).

Cantilever und Spitzen gibt es für verschiedene Anwendungen in unterschiedlichen Formen und Härten. Für Messungen an Zellen eignet sich entweder eine runde Messspitze, bspw. in Form einer Kugel [\[165,](#page-126-9) [166\]](#page-126-10), oder eine Spitze in Pyramiden- oder Kegelform [\[167\]](#page-126-11). Zweitere ermöglichen durch ihre geringere Kontaktfläche zum Objekt eine feinere Ortsauflösung, erhöhen durch die spitzere Form aber auch die Gefahr, die Zellen durch eine große punktuelle Krafteinwirkung zu beschädigen [\[165\]](#page-126-9). Für die Messungen in dieser Arbeit wird eine pyramidenförmige Spitze des Typs MLCT-BIO (Firma Bruker, Massachusetts, Vereinigte Staaten) mit ca. 3 µm Kantenlänge, Spitzenradius 20 nm, einem Winkel von *α* = 35°, sowie einer Cantileverhärte von 30 mN/m verwendet [\[162\]](#page-126-6), vgl. Abb. [6.4](#page-112-0) B. Außerdem kommen Cantilever mit 20 µm Breite ohne Spitze zum Einsatz (MLCT-010-D, Firma Bruker, Massachusetts, Vereinigte Staaten [\[163\]](#page-126-7)). Eine Spitze birgt das Risiko, die Zelle zu punktieren und zu beschädigen. Drückt man mit der flachen Seite der 20 µm breiten Cantilever auf die Zelle, misst man nicht nur lokale elastische Eigenschaften, sondern eher die Elastizität der ganzen Zelle als homogenes Objekt.

Für die Kraftspektroskopiemessungen mit und ohne Spitze befindet sich die untersuchte, adhärente A375 Zelle in Flüssigkeit (PBS und Nährmedium) auf PLL-beschichtetem Glas. Die Messspitze wird mit Hilfe einer Kamera möglichst mittig über der Zelle positioniert, und schließlich über eine Anfahrtslänge von 5 µm mit einer Anfahrtsgeschwindigkeit von 1 µm/s von oben auf die Zelloberfläche zubewegt, dies wird als "Hinweg" bezeichnet, vgl. Abb. [6.4.](#page-112-0) Die Zelle wird schließlich berührt und eingedrückt. Die Kraft, die die Spitze ausübt, wird währenddessen als Funktion der z-Position der Messspitze ermittelt, vgl. Beispielmessung in Abb. [6.4](#page-112-0) C. Ist der Kraft-Setpoint von 2 nN erreicht, wird die Kraft für eine Sekunde konstant gehalten. Während dieser "Pause" sinkt die Spitze tiefer in die Zelle ein, bzw. die Zelle gibt der konstanten Krafteinwirkung nach, vgl. Abb. [6.4](#page-112-0) C. Die Ausbildung der Hysterese beruht auf den viskosen Eigenschaften der Zelle [\[168\]](#page-126-12). Wäre die Zelle rein elastisch, bliebe die Verformung bei einer bestimmten Kraft konstant und der Cantilever würde sich während der Pause nicht weiter bewegen. Es folgt der "Rückweg", die Spitze wird mit der selben Geschwindigkeit wieder zurück nach oben in die Ausgangsposition bewegt. Ein neuer Scan kann beginnen. Für eine Messung werden üblicherweise mehrere Hundert solcher Scans durchgeführt. Ist das zu vermessende Material so empfindlich, dass es durch das häufige Eindrücken beschädigt wird, wird die Zahl der Scans reduziert. Für diese Arbeit wurden pro Zelle 5 − 10 Messkurven aufgenommen.

Aus den Kraftkurven lässt sich die Elastizität des untersuchten Objekts bestimmen. Nach den Gleichungen [3.38-](#page-65-1)[3.40](#page-65-2) hängt der Elastizitätsmodul *E*

$$
E = \frac{\sigma}{\epsilon} = \frac{F/A}{\Delta L/L} \tag{6.3}
$$

mit Kraft, Fläche und Verformung zusammen. Im Falle einer AFM-Messung gehen hier die Messgrößen Kraft, Eindringtiefe in die Zelle und Kontaktfläche zwischen AFM-Spitze und Messobjekt ein. Die Eindringtiefe folgt aus der Höhe des z-Piezos, die Kontaktfläche ist über die Spitzengeometrie bekannt. Auf Grundlage des Hertz-Modells, das das Eindrücken bei Kontakt zweier Kugeln beschreibt, gibt es für die unterschiedlichen Spitzenformen passende Modelle. Für eine pyramidenförmige Spitze wird die sogenannte Bilodeau-Formel [\[169,](#page-126-13) [170\]](#page-126-14)

<span id="page-113-0"></span>
$$
F = 0,7453 \frac{E}{1 - \nu^2} \delta^2 \tan \alpha \tag{6.4}
$$

mit der Kraft *F*, dem Elastizitätsmodul *E*, der Poissonzahl *ν* = 0*,* 5, der Eindringtiefe *δ* und dem Winkel der Pyramide  $\alpha$  als Fitfunktion für den Hinweg der Messkurve  $F(\delta)$  verwendet, um den Elastizitätsmodul zu bestimmen. Beispielhaft ist eine solche Kurve in Abb. [6.4](#page-112-0) C zu sehen. Für den 20 µm breiten Cantilever ohne Spitze nehmen wir eine sphärische Form mit Radius *R<sup>S</sup>* = 10 µm an. Für eine solche Form gilt die Formel

<span id="page-113-1"></span>
$$
F = \frac{E}{1 - \nu^2} \left[ \frac{a^2 + R_S^2}{2} \ln \frac{R_S + a}{R_S - a} - aR_S \right]
$$
 (6.5)

$$
\delta = \frac{a}{2} \ln \frac{R_S + a}{R_S - a} \tag{6.6}
$$

mit Radius des Kontaktkreises *a*. Unabhängig von der Form der Spitze setzt das Hertz-Modell voraus, dass das zu vermessende Objekt unendlich dick, homogen und rein elastisch ist [\[169\]](#page-126-13). Dies ist mit Blick auf den Aufbau der Zelle nur eingeschränkt zutreffend. Zur Bestimmung des Elastizitätsmoduls wird daher empfohlen, nicht mehr als 10 % der Zellhöhe tief in die Zelle einzudringen, um Einflüsse des Substrats vernachlässigbar klein zu halten [\[168,](#page-126-12) [169\]](#page-126-13). Da die Eindringtiefe im vorliegenden Fall teilweise größer ist, wird gegebenenfalls lediglich der erste Mikrometer des Eindrückens für den Fit nach Gleichung [6.4](#page-113-0) bzw. [6.5](#page-113-1) verwendet. Zur Anpassung der Fits sind für jede Kurve Korrekturparameter wie eine Basislinie und die z-Position des Kontaktpunktes zu wählen, die im Laufe einer Messung schwanken können und daher nachkorrigiert werden müssen.

#### **Elastizität von Melanomzellen - Kraftspektroskopie**

Für die drei unterschiedliche Messverfahren *AFM mit Spitze*, *AFM ohne Spitze* und *Stenose* ergeben sich ähnliche, aber nicht gleiche Werte für die Elastizität der A375 Zellen, vgl. Abb. [6.5.](#page-114-0) Für die AFM Ergebnisse wurden auf jeweils 5 − 10 Zellen je ca. 5 − 10 Kraftkurven nach dem in Abb. [6.4](#page-112-0) dargestellten Prinzip aufgenommen. Nicht jede aufgenommene Kurve ist für den Fit geeignet, manche sind artefaktbehaftet und müssen aussortiert werden, nur eine Kurve pro Zelle wäre also zu wenig. Zu häufiges Eindrücken der Zelle beschädigt die Zelle allerdings, bei Messung 100 erscheint die Zelle bspw. etwas härter, bei Messung 200 deutlich härter als zu Anfang. Diese Daten sind hier nicht gezeigt. Um die Anzahl der Messkurven auf einer Zelle klein zu halten und gleichzeitig die Qualität des Messwerts durch wiederholen zu sichern, werden 10 Kurven aufgenommen, und davon 5 − 10 ausgewertet, bzw. mehr Kurven aufgenommen und die ersten 10 verwendet, um den Elastizitätsmodul durch Fit nach Gleichung [6.4](#page-113-0) (mit Spitze) bzw. [6.5](#page-113-1) (ohne Spitze) zu bestimmen und über 5 − 10 Zellen Mittelwert und Standardabweichung berechnet. Unter *Stenose* sind die Ergebnisse aus den Mikrofluidikmessungen aus Abb. [6.2](#page-109-1) C zusammengefasst. Diese ergaben einen Wert von *E* = 695 Pa ± 229 Pa. Ohne Spitze ergibt sich ein Elastizitätsmodul von *E* = 625 Pa ± 314 Pa, der nah an dem aus dem mikrofluidischen Verfahren liegt. Mit Spitze ist der Elastizitätsmodul mit *E* = 974 Pa ± 746 Pa höher, und der Fehlerbalken größer. Dies ist vermutlich mit der Genauigkeit des Experiments zu begründen. Die Position des Cantilevers wird über eine Kamera kontrolliert. Ist das Ende des Cantilevers zentral über einer Zelle, bzw. bei Experimenten ohne Spitze überdeckt das Endstück der Kamera die Zelle ganz, wird die Messung gestartet. Genauer ist nicht zu kontrollieren, ob die Zelle, die ca. 15 − 20 µm im Durchmesser misst, von der 3 µm breiten Pyramide mit 20 nm großer Spitze mittig getroffen wird. Werden eher Randbereiche getroffen, oder die Zelle sogar durchstoßen, können sich höhere Werte ergeben, weil das härtere Substrat

<span id="page-114-0"></span>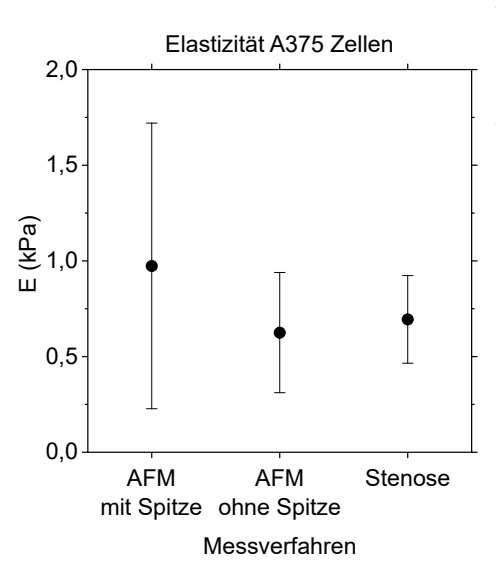

**Abbildung 6.5:** Elastizitätsmodul von A375 Zellen nach Kraftspektroskopie (AFM) und aus Flussmessungen [\[164\]](#page-126-8), Vergleich der unterschiedlichen Messverfahren. **AFM:** Das Ergebnis der AFM Messungen mit und ohne Spitze ist der Mittelwert und die Standardabweichung aus Messungen an 5 − 10 Zellen mit ∼ 10 Kraftkurven pro Zelle. Der Cantilever ohne Spitze ist vorne 20 µm breit, der Spitzenradius der hier verwendeten ca. 3 µm langen Spitzen beträgt 20 nm. **Stenose:** Die Elastizität wurde außerdem anhand der Verformung unter Fluss bei Passage einer Stenose bestimmt. Der Wert hier fasst die sechs Werte aus Abb. [6.3](#page-110-0) zusammen, in die jeweils Trajektorien von ca. 3000 Zellen eingehen.

mitgemessen wird. Außerdem beeinflusst die Inhomogenität der Zelle bei kleinerer Kontaktfläche das Ergebnis stärker. Insgesamt bestätigen sich die Ergebnisse der drei Messverfahren gegenseitig.

#### **Einordnung in die Literatur**

Zur weiteren Einordnung der Ergebnisse betrachten wir zunächst die Arbeiten von Guillou et al., die bei Durchfluss einer Kanalkreuzung die Verformung von Zellen gegen die anliegende Spannung auftragen, und aus der Steigung deren Elastizität berechnen. Für 3T3 Fibroblasten erhalten sie je nach Zeitkonstante Schermodule zwischen  $G_0(200 \text{ms}) = 101 \pm 8$  Pa und  $G_0(5 \text{ms}) = 590 \pm 5$  Pa. Zur Validierung zeigen sie Ergebnisse aus Optical Stretcher Experimenten mit Werten von 70 − 100 Pa. Für Glioblastom Tumorzellen messen sie mikrofluidisch  $G_0 = 440 \pm 0.03$  Pa, und führen als Referenz AFM Messungen an, die 800 − 900 Pa ergaben [\[156\]](#page-126-0).

Ein Vergleich von Elastizitätsmoduln, die durch unterschiedliche Techniken bestimmt wurden, ist auch bei Chen et al. zu finden [\[171\]](#page-126-15), die ebenfalls eine mikrofluidische Methode entwickelt haben. Hier wird eine Zelle durch eine enge Stenose gequetscht und der Druckabfall dabei gemessen. Für K562 Leukämiezellen erhalten sie mikrofludisch 64 Pa, durch Mikropipettenaspiration 90 Pa und aus AFM Messungen 400 Pa. Diese Systematik setzt sich für Endothelzellen jedoch nicht fort. Hier ergeben sich mikrofluidisch 383 Pa, durch Mikropipettenaspiration 100 − 400 Pa und aus AFM Messungen 700 − 3000 Pa.

Der genaue Zahlenwert des Elastizitätsmoduls hängt also stark von der Messmethode ab. Ein Einordnen in den Bereich passender Größenordnung ist daher ausreichend bzw. zufriedenstellend. Nach somit erfolgter Validierung der mikrofluidischen Methode durch das Vermessen von A375 Zellen wird diese Methode zur Bestimmung des Elastizitätsmoduls nun auf Rosetten angewandt.

## **6.2 Effektive Elastizität von Zellaggregaten**

Nachdem die Methode nun an Melanomzellen getestet und validiert ist, befasst sich das folgende Kapitel mit der Deformierbarkeit von Aggregaten roter Blutkörperchen bei Malariainfektion (Rosetten). Während in Kap. [5](#page-80-0) gezeigt wurde, welcher Anteil der Rosetten die Stenose unbeschädigt passiert, geht es hier darum, den Elastizitätsmodul der Unbeschädigten zu berechnen. Die Dehnung der unter Fluss langgezogenen, im Ruhezustand nahezu runden Rosetten wird nach Gleichung [3.41](#page-66-0) als Längenänderung im Verhältnis zum runden Zustand definiert, vgl. Abb. [3.5](#page-66-1) A. Die Spannung *σ* ist an jeder Stelle *x* im Kanal von der dort herrschenden Kraft  $F_{\text{Stenose}}(x)$  abhängig. Diese Kraft, vgl. Gl. [3.28,](#page-64-0) setzt sich aus Kompressions- und Scherkomponente zusammen, und wird maßgeblich von der Flussgeschwindigkeit bestimmt, vgl. Gl. [3.25](#page-64-1) und [3.27.](#page-64-2)

<span id="page-115-0"></span>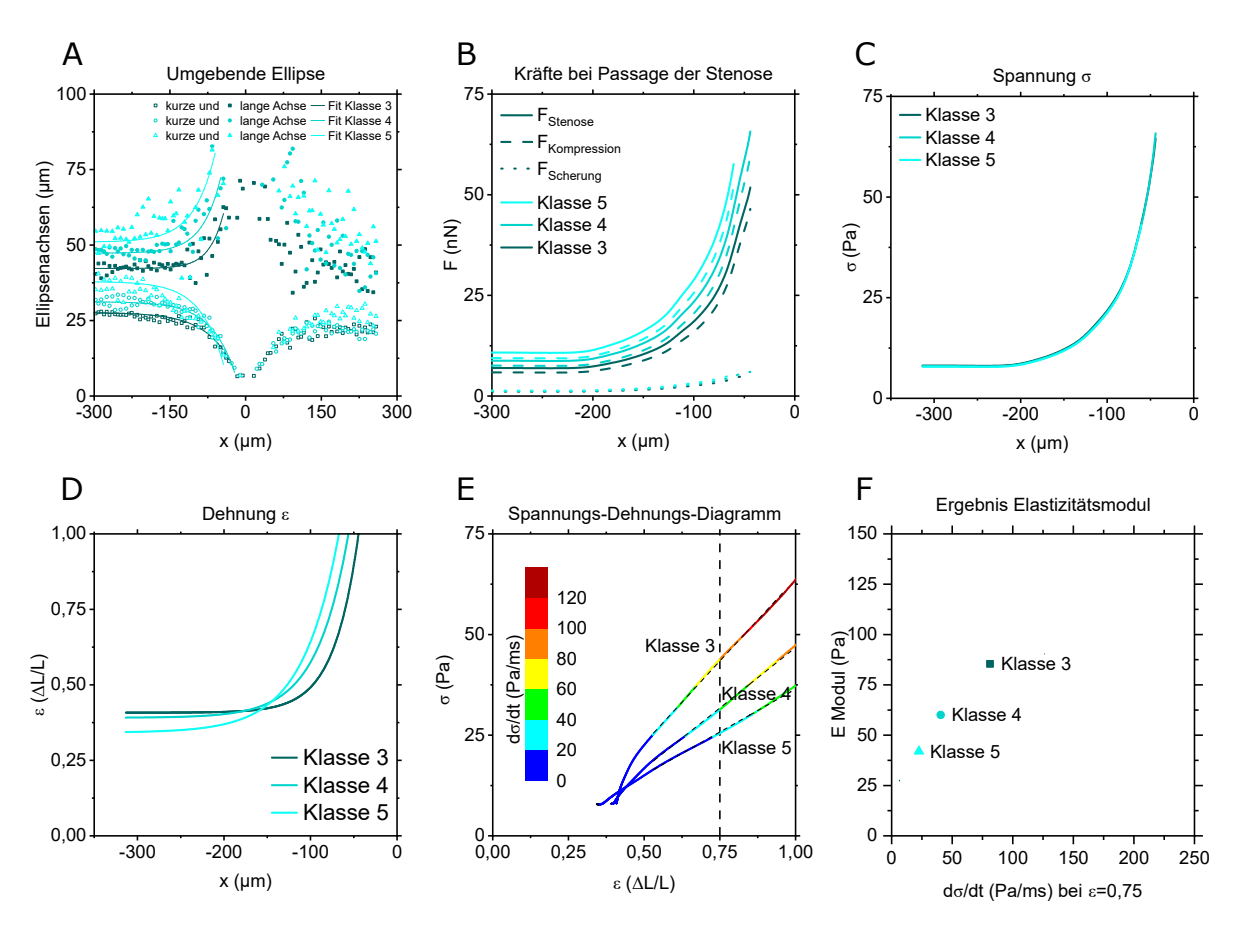

#### **Erstellung des Spannungs-Dehnungs-Diagramms**

**Abbildung 6.6:** Schritte zur Bestimmung des Elastizitätsmoduls für Rosetten der Klassen 3-5 anhand einer Beispielmessung mit  $d = 5$  µm und  $e = 3e_{\text{Std}}$  in Blutgruppe 0.

**A)** Kurze und lange Achse der Ellipse, die die Form der Rosetten beschreibt, entlang des Kanals. Lange und kurze Achse werden durch die Fitgleichungen Gl. [4.3](#page-78-0) und [4.4](#page-78-1) angepasst. Mitte der Stenose bei *x* = 0. **B)** Kräfte  $F_{\text{Scherung}}$  nach Gl. [3.27,](#page-64-2)  $F_{\text{Kompression}}$  nach Gl. [3.25](#page-64-1) und  $F_{\text{Stenose}} = F_{\text{Scherung}} + F_{\text{Kompression}}$  nach Gl. [3.28](#page-64-0) entlang des Kanals für die Klassen 3 − 5.

**C)** Spannung  $\sigma(x)$  nach Gl. [3.45,](#page-66-2) die aus der Kraft  $F_{\text{Stenose}}$  in Abb. B folgt.

**D**) Dehnung  $\epsilon$ , vgl. Gl. [3.41](#page-66-0) bzw. [4.5](#page-78-2) entlang des Kanals.

**E)** Sind *σ*(*x*) und *ϵ*(*x*) aus Abb. C und D bekannt, lässt sich die Spannung *σ*(*ϵ*) als Funktion der Dehnung *ϵ* betrachten. Zusätzlich ist die Belastungsgeschwindigkeit in Falschfarbendarstellung aufgetragen. Die Steigung der linearen Fits ist der gesuchte Elastizitätsmodul E.

**F)** Das Ergebnis für E wird gegen die Belastungsgeschwindigkeit bei *ϵ* = 0*,* 75 aufgetragen, vgl. Abb. [6.7.](#page-117-0)

Neben der Geschwindigkeit und der Kanalgeometrie geht insbesondere die Form der Aggregate in die Berechnung der Kraft *F*Stenose(*x*) nach Gl. [3.28](#page-64-0) bzw. Spannung *σ*(*x*) nach Gl. [3.45](#page-66-2) ein. Die Form wird durch die umgebende Ellipse abstrahiert. Bei Passage der Stenose wird die Entwicklung der beiden Ellipsenachsen aufgezeichnet. Auf dieser Grundlage werden zunächst die Dehnung  $\epsilon(x)$ , vgl. Gl. [4.5,](#page-78-2) und die Spannung  $\sigma(x)$  berechnet, um schließlich den Elastizitätsmodul E aus dem Spannungs-Dehnungs-Diagramm zu entnehmen.

Die Schritte zur Bestimmung des Elastizitätsmoduls sind in Abbildung [6.6](#page-115-0) anhand einer Beispielmessung aufgeführt. Zunächst werden die Werte für die Halbachsen der die Rosetten umgebenden Ellipsen für alle Trajektorien einer Messung geplottet, und in 10 Pixel Schritten über alle Trajektorien gemittelt. Diese gemittelten Daten werden durch einen exponentiellen Fit angepasst, vgl. Gl. [4.3](#page-78-0) und Abb. [6.6](#page-115-0) A. Die Dehnung *ϵ*, vgl. Gl. [3.41](#page-66-0) bzw. [4.5](#page-78-2) lässt sich aus der langen Halbachse berechnen. Entlang des Kanals ergibt sich *ϵ*(*x*) in Abb. [6.6](#page-115-0) D aus den Fits für *a*(*x*) in Abb. [6.6](#page-115-0) A. Für das Berechnen der Kräfte in Abb. [6.6](#page-115-0) B werden die Fits für lange und kurze Halbachse nach Gleichungen [4.3](#page-78-0) und [4.4](#page-78-1) benötigt. Davon ausgehend lässt sich die Spannung *σ* auf ein Aggregat durch nach örtlichem Durchmesser gewichtete Summierung über dessen Länge nach Gl. [3.45](#page-66-2) bestimmen. Sind nun *σ*(*x*) und *ϵ*(*x*) wie in Abb. [6.6](#page-115-0) C und D dargestellt bekannt, lässt sich die Spannung *σ*(*ϵ*) als Funktion der Dehnung *ϵ* betrachten. Die Steigung der linearen Fits in Abb. [6.6](#page-115-0) E ist der gesuchte Elastizitätsmodul E. Zusätzlich ist die Belastungsgeschwindigkeit in Falschfarben dargestellt. Bei Verengung der Stenose nimmt die Spannung *σ* mit der Geschwindigkeit *σ*˙

$$
\dot{\sigma} = \frac{\mathrm{d}\sigma}{\mathrm{d}t} \approx \frac{\Delta\sigma}{\Delta t} \tag{6.7}
$$

zu. Je enger der Stenosendurchmesser, desto höhere Werte nimmt ∆*σ* an. Außerdem verkürzen sich die Zeitintervalle pro Pixel, da die Flussgeschwindigkeit zunimmt. Die Belastungsgeschwindigkeit variiert also stark entlang der Stenose. Als relevante Größe wird die Belastungsgeschwindigkeit an der Stelle betrachtet, an der die Aggregate auf  $\epsilon = 0, 75$  gedehnt sind, da der Fitbereich für  $\sigma(\epsilon)$  zwischen  $\epsilon = 0, 5$ und *ϵ* = 1 liegt. Daraus ergibt sich der Elastizitätsmodul als Funktion dieser Belastungsgeschwindigkeit  $\dot{\sigma}(\epsilon = 0, 75)$ , vgl. Abb. [6.6](#page-115-0) F.

In Abb. [6.6](#page-115-0) C fällt auf, dass die Spannung *σ* für alle Aggregatklassen zusammenfällt. Eine Erklärung ist in der Berechnung der Spannung zu finden. Die Spannung beschreibt die Kraft pro Fläche, vgl. Gl. [3.42.](#page-66-3) Die Gesamtkraft  $F_{\text{Stenose}}$  wird fast ausschließlich von der Kompressionskraft ausgemacht, vgl. Abb. [6.6](#page-115-0) B. Die Kompressionskraft hängt wiederum linear von der Aggregatfläche ab. Die Spannung ist damit eine Größe, deren Nenner und Zähler denselben Faktor Aggregatfläche enthalten,  $\sigma \approx F_K/A = c_K A/A$ . Der Vorfaktor  $c_K$  ist größenunabhängig. Der Einfluss des gewichteten Mittelns über unterschiedliche Längen nach Gl. [3.45](#page-66-2) ist klein.

#### **6.2.1 Rosetten der Blutgruppen 0 und A**

Auf die in Abb. [6.6](#page-115-0) beschriebene Weise bestimmte Elastizitätsmoduln für Rosetten aus Blutgruppe 0 und A aus jeweils ca. 20 Messungen, wobei jede Messung Trajektorien von 150 − 500 Rosetten enthält, sind in Abb. [6.7](#page-117-0) zusammengetragen. Obwohl hier Messwerte aus Experimenten mit unterschiedlichen Stenosengeometrien zusammengefasst sind, ist ein systematischer Zusammenhang von Elastizitätsmodul und Belastungsgeschwindigkeit erkenntlich, der sich durch einen linearen Fit beschreiben lässt. Für alle Klassen, vgl. Abb. [6.7](#page-117-0) von links nach rechts, als auch für beide Blutgruppen, vgl. Abb. [6.7](#page-117-0) erste und zweite Zeile, scheinen höhere Belastungsgeschwindigkeiten höhere Elastizitätsmoduln zu bedingen. Unter schnellerer Belastung erscheinen die Aggregate also härter. Zum Vergleich der unterschiedlich großen Aggregate untereinander wird nun jeweils durch Einsetzen in die entsprechende Fitfunktion der Elastizitätsmodul bei einer festen Belastungsgeschwindigkeit von *σ*˙ = 100 Pa/ms berechnet, vgl. Abb. [6.7](#page-117-0) G. Es ist zumindest in Blutgruppe 0 ein mit zunehmender Größe abfallender Trend zu erkennen, größere Aggregate scheinen also "weicher" zu sein. Dies entspricht der bereits angeführten Theorie, dass größere Aggregate durch Rearrangieren flexibler sind. Ob dieser Effekt in Blutgruppe A nicht sichtbar wird, weil er nicht signifikant ist, oder dort durch stärkere Zell-Zell-Bindung nicht auftritt, ist anhand dieser Daten nicht zu entscheiden.

<span id="page-117-0"></span>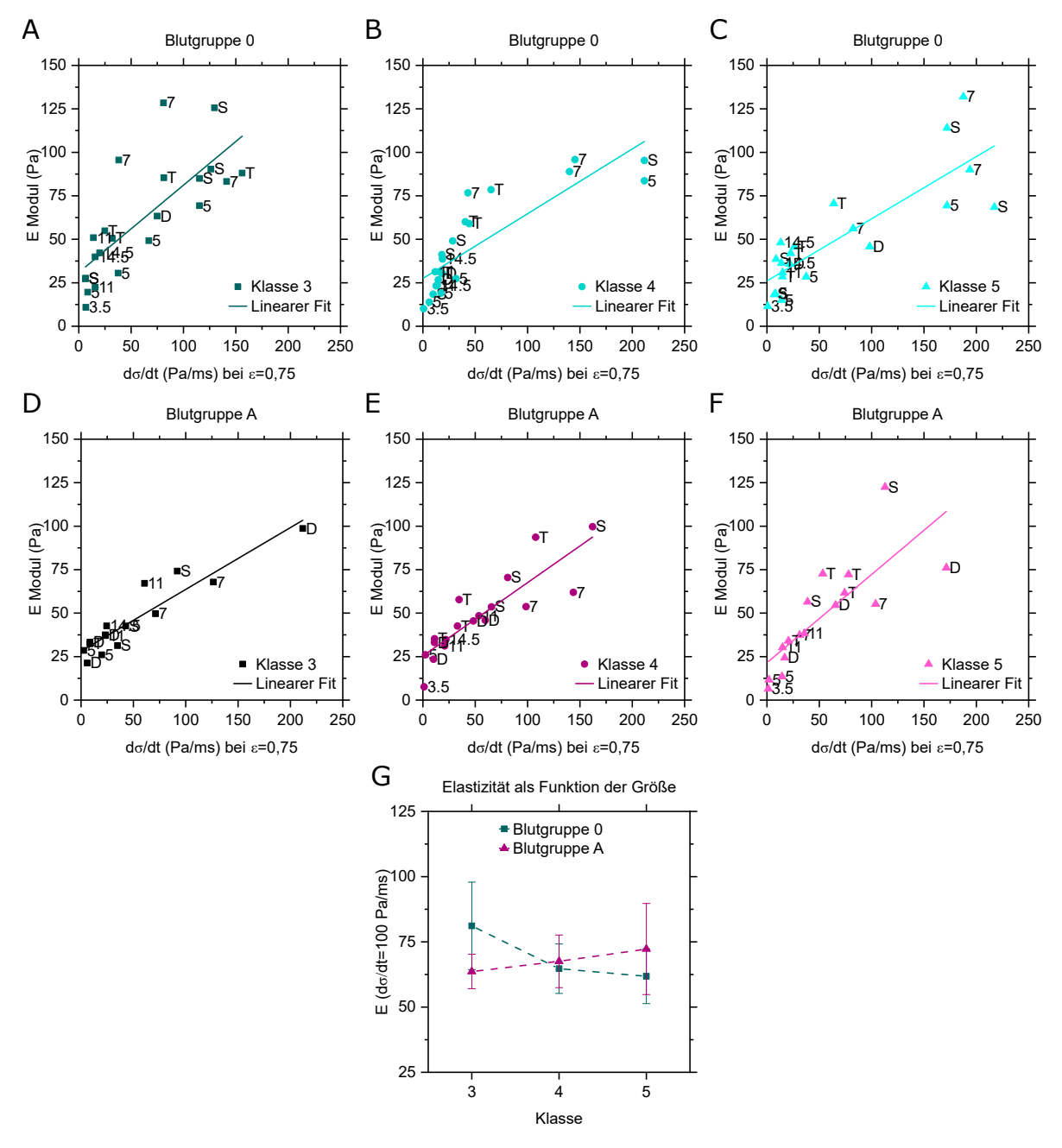

**Abbildung 6.7:** Elastizitätsmodul aus den Spannungs-Dehnungs-Diagrammen für die Stenosendurchmesser *d* = 3*,* 5 − 5 − 7 − 11 − 14*,* 5 µm bei Standardelongationslänge, und für Stenosendurchmesser *d* = 5 µm bei Elongationslänge  $e = e_{\text{Std}}$ ; 2 $e_{\text{Std}}$ ; 3 $e_{\text{Std}}$ , von Rosetten in Blutgruppe 0 (**A-C**) und Blutgruppe A (**D-F**) als Funktion der Belastungsgeschwindigkeit bei einer Dehnung von  $\epsilon = 0, 75$ . Von links nach rechts: Klasse 3 (A und D), Klasse 4 (B und E) und Klasse 5 (C und F).

**G)** Elastizitätsmodul bei einer Belastungsgeschwindigkeit von *σ*˙ = 100 Pa/ms aus den Kurven in A-F.

#### **6.2.2 Die Rolle der Belastungsgeschwindigkeit**

Die Belastungsgeschwindigkeit spielt häufig bei der Belastung von Proteinbindungen eine Rolle. Üblicherweise wird die Kraftrate und die zum Bruch der Bindung aufzubringende Kraft betrachtet. Sackmann führt beispielsweise aus, dass eine Bindung höheren Kräften standhalten kann, wenn die Kraft schneller gesteigert wird [\[83\]](#page-125-0). Genauer verhält sich der Median der Bruchkräfte *F*1*/*<sup>2</sup> als Funktion der Kraftrate

<span id="page-118-0"></span>
$$
F_{1/2}(\dot{f}) = F_0 \ln(1 + \frac{\dot{f}}{k_0 F_0} \ln 2)
$$
\n(6.8)

logarithmisch. Beispielhaft führt er Messdaten zu Bruchkräften der Bindungen zwischen einem bakteriellen Oberflächenprotein und Antikörpern, mit der Mikropipetten-Aspirationstechnik gemessen, an, vgl. Abb. [6.8](#page-119-0) unten. Die Fitparameter sind *k*0, die Dissoziationsrate in Abwesenheit externer Kräfte, und *F*0, eine charakteristische Kraft. Das Produkt *k*0*F*<sup>0</sup> beschreibt die minimale Kraftsteigerungsrate, bei dem ein Maximum in der Verteilung der Bindungsbrüche bei einer endlichen Kraft sichtbar wird. Die charakteristische Kraft *F*<sup>0</sup> hängt mit dem räumlichen Abstand *a* zwischen Ausgangszustand und Übergangszustand über die Rate des Bindungsbruchs

$$
k_F = \tau^{-1} \exp\left(-\frac{G_S - Fa}{k_B T}\right) = k_0 \exp\left(\frac{Fa}{k_B T}\right) = k_0 \exp\left(\frac{F}{F_0}\right)
$$
(6.9)

zusammen. Für das in Abb. [6.8](#page-119-0) unten gezeigte Beispiel ergibt sich dieser Abstand *a* zu  $a = k_B T / F_0 = 0,73$  nm mit  $F_0 = 5,6$  pN.

Die Übertragung auf meine Ergebnisse stützt sich darauf, dass die selbe Abhängigkeit, die für den Median gilt, auch für die maximale Kraft gelten soll. Da in meinem Fall nicht bis zum Bruch belastet wird, betrachte ich die Kraft, die zu einer Dehnung von *ϵ* = 0*,* 75 führt. Außerdem gehe ich davon aus, dass sich Kraft und Spannung qualitativ gleich verhalten. Analog zum Median der Bruchkräfte wird nun die Spannung *σ* bei einer Dehnung von *ϵ* = 0*,* 75 als Funktion der oben eingeführten Belastungsgeschwindigkeit  $\dot{\sigma}(\epsilon = 0.75)$  betrachtet. In Abb. [6.8](#page-119-0) oben ist die selbe Abhängigkeit zu sehen, die Sackmann für das mechanische Brechen spezifischer, proteingestützer Bindungen postuliert. Analog zur Fitfunktion  $F_{1/2}(\dot{f})$  Gl. [6.8](#page-118-0) für die Bruchkräfte formuliere ich für die Spannung  $\sigma_{0.75}(\dot{\sigma})$ 

<span id="page-118-1"></span>
$$
\sigma_{0.75}(\dot{\sigma}) = \sigma_0 \ln(1 + b\dot{\sigma}).\tag{6.10}
$$

Statt der charakteristischen Kraft  $F_0$  erhalte ich die charakteristische Spannung  $\sigma_0 \approx 12$  Pa, und eine intrinsische Rate *k*<sup>0</sup> = ln 2*/bσ*<sup>0</sup> ≈ 0*,* 2 ms−<sup>1</sup> mit *b* ≈ 0*,* 3 ms/Pa aus den in Abb. [6.8](#page-119-0) oben eingezeichneten Fits für die drei Klassen. Die charakteristische Spannung  $\sigma_0$  hängt analog zu  $F_0 = k_B T/a$  mit einem von der Bindung eingenommenen Volumen  $V_b = aA = k_B T / \sigma_0$  zusammen. Für  $\sigma_0 = 12$  Pa ergibt sich  $V_b = 3, 3 \times 10^{-22}$  m<sup>3</sup>. Das entspricht einem Würfel von 70 nm Kantenlänge. Die Grundfläche ist ungefähr mit der Fläche eines *knobs* vergleichbar. *Knobs* sind runde Erhebungen auf der Membran infizierter Erythrozyten, an deren Spitze wiederum das Bindungsprotein *PfEMP1* exprimiert wird. Ein solcher *knob* misst 50 − 150 nm im Durchmesser und ca. 3 − 40 nm in der Höhe [\[154,](#page-126-16) [172\]](#page-126-17), bzw. ca. 10.000 nm<sup>2</sup> in der Oberfläche. Cluster von *PfEMP1* auf den *knobs* machen die Bindung aus. Diese Fläche als Bindungsfläche zu bezeichnen ist also schlüssig. Die Höhe, also der Bindungsabstand, von 70 nm wirkt allerdings hoch. Üblich sind Bindungslängen in der Größenordnung *l<sup>b</sup>* = 0*,* 5 nm. Betrachtet man also keinen Würfel, sondern ein flaches Bindungsvolumen mit Bindungslänge  $l_b = 0, 5$  nm, erhält man die Bindungsfläche  $A_b = V_b/l_b = 6, 6 \times 10^{-13} \text{ m}^2$ . Geht man davon aus, dass sich diese Bindungsfläche aus vielen Kontaktpunkten zusammensetzt, und jeder Kontaktpunkt die halbe Oberfläche eines *knobs* besitzt, sind nach dieser Rechnung

$$
N_b = \frac{0,66 \, \mu \text{m}^2}{0,5 \times 0,01 \, \mu \text{m}^2} = 132 \tag{6.11}
$$

circa 130 *knobs* an der Bindung beteiligt [\[172\]](#page-126-17). Auf einem infizierten roten Blutkörperchen befinden sich circa  $N_{knobs} = 136 \text{ }\mu\text{m}^2 \times 5 \text{ }knobs/\mu\text{m}^2 = 680 \text{ }knobs$  [\[154\]](#page-126-16). Nach dieser Abschätzung müssten also 20 % der *knobs* bzw. der Oberfläche des infizierten roten Blutkörperchens an der Bindung beteiligt sein. Betrachtet man Mikroskopaufnahmen beispielhafter Rosetten, vgl. Abb. [4.10,](#page-76-0) ist diese Abschätzung plausibel. Auch die Simulation der Protein-Bindungskinetik in Kapitel [5.4.2](#page-92-0) ergab den experimentellen Ergebnissen ähnliche Kurven unter der Annahme von 100 − 200 Bindungsstellen.

<span id="page-119-0"></span>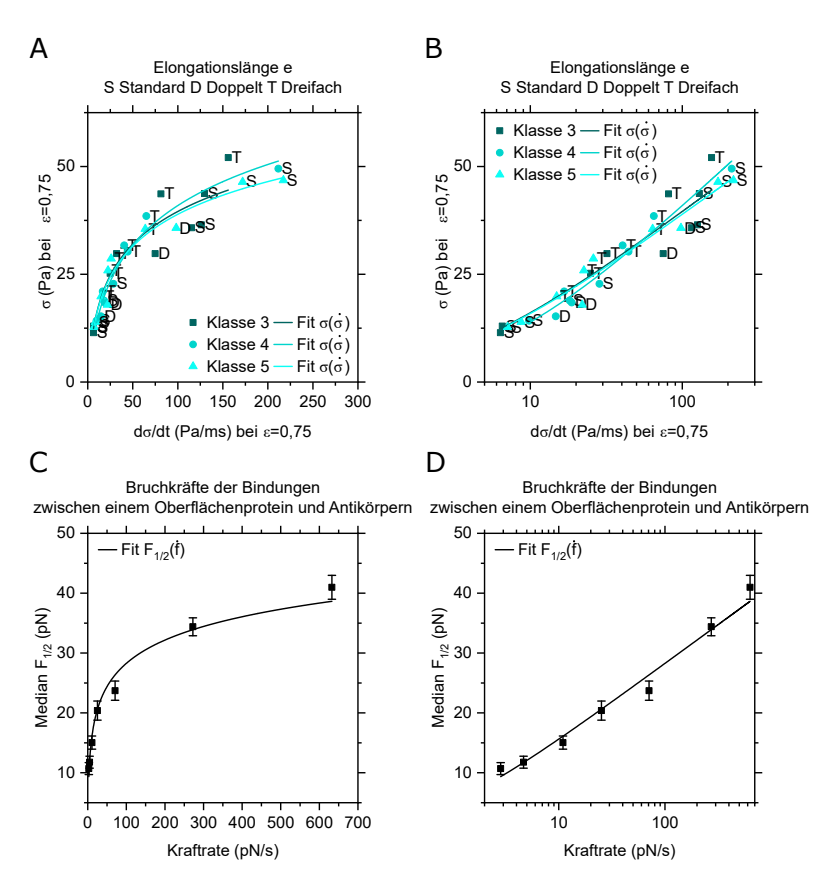

**Abbildung 6.8: Oben:** Spannung als Funktion der Belastungsgeschwindigkeit für den Fall  $\epsilon = 0, 75$ , **A)** linear und **B)** logarithmisch dargestellt mit Fit nach Gleichung [6.10.](#page-118-1)

**Unten:** Bruchkräfte der Bindungen zwischen einem bakteriellen Oberflächenprotein und Antikörpern mit der Mikropipetten-Aspirationstechnik gemessen. Rekonstruiert aus [\[83\]](#page-125-0), Kap. 8, Abb. 8.16. Median der Bruchkräfte als Funktion der Rate der Kraftsteigerung, **C)** linear und **D)** logarithmisch dargestellt mit Fit nach Gleichung [6.8.](#page-118-0)

#### <span id="page-120-0"></span>**6.2.3 Lektin-induzierte Aggregate**

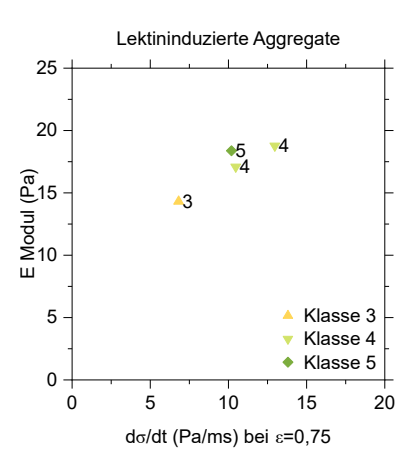

**Abbildung 6.9:** Elastizitätsmodul aus den Spannungs-Dehnungs-Diagrammen Lektin-induzierter Aggregate für die Stenosendurchmesser *d* = 7 µm und *d* = 11 µm bei Standardelongationslänge als Funktion der Belastungsgeschwindigkeit bei einer Dehnung von  $\epsilon = 0.75$ .

Führt man das Verfahren zur Bestimmung des Elastizitätsmoduls für Lektin-induzierte Aggregate durch, sorgt das Kriterium, dass nur solche Aggregate ausgewählt werden, die die Stenose unbeschadet passieren, für den Ausschluss fast aller Messreihen. Die lektininduzierten Aggregate sind also viel weniger stabil als Rosetten. Es passieren so wenige die Stenosen unbeschadet, dass eine statistisch signifikante Auswertung nicht möglich ist. Bei sehr niedrigen Belastungsgeschwindigkeiten wie in Abb. [6.9](#page-120-0) kann jedoch ein Elastizitätsmodul zwischen *E* = 15 − 20 Pa ermittelt werden. Bei so niedrigen Werten von *σ*˙(*ϵ* = 0*,* 75) ≈ 10 sind kaum Vergleichswerte für Rosetten verfügbar, die wenigen liegen in Blutgruppe A bei *E* ≈ 25 Pa und in Blutgruppe 0 bei *E* ≈ 20 Pa. Rosetten und Lektin-induzierte Aggregate verhalten sich in diesem Bereich also ähnlich. Entscheidend ist aber der Unterschied, dass Lektin-induzierte Aggregate deutlich stärker zum Zellverlust tendieren, und ihre elastischen Eigenschaften daher kaum greifbar sind.

#### **Zusammenfassung**

In diesem Kapitel wurde eine Methode validiert und angewandt, aus der optisch erkennbaren Verformung von Objekten unter Fluss deren Elastizität zu bestimmen. Eine solche Methodik bietet den Vorteil, das Objekt weniger zu beeinträchtigen, als es beispielsweise bei Kraftspektroskopie oder Mikropipettenaspiration der Fall ist. Dazu werden zunächst Melanomzellen vermessen, um nah am Modell einer Kugel zu arbeiten und auf einen Literaturvergleich zurückgreifen zu können. Kraftspektroskopie und Flussexperiment ergaben beide Ergebnisse von *E* ≈ 700 Pa. Nach damit erfolgreicher Validation wurde die Methode auf solche Rosetten angewandt, die bei Stenosenpassage keinen Zellverlust erleiden, sondern ihre Größe bewahren und lediglich die Form verändern. Rosetten erschienen dabei mit *E* ≈ 75 Pa deutlich weicher als z.B. Melanomzellen, und wirkten bei schnellerer Belastung härter.

Die Ergebnisse erlauben also eine Beschreibung und Vorhersage des Verhaltens von Rosetten in unterschiedlichen Flusssituationen mit unterschiedlicher maximaler Kompression und Scherung sowie Belastungsgeschwindigkeit. Sie bieten daher eine breite Basis, das Verhalten von Rosetten in anderen Flusssituationen, die nicht genau der hier verwendeten Geometrie entsprechen, sondern beispielsweise näher an der *in vivo* Situation sind, vorherzusagen. Dies birgt großes Potential, die pathophysiologische Bedeutung von Rosetten genauer nachzuvollziehen. Außerdem gibt die Elastizität indirekt Auskunft über die Stabilität der Bindungen, die die Rosette zusammenhalten. Würde man beispielsweise die Elastizität von Rosetten unter Zugabe unterschiedlicher Wirkstoffe messen, würde der Einfluss auf die Bindungsstärke durch das hier vorgestellte Verfahren als Messparameter zugänglich werden, und damit die Forschung zur Bekämpfung von Malaria erheblich unterstützen.

# **7**

# **Fazit Zell-Zell-Adhäsion**

Im ersten Teil der Arbeit wird eine Möglichkeit vorgestellt, die quantitative Korrelation von lokaler Scherspannung und zeitabhängiger Zellablösung aufzuzeigen, um die Schersensitivität beliebiger Zell-Substrat-Kombinationen zu untersuchen. Die derartige Kombination von Mikrofluidik und Zellbiologie erlaubt es, Interaktionen zwischen Biomaterialien und Zellen unter physiologisch relevanten Scherflussbedingungen aufzudecken, und den Schritt von Experimenten *in vitro* zu Versuchen *in vivo* zu erleichtern.

Ein ähnlicher Ansatz wurde im zweiten, größeren Teil der Arbeit verfolgt. Hier wurden Rosetten, Zell-Zell-Aggregate roter Blutkörperchen, die bei Malariainfektion entstehen, bei Passage unterschiedlicher Stenosen untersucht. Im Folgenden werden die Gliederungspunkte aus Kapitel [1](#page-38-0) aufgegriffen, um die Ergebnisse des zweiten Teils der vorliegenden Arbeit zusammenzufassen.

Zunächst wurde ein Algorithmus entwickelt, um Zellaggregate entlang des Mikrofluidikkanals zu verfolgen und beispielsweise bei der Passage von Stenosen zu analysieren. In **Kapitel [4](#page-68-0)** ist die Funktionalität des Algorithmus **SURF** (**SU**rvival of **R**osettes in **F**low) beschrieben. Darunter fällt

- 1. Die Erstellung der Trajektorien durch Erkennen der entsprechenden Rosetten auf aufeinanderfolgenden Bildern und deren Nachverfolgung von Bild zu Bild.
- 2. Die Auswertung entlang der Trajektorien wie z.B. der Flächenänderung oder der Geschwindigkeit der verfolgten Objekte, inklusive der Erkennung von Zellverlustereignissen durch gleichzeitiges Registrieren einer Flächenabnahme und dem Erscheinen zusätzlicher Objekte in der Umgebung.
- 3. Das Klassifizieren der Rosetten nach ihrer Größe und damit die Möglichkeit beispielsweise gleichgroße Aggregate unterschiedlicher Blutgruppen zu vergleichen, und damit den Einfluss von Rosettengröße und Blutgruppe voneinander getrennt zu betrachten.
- 4. Das systematische Feststellen des Zustands der Rosetten nach Passage der Stenose ermöglicht die Angabe einer Überlebensrate abhängig von experimentellen Parametern.

Im ersten **Ergebniskapitel [5](#page-80-0)** ist die **Passage von Stenosen unterschiedlicher Geometrien** beschrieben. Die Hauptergebnisse sind:

- 1. Je **kleiner** der Stenosendurchmesser, und je **größer** die Elongationslänge ist, desto **weniger** Rosetten überstehen die Passage, vgl. Abb. [5.21.](#page-105-0)
- 2. Rosetten der **Blutgruppe A** passieren die Stenosen mit höherer Wahrscheinlichkeit als Rosetten der Blutgruppe 0. Das hängt damit zusammen, dass
	- größere Rosetten die Stenosen öfter unbeschadet passieren,
	- rote Blutkörperchen der Blutgruppe A **größere** und
	- **stabilere** Rosetten als solche der Blutgruppe 0 bilden.

3. Auch vereinfachte Modellsysteme, darunter Lektin-induzierte Aggregate und eine Finite-Elemente-Simulation einer Kugel, zeigen ähnliche Abhängigkeiten von Objektgröße und Kanalgeometrie.

Im zweiten **Ergebniskapitel [6](#page-108-1)** wurde die **Elastizität** verschiedener Objekte unter Fluss aus deren Verformung bestimmt.

- 1. Zunächst wird die Methode validiert, indem die Elastizität von Melanomzellen durch Verformung unter Fluss und durch Kraftspektroskopie bestimmt wird. Beide Methoden liefern vergleichbare Ergebnisse.
- 2. Durch Anwenden der Methode auf Rosetten bei Passage von Stenosen lässt sich eine effektive Elastizität von Zellaggregaten bzw. Rosetten angeben.

Es wurde gezeigt, dass die Größe der Rosette, die Blutgruppe und die Geometrie der Stenose im Zusammenspiel die Stabilität ausmachen. Außerdem sind Rosetten durch ihre Flexibilität deutlich "elastischer" als Einzelzellen, und erscheinen bei schnellerer Belastung härter.

Am Ende dieser Arbeit möchte ich das Augenmerk darauf legen, wie gewinnbringend ein interdisziplinärer Ansatz ist. In beiden Teilen [I](#page-10-0) und [II](#page-36-0) wurden Mittel aus einer Disziplin mit Fragestellungen einer anderen kombiniert. Wie muss ein Material beschaffen sein, dass es sich gut für ein künstliches Gelenk eignet? Welche Faktoren spielen hier eine Rolle, und wie lässt sich das erklären? Wie stark verklumpen rote Blutkörperchen bei Malaria? Wie stark sind diese Zell-Zell-Bindungen, und welchen Einfluss hat hier beispielsweise die Blutgruppe? Alle diese Themen sind offensichtlich medizinischer Natur. Doch heruntergebrochen auf das eigentliche Phänomen werden die zugehörigen physikalischen Fragestellungen aufgedeckt: z.B. die Bindungsstärke von Zellen an Flächen oder zwischen Zellen, die Elastizität von Zellen, oder die Bestimmung der wirkenden Kräfte unter (Scher-)fluss. Um diesen nachzugehen bietet die Physik Mittel, wie bspw. ein Mikrofluidiklabor, aber auch theoretische Modelle, um die zugrundeliegenden physikalischen Effekte zu messen, auszuwerten, zu erklären und zu verstehen. Die Vernetzung von Disziplinen, wenn Experten unterschiedlicher Spezialgebiete ihre Kompetenzen kombinieren, macht den Fortschritt der Forschung aus.

## **Literatur**

- [1] Andreas Hartmann u. a. "A novel tool for dynamic cell adhesion studies–the De-Adhesion Number Investigator DANI." In:<br>*Lab on a Chip* 14.3 (Feb. 2014), S. 542–6. issn: 1473-0189. pol:<br>[10.1039/c3lc50916h](https://doi.org/10.1039/c3lc50916h). URL: <http://www.ncbi.nlm.nih.gov/pubmed/24292668>.
- <span id="page-124-5"></span>[2] Melanie E. M. Stamp u.a. "Exploring the Limits of Cell<br>Adhesion under Shear Stress within Physiological Conditions<br>and beyond on a Chip". In: Diagnostics 6.4 (2016), S. 38. ISSN:<br>2075-4418. DOI: 10.3390/diagnostics6040 [com/2075-4418/6/4/38](http://www.mdpi.com/2075-4418/6/4/38).
- <span id="page-124-3"></span>[3] Anna M. Jötten u. a. "Correlation of in vitro cell adhesion, local shear flow and cell density". In: *RSC Advances* 9.1 (2019), S. 543–551. issn: 20462069. doi: [10.1039/c8ra07416j](https://doi.org/10.1039/c8ra07416j).
- <span id="page-124-10"></span>[4] Anna M. Jötten u. a. "Blood group and size dependent stability of P. falciparum infected red blood cell aggregates in capillaries". In: *Biomicrofluidics* 14.2 (2020), S. 024104.
- [5] Anna M. Jötten u. a. "Deformation of Red Blood Cell Aggre-gates in Elongational Flow. in preparation". In: (2021).
- [6] Melanie E. M. Stamp. "Entwicklung von Life-on-a-Chip Sy-stemen zur Charakterisierung und Manipulation dynamischer Effekte adhärenter Zellen". Diss. 2017.
- <span id="page-124-0"></span>[7] Dieter Meschede. *Gerthsen Physik*. Springer-Verlag, 2015.
- [8] Amelia Ahmad Khalili und Mohd Ridzuan Ahmad. "A review of cell adhesion studies for biomedical and biological applica-tions". In: *International Journal of Molecular Sciences* 16.8 (2015), S. 18149–18184.
- [9] Leonard Weiss. "The measurement of cell adhesion". In: *Experimental Cel l Research* 8 (1961), S. 141–153.
- [10] Alexander Fuhrmann und Adam J. Engler. "The cytoskeleton regulates cell attachment strength". In: *Biophysical Journal* 109.1 (2015), S. 57–65.
- [11] Renu Maan u. a. "Modeling cell-substrate de-adhesion dy-namics under fluid shear". In: *Physical Biology* 15.4 (2018), S. 046006.
- [12] Catherine D. Reyes und Andrés J. García. "A centrifugation cell adhesion assay for high-throughput screening of bioma-terial surfaces". In: *Journal of Biomedical Materials Research Part A: An Official Journal of The Society for Biomaterials, The Japanese Society for Biomaterials, and The Australian Society for Biomaterials and the Korean Society for Biomaterials* 67.1 (2003), S. 328–333.
- [13] Shunichi Usami u. a. "Design and construction of a linear shear stress flow chamber". In: *Annals of Biomedical Engineering* 21.1 (1993), S. 77–83.
- [14] Cécile Couzon, Alain Duperray und Claude Verdier. "Critical stresses for cancer cell detachment in microchannels". In: *European Biophysics Journal* 38.8 (2009), S. 1035–1047.
- [15] Luthur Siu Lun Cheung u. a. "Detachment of captured cancer cells under flow acceleration in a bio-functionalized micro-channel". In: *Lab on a Chip* 9.12 (2009), S. 1721–1731.
- [16] Hang Lu u. a. "Microfluidic shear devices for quantitative analysis of cell adhesion". In: *Analytical Chemistry* 76.18 (2004), S. 5257–5264.
- [17] Zhonglan Tang u. a. "Shear stress-dependent cell detachment from temperature-responsive cell culture surfaces in a mi-crofluidic device". In: *Biomaterials* 33.30 (2012), S. 7405–7411.
- [18] Adrien Bussonnière u. a. "Cell detachment and label-free cell sorting using modulated surface acoustic waves (SAWs) in droplet-based microfluidics". In: *Lab on a Chip* 14.18 (2014), S. 3556–3563.
- [19] Melanie E. M. Stamp u. a. "Acoustotaxis–in vitro stimulation in a wound healing assay employing surface acoustic waves". In: *Biomaterials Science* 4.7 (2016), S. 1092–1099.
- [20] Ryan J. McCoy und Fergal J. O'Brien. "Influence of shear<br>stress in perfusion bioreactor cultures for the development of<br>three-dimensional bone tissue constructs: a review". In: Tissue<br>Engineering Part B: Reviews 16.6
- [21] Sheldon Weinbaum, S. C. Cowin und Yu Zeng. "A model for the excitation of osteocytes by mechanical loading-induced bone fluid shear stresses". In: *Journal of Biomechanics* 27.3 (1994), S. 339–360.
- [22] Claudia Wittkowske u. a. "In vitro bone cell models: impact of fluid shear stress on bone formation". In: *Frontiers in Bioengineering and Biotechnology* 4 (2016), S. 87.
- [23] Katsuko Sakai Furukawa u. a. "Quantitative analysis of cell de-tachment by shear stress". In: *Materials Science and Engineering: C* 17.1-2 (2001), S. 55–58.
- <span id="page-124-7"></span>[24] Mario Djukelic, Achim Wixforth und Christoph Westerhau "Influence of neighboring adherent cells on laminar flow induced shear stress in vitro—A systematic study". In: *Biomicrofluidics* 11.2 (2017), S. 024115.
- <span id="page-124-1"></span>[25] Matias Meier. "3D-Bildgebung des lakuno-kanalikulären Netz-werks in Knochen". Mentorierte Arbeit fachwissenschaftliche Vertiefung Lehrdiplom für Maturitätsschulen in Physik. ETH Zürich, 2011.
- <span id="page-124-2"></span>[26] Kurt Redlich und Josef Smolen. Chronische Entzündungen sind Auslöser von Knochenschwund. Hrsg. von Science-Blog.at. URL: http://www.science-blog.at/2012/07/chronische-entzuendungen-sind-auslosesr-von-knochenschwund/ (
- [27] Gemma Mestres u. a. "Advantages of microfluidic systems for studying cell-biomaterial interactions—focus on bone regeneration applications". In: *Biomedical Physics & Engineering Express* 5.3 (2019), S. 032001.
- [28] Showko Shiokawa und Yoshikazu Matsui. "The dynamics<br>of SAW streaming and its application to fluid devices".<br>In: *Materials Research Society Symposium Proceedings*. Bd. 360.<br>Materials Research Society. 1995, S. 53-53.
- [29] William Thielicke und Eize J. Stamhuis. "PIVlab Towards User-friendly, Affordable and Accurate Digital Particle Image Velocimetry in MATLAB". In: *Journal of Open Research Software* 2 (2014). issn: 2049-9647. doi: [10.5334/jors.bl](https://doi.org/10.5334/jors.bl).
- [30] George I. Bell. "Models for the specific adhesion of cells to cells". In: *Science* 200.4342 (1978), S. 618–627.
- [31] D. Garrivier u. a. "Peeling model for cell detachment". In: *European Physical Journal E* 8.1 (2002), S. 79–97. issn: 12928941. doi: [10.1140/epje/i2002-10010-8](https://doi.org/10.1140/epje/i2002-10010-8).
- [32] Ulrich S. Schwarz und Samuel A. Safran. "Physics of adherent cells". In: *Reviews of Modern Physics* 85.3 (Aug. 2013), S. 1327– 1381. doi: [10.1103/RevModPhys.85.1327](https://doi.org/10.1103/RevModPhys.85.1327).
- [33] Jan Kierfeld. "Weiche und Biologische Materie". In: *Vorlesungen TU Dortmund* (2018).
- <span id="page-124-4"></span>[34] ibidi GmbH. "Application Note 11, Shear Stress and Shear<br>Rates for ibidi µ-Slides". In: *ibidi Application Notes* Version 4.1<br>(2016). URL: [https://ibidi.com/img/cms/support/AN/AN11\\_Shear\\_stress.](https://ibidi.com/img/cms/support/AN/AN11_Shear_stress.pdf) [pdf](https://ibidi.com/img/cms/support/AN/AN11_Shear_stress.pdf).
- [35] Emmanuel Décavé u. a. "Shear flow-induced detachment kinetics of Dictyostelium discoideum cells from solid substrate". In: *Biophysical Journal* 82.5 (2002), S. 2383–2395.
- [36] Andrés J. García, Paul Ducheyne und David Boettiger. "Quantification of cell adhesion using a spinning disc device and application to surface-reactive materials". In: *Biomaterials* 18.16 (1997), S. 1091–1098.
- [37] Andreas Fritsche u. a. "Time-dependent adhesive interaction of osteoblastic cells with polished titanium alloyed implant surfaces". In: *Journal of Applied Biomaterials & Functional Materials* 11.1 (2013), S. 1–8.
- [38] Despina D. Deligianni u. a. "Effect of surface roughness of hydroxyapatite on human bone marrow cell adhesion, proliferation, differentiation and detachment strength". In: *Biomaterials* 22.1 (2000), S. 87–96.
- [39] John Y. J. Shyy und Shu Chien. "Role of integrins in endothelial mechanosensing of shear stress". In: *Circulation Research* 91.9 (2002), S. 769–775.
- [40] T. G. Van Kooten u. a. "Development and use of a parallel-plate flow chamber for studying cellular adhesion to solid surfaces". In: *Journal of Biomedical Materials Research* 26.6 (1992), surfaces". I:<br>S. 725–738.
- [41] Min-Ji Kim u. a. "Cell-matrix adhesion characterization using multiple shear stress zones in single stepwise microchannel". In: *Applied Physics Letters* 105.8 (2014), S. 083701.
- [42] J. Meyle u. a. "Fibroblast anchorage to microtextured surfa-ces". In: *Journal of Biomedical Materials Research* 27.12 (1993), S. 1553–1557.
- [43] Barbara D. Boyan u. a. "Role of material surfaces in regulating bone and cartilage cell response". In: *Biomaterials* 17.2 (1996), S. 137–146.
- [44] Keith Burridge u. a. "Focal adhesions: transmembrane juncti-ons between the extracellular matrix and the cytoskeleton". In: *Annual Review of Cel l Biology* 4.1 (1988), S. 487–525.
- [45] C. Oakley und D. M. Brunette. "The sequence of alignment of microtubules, focal contacts and actin filaments in fibroblasts spreading on smooth and grooved titanium substrata". In: *Journal of Cel l Science* 106.1 (1993), S. 343–354.
- <span id="page-124-6"></span>[46] Anh Tuan Nguyen, Sharvari R Sathe und Evelyn KF Yim. "From nano to micro: topographical scale and its impact on cell adhesion, morphology and contact guidance". In: *Journal of Physics: Condensed Matter* 28.18 (2016), S. 183001.
- [47] Her-Hsiung Huang u. a. "Effect of surface roughness of ground titanium on initial cell adhesion". In: *Biomolecular Engineering* 21.3-5 (2004), S. 93–97.
- [48] E. T. Den Braber u. a. "Quantitative analysis of cell prolifera-tion and orientation on substrata with uniform parallel surface micro-grooves". In: *Biomaterials* 17.11 (1996), S. 1093–1099.
- [49] Christian Schmidt u. a. "Mechanical stressing of integrin receptors induces enhanced tyrosine phosphorylation of cytoske-letally anchored proteins". In: *Journal of Biological Chemistry* 273.9 (1998), S. 5081–5085.
- [50] Elisabetta Ada Cavalcanti-Adam u. a. "Cell spreading and focal adhesion dynamics are regulated by spacing of integrin ligands". In: *Biophysical Journal* 92.8 (2007), S. 2964–2974.
- [51] Shoucheng Chen u.a. "Tuning surface properties of bone biomaterials to manipulate osteoblastic cell adhesion and the signaling pathways for the enhancement of early osseointegration". In: Colloids and Surfaces B: Bio
- [52] Jana Stepanovska u. a. "Treatments for enhancing the bio-compatibility of titanium implants." In: *Biomedical Papers of the Medical Faculty of Palacky University in Olomouc* 164.1 (2020).
- [53] Sebastian Angermann. "Einfluss der Zelldichte auf das Adhä-sionsverhalten unter Scherfluss auf einem Biochip". Bachelor-arbeit. Universität Augsburg, 2017.
- [54] Sascha Buchegger u. a. "Antibacterial metal ion release from diamond-like carbon modified surfaces for novel multifunctional implant materials". In: *Journal of Materials Research* 31.17  $(2016)$ , S. 2571–2577.
- <span id="page-124-8"></span>[55] Bill Gates. *The World's Deadliest Animals*. 11. Okt. 2016. url: [https : / / twitter . com / billgates / status / 785836406870532097](https://twitter.com/billgates/status/785836406870532097) (besucht am 08. 04. 2021).
- <span id="page-124-9"></span>[56] Simon I. Hay u. a. "The global distribution and population at risk of malaria: past, present, and future". In: *The Lancet Infectious Diseases* 4.6 (2004), S. 327–336.
- <span id="page-125-1"></span>[57] ourworldindata.org. *Previous prevalence of Malaria worldwide*. url: [https://ourworldindata.org/uploads/2019/04/Previous- prevalence- of-](https://ourworldindata.org/uploads/2019/04/Previous-prevalence-of-malaria-world-map-800x386.png)[malaria-world-map-800x386.png](https://ourworldindata.org/uploads/2019/04/Previous-prevalence-of-malaria-world-map-800x386.png) (besucht am 07. 04. 2021).
- <span id="page-125-2"></span>[58] *THE MALARIA ATLAS PROJECT. Plasmodium falciparum Incidence version 2020*. url: <https://malariaatlas.org/explorer/#/> (besucht am 07. 04. 2021).
- [59] WHO's Global Health Estimates. *The top 10 causes of death*. WHO. 9. Dez. 2020. URL: https://www.who.int/news-room/fact-[sheets/detail/the-top-10-causes-of-death](https://www.who.int/news-room/fact-sheets/detail/the-top-10-causes-of-death).
- [60] "Why Malaria Matters". In: *Target Malaria* (2021). url: [https:](https://targetmalaria.org/why-malaria-matters/) [//targetmalaria.org/why-malaria-matters/](https://targetmalaria.org/why-malaria-matters/).
- [61] "World malaria report 2020: 20 years of global progress and challenges." In: Geneva: World Health Organization. Licence: CC BY-NC-SA 3.0 IGO (2020). URL: https://www.who.int/teams/global-malaria-programme/reports/worl
- [62] Alvaro Baeza Garcia u. a. "Neutralization of the Plasmodiumencoded MIF ortholog confers protective immunity against malaria infection". In: *Nature Communications* 9.1 (2018), S. 1–  $\frac{11}{12}$
- [63] First vaccine to fully immunize against malaria builds on pandemic-driven RNA tech. "First vaccine to fully immunize against malaria builds on pandemic-driven RNA tech". In: The Academic Times (25. Feb. 2021). URL: h
- <span id="page-125-3"></span>[64] Jana Schulze. "Untersuchung der Funktionalität alternativer<br>Plasmodium Export Elemente anhand ausgewählter Proteine<br>des Malariaerregers Plasmodium falciparum (Welch, 1897)".<br>Dissertation. Staats-und Universitätsbiblio
- <span id="page-125-4"></span>[65] Alan F. Cowman, Drew Berry und Jake Baum. "The cellular and molecular basis for malaria parasite invasion of the human red blood cell". In: *Journal of Cel l Biology* 198.6 (2012), S. 961–971.
- [66] Ween-Chyau Lee, Laurent Rénia u. a. "Sticking for a cause: the falciparum malaria parasites cytoadherence paradigm". In: *Frontiers in Immunology* 10 (2019), S. 1444.
- [67] Balasubramania Athreya. "Relation of blood groups to infection . I . A survey and review of data suggesting possible relationship between malaria and blood groups". In: American Journal of Epidemiology October (1967). [aje.a120739](https://doi.org/10.1093/oxfordjournals.aje.a120739).
- [68] Christine M. Cserti und Walter H. Dzik. "The ABO blood group system and Plasmodium falciparum malaria". In: *Blood* 110.7 (2007), S. 2250–2258. issn: 00064971. doi: [10.1182/blood-](https://doi.org/10.1182/blood-2007-03-077602)[2007-03-077602](https://doi.org/10.1182/blood-2007-03-077602).
- [69] Geoff Daniels und Marion E. Reid. "Blood groups: The past 50 years". In: *Transfusion* 50.2 (2010), S. 281–289. issn: 00411132. doi: [10.1111/j.1537-2995.2009.02456.x](https://doi.org/10.1111/j.1537-2995.2009.02456.x).
- [70] J. Alexandra Rowe, D. Herbert Opi und Thomas N. Williams. "Blood groups and malaria: Fresh insights into pathogenesis<br>and identification of targets for intervention". In: Current<br>Opinion in Hematology 16.6 (2009), S. 480-487. ISSN: 10656251.<br>DOI: 10.1097/M0H.0b013e3283313de0.
- [71] C. J. Uneke. "Plasmodium falciparum malaria and ABO blood group: Is there any relationship?" In: *Parasitology Research* 100.4 (2007), S. 759–765. issn: 09320113. doi: [10.1007/s00436-006-0342-5](https://doi.org/10.1007/s00436-006-0342-5).
- [72] Philip R. Fischer und Paul Boone. "Short report: Severe malaria associated with blood group". In: *American Journal of Tropical Medicine and Hygiene* 58.1 (1998), S. 122-123. Issn:<br>*00029637. boi: [10.4269/ajtmh.1998.58.122](https://doi.org/10.4269/ajtmh.1998.58.122).*
- [73] Bertrand Lell u. a. "The Role of Red Blood Cell Polymorphisms in Resistance and Susceptibility to Malaria". In: *Clinical Infectious Diseases* 28.4 (2007), S. 794–799. issn: 1058- 4838. doi: [10.1086/515193](https://doi.org/10.1086/515193).
- [74] S.L. Pathirana u.a. "ABO-blood-group types and protection against severe, Plasmodium falciparum malaria ". In: Annals of Tropical Medicine & Parasitology 99.2 (2005), S. 119-124. ISSN: 0003-4983. D01: 10.1179/1364859
- [75] Kirsten Moll u.a. "Evasion of Immunity to Plasmodium<br>falciparum: Rosettes of Blood Group A Impair Recognition<br>of PfEMP1". In: *PloS one* 10.12 (Dez. 2015). Hrsg. von Érika<br>Martins Braga, e0145120. ISSN: 1932-6203. DOI
- [76] J. Alexandra Rowe u.a. "Blood group O protects against severe Plasmodium factoparum malaria through the mechanism of reduced rosetting". In: *Proceedings of the National Academy of Sciences* 104.44 (Okt. 2007), S. 17
- [77] J. Carlson. "Plasmodium falciparum erythrocyte rosetting is mediated by promiscuous lectin-like interactions". In: *Journal of Experimental Medicine* 176.5 (1992), S. 1311–1317. issn: 0022- 1007. doi: [10.1084/jem.176.5.1311](https://doi.org/10.1084/jem.176.5.1311).
- [78] Suchi Goel u. a. "RIFINs are adhesins implicated in severe Plasmodium falciparum malaria". In: *Nature Medicine* 21.4 (2015), S. 314–317. issn: 1078-8956. doi: [10 . 1038 / nm . 3812](https://doi.org/10.1038/nm.3812). url: <http://www.nature.com/doifinder/10.1038/nm.3812>.
- [79] G. B. Nash u.a. "Rheological properties of rosettes formed<br>by red blood cells parasitized by Plasmodium falciparum."<br>In: *British Journal of Haematology* 82.4 (1992), S. 757–63. ISSN:<br> $0007-1048$ . Doi: 10.1111/j.1365
- [80] Y. Chu, T. Haigh und G. B. Nash. "Rheological analysis of the formation of rosettes by red blood cells parasitized by Plasmodium falciparum." In: British Journal of Haematology 99.4 (1997), S. 777-783. Ess.: 0007-1048 [gov/pubmed/9432021](http://www.ncbi.nlm.nih.gov/pubmed/9432021).
- [81] D. K. Kaul u. a. "Rosetting of Plasmodium falciparum-infected red blood cells enhances microvascular obstruction under flow conditions." In: *Blood* 78.3 (1991), S. 812–9. ISSN: 0006-4971. URL: [http://www.ncbi.nlm.](http://www.ncbi.nlm.nih.gov/pubmed/1859893) go
- [82] Yvonne Adams u.a. "Rosetting Plasmodium falciparuminfected erythrocytes bind to human brain microvascular endothelial cells in vitro, demonstrating a dual adhesion phenotype mediated by distinct P. falciparum erythroc membrane protein 1 domains". In: *Infection and Immunity* 82.3 (2014), S. 949–959. issn: 00199567. doi: [10.1128/IAI.01233-13](https://doi.org/10.1128/IAI.01233-13).
- <span id="page-125-0"></span>[83] Erich Sackmann und Rudolf Merkel. *Lehrbuch der Biophysik*. Wiley-VCH, 2010.
- [84] John E. Hall. *Guyton & Hal l Physiology Review E-Book*. Elsevier Health Sciences, 2015.
- [85] Rou Zhang u. a. "Rheopathologic consequence of Plasmodium vivax rosette formation". In: *PLoS neglected tropical diseases* 10.8 (2016), e0004912.
- [86] Liliana Vilas Boas u.a. "Assessment of the deformability and velocity of healthy and artificially impaired red blood cells in narrow polydimethylsiloxane (PDMS) microchannels". In: Micromachines 9.8 (2018), S. 384.
- [87] Hedieh Fallahi u. a. "Flexible microfluidics: Fundamentals, recent developments, and applications". In: *Micromachines* recent developments, and applications'<br>10.12 (2019), S. 830.
- [88] Christopher Arakawa u. a. "Biophysical and biomolecular interactions of malaria-infected erythrocytes in engineered human capillaries". In: *Science Advances* 6.3 (2020), eaay7243.
- [89] Michael R. King u. a. "A physical sciences network charac-terization of circulating tumor cell aggregate transport". In: *American Journal of Physiology-Cel l Physiology* 308.10 (2015), S. C792–C802.
- [90] Yupeng Hong, Francia Fang und Qi Zhang. "Circulating tumor cell clusters: What we know and what we expect". In: *International Journal of Oncology* 49.6 (2016), S. 2206–2216.
- [91] Hermann Heimpel u. a. *Hämatologie in der Praxis*. Elsevier, München, 1988.
- [92] Florian Lang und Philipp Lang. *Basiswissen Physiologie*. Springer-Verlag, 2007.
- [93] Johann S. Schwegler und Runhild Lucius. *Der Mensch: Anatomie und Physiologie*. Georg Thieme Verlag, 2016.
- [94] J. S. Gibson, A. R. Cossins und J. C. Ellory. "Oxygenmembrane transporters in vertebrate red cells". In: *Journal of Experimental Biology* 203.9 (2000), S. 1395–1407.
- [95] Cornelia Geers und Gerolf Gros. "Carbon dioxide transport and carbonic anhydrase in blood and muscle". In: *Physiological reviews* 80.2 (2000), S. 681–715.
- [96] Shu Chien. "Red cell deformability and its relevance to blood flow". In: *Annual Review of Physiology* 49.1 (1987), S. 177–192.
- [97] Innocent Safeukui u. a. "Retention of Plasmodium falciparum ring-infected erythrocytes in the slow, open microcirculation of the human spleen". In: *Blood, The Journal of the American Society of Hematology* 112.6 (2008), S. 2520–2528.
- [98] A. M. Dondorp u. a. "Abnormal blood flow and red blood cell deformability in severe malaria." In: *Parasitology today (Personal*<br> *ed.*) 16.6 (2000), S. 228–232. issn: 0169-4758. doi: [10.1016/S0169-](https://doi.org/10.1016/S0169-4758(00)01666-5)<br>[4758\(00\)01666-5](https://doi.org/10.1016/S0169-4758(00)01666-5). url: <http://www.ncbi.nlm.nih.gov/pubmed/10827427>.
- [99] Robert Koch-Institut. "RKI-Ratgeber Malaria". In: *Epidemiolo-gischer Bul letin* 20/2000 (aktualisiert 2015). url: [https://www.rki.](https://www.rki.de/DE/Content/Infekt/EpidBull/Merkblaetter/Ratgeber_Malaria.html) [de/DE/Content/Infekt/EpidBull/Merkblaetter/Ratgeber\\_Malaria.html](https://www.rki.de/DE/Content/Infekt/EpidBull/Merkblaetter/Ratgeber_Malaria.html).
- [100] Alan F. Cowman u. a. "Malaria: biology and disease". In: *Cel l* 167.3 (2016), S. 610–624.
- <span id="page-125-5"></span>[101] imago images. *Protozoan Plasmodium falciparum in the stage of ring form*. 1. Aug. 2020. url: <https://www.imago-images.de/st/0103882438> (besucht am 09. 04. 2021).
- <span id="page-125-6"></span>[102] imago images. *Plasmodium falciparum inside red blood cell*. 1. Aug.<br>2020. URL: https://www.imago-images.de/st/0103898723 (besucht am<br>09.04. 2021).
- <span id="page-125-7"></span>[103] Alexander G. Maier u. a. "Malaria parasite proteins that remodel the host erythrocyte". In: *Nature Reviews Microbiology* 7.5 (2009), S. 341–354.
- <span id="page-125-8"></span>[104] Yoann Augagneur u. a. "Gene selective mRNA cleavage inhibits the development of Plasmodium falciparum". In: *Proceedings of the National Academy of Sciences* 109.16 (2012), S. 6235–6240.
- <span id="page-125-9"></span>[105] Faith Mokobi. Giemsa Stain- Principle, Procedure, Results, Inter-<br>pretation. Hrsg. von Microbe Notes. 2. Feb. 2020. URL: [https:](https://microbenotes.com/giemsa-stain-principle-procedure-results-interpretation/)//microbenotes. com/giemsa-stain-principle- procedure - results-<br>[interpretation/](https://microbenotes.com/giemsa-stain-principle-procedure-results-interpretation/) (besucht
- [106] L. H. Bannister u. a. "A brief illustrated guide to the ul-trastructure of Plasmodium falciparum asexual blood stages". In: *Parasitology today* 16.10 (2000), S. 427–433.
- [107] Alessandro Esposito u. a. "Quantitative imaging of human red blood cells infected with Plasmodium falciparum". In: *Biophysical Journal* 99.3 (2010), S. 953–960.
- [108] Fiona K. Glenister u. a. "Contribution of parasite proteins to altered mechanical properties of malaria-infected red blood cells". In: *Blood, The Journal of the American Society of Hematology* 99.3 (2002), S. 1060–1063.
- [109] Johan Carlson u. a. "Human cerebral malaria: association with erythrocyte rosetting and lack of anti-rosetting antibodies". In: *The Lancet* 336.8729 (1990), S. 1457–1460.
- [110] Johan Normark u. a. "PfEMP1-DBL1*α* amino acid motifs in severe disease states of Plasmodium falciparum malaria". In: *Proceedings of the National Academy of Sciences* 104.40 (2007), S. 15835–15840.
- [111] Louis H. Miller, Michael F. Good und Genevieve Milon. "Ma-laria pathogenesis". In: *Science* 264.5167 (1994), S. 1878–1883.
- [112] D.I. Baruch u. a. "Plasmodium falciparum erythrocyte membrane protein 1 is a parasitized erythrocyte receptor for ad-<br>herence to CD36, thrombospondin, and intercellular adhesion<br>molecule 1". In: *Proceedings of the National Academy of Sciences*<br>93.8 (1996), S. 3497–3502.
- <span id="page-125-10"></span>[113] Karthick Nambi. How Colonial Britain fought against Malaria Quinine. Hrsg. von Medium. 22. Apr. 2020. URL: [https://medium.](https://medium.com/history-in-bytes/how-colonial-britain-fought-against-malaria-quinine-99176a4f93c4) com/history-in-bytes/how-colonial-britain-fought-against-malaria-[quinine-99176a4f93c4](https://medium.com/history-in-bytes/how-colonial-britain-fought-against-malaria-quinine-99176a4f93c4) (besuch
- <span id="page-126-19"></span>[114] Kirsten Moll u. a. "Methods in Malaria Research". In: *Evalua-tion* (2008), S. 1–3, 17–21. issn: 0018-067X. doi: [10.1007/s00436-](https://doi.org/10.1007/s00436-008-0981-9) [008-0981-9](https://doi.org/10.1007/s00436-008-0981-9).
- [115] Deutsche Gesellschaft für Tropenmedizin und Internationale<br>Gesundheit (DTG). "S1-Leitlinie 042-001: Diagnostik und<br>Therapie der Malaria". In: AWMF online, Das Portal der wissen-<br>schaftlichen Medizin (aktualisiert 201
- [116] M. A. Ahmed und Janet Cox-Singh. "Plasmodium knowlesi an emerging pathogen". In: *ISBT Science Series* 10.S1 (2015), S. 134–140.
- [117] Heinz Lüllmann und Klaus Mohr. *Pharmakologie und Toxikolo-gie: Arzneimittelwirkungen verstehen-Medikamente gezielt einsetzen; ein Lehrbuch für Studierende der Medizin, der Pharmazie und der Biowissenschaften, eine Informationsquel le für Ärzte, Apotheker und Gesundheitspolitiker; 129 Tabel len*. Georg Thieme Verlag, 2006.
- [118] Andrej Trampuz u. a. "Clinical review: Severe malaria". In: *Critical Care* 7.4 (2003), S. 315.
- <span id="page-126-18"></span>[119] David Ferguson. Scanning electron micrograph of malaria roset-<br>te formation. Hrsg. von Medical Images. URL: https://www.<br>medicalimages.com/stock-photo-image-image14507740.html (besucht<br>am 09.04.2021).
- [120] I. Vermes und C. Haanen. "Apoptosis and programmed cell death in health and disease." In: *Advances in Clinical Chemistry* 31 (1994), S. 177–246.
- [121] Mark B. Lyles und Ivan L. Cameron. "Interactions of the DNA intercalator acridine orange, with itself, with caffeine, and with double stranded DNA". In: *Biophysical Chemistry* 96.1 (2002), S. 53–76.
- [122] Jan Kapuscinski und Zbigniew Darzynkiewicz. "Interactions<br>of acridine orange with double stranded nucleic acids. Spectral<br>and affinity studies". In: Journal of Biomolecular Structure and<br> $Dynamics$  5.1 (1987), S. 127-14
- <span id="page-126-20"></span>[123] Miltenyi Biotec GmbH. "VarioMACS Separator". In: *Resources* Data Sheet No. 130-090-282 (). URL: [https://www.miltenyibiotec.](https://www.miltenyibiotec.com/_Resources/Persistent/1d805e452acb344f15936b886fc3fef855ac3a3d/DS130-090-282.pdf)<br>com/\_Resources/Persistent/1d805e452acb344f15936b886fc3fef855ac3a3d/ [DS130-090-282.pdf](https://www.miltenyibiotec.com/_Resources/Persistent/1d805e452acb344f15936b886fc3fef855ac3a3d/DS130-090-282.pdf).
- [124] Tian Fook Kong u. a. "Enhancing malaria diagnosis through microfluidic cell enrichment and magnetic resonance relaxometry detection". In: Scientific Reports 5 (2015), S. 11425. ISSN: 2045-2322. Dot: 10.1038/srep1142
- <span id="page-126-21"></span>[125] Zhengwen Zhang, Herbert J Meiselman und Björn Neu. "Red blood cell adhesion can be reduced by non-reactive macromolecules". In: *Col loids and Surfaces B: Biointerfaces* 174 (2019), S. 168–173.
- [126] Shu Chien und Lanping Amy Sung. "Physicochemical basis and clinical implications of red cell aggregation". In: *Clinical Hemorheology and Microcirculation* (2016), S. 71–91.
- [127] *Blutersatzflüssigkeit*. Spektrum Akademischer Verlag, Heidel-berg. url: [https : / / www . spektrum . de / lexikon / biologie /](https://www.spektrum.de/lexikon/biologie/blutersatzfluessigkeit/9619) [blutersatzfluessigkeit/9619](https://www.spektrum.de/lexikon/biologie/blutersatzfluessigkeit/9619).
- [128] *Dextrane*. Spektrum Akademischer Verlag, Heidelberg. url: <https://www.spektrum.de/lexikon/biologie/dextrane/17708>.
- [129] A. Pribush, D. Zilberman-Kravits und N. Meyerstein. "The mechanism of the dextran-induced red blood cell aggregation". In: *European Biophysics Journal* 36.2 (2007), S. 85–94. issn: 01757571. poi: [10.1007/s00249-006-0107-1](https://doi.org/10.1007/s00249-006-0107-1).
- [130] J. Carlson. "Erythrocyte rosetting in Plasmodium falcipa-rum malaria–with special reference to the pathogenesis of cerebral malaria". In: *Scandinavian Journal of Infectious Diseases. Supplementum* (1993), S. 1–79.
- [131] Willy J. Peumans und E. J. Van Damme. "Lectins as plant defense proteins." In: *Plant Physiology* 109.2 (1995), S. 347.
- [132] A. E. Bender. "Haemagglutinins (lectins) in beans". In: *Food Chemistry* 11.4 (1983), S. 309–320.
- [133] L. A. Sung, E. A. Kabat und S. Chien. "Interaction energies in lectin-induced erythrocyte aggregation". In: *The Journal of Cel l Biology* (1985), S. 652–659.
- [134] Kiran Hasija. "Lectin in agglutination and its role in detection of sugars on the surface of RBC of normal and cancer patients". In: *Indian Journal of Clinical Biochemistry* (1991), S. 89–96.
- [135] Anabelle Schepp. "Lektininduzierte Erythrozytenaggregate im Scher- und Elongationsfluss". Bachelorarbeit. 2019.
- [136] Hansen Bow u. a. "A microfabricated deformability-based flow cytometer with application to malaria." In: *Lab on a Chip* 11.6 (2011), S. 1065–73. issn: 1473-0189. doi: [10.1039/c0lc00472c](https://doi.org/10.1039/c0lc00472c). url: [http://www.pubmedcentral.nih.gov/articlerender.fcgi?artid=3366288%](http://www.pubmedcentral.nih.gov/articlerender.fcgi?artid=3366288%7B%5C&%7Dtool=pmcentrez%7B%5C&%7Drendertype=abstract) [7B%5C&%7Dtool=pmcentrez%7B%5C&%7Drendertype=abstract](http://www.pubmedcentral.nih.gov/articlerender.fcgi?artid=3366288%7B%5C&%7Dtool=pmcentrez%7B%5C&%7Drendertype=abstract).
- [137] Marta Urbanska u. a. "A comparison of microfluidic methods for high-throughput cell deformability measurements". In: *Nature Methods* (2020), S. 1–7.
- [138] Salvatore P. Sutera und Richard Skalak. "The history of Poiseuille's law". In: *Annual Review of Fluid Mechanics* 25.1 (1993), S. 1–20.
- <span id="page-126-22"></span>[139] George A Truskey, Fan Yuan und David F Katz. *Transport phenomena in biological systems*. Pearson/Prentice Hall Upper Saddle River, NJ, USA: 2004.
- [140] Thomas G Mezger. *Das Rheologie Handbuch: 5.* FARBE UND LACK, 2016
- [141] Patrick Tabeling. *Introduction to microfluidics*. OUP Oxford, 2005.
- [142] Jun Zhang u. a. "Fundamentals and applications of inertial microfluidics: a review". In: *Lab on a Chip* 16.1 (2016), S. 10–34.
- [143] Amir Hossein Raffiee, Sadegh Dabiri und Arezoo M Arde-kani. "Elasto-inertial migration of deformable capsules in a microchannel". In: *Biomicrofluidics* 11.6 (2017), S. 064113.
- [144] Younan Xia und George M. Whitesides. "Soft Lithography". In: *Annual Review of Materials Science* 28.1 (1998), S. 153–184.<br>issn: 0084-6600. bon: [10.1146/annurev.matsci.28.1.153](https://doi.org/10.1146/annurev.matsci.28.1.153). uRi: [http:](http://www.annualreviews.org/doi/10.1146/annurev.matsci.28.1.153)<br>[//www.annualreviews.org/doi/10.1146/annurev.matsci.28.1.153](http://www.annualreviews.org/doi/10.1146/annurev.matsci.28.1.153).
- [145] Jan Roth. "Funktionalisierung von Silikonoberflächen". Dissertation. 2009.
- [146] Jaideep S Dudani u. a. "Pinched-flow hydrodynamic stretching of single-cells". In: *Lab on a Chip* 13.18 (2013), S. 3728–3734.
- [147] Fern J. Armistead u. a. "Cells under stress: an inertial-shear microfluidic determination of cell behavior". In: *Biophysical Journal* 116.6 (2019), S. 1127–1135.
- [148] Phillip P. Brown und Desmond F. Lawler. "Sphere drag and settling velocity revisited". In: *Journal of Environmental Engineering* 129.3 (2003), S. 222–231.
- <span id="page-126-23"></span>[149] Emanuele Paci und Martin Karplus. "Unfolding proteins by external forces and temperature: the importance of topology and energetics". In: Proceedings of the National Academy of Sciences 97.12 (2000), S. 6521-6526.
- [150] Philip Nelson. *Biological physics*. 3. Aufl. New York: W. H. Freeman, 2004. isbn: 9781429280754.
- [151] William Stephenson u. a. "Combining temperature and force to study folding of an RNA hairpin". In: *Physical Chemistry Chemical Physics* 16.3 (2014), S. 906–917. issn: 14639076. doi: [10.1039/c3cp52042k](https://doi.org/10.1039/c3cp52042k).
- [152] Jan Liphardt u. a. "Reversible Unfolding of Single RNA by Mechanical force". In: 292.April (2001), S. 733–737. issn: 00368075. doi: [10.1126/science.1058498](https://doi.org/10.1126/science.1058498).
- [153] Timothy W Secomb und Axel R Pries. "Blood viscosity in microvessels: experiment and theory". In: *Comptes Rendus Physique* 14.6 (2013), S. 470–478.
- <span id="page-126-16"></span>[154] Katharina A Quadt u. a. "The density of knobs on Plasmodium falciparum-infected erythrocytes depends on developmental age and varies among isolates". In: *PloS ONE* 7.9 (2012), e45658.
- [155] Adam Machon. "Simulation of Aggregation of Healthy and Diseased Red Blood Cells". Masterarbeit. University of Edinburgh, 2019.
- <span id="page-126-0"></span>[156] Lionel Guillou u. a. "Measuring cell viscoelastic properties using a microfluidic extensional flow device". In: *Biophysical Journal* 111.9 (2016), S. 2039–2050.
- <span id="page-126-1"></span>[157] Alexander Mietke u. a. "Extracting cell stiffness from realtime deformability cytometry: theory and experiment". In: *Biophysical Journal* 109.10 (2015), S. 2023–2036.
- <span id="page-126-2"></span>[158] M. Mokbel u. a. "Numerical simulation of real-time deformability cytometry to extract cell mechanical properties". In: *ACS Biomaterials Science & Engineering* 3.11 (2017), S. 2962–2973.
- <span id="page-126-3"></span>[159] Igor Sokolov, Maxim E. Dokukin und Nataliia V. Guz. "Me-thod for quantitative measurements of the elastic modulus of biological cells in AFM indentation experiments". In: *Methods* 60.2 (2013), S. 202–213.
- <span id="page-126-4"></span>[160] Peter Eaton und Paul West. *Atomic force microscopy*. Hrsg. von Oxford University Press. 2010.
- <span id="page-126-5"></span>[161] Cécile Formosa-Dague u. a. "The Role of Glycans in Bacterial Adhesion to Mucosal Surfaces: How Can Single-Molecule Techniques Advance Our Understanding?" In: *Microorganisms* 6.2 (2018), S. 39.
- <span id="page-126-6"></span>[162] Bruker AFM Probes, Hrsg.  $MLCT-BIO$ . URL: https://www.brukerafmprobes.com/p-3945 - mlct - bio.aspx (besucht am 02.02.2021).
- <span id="page-126-7"></span>[163] Bruker AFM Probes, Hrsg.  $MLCT-010-D$ . URL: https://www.<br>[brukerafmprobes . com / p - 3719 - mlct - o10 . aspx](https://www.brukerafmprobes.com/p-3719-mlct-o10.aspx) (besucht am 15. 04. 2021).
- <span id="page-126-8"></span>[164] Simon Neidinger. "Charakterisierung von Grösse und Elasti-zität von A375 Melanomzellen". Fachpraktikum. Universität Augsburg, 2021.
- <span id="page-126-9"></span>[165] Chun-Liang Chen u. a. "Single-cell analysis of circulating tumor cells identifies cumulative expression patterns of EMT-related genes in metastatic prostate cancer". In: *The Prostate* 73.8 (2013), S. 813–826.
- <span id="page-126-10"></span>[166] A. Jaeschke u. a. "Cancer-associated fibroblasts of the prostate promote a compliant and more invasive phenotype in benign prostate epithelial cells". In: *Materials Today Bio* 8 (2020), S. 100073.
- <span id="page-126-11"></span>[167] Anshu Bagga Mathur, George A. Truskey und W. Monty Reichert. "Atomic force and total internal reflection fluorescence microscopy for the study of force transmission in endothelial cells". In: *Biophysical Journal* 78
- <span id="page-126-12"></span>[168] Anshu B. Mathur u.a. "Endothelial, cardiac muscle and skeletal muscle exhibit different viscous and elastic properties as determined by atomic force microscopy". In: *Journal of Biomechanics* 34.12 (2001), S. 1545-1
- <span id="page-126-13"></span>[169] JPK Instruments AG, Hrsg. *Data Processing Software Manual*. Version 5.0. 2015. url: [https://www.nanophys.kth.se/nanolab/afm/](https://www.nanophys.kth.se/nanolab/afm/jpk/manuf-manuals/DPmanual.4.2.pdf) [jpk/manuf-manuals/DPmanual.4.2.pdf](https://www.nanophys.kth.se/nanolab/afm/jpk/manuf-manuals/DPmanual.4.2.pdf).
- <span id="page-126-14"></span>[170] GG Bilodeau. "Regular pyramid punch problem". In: (1992).
- <span id="page-126-15"></span>[171] Zhenlin Chen u. a. "Cell elasticity measurement using a microfluidic device with real-time pressure feedback". In: *Lab on a Chip* (2020).
- <span id="page-126-17"></span>[172] Lars M. Joergensen u. a. "The kinetics of antibody binding to Plasmodium falciparum VAR2CSA PfEMP1 antigen and modelling of PfEMP1 antigen packing on the membrane knobs". In: *Malaria Journal* 9.1 (2010), S. 1–12.

# **Abbildungs- und Tabellenverzeichnis**

- Aufbau der Arbeit. Teil I, Zell-Substrat-Adhäsion. Experiment: Mikroflusskammer zur Untersuchung von SaOs-2<br>
Knochenkrebszellen auf dem Implantatmaterial Titan unter Scherffluss. Bildanalyse PIVDAC, Particle Image Velocime
- 1.1 Was bedeutt Scherfluss? A) Eine Scherkraft ist eine Kraft, die tangential an der Oberfläche eines Körpers angreift, und eine kontextent Verkippung der senkrechten Kanten zu einer festen Unterseite bewirkt. Die Scherkr
- 
- 1. Architektur eines Knochen bestehen aus einer äußeren harten Schicht (Osteon) und einer inneren schucht (2013)<br>aus Hydroxylapatit und Kollagenfasern. Das Gewebe umschießt durch funktionellen Knochenzellen (Osteozyten) ge
- 3.1 Zur Auswertung mit PIVDAC sind zwei unterschiedliche Messungen notwendig. A) Particle Image Velocimetry (PIV) zur Vermessung<br>
des Flussfelds. B) Scherkarte berechnet aus einer sPIV Messung für  $P_S/M$  = 28 dBm. C) Entei
- 
- 
- [4.1](#page-22-1) Gibbspotential G<br/>als Funktion der Reaktionskoordnate $x$ . $G_0$ beschri<br/>eit das Potential om Fluss G $= G_0 + G_S$ . Die zwei lokalen Minima ent<br/>sprechen den Zuiden Zuiden Zuiden Zuiden Zuiden zur der Beiser Zuiden
- 
- 
- entsprechende, in der rechten Spalte aufgeführte Zelldichte auf dem Substrat. Für beispielhafte Mikroskopaufnahmen siehe Abb. [4.7](#page-32-0) A-C. . . . . . . . . . . . . . . . . . . . . . . . . . . . . . . . . . . . . . . . . . . . . . . . . . . . . . . . . . . . . . . . . . . [22](#page-31-0) 4.7 Zelladhäsion bei zunehmend dicht bewachsenen Oberflächen [\[3\]](#page-124-3). **Oben:** Fluoreszenzaufnahmen bei **A)** niedriger Zelldichte mit 32 Zellen/mm2, **B)** Standardzelldichte mit 320 Zellen/mm2 und **C)** hoher Zelldichte mit 1600 Zellen/mm2. **Mitte:** Zellbedeckte Fläche A(t) in den vier Scherzonen bei **D)** niedriger, **E)** Standard- und **F)** hoher Zelldichte. Die Datenpunkte in D-F sind normierte Mittelwerte und Standardabweichungen aus fünf unabhängigen Experimenten. **G)** Ablöserate R aus den Fits nach Gleichung [4.12](#page-24-0) für die Zelldichten aus Tabelle [4.6,](#page-31-0) jeweils Mittelwert und Standardabweichung aus fünf unabhängigen Experimenten. **H)** Schema<br>des Zellrasters für die Simulation nach Djukelic et al. [\[24\]](#page-124-7) unter Fluss, Ansicht von Oben. Die

- 
- 1.1 Moskitos sorgen weltweit für die meisten Todesfälle durch "Tiere", mehr als die Hälfte dieser Menschen sterben an Malaria.<br>
29 Mobildung nach einer Aufstellung der tödlichsten Tiere der Welt von Bill Gates [\[55\]](#page-124-8).<br>
1.2
- 1.4 Mikrofluidiksystem aus PDMS auf einem Glasobjektträger (76 × 26 mm<sup>2</sup>) mit Reservoir und Schlauch, wie es in dieser Arbeit verwendet wurde, mit beispielhafter Mikroskopaufnahme. Ein solcher Objektträger trägt 36 Mikro
- 2.1 Elektronenmikroskopische Aufnahme der drei Arten von Blutzellen. Rechts rotes Blutkörperchen (rot), oben weißes Blutkörperchen<br>(gelb) und einige Blutplättchen (grün) links (Jürgen Berger, MPI Tübingen). . . . . . . .

- 2.2 Intraerythrozytäre Phase im Blutstadium des Erregers Plasmodium falciparum ab Invasion eines roten Blutkörperchens durch einen<br>Merozoiten (Zeitpunkt 0 h) über das Ringstadium (bis 24 h post invasion), das Trophozoiten des Parasiten ist als Ring sichtbar, der mit einem oder, in Kopfhöhrerkonfiguration, zwei dunklen Chromatinflecken ausgestattet<br>ist. Eine Zelle kann mehr als einen solcher Ringe enthalten. Rechts ist das fortgeschrittene S
- hat sich der Parasit stark vermehrt und die Zelle ist mit den Vakuolen dicht gefüllt [\[102\]](#page-125-6). **B**) Schematische Darstellung der Blutstadien [\[103\]](#page-125-7). C) Mikroskopaufnahmen der unterschiedlichen Stadien im dünnen Blutausstrich n
- mit Acridinorange, Vergrößerung 40fach.<br>2.5 Aufbau eines VarioMACS Separators (Miltenyi Biotec) zur magnetischen Zellsortierung, MACS steht für MAgnetic Cell Sorting
- 2.6<br>
144 [123\]](#page-126-20).<br>
146 Die Aggregation roter Blutkörperchen (RBK) kann durch Makromoleküle ausgelöst werden. Dabei wird die Haftung entweder<br>
146 dadurch vermittelt, dass an der Zelloberfläche eine Verarmungszone entste
- 3.1 A) Die Viskosität einer Flüssigkeit bestimmt die Scherkraft, die aufgewendet werden muss, um eine Platte mit Geschwindigkeit v über<br>eine ruhende Platte zu ziehen, wenn sich zwischen den beiden Platten diese Flüssigkeit ∆*v* zweier Schichten, die übereinander gleiten, im Verhältnis zum Abstand ∆*z* der beiden Schichten wird als Scherrate *γ*˙ = d*v*  $\Delta v$  avec connection in the Universal Distribution of the Distribution of the Schermann and the Schermann and the Schermann and the Schermann of the Schermann and the Schermann and the Schermann and the Schermann and the
- 
- kehr sich das Verhalten um [\[139\]](#page-126-22).<br>
Bei laminarer Strömung sind die Stromlinien geordnet, parallel und zeitlich unverändert. Solche Verhältnisse niedriger Reynoldszahlen<br>
stellen sich ein, wenn die Flüssigkeit sehr viskos (
- 3.4 Kanalgeometrie mit Stense. A) Schema. Ein generale Theorem is the properties are the stendard minimum in Schema Einger and the Stense of the Managemetric minimum is the subsection of the subsection of the subsection o
- zum runden Zustand, ε =  $\frac{L-2r_0}{2r_0}$ . **B)** Bewegt sich ein Aggregat auf eine Engstelle zu, wirkt an jeder Position *x* eine andere Spannung *σ*(*x*). **C)** Koordinatensystem des Aggregats ( $\tilde{x}$ ,  $\tilde{y}$ ) mit Koordinatenursprung ( $\tilde{x} = 0$ ,  $\tilde{y} = 0$ ) im Zentrum der Ellipse mit den Halbachsen *a* = *L/*2 und *b*. . . . . . . . . . . . . . . . . . . . . . . . . . . . . . . . . . . . . . . . . . . . . . . . . . . . . [57](#page-66-1)
- 4.1 Ausschnitte aus der Videoaufnahme, die in diesem Kapitel zur Demonstration der Software SURF dient. Die Flussrichtung ist von<br>links nach rechts. Zu sehen ist eine Rosette bei Passage eines Kaskadenkanals mit drei Ste
- 
- von  $d = 11$  µm, 7 µm und 5 µm.<br>
4.2 Das Hintergrundbild wird pixelweise über den Median des Grauwerts der ersten 1000 Bilder eines Videos berechnet.<br>
4.3 Für jedes erkannte Objekt werden diese neun Merkmale in neun Spalte
- 
- rupture and reconnect erfolds nachträglich. Die Bezeichnungen der vier möglichen Ereignisse sind in Abbildung [4.7](#page-73-0) aufgeführt.<br>
1.6 Bild zu Bild Verfolgung. Befindet sich eine Rosette auf Bild k im Startbereich 50 Pixel  $\$
- 4.8 Registrier Ereignisse real rupture, nythur and reconnect, connect only und pass by enthang der 344 Trajektorien aus der Beispielmessung ein ander Beispielmessung ein Stein Harla Ereignisses befindet. Jeweils unter hal
- 
- 
- 4.11 Der Zustand einer Rosette nach Passage einer Stenose ist entweder "intakt" (grün), "beschädigt" (gelb) oder "vollständig zerlegt" (rot). . . . . . . . . . . . . . . . . . . . . . . . . . . . . . . . . . . . . . . . . . . . . . . . . . . . . . . . . . . . . . . . . . . [68](#page-77-0)
- 
- 
- 
- 5.1 Die verwendeten Stenosen unterscheiden sich im Stenosenduchmesser d an der engsten Stelle, und der Länge e des Zularís zur 11 und 7 jum, 5 jum, 5 jum variiert, in 11 und 7 jum, 5 jum variiert. B) Die Elongation wird v
- der beiden Zustände (A) gebunden bzw. gefaltet und (B) gelöst bzw. entfaltet unterscheiden sich um die Differenz der Gibbs'schen freien Energie ∆*G*. . . . . . . . . . . . . . . . . . . . . . . . . . . . . . . . . . . . . . . . . . . . . . . . . . . . . . . . . . . [76](#page-85-0)
- 5.6 Scherflussinduzierte Zerlegung von Rosetten. A) Überlebensrate für Rosetten der Klassen 2 6 als Funktion der inversementen Scherflussinduzierte Zerlegung von Einzelstenosen fünf unterschiedlicher Breiten von d = 14,
- Eritische Breite einer Stenose, bei der 50 % der Rosetten die Passage überstehen [\[4\]](#page-124-10).<br>
Erflektive Überlebensrate einer Rosettenpopulation in Blutgruppe A im Vergleich zu Blutgruppe 0 [4]. A) Überlebensrate  $s_i(k, d)$  für<br>
d
- 
- Blutgruppe A und O sind mit A bzw. O gekennzeichnet....<br>
Elongationslauzierte Zerlegung von Rosetten. A) Überlebensrate für Rosetten der Klassen 2 6 in Blutgruppe 0 (links) und<br>
Elongationslauzierte Zerlegung von Rosett
- angegeben.<br>19[81](#page-90-2) Saloma Simulations Saloma Simulations schrift wird für jedes der N<sub>gesamt</sub> Proteine unter Verwendung.<br>1981 einer Zufallszahl und einer von der Kanalgeometrie und der Anzahl der aktuell gebundenen Protei
- ob das Protein seinen Zustand ändert.<br>5.11 A) Geschwindigkeit und B) Ab- und Anbinderaten für drei verschiedene Elongationslängen mit N<sub>gesamt</sub> = 200 und  $c = 130$ .  $\bf{C}$ ) Simulationsergebnis  $N_{\rm on}(t)$  für  $N_{\rm gesamt}=200,~e=3e_{\rm Std}$  und 100 Durchläufe und  $\bf{D}$ ) Uberlebensrate als Funktion der<br>Zeit für  $e=\rm e_{\rm Gtt}$ , e $=3e_{\rm Std}$  und  $e=5e_{\rm Ed}$ .  $\bf{E}$ ) Simulationsergebnis Überlebe
- Simulationsergebnis Überlebensrate als Funktion der Elongationslänge für *N*gesamt = 200 Proteine für verschiedene Werte von *c*. [85](#page-94-0)
- 5.12 Im Mittel abgetrennte Zellen pro beschädigter Rosette nach Rosettenklasse bei Passage von Stenosen mit Stenosenbreite  $d = 5$  µm and Elongationslänge e = 0, 2; 1; 2 und 3e<sub>Std</sub> **A**) in Blutgruppe 0 und **B**) in Hutgrup
- 5.14 Der Zustand eines Lektin-induzierten Aggregats nach Passage einer Stenose ist entweder "unbeschädigt" (grün), "beschädigt" (gelb)<br>
oder "vollständig zerlegt" (rot). Hier ist die Verteilung auf diese drei Zustände für
- 
- 
- 
- 
- $e = e_{\rm SM} = 165$ um bei fester Breite A $d=5$ um und B<br/>) $d=7$ um. Die Fehlerhalken stellen die 95 % Konfidenzinter<br/>vulle dar. ... [90](#page-99-0) % W. (B) einer Die Fehlerhalken stellen Winkell. Das in A) und B) be<br/>obschette Ve
- 5.21 Uberlebensrate von Rosetten in Blutgruppe 0 im geometrischen Parameterraum von Stenosendurchmesser d und Elongationslänge e.<br>Realisierte Wertepaare (d,e) sind durch schwarze Punkte markiert. Die Farbskala gibt die Übe aus Abb. [5.8](#page-89-0) zusammen. Mittelwert über alle Klassen 2 − 6. . . . . . . . . . . . . . . . . . . . . . . . . . . . . . . . . . . . . . [96](#page-105-0)
- 
- 
- 
- 6.4 Die Elastististie einer Zeile lästs sich aus der Verformung unter Finse errechnen (Mikechinistisching), och surch in Angle aus der Alternation in the behind of the statistical and Spiral and Spiral and Spiral and Spir
- 
- betrachten. Zusätzlich ist die Belastungsgeschwindigkeit in Falschfarbendarstellung aufgetragen. Die Steigung der linearen Fits ist<br>der gesuchte Elastizitätsmodul E. F) Das Ergebnis für E wird gegen die Belastungsgeschwind Abb. [6.7.](#page-117-0) . . . . . . . . . . . . . . . . . . . . . . . . . . . . . . . . . . . . . . . . . . . . . . . . . . . . . . . . . . . . . . . . [106](#page-115-0)

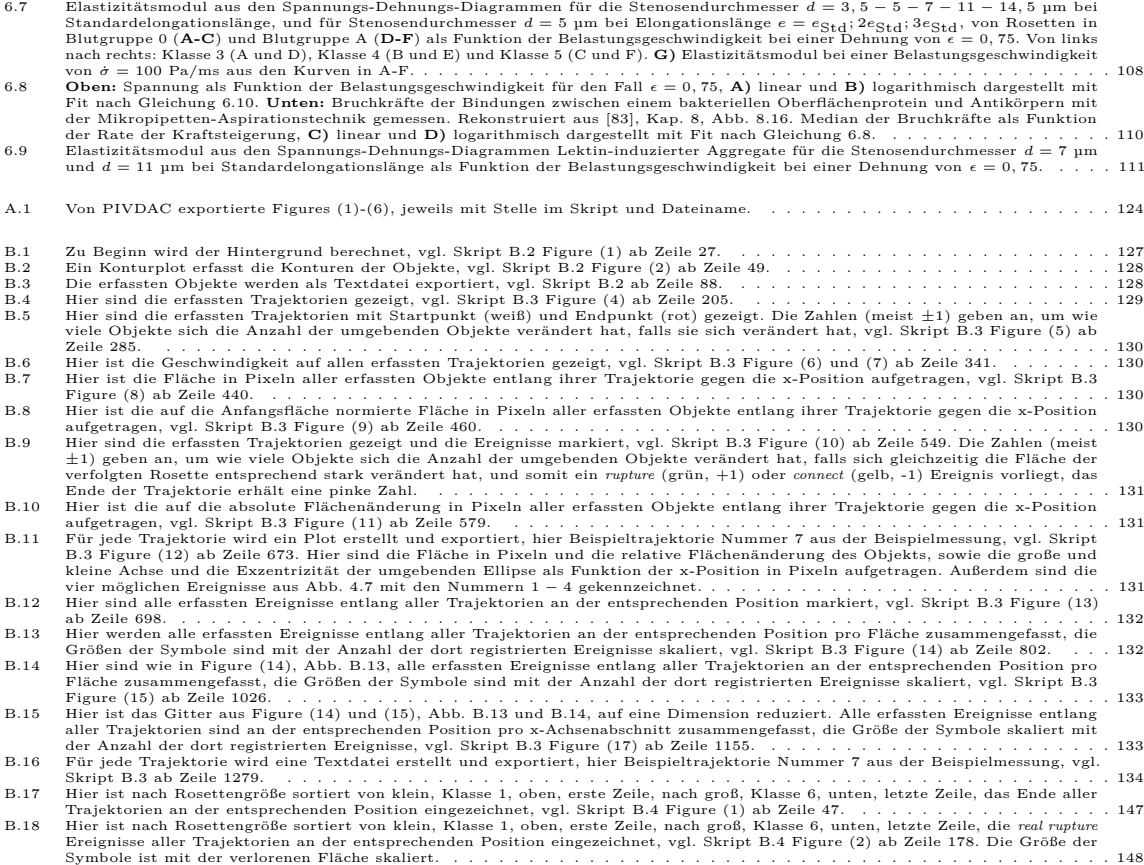

Symbole ist mit der verlorenen Fläche skaliert.<br>B.19 Anteil der unbeschädigten Rosetten nach Rosettengröße sortiert entlang des Kanals, vgl. Skript B.4 Figure (3) ab Zeile 206. . . . . [148](#page-157-1)<br>B.20 Häufigkeit der Ereignisse na

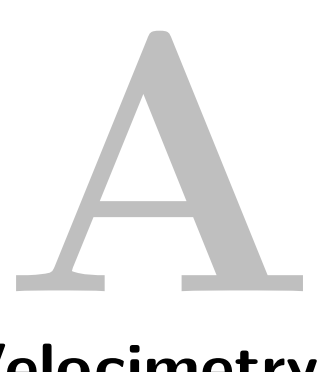

# **PIVDAC - Particle Image Velocimetry DeAdhesion Correlation**

## **A.1 PIVDAC\_Zoning\_28dBm.m**

% IMPORT PIV DATA 2 % import a text file and store variables<br>3 DI\_target\_file = 'E:\DANI\PIV28dBm.txt'; 4 % import data from file<br>5 DI\_meta\_data = importdata(DI\_target\_file, '\t', 5); 6 % extract data to matrix format<br>7 DI\_data\_mat = DI\_meta\_data.data(:,1:8) 7 DI\_data\_mat = DI\_meta\_data (:,1:8);<br>
8 DI\_x\_ind\_amount = max(DI\_data\_mat(:,1));<br>
9 % reconstruction of data<br>
10 DI\_y\_ind\_amount = max(DI\_data\_mat(:,2));<br>
11 DI\_data\_mat\_size = size(DI\_data\_mat\_si;<br>
12 % preallocating RA  $\begin{array}{c} 1\,5 \\ 1\,6 \\ 1\,7 \\ 1\,8 \\ 1\,9 \\ 2\,0 \\ \end{array}$ 18 for DI\_counter\_01 = 1 : 1 : DI\_data\_mat\_size(1) %going through every single line<br>
DI\_mat\_ind = [DI\_data\_mat(DI\_counter\_01,2)]; % [ind\_x, ind\_y]<br>
10 for DI\_counter\_02 = 1 : 1 : DI\_data\_mat\_size(2)<br>
DI\_data\_cell{DI\_count 23 end  $\begin{array}{c} 22 \\ 23 \\ 24 \\ 25 \\ 26 \\ 27 \end{array}$ 25 %% Results: reconstucted data<br>
26 DI\_data\_cell{1,1}; % matrix with indices of x-position in matrix (1)<br>
27 DI\_data\_cell{1,1}; % matrix with indices of y-position in matrix (1)<br>
28 DI\_data\_cell{3,1}; % matrix of x-posit  $\begin{array}{c} 33 \\ 34 \end{array}$ 35 figure (1); clf(1); %shear-map-raw.png<br>36 temp = DI\_data\_cell{5,1};<br>37 colornap(jet); pcolor(DI\_data\_cell{3,1}, DI\_data\_cell{4,1}, temp); colorbar;<br>38 xiabel('X-Direction (m)');<br>39 xlabel('X-Direction (m)');<br>41 ylabel(' fprintf(1, 'Raw data has been imported successfully.  $\%s \n\mid n',''$ );  $\begin{array}{c} 4\,0 \\ 4\,1 \\ 4\,2 \\ 4\,3 \\ 4\,4 \\ 5 \\ 4\,6 \end{array}$ 46 % PIV DATA: Interpolation and zooming<br>
47 %Cell Bild 3.48mm x 2.65mm, (0,0) linke OBERE Ecke<br>
48 cells\_nettekanteIDTx\_pixel=50;<br>
49 cells\_nettekanteIDTx\_pixel=546;%muss mindestens 545 sein!!<br>
50 cells\_nettekanteIDTx=cel  $55$ <br> $56$ <br> $57$ <br> $58$ <br> $59$ <br> $60$ 59 %x0=piv\_w-cells\_rechtekanterDTx;<br>
59 %x0=piv\_mitteIDTy-(2.65-cells\_mitteIDTy);<br>
60 pixel\_x = round(piv\_x/0.00259); %Spaltenanzahl Pixel<br>
91 pixel\_y = round(2.39/0.00259); %Zeilenanzahl Pixel<br>
62 output\_x\_range = [0, pi  $\begin{array}{c} 61 \\ 62 \\ 63 \\ 64 \\ 65 \\ 66 \end{array}$ 66 [output\_x, output\_y, output\_z]=SCM\_DB\_interpolation\_03(DI\_data\_cell{3,1}, DI\_data\_cell{4,1}, DI\_data\_cell<br>{5,1}, output\_x\_range, output\_y\_range, output\_size); 67

<span id="page-133-0"></span>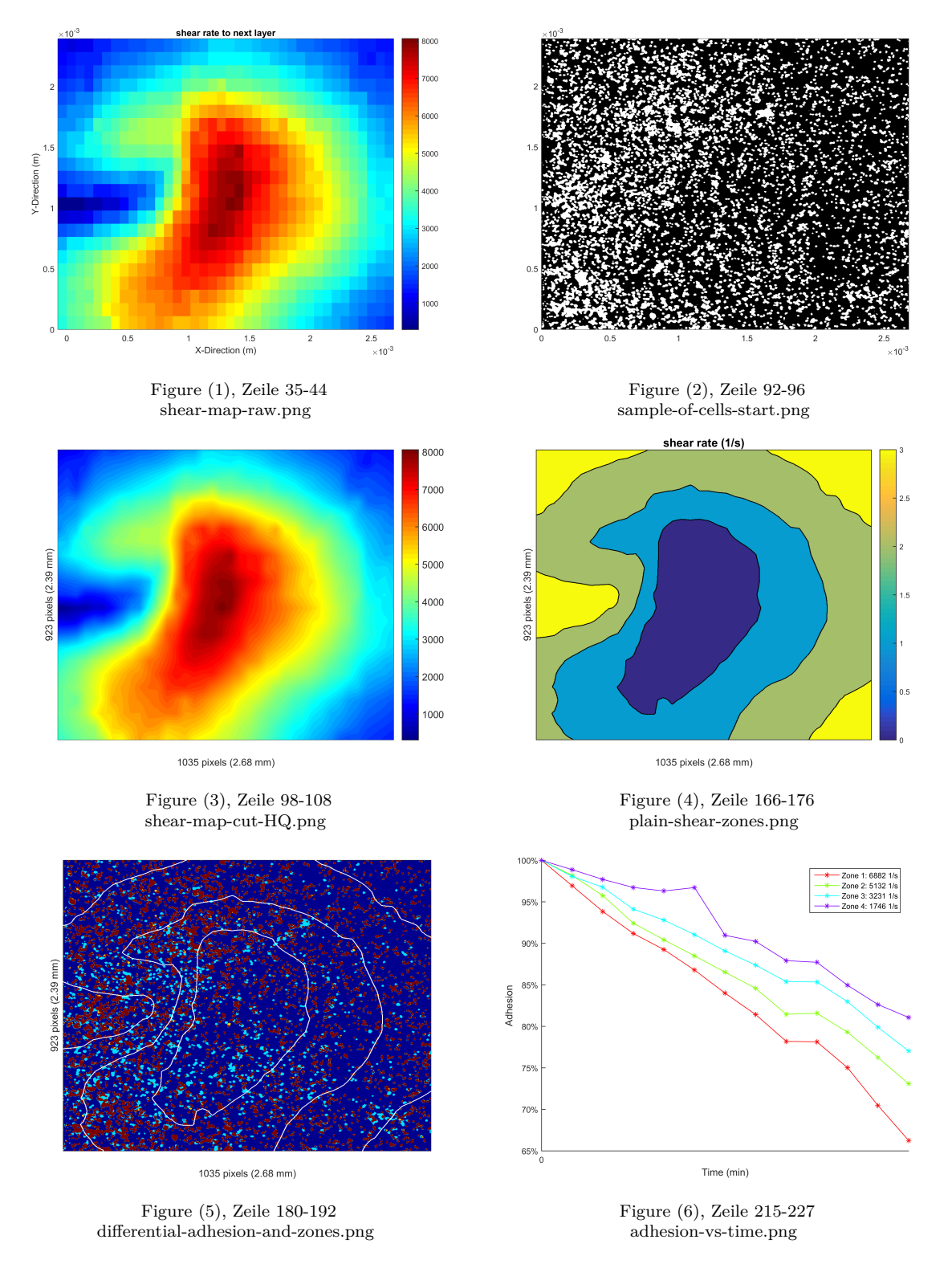

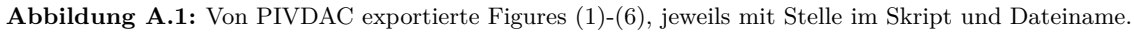

```
68 % MPORT DEADHESION DATA<br>
69 % Cell Stack aus DeAdhesion Messung einlesen (bereits konvertiert in Schwarz (0) und Weiss (255) in Image]<br>
70 imagelist = dir ('E:\DANI\Auswertung SaOs-2\AuswertungSAOS-2BA\300.000\10.02.300
  72 pic_count = numel(imagelist); % Count, Anzahl Bilder im Ordne<br>
73 DATA = cell(pic_count, 1); %Matrix Stack zum Abspeichern der<br>
75 image_file_str = [folder imagelist(i).name];<br>
75 DATA{i,1}=imread(image_file_str);<br>
77 
   82 DATA\{ i, 1 \} (: , x ) = [];<br>83 end
                         83 end
   84 for y = 1: ( cells_mitteIDT y_pixel -pixel_y+piv_mitteIDT y_pixel )<br>85 DATA{ i , 1 } ( 1 , : ) = [ ];
   84 for<br>85<br>86 end<br>87 for<br>88 end
   87 for y = (1024 – (cells_mitteIDTy_pixel – pixel_y+piv_mitteIDTy_pixel)): −1:( pixel_y+1)<br>88 DATA{i ,1}(y ,: ) =[];
                         89 end
             90 end
  \frac{90}{91}<br>92
  92 figure (2); clf (2);%sample-of-cells-start.png<br>93 colormap(gray);<br>94 pcolor (output_x, output_y, double (DATA{1,1})<br>95 shading flat;
   93 colormap(gray);<br>94 pcolor(output_x, output_y, double(DATA{1,1}));<br>95 shading flat;<br>96 print('-dpng', '-f5', '-r300', [folder 'sample-of-cells-start.png']);
  \frac{96}{97}<br>98
 98 figure (3); clf (3); %shear-map-cut-HQ.png<br>
99 colormap(jet);<br>
99 colormap(jet); \tangle and product and product area ('location', 'Eastoutside', 'FontSize',12);<br>
100 pcolor (output_x, output_y, output_z); colorbar ('lo
\frac{108}{109}110 %%Zoning<br>
111 zonen = 4; %ZONENANZAHL FUER LINEARE EINTEILUNG<br>
111 zonen = 4; %ZONENANZAHL FUER LINEARE EINTEILUNG<br>
113 zmax = max(max(z));<br>
114 zmin =min(min(z));<br>
115 grenzen = 0:zonen;<br>
117 grenze = i*(zmax-zmin)/z
\begin{array}{c} 118 \\ 119 \\ 120 \\ 121 \end{array}121 zones = cell(zonen, 1);<br>122 shearzones = cell(zonen, 1);<br>123 einteilung = zeros (pixel_y, pixel_x);<br>124 pixelgesamt = 1:zonen;
\frac{124}{125}<br>126
 126 % entries of zones for statistics<br>127 zone_entry_counter = zeros(1,zonen);
 128 zone_entry_mat = zeros (pixel_x * pixel_y, zonen);
128<br>129<br>130<br>131<br>132130 for j = 1:zonen<br>
131 zone = zeros (pixel_y, pixel_x);<br>
132 for a = 1: (pixel_y)<br>
for b = 1: (pixel_y)<br>
if z(a, b) <grenzen (zonen-j+2))<br>
135 if (z(a, b) >grenzen (zonen-j+1))<br>
136 if (z(a, b) >grenzen (zonen-j+1))<br>
2016
\begin{tabular}{ll} 142 & & end \\ 143 & end \\ 144 & zones \{j\} \\ 145 & shearz \, or \end{tabular}144 \text{zones}\left\{j\text{,}1\right\} = \text{zone};<br>145 \text{shearzones}\left\{j\text{,}1\right\} = \text{z} \cdot \text{*zone};\text{pixelsesamt}(j) = \text{sum} (\text{zone}(:));end
146<br>147<br>148\text{zone\_entry\_mat} = \text{zone\_entry\_mat} (1 : \text{max}(\text{zone\_entry\_counter}) : \cdot) :\frac{149}{150}150<br>151 % shear statistics of zones<br>152 zones shear stat = zeros(zo
 152 zones_shear_stat = zeros(zonen, 3);<br>
153 zones_shear_stat(:,1) = [1:1:zonen]';<br>
154 for i = 1: zonen<br>
155 if zone_entry_counter(1,i) = 0<br>
156 zone_entry_counter(1,i) = 1;<br>
157 end
 \begin{tabular}{ll} 158 & shear\_entries = zone\_entry\_mat(1:zone\_entry\_counter(1,i),i); \\ 159 & zones\_shear\_stat(i,2) = sum(shear\_entries)/zone\_entry\_counter(1,i); \\ 160 & [muhat, sigmahat] = normalit(shear\_entries); \\ 161 & zones\_shear\_stat(i,3) = signahat; \\ 162 & clear muhat sigmahat \end{tabular}\frac{163}{164}<br>\frac{164}{165}165 %PLOT ZONEN<br>
166 figure (4); clf (4); %plain-shear-zones.png<br>
167 title ('shear rate (1/s)', 'FontSize',14);<br>
168 colorbar;<br>
169 xlabel ({'', '1035 pixels (2.68 mm)'}, 'FontSize',12);<br>
170 ylabel ('923 pixels (2.39 mm)
 173 set(gca,'ytick',[])<br>174 set(gca,'yticklabel',[])<br>175 shading flat;<br>176 print('-dpng', '-f3', '-r300', [folder 'plain-shear-zones.png']);
\frac{176}{177}178 %Plot Unterschied mit Zonenlinien<br>179 mat =double(DATA{2,1}+2*DATA{13,1});<br>180 figure(5);clf(5);%differential-adhesion-and-zones.png<br>181 colormap(jet);<br>clormap(jet);<br>183 shading flat;<br>183 shading flat;<br>183 shading flat
```

```
189 set(gca,'xticklabel',[])<br>190 set(gca,'ytick',[])<br>191 set(gca,'yticklabel',[])<br>192 print('-dpng', '-f6', '-r300', [folder 'differential-adhesion-and-zones.png']);
\frac{192}{193}<br>194194 % Weisse Pixel pro Zone<br>195 Zellen = zeros (pic_count, zonen); %Matrix fuer weisse Pixel pro Bild und Zone<br>196 for i = 1:pic_count<br>197 for j = 1:zonen<br>198 DATAzoned-double(DATA{i,1}).*(zones{j,1}); %Matrix mit Eintraeg
 200
 201 end
202 end
 203
 204 %Plots Adhesion gegen Zeit<br>205 time = 5*60*(0:pic_count-1); %fuer 5 min zwischen den Bildern in sec<br>206 Adhesion = zeros (pic_count, zonen);<br>207 for i = 1:zonen<br>208 for j = 1:(pic_count)<br>209 for j = 1:(pic_count)<br>209 n
 212 end
213 end
\frac{213}{214}<br>215
 215  figure (6); clf (6);%adhesion—vs—time .png<br>216  col=hsv (zonen);
 217 label = cell(1,zonen);<br>218 for i = 1:zonen<br>hold; plot (time/60, Adhesion(:,i) ,'color',col(i,:), 'Marker', '*');hold;<br>220 label{1,i}=['Zone ' int2str(i) ': ' num2str(zones_shear_stat(i,2), '%5.0f') ' 1/s'];
 221 engend(label);<br>222 legend(label);<br>223 set(gca, 'YTickLabel',num2str(100.*get(gca,'YTick')',"%g%%'));<br>224 set(gca,'XTick',time);<br>226 ylabel('Time (min)','FontSize',12);<br>226 ylabel('dhesion','FontSize',12);<br>227 print('-d
^{227}_{228}22% Exporting Data and Zones to *. txt-file
\begin{array}{l} 229 \\ 230 \\ 231 \end{array}231 DE_tar_filename = 'analysis-export.txt';<br>232 DE_tar_filepath = [folder DE_tar_filename];<br>233 DE_export_mat = zeros(pic_count,zonen*5 + 2);<br>234 DE_export_mat(:,1) = [1:1:pic_count]'; % frames
 235 DE\_export\_mat(:,2) = time'; % time in seconds
\begin{array}{c} 235 \\ 236 \\ 237 \end{array}237 for i= 1 : zonen<br>
238 % zonenumber of first zone<br>
239 DE_export_mat(:,(i-1)*5+3) = i*ones(13,1);<br>
240 % black pixel (no Cell is sittting here)<br>
241 DE_export_mat(:,(i-1)*5+4) = pixelgesamt(i)*ones(pic_count,1) - Zelle
 249
250
 251 DE_formatting = \%4d \tImes 5.0 f t';252 DE_header_str_01=' Frame Time ' ;
253 DE_header_str_02=' f ( 1 ) t ( s ) ' ;
254 DE_header_str_03='=================' ;
\frac{254}{255}256 if zonen >=2<br>257       for i = 1:1:(zonen−1)
 258 DE_formatting = [DE_formatting '%2d\t %7.0f\t %7.0f\t %7.3f\t %7.3f\t'];<br>259 DE_header_str_01=[DE_header_str_01 'Zone BlackPixel WhitePixel shearrate sigmashear<br>260 DE_header_str_02=[DE_header_str_02 '(1) b (1) w (1) s
 \begin{aligned} \text{D} \text{E} \text{A} \text{D} \text{E} \text{A} \text{D} \text{E} \text{A} \text{D} \text{E} \text{A} \text{D} \text{E} \text{A} \text{D} \text{E} \text{A} \text{D} \text{E} \text{A} \text{D} \text{E} \text{A} \text{D} \text{E} \text{A} \text{D} \text{E} \text{A} \text{D} \text{E} \text{A} \text{D} \text{E} \text{A} \text{D} \text{E} \text{A} \text{D} \text{E} \text{A} \text{D}262 end
263 end
 264 DE_formatting = [DE_formatting '%2d\t %7.0f\t %7.0f\t %7.3f\t %7.3f\r\n'];<br>265 DE_header_str_01=[DE_header_str_01 'Zone BlackPixel WhitePixel shearate sigmashear '];<br>266 DE_header_str_02=[DE_header_str_02 '(1) b (1) w 
 ] ;
267 DE_header_str_03=[DE_header_str_03 '===...=== ' ] ;
\frac{267}{268}<br>\frac{269}{270}269 DE_tar_file_ID = fopen (DE_tar_filepath, 'w');<br>
270 fprintf (DE_tar_file_ID, '%5s\r\n', DE_header_str_01);<br>
271 fprintf (DE_tar_file_ID, '%5s\r\n', DE_header_str_02);<br>
272 fprintf (DE_tar_file_ID, '%5s\r\n', DE_header
 275 fprintf(1,'Data has been exported successfully. %s \n','');<br>276 fprintf(1,'Done.%s \r','');
                                                                                                                                        \boxed{\text{analysis-export.txt}}
```
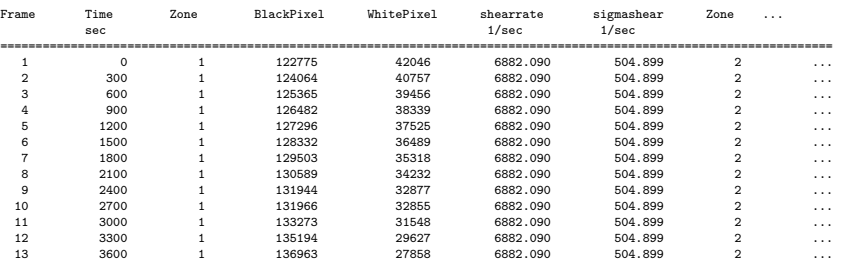

**B**<br>es in Flow

# **SURF - SUrvival of Rosettes in Flow**

Der MATLAB Code ist verfügbar unter <https://github.com/anna-joe-0305/SURF>.

## **B.1 SURF\_main.m**

```
1 directory = "E:\Stockholm March 2019\BGA\";<br>2 folders = [ "BGA 7mum Standard 25mulh_20190318_152513\";<br>3 "BGA 5mum Standard 25mulh_20190319_133319\";
    4 ....<br>5 "BGA 5mum 3EL 25mulh_20190319_150141\"];<br>6 video_filenames = [ "BGA 7mum Standard 25mulh_20190318_152513.avi";<br>7 "BGA 5mum Standard 25mulh_20190319_133319.avi";
            "BGA 5mum 3EL 25mulh_20190319_150141.avi"];
 \begin{array}{c} 9 \\ 10 \\ 11 \end{array}11 for i = 1: size(folders, 1)<br>
12 folder = directory + folders(i);<br>
13 folder = char(folder);<br>
13 folder = char(folder);<br>
14 video_filename = directory + folders(i) + video_filenames (i);<br>
15 video_filename = char(video_f
\begin{array}{c} 18 \\ 19 \\ 20 \\ 21 \\ 22 \\ 23 \\ 24 \\ 25 \\ 26 \\ 27 \end{array}20 video_read_successful = SURF_video_reader(folder, video_filename);<br>21 if(video_read_successful)<br>22 t= datetime('now');<br>disp(['Videoread successful 'datestr(t)]);
            24 end
 25 text_read_successful = SURF_textfile_reader(folder, video_filename);<br>26 if(text_read_successful);<br>27 t = datetime('now');<br>disp(['Textfileread successful 'datestr(t)]);
\begin{array}{ccc} 28 & & \\ 29 & & \text{end} \\ 30 & & \text{clos} \\ 31 & & \text{end} \end{array}cha<br>close all
            31 end
```
## <span id="page-136-0"></span>**B.2 SURF\_video\_reader.m**

```
1 function rosette_tracker_part_1 = SURF_video_reader (folder, video_filename)<br>2 rosette_tracker_part_1 = 0;
2 rosette_tracker_part_1 = 0;<br>
3 Videostored = VideoReader(video_filename);<br>
4 video_filename = VideoReader(video_filename;<br>
5 image_height = Videostored Name;<br>
6 image_height = Videostored Nidth;<br>
7 image_count = Videosto
13 %%calculate background<br>
14 filecount = 1000; %bei ca. 100.000 frames<br>
15 bg = zeros(image_height, image_width);<br>
16 vals = zeros(1,filecount);<br>
17 for a=1:image_width<br>
17 for b=1:image_height<br>
19 for i=1:filecount
```
<span id="page-136-1"></span>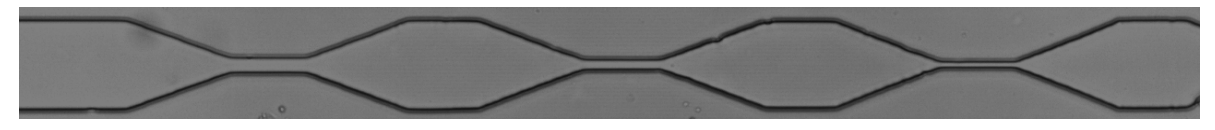

**Abbildung B.1:** Zu Beginn wird der Hintergrund berechnet, vgl. Skript [B.2](#page-136-0) Figure (1) ab Zeile 27.

<span id="page-137-0"></span>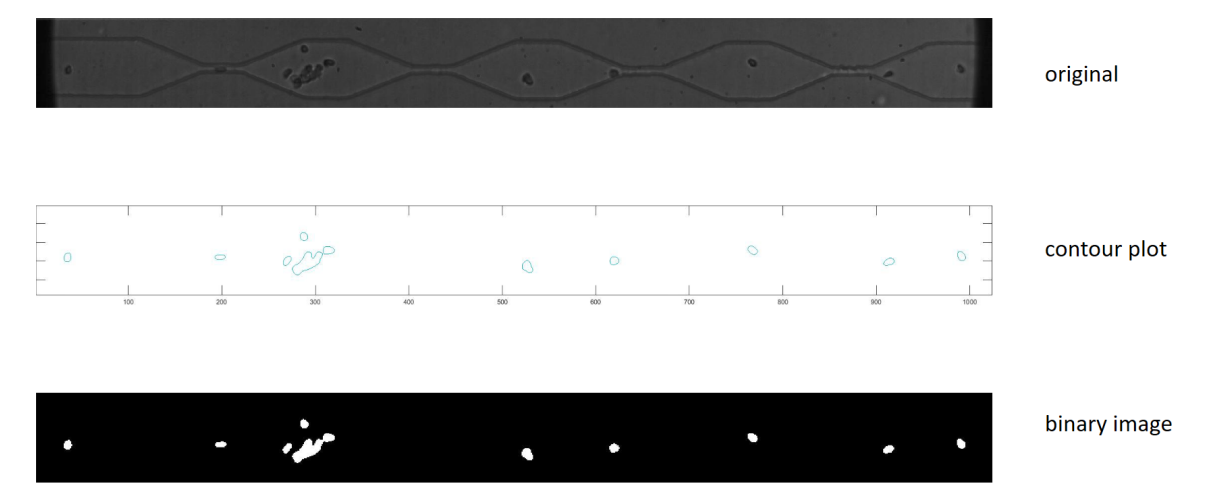

**Abbildung B.2:** Ein Konturplot erfasst die Konturen der Objekte, vgl. Skript [B.2](#page-136-0) Figure (2) ab Zeile 49.

<span id="page-137-1"></span>

| SURF object locations - Editor<br>Datei Bearbeiten Format Ansicht Hilfe |                |     |                                                 |     |         |                                              |               |                                                                                                    |
|-------------------------------------------------------------------------|----------------|-----|-------------------------------------------------|-----|---------|----------------------------------------------|---------------|----------------------------------------------------------------------------------------------------|
| results SURF                                                            |                |     |                                                 |     |         |                                              |               | \I:\Stockholm Sept Okt 2018\BGA\20180928 BGA Kanal 4 cascade 10 first three stenoses\BGA 25 mulhr_20180928_155155\BGA 25 mulhr_20180928_155155\BGA 25 mulhr_20180928_155155.avi |
|                                                                         |                |     | #frame #object x Pos (pixel) y Pos (pixel) Area |     |         | MajorAxisLength MinorAxisLength Eccentricity |               | Orientation                                                                                                    |
|                                                                         | $\mathbf{1}$   | 17  | 89                                              | 216 | 20.6002 | 13.4592                                      | 0.75705       | 34.3026                                                                                                    |
|                                                                         | $\overline{2}$ | 52  | 51                                              | 222 | 17.6332 | 16.247                                       | 0.38865       | 86.1993                                                                                                    |
|                                                                         | 3              | 779 | 66                                              | 212 | 19.4916 | 14.0523                                      | 0.69299       | 61.5089                                                                                                    |
|                                                                         | $\Delta$       | 799 | 75                                              | 228 | 25.6857 | 11.6331                                      | 0.89156       | 54.2129                                                                                                    |
|                                                                         | 5              | 886 | 47                                              | 201 | 18,4961 | 14.2823                                      | 0.63541       | $-71.5301$                                                                                                    |
|                                                                         | $\mathbf{1}$   | 22  | 89                                              | 219 | 20.9432 | 13.4232                                      | 0.7676        | 31.8978                                                                                                    |
|                                                                         | $\overline{2}$ | 58  | 51                                              | 222 | 17.7113 | 16.1857                                      | 0.40603       | 86.1193                                                                                                    |
|                                                                         | 3              | 788 | 66                                              | 213 | 19.38   | 14.1618                                      | 0.68265       | 62.4629                                                                                                    |
|                                                                         | 4              | 806 | 76                                              | 226 | 25.5335 | 11.5796                                      | 0.89125       | 55.9508                                                                                                    |
|                                                                         | 5              | 894 | 48                                              | 208 | 18,7276 | 14.5523                                      | 0.62943       | $-78.1575$                                                                                                    |
|                                                                         | $\mathbf{1}$   | 28  | 89                                              | 220 | 20,9879 | 13.4566                                      | 0.76741       | 33,4513                                                                                                    |
|                                                                         |                | 64  | 51                                              | 223 | 17.6706 | 16.299                                       | 0.38629       | $-77.1965$                                                                                                    |
|                                                                         | 3              | 796 | 66                                              | 214 | 19,4497 | 14.2731                                      | 0.67932       | 64.8112                                                                                                    |
|                                                                         | 4              | 814 | 76                                              | 229 | 25.4736 | 11.695                                       | 0.88838       | 57,6465                                                                                                    |
|                                                                         | 5              | 902 | 48                                              | 206 | 19.1248 | 14.162                                       | 0.67205       | $-73.5669$                                                                                                    |
|                                                                         | $\mathbf{1}$   | 33  | 89                                              | 218 | 20.7544 | 13.4804                                      | 0.76034       | 32.7018                                                                                                    |
|                                                                         |                | 70  | 51                                              | 224 | 17.6695 | 16.3565                                      | 0.37828       | $-80.7045$                                                                                                    |
|                                                                         |                | 804 | 66                                              | 209 | 19.3039 | 14.0234                                      | 0.68721       | 67.932                                                                                                    |
|                                                                         |                | 821 | 77                                              | 228 | 25.174  | 11.8108                                      | 0.88311       | 57,3019                                                                                                    |
| 4                                                                       | 5              | 911 | 50                                              | 208 | 18.5867 | 14.6374                                      | 0.61629       | $-66.217$                                                                                                    |
| 5                                                                       | $\mathbf{1}$   | 39  | 89                                              | 222 | 20.9013 | 13.6248                                      | 0.75834       | 32.7405                                                                                                    |
|                                                                         |                |     |                                                 |     |         |                                              |               |                                                                                                    |
| 74531 1                                                                 |                | 22  | 67                                              | 199 | 17,3678 | 14,6594                                      | 0.53625       | 61,0895                                                                                                    |
| 74531 2                                                                 |                | 44  | 33                                              | 207 | 16.8414 | 15.7876                                      | 0.34817       | $-22.2545$                                                                                                    |
| 74531 3                                                                 |                | 84  | 97                                              | 188 | 17.2498 | 13.9594                                      | 0.58746       | 14.2266                                                                                                    |
| 74531 4                                                                 |                | 85  | 38                                              | 211 | 17.8249 | 15.1744                                      | 0.52467       | $-49.5882$                                                                                                    |
| 74531 5                                                                 |                | 218 | 57                                              | 149 | 17,881  | 11,0991                                      | 0.78403       | $-14.4302$                                                                                                    |
| 74531 6                                                                 |                | 479 | 93                                              | 165 | 16 8682 | 13 1914                                      | <b>8.5784</b> | $-0.84516$                                                                                                    |

**Abbildung B.3:** Die erfassten Objekte werden als Textdatei exportiert, vgl. Skript [B.2](#page-136-0) ab Zeile 88.

<span id="page-138-1"></span>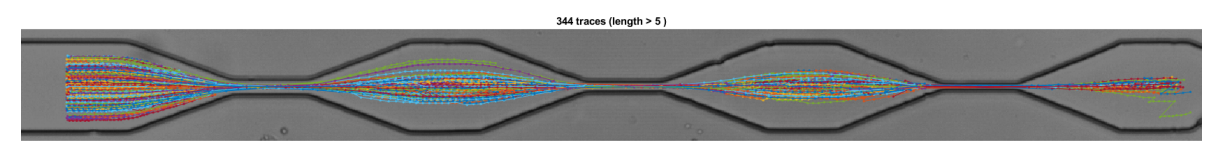

**Abbildung B.4:** Hier sind die erfassten Trajektorien gezeigt, vgl. Skript [B.3](#page-138-0) Figure (4) ab Zeile 205.

```
20 \text{vals}(i) = \text{ImageArray}\{i\}(b, a);<br>21 end
  22 tmp = sort (vals);<br>
23 bg (b,a) = int8 (tmp (int8 (filecount /2)));
\begin{array}{l} 21\ 22\ 23\ 24\ \end{array} end
             25 end
24<br>25<br>26<br>2727 figure (1)<br>28 imshow (uint8(bg));<br>29 outputname = [folder 'BG.png'];<br>31 black_bg = zeros (image_height, image_width);
30<br>32<br>33<br>34<br>35<br>36<br>37<br>38<br>3933 %% find object locations<br>
34 object_locations = cell(image_count, 1);<br>
35 for n=1;image_count<br>
36 for n=1;image_count<br>
36 img_subtr_med = (((img) - ( bg ))); %subtract background<br>
37 img_subtr_med = (((img) - ( bg ))); 
             41 end
\begin{array}{c} 41 \\ 42 \\ 43 \\ 44 \\ 45 \\ 46 \\ 47 \\ 48 \end{array}43 %% find tresh value for contour plot<br>44 tresh_value = 0;<br>45 for k = 1:10<br>46 figure (2)<br>47 [C, h] = imcontour(ImageArray {k}, 1);<br>47 [x,y,z] = C2xyz(C);
49 tresh_value = tresh_value+z(1);<br>
50 end<br>
tresh_value = 0.75* tresh_value/10;<br>
52 % use contour plot to draw binary<br>
53 for n = 1:image_count<br>
54 img_bw = black_bg;<br>
C = contourc (double (ImageArray<br>
if ~isempty(C)<br>
57 
  50 end<br>
51 tresh_value =0.75* tresh_value/10;<br>
52 %% use contour plot to draw binary images and find objects<br>
52 %% use contour (double(ImageArray {n}), [tresh_value tresh_value]);<br>
55 C = contour (double(ImageArray {n}),
  62 end
63 end
  64 img_clear = imclearborder(img_bw);<br>
img_filled = imfill( img_clear, 'holes');<br>
img_removed = bwareaopen(img_filled, 20);%Remove objects containing fewer than 20 pixels using<br>
bwareaopen function.<br>
FrageArray {n} = img_r
  \begin{tabular}{ll} & 'Orientation ');\ & \\ 69 & {\tt arzahl\_objekte\_bild}(\text{1})\ \\ 70 & {\tt for~j=1:anzahl\_objekte\_bild}(\text{1})\ \\ 71 & {\tt object\_locations}\{n\}(j,1)=n;\%\text{Frame} \\\ 72 & {\tt object\_locations}\{n\}(j,2)=j;\%\text{Objektuummer} \\\ 73 & {\tt object\_locations}\{n\}(j,3)=r \text{ound}\{s(j)\}. \text{Centroid}\{(1)\};\%\text{r} \text{ coordinate} \\\ 74 & {\tt object\_locations}\{n\}(j,4)=r \text{ound}\{s(j)\}. \text{Centroid}\{(2)\};\%\text{ coordinate77 o b j e c t _ l o c a t i o n s {n } ( j , 7 )=s ( j ) . M ino rAx i sLeng th ;
78 o b j e c t _ l o c a t i o n s {n } ( j , 8 )=s ( j ) . E c c e n t r i c i t y ;
79 o b j e c t _ l o c a t i o n s {n } ( j , 9 )=s ( j ) . O r i e n t a t i o n ;
 77<br>78<br>79<br>8081 end
             82 end
8388888888888888
  84<br>
86 ObjectLocationsFileName = [folder 'SURF_object_locations.txt'];<br>
86 fid = fopen(ObjectLocationsFileName,'w');<br>
86 fid = fopen(ObjectLocationsFileName,'w');<br>
87 if fid -= -1<br>
88 fprintf(fid, '%s\r\n', '===...===');<br>

 94 f o r k = 1 : ( s i z e ( o b j e c t _ l o c a t i o n s {n } , 1 ) )
  \label{lem:3} $$ \{p\in\;f\in\,\mathbb{C}\;f\in\mathbb{C}\;f\in\object\_locations\{n\} (k, 9)) ;
96<br>97 end<br>98 end<br>99 fclose (fid);<br>100 rosette_tracker_part_1 = 1;
```
## <span id="page-138-0"></span>**B.3 SURF\_textfile\_reader.m**

```
1 function rosette_tracker_part_2 = SURF_textfile_reader(folder, video_filename)<br>2 rosette_tracker_part_2 = 0;<br>3 %weed txtfile object locations<br>4 file_objectlocations = sprintf('%sSURF_object_locations.txt', folder);<br>5 ob
10 if \sim is empty (indexlist_k)
```
<span id="page-139-0"></span>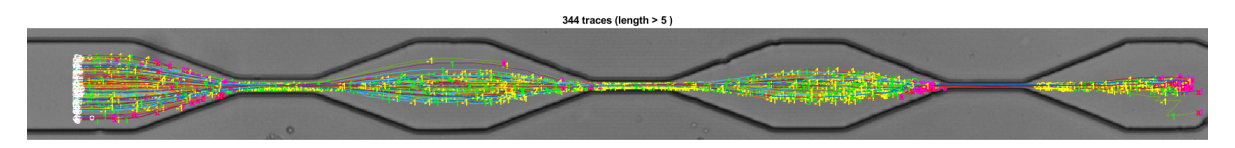

**Abbildung B.5:** Hier sind die erfassten Trajektorien mit Startpunkt (weiß) und Endpunkt (rot) gezeigt. Die Zahlen (meist ±1) geben an, um wie viele Objekte sich die Anzahl der umgebenden Objekte verändert hat, falls sie sich verändert hat, vgl. Skript [B.3](#page-138-0) Figure (5) ab Zeile 285.

<span id="page-139-1"></span>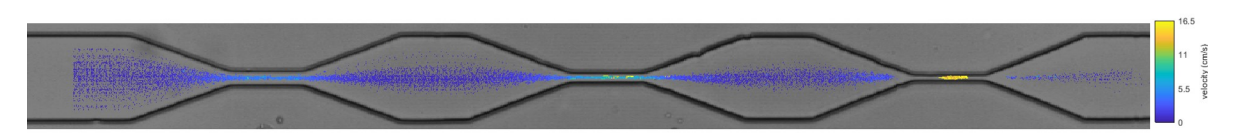

**Abbildung B.6:** Hier ist die Geschwindigkeit auf allen erfassten Trajektorien gezeigt, vgl. Skript [B.3](#page-138-0) Figure (6) und (7) ab Zeile 341.

<span id="page-139-2"></span>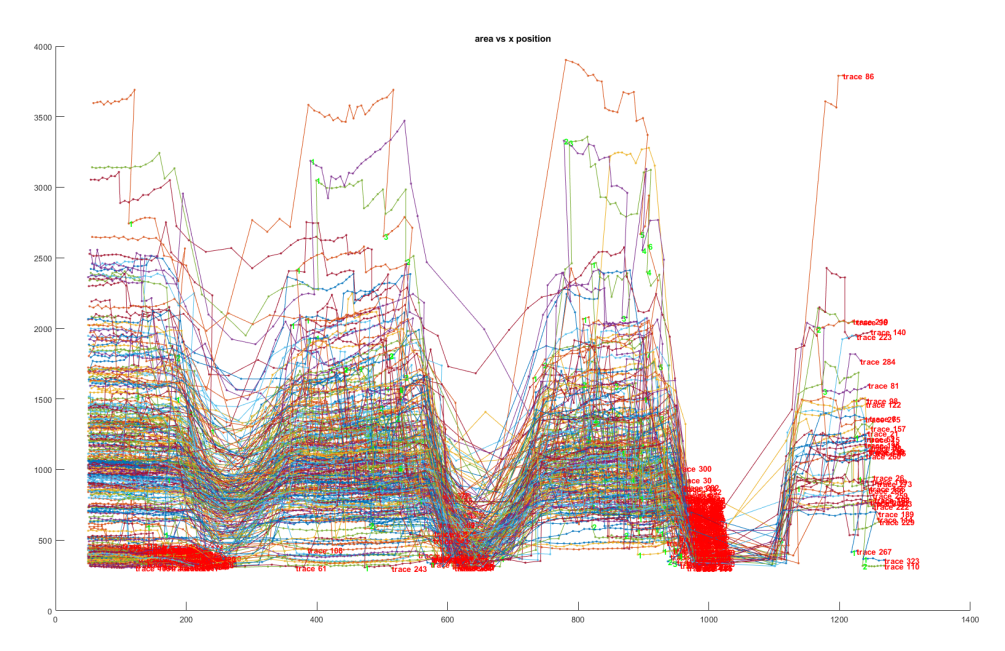

<span id="page-139-3"></span>**Abbildung B.7:** Hier ist die Fläche in Pixeln aller erfassten Objekte entlang ihrer Trajektorie gegen die x-Position aufgetragen, vgl. Skript [B.3](#page-138-0) Figure (8) ab Zeile 440.

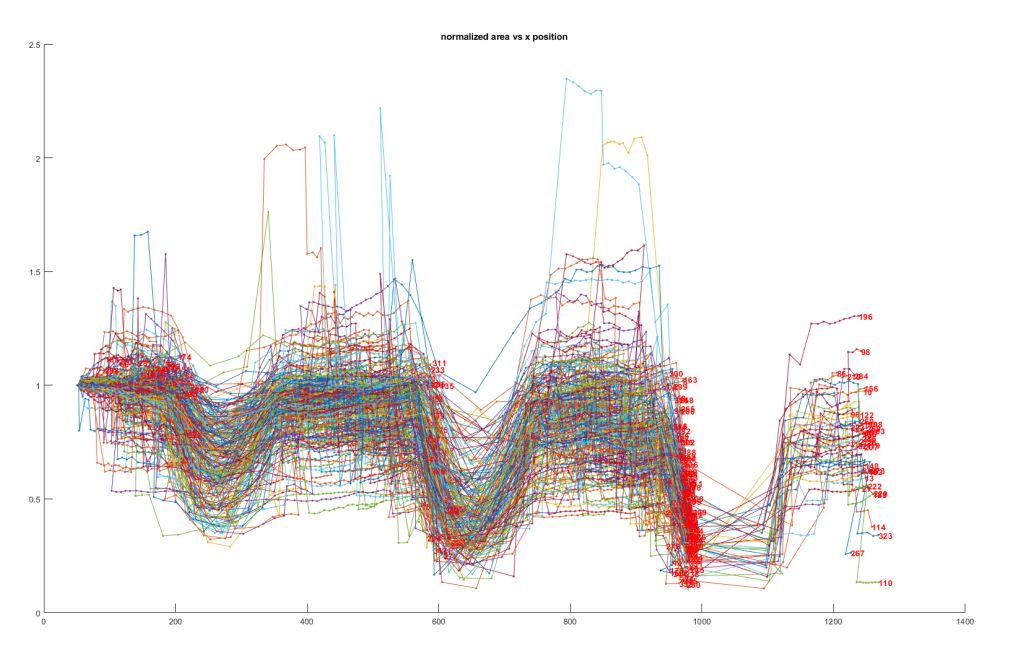

**Abbildung B.8:** Hier ist die auf die Anfangsfläche normierte Fläche in Pixeln aller erfassten Objekte entlang ihrer Trajektorie gegen die x-Position aufgetragen, vgl. Skript [B.3](#page-138-0) Figure (9) ab Zeile 460.

<span id="page-140-0"></span>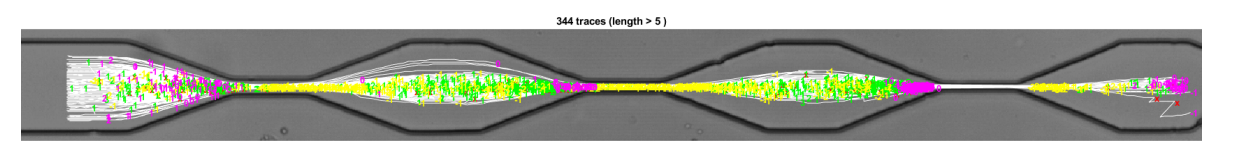

**Abbildung B.9:** Hier sind die erfassten Trajektorien gezeigt und die Ereignisse markiert, vgl. Skript [B.3](#page-138-0) Figure (10) ab Zeile 549. Die Zahlen (meist ±1) geben an, um wie viele Objekte sich die Anzahl der umgebenden Objekte verändert hat, falls sich gleichzeitig die Fläche der verfolgten Rosette entsprechend stark verändert hat, und somit ein *rupture* (grün, +1) oder *connect* (gelb, -1) Ereignis vorliegt, das Ende der Trajektorie erhält eine pinke Zahl.

<span id="page-140-1"></span>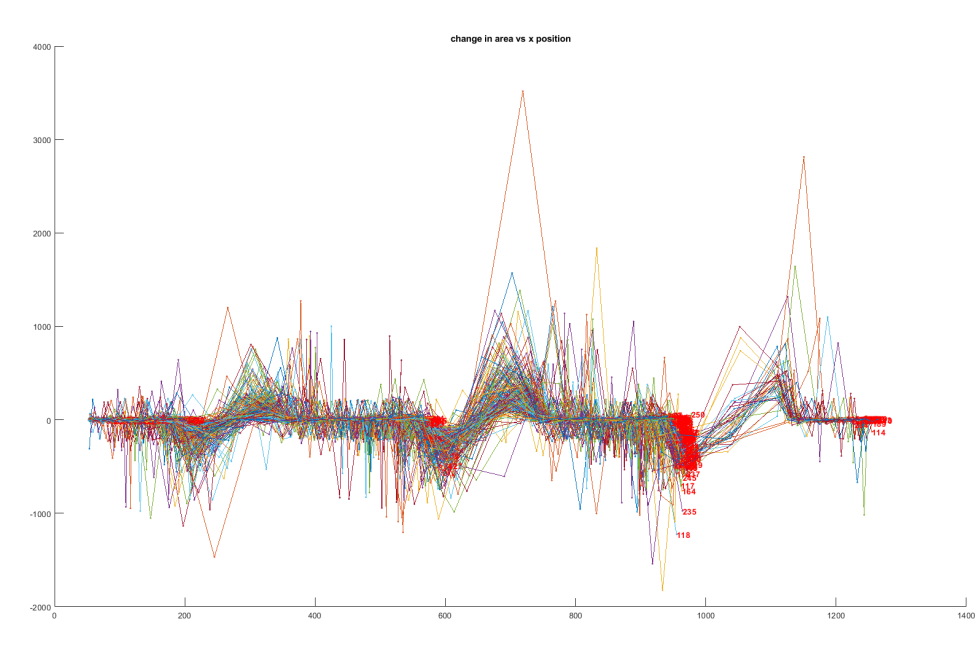

**Abbildung B.10:** Hier ist die auf die absolute Flächenänderung in Pixeln aller erfassten Objekte entlang ihrer Trajektorie gegen die x-Position aufgetragen, vgl. Skript [B.3](#page-138-0) Figure (11) ab Zeile 579.

<span id="page-140-2"></span>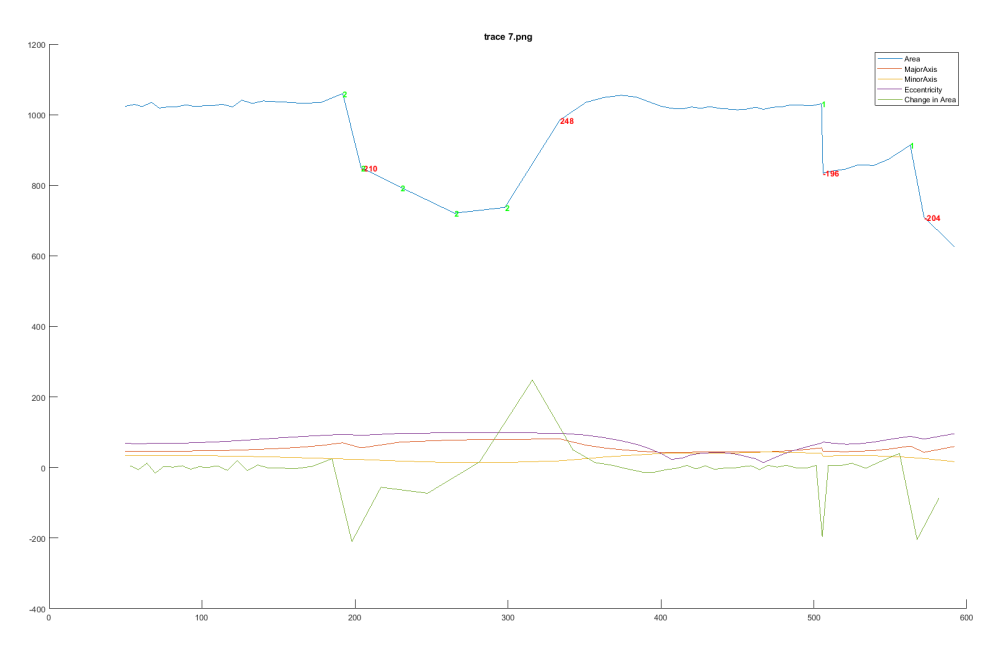

**Abbildung B.11:** Für jede Trajektorie wird ein Plot erstellt und exportiert, hier Beispieltrajektorie Nummer 7 aus der Beispielmessung, vgl. Skript [B.3](#page-138-0) Figure (12) ab Zeile 673. Hier sind die Fläche in Pixeln und die relative Flächenänderung des Objekts, sowie die große und kleine Achse und die Exzentrizität der umgebenden Ellipse als Funktion der x-Position in Pixeln aufgetragen. Außerdem sind die vier möglichen Ereignisse aus Abb. [4.7](#page-73-0) mit den Nummern 1 − 4 gekennzeichnet.

<span id="page-141-0"></span>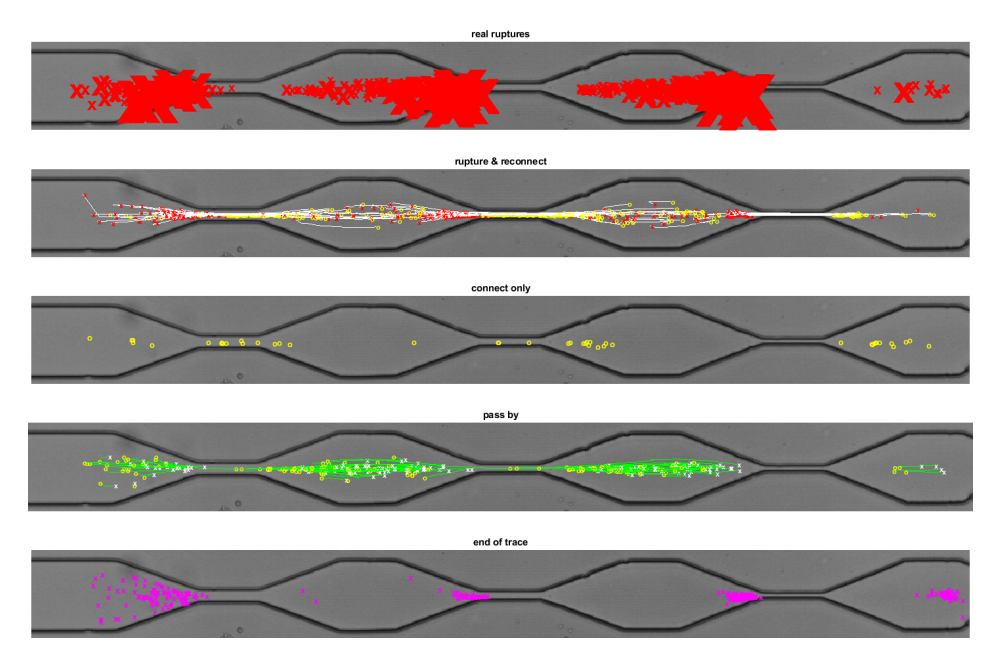

**Abbildung B.12:** Hier sind alle erfassten Ereignisse entlang aller Trajektorien an der entsprechenden Position markiert, vgl. Skript [B.3](#page-138-0) Figure (13) ab Zeile 698.

<span id="page-141-1"></span>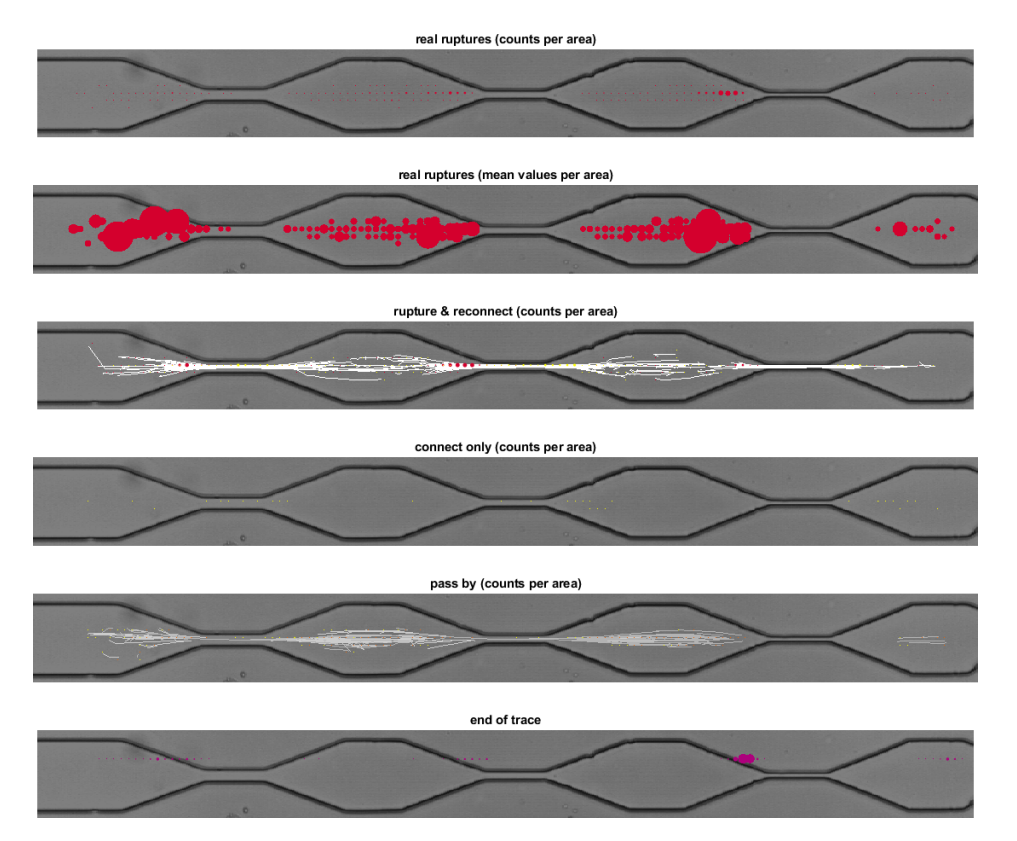

**Abbildung B.13:** Hier werden alle erfassten Ereignisse entlang aller Trajektorien an der entsprechenden Position pro Fläche zusammengefasst, die Größen der Symbole sind mit der Anzahl der dort registrierten Ereignisse skaliert, vgl. Skript [B.3](#page-138-0) Figure (14) ab Zeile 802.

<span id="page-142-0"></span>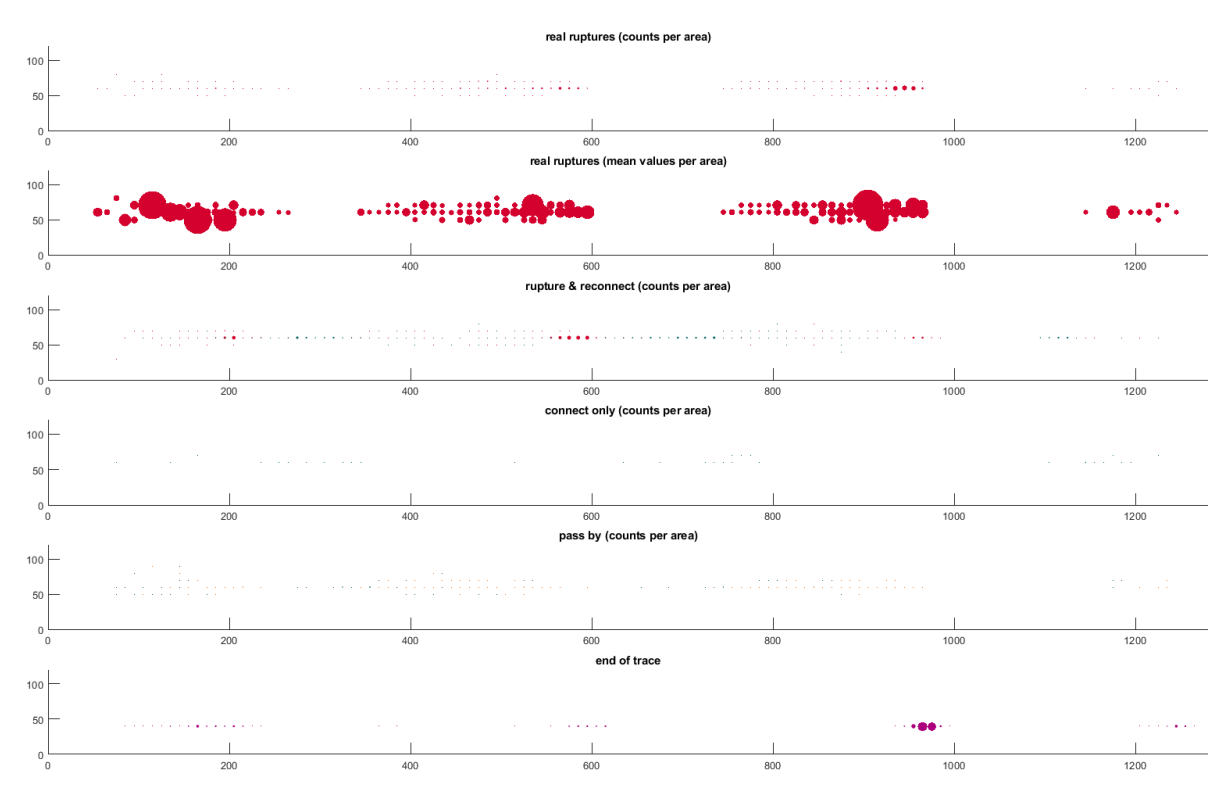

**Abbildung B.14:** Hier sind wie in Figure (14), Abb. [B.13,](#page-141-1) alle erfassten Ereignisse entlang aller Trajektorien an der entsprechenden Position pro Fläche zusammengefasst, die Größen der Symbole sind mit der Anzahl der dort registrierten Ereignisse skaliert, vgl. Skript [B.3](#page-138-0) Figure (15) ab Zeile 1026.

<span id="page-142-1"></span>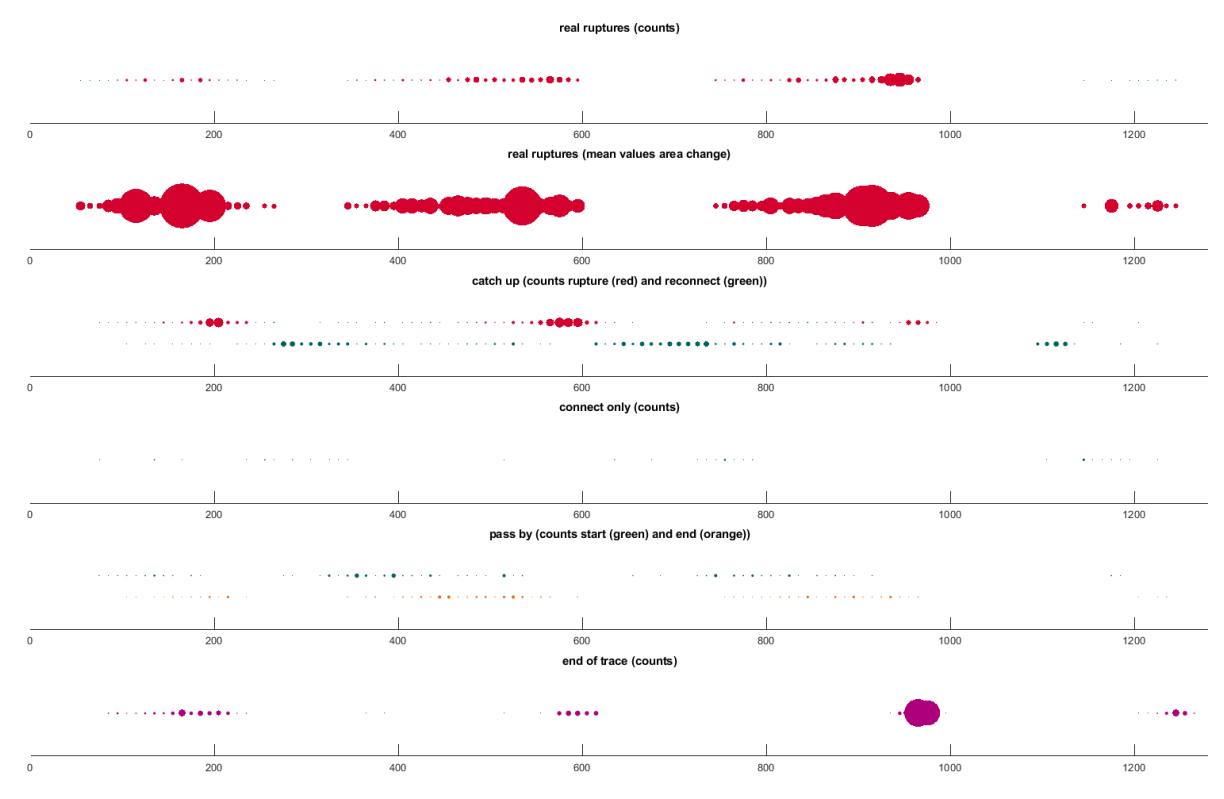

**Abbildung B.15:** Hier ist das Gitter aus Figure (14) und (15), Abb. [B.13](#page-141-1) und [B.14,](#page-142-0) auf eine Dimension reduziert. Alle erfassten Ereignisse entlang aller Trajektorien sind an der entsprechenden Position pro x-Achsenabschnitt zusammengefasst, die Größe der Symbole skaliert mit der Anzahl der dort registrierten Ereignisse, vgl. Skript [B.3](#page-138-0) Figure (17) ab Zeile 1155.

<span id="page-143-0"></span>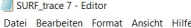

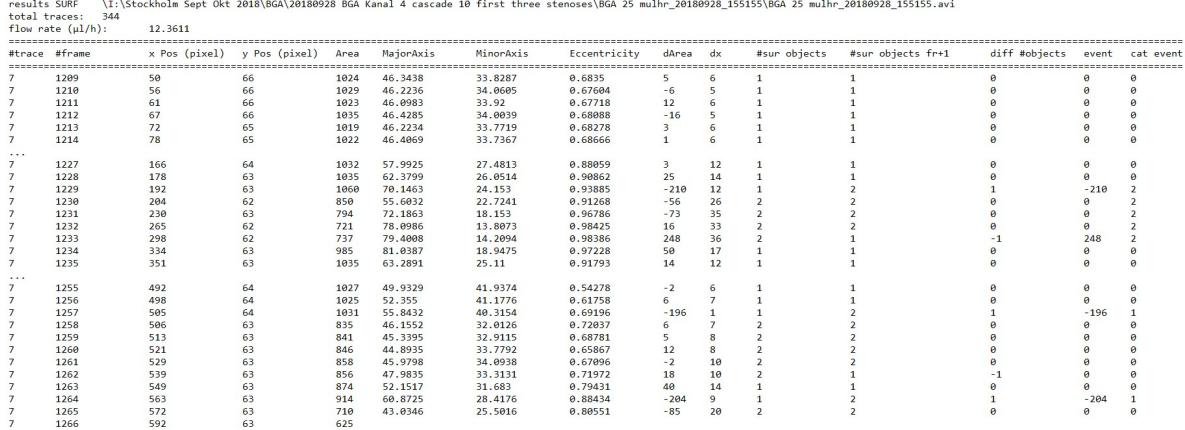

**Abbildung B.16:** Für jede Trajektorie wird eine Textdatei erstellt und exportiert, hier Beispieltrajektorie Nummer 7 aus der Beispielmessung, vgl. Skript [B.3](#page-138-0) ab Zeile 1279.

```
11 object_locations{k}=objectlocations_complete(indexlist_k(1):indexlist_k(end),1:end);<br>12 end<br>if isempty(indexlist_k)
                   end
12 the state of the state of the state of the state of the state of the state of the state of the state of the state of the state of the state of the state of the state of the state of the state of the state of the state o
                           \texttt{object\_locations\_continuous}(k)=0\texttt{*objections\_complete(1,1:end)};15 end
 16 end<br>17 %%read background image<br>18 background_filename = sprintf('%BG.png', folder);<br>19 bg = imread(background_filename);
 20 image_height = size(bg, 1);<br>
21 image_height = size(bg, 2);<br>
22 Whadjust for correct calculation of flow rate<br>
24 dt = 0.0005; %delay between frames (s)<br>
24 canal_depth = 8*10<sup>-6</sup>;<br>
26 canal_crossection = 90*meter_per_
\begin{array}{c} 26 \\ 27 \\ 28 \\ 29 \\ 30 \\ 31 \\ 32 \end{array}28 % reduce to large objects (rosettes = >1.5* median_object_area) and define input_delay_x<br>29 rosette_locations = cell(nr_of_frames, 1);<br>30 input_delay_x=50;<br>31 medians_object_area = zeros(nr_of_frames,1);<br>32 for n=1:nr_o
34 end<br>
35 median_object_area = median (medians_object_area);<br>
36 for n = 1:nr\_of frames<br>
37 rosette_locations {n}(:,1)=object_locations {n}(<br>
38 rosette_locations {n}(:,2)=object_locations {n}(<br>
39 rosette_locations {n}(:
 36 for n = 1:nr\_of\_frames<br>
37 rosette_locations{n}(:,1)=object_locations{n}(:,3);<br>
38 rosette_locations{n}(:,2)=object_locations{n}(:,4);<br>
39 rosette_locations{n}(:,3)=object_locations{n}(:,5);
 40 rosette_locations {n} {(:,1);<br>41 objects_before = size (object_locations {n},1);<br>42 for j=objects_before: -1:1<br>44 if object_locations {n}(j,5) <= 1.5* median_object_area || object_locations {n}(j,3) < input_delay_x<br>44 r
\begin{array}{c} 40 \\ 41 \\ 42 \\ 43 \\ 44 \\ 45 \\ 46 \\ 47 \\ 48 \\ 49 \end{array}46 end
                 47 end
         48 end
\begin{array}{c} 49 \\ 50 \\ 51 \\ 52 \end{array}\% TRACING
 51 traces = cell(nr_of_frames, 1);<br>52 bridges = cell(nr_of_frames, 1);<br>53 %target_delay_x = 0; %mnimum displacement in x (good for large displacements per frame)<br>54 target_delay_x = 0; %mnimum displacement in x (good for l
\begin{array}{c} 56 \\ 57 \\ 58 \\ 59 \\ 60 \\ 61 \end{array}58 for rosette_n = 1:(nr_of_frames-10)<br>59 frame_n = rosette_n;<br>60 if -isempty(rosette_locations{frame_n})%find first object<br>61 if rosette_locations{frame_n}(1,1)< 1.5*input_delay_x %start of trace always between input_dela
 62 traces{rosette_n}(frame_n-rosette_n+1,:) = rosette_locations{frame_n}(1,:); %set first<br>coodinates
 63 else<br>64 continue
 65 end<br>66 else<br>67 continue
 69 end<br>
of if rosette_n > 1<br>
70 %ignore trace if same as previous trace<br>
71 if -isempty(traces{rosette_n-1})<br>
72 if size(traces{rosette_n-1},1) ==1<br>
74 end
 15 if traces{rosette_n}(1,1)==traces{rosette_n −1}(2,1) && traces{rosette_n}(1,2)==traces{rosette_n<br>-1}(2,2)
 76 confinue<br>77 end
76<br>77<br>78 end<br>79 end
                  79 end
80 while 1<br>81 if<br>82<br>83 end<br>84 ma:
 81 if isempty(rosette_locations{frame_n+1})%break if no rosettes in following frame<br>82 break
                           83 end
                           \max_x \_{\text{coord}\_\text{next} frame_index = size (rosette_locations{frame_n+1},1);
 %5 max_x_coord_next_frame = rosette_locations{frame_n+1}(max_x_coord_next_frame_index,1);<br>86 if max_x_coord_next_frame > traces{rosette_n}(frame_n-rosette_n+1,1)- 2*max_distance %find rosettes<br>87 rosettes_downstream = rose
88 \quad \text{rosettes\_left\_downstream} \ = \ \text{rosette\_locations} \ \{ \overline{\text{frame\_n}} + 1 \};
```
```
89 %d e l e t e r o s e t t e s t o t h e l e f t
90 f o r k = s i z e ( ro s e t t e s_ dow n s t r eam , 1 ) : −1 :1
91 %r e d u c e t o r o s e t t e s s t r i c t downstream
  92 if \text{rosettes\_downstream}(k,1) < (\text{trace} \{ \text{rosette\_{}n} \} (\text{frame\_{}n-resette\_{}n} + 1,1) + \text{target\_delay\_x}) \mid \mid \text{corsettes\_downstream}(k,1) > \text{trace} \{ \text{rosette\_{}n} \} (\text{frame\_{}n-resette\_{}n} + 1,1) + \max\_distance) \}94 end
95 end
  96 for k = size (rosettes_left_downstream, 1) : −1:1<br>97 % reduce to rosettes 2*sart (traces{rosette n}
  \% reduce to rosettes 2* sqrt (traces {rosette_n}(frame_n-rosette_n})(pi())) upstream<br>if (rosettes_left_downstream(k,1) < (traces{rosette_n}(frame_n-rosette_n+1,1)+target_delay_x<br>- 2* sqrt (traces{rosette_n}(frame_n-r
                                        100 end
\begin{array}{c} 100 \\ 101 \\ 102 \end{array}102 f o r k = s i z e ( ro s e t t e s_ dow n s t r eam , 1 ) : −1 :1
103 i f ab s ( r o s e t t e s_ d ow n s t r e am ( k , 2 )−t r a c e s { r o s e t t e_ n } ( frame_n−r o s e t t e_ n +1 ,2) ) > ta rg e t_ d y
104 r o s e t t e s_ d ow n s t r e am ( k , : ) = [ ] ;
 105<br>106 end<br>107 for k = size(rosettes_left_downstream ,1):-1:1<br>108 for k = size(rosettes_left_downstream (k,2)-traces{rosette_n}(frame_n-rosette_n+1,2)) > target_dy<br>109 end<br>end<br>111 end<br>end
\begin{array}{c} 111 \\ 112 \\ 113 \end{array}distances_downstream = zeros(size(rosettes_downstream,1),1);<br>
for i = 1:size(rosettes_downstream,1)<br>
distances_downstream(i) = (rosettes_downstream(i,1) - traces{rosette_n}(frame_n-rosette_n<br>
distances_downstream(i,2) - tr
 116 end
117 [ Min_value_downstream , Min_index_downstream ] = sort (distances_downstream ( distances_downstream >0)
                                                  ) ;
\frac{118}{119}distances_left_downstream = zeros(size(rosettes_left_downstream,1),1);<br>120 for i = 1:size(rosettes_left_downstream,1)<br>121 distances_left_downstream(i) = (rosettes_left_downstream(i,1) - traces{rosette_n}(frame_n-<br>121 roset
                                                            rosette_n<br>+1,2) ) ^2;
 122 end
                                        <sup>213</sup> cm<sup>d</sup> in_value_left_downstream , Min_index_left_downstream ] = sort (distances_left_downstream) ;
\frac{123}{124}areas_left_downstream = zeros(size(rosettes_left_downstream,1),1); %absolute difference of area<br>126 for i = 1:size(rosettes_left_downstream,1)<br>127 areas_left_downstream(i) = abs(rosette_left_downstream(i,3) - traces{rosett
\frac{128}{129}129 [Min_value_areas, Min_index_areas] = sort (areas_left_downstream);<br>130 [Min_value_too_far_down_stream ?<br>131 if ~isempty (Min_value_downstream)
 \begin{tabular}{ll} 131 & {\footnotesize\sc NMin\_value\ too\ far\ down\ stream\ ?} \\ 132 & if \begin{tabular}{l} \end{tabular} \\ 133 & if \begin{tabular}{l} \end{tabular} \\ 134 & if \begin{tabular}{l} \end{tabular} \\ \end{tabular} \\ 135 & if \begin{tabular}{l} \end{tabular} \\ 136 & if \begin{tabular}{l} \end{tabular} \\ 137 & if \begin{tabular}{l} \end{tabular} \\ 138 & if \begin{tabular}{l} \end{tabular} \\ 139 & if \begin{tabular}{l} \end{tabular} \\ 130 & if \begin{138 end
\begin{array}{lll} \text{134} & \text{if} & -\text{isempty (Min\_value\_left\_downstream}) \\ \text{135} & \text{if} & \text{Min\_value\_left\_downstream} & > \text{ma:} \\ \text{136} & \text{else} & \text{else} & \text{else} & > \text{ma:} \\ \text{137} & \text{else} & \text{else} & \text{else} & > \text{else} \\ \text{138} & \text{else} & \text{else} & \text{else} & \text{else} & \text{else} & \text{else} \\ \text{149} & \text{else} & \text{case} & \text{case} & \text{else} & \text{\begin{array}{ll} \texttt{traces} \{ \texttt{rosette\_{}n}\} \{ \texttt{frame\_{}n+1-} \texttt{rosette\_{}n+1}, : \} = \texttt{rosettes\_{}left\_downstream}\left(\left(\begin{array}{c} \texttt{Min\_{}index\_{}left\_{}data}, \texttt{max\_{}left\_{}data}, \texttt{max\_{}size}\left(\begin{array}{c} \texttt{min\_{}min\_{}max}\left(\begin{array}{c} \texttt{min\_{}min\_{}max}\left(\begin{array}{c} \texttt{min\_{}min\_{}min}\left(\begin{array}{c} \texttt{min\_{}min\_{}max}\left(\begin{array}{c} \texttt{min\_{}min\_{}max}\left(1)), : );
 143 end
 144 i f i s em p t y ( M in_ index_ left_downstream )
145 b r ea k
 146 end
146<br>
147 end<br>
148 end<br>
149 % matchii<br>
150 if ∼isen
                                       _{\mathrm{end}}149 %ma tch ing r o s e t t e found >> add t o t r a c e :
150 i f ~ i s em p t y ( Min_index_downstream )
 151 traces{rosette_n}(frame_n+1−rosette_n +1,:) = rosettes_downstream ((Min_index_downstream (1))<br>( ) ; ) ;
 152 end
 153 %change i n a r e a t o o b i g ? f i n d b u l k r o s e t t e i n s t e a d o f o f f s p r i n g
154 %( s m a l l e s t a r e a d i f f e r e n c e )
155 i f ~ i s em p t y ( Min_value_downstream ) && ~ i s em p t y ( M in_va lue_ left_downst ream )
 156 (i \text{ abs } (i \text{ rates } f(\text{cos} t \text{te} - \text{n}) \{frame\_n+1-\text{cos} t \text{te} - \text{n}, 3) - \text{rosette\_0} \}<br>
(i \text{ abs } (i \text{ times } f(\text{cos} t \text{te} - \text{cos} t \text{te} - \text{cos} t \text{te} - \text{cos} t \text{te} - \text{cos} t \text{te} - \text{cos} t \text{te} - \text{cos} t \text{te} - \text{cos} t \text{te} - \text{cos} t \text{te} - \text{cos} t \text{te} - \text{cos} t \text{te160 end
 161 end
162 %no r o s e t t e found down s t r eam ?
163 i f i s em p t y ( Min_index_downstream )
164 %do no t l o s e r o s e t t e t o t h e l e f t a t end o f t r a c e
165 i f ~ i s em p t y ( M in_va lue_ lef t_downst ream )
166 i f M in_va lue_ left_downs tream ( 1 ) > max_d i s tance ^2
167 b r ea k
166<br>
167<br>
168<br>
168<br>
168<br>
168<br>
168<br>
168169 end
109<br>
170 if ~ isempty (Min_index_left_downstream)<br>
171 traces{rosette n}(frame n+1-rosette
 171 t r a c e s { r o s e t t e_ n } ( frame_n+1−r o s e t t e_ n + 1 , : ) = r o s e t t e s_ l e f t_ d ow n s t r e am ( (
M in_ index_ left_downstream ( 1 ) ) , : ) ;
172 b r idge_n = s i z e ( b r i d g e s { r o s e t t e_ n } , 1 ) +1;
173 b r i d g e s { r o s e t t e_ n } ( br idge_n , : ) = r o s e t t e s_ l e f t_ d ow n s t r e am ( ( M in_ index_ left_downstream ( 1 ) )
                                                                    \bar{ }, \bar{ }, \bar{ });
 174 end
 175 if isempty (Min_index_left_downstream )<br>176 break
177 end
 178 end<br>179 else<br>180 break
\frac{180}{181}181<br>182<br>183
                              if frame_n == (nr_of_friends -1)184 break<br>185 end
185
                              frame n = frame n+1:
\frac{186}{187}188 end
          189 end
\frac{189}{190}190<br>191 % filter trace
192 min_trace_length = 5; %trace_length > min_trace_length
```

```
193 number_vel_points = 0;<br>194 number_filtered_traces = 0;<br>195 for n = 1:rosette_n<br>196 if size(traces{n},1)>min_trace_length
 197 numbe r_ve l_po in t s = numbe r_ve l_po in t s + s i z e ( t r a c e s {n } , 1 ) − 1 ;
198 n um b e r_ f i l t e r e d_ t r a c e s = n um b e r_ f i l t e r e d_ t r a c e s +1;
 199 end
200 end
200 cm
           \text{vel\_points} = \text{zeros}(\text{number\_vel\_points}, 10);\frac{202}{203}<br>\frac{204}{205}204   %%Output All traces on Background<br>205   outputname_traces = [folder 'traces.png'];
206 figure (4)<br>207 clf;
 207 clf;<br>209 imshow(uint8(bg));<br>209 title(sprintf('%d traces (length > %d )', number_filtered_traces, min_trace_length));<br>210 hold on<br>211 for n = 1:rosette_n<br>212 if size(traces{n},1)>min_trace_length<br>214 biot(traces{n}(:,1
 215 end<br>216 hold off
 217 set(gcf, 'Position', get(0, 'Screensize'));<br>218 set(gcf,'color','white')
           \text{error}(\text{ger}, \text{corr}, \text{w}^{\text{micro}});<br>export_fig(outputname_traces);
^{219}_{220}220 traces_filtered = cell(number_filtered_traces, 2);<br>222 bridges_filtered = cell(number_filtered_traces, 1);
 223 k = 1;<br>
comid ges_filtered = cell(number_filtered_traces, 1);<br>
223 k = 1;<br>
if size(traces {n},1)>min_trace_length<br>
226 if size(traces {n},1)>min_trace_length<br>
226 if size(traces {n},1;<br>
for j = 1:size (traces {n},1;<br>

 237 for m = 1: size (1, 1)<br>238 if object_locations{traces{n}(j,4)}(1(m),4)==traces{n}(j,2)
 239 \quad \texttt{traces\_filtered}\{k,1\} (j\,,5)= \texttt{object\_locations}\{traces\{n\} (j\,,4)\} (1\left(m\right),6)\,; \\ \texttt{traces\_filtered}\{k,1\} (j\,,6)= \texttt{object\_locations}\{traces\{n\} (j\,,4)\} (1\left(m\right),7)\,; \\ \texttt{traces\_filtered}\{k,1\} (j\,,7)= \texttt{object\_locations}\{traces\{n\} (j\,,4)\} (1\left(m\right),8)\,; \\ \texttt{traces\_filtered}\{k,1\} (j\,,8)= \texttt{object\_locations}\{traces\{n\} (j\,,4)\}243 \text{traces\_filtered}\{\mathbf{k}, 1\}(\mathbf{j}, 9) = 0;<br>244 end
 244 end
245 end
246 end
247 end
 248 bridges_filtered {k} = bridges {n};<br>249 k=k+1;
\frac{250}{251} end
           251 end
\frac{251}{252}253 %% n e i g h b o u r i n g o b j e c t s
254 s u r r o u n d i n g s = c e l l ( n um b e r_ f i l t e r e d_ t r a c e s , 1 ) ; %
255 f o r n = 1 : n um b e r_ f i l t e r e d_ t r a c e s
256 end_x = s i z e ( t r a c e s _ f i l t e r e d {n } , 1 ) ;
 257 surroundings \{n\} = zeros (end_x, 5); %matrix to save number of objects in sourroundings of rosette now,<br>
previous picture and difference<br>
for k = 1:end_x-1<br>
259 %frame traces_filtered{n}(k,4)<br>
260 % x positions co
 269 %what happen s a f t e r t r a c e end s
270 i f t r a c e s _ f i l t e r e d {n } ( k , 4 ) == n r_o f_ f rame s
271 c o n t i n u e
269 % what<br>270 if<br>271 else
273 if \text{trace\_filtered}\{n\}(\text{end\_x}, 4) \implies nr\_of\_frames<br>274 continue
 \begin{tabular}{ll} \textbf{275} & \textbf{else} \\ \textbf{276} & \textbf{else} \\ \textbf{277} & \textbf{surroundings} \{ \mathbf{h} \} (\textbf{end\_x}, \ 1) = \textbf{traces\_filtered} \{ \mathbf{h} \} (\textbf{end\_x}, 1) \; ; \\ \textbf{277} & \textbf{surroundings} \{ \mathbf{h} \} (\textbf{end\_x}, \ 2) = \textbf{delta}; \\ \textbf{278} & \textbf{surroundings} \{ \mathbf{h} \} (\textbf{end\_x}, 2) = \textbf{size} \; \{ \textbf{find} \; \;281 end
282 end
283 end
\frac{284}{285}285 outputname_traces_endings = [folder 'traces endings.png'];<br>
286 figure (5)<br>
287 inshow(uint8(bg));<br>
288 inshow(uint8(bg));<br>
289 title(sprintf('%d traces (length > %d )', number_filtered
                   \frac{1}{2} in the set of (5)287 clf;<br>288 imshow(uint8(bg));<br>289 title(sprintf('%d traces (length > %d )', number_filtered_traces, min_trace_length));
 290 hold on<br>
291 hold on = 1:number_filtered_traces<br>
292 plot(traces_filtered{n}(:,1),traces_filtered{n}(:,2),'LineStyle', '-');<br>
293 start_x = l;<br>
294 last_x = size(traces_filtered{n},1);<br>
295 text(traces_filtered{n}(star
 text(traces_filtered{n}(k,1), (traces_filtered{n}(k,2)), sprintf('%d', surroundings{n}(k, 5)), '<br>Color', 'g', 'FontSize', 10 , 'FontWeight', 'bold');
```

```
300<br>301 if surroundings{n}(k, 5) < 0<br>302 text(traces_filtered{n}(k,1), (traces_filtered{n}(k,2)), sprintf('%d', surroundings{n}(k, 5)), '<br>303 end folor', 'y', 'FontSize', 10, 'FontWeight', 'bold');
\frac{304}{305} end
305 t e x t ( t r a c e s _ f i l t e r e d {n } ( la s t_ x , 1 ) , ( t r a c e s _ f i l t e r e d {n } ( la s t_ x , 2 ) ) , s p r i n t f ( '%d ' , s u r r o u n d i n g s {n } ( la s t_ x ,
5 ) ) , ' C o l o r ' , 'm' , ' F o n t S i z e ' , 10 , ' FontWeight ' , ' b o l d ' ) ;
30<sub>6</sub>
307 hold off<br>308 set (gcf,
308 set(gcf, 'Position', get(0, 'Screensize'));<br>309 set(gcf,'color','white')<br>310 export_fig(outputname_traces_endings);
\frac{310}{311}<br>312
312 % velocity matrix complete<br>313 j=0;<br>314 for n = 1: number filtered
          j = 0;<br>for
313 j=0;<br>314 for n = 1:number_filtered_traces<br>315 for k = 1:(size( traces filt.
315 f o r k = 1 : ( s i z e ( t r a c e s _ f i l t e r e d {n } , 1 ) −1)
316 v e l_ p o i n t s ( j+k , 1 ) = n ; %number o f t r a c e
317 v e l_ p o i n t s ( j+k , 2 ) = 0 . 5 ∗ ( t r a c e s _ f i l t e r e d {n } ( k , 1 )+t r a c e s _ f i l t e r e d {n } ( k+1 ,1) ) ; % x p o s i t i o n be tween
x1 and x2<br>318 vel_points(j+k, 3) = 0.5*(traces_filtered{n}(k,2)+traces_filtered{n}(k+1,2)); % y position between
y1 and y2<br>319 vel_points(j+k, 4) = (traces_filtered{n}(k+1,1) - traces_filtered{n}(k,1))*meter_per_pixel/dt; % x
velocity<br>320 vel_points(j+k, 5) = (traces_filtered{n}(k+1,2) - traces_filtered{n}(k,2))*meter_per_pixel/dt; % y
velocity<br>321 if ~isempty(bridges_filtered{n})
322 isbridge = find (bridges_filtered{n} (: ,1) == traces_filtered{n}(k+1,1) & bridges_filtered{n}<br>
(: ,2) == traces_filtered{n}(k+1,2) & bridges_filtered{n} (: ,3) == traces_filtered{n}(k<br>
(: ,2) == traces_filtered{n}(k<br>
                          326 end
\frac{326}{327}328 v e l_ p o i n t s ( j+k , 6 ) = s q r t ( v e l_ p o i n t s ( j+k , 4 ) ^2+ v e l_ p o i n t s ( j+k , 5 ) ^ 2 ) ; % a b s o l u t e v e l o c i t y
329 v e l_ p o i n t s ( j+k , 7 ) = ( t r a c e s _ f i l t e r e d {n } ( k+1 ,3) − t r a c e s _ f i l t e r e d {n } ( k , 3 ) ) ;
330 v e l_ p o i n t s ( j+k , 8 ) = ( t r a c e s _ f i l t e r e d {n } ( k+1 ,3) − t r a c e s _ f i l t e r e d {n } ( k , 3 ) ) / t r a c e s _ f i l t e r e d {n } ( k , 3 ) ;
% change in area from pos 1 to 2<br>wel_points(j+k, 9) = surroundings{h}(k, 5);<br>332 if (vel_points(j+k, 7) < 0)&& (vel_points(j+k, 7) < -0.75*median_object_area)<br>333 vel_points(j+k, 10) = surroundings{n}(k, 5);
333<br>334 else
335 vel_points (j+k, 10) = 0;<br>336 end
336 end
337 end<br>338 i=i
         j=j+(size (trace_{\text{filtered}}{n}, 1)-1);339 end
340
342 Wean-velocity = mean(nonzeros(first10vel_points(:,6))); unused, avoid stenosis:<br>342 Wealculate flownate ONLY FROM FIRST 10 TRACING STEPS (avoid stenosis)<br>343 first10vel_points = zeros(10*number_filtered_traces, 6);<br>345
350<br>
first10vel_points(j+k, 3) = 0.5*(traces_filtered{n}(k,2)+traces_filtered{n}(k+1,2)); % y position<br>
between yl and y2<br>
first10vel_points (j+k, 4) = (traces_filtered{n}(k+1,1) - traces_filtered{n}(k,1)); % x velocity<br>

356 f i r s t 1 0 v e l _ p o i n t s ( j+k , 4 ) = 0 ; % x v e l o c i t y i n v a l i d b e c a u s e o f b r i d g i n g
357 f i r s t 1 0 v e l _ p o i n t s ( j+k , 5 ) = 0 ; % y v e l o c i t y i n v a l i d b e c a u s e o f b r i d g i n g
358 end
359 end
360 f i r s t 1 0 v e l _ p o i n t s ( j+k , 6 ) = ( m e t e r_ p e r_ p i x e l / d t ) ∗ s q r t ( f i r s t 1 0 v e l _ p o i n t s ( j+k , 4 ) ^2+ f i r s t 1 0 v e l _ p o i n t s (
j+k , 5 ) ^ 2 ) ; % a b s o l u t e v e l o c i t y
sofild end<br>
velocity_avgfirst10(n,1)=(meter_per_pixel/(min_trace_length*dt))*sqrt(((traces_filtered{n}(<br>
min_trace_length,1) - traces_filtered{n}(1,1)))^2+((traces_filtered{n}(min_trace_length,2) -<br>
traces_filtered{n}(1,2)
364 end
365
366 mean_velocity = mean( velocity_avgfirst10);<br>367 mean_xdisplacement = mean(nonzeros(first10vel_points(:,4)));<br>368 flowrate = canal_crosssection*mean_velocity*3600*10^9; %canal_crosssection(m^2)<br>disp([num2str(number_filt
\frac{370}{371}371 outputname_vel = [folder 'traces velocities.png'];<br>372 figure (6)\frac{1}{2} in e (6)
\frac{372}{373}<br>\frac{374}{375}374   imshow(uint8(bg));<br>375   title(sprintf('%d traces , flowrate %.4f mul/h',   number_filtered_traces , flowrate));<br>376   hold on
377 quiverc ( vel_points ( : , 2 ) , v el_points ( : , 3 ) , v el_points ( : , 4 ) , v el_points ( : , 5 ) ) ;<br>378 hold off
378 hold off<br>379 set(gcf, 'Position', get(0, 'Screensize'));<br>380 set(gcf, 'color', 'white')<br>381 bar = colorbar;<br>382 barpos = bar.Position;
         \frac{3831133110m}{m}, export_fig(outputname_vel);
384
385 outputname_vel_bar = [folder 'traces velocities bar.png'];<br>386 figure (7) %vel plot<br>387 clf;<br>288 hold on
389 quiverc (vel_points (:,2), vel_points (:,3), vel_points (:,4), vel_points (:,5));<br>390 hold off<br>391 set(gef, 'Position', get(0, 'Screensize'));<br>392 set(gef, 'color', 'white')<br>393 vmax_twothird = round(max(vel_points (:,
397 c.Label.String = 'velocity (cm/s)';<br>398 set(c, 'position'),barpos);<br>398 set(c, 'position'),barpos);<br>400 export_fig(outputname_vel_bar);<br>401 %"basic analysis objects size distribution objects (rosettes = >1.5* median_ob
```

```
403 objects_inlet_foll = objectlocations_complete(:,5);<br>404 for n = size(objectlocations_complete,1):-1:1<br>405 if (objectlocations_complete(n,3) < input_delay_x) || (objectlocations_complete(n,3) > input_delay_x+
mean_xdisplacement)<br>
406 objects_inlet(n,:) = [];<br>
407 end
408 if (objectlocations_complete(n,3) < input_delay_x+mean_xdisplacement) || (objectlocations_complete(n,3)<br>> input_delay_x+2*mean_xdisplacement)<br>409 objects_inlet_foll(n,:) = [];<br>410 end
\frac{410}{411}412 end
413
414 Xinlet=objects_inlet/median_object_area;<br>415 Xinletfoll=objects_inlet_foll/median_object_area;<br>416 hist_edges = [0 1.5 2.22 3.33 4.44 5.56 7.78 30];<br>417 hist_mitte = hist_edges+0.555;<br>418 [Ninlet, edgesinletfoll, binin
419<br>420<br>421<br>422<br>423421 filename_size = sprintf('size_dist.txt');<br>422 SizeInletName = [folder filename_size];<br>423 fid = fopen(SizeInletName,'w');<br>424 if fid ~= −1<br>frintf(fid,'%s\r\n', '===...===');
426 fprintf(fid, '%s\t%s\r\n','results SURF', folder);<br>
426 fprintf(fid, '%s\t%s\r\n','total traces:', num2str(number_filtered_traces));<br>
428 fprintf(fid, '%s\t%s\r\n','flow rate (mul/h):'', num2str(flowrate));<br>
429 fprint
) ;
435 f p r i n t f ( f i d , '%s \ r \n ' , '===...=== ' ) ;
436 end
           fclose(fid);\begin{array}{c} 437 \\ 438 \\ 439 \\ 440 \end{array}439   %plot area vs x position<br>440   outputname_area = [folder 'area vs x position.png'];
441 figure (8)<br>442 clf;
442 tile (sprintf ('area vs x position'));<br>443 tille (sprintf ('area vs x position'));
444 hold on<br>445 for n = 1:number_filtered_traces<br>446 plot(traces_filtered{n}(:,1),traces_filtered{n}(:,3),'LineStyle', '-', 'Marker', '.');<br>447 https://www.commediatered{n}(1,1);<br>448 text(traces_filtered{n}(last_x,1), trac
F o n t S i z e ' , 10 , ' FontWeight ' , ' b o l d ' ) ;
449 b r i dg e s_ n = s i z e ( b r i d g e s _ f i l t e r e d {n } , 1 ) ;
450 f o r k = 1 : b r i dg e s_ n
451 t e x t ( b r i d g e s _ f i l t e r e d {n } ( k , 1 ) , b r i d g e s _ f i l t e r e d {n } ( k , 3 ) , s p r i n t f ( '%d ' , k ) , ' C o l o r ' , ' g ' , ' F o n t S i z e ' ,
10 , ' FontWeight ' , ' b o l d ' ) ;
452 end<br>453 end<br>454453 end<br>454 hold off<br>455 set(gcf, 'Position', get(0, 'Screensize'));<br>456 set(gcf, 'color', 'white')<br>457 export_fig(outputname_area);
457<br>458<br>459<br>460459   %plot normalized area vs x position<br>460   outputname_normarea = [folder 'norm area vs x position.png'];
461 figure (9)<br>462 clf;
463 tile (sprintf ('normalized area vs x position'));<br>463 till en annum annum annum annum annum annum annum annum annum annum annum annum annum annum annum annum an
464 hold on<br>465 for n = 1:number_filtered_traces<br>466 for n = 1:number_filtered{n}(:,1),(traces_filtered{n}(:,3)/traces_filtered{n}(1,3)),'LineStyle', '-', 'Marker<br>467 last_x = size (traces_filtered{n},1);<br>text(traces_filte
                     \text{last\_x} = \text{size}(\text{traces\_filtered}\{n\}, 1);<br>
\text{text}( \text{traces\_filtered}\{n\}(\text{last\_x}, 1), (\text{traces\_filtered}\{n\}(\text{last\_x}, 3) / \text{traces\_filtered}\{n\}(1, 3)), \text{ sprint}(\text{Wd'}, n), \text{ "Color", "r", "FontSize", 10", "FontWeight", "bold'});469 end<br>470 hold off
471 set(gcf, 'Position', get(0, 'Screensize'));<br>472 set(gcf,'color','white')
           \frac{1}{2} export_fig (outputname_normarea) ;
\frac{473}{474}475 %%plot area change vs x position<br>
476 changes_along_traces = cell(number_filtered_traces, 1); %identical values to vel_points, but one matrix for<br>
\frac{1}{477} for n = 1:number_filtered_traces<br>
478 changes_along_traces
                              changes_along_traces{n}(k, 6) = (traces_filtered{n}(k+1,3) - traces_filtered{n}(k,3)); %/<br>traces_filtered{n}(k,3) %>0 = groesser, <0= kleiner
486
           end
\frac{487}{488}489 W%identify events – rupture and connect<br>490 endings = zeros (number_filtered_traces, 5);<br>491 end_rupture_events = 0;<br>492 event_counter = zeros (number_filtered_traces, 4); %#trace #ruptures #connects ending<br>494 connect
496<br>497
496<br>
497 for n = 1: number_filtered_traces<br>
498 event counter(n.1)=n:
498 event_counter(n,1)=n;<br>499 for k = 1: size( traces_filtered{n}, 1)-1 %trace n, step k in trace and in sourroundings<br>500 current_frame = traces_filtered{n}(k,4); %current_frame in video<br>502 f surroundings{n}(k, 5) > 0 &&
6 ) ) > 0 . 6 5∗ med ian_ob jec t_a rea %%i f #o b j e c t s and a r e a c ha ng e s a l o n g t r a c e s
503 e v e n t_ c o u n t e r ( n , 2 )=e v e n t_ c o u n t e r ( n , 2 ) +1;
504 r u p t u r e_ c o u n t e r = r u p t u r e_ c o u n t e r +1;
506 traces_filtered{n}(k,9)=changes_along_traces{n}(k, 6);<br>506 ruptures( rupture_counter, 1) = n;<br>507 ruptures( rupture_counter, 2) = current_frame;<br>508 ruptures( rupture_counter, 3) = traces_filtered{n}(k,1);<br>509 ruptures
510 r u p t u r e s ( r u p t u r e_ co u n t e r , 5 ) = s u r r o u n d i n g s {n } ( k , 5 ) ;
511 r u p t u r e s ( r u p t u r e_ co u n t e r , 6 ) = c h a n g e s_ a l o n g_ t r a c e s {n } ( k , 6 ) ;
```

```
\frac{512}{513}514 % connect event?<br>515 if surroundings
                              surroundings {n}(k, 5) < 0 && changes_along_traces {n}(k, 6) > 0 && abs (changes_along_traces {n}(k,
6 ) ) > 0 . 6 5∗ med ian_ob jec t_a rea %%i f #o b j e c t s and a r e a c ha ng e s a l o n g t r a c e s
516 e v e n t_ c o u n t e r ( n , 3 )=e v e n t_ c o u n t e r ( n , 3 ) +1;
517 c o n n e c t_ c o u n t e r = c o n n e c t_ c o u n t e r +1;
518 t r a c e s _ f i l t e r e d {n } ( k , 9 )=c h a n g e s_ a l o n g_ t r a c e s {n } ( k , 6 ) ;
519 connects (connect_counter, 1) = n;<br>
connects (connect_counter, 2) = current_frame;<br>
521 connects (connect_counter, 3) = traces_filtered{n}(k,1);<br>
522 connects (connect_counter, 5) = traces_filtered{n}(k,2);<br>
connects 
\frac{525}{526} end
526 end
\frac{526}{527}529 k = size( frace 2 filtered {n}, 1);<br>
529 k = size( fraces filtered {n}, 1);<br>
530 current_frame = traces filtered {n} {k, 4);<br>
531 endings (n, 2) = n;<br>
532 endings (n, 3) = current_frame;<br>
532 endings (n, 3) = traces filte
540
340<br>541 – %end of trace: connect event?<br>542 – if surroundings{n}(k, 5) < 0
542 if surroundings{n}(k, 5) < 0 %if #objects and area changes along traces<br>543 end_connect_events = end_connect_events +1;
544 end
        545 end
\frac{545}{546}end_no_events = number_filtered_traces-end_rupture_events- end_connect_events;
547<br>548<br>549
549 outputname_events = [folder 'events.png'];<br>550 figure (10)551 clf;<br>552 imshow(uint8(bg));<br>553 title(sprintf('%d traces (length > %d )', number_filtered_traces, min_trace_length));
554 hold on<br>555 for n = 1:number_filtered_traces<br>556 for n = 1:number_filtered{n}(:,1),traces_filtered{n}(:,2),'LineStyle', '–', 'Color', 'w');<br>557 end
558 for n = 1: number_filtered_traces<br>559 for n = 1: size (change_along_traces{n},1)<br>560 if changes_along_traces{n}(k,6)<-2*median_object_area<br>561 if changes_along_traces{n}(k,4), traces_filtered{n}(k,2), sprintf('x'), 'Co
562 end
563 end
564 end<br>565 for i = 1:size(ruptures, 1)
566 text(ruptures(i,3), ruptures(i,4), sprintf('%d', ruptures(i,5)), 'Color', 'g', 'FontSize', 10 , '<br>FontWeight', 'bold');
567 end<br>568 for i =
568 for i = 1: size (connects, 1)<br>569 text (connects (i.3), con
569 text(connects(i,3), connects(i,4), sprintf('%d', connects(i,5)), 'Color', 'y', 'FontSize', 10 , '<br>FontWeight', 'bold');
570
571 for i = 1: size (endings, 1)<br>572 text (endings (i.3), end
572 text(endings (i,3), endings (i,4), sprintf('%d', endings (i,5)), 'Color', 'm', 'FontSize', 10 , '<br>FontWeight', 'bold');
        573 end
\frac{573}{574}575 hold off<br>576 set (gcf)
576 set(gcf, 'Position', get(0, 'Screensize'));<br>577 set(gcf,'color','white')<br>578 export_fig(outputname_events);
\begin{array}{c} 578 \\ 579 \\ 580 \\ 581 \end{array}580 outputname_darea = [folder 'change in area vs x position.png'];<br>581 figure (11)<br>582 clf;
583 title (sprintf ('change in area vs x position'));<br>584 hold on
584 hold on<br>585 for n = 1:number_filtered_traces<br>586 for n = 1:number_filtered_traces{n}(:,1), changes_along_traces{n}(:,6),'LineStyle', '-', 'Marker', '.');<br>587 last_x = size(changes_along_traces{n},1);<br>588 text(changes_a
589 end<br>590 hold off<br>591 set(gcf, 'Position', get(0, 'Screensize'));<br>592 set(gcf, 'color', 'white')<br>593 export_fig(outputname_darea);
\frac{593}{594}595 %% categorize events along traces — real rupture and pass by<br>596 for n = 1:number_filtered_traces
597 for k = 1: (size (traces_filtered {n }, 1))<br>598 traces_filtered {n } (k, 10) = 0; % clear column
599 end
        end
\begin{array}{c} 600 \\ 601 \\ 602 \end{array}602 for n = 1: number_filtered_traces<br>
603 event_column = traces_filtered{n}(:,9);<br>
604 l = find(traces_filtered{n}(:,9));<br>
605 if size(1,1)>1
606<br>
for m = 1:(size(1,1)-1)<br>
if \lfloor (m)+1 \rfloor = 1 (m+1) && (event_column(1(m+1)) * event_column(1(m)) > 0) %aufeinanderfolgende<br>
indizes und selbes Vorzeichen -> wird zusammengefasst<br>
event_column(1(m+1)) = event_column(1(
610 end
611 end
612 end
612 enu<br>
613 ev = find (event_column);<br>
614 while sisemnty (ev)
614 while ~isempty (ev)<br>615 if traces_filtered{n}(ev(1),9)<0 %rupture<br>616 if size(ev ,1) == 1<br>617 traces_filtered{n}(ev(1),10) = 1; %real rupture
618 \quad \text{ev} (1) = [];<br>
619 \quad \text{continue}620 end<br>621 if size (ev
621 if size(ev ,1) > 1<br>622 if (ev(2),9) < 0<br>623 traces_filtered{n}(ev(1),10) = 1; %real rupture
624 end<br>625 f (ev(2)−ev(1)) <=25 && traces_filtered{n}(ev(2),9) > 0
```
512 end

```
626 for p = ev(1):ev(2)<br>627 traces_filtered{n}(p,10) = 2; %connect after rupture
628 end
628 end<br>
629 ev (2) = [];<br>
630 end
\begin{array}{ccc} 629 & & & \mathrm{end} \ 630 & & & \mathrm{end} \ 631 & & \mathrm{ev} \left( \begin{array}{c} 632 & & \mathrm{con} \end{array} \right)631 \quad \text{ev} (1) = [];<br>
632 \quad \text{continue}633 end<br>634 end
634 end
635 if \text{trace}_{\text{min}}(n) = 1 (n+1) = -1636 if size (ev, 1) == 1<br>637 traces_filtered{n}(ev(1),10) = 3; %connect only
\left.\begin{array}{cc} 638 & \hspace{1.5cm} \mathrm{ev}\left( \left. 1 \right. \right) = \left[ \left. \right] ; \\ 639 & \hspace{1.5cm} \mathrm{co} \, \mathrm{n} \, \mathrm{t} \, \mathrm{n} \, \mathrm{u} \, \mathrm{e} \end{array}\right.\right.639 c o n t i n u e
640 end
641 i f s i z e ( ev , 1 ) > 1
642 i f ( ev ( 2 )−ev ( 1 ) ) > 25 | | t r a c e s _ f i l t e r e d {n } ( ev ( 2 ) , 9 ) > 0
643 t r a c e s _ f i l t e r e d {n } ( ev ( 1 ) , 1 0 ) = 3 ; %c o n n e c t o n l y
644 end
645 i f ( ev ( 2 )−ev ( 1 ) ) <=25 && t r a c e s _ f i l t e r e d {n } ( ev ( 2 ) , 9 ) < 0
646 f o r p = ev ( 1 ) : ev ( 2 )
644 end<br>
645 if \begin{array}{l} (ev(2)-ev(1)) < -25 & traces_filtered{n}(ev(2),9) < 0<br>
646 for p = ev(1):ev(2)<br>
traces_filtered{n}(p,10) = 4; %pass by<br>
647 end
648 end
649 \text{ eV} (2) = [];
651<br>
652<br>
652<br>
652<br>
652<br>
652<br>
652651 ev ( 1 ) = [ ] ;
652 c o n t i n u e
653 end
654 end
655 end
656 end
\begin{array}{c} 656 \\ 657 \\ 658 \\ 659 \end{array}658 %%Farben Uni Augsburg<br>668 uni_gruen = [0 101/255 97/255];<br>660 uni_lila = [173/255 0124/255]; %RGB: R:173 G:0 B:124<br>661 uni_gelb = [246/255 168/255 0]; %R:246 G:168 B:0<br>662 uni_crange = [233/255 105/255 11/255]; %R:246<br>
           uni\_grau = [179/255 179/255 179/255];\%R:179 G:179 B:179\frac{667}{668}669 %RP lots<br>670 % one fo
670 % one for each trace
671 for n = 1:number_filtered_traces<br>672       filename = sprintf ('trace %d.png', n);<br>673           outputname_trace = [folder filename];
674 figure (12)<br>675 clf
675 clf<br>
hold on<br>
hold on<br>
title (sprintf ('trace %d.png', n));<br>
for title (sprintf ('trace %d.png', n));<br>
for traces_filtered{n}{(:,1),traces_filtered{n}{(:,6),traces_filtered{n}{(:,1),t00*traces_filtered{n}{(:,5),<br>
trace
682 text( traces_filtered{n}(j+1,1),traces_filtered{n}(j+1,3), sprintf('%d', traces_filtered{n}(j,9)<br>), 'Color', 'r', 'FontSize', 10, 'FontWeight', 'bold');<br>683 end
end<br>
end if size (traces_filtered{n},2)==10<br>
ess if size (traces_filtered{n},1)-1)<br>
for j =1:(size (traces_filtered{n}(j,10) -= 0<br>
for i traces_filtered{n}(j,10) -= 0<br>
ext (traces_filtered{n}(j,1),traces_filtered{n}(j,3), 
690 end
691 end
692 h o l d o f f
693 s e t ( g c f , ' P o s i t i o n ' , g e t ( 0 , ' S c r e e n s i z e ' ) ) ;
694 s e t ( g c f , ' c o l o r ' , ' w h i t e ' )
695 e x p o r t _ f i g ( ou tpu tname_ t race ) ;
696 end
697
698   %one subplot for each event category<br>699   figure (13)<br>700   clf;
701 filename = sprintf('categorized events along traces.png');<br>702 outputname_cat_events = [folder filename];
703 hold on<br>704 subplot(5, 1, 1);
705 imshow(uint8(bg));<br>706 title(sprintf('real ruptures'));<br>707 for n = 1:30%number_filtered_traces<br>708 realruptures = find(traces_filtered{n}(:,10)==1);<br>709 if ~isempty(realruptures)
710<br>
for r = 1: size (realruptures)<br>
rel_fontsize = round (-0.1*traces_filtered{n}(realruptures(r),9));<br>
text (traces_filtered{n}(realruptures(r),1), (traces_filtered{n}(realruptures(r),2)), sprintf('x'<br>
(), 'Color', 'r',
713 end
714 end<br>715 end
715 end<br>
716 subplot(5, 1, 2);<br>
717 imshow(uint8(bg));<br>
717 imshow(uint8(bg));<br>
719 for n = 1:30%number_filtered_traces<br>
719 for n = 1:30%number_filtered_traces<br>
721 if ~isempty(reconnects)<br>
721 if ~isempty(reconnects)<br>
7
727<br>728 end<br>729 hole
728 plotstartvalues = find(plotstartvalues==0);<br>729 hold on
\begin{array}{ll} \text{for} & r = 1: (\text{size (plots tartvalues }, 1) - 1) \\ & \text{plot (trace\_filtered \{n\} (reconnects (plots tartvalues(r)) : reconnets (plots tartvalues(r+1)-1), 1), \\ & \text{trace\_filtered \{n\} (reconnects (plots tartvalues(r)) : reconnets (plots tartvalues(r+1)-1), 2)) \, , \end{array}\text{Test}( \text{trace\_filtered} \{n\}(\text{reconnect}( \text{plots tartvalues}(r)), 1), \text{ (traces\_filtered} \{n\}(\text{reconnect}( \text{plots tartvalues}(r)), 2)), \text{ sprintf('x'), 'Color', 'r', 'FontSize', 8 , 'FontWeight', 'bold')}; \text{text(traces\_filtered} \{n\}(\text{reconnect}( \text{plots tartvalues}(r+1)-1), 1), \text{ (traces\_filtered} \{n\}(\text{reconnect}( \text{plots tartvalues}(r+1)-1), 2)), \text{ sprintf('o'), 'Color', 'y', 'FontSize', 8 , 'FontWeight', 'bold')}; \text{text(right'), 'right', 'right', 'right',734 end<br>735 r =r = size (plots tartvalues, 1);
```

```
736 p l o t ( t r a c e s _ f i l t e r e d {n } ( r e c o n n e c t s ( p l o t s t a r t v a l u e s ( r ) ) : r e c o n n e c t s ( s i z e ( r e c o n n e c t s ) ) , 1 ) , (
t r a c e s _ f i l t e r e d {n } ( r e c o n n e c t s ( p l o t s t a r t v a l u e s ( r ) ) : r e c o n n e c t s ( s i z e ( r e c o n n e c t s ) ) , 2 ) ) , ' C o l o r ' , '
                                  w');<br>text(traces_filtered{n}(reconnects(plotstartvalues(r)),1), (traces_filtered{n}(reconnects(
 \begin{tabular}{ll} \texttt{fast} & \texttt{text} & \texttt{file} & \texttt{if} & \texttt{if} & \texttt740 end
741 end
 742 subplot(5, 1, 3);<br>743 imshow(uint8(bg));<br>744 title(sprintf('connect only'));<br>745 for = 1:30%number_filtered_traces<br>746 connectsonly = find(traces_filtered{n}(:,10)==3);
 747<br>
if ~isempty(connectsonly)<br>
for r = 1:size (connectsonly)<br>
for r = 1:size (connectsonly(r),1), (traces_filtered{n}(connectsonly(r),2)), sprintf('o'<br>
749 (connectsonly(r),2), sprintf('o'<br>
('o'), 'Color', 'y', 'FontSize'
 750 end
751 end
752 end
 753 subplot (5, 1, 4);<br>754 imshow (uint8(bg));
 755 title(sprintf('pass by'));<br>756 for n = 1:30%number_filtered_traces
756<br>757<br>758758 passby = find (traces_filtered {n}(:,10)==4);<br>759 if -isempty (passby)<br>760 plotstartvalues = 0*passby;
 759 i f ~ i s em p t y ( pa s s b y )
760 p l o t s t a r t v a l u e s = 0∗ pa s s b y ;
 761 for x = 1:(size(passby,1)−1)<br>762 if passby(x+1)==passby(x)+1<br>plotstartvalues(x+1)=1;<br>764 end
764<br>765 end<br>766 plo
766 end<br>766 plotstartvalues = find (plotstartvalues == 0);<br>767 hold on
 To response to the set of the set of the set of the set of the set of the set of the set of the set of the set of the set of the set of the set of the set of the set of the set of the set of the set of the set of the set o
 text(traces_filtered{n}(passby(plotstartvalues(r)),1), (traces_filtered{n}(passby(<br>plotstartvalues(r)),2)), sprintf('o'), 'Color', 'y', 'FontSize', 8 , 'FontWeight', '
 bold ') ;<br>text (traces_filtered {n}(passby (plotstartvalues (r+1) –1) ,1) , (traces_filtered {n}(passby (<br>plotstartvalues (r+1) –1) ,2) ) , sprintf ('x') , 'Color' , 'w' , 'FontSize' , 8 , 'FontWeight' ,
                                                                       b old ' ) \cdot773 end<br>
774 end<br>
775 r = siz
 r= size(plotstartvalues,1);<br>
r= size(plotstartvalues,1);<br>
plot(traces_filtered{n}(passby(plotstartvalues(r)):passby(size(passby,1)),2), 'Color', 'g');<br>
r= size(plotstartvalues(r)):passby(size(passby,1)),2)), 'Color', 'g');
 780<br>781 end<br>782 subplot(5, 1, 5);<br>783 imshow(uint8(bg));<br>784 title(sprintf("end of trace"));<br>785 for n = 1:30%number_filtered_traces<br>786 endxv = size(traces_filtered{n},1);
\frac{787}{787} text(traces filtered filendy 1), (traces filtered {n}(endyv 2)) sprintf('y') 'Color' 'm' 'FontSize'
 10, '\text{FontWeight}', '\text{bold}');<br>788 end
788<br>789<br>790
 790 hold off
 791 set(gcf, 'Position', get(0, 'Screensize'));<br>792 set(gcf,'color','white')<br>793 export_fig(outputname_cat_events);
793<br>794<br>795796 \frac{x \text{ sign} \cdot \text{d}}{x} to plot categorized events along traces per area<br>
796 x\_steps = input\_delay\_x:10:\text{image\_width};<br>
797 x\_steps\_center = x\_steps+5;<br>
797 x\_steps\_center := x\_steps+5;<br>
799 y\_steps\_center(:,size(x\_steps, 2)) = [];<br>
800 y\_steps\_center := y\_steps+5;<br>
801 y\_steps\_center := y\_steps+5;<br>
801 y\_steps\_center := y\_steps+805 filename = sprintf('categorized events along traces per area.png');<br>806 outputname_cat_area = [folder filename];<br>807 hold on<br>808 counter_realruptures = grid;
 809 sum_realruptures = grid;<br>810 means_realruptures = grid;<br>811 for n = 1:number_filtered_traces<br>811 for n = 1:number_filtered_traces<br>813 if ~isempty (realruptures)<br>814 for r = 1:size (realruptures)<br>815 i = find (abs(trace
 816 i = i ( 1 , 1 ) ; %f a l l s x w e r t i n zw e i F e l d e r f a e l l t ( a u f d e r Kante l i e g t ) w i rd e r l i n k s e i n g e o r d n e t
− r e c h t e Kante g e h o e r t zum F e l d
 817 j = f i n d ( ab s ( t r a c e s _ f i l t e r e d {n } ( r e a l r u p t u r e s ( r ) , 2 ) − y_ s t e p s_ c e n t e r ( 1 , : ) ) <=5) ;
818 j = j ( 1 , 1 ) ; %f a l l s y w e r t i n zw e i F e l d e r f a e l l t ( a u f d e r Kante l i e g t ) w i rd e r oben e i n g e o r d n e t −
u n t e r e Kante g e h o e r t zum F e l d
819 c o u n t e r _ r e a l r u p t u r e s ( j , i )=c o u n t e r _ r e a l r u p t u r e s ( j , i ) +1;
820 s um_ r e a l r u p t u r e s ( j , i )=s um_ r e a l r u p t u r e s ( j , i )+t r a c e s _ f i l t e r e d {n } ( r e a l r u p t u r e s ( r ) , 9 ) ;
\begin{array}{cc} 821 & \text{end} \\ 822 & \text{end} \end{array}822 end
            823 end
823<br>824<br>825825 subplot(6, 1, 1);<br>826 subplot(uint8(bg));<br>827 title(sprintf('real ruptures (counts per area)'));<br>828 hold on<br>829 for i = 1:size(grid,2)
 \begin{array}{llll} \text{for} & j = 1 \cdot \text{size} \, (\text{grid},1) \\ & \text{if} & \text{counter\_realruptures}(j,i) > 0 \\ & \text{if} & \text{counter\_realruptures}(j,i) = \text{sum\_realruptures}(j,i) / \text{counter\_realruptures}(j,i); \\ & \text{seas} \\ & \text{means\_realruptures}(j,i) = \text{sum\_realruptures}(j,i)); \\ & \text{self\_fontsize = round}(0.5 * \text{counter\_realruptures}(j,i)); \\ & \text{plot}(\text{__steps\_center}(1,i), \text{__s\_steps\_center}(1,j), \text{ ''Market''}, \text{ ''.'}, \text{ ''Market
```
837 end 838 end  $b$  o d  $d$  of f 839<br>839<br>840<br>841<br>842 841 subplot  $(6, 1, 2)$ ;<br>842 imshow (uint8(bg)); 843 tile (sprintf ('real ruptures (mean values per area)'));<br>845 for i = 1:size (grid,2)<br>845 for i = 1:size (grid,2)<br>847 if counter\_realruptures(j,i)>0<br>847 if counter\_realruptures(j,i)>0<br>849 for i = 1:size (grid,1)<br>plot(x\_  $853$ <br> $854$ <br> $855$  $855$  counter\_ruptures = grid;<br>856 counter\_reconnects = grid;<br>857 subplot(6, 1, 3);<br>858 imshow(uint8(bg)); 859 title ( sprintf ( ' rupture & reconnect ( counts per area ) ' ) );<br>859 title ( sprintf ( ' rupture & reconnect ( counts per area ) ' ) ); 860 hold on<br>
861 for n = 1:number\_filtered\_traces<br>
862 reconnects = find (traces\_filtered {n}(:,10)==2);<br>
863 if ~isempty(reconnects)<br>
864 plotstartvalues = 0\*reconnects;<br>
865 for x = 1:(size(reconnects,1)-1)<br>
866 for x =  $plots \text{tartvalues} = \text{find} (\text{plotstartvalues})$ ;  $\begin{array}{l} 870 \\ 871 \\ 872 \\ 873 \end{array}$  $for r = 1$  : ( size ( plotstart values , 1 ) -1) ) , plot (traces\_filtered {n}(reconnects (plotstartvalues (r)) : reconnects (plotstartvalues (r+1) –1), 1)<br>( traces\_filtered {n}(reconnects (plotstartvalues (r)) : reconnects (plotstartvalues (r+1) –1), 2)  $\begin{array}{ll} & \text{!} & \text{!} & \text{!} \\ \text{874} & \text{i = find (abs (traces_{\text{+}} + \text{w}^2))}; \end{array} \begin{array}{ll} \text{875} & \text{i = if (1, 1); %} \end{array} \begin{array}{ll} \text{876} & \text{i = if (1, 1); %} \end{array} \begin{array}{ll} \text{877} & \text{i = if (1, 1); %} \end{array} \begin{array}{ll} \text{878} & \text{879} & \text{878} \\ \text{879} & \text{j = find (abs (traces_{\text{+}} +$ <=5) ; 880 i i = i i ( 1 , 1 ) ; %f a l l s x we r t i n zw e i F e l d e r f a e l l t ( a u f d e r Kante l i e g t ) w i rd e r l i n k s e i n g e o r d n e t − r e c h t e Kante g e h o e r t zum F e l d 881 j j = f i n d ( ab s ( t r a c e s \_ f i l t e r e d {n } ( r e c o n n e c t s ( p l o t s t a r t v a l u e s ( r +1)−1) , 2 ) − y\_ s t e p s\_ c e n t e r ( 1 , : ) ) <=5) ; 882 j j = j j ( 1 , 1 ) ; %f a l l s y w e r t i n zw e i F e l d e r f a e l l t ( a u f d e r Kante l i e g t ) w i rd e r oben e i n g e o r d n e t − u n t e r e Kante g e h o e r t zum F e l d 883 c o u n t e r\_ r e c o n n e c t s ( j j , i i )=c o u n t e r\_ r e c o n n e c t s ( j j , i i ) +1; 884 end<br>885 r = 885 r = s i z e ( p l o t s t a r t v a l u e s , 1 ) ; 886 p l o t ( t r a c e s \_ f i l t e r e d {n } ( r e c o n n e c t s ( p l o t s t a r t v a l u e s ( r ) ) : r e c o n n e c t s ( s i z e ( r e c o n n e c t s ) ) , 1 ) , ( t r a c e s \_ f i l t e r e d {n } ( r e c o n n e c t s ( p l o t s t a r t v a l u e s ( r ) ) : r e c o n n e c t s ( s i z e ( r e c o n n e c t s ) ) , 2 ) ) , ' C o l o r ' , ' 887 i = find (abs(traces\_filtered{n}(reconnects(plotstartvalues(r)),1) - x\_steps\_center(1, :)) <=5);<br>
888 i = i(1,1); %falls x wert in zwei Felder faellt (auf der Kante liegt) wird er links eingeordnet -<br>
889 i = find (ab 897 898 end  $898$ <br> $899$ <br> $900$ 900 for i = 1:size(grid,2)<br>901 for j = 1:size(grid,1)<br>902 if counter\_ruptures(j,i)>0<br>903 rel\_fontsize = round(0.5\*counter\_ruptures(j,i)); 904 p l o t ( x\_ s t e p s\_ c e n t e r ( 1 , i ) , y\_ s t e p s\_ c e n t e r ( 1 , j ) , ' Marker ' , ' . ' , ' M a r k e r S i z e ' , r e l \_ f o n t s i z e , ' C o l o r ' , u n i\_ ro t ) ;  $\text{Cost}(\mathbf{x\_step})$ ;  $\text{Wort}(\mathbf{x}_i)$  ,  $\mathbf{u}_i = \mathbf{v}_i \cdot \mathbf{v}_i$  ,  $\mathbf{v}_i = \mathbf{v}_i \cdot \mathbf{v}_i$  ,  $\mathbf{v}_i = \mathbf{v}_i \cdot \mathbf{v}_i$  ,  $\mathbf{v}_i = \mathbf{v}_i \cdot \mathbf{v}_i$  ,  $\mathbf{v}_i = \mathbf{v}_i \cdot \mathbf{v}_i$  ,  $\mathbf{v}_i = \mathbf{v}_i \cdot \mathbf{v}_i$  ,  $\mathbf{v}_i = \mathbf{v$ rel\_fontsize , 'FontWeight', 'bold'); 906 end 900<br>907 if counter\_reconnects(j,i)>0<br>908 rel fontsize = round(0.5\* 908 r e l \_ f o n t s i z e = round ( 0 . 5 ∗ c o u n t e r\_ r e c o n n e c t s ( j , i ) ) ; 909 p l o t ( x\_ s t e p s\_ c e n t e r ( 1 , i ) , y\_ s t e p s\_ c e n t e r ( 1 , j ) , ' Marker ' , ' . ' , ' M a r k e r S i z e ' , r e l \_ f o n t s i z e , ' C o l o r ' , ' y ' ) ; 910 %t e x t ( x\_ s t e p s\_ c e n t e r ( 1 , i ) , y\_ s t e p s\_ c e n t e r ( 1 , j ) , s p r i n t f ( ' x ' ) , ' Co lo r ' , ' r ' , ' Fo n t S i z e ' , r e l \_ f o n t s i z e , ' FontWeight ' , ' bo ld ' ) ; 911 end 912 end 913 end  $914$  hold off<br> $915$  counter<br> $916$  for n =  $\begin{array}{l}\text{counter\_connects} = \text{grid};\\ \text{for } n = 1: \text{number} \text{ filtered traces}\end{array}$ 916 for n = 1: number\_filtered\_traces<br>
917 connectsonly = find (traces\_filtered{n}{(:,10) ==3);<br>
918 if ~isempty (connectsonly)<br>
for r = 1: size (connectsonly)<br>
920 i = find (abs (traces\_filtered{n}(connectsonly(r),1) - x\_ 927 end<br>928 subplot(6,1,4);<br>929 imshow(uint8(bg));<br>930 title(sprintf('connect only (counts per area)')); 931 hold on<br>932 for i = 1:size(grid,2)<br>933 for j = 1:size(grid,1)<br>934 if counter\_connects(j,i)>0 935 rel\_fontsize =  $round(0.5 * counter\_connect(j, i));$ 

```
936 plot (x_steps_center (1, i), y_steps_center (1, j), 'Marker', '.', 'MarkerSize', rel_fontsize, '
  C o l o r ' , ' y ' ) ;
937 %t e x t ( x_ s t e p s_ c e n t e r ( 1 , i ) , y_ s t e p s_ c e n t e r ( 1 , j ) , s p r i n t f ( ' x ' ) , ' Co lo r ' , ' r ' , ' Fo n t S i z e ' ,
r e l _ f o n t s i z e , ' FontWeight ' , ' bo ld ' ) ;
  938 end
939 end
940 end
            hold of f
 \frac{941}{942}943 counter_passbystart = grid;<br>944 counter_passbyend = grid;<br>945 subplot(6, 1, 5);<br>946 imshow(uint8(bg));<br>947 title(sprintf('pass by (counts per area)'));
  948 hold on<br>
949 for n = 1: number_filtered_traces<br>
950 passby = find(traces_filtered{n}(:,10)==4);<br>
951 if -isempty(passby)<br>
952 plotstartvalues = 0*passby;<br>
67 for x = 1:(size(passby,1)-1)<br>
954 for x = 1:(size(passby,1)
  959 plotstartvalues = find (plotstartvalues)<br>
959 if size (plotstartvalues,1)-1)<br>
960 for r = 1: (size (plotstartvalues,1)-1)<br>
960 for r = 1: (size (plotstartvalues,1)-1)<br>
961 for r = 1: (size (plotstartvalues,1)-1)<br>
96
 968 \leq \leq ii = ii(1,1); %falls x wert in zwei Felder faellt (auf der Kante liegt) wird er links
  eingeordnet – rechte Kante gehoert zum Feld<br>1969 – Jj = find (abs(traces_filtered{n}(passby(plotstartvalues(r+1)-1),2) – y_steps_center(1, :))
  Ventilisticallisticallisticallistic (auf der Kante liegt) wird er oben (auf der Kante liegt) wird er oben (auf der Kante gehoert zum Feld (auf der Kante liegt) wird er oben (auf der Eigenschaften)<br>1971 – Sie eingeordnet –
  972 end<br>973 end
  973<br>
on de response (plotstantvalues ,1);<br>
plot (traces_filtered{n}(passby(plotstantvalues(r));passby(size(passby,1)),1), (traces_filtered{n}(passby(plotstantvalues(r));passby(size(passby,1)),2)), 'Color', uni_grau);<br>
plot
  978 j = find (abs(traces_filtered{n}(passby(plotstartvalues(r)),2) - y_steps_center(1, :)) <=5);<br>979 j = j(1,1); %falls y wert in zwei Felder faellt (auf der Kante liegt) wird er oben eingeordnet -<br>untere Kante gehoert zum
  981 counter_passbystart(j,i)=counter_passbystart(j,i)+1;<br>
ii = find (abs(traces_filtered{n}(passby(size(passby,1)),1) - x_steps_center(1,:)) <=5);<br>
ii = ii(1,1); %falls x wert in zwei Felder faellt (auf der Kante liegt) wi
 985 counter passbyend (jj, ii) = counter_passbyend (jj, ii) +1;<br>986 end
                      986 end
            \frac{{\tt end}}{{\tt for}}988 for i = 1: size(grid, 2)<br>
of j = 1: size(grid, 1)<br>
if \text{ counter\_pass} \text{b} \text{start}(j, i) > 0<br>
if \text{ counter\_pass} \text{b} \text{start}(j, i) > 0<br>
if \text{counter\_pass} \text{b} \text{start}(j, i) > 0<br>
if \text{counter\_pass} \text{b} \text{start}(1, i), y\_steps\_center(1, j), 'Market', '.', 'MarketSize', rel\_fontsize',\n    plot(x\_steps\_center(1, i), y\_steps\_center(1, j), 'Market', '.', 'Market', 'r', 'FrontSize',\n        rel\frac{994}{995}995 i f co u n t e r_ pa s s b y e n d ( j , i )>0
996 r e l _ f o n t s i z e = round ( 0 . 5 ∗ co u n t e r_ pa s s b y e n d ( j , i ) ) ;
997 p l o t ( x_ s t e p s_ c e n t e r ( 1 , i ) , y_ s t e p s_ c e n t e r ( 1 , j ) , ' Marker ' , ' . ' , ' M a r k e r S i z e ' , r e l _ f o n t s i z e , '
C o l o r ' , un i_o range ) ;
  998 %text(x_steps_center(1, i), y_steps_center(1, j), sprintf('x'), 'Color', 'r', 'FontSize',<br>rel_fontsize , 'FontWeight', 'bold');
999 end<br>1000 end
              \begin{array}{c} \mathbf{end} \\ \mathbf{ind} \end{array}1000hold of f
\begin{array}{c} 1002 \\ 1003 \\ 1004 \\ 1005 \end{array}1004 counter_endings = grid (1,:) ;<br>1005 j = 1;
1006 f o r n = 1 : n um b e r_ f i l t e r e d_ t r a c e s
1007 endxv = s i z e ( t r a c e s _ f i l t e r e d {n } , 1 ) ;
1008 i = f i n d ( ab s ( t r a c e s _ f i l t e r e d {n } ( endxv , 1 ) − x_ s t e p s_ c e n t e r ( 1 , : ) ) <=5) ;
1009 i = i ( 1 , 1 ) ; %f a l l s x w e r t i n zw e i F e l d e r f a e l l t ( a u f d e r Kante l i e g t ) w i rd e r l i n k s e i n g e o r d n e t − r e c h t e
Kante g e h o e r t zum F e l d
1010 counter_endings (j, i) = counter\_endings ( j, i ) + 1;<br>1011 and
\begin{bmatrix} 1011 & \text{end} \\ 1012 & \text{sub} \end{bmatrix}1012 subplot (6, 1, 6);<br>1013 imshow (uint8 (bg));
1014 title (sprintf ('end of trace'));<br>1015 hold on
1016 f o r i = 1 : s i z e ( g r i d , 2 )
1017 i f c o u n t e r_ e n d i n g s ( j , i )>0
1018 r e l _ f o n t s i z e = round ( 0 . 5 ∗ c o u n t e r_ e n d i n g s ( j , i ) ) ;
1019 p l o t ( x_ s t e p s_ c e n t e r ( 1 , i ) , y_ s t e p s_ c e n t e r ( 1 , 5 ) , ' Marker ' , ' . ' , ' M a r k e r S i z e ' , r e l _ f o n t s i z e , ' C o l o r '
                                         \frac{1}{2}, uni _lila) ;
\begin{array}{cc} 1020 & \text{end} \\ 1021 & \text{end} \end{array}1021 end<br>1022 hold off
1022 hold off<br>1023 set(gcf, 'Position', get(0, 'Screensize'));<br>1024 set(gcf,'color','white')<br>1025 export_fig (outputname_cat_area);
\begin{array}{c} 1025 \\ 1026 \\ 1027 \end{array}figure(15)\frac{1028}{1029}1029 file name = sprintf ('categorized events over area.png');<br>1030 filename cat x = [folder filename];
1030 outputname_cat_x = [folder filename];<br>1031 hold on
1032 subplot(6, 1, 1);<br>1033 title(sprintf('real ruptures (counts per area)'));<br>1034 hold on
```

```
1035 for i = 1: size (grid, 2)<br>
1036 for j = 1: size (grid, 1)<br>
1037 if counter_realruptures(j,i)>0<br>
1038 rel_fontsize = round(0.5*counter_realruptures(j,i));<br>
1039 plot(x_steps_center(1, i), y_steps_center(1, j), 'Mark
1044 end<br>1045 hold off
\frac{1046}{1047}1047 subplot(6, 1, 2);<br>1048 title(sprintf('real ruptures (mean values per area)'));<br>1049 hold on<br>1050 for i = 1:size(grid,2)
1051 for j = 1: \text{size}(\text{grid}, 1)<br>
1052 if counter_realruptures(j,i)>0<br>
1053 if counter_realruptures(j,i));<br>
1054 plot(x_steps_center(1, j), y_steps_center(1, j), 'Marker', '.', 'MarkerSize', rel_fontsize, '<br>
1056 sim ([0 ima
1058 end
1059 end
1060 hold off
1061   subplot(6, 1, 3);<br>1062   title(sprintf('rupture & reconnect (counts per area)'));
1063 hold on<br>
1064 for i = 1:size(grid,2)<br>
1066 for j = 1:size(grid,1)<br>
1066 for i = 1:size(grid,1)<br>
1066 for i = fontsize = round(0.5*counter_ruptures(j,i));<br>
1067 rel_fontsize = round(0.5*counter_ruptures(j,i));<br>
1068 pl
1071 end
1072 i f c o u n t e r_ r e c o n n e c t s ( j , i )>0
1073 r e l _ f o n t s i z e = round ( 0 . 5 ∗ c o u n t e r_ r e c o n n e c t s ( j , i ) ) ;
1074 p l o t ( x_ s t e p s_ c e n t e r ( 1 , i ) , y_ s t e p s_ c e n t e r ( 1 , j ) , ' Marker ' , ' . ' , ' M a r k e r S i z e ' , r e l _ f o n t s i z e , '
C o l o r ' , un i_g ruen ) ;
1075 x l im ( [ 0 image_width ] ) ;
1076 y l im ( [ 0 imag e_h e igh t ] ) ;
1077 end
1078 end
1079 end<br>
1080 hold off<br>
1080 hold off<br>
1082 title (sprintf ('connect only (counts per area)'));<br>
1082 title (sprintf ('connect only (counts per area)'));<br>
1084 for i = 1:size (grid, 1)<br>
1084 for i = 1:size (grid, 1)<br>
1084
1096 title (sprintf ('pass by (counts per area)'));<br>1097 hold on<br>1098 for i = 1:size (grid,2)
1099 for j = 1: \text{size}(\text{grid}, 1)<br>
1100 for j = 1: \text{size}(\text{grid}, 1) > 0<br>
if counter_passbystart(j,i)>0<br>
1101 rel_fontsize = round(0.5*counter_passbystart(j,i));<br>
1102 plot(x_steps_center(1, j), y_steps_center(1, j), 'Marker', '.'
1106<br>
if counter_passbyend(j,i)>0<br>
107 rel_fontsize = round(0.5*counter_passbyend(j,i));<br>
1108 plot(x_steps_center(1, i), y_steps_center(1, j), 'Marker', '.', 'MarkerSize', rel_fontsize, '<br>
Color', uni_orange);<br>
xlim ([0 i
1111 end
1112 end
1113 end
1114 hold off<br>
11115 subplot(6, 1, 6);<br>
11115 subplot(6, 1, 6);<br>
1116 title(sprintf('end of trace'));<br>
1117 hold on<br>
for i= 1:size(grid,2)<br>
1118 if counter_endings(1,i)>0
1115 subplot(6, 1, 6);<br>1116 title(sprintf('end of trace'));<br>1117 hold on<br>1117 hold on i = l:size(grid,2)<br>1119 if counter_endings(1,i)>0<br>1120 rel_fontsize = round(0.5*counter_endings(1,i));<br>1121 plot(x_steps_center(1, 1), y
1127 set(gcf, 'Position', get(0, 'Screensize'));<br>1128 set(gcf,'color','white')<br>1129 export_fig (outputname_cat_x);
1130   %% legende<br>1131   figure (16)
1132 clf;<br>1133 filename = sprintf('legend norm 500.png');<br>1134 outputname_legend = [folder filename];
1135 subplot(6, 1, 1);<br>1136 title(sprintf('bullet size corresponding to counts per 500 traces'));<br>1137 bullets=[5 25 50 100];<br>1138 y_bullets =[0.75 0.25 -0.25 -0.85];<br>1139 hold on<br>1140 for i = 1:size(bullets,2)
1141 r e l _ f o n t s i z e = round ( b u l l e t s ( i ) ) ;
1142 p l o t ( ( image_width / 2 ) −10 , y _ b u l l e t s ( i ) , ' Marker ' , ' . ' , ' M a r k e r S i z e ' , r e l _ f o n t s i z e , ' C o l o r ' , ' k ' ) ;
1143 t e x t ( ( image_width / 2 ) +10 , y _ b u l l e t s ( i ) , num2str ( b u l l e t s ( i ) ) , ' F o n t S i z e ' , 10 , ' FontWeight ' , ' b o l d ' ) ;
1144 end<br>1145 xlir
              \frac{1}{\text{min}} ([0 \text{ image\_width}]);
```
1146 ylim([-1 1]);<br>1147 set(gca, 'ytick' ,[]);<br>1148 set(gca, 'ycolor' ,[1 1 1]);<br>1149 set(gca, 'xtick' ,[]);<br>1150 set(gca, 'xcolor' ,[1 1 1]);<br>1151 hold off 1152 set(gcf, 'Position', get(0, 'Screensize'));<br>1153 set(gcf, 'color','white')<br>1154 export\_fig (outputname\_legend);<br>1155 %grid reduced to one dimension: categorized events along flow direction<br>1156 figure (17)<br>1156 figure 1158 filename = sprintf ('categorized events along flow direction.png');<br>1159 outputname\_cat\_vs\_x = [folder filename]; 1159 outputname\_cat\_vs\_x = [folder filename];<br>
1160 hold on<br>
1161 subplot(6, 1, 1);<br>
1162 title(sprintf('real ruptures (counts)'));<br>
1163 xcounter\_realruptures=sum(counter\_realruptures);<br>
1163 for i = 1:size(grid,2)<br>
1165 1175 set (gca, 'ytick',[]);<br>1176 set (gca, 'ycolor',[1 1 1]);<br>1177 hold off 1178 subplot(6, 1, 2);<br>1179 title(sprintf('real ruptures (mean values area change)'));<br>1180 xmean\_realruptures = sum(means\_realruptures);<br>1181 hold on<br>1182 for i = 1:size(grid,2)<br>1183 if xcounter\_realruptures(1,i)>0 1184 r e l \_ f o n t s i z e = round ( −0 .1∗ xm e a n\_ r e a l r u p t u r e s ( 1 , i ) ) ; 1185 i f r e l \_ f o n t s i z e >0 1186 p l o t ( x\_ s t e p s\_ c e n t e r ( 1 , i ) , y\_ s t e p s\_ c e n t e r ( 1 , 1 ) , ' Marker ' , ' . ' , ' M a r k e r S i z e ' , r e l \_ f o n t s i z e , ' C o l o r ' , u n i\_ ro t ) ; 1187 end 1188 end 1189 end 1190  $\begin{array}{l} \text{xlim }([0\text{ image}_\text{width}]);\\ 1191 \text{ ylim }([-1\ 1]);\\ 1192 \text{ set}\big([gca,\cdot]^\text{ytick}\cdot,[]]\big);\end{array}$ <br>
1192  $\begin{array}{l} \text{set}\big([gca,\cdot]^\text{ytick}\cdot, [1\ 1\ 1]);\\ 1193 \text{ set}\big([gca,\cdot]^\text{ycolor}\cdot, [1\ 1\ 1]);\\ 1194 \text{ hold of}\end{array}$ <br>
1195 \text{ subplot}(6, 1, 3);\end{array}<br>
1196 \text{ title}\big([g 1201 i f x c o u n t e r\_ r u p t u r e s ( 1 , i )>0 1202 r e l \_ f o n t s i z e = round ( 5 0 0 / n um b e r\_ f i l t e r e d\_ t r a c e s ∗ x c o u n t e r\_ r u p t u r e s ( 1 , i ) ) ; 1203 i f r e l \_ f o n t s i z e >0 1204 p l o t ( x\_ s t e p s\_ c e n t e r ( 1 , i ) , 0 . 2 5 , ' Marker ' , ' . ' , ' M a r k e r S i z e ' , r e l \_ f o n t s i z e , ' C o l o r ' , u n i\_ ro t ) ; 1205 end  $1203$ <br>  $1204$ <br>  $1205$ <br>  $1206$ <br>  $1207$ <br>  $\text{if} \ \text{if} \ \text{if} \$ 1200 end<br>
1207 if x counter\_reconnects  $(1,i) > 0$ <br>
1208 rel fontsize = round (500) 1208 rel\_fontsize = round(500/number\_filtered\_traces∗xcounter\_reconnects(1,i));<br>1209 if rel\_fontsize>0 1210 p l o t ( x\_ s t e p s\_ c e n t e r ( 1 , i ) , −0 .25 , ' Marker ' , ' . ' , ' M a r k e r S i z e ' , r e l \_ f o n t s i z e , ' C o l o r ' , un i\_g ruen ) ;  $\begin{array}{lll} 1211 & & \text{end} \\ 1212 & & \text{end} \\ 1213 & & \text{end} \\ 1214 & & \end{array}$ 1212<br>
1213 end<br>
1213 send (0 image\_width]);<br>
1215 ylim([-1 1]);<br>
1215 set(gca, 'ytick', |,[]);<br>
1217 set(gca, 'ytick', |,[]);<br>
1217 set(gca, 'ytolor', |,1 1 1]);<br>
1220 tille (sprintf ('connect only (counts)'));<br>
1221 xcoun 1231 xlim ([0 image\_width]);<br>
1232 ylim ([-1 1]);<br>
1233 set(gca, 'ytick' ,[]);<br>
1233 set(gca, 'ycolor',[1 1 1]);<br>
1235 hold off<br>
1236 subplot(6, 1, 5);<br>
1238 scounter\_passbystart = sum(counter\_passbystart);<br>
1239 xcounter  $1240$  nota on<br>  $1241$  for  $i = 1$ : size (grid, 2)<br>  $1242$  if xcounter passb: 1242 i f x c o u n t e r\_ p a s s b y s t a r t ( 1 , i )>0 1243 r e l \_ f o n t s i z e = round ( 5 0 0 / n um b e r\_ f i l t e r e d\_ t r a c e s ∗ x c o u n t e r\_ p a s s b y s t a r t ( 1 , i ) ) ; 1244 i f r e l \_ f o n t s i z e >0 1245 p l o t ( x\_ s t e p s\_ c e n t e r ( 1 , i ) , 0 . 2 5 , ' Marker ' , ' . ' , ' M a r k e r S i z e ' , r e l \_ f o n t s i z e , ' C o l o r ' , un i\_g ruen ) 1246 end<br>1247 end<br>1247 end if xcounter\_passbyend(1,i)>0<br>1249 rel\_fontsize = round(500/number\_filtered\_traces\*xcounter\_passbyend(1,i));<br>1250 if rel\_fontsize>0 1251 p l o t ( x\_ s t e p s\_ c e n t e r ( 1 , i ) , −0 .25 , ' Marker ' , ' . ' , ' M a r k e r S i z e ' , r e l \_ f o n t s i z e , ' C o l o r ' , un i\_o range ) ; 1252 end 1253 end 1254 end 1255 xlim ([0 image\_width]);<br>1256 ylim ([−1 1]);<br>1257 set (gca, 'ytick',[]);

```
1258 set(gca,'ycolor',[1 1 1]);<br>1259 hold off
1259 hold off<br>
1260 subplot(6, 1, 6);<br>
1261 title(sprintf('end of trace (counts)'));<br>
\frac{1261}{122} title(sprintf('end of trace (counts)'));
1261 title (sprintf('end of trace (counts)'));<br>1262 hold on<br>1262 hold on i = 1:size(grid,2)<br>1264 if counter_endings(1,i)>0<br>1265 rel_fontsize = round(500/number_filtered_traces*counter_endings(1,i));<br>1266 rel_fontsize >0<br>if
1272 yiim ([-1 1]);<br>1273 set(gca,'ytick',[]);<br>1274 set(gca,'ycolor',[1 1 1]);<br>1275 hold off<br>1276 set(gcf, 'Position', get(0, 'Screensize'));<br>1277 set(gcf,'color','white')<br>1278 export_fig (outputname_cat_vs_x);
\begin{array}{c} 1278 \\ 1279 \\ 1280 \\ 1281 \end{array}1280 % one for each trace<br>
1281 % one for each trace<br>
1282 for n = 1:number_filtered_traces<br>
1283 filename_trace = sprintf('SURF_trace %d.txt', n);<br>
1285 fid = fopen(TracesDataFileName, 'w');<br>
1285 fid = -1<br>
1286 fiftd = -
\frac{1286}{1287}\begin{array}{lll} \textbf{1288} & \textbf{fprint(fid, }\%s\backslash r\backslash n',\text{ } \texttt{m==,...=='})\; ; & \\ \textbf{1290} & \textbf{fprint(fid, }\%s\backslash t\%s\backslash r\backslash n',\text{ } \texttt{result}\; \texttt{SURF', }\texttt{fold}\; r, \texttt{video\_filename}\; ; & \\ \textbf{1290} & \textbf{fprint(fid, }\%s\backslash t\%s\backslash r\backslash n',\text{ } \texttt{total}\; \texttt{trace: } \texttt{'},\; \texttt{number\_filtered\_traces: } \texttt{)}\; ; \\\frac{1294}{1295}1296 for k = 1: (size ( traces _filtered {n}, 1) -1)
\label{eq:297} \begin{minipage}[t]{.38cm} \begin{minipage}[t]{0.9cm} \begin{minipage}[t]{0.9cm} \begin{minipage}[t]{0.9cm} \begin{minipage}[t]{0.9cm} \begin{minipage}[t]{0.9cm} \begin{minipage}[t]{0.9cm} \begin{minipage}[t]{0.9cm} \begin{minipage}[t]{0.9cm} \begin{minipage}[t]{0.9cm} \begin{minipage}[t]{0.9cm} \begin{minipage}[t]{0.9cm} \begin{minipage}[t]{0.9cm} \begin{minipage}[t]{0.9cm} \begin{minipage}[t]{0.9cm} \k = k + 1; \quad k = k + 1; \quad k = k +1301
1302 end
1303
1304 f c l o s e (fid ) ;<br>1305 end
1306<br>1307
1307 Wevent_counter_grid.txt'];<br>
1308 Event_Counter[HoRAme = [folder 'event_counter_grid.txt'];<br>
1308 EventCounter[HoRAme = [folder 'event_counter_grid.txt'];<br>
1311 If \{r\sinh(f(\mathbf{d},\frac{\pi_0}{\sqrt{6}}\sqrt{16},\frac{\pi_0}{\sqrt{6}}\sqrt{16},\frac{\pi1340<br>1341<br>1342<br>1343<br>1344<br>13441344 dimwrite (EventCounterFileName, x_steps_center, '-append', 'delimiter', '\t', 'newline', 'pc'); 'roffset', 1);<br>1345 dimwrite (EventCounterFileName, counter_realruptures, '-append', 'delimiter', '\t', 'newline', 'pc', 
\frac{1360}{1361}\texttt{rosette\_tracker\_part\_2} = 1;
```
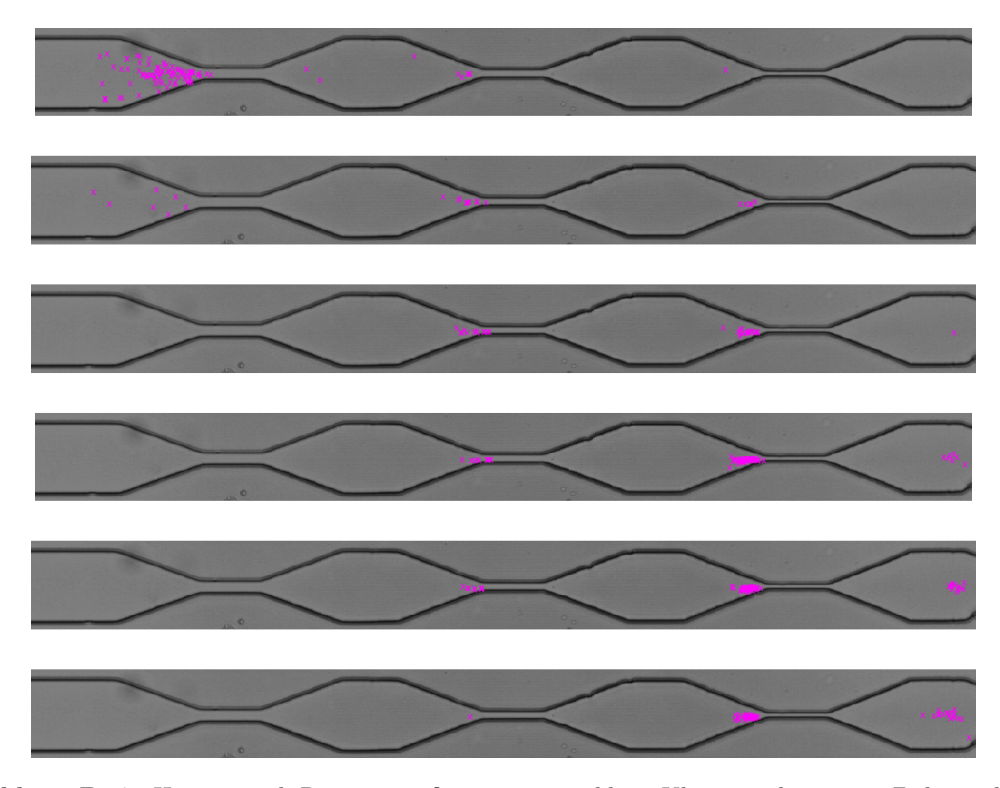

**Abbildung B.17:** Hier ist nach Rosettengröße sortiert von klein, Klasse 1, oben, erste Zeile, nach groß, Klasse 6, unten, letzte Zeile, das Ende aller Trajektorien an der entsprechenden Position eingezeichnet, vgl. Skript [B.4](#page-156-0) Figure (1) ab Zeile 47.

## <span id="page-156-0"></span>**B.4 SURF\_sort\_traces\_by\_rosette\_size.m**

```
1 directory = "E:\Stockholm March 2019\BGA\";<br>2 folders = [ "BGA 7mum Standard 25mulh_20190318_152513\";<br>3 "BGA 5mum Standard 25mulh_20190319_133319\";
  4 . . .
5 "BGA 5mum 3EL 25mulh_20190319_150141\ " ] ;
 \frac{5}{6}7 for z=1:size (folders, 1)<br>
8 folder = directory + folders (z);<br>
9 t = datetime ('now');<br>
9 disp (['## Start Folder 'num2str(z)': 'datestr(t)]);<br>
disp ([ folder ]);
filename_eventgrid = sprintf('%sevent_counter_grid.txt',folder);<br>
13 fid = fopen(filename_eventgrid);<br>
14 firstline = fgetl(fid);<br>
secline = fgetl(fid);<br>
secline = fgetl(fid);<br>
16 thirdline = fgetl(fid);<br>
17 meanx = fgetl(
25
26<br>
26<br>
27 file_dir char(folder + 'SURF_trace*.txt');<br>
28 txt_trace_list = dir (file_dir );<br>
28 txt_trace_list = dir (file_dir );<br>
29 m_oftraces = numel(txt_trace_list); % Count, Anzahl Bilder im Ordner<br>
30 rosettes = zero
40
41 %% categorize rosettes by size in classes 1–6<br>42 X=rosettes (:,1);<br>43 hist_edges = [1.11 2.22 3.33 4.44 5.56 7.78 30];<br>44 hist_mitte = hist_edges, 0.555;<br>[N, edges, bin] = histcounts(X, hist_edges);
46
47 background_filename = sprintf('%BG.png', folder);<br>48 bg = imread(background_filename);
49
50 figure (1)<br>51 clf;
                   filename = char (folder +'ends cat rosette size.png');<br>hold on
53 hold on<br>
54 for bin_nr = 1:6<br>
55 subplot(6, 1, bin_nr);<br>
56 inshow(uint8(bg));<br>
inshow(uint8(bin_indices = find(bin == bin_nr);% bin index = row in rosettes = nr of trace<br>
if -isempty (bin_indices)<br>
59 for r = 1: size (
```
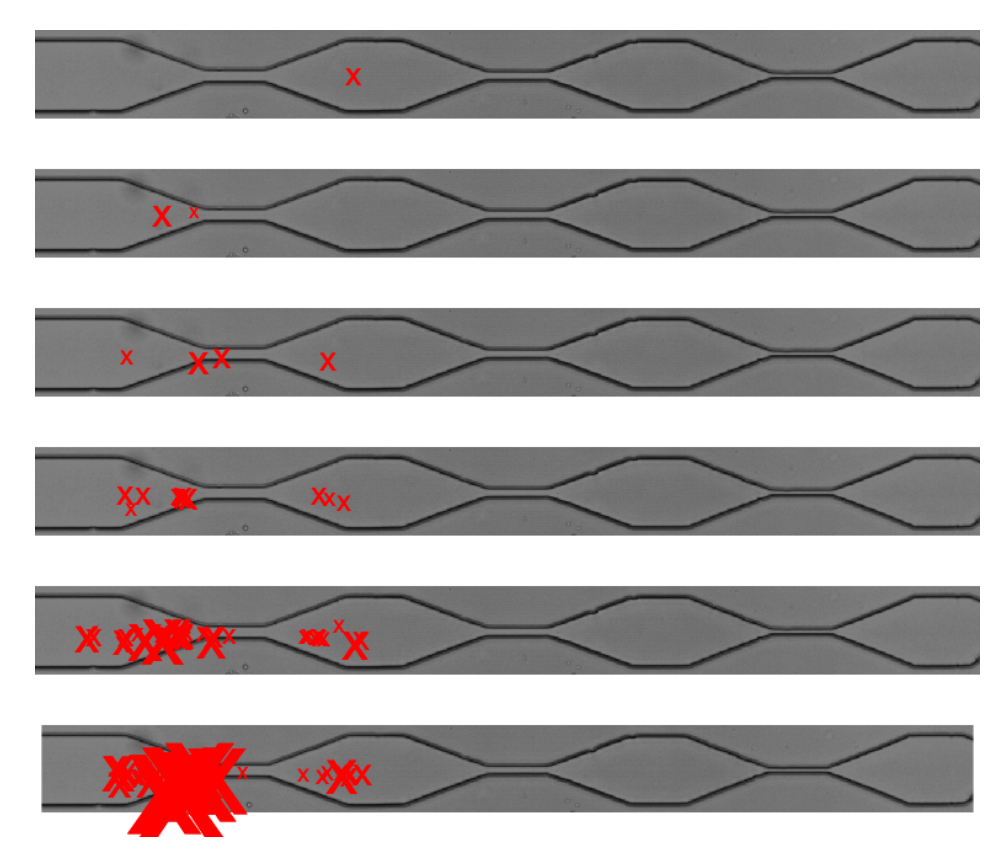

**Abbildung B.18:** Hier ist nach Rosettengröße sortiert von klein, Klasse 1, oben, erste Zeile, nach groß, Klasse 6, unten, letzte Zeile, die *real rupture* Ereignisse aller Trajektorien an der entsprechenden Position eingezeichnet, vgl. Skript [B.4](#page-156-0) Figure (2) ab Zeile 178. Die Größe der Symbole ist mit der verlorenen Fläche skaliert.

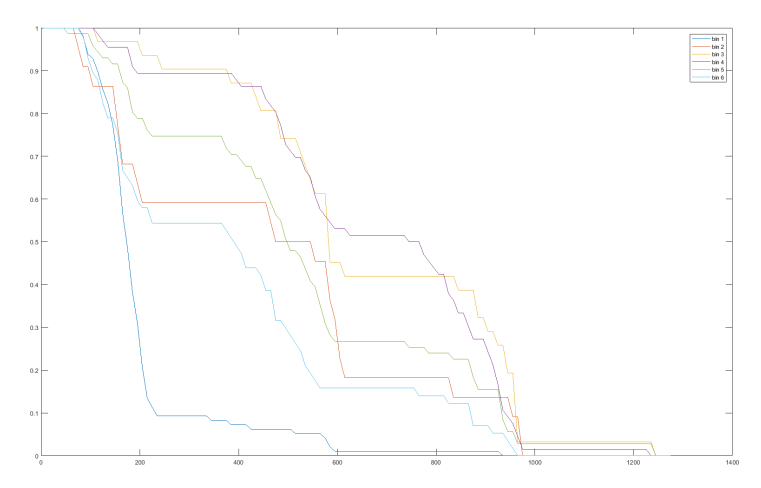

**Abbildung B.19:** Anteil der unbeschädigten Rosetten nach Rosettengröße sortiert entlang des Kanals, vgl. Skript [B.4](#page-156-0) Figure (3) ab Zeile 206.

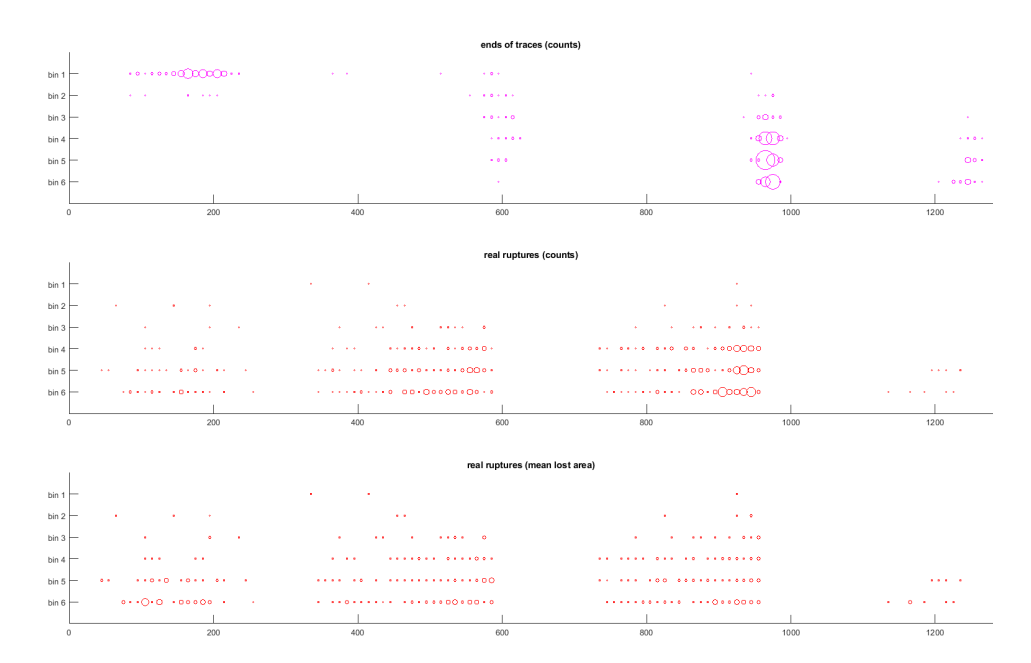

**Abbildung B.20:** Häufigkeit der Ereignisse nach Rosettengröße sortiert von klein, Klasse 1, oben, erste Zeile, nach groß, Klasse 6, unten, letzte Zeile, aller Trajektorien an der entsprechenden x-Position, vgl. Skript [B.4](#page-156-0) Figure (4) ab Zeile 233. Die Größe der Symbole skaliert mit der relativen Häufigkeit.

```
60 text(rosettes(bin_indices(r),2), rosettes(bin_indices(r),3), sprintf('x'), 'Color', 'm', '<br>FontSize', 10 , 'FontWeight', 'normal');<br>61 tosettes_sorted{bin_nr}{(r,1]=bin_indices(r);<br>for the space of the space of the spac
  \begin{array}{ccccc} 63 & & & \textbf{end} \\ 64 & & & \textbf{end} \\ 65 & & & \textbf{end} \end{array}64 end
  \begin{array}{ccc} 65 & & \text{end} \ 66 & & \text{hold} \ 67 & & \text{set} \ 68 & & \text{set} \end{array}ena<br>hold off
   67 set (gcf , 'Position', get (0, 'Screensize'));<br>68 set (gcf , 'color', 'white');
                       export\_fig (filename);
  ^{69}_{70}<br>^{71}_{72}<br>^{72}_{73}72 \frac{6\% \text{cal} \times \text{uclute}}{10 \text{ work}} and \frac{6\% \text{cal}}{10 \text{ year}} frames (s)<br>
72 dt = 0.0005; %delay frames (s)<br>
73 canal_depth = 8*10^- - 6;<br>
75 meter_per_pixel = 0.55*10<sup>-</sup> – 6;<br>
75 canal_crosssection = 90*meter_per_pixel*can
   while dx < 200 && size(trace_imported{t,1},1) > step %find first 200 pixels of trace<br>84 dx = trace_imported{t,1}(step,3)-trace_imported{t,1}(1,3); %letzter x-wert - erster x wert<br>85 step = step+1;
   87<br>
end<br>
strace_imported{t,1}(step,4)-trace_imported{t,1}(1,4); %letzter y wert - erster y wert<br>
strace_imported{t,1}(step,4)-trace_imported{t,1}(1,4); %letzter y wert - erster y wert<br>
flowrates(t,4)=dy;<br>
90<br>
velocity = (m
 92<br>93<br>94 end<br>95 end<br>97 medians
                      end<br>counter_flow = zeros(1,6);
 96 counter_flow = zeros(1,6);<br>
anglains_flow = zeros(1,6);<br>
97 medians_flow = zeros(1,6);<br>
98 for bin_nr = 2:6<br>
bin_indices = find(bin ==bin_nr);% bin index = row in rosettes = nr of trace<br>
99 if \frac{1}{2} is \frac{1}{2} is
                       107 end
\begin{array}{c} 104 \\ 105 \\ 106 \\ 107 \\ 108 \end{array}109 to ta l_m e d ia n_ f low = sum( med ian s_ f low ) /sum( c o u n t e r_ f l ow ) ;
110 median_2and3= ( med ian s_ f low ( 2 )+med ian s_ f low ( 3 ) ) / ( c o u n t e r_ f l ow ( 2 )+c o u n t e r_ f l ow ( 3 ) ) ;
111 med ian s_ f low = med ian s_ f low . / c o u n t e r_ f l ow ;
 112
113
 115 SizeFileName = folder + "flowrates_by_size.txt';<br>
if d = fopen(SizeFileName ,'w');<br>
if d = = -1<br>
if d = = -1<br>
if d = = -1<br>
if d = fopen(filed, "%s\r", '===...===');<br>
printf(fid, "%s\r", 'stall sSURF', folder );<br>
if pr
131 \qquad fclose(fid);
```

```
d lmw rite (SizeFileName, flow rates, '-append',' delimiter','\t',' new line','pc',' r offset ',1);
\frac{132}{133}%%export rosettes sorted by size
\frac{134}{135}\begin{tabular}{ll} 136 & \texttt{rosettes\_sorted\_columns} = \texttt{NaN} \ (\texttt{max}(N) \ , \ \texttt{6}) \ ; \\ 137 & \texttt{for bin\_nr = 1:6} \\ 138 & \texttt{if N} (\texttt{bin\_nr}) \ > \ 0 \\ 139 & \texttt{rosettes\_sorted\_columns} \ (1:N (\texttt{bin\_n}) \end{tabular}137 for \text{bin\_nr} = 1.6<br>
138 if N(\text{bin\_nr}) > 0\begin{array}{ll} \text{rosettes\_sorted\_columns}\left(1:N(\text{bin\_nr}),\text{bin\_nr}\right)=&\text{rosettes\_sorted}\{\text{bin\_nr}\}(:,2)\,;\\ 140&\text{end}\\ \text{user} &\text{sizeFileName = folder + 'rosettes\_by\_size.txt'};\\ 142&\text{SizeFileName = folder + 'rosettes\_by\_size.txt'};\\ 143&\text{fid} == -1\\ &\text{if fid} == -1\\ &\text{if fid} == -1\\ &\text{if print(f(id, \frac{1}{\sqrt{56}\times\lfloor\frac{1}{\sqrt{56}}\rfloor\cdot\lfloor\frac{1}{\sqrt{56}}\rfloor\cdotu...<br>156 d lose (fid ) ;<br>1) d lmwrite (SizeFileName , rosettes_sorted_columns , '−append ' , ' delimiter ' , '\t ' , ' newline ' , 'pc ' , ' r offset ' ,1) ;
157
 158
159
 160 %<br>
\frac{160}{x\_steps} = 0:10 \text{ : size (bg, 2)};<br>
161 x\_steps = 0:10 \text{ : size (x\_steps, 5)}<br>
162 x\_steps\_center = x\_steps + 5;<br>
163 x\_steps = center(x, size(x\_steps, 2)) = [];<br>
164 grid = zeros(6, size(x\_steps, 2)) = [];<br>
165 counter_endings = grid;<br>
166 for bin_nr = 1:6<br>
167 if ~isempty (rosettes_so
                       172 end
\frac{172}{173}174 %%r e a l r u p t u r e s
175 c o u n t e r _ r e a l r u p t u r e s = g r i d ;
176 s um_ a r e a_ r e a l r u p t u r e s = g r i d ;
177 m ea n_a r ea_ r ea l r u p t u r e s = g r i d ;
 178
179
\begin{array}{cc}\n 180 & \text{figure (2)} \\
 181 & \text{clf:} \\
 \end{array}181 clf;<br>182 filenamerupt = char(folder +'real rupt cat rosette size.png');<br>183 hold on
 184 \quad \text{for bin\_nr} = 1.6<br>185 \quad \text{subject} (6, 1, \text{bin\_nr});186<br>
imshow (uint 8 (bg));<br>
for r = 1:size (rosettes_sorted {bin_nr}, 1)<br>
187<br>
for r = 1:size (rosettes_sorted {bin_nr}, 1)<br>
188<br>
rn_ind = find (trace_imported {rosettes_sorted {bin_nr}(r,1)}(:,15)==1);%column 15 = cat ev
 196 sum_area_realruptures(bin_nr, floor(x_koor/10))=sum_area_realruptures(bin_nr, floor(<br>x_koor/10))+lost;
 197 end
198 end
198<br>199 end<br>200 end<br>201 hold of:
 200 end<br>201 hold off
 202 s e t ( g c f , ' P o s i t i o n ' , g e t ( 0 , ' S c r e e n s i z e ' ) ) ;
203 s e t ( g c f , ' c o l o r ' , ' w h i t e ' )
204 e x p o r t _ f i g ( f i l e n am e r u p t ) ;
202<br>203<br>204<br>205<br>206206 counter_undamaged = g r i d ;
207 r e l f r e q_ u n damag e d = g r i d ;
208 f i g u r e ( 3 )
209 c l f ;
210 filenameund = char (folder +'undamaged cat rosette size.ong');
                        for bin\_nr = 1:6\begin{array}{c} 2\,1\,1 \\ 2\,1\,2 \\ 2\,1\,3 \end{array}213<br>
for r = 1: size (rosettes_sorted{bin_nr}, 1)<br>
rr\_ind = find (trace\_imported \{rosettes\_sorted\{bin\_nr\}(r,1)\}(:,15) == 1,1); % first \n    \begin{align*} \% first \n    \end{align*} \begin{align*} \text{for } r = 1 \text{ and } (trace\_imported \{rosettes\_sorted\{bin\_nr\}(r,1)\}); \\ \text{if } is empty (rr\_ind) \\ \text{or } \begin{align*} \text{if } \text{isempty (rr\_ind)} \\ \text{and } \end{align*} \end{align*}218 end<br>
x \leq x x \text{or} = \text{trace\_imported} \{ \text{rosettes\_sorted} \{ \text{bin\_nr} \} ( \text{r} , 1 ) \} (\text{rr\_ind} (1) , 3 ) \; ;<br>
219
 219 und_vec to r = g r i d ( 1 , : ) ;
220 und_vec to r ( : , 1 : f l o o r ( x_koor / 1 0 ) ) =1;%v a l u e 1 a s l o n g a s undamaged , th en 0
221 counter_undamaged ( bin_nr , : )=counter_undamaged ( bin_nr , : )+und_vec to r ;
\begin{array}{l} 219\ 220\ 221\ 222\ 223\ 224\ 224\ \end{array} end<br>\begin{array}{l} 224\ \ \ \ \text{for bin}\end{array}end<br>for bin nr = 1:6224 for bin_nr = 1:6<br>225 relfreq_undamaged(bin_nr ,:)=counter_undamaged(bin_nr ,:)/N(bin_nr);
 226 end<br>
227 plot(x_steps_center, relfreq_undamaged);<br>
228 legend('bin 1','bin 2','bin 3','bin 4','bin 5','bin 6')<br>
229 %plot matrix zeilenweise undamaged<br>
330 set(gcf, 'Position', get(0, 'Screensize'));<br>
331 set(gcf, 'col
                       \text{set}(\text{gcf}, \text{'color'}, \text{'white'})<br>export_fig (filenameund);
\begin{array}{c} 232 \\ 233 \\ 234 \end{array}234 %%plots event counts<br>235 figure (4)<br>236 clf :
                        figure(4)236 clf;<br>
clf (ilenameevents = char (folder +'event counts cat rosette size.png');<br>
238 subplot(3, 1, 1);<br>
328 subplot(3, 1, 1);<br>
title (sprintf('ends of traces (counts)'));<br>
240 hold on<br>
for i = 1:size(grid,2)<br>
242 for j
```

```
246 %text(x_steps_center(1, i), y_steps_center(1, j), sprintf('x'), 'Color', 'r', 'FontSize',<br>rel_fontsize , 'FontWeight', 'bold');
247 end
248 end
249 end
250 xlim ([0 size (bg, 2)]);<br>251 ylim ([-7 0]);<br>252 set (gca, 'ytick',[-6 -5 -4 -3 -2 -1]);<br>253 set (gca, 'yticklabels',{'bin 6', 'bin 5', 'bin 4', 'bin 3', 'bin 2', 'bin 1'});<br>254 hold off
\frac{254}{255}256 s u b p l o t ( 3 , 1 , 2 ) ;
257 t i t l e ( s p r i n t f ( ' r e a l r u p t u r e s ( c o u n t s ) ' ) ) ;
258 h o l d on
259 for i = 1:size(grid,2)<br>260 for j = 1:size(grid,1)<br>261 if counter_realruptures(j,i)>0
263<br>
mean_area_realruptures(j,i) = sum_area_realruptures(j,i)/counter_realruptures(j,i);<br>
rel_fontsize = round(counter_realruptures(j,i));<br>
264<br>
265<br>
(x_steps_center(1, i), - j, 'Marker', 'o', 'MarkerSize', rel_fontsize, '
266 end
267 end
268 end
269 xlim ([0 size (bg, 2)]);<br>270 ylim ([-7 0]);<br>271 set (gca, 'ytick',[-6 -5 -4 -3 -2 -1]);<br>272 set (gca, 'yticklabels',{'bin 6', 'bin 5', 'bin 4', 'bin 3', 'bin 2', 'bin 1'});<br>273 hold off
\frac{273}{274}275 s u b p l o t ( 3 , 1 , 3 ) ;
276 t i t l e ( s p r i n t f ( ' r e a l r u p t u r e s (mean l o s t a r e a ) ' ) ) ;
277 hold on<br>
278 for i = 1:size(grid,2)<br>
279 for i = 1:size(grid,1)<br>
279 for i = 1:size(grid,1)<br>
281 funan_area_realnuptures(j,i));<br>
281 rel_fontsize = round(0.01*mean_area_realnuptures(j,i));<br>
282 plot(x_steps_center(1, i
287 xlim ([0 size (bg, 2)]);<br>
288 ylim ([-7 0]);<br>
289 set (gca, 'ytick ', [-6 -5 -4 -3 -2 -1]);<br>
290 set (gca, 'ytick labels',{'bin 6', 'bin 5', 'bin 4', 'bin 3', 'bin 2', 'bin 1'});<br>
291 hold off<br>
set (gcf, 'Position', ge
^{294}_{295}296 EventFileName = folder + 'event_grid_by_size.txt';
298 if \det -= forent FileName, 'w');<br>
298 if \det -= -1<br>
fprintf (fid, '%s\r\n', '===...===');<br>
fprintf (fid, '%s\t%s\r\n','total traces:', num2str(nr_of_traces));<br>
300 fprintf (fid, '%s\t%s\r\n','total traces:', num2str(
309 f c lose (fid);<br>310 d l m write (Eve
dlmwrite(EventFileName,counter_endings, '-append', 'delimiter','\t', 'newline','pc', 'roffset',1);<br>311 dlmwrite(EventFileName,counter_realruptures, '-append', 'delimiter','\t', 'newline','pc', 'roffset',1);<br>312 dlmwrite(Ev
                  close all
\frac{314}{315}
```
#### 316 end

### **B.5 SURF\_sort\_traces\_by\_rosette\_fate.m**

```
1 directory = "E:\Stockholm Marz 2019\";<br>2 folders = [ "BGA\BGA 5mum Standard 25mulh_20190319_133319\";<br>3 "BGA\BGA 5mum 2EL 25mulh_20190319_143028\";<br>4 "BGA\BGA 5mum 2EL 25mulh_20190319_150141\"];<br>5 stenosis_end_x = [725;%
  6 925;% "BGA\BGA 5mum 2EL 25mulh_20190319_143028\";<br>7 1035];% "BGA\BGA 5mum 3EL 25mulh_20190319_150141\";
  8
9 for z=1:size (folders, 1)<br>
10 folder = directory + folders (z);<br>
11 t = datetime ('now');<br>
13 disp (['## Start Folder 'num2str(z) ': 'datestr(t)]);<br>
13 disp ([folder ]);<br>
13 disp ([folder ]);<br>
14 filename_eventgrid = spr
\frac{26}{27}<br>\frac{28}{29}28 % Woread tracing files
30 file_dir = char(folder + 'SURF_trace*.txt');<br>30 txt_trace_list = dir (file_dir );<br>31 nr_of_traces = numel(txt_trace_list); % Count, Anzahl trace*.txt im Ordner<br>32 rosettes = zeros(nr_of_traces,3); %matrix mit allen getr
33 rosettes_sorted_bin = cell(6, 1);%cell mit matrix pro bin, spalten: #trace, ros_area, end x, end y, 1 or<br>34 rosettes_sorted_undamaged =cell(6,1);<br>35 trace_imported = cell(nr_of_traces,1);%cell mit kompletten traces aus
\frac{36}{37}
```

```
39 for t = 1:\text{nn\_of\_trace\_t} = \text{spring}(\sqrt{\%SURF\_trace}/d. \text{txt}, t);<br>
39 filename_trace_t = sprintf('%SURF_trace %d.txt', folder, t);<br>
40 finece_imported{t} = dlmread(filename_trace_t,'', 7, 0);<br>
141 fosettes(t,1) = trace_imported{t}(1,5)/s
  46 %%categorize rosettes by size<br>47 X=rosettes (:,1);<br>48 %hist_edges=[200, 400, 600, 800, 1000, 1400, 5000];<br>49 hist_edges = [1.11 2.22 3.33 4.44 5.56 7.78 30];<br>50 hist_mitte = hist_edges,+0.555;<br>[N,edges,bin] = histcounts
                  background filename = sprintf (\%BG . png', folder) ;
                  bg = \text{imread}(\text{background\_filename});
                  figure (1)55<br>
filename = char(folder +'ends rosette size.png');<br>
hold on<br>
for bin_nr = 1.6<br>
subplot(6,1,bin_nr);<br>
experimently (bin ==bin_nr);% bin index = row in rosettes = nr of trace<br>
in insulation (bin_indices)<br>
interaction inde
  80 set(gcf, 'Position', get(0, 'Screensize'));<br>81 set(gcf,'color','white');<br>82 export_fig (filename);
  84 – Wiccunt events for each rosette size<br>85 – x_steps = 0:10:size(bg,2);<br>86 – x_steps_center = x_steps+5;<br>87 – x_steps_center (:,size(x_steps,2))=[];<br>88 – grid = zeros(6,size(x_steps_center,2));%6 Zeilen fuer 6 bins
  89 counter_endings = grid;<br>90 for bin_nr = 1:6
  91 i f ~ i s em p t y ( r o s e t t e s _ s o r t e d _ b i n {b in_nr } )
92 X=r o s e t t e s _ s o r t e d _ b i n {b in_nr } ( : , 3 ) ;
93 [ co u n t e r_ e n d i ng s_ b i n n r , e dg e s e n d s , b i n e n d s ] = h i s t c o u n t s (X, x_ s t e p s ) ;
94 c o u n t e r_ e n d i n g s ( bin_nr , : )=c o u n t e r_ e n d i n g s_ b i n n r ;
 \begin{array}{ccc} 91 & & \text{if} & \ 92 & & \ 93 & & \ 94 & & \ 95 & & \text{end} \end{array}96 end
99 % real ruptures<br>
100 counter_realruptures_dam = grid;<br>
100 counter_realruptures_dam = grid;<br>
102 counter_realruptures= grid;<br>
103 sum_area_realruptures= grid;<br>
103 sum_area_realruptures= grid;<br>
105 counter_undamaged = 
                  figure (2)111 filenamerupt = char (folder +'real rupt cat rosette size.png');<br>112 hold on
112 hold on<br>
113 for bin_nr = 1:6<br>
114 subplot(6, 1,bin_nr);
115 imshow ( u i n t 8 ( bg ) ) ;
116 f o r r = 1 : s i z e ( r o s e t t e s _ s o r t e d _ b i n {b in_nr } , 1 )
117 e n d s t e n o s i s l i n e = f i n d ( t r a c e_ im p o r t e d { r o s e t t e s _ s o r t e d _ b i n {b in_nr } ( r , 1 ) } ( : , 3 )> s t e no s i s_ e n d_ x ( z
) , 1 ) ;
118 r r_ i n d = f i n d ( t r a c e_ im p o r t e d { r o s e t t e s _ s o r t e d _ b i n {b in_nr } ( r , 1 ) } ( 1 : e n d s t e n o s i s l i n e , 1 5 ) ==1) ;%
column 15 = c a t e ven t , " 1 " = r e a l r u p t u r e
119 i f ~ i s em p t y ( r r_ i n d )
120 f o r s =1: s i z e ( r r_ i n d )
121 x_koor = t r a c e_ im p o r t e d { r o s e t t e s _ s o r t e d _ b i n {b in_nr } ( r , 1 ) } ( r r_ i n d ( s ) , 3 ) ;
122 y_koor = t r a c e_ im p o r t e d { r o s e t t e s _ s o r t e d _ b i n {b in_nr } ( r , 1 ) } ( r r_ i n d ( s ) , 4 ) ;
123 lost = - trace_imported{rosettes_sorted_bin{bin_nr}(r,1)}{rr\_ind(s),14);%column 14 = area lost in pixels
area lost in pixels<br>text(x_koor, sprintf('x'), 'Color', 'r', 'FontSize', lost/10 , 'FontWeight', '<br>normal');
125 counter_realruptures (bin_nr, floor(x_koor/10))=counter_realruptures_dam(bin_nr, floor(<br>x_koor/10))+1;
126 sum_area_realruptures(bin_nr,floor(x_koor/10))=sum_area_realruptures_dam(bin_nr,floor(
127 end
\begin{tabular}{ll} end & end & end \\ 129 & end & if \, \, \texttt{rosettes\_sorted\_bin}\{\texttt{bin\_nr}\,(r,5) == 1\} \\ & \texttt{if} \, \, \texttt{rosettes\_sorted\_bin}\{\texttt{bin\_nr}\,\{t,1\}\,\{1\}: \texttt{endstenosisline}\,\,, 15 \} == 1 \, \texttt{!}\% \\ & \texttt{column 15} & \texttt{csum} \, \texttt{if} \, \, \texttt{r=val}\,\, \texttt{event}\,, \, \, \texttt{!'}\, \, = \, \, \texttt{real}\,\, \texttt{rupture} \\ & \texttt{if}ior mai');<br>counter_realruptures_dam (bin_nr , floor (x_koor /10) )=counter_realruptures_dam (bin_nr ,
floor (x_koor /10) )+1;<br>sum_area_realruptures_dam (bin_nr , floor (x_koor /10) )=sum_area_realruptures_dam (bin_nr<br>, floor (x_koor /10) )+lost ;
139 \%\%lost_area = trace_imported{rosettes_sorted{bin_nr}(r,1)}(1,5)-trace_imported{
rosettes_sorted{bin_nr}(r,1)}(endstenosisline,5);<br>if x_koor < stenosis_end_x(z)<br>damaged_area(bin_nr) = damaged_area(bin_nr) + lost;
143 end<br>144 end
                                                  144 end
```
 $42$ <br> $43$ <br> $44$ <br> $45$ <br> $46$ <br> $47$  $\frac{51}{52}$  $\frac{54}{55}$  56<br>56<br>57<br>58<br>59<br>60  $\begin{array}{c} 80 \\ 81 \\ 82 \\ 83 \\ 84 \end{array}$ 97 98  $\frac{107}{108}$  $\frac{109}{110}$ 

```
counter\_fate\_traces (bin\_nr, 3)=counter_fate_traces (bin\_nr, 3) +1;%counter damaged
\frac{145}{146}147 end
 148 i f i s em p t y ( r r_ i n d )
149 r r_ i n d = s i z e ( t r a c e_ im p o r t e d { r o s e t t e s _ s o r t e d _ b i n {b in_nr } ( r , 1 ) } ) ;
150 c o u n t e r_ f a t e_ t r a c e s ( bin_nr , 4 )=c o u n t e r_ f a t e_ t r a c e s ( bin_nr , 4 ) +1;%c o u n t e r undamaged
 151<br>
152 end<br>
2000 entries de la floor (1000) entries de la floot (1100) en 1100 (1100)<br>
153 und_vector (: ,1: floor (x_koor/10)) =1;%value 1 as long as undamaged, then 0<br>
154 und_vector (: ,1: floor (x_koor/10)) =1;%valu
 \begin{array}{c} \text{bin\_nr}\{(r,1)\};\\ \text{\%max}(\text{counter\_frac}(r,4))\{\text{bin\_nr}\}(:,size(\text{rosets\_undamaged}\{\text{bin\_nr}\},2)+1)=\\ \text{\%max}(\text{conuter\_frac}(r,4))\{\text{bin\_nr}\}(:,size(\text{rosets\_undamaged}\{\text{bin\_nr}\},2)+1)=\\ \text{trace\_imported}\{\text{rosets\_sorted\_bin}\{\text{bin\_nr}\{(r,1)\}\}(:,10)\}; \end{array}159 end<br>
160 end<br>
161 end<br>
162 hold off
163 set \{ \text{gcf }, 'Position', get (0, 'Screen size') \};<br>164 set \{ \text{gcf }, 'color''.'white'} \}164 s e t ( g c f , ' c o l o r ' , ' w h i t e ' )
165 e x p o r t _ f i g ( f i l e n am e r u p t ) ;
 %cells for undamaged: v and epsilon<br>167       rosettes_undamaged_epsilon = cell(6, max(counter_fate_traces(:,4)));%pro bin eine cell fuer undamaged, v<br>und epsilon<br>168       longest_trace = 10;
\frac{169}{170}170 for \text{bin\_nr} = 1.6<br>171 for rose nr
 for rose_nr = 1:size(rosettes_sorted_undamaged{bin_nr},1)%wie viele rosetten in diesem bin undamaged<br>rosettes_undamaged_epsilon{bin_nr, rose_nr}=trace_imported{rosettes_sorted_undamaged{bin_nr}(<br>rosettes_undamaged_epsilon{
\frac{174}{175}175
major = trace_imported{rosetts_sorted_undamaged{bin_nr}(rose_nr,1)}(:,6);<br>
minor = trace_imported{rosetts_sorted_undamaged{bin_nr}(rose_nr,1)}(:,7);<br>
minor = trace_imported{rosetts_sorted_undamaged_epsilon{bin_nr}, ro
187<br>188 end<br>189 if<br>190
 189 i f s i z e ( r o s e t t e s_ u n d am a g e d_ e p s i l o n {bin_nr , ro s e_ n r } , 1 )>l o n g e s t _ t r a c e
190 l o n g e s t _ t r a c e = s i z e ( r o s e t t e s_ u n d am a g e d_ e p s i l o n {bin_nr , ro s e_ n r } , 1 ) ;
191 end
                       192 end
\frac{193}{194}194 v e l o c i t i e s = c e l l ( 6 , 1 ) ;
195 e p s i l o n s = c e l l ( 6 , 1 ) ;
196 v e l o c i t i e s _ l i s t = c e l l ( 6 , 1 ) ;
197 v e l o c i t i e s _ s o r t e d = c e l l ( 6 , 2 ) ;%( c e l l ( : , 1 )=v e l o c i t i e s _ l i s t _ s o r t e d , c e l l ( : , 2 )=w i t h o u t d u p l i c a t e s
 \begin{array}{lll} \text{198} & \text{epsilons\_list} \equiv \text{cell}(6,1) \, ; \\ \text{199} & \text{epsilons\_sorted} \equiv \text{cell}(6,2) \, ; \end{array}\begin{array}{c} 199 \\ 200 \\ 201 \end{array}201 for bin\_nr = 1:6<br>202 relfrequendar
202 relfreq_undamaged (\text{bin\_nr}, : )=counter_undamaged (\text{bin\_nr}, : ) /N(\text{bin\_nr}) ;
                       203 end
\frac{204}{205}205         lost_cells  =sum_area_realruptures./counter_realruptures/single_cell_size  ;<br>206        lost_cells_dam  =sum_area_realruptures_dam./counter_realruptures_dam/single_cell_size  ;
\frac{206}{207}208 figure (3), clf;<br>
209 for bin_nr = 1:6<br>
200 for bin_nr = 1:6<br>
210 subplot (6, 1,bin_nr);<br>
212 text (stenosis_ender (2), 0, sprintf('I'), 'Color', 'r', 'FontSize',20, 'FontWeight', 'normal');<br>
212 text (stenosis_end_x(z
 216 s e t ( g c f , ' P o s i t i o n ' , g e t ( 0 , ' S c r e e n s i z e ' ) ) ;
217 s e t ( g c f , ' c o l o r ' , ' w h i t e ' )
\begin{array}{l} 217 \\ 218 \\ 219 \end{array}219 c e l l s_ l o s t_ p e r_ d am a g e d_ t r a c e =damaged_area . / c o u n t e r_ f a t e _ t r a c e s ( : , 3 ) / s i n g l e _ c e l l _ s i z e ;
220 Fa teF i leName = f o l d e r + ' damaged_area . t x t ' ;
221 f i d = f o p e n ( FateF i leName , 'w ' ) ;%w=w r i t e=o v e r w r i t e e x i s t i n g f i l e
222 i f f i d ~= −1
 \begin{array}{ll} \texttt{fprint}(fid, \textcolor{red}{\textcolor{black} \%s \backslash r \backslash n}, \textcolor{red}{\textcolor{black} ?=m:=1} & \textcolor{red}{\textcolor{black} ?} & \textcolor{red}{\textcolor{black} fprint(fid, \textcolor{red}{\textcolor{black} \%s \backslash r \backslash n'}, \textcolor{red}{\textcolor{black} ?=m:=1} & \textcolor{red}{\textcolor{black} S} & \textcolor{red}{\textcolor{black} S} & \textcolor{red}{\textcolor{black} \backslash r \backslash n'}, \textcolor{red}{\textcolor{black} '} & \textcolor{red}{\textcolor{black} f} & \textcolor{red}{\233 end
234 f c l o s e ( f i d ) ;
235 d lmw r i t e ( FateF i leName , c o u n t e r_ f a t e_ t r a c e s , '−append ' , ' d e l i m i t e r ' , ' \ t ' , ' n ew l i n e ' , ' pc ' , ' r o f f s e t ' , 1 ) ;
236 f i d = f o p e n ( FateF i leName , ' a ' ) ;%a=append
237 i f f i d ~= −1
238 f p r i n t f ( f i d , '%s \ r \n ' , '===...=== ' ) ;
239 f p r i n t f ( f i d , '%s \ r \n ' , ' c e l l s l o s t p e r damaged t r a c e ' ) ;
240 end
240 end<br>
241 f close (fid);<br>
242 dlmwrite (Fat
                       d lmwrite ( FateFileName , cells_lost_per_damaged_trace , '-append ' , ' delimiter ' , ' \t ' , ' new line ' , ' pc ' , ' r offset '
                                    , 1);
\frac{243}{244}244 figure (4), clf;<br>245 filenameund = char(folder +'undamaged
 245 filenameund = char(folder +'undamaged cat rosette size.png');<br>
246 plot(x_steps_center, relfreq_undamaged);<br>
247 legend('bin 1','bin 2','bin 3','bin 4','bin 5','bin 6')<br>
248 %plot matrix zeilenweise undamaged<br>
249 set(
\frac{251}{252}253
254
 255
 256
```
257 c e l l s\_ l o s t\_ p e r\_ d am a g e d\_ t r a c e =damaged\_area . / c o u n t e r\_ f a t e \_ t r a c e s ( : , 3 ) / s i n g l e \_ c e l l \_ s i z e ; 258 Fa teF i leName = f o l d e r + ' e p s i l o n \_ f i t \_ r e s u l t s . t x t ' ;

```
259         fid  = fopen(FateFileName, 'w');‱=write=overwrite  existing  file<br>260          if  fid  ~= −1
262 fprintf (fid, "%s\r\n', '==...==-');<br>262 fprintf (fid, "%s\r\n', '==...==--');<br>263 fprintf (fid, "%s\t%s\r\n','total traces: ', num2str(nr_of_traces));<br>263 fprintf (fid, "%s\t%s\r\n','total traces: ', num2str(nr_of_tra
271 end<br>272 felose(fid);<br>273 dlmwrite(FateFileName,counter_fate_traces, '—append ', 'delimiter ', '\t ', 'newline ', 'pc ', 'roffset ',1);<br>274 fid = fopen(FateFileName, 'a ');‰a=append<br>275 if fid ~= −1
276 f p r i n t f ( f i d , '%s \ r \n ' , '===...=== ' ) ;
277 f p r i n t f ( f i d , '%s \ r \n ' , ' c e l l s l o s t p e r damaged t r a c e ' ) ;
278 end
279 enu<br>
279 f c lose (fid );<br>
280 d lm write (Fat
280 dlmwrite(FateFileName , cells_lost_per_damaged_trace , '−append ' , ' delimiter ' , '\t ' , 'newline ' , 'pc ' , 'roffset '<br>,1) ;
281
```
 $\frac{282}{283}$ end

8

 $\begin{array}{c} 12 \\ 13 \\ 14 \end{array}$ 

 $\begin{array}{c} 23 \\ 24 \\ 25 \end{array}$ 

 $\frac{43}{44}$ 

 $\begin{array}{c} 53 \\ 54 \\ 55 \\ 56 \end{array}$ 

 $\begin{array}{c} 61 \\ 62 \\ 63 \end{array}$ 

 $\frac{69}{70}$ 

 $72$ <br> $73$ <br> $74$ <br> $75$ 

#### **B.6 SURF\_elastic\_modulus.m**

```
\begin{minipage}[c]{0.9\textwidth} \begin{minipage}[c]{0.9\textwidth} \begin{minipage}[c]{0.9\textwidth} \begin{minipage}[c]{0.9\textwidth} \begin{minipage}[c]{0.9\textwidth} \begin{minipage}[c]{0.9\textwidth} \begin{minipage}[c]{0.9\textwidth} \begin{minipage}[c]{0.9\textwidth} \begin{minipage}[c]{0.9\textwidth} \begin{minipage}[c]{0.9\textwidth} \begin{minipage}[c]{0.9\textwidth} \begin{minipage}[c]{0.9\textwidth} \begin{minipage}[c]{0.9\textwidth} \begin{minipage}[c]{0.99 %%adjust length and width of stenosis<br>10 EL =108;%Standard Elongationslaenge 108 Pixel<br>11 d1 =88;%Breite Kanal in Pixel
            d2 = 14; %Breite Stenose in Pixel
 14 \frac{96}{5} arbei Uni Augsburg<br>
15 uni_gruen = [0 101/255 97/255];<br>
16 uni_gelb = [173/255 0 124/255];<br>
36 uni_gelb = [246/255 168/255 0];<br>
37 uni_gelb = [235/255 105/255 11/255];<br>
38 uni_orange = [235/255 105/255 11/25
25 for z=1: size (folders, 1)<br>26 close all
 26 close all<br>
close alectory + folders (z);<br>
27 folder =directory + folders (z);<br>
28 disp (['## Start Folders' num2str(z) ': 'datestr(t)]);<br>
30 disp ([ folder ]);<br>
31 filename_eventgrid = sprintf ('%sevent_counter_grid.txt
 45 %<br>
if ile_dir = char(folder + 'SURF_trace*.txt');<br>
47 txt_trace_list = dir (file_dir );<br>
47 txt_trace_list = dir (file_dir );<br>
48 nr_of_traces = numel(txt_trace_list); % Count, Anzahl trace*.txt im Ordner<br>
49 rosettes =
 50 rosettes_sorted_bin = cell(6, 1);%cell mit matrix pro bin, spalten: #trace, ros_area, end x, end y, 1 or<br>51 rosettes_sorted_undamaged =cell(6,1);<br>52 trace_imported = cell(nr_of_traces,1);%cell mit kompletten traces aus 
 55 for t = 1:nr_of_traces<br>56 filename_trace_t = sprintf('%sSURF_trace %d.txt',folder, t);
 \begin{array}{lll} 57 & \text{trace\_improtected}\{\mathbf{t}\} & = \text{dlmread}\{\text{filename\_trace\_t}, \text{'}', 7, 0\}; \\ 58 & \text{rosettes}\left(\mathbf{t}, 1\right) & = \text{trace\_improtected}\{\mathbf{t}\}\{1, 5 \text{/single\_cell\_size}\}; \text{ %area} \\ 59 & \text{rosettes}\left(\mathbf{t}, 2\right) & = \text{trace\_improtected}\{\mathbf{t}\}\{\text{end}, 3 \text{ };\text{ %}^{\text{send}}\;\text{x} \\ \text{rosettes}\left(\mathbf{t}, 3\right) & = \text{trace\_improtected}\{\math61 end
 63 %<br>
\% = \frac{1}{2} and \% = \frac{1}{2} and \% = \frac{1}{2} and \% = \frac{1}{2} and<br>
64 \% = \frac{1}{2} and \% = \frac{1}{2} and \% = \frac{1}{2} and<br>
66 \% = \frac{1}{2} and \% = \frac{1}{2} and \% = \frac{1}{2} and<br>
67 \% = \frac{1}{2} and \% = \frac{1}{2} and
 71 background_filename = sprintf ('%BG.png', folder);<br>72 bg = imread(background_filename);
 74 figure (1)<br>75 clf;
 To filename = char(folder +'ends rosette size.png');<br>
To hold on<br>
To subplot(6, 1, bin_nr);<br>
subplot(6, 1, bin_nr);<br>
So imshow(uint8(bg));<br>
bin_indices = find(bin_=bin_nr);% bin index = row in rosettes = nr of trace<br>
if -i
```

```
86<br>
Solution: The control of the pair of the context of the context of the context of the counter_fate_traces (bin_nr,1) = counter_fate_traces (bin_nr,1)+1; %count all<br>
solution: for the context of the context of the conte
 89 \text{if } \text{rosettes}(\text{bin\_indices}(\text{r}), 2) > \text{stenosis\_end\_x(z) \text{ %trace} \text{ }<br>
90 \text{out } \text{rosettes\_sorted\_bin}\{\text{bin\_nr}}{r, 5}\}<br>
92 \text{end}<br>
93 \text{end} \text{for } \text{settes\_sorted}(\text{#trace } \text{area}/\text{single\_cell\_size } \text{end\_x } \text{end\_y})94 end
                  95 end
 95<br>96<br>9797 hold off<br>98 set (gcf,<br>99 set (gcf,
98 set (gcf, 'Position', get (0, 'Screensize'));<br>99 set (gcf, 'color', 'white');<br>100 % export_fig (filename);
\frac{100}{101}102 %%count events for each rosette size<br>
102 x_steps = 0:10:size(bg,2);<br>
104 x_steps_center = x_steps+5;<br>
105 x_steps_center(:,size(x_steps,2))=[]
103 x\_steps = 0:10:size(bg,2);<br>
104 x\_steps\_center = x\_steps+5;<br>
105 x\_steps\_center(z,size(x\_steps,2)) = [];
106 grid = zeros(6, size(x_steps_center,2));%6 Zeilen fuer 6 bins<br>
107 counter_endings = grid;<br>
108 for bin_nr = 1:6<br>
if ~isempty (rosettes_sorted_bin{bin_nr})<br>
2019 if ~isempty (rosettes_sorted_bin{bin_nr});<br>
2110 X=rose
114 end
115
116
117 Woreal ruptures<br>
118 counter_realruptures_dam = grid;<br>
118 counter_realruptures_dam = grid;<br>
120 counter_realruptures= grid;<br>
121 sum_area_realruptures= grid;<br>
122 mean_area_realruptures= grid;<br>
123 counter_undamaged =
\begin{array}{c} 122 \\ 123 \\ 124 \\ 125 \\ 126 \\ 127 \\ 128 \\ 129 \end{array}figure(2)128 c l f ;
129 f i l e n am e r u p t = c h a r ( f o l d e r +' r e a l r u p t c a t r o s e t t e s i z e . png ' ) ;
130 h old on<br>
131 f or bin_nr = 1:6<br>
132 subplot(6, 1,bin_nr);
imshow(uint8(bg));<br>134 for r = 1:size(rosettes_sorted_bin{bin_nr}, 1)<br>135 endstenosisline = find( trace_imported{rosettes_sorted_bin{bin_nr}(r,1)}(:,3)> stenosis_end_x(z<br>), 1);
136 rr_ind = find (trace_imported{rosettes_sorted_bin{bin_nr}(r,1)}(1:endstenosisline,15)==1);%<br>column 15 = cat event, "1" = real rupture
137 if ~isempty(rr_ind)<br>
138 for s=1:size(rr_ind)
x_koor = trace_imported{rosettes_sorted_bin{bin_nr}(r,1)}(rr_ind(s),3);<br>
y_koor = trace_imported{rosettes_sorted_bin{bin_nr}(r,1)}(rr_ind(s),4);<br>
lost = trace_imported{rosettes_sorted_bin{bin_nr}(r,1)}(rr_ind(s),4);<br>
lost 
142 text(x_koor, y_koor, sprintf('x'), 'Color', 'r', 'FontSize', lost/10 , 'FontWeight', '<br>normal');
n counter real ruptures (bin_nr, floor (x_koor / 1 0 ) = counter real ruptures dam ( bin_nr , f l o or (
x_koor/10))+1;<br>sum_area_realruptures(bin_nr, floor(x_koor/10))=sum_area_realruptures_dam(bin_nr, floor(
                                                              x_k = k \cdot (10) + \cos t;145 end<br>146 end<br>147 if rose
                                  end147 i f r o s e t t e s _ s o r t e d _ b i n {b in_nr } ( r , 5 )==1
                                           \text{rr\_ind} = \text{find} (trace_imported{rosettes_sorted_bin{bin_nr}(r,1)}(1:endstenosisline,15)==1);%<br>column 15 = cat event. "1" = real rupture
149<br>
if \leftarrow isempty (rr\_ind)<br>
if \leftarrow isempty (rr\_ind)<br>
for s=1:size(r\_ind)<br>
for s=1:size(r_r\_ind)<br>
x\_koor = trace\_imported \{rosettes\_sorted\_bin \{bin\{bin\_nr\}}{(r,1)}\} (rr\_ind(s),3);<br>
y\_koor = trace\_imported \{rosettes\_sorted\_bin \{bin\{bin\_nr\}}{(r,1)}\} (rr\_ind(s),4);<br>
y\_koor = trace\_imported \{rosettes\_sorted\_bin \{bin\{bin\_nr\}}{(, f l o o r ( x_koor / 1 0 ) )+l o s t ;
157 i f x_koor < s t e no s i s_ e n d_ x ( z )
158 damaged_area ( b in_nr ) = damaged_area ( b in_nr ) + l o s t ;
159 end<br>160 end
160 end
161 counter_fate_traces (bin_nr, 3)=counter_fate_traces (bin_nr, 3) +1;\%counter damaged end
162 end
163 i f i s em p t y ( r r_ i n d )
164 r r_ i n d = s i z e ( t r a c e_ im p o r t e d { r o s e t t e s _ s o r t e d _ b i n {b in_nr } ( r , 1 ) } ) ;
counter_fate_traces (bin_nr, 4)=counter_fate_traces (bin_nr, 4) +1;%counter undamaged<br>166
916<br>
167 cm = trace_imported{rosettes_sorted_bin{bin_nr}(r,1)}(rr_ind(1),3);<br>
und_vector = grid(1,:);<br>
und_vector = grid(1,:);<br>
und_vector = grid(1,:);<br>
und_vector = grid(1,:);<br>
und_vector = grid(1,:);<br>
und_vector = grid(1
173 end
174 end
175 end
176 end<br>176 hold off<br>177 set(gcf,
170 nota orr<br>177 set (gcf, 'Position', get (0, 'Screensize'));<br>178 set (gcf, 'color', 'white')
178 s e t ( g c f , ' c o l o r ' , ' w h i t e ' )
179 e x p o r t _ f i g ( f i l e n am e r u p t ) ;
179<br>180
Wheell rosettes undamaged: v and epsilon<br>
182 rosettes_undamaged_epsilon = cell(6, max(counter_fate_traces(:,4)));%pro bin eine cell fuer undamaged, v<br>
183 longest_trace = 10;<br>
for bin_nr = 1:6<br>
for rose_nr = 1:size(rosett
186 r o s e t t e s_ u n d am a g e d_ e p s i l o n {bin_nr , ro s e_ n r}=t r a c e_ im p o r t e d { ro s e t t e s_ so r t e d_ u n damag e d {b in_nr } (
ro se_n r , 1 ) } ( : , 3 ) ;%3 : x k o o r d i n a t e
187 r o s e t t e s_ u n d am a g e d_ e p s i l o n {bin_nr , ro s e_ n r } ( : , 2 )=t r a c e_ im p o r t e d { ro s e t t e s_ so r t e d_ u n damag e d {b in_nr
} ( ro se_n r , 1 ) } ( : , 1 0 ) ;%1 0 : dx , 6 : major , 7 : m inor
188 %a r e a ? f u e r r 0 z e i l e a u swa e h l e n d i e am n a e c h s t e n am s t e n o s e n s t a r t i s t .
```

```
startstenosisline = find(trace_imported{rosettes_sorted_undamaged{bin_nr}(rose_nr,1)}(:,3)><br>stenosis_end_x(z)-2*EL-75-100, 1 );<br>area = trace_imported{rosettes_sorted_undamaged{bin_nr}(rose_nr,1)}(startstenosisline ,5);
191 r0 = \sqrt{\arctan{\arctan{\frac{\pi}{2}}}}<br>
192 major = trace imp
192 major = t r a c e_ im p o r t e d { ro s e t t e s_ so r t e d_ u n damag e d {b in_nr } ( ro se_n r , 1 ) } ( : , 6 ) ;
193 m inor = t r a c e_ im p o r t e d { ro s e t t e s_ so r t e d_ u n damag e d {b in_nr } ( ro se_n r , 1 ) } ( : , 7 ) ;
194 r o s e t t e s_ u n d am a g e d_ e p s i l o n {bin_nr , ro s e_ n r } ( : , 3 )=major ;
195 r o s e t t e s_ u n d am a g e d_ e p s i l o n {bin_nr , ro s e_ n r } ( : , 4 )=m inor ;
196 r o s e t t e s_ u n d am a g e d_ e p s i l o n {bin_nr , ro s e_ n r } ( : , 5 ) =(major −2∗r 0 ) . / ( 2 ∗ r 0 ) ;
197 %r u p t u r e and r e c o n n e c t a u s s o r t i e r e n
198 f o r z e i l e = 2 : s i z e ( r o s e t t e s_ u n d am a g e d_ e p s i l o n {bin_nr , ro s e_ n r } , 1 )
199 i f t r a c e_ im p o r t e d { ro s e t t e s_ so r t e d_ u n damag e d {b in_nr } ( ro se_n r , 1 ) } ( z e i l e , 1 5 ) ==2 &&
t r a c e_ im p o r t e d { ro s e t t e s_ so r t e d_ u n damag e d {b in_nr } ( ro se_n r , 1 ) } ( z e i l e −1 ,15 ) ==2
\begin{tabular}{llllllll} 200 & \mbox{rosettes\_undamaged\_epsilonption\{bin\_nr\,,\mbox{ rose\_nr}\}(zelle\,,2)=0;} \nonumber \\ \mbox{cosettes\_undamaged\_epsilonption\{bin\_nr\,,\mbox{ rose\_nr}\}(zelle\,,3)=0;} \nonumber \\ 202 & \mbox{rosettes\_undamaged\_epsilonption\{bin\_nr\,,\mbox{ rose\_nr}\}(zelle\,,3)=0;} \nonumber \\ 203 & \mbox{rosettes\_undamaged\_epsilonption\{bin\_nr\,,\mbox{ rose\_nr}\}(zelle\,,5)=0;} \nonumber \\ \mbox{elseif trace\_imported\{rosettes\_sorted\begin{array}{ll} 208 & \text{rosettes\_undamaged\_epsilonbin\,bin\_nr\,,\ \,rose\_nr} \,\{ \,zeile\,,5 \,)=0; \\ 209 & \text{else if trace\_imported\,frosettes\_sorted\_undamaged\_ep,} \,\{ \,bin\_nr\,,\ \,rose\_nr\,\,,1 \, \} \,\{ \,zeie\,,15 \, \, ==3 \, \} \\ 210 & \text{rosettes\_undamaged\_ep,} \,\{ \,bin\_nr\,\,,\ \,rose\_nr \, \} \,\{ \,zeile\,: end\,,2 \, \} =0; \\ 211 & \text{rosettes\_undamaged\_ep,} \214 end
215 end
216 i f s i z e ( r o s e t t e s_ u n d am a g e d_ e p s i l o n {bin_nr , ro s e_ n r } , 1 )>l o n g e s t _ t r a c e
217 l o n g e s t _ t r a c e = s i z e ( r o s e t t e s_ u n d am a g e d_ e p s i l o n {bin_nr , ro s e_ n r } , 1 ) ;
\begin{array}{ccc}\n217 \\
218 \\
219\n\end{array} end
                          \frac{1}{2} end
\frac{219}{220}220 end<br>
221 velocities = cell (6, 1);<br>
222 epsilons = cell (6, 1):
222 epsilons = cell (6,1);<br>223 epsilons = cell (6,1);<br>224 velocities_ist = cell (6,2);%(cell (:,1)=velocities_list_sorted, cell (:,2)=without duplicates<br>225 epsilons_list = cell (6,1);<br>epsilons_sorted = cell (6,2);<br>227 min
229 major_list = cell(6,1);<br>230 major_sorted =cell(6,2);
\begin{array}{c} 230 \\ 231 \\ 232 \end{array}232 f o r b in_nr = 1 : 6
233 r e l f r e q_ u n damag e d ( bin_nr , : )=counter_undamaged ( bin_nr , : ) /N( b in_nr ) ;
                         234 end
\frac{233}{233}<br>\frac{234}{235}<br>\frac{236}{236}\texttt{lost\_cells} \texttt{ = sum\_area\_realruptures} \texttt{ / counter\_realruptures / single\_cell\_size} \texttt{ ; }\begin{array}{l} \hbox{lost\_cells\_dam} = \hbox{sum\_area\_realruptures\_dam./counter\_realruptures\_dam/single\_cell\_size} \end{array} ;\begin{array}{c} 237 \\ 238 \\ 239 \\ 240 \end{array}239 g a u s s = @( x , xda ta ) x ( 1 )+x ( 4 ) / ( x ( 3 ) ∗ s q r t ( p i / 2 ) ) ∗exp ( −2 ∗ ( ( xda ta − x ( 2 ) ) /x ( 3 ) ) . ^ 2 ) ;
240 x _ i n i t v e l = [ 5 , 3 0 0 , 100 , 8 0 0 0 ] ;
241 figure (4)<br>242 f242<br>243 filenamevelo = char(folder +'velocitiesneu png');<br>244 for bin_nr = 2:6<br>245 subplot(2, 5,bin_nr-1);<br>246 for cose_nr = 1:size(rosettes_sorted_undamaged{bin_nr},1)<br>247 plot(rosettes_undamaged_epsilon{bin_nr, rose_nr}(
\begin{array}{ccc} \text{248} & \text{hold on;} \end{array}249 end
250 l e g e n d_ e n t r y = s p r i n t f ( ' b i n %d ' , b in_nr ) ;
251 l e g e n d ( l e g e n d_ e n t r y )
252 a x i s ( [ 0 1500 0 1 2 0 ] )
253 t i t l e ( ' s i n g l e r o s e t t e s ' ) ;
254 x l a b e l ( ' x ( p i x e l ) ' ) ;
256 end \begin{array}{ll} \text{ylabel}(\text{ 'velocity (pixel/0.5\,m s)}'); \end{array}<br>
256 end \text{bin\_nr} = 2:6 \quad \text{subplot}(2, 5, \text{bin\_nr}+4); \quad \text{subplot}(2, 5, \text{bin\_nr}+4); \quad \text{minplot}(2, 5, \text{bin\_nr}+4); \quad \text{for rose\_nr} = 1: \text{size (rosettes\_sorted\_undamaged\{bin\_nr}\,, 1) } \quad \text{for rose\_nr} = 1: \text{size (rosettes\_sorted\_undamaged\{bin\_nr}\,, 1) } \quad \text{%268 end
269 end
270 v e l o c i t i e s _ l i s t {b in_nr}= [ v e l o c i t i e s _ l i s t {b in_nr } ; v e l _ l i s t _ h e r e ] ;
\begin{tabular}{ll} 271 & end & end \\ 272 & velocities\_sorted\{bin\_nr, 1\} = sortrows(velocities\_list\{bin\_nr, 1\})\,; \\ 273 & velocities\_sorted\{bin\_nr, 2\}(:,1) = [50:10:1090].\,'+5;\nonumber \\ 274 & for k=1: size (velocities\_sorted\{bin\_nr, 2\}, 1) \nonumber \\ & m = find\,(\, (velocities\_sorted\{bin\_nr, 1\})(:,1) \geq velocities\_sorted\{bin\_nr, 2\}\,(k,1) - 5))\,; \\ 276 & l=find\,(\, (velocities\_sorted\{bin\_nr, 1\}(:,1)277 g=i n t e r s e c t (m, l ) ;
278 i f ~ i s em p t y ( g )
279 v e l o c i t i e s _ s o r t e d {bin_nr , 2 } ( k , 2 )=mean ( v e l o c i t i e s _ s o r t e d {bin_nr , 1 } ( g ( 1 ) : g ( end ) , 2 ) ) ;
280 e l s e l s e l s e l s e l s e l s e l s e l s e l s e l s e l s e l s e l s e l s e l s e l s e l s e l s e l s e l s e l s e l s e l s e l s e l s e l s e l s e l s e l s e l s e l s e l s e l s e l s e l s e l s e 
\begin{array}{ll} \textbf{281} & \textbf{velocities\_sorted}\, \{\mathit{bin\_nr\,}, 2\}\, (\mathit{k\,}, 2\,) \text{ =}\mathrm{NaN}; \\ \textbf{282} & \textbf{end} & \\ \textbf{283} & \textbf{end} & \\ \textbf{284} & \textbf{plot}\, (\textbf{velocities\_sorted}\, \{\mathit{bin\_nr\,}, 2\}\, (\, : \, , 1\,) \,\,, \textbf{velociti} \\ \textbf{285} & \textbf{hold} & \textbf{on}; \end{array}282<br>283 end end<br>284 plot (velocities_sorted{bin_nr ,2}(: ,1) , velocities_sorted{bin_nr ,2}(: ,2) , 'x' , 'Color ' , uni_gruen)<br>285 hold on ;
285 hold on;<br>
286 legend_entry = sprintf ('bin %d', bin_nr);<br>
287 legend (legend entry)
287 l e g e n d ( l e g e n d_ e n t r y )
288 a x i s ( [ 0 1500 0 1 2 0 ] )
289 title ('smoothed curve');<br>290 xlabel ('x (pixel)');<br>291 ylabel ('velocity (pixel /0.5ms)');
292 end<br>293 end
\frac{293}{294} end
294 s e t ( g c f , ' P o s i t i o n ' , g e t ( 0 , ' S c r e e n s i z e ' ) ) ;
295 s e t ( g c f , ' c o l o r ' , ' w h i t e ' )
296 e x p o r t _ f i g ( f i l e n a m e v e l o ) ;
296<br>297<br>298<br>299
298 counter_eps = zeros(6,1);<br>299 figure(5)<br>300 clf;
301 filenameepsi = char(folder +'epsilons.png');<br>302 for bin_nr = 2:6
```

```
\begin{array}{ll} \text{subplot}\left(2\,,5\,,\text{bin\_nr-1}\right);\\ \text{if }\text{-is empty (rosettes\_sorted\_undamaged\{bin\_nr\})}\\ 305 & \text{for}\text{ rose\_nr = 1: size (rosettes\_sorted\_undamaged\{bin\_nr\},1)}\\ & \text{for}\text{ rose\_nr = 1: size (rosettes\_sorted\_undamaged\{bin\_nr\},1)}\\ & \text{post}\left(\text{rosettes\_undamaged\_epsilon}\right)!,\\ \text{not}\left(1,5\,,\,,\,,\,\cdot\,,\cdot\right);\\ & \text{not}\left(1,5\,,\,,\,\cdot\,,\,\cdot\right); \end{array}308 counter_eps ( bin_nr , 1 ) = counter_eps ( bin_nr , 1 ) +1;<br>309
 309 end<br>
310 legend_entry = sprintf('bin %d',bin_nr);<br>
311 legend(legend_entry)<br>
axis ([0 1500 0 4])<br>
312 title ('single rosettes');
312 x axis (10 15000 0 4 1)<br>313 title ( 'single rosette<br>314 x label ( 'x ( pixel ) ') ;<br>y label ( 'strain ') ;
 316<br>
316 end<br>
317 end<br>
517 end<br>
517 end<br>
517 end<br>
517 end<br>
517 end<br>
517 end<br>
517 end<br>
517 end<br>
517 end<br>
517 end<br>
517 end<br>
517 end<br>
521 end<br>
522 for osettes_sorted_undamaged{bin_nr})<br>
522 eps_list_here [rosettes_undamaged_e
\frac{329}{330}331 epsilons_sorted {bin_nr, 1} = sortrows (epsilons_list {bin_nr, 1});
 \begin{array}{ll} \texttt{spisions\_sorted}\{\texttt{bin\_n r}, 2\} := \{50: 10: 90\}.\ ' + 5; \\ \texttt{for } k = 1 \texttt{size}\ \texttt{(episions\_sorted\{\texttt{bin\_n r}, 2\}, 1)}\\ & \texttt{for } k = 1 \texttt{size}\ \texttt{(episions\_sorted\{\texttt{bin\_n r}, 1\}(:,1) \texttt{>=epsilons\_sorted\{\texttt{bin\_n r}, 2\} (k, 1) - 5))}; \\ & \texttt{m = find}\ \texttt{(epsilons\_sorted\{\texttt{bin\_n r}, 1\}(:,1) \texttt{<=epsilons\_sorted\{\337 i f ~ i s em p t y ( g )
338 e p s i l o n s _ s o r t e d {bin_nr , 2 } ( k , 2 )=mean ( e p s i l o n s _ s o r t e d {bin_nr , 1 } ( g ( 1 ) : g ( end ) , 2 ) ) ;
339 e l s e
339 e p silons_sorted {bin_nr , 2 } ( k , 2 )= mean<br>340 e p silons_sorted {bin_nr , 2 } ( k , 2 )= NaN;
341 end<br>342 end
342 end
                                                 1000 ( epsilons_sorted {bin_nr, 2} ( :, 1) , epsilons_sorted {bin_nr, 2} ( :, 2) , 'x', 'Color', uni_grau), hold
 344<br>
\begin{array}{ccc} \text{for} & \text{in} ; & \ \text{for} & \text{zeile} = \text{size} \, (\text{epsilons\_sorted}\{\text{bin\_nr},2\},1) : -1 : 1 \ \text{if} & \text{epsilons\_sorted}\{\text{bin\_nr},2\}\{\text{zeile},2\} < 0.1 \ \text{epsilons\_sorted}\{\text{bin\_nr},2\}\{\text{zeile},2\} = \text{NaN}; & \end{array}347<br>348 end<br>349 plot(epsilons_sorted{bin_nr,2}(:,1),epsilons_sorted{bin_nr,2}(:,2),'x', 'Color', uni_gruen)
 350 hold on;<br>
1851 legend_entry = sprintf('bin %d',bin_nr);<br>
1852 legend(legend_entry)<br>
1853 axis ([0 1500 0 4])<br>
title ('smoothed curve');<br>
1855 xlabel('x (pixel)');
\begin{array}{ccc} 355 & \text{xlabel('x (pixel))');} \\ 355 & \text{xlabel('x (pixel))');} \\ 356 & \text{ylabel('strain');} \end{array}357 end
358 end<br>359 set
 359 s e t ( g c f , ' P o s i t i o n ' , g e t ( 0 , ' S c r e e n s i z e ' ) ) ;
360 s e t ( g c f , ' c o l o r ' , ' w h i t e ' )
361 e x p o r t _ f i g ( f i l e n a m e e p s i ) ;
359<br>360<br>361<br>362<br>363363 funcexpminor \equiv\mathbf{0}(\mathbf{x}, \mathbf{x} \mathtt{data}) - \exp(\mathbf{x}(2) * (\mathbf{x} \mathtt{data} - \mathbf{x}(1))) + \mathbf{x}(3);<br>
364 funcexpmajor \equiv\mathbf{0}(\mathbf{x}, \mathbf{x} \mathtt{data}) \exp(\mathbf{x}(2) * (\mathbf{x} \mathtt{data} - \mathbf{x}(1))) + \mathbf{x}(3);<br>
365 \mathbf{x}\_\mathbf{init} \mathtt{left} \exp(\mathbf{x}(3) - 6, 0.02, 0.2);<br>
366 \math368 x = x + y = 0.5:1000;<br>
368 x = y = 2e^{-x}<br>
369 x = y = 2e^{-x}<br>
369 x = y = 2e^{-x}<br>
370 x = 2e^{-x}<br>
371 x = 2e^{-x}<br>
371 x = 2e^{-x}<br>
372 x = 2e^{-x}<br>
373 x = 3e^{-x}<br>
374 x = 2e^{-x}<br>
374 x = 2e^{-x}<br>
374 x = 2e^{-x}<br>
374 x = 2e^{-x}<br>
375 \text{x relax} = \text{zeros}(6,3);<br>376 \text{x values relax} = \text{cell}(6.1);376 xvaluesrelax=cell(6,1);<br>377 velok=zeros(6,1);<br>378 velmax_x=zeros(6,1);<br>378 velmax_x=zeros(6,1);<br>379 %r=[9, 11.7, 13.8, 15.6,18.1, 27]*0.5*10^-6;%m<br>380 v_results=zeros(105, 40);<br>eps_results=zeros(105, 40);
382 figure (6)
\frac{383}{384}384 filenamevfits = char(folder +'velocityvsx.png');<br>386 subplot(2,5,bin_nr-1);<br>386 subplot(2,5,bin_nr-1);<br>387 if ~isempty(rosettes_sorted_undamaged{bin_nr})
 388 velocities f of f is \frac{1}{2}; \frac{1}{2}; \frac{1}{2}; \frac{1}{2}; \frac{1}{2}; \frac{1}{2}; \frac{1}{2}; \frac{1}{2}; \frac{1}{2}; \frac{1}{2}; \frac{1}{2}; \frac{1}{2}; \frac{1}{2}; \frac{1}{2}; \frac{1}{2}; \frac{1}{2}; \frac{1}{2}; \frac{1\frac{393}{394} end<br>\frac{10}{394}394 p lot ( velocities_forfit (:,1), velocities_forfit (:,2), 'x−', ' Color', uni_grau );<br>395 hold on:
 396<br>
Sololon; mind = min (abs (stenosis_end_x(z)-(velocities_forfit(:,1))));<br>
397 [m,mind = min (abs (stenosis_end_x(z)-(velocities_forfit(:,1))));<br>
398<br>
x_initvel(2)=velocities_forfit(maxind,1);<br>
399<br>
x_initvel(1)=mean (v
\frac{405}{406}\begin{array}{ll} \{ \begin{array}{ll} \{ \max v, \max v, \max v \} \end{array} & \{ \begin{array}{ll} \{ \max v, \max v \} \end{array} & \{ \begin{array}{ll} \{ \min v, \max v \} \end{array} & \{ \begin{array}{ll} \{ \min v, \max v \} \end{array} & \{ \begin{array}{ll} \{ \min v, \max v \} \end{array} & \{ \begin{array}{ll} \{ \min v, \max v \} \end{array} & \{ \begin{array}{ll} \{ \min v, \max v \} \end{array} & \{ \begin{array}{ll} \{ \min v, \max v \} \end{array} & \412 e l s e 413\begin{array}{ll}\n & \text{13} \\
 & \text{14} \\
 & \text{14} \\
 & \text{14}\n\end{array} legend_entry ='velocity fail';
 \frac{114}{415} end<br>\frac{115}{415} end
 415 a x i s ( [ 0 1500 0 1 5 0 ] )
416 l e g e n d ( l e g e n d_ e n t r y ) ;
417 t i t l e ( num2str ( b in_nr ) ) ;
```

```
\begin{array}{lll} \text{418} & \text{xlabel('x (pixel)');} \text{419} & \text{ylabel('velocity (pixel/0.5ms)')} & \text{419} & \text{ylabel('velocity (pixel/0.5ms)')} & \text{420} & \text{v\_results}\left(:,1\right);\nonumber\\ & \text{v\_results}\left(:,\text{(bin\_nr-2)*6+1}\right) = \text{velocities\_sorted}\left\{\text{bin\_nr},2\right\}(:,1);\nonumber\\ & \text{v\_results}\left(:,\text{(bin\_nr-2)*6+2}\right) = \text{velocities\_sorted}\left\{\text{bin\_nr},2\right\}(:,2);\nonumber \end{array}422 v _ r e s u l t s ( : , ( bin_nr −2)∗6+3)=g a u s s ( f i t p a r a _ v e l ( bin_nr , : ) , v e l o c i t i e s _ s o r t e d {bin_nr , 2 } ( : , 1 ) ) ;
423 [ maxv , maxvind]= max( v _ r e s u l t s ( : , ( bin_nr −2)∗3+3) ) ;
424 v _ r e s u l t s ( : , ( bin_nr −2)∗6+4)=v _ r e s u l t s ( : , ( bin_nr −2)∗3+1)−v _ r e s u l t s ( maxvind , ( bin_nr −2)∗3+1) ;
425 v_ b a s e l i n e=mode ( v _ r e s u l t s ( 1 : s i z e ( v e l o c i t i e s _ s o r t e d {bin_nr , 2 } ( : , 1 ) , 1 ) , ( bin_nr −2)∗3+3) ) ;
426 v _ r e s u l t s ( : , ( bin_nr −2)∗6+5)=v _ r e s u l t s ( : , ( bin_nr −2)∗3+2) / v_ b a s e l i n e ;
427 v _ r e s u l t s ( : , ( bin_nr −2)∗6+6)=v _ r e s u l t s ( : , ( bin_nr −2)∗3+3) / v_ b a s e l i n e ;
\begin{array}{c} 427 \\ 428 \\ 429 \end{array} end
429 end<br>
430 set (gcf, 'Position', get (0, 3)<br>
set (gcf, 'color', 'white')<br>
431 set (gcf, 'color', 'white')<br>
432 export_fig (filename vfits);<br>
433 % major and minor fits<br>
435 figure (7)<br>
436 clf;
438 filenameninor = char(folder +'minor.png');<br>
438 for bin_nr = 2:6<br>
50 subplot(2,5,bin_nr-1);<br>
440 if ~isempty(rosettes_sorted_undamaged{bin_nr})<br>
441 for rose_nr = 1:size(rosettes_sorted_undamaged{bin_nr},1)<br>
442 for so
444 co u n t e r_ e p s ( bin_nr , 1 )= co u n t e r_ e p s ( bin_nr , 1 ) +1;
445 end
446 l e g e n d_ e n t r y = s p r i n t f ( ' b i n %d ' , b in_nr ) ;
447 l e g e n d ( l e g e n d_ e n t r y )
448 t i t l e ( ' s i n g l e r o s e t t e s ' ) ;
449 x l a b e l ( ' x ( p i x e l ) ' ) ;
450 y l a b e l ( ' m inor ' ) ;
451 end
\begin{array}{cc} 451 \ 452 \ 453 \ 454 \end{array} end
453 for bin\_nr = 2.6<br>454 \text{subject } (2,5, \text{bin\_nr+4)};\begin{tabular}{ll} \bf 455 & \bf if \hskip 0.2cm i\ddot{f} & \bf -isempty (rosettes\_sorted\_undamaged\{bin\_nr\},1) \\ & \bf 50 & \bf 50m = 1: size (rosettes\_sorted\_undamaged\{bin\_nr\},1) \\ & \bf 457 & \bf 50m = 1: size (rosettes\_undamaged\_epsilon) \\ & \bf 50m = 1: size = size (minor\_list\_here \{p, p\}) \\ & \bf 50r & \bf 50eile = size (minor\_list\_here \{1\}) = -1:1 \\ & \bf 50r & \bf 50eile = size (minor\_list\_here \{1\}) = -462 end<br>
463 minor_list{bin_nr}= [ minor_list{bin_nr}; minor_list_here];
                                                     464 end
\frac{464}{465}<br>\frac{466}{467}\begin{tabular}{ll} 466 & minor\_sorted\{bin\_nr, 1\} = sortrows(\min or\_list\{bin\_nr, 1\})\ ; \\ 467 & minor\_sorted\{bin\_nr, 2\} \ ;1) = [50:10:1090].\ '+5; \\ 468 & for k=1:size(\min or\_sorted\{bin\_nr, 2\}, 1) \\ & & \hspace*{6.2cm} \textbf{for} \ & \hspace*{6.2cm} \textbf{for} \ & \hspace*{6.2cm} \textbf{for} \ & \hspace*{6.2cm} \textbf{for} \ & \hspace*{6.2cm} \textbf{for} \ & \hspace*{6.2cm}472 i f ~ i s em p t y ( g )
473 m i no r_ so r t e d {bin_nr , 2 } ( k , 2 )=mean ( m i no r_ so r t e d {bin_nr , 1 } ( g ( 1 ) : g ( end ) , 2 ) ) ;
474 e l s e
475 minor_sorted {bin_nr, 2 } (k, 2)=NaN;
                                                      476 end
476<br>477<br>478<br>479478 p l o t ( m i no r_ so r t e d {bin_nr , 2 } ( : , 1 ) , m i no r_ so r t e d {bin_nr , 2 } ( : , 2 ) , ' x ' , ' C o l o r ' , un i_g rau ) , h o l d on ;
479 p l o t ( m i no r_ so r t e d {bin_nr , 2 } ( : , 1 ) , m i no r_ so r t e d {bin_nr , 2 } ( : , 2 ) , ' x ' , ' C o l o r ' , un i_g ruen )
\frac{480}{481} hold on;<br>\frac{6}{481} legend e
481 legend_entry = sprintf ('bin \%d', bin\_nr);<br>482 legend (legend entry)
482 legend (legend_entry)<br>483 title ('smoothed curve');<br>xlabel ('x (pixel)');<br>485 ylabel ('minor');
486 end
487 end
488 s e t ( g c f , ' P o s i t i o n ' , g e t ( 0 , ' S c r e e n s i z e ' ) ) ;
489 s e t ( g c f , ' c o l o r ' , ' w h i t e ' )
490 e x p o r t _ f i g ( f i l e n am em i n o r ) ;
488<br>490<br>491<br>492<br>493<br>494492 counter_eps = zeros(6,1);<br>493 figure(8)
\begin{array}{ll} \text{494} & \text{c1f}\;;\\ \text{495} & \text{filenamemajor} = \text{char}(\text{folder + 'major.png'})\;;\\ \text{496} & \text{for bin_nr} = 2:6\\ \text{497} & \text{subplot}(2,5,\text{bin_nr-1})\;;\\ \text{498} & \text{if }\text{-is empty}(\text{rosettes\_sorted\_undamaged}\{\text{bin\_nr}\})\\ \text{498} & \text{if }\text{-is empty}(\text{rosettes\_sorted\_undamaged}\{\text{bin\_nr}\},1)\\ \text{499} & \text{for }\text{rose\_nr}=1: \text{size}502 counter_eps (\text{bin\_nr}, 1) = counter_eps (\text{bin\_nr}, 1) +1;<br>503
503 end
504 l e g e n d_ e n t r y = s p r i n t f ( ' b i n %d ' , b in_nr ) ;
505 l e g e n d ( l e g e n d_ e n t r y )
506 t i t l e ( ' s i n g l e r o s e t t e s ' ) ;
507 x l a b e l ( ' x ( p i x e l ) ' ) ;
508 y l a b e l ( ' major ' ) ;
509 end
510 end
511 f o r b in_nr = 2 : 6
\begin{tabular}{ll} 512 & subplot(2,5,bin_nr+4);\cr 513 & if -isempty (rosets_ssorted\_undamaged{\{bin_nr\}},1) \cr 514 & for rose_nr = 1:size (rosettes_sorted\_undamaged{\{bin_nr\}},1) \cr 515 & map {\{int\_list\_here = [rosettes\_undamaged\_epsilon]{\{bin_nr\}},\ rose\_nr \} (1:end-1,1) \cr 516 & rosettes\_undamaged\_epsilon]{\{bin_nr\},\ rose\_nr \} (1:end-1,3) \cr 517 & for zeile = size (major\_list\_here,1): -1: \cr 518 & map {\{int\_list\_here(zeile, 2)522 end
\frac{522}{523}\begin{tabular}{ll} \texttt{524} & major_sorted\{\texttt{bin\_nr},1\} = \texttt{sortrows}(\texttt{major\_list}\{\texttt{bin\_nr},1\})\,; \\ \texttt{525} & \texttt{major\_sorted}\{\texttt{bin\_nr},2\} \,;1) = \,50:10:1090].\, \texttt{'+5}; \\ \texttt{526} & \texttt{for } k=1: \texttt{size}\, (\texttt{major\_sorted}\{\texttt{bin\_nr},2\},1) \\ & \texttt{for } m= \, \texttt{find} \,\, ((\texttt{major\_sorted}\{\texttt{bin\_nr},1\}) \,;1
```

```
533 major_sorted{bin_nr , 2 } (k , 2 )=NaN;<br>534 end
 535 end
536 p l o t ( ma jo r_ so r t e d {bin_nr , 2 } ( : , 1 ) , ma jo r_ so r t e d {bin_nr , 2 } ( : , 2 ) , ' x ' , ' C o l o r ' , un i_g rau ) , h o l d on ;
537 p l o t ( ma jo r_ so r t e d {bin_nr , 2 } ( : , 1 ) , ma jo r_ so r t e d {bin_nr , 2 } ( : , 2 ) , ' x ' , ' C o l o r ' , un i_g ruen )
538 h o l d on ;
 539 legend_entry = sprintf('bin %d',bin_nr);<br>540 legend(legend_entry)<br>541 title ('smoothed curve');<br>542 xlabel('x (pixel)');
543 y label ('major');<br>544 end
544 end<br>545 end
044<br>545 end<br>546 set<br>547 set
 546 s e t ( g c f , ' P o s i t i o n ' , g e t ( 0 , ' S c r e e n s i z e ' ) ) ;
547 s e t ( g c f , ' c o l o r ' , ' w h i t e ' )
548 e x p o r t _ f i g ( f i l e n am em a j o r ) ;
\frac{548}{549}550<br>551
                      figure (9)\frac{552}{553}\begin{array}{lll} 553 & \text{in} & \text{in} \\ 553 & \text{filenameellipsefits} = \text{char}(\text{folder +}' \text{ellipsevsx.png}'); \end{array}554 for bin_nr = 3:6<br>555 subplot (2,5,bin_nr-1);<br>556 if velok(bin_nr) &&-isempty(rosettes_sorted_undamaged{bin_nr})<br>557 plot(minor_sorted{bin_nr,2}(:,1),minor_sorted{bin_nr,2}(:,2) , '.','Color', uni_grau);<br>558 hold on;
 \begin{tabular}{c c c c c c c c} \hline 559 & $\mbox{\%DEFORMATION FIT} & MINOR & AXIS \\\hline 560 & minoraxis vs. = minor_Sorted{bin\_nr, 2}; \\\hline 561 & for z \; \text{e} \; \text{i} \; \text{e} = size (\text{minoraxis} vs. 1) : -1 : 1 \\\hline 562 & if i \text{span} (\text{minoraxis} vs. (z \; \text{e} \; \text{i} \; \text{e} \; , \; 2)) \\\hline 563 & minoraxis vs. (z \; \text{e} \; \text{i} \; \text{e} \; , \; ) = [] ;sotation (m. 1910)<br>566 m. mindlemin (abs (stenosis_end_x(z)-(minoraxisvsx(:,1))));%values_until_stenosis_end<br>567 m. mindef,_Mdef_idx=1;<br>568 Mdef_idx=Mdef_idx-1;<br>if_minoraxisvsx(Mdef_idx-1,1)-minoraxisvsx(Mdef_idx-1,1)>20<br>M
 571 end
 \begin{tabular}{ll} \texttt{573} & Medf = minoraxis vs x (Mdef\_idx, 2) \; ; \\ \texttt{573} & med\_def = mean (minoraxis vs x (1:5, 2)) \; ; \\ \texttt{574} & x\_initdef \texttt{54} & x\_initdef\_idx, 1 \; ; \\ \texttt{575} & x\_initdef \texttt{54} & x\_initdef\_idx, 1 \; , 0.01 \; \texttt{med\_def} \; ; \\ \texttt{576} & [m, mind]=min(abs(stenosis\_end\_x(z-75-50-2*EL-(minoraxis vs x (\cdot, 1)) ) \; ; \\ \texttt{577} & Bdef\frac{581}{582}583<br>
ub = [0.5*x_initdefvst(1),0,ned_def];<br>
ub = [1.5*x_initdefvst(1),0.2,med_def];<br>
fitpara_minor (bin_nr, :) = lsqcurvefit(funcexpminor,x_initdefvst, xdatadef,ydatadef, lb, ub);<br>
plot(minoraxisvsx(1:Mdef_idx,1),funcexpmi
 589 plot (minoraxisvsx (Bdef_idx , 1 ) , minoraxisvsx (Bdef_idx , 2 ) , 'xk' ) ;
589<br>590<br>591
 592<br>
Segend_entry = sprintf('smoothed curve');<br>
legend_entry = sprintf('smoothed curve');<br>
legend_def = ['$m_0=', num2str(fitpara_minor(bin_nr, 3)), '; \tau_{def}=',num2str(1/<br>
son delegend_entry, legend_def 1, 'Interprete
 607 majoraxisvsx = major_sorted{bin_nr, 2};<br>608 for zeile = size(majoraxisvsx, 1):-1:1<br>if isnan(majoraxisvsx(zeile, 2))<br>610 majoraxisvsx(zeile, 2)=[];
611 end<br>612 end
 612 end<br>
[maxdef, Mdef_idx]=max(majoraxisvsx(1:Mdef_idx,2));<br>
614 [maxdef, Mdef_idx]);<br>
615 med_defmajor=mean(majoraxisvsx(1:5,2));<br>
615 med_defmajor=mean(majoraxisvsx(1:5,2));<br>
xlinks = majoraxisvsx(1:6,2);<br>
617 x_initdef
\begin{array}{c} 620 \\ 621 \\ 622 \end{array}622 lb = [0.5*x\_initdefvst(1), 0, med\_defmajor];<br>
623 ub = [1.5*x\_initdefvst(1), 0.2, med\_defmajor];624<br>
fitpara_major(bin_nr, :) = lsqcurvefit(funcexpmajor,x_initdefvst, xdatadef,ydatadef, lb, ub);<br>
plot(majoraxisvsx(1:Mdef_idx, 1),funcexpmajor(fitpara_major(bin_nr, :),majoraxisvsx(1:Mdef_idx,<br>
(1)),'-','Color', uni_gr
628<br>629<br>630629<br>630 legend_entry = sprintf('smoothed curve');<br>631 legend def = ['\$m 0=' , num2str(fitpara
 631 legend_def = ['\$m_O=', num2str(fitpara_major(bin_nr, 3)) ,'; \tau_{def}=',num2str(1/<br>632 legend ({legend_nr, 2)),'$']; [;<br>633 legend({legend_entry, legend_def }, 'Interpreter', 'Latex','Location', 'northoutside');<br>633
 635 axis ([0 800 0 100])<br>636 xlabel ('x (pixel)');<br>637 ylabel ('major axis');
 638 eps_results(:, (bin_nr-2)*6+4)=major_sorted{bin_nr,2}(:,2);<br>639 syndluesmajorfit=[55:10:majoraxisvsx(Mdef_idx, 1)].';<br>640 syndlussmajorfit;size(xvaluesmajorfit,1), (bin_nr-2)*6+5)=funcexpmajor(fitpara_major(bin_nr, :),
 eps_results (1: size ( xvaluesmajorfit , 1 ) , (bin_nr –2)*6+6)= (eps_results ( 1: size ( xvaluesmajorfit , 1 )<br>(bin_nr –2)*6+5) –2*rpixel ( bin_nr ) ) . / ( 2* rpixel ( bin_nr ) ) ;
642 end<br>643 end
643<br>644set (gcf, 'Position', get (0, 'Screensize'));
```

```
645 s e t ( g c f , ' c o l o r ' , ' w h i t e ' )
646 e x p o r t _ f i g ( f i l e n a m e e l l i p s e f i t s ) ;
646<br>647<br>648649 % SPANNUNGS DIAGRAMM<br>
649 Lkanal = 1100;<br>
560 Lkanal = 1101;<br>
550 Les0; %Stenosenlaenge<br>
652 Lgesamt =2*EL+L;<br>
652 Lgesamt =2*EL+L;<br>
653 FS=0*xraster; %Scherkraft<br>
654 FC=0*xraster; %Stroemungswiderstandskraft<br>
655 mu
659 h=8∗10^−6;<br>660 rho=1;<br>660 rho=1;<br>FTepsresults=zeros(500,30);<br>662 RateResults=zeros(6,6);<br>663 tkomp=zeros(1,6);<br>663 dsigmadt075=zeros(1,6);<br>663 dsigmadtmax=zeros(1,6);<br>666 dsigmadtmax=zeros(1,6);<br>667 %Geschwindigkeit a
671 end<br>672 velo
672 velocities_smooth =velocities_sorted{bin_nr,2};<br>673 velocities = size(velocities_smooth,1):-1:1
673 for zeile = size(velocities_smooth,1):−1:1<br>674 if isnan(velocities_smooth(zeile, 2))<br>675 velocities_smooth(zeile, :)=[];
676 end<br>677 end
677 end<br>678 velocities_smooth (:, 2)= smoothdata(velocities_smooth (:, 2),'movmedian',5);<br>679 velocities_smooth (:, 2)= smoothdata(velocities_smooth (:, 2),'movmean',5);<br>680 vpixel=interp1(velocities_smooth (:,1), velociti
\begin{array}{c} 681 \\ 682 \\ 683 \end{array}683 v=vpixel #0.55*10^-6*2000;%pixel /0.5ms in m pro s<br>684 vpixelgauss=gauss (fitpara_vel(bin_nr,:),xraster);<br>685 [max_v, max_vidx] = max(vpixelgauss);<br>686 RateResults(bin_nr,1)=fitpara_vel(bin_nr,1)*0.55*10^-6*2000;<br>687 R
684 vpixeigauss=gat<br>685 [max_v, max_vid<br>686 RateResults (bin<br>688 mitte=max vidx;
688690 %% K r a f t v s x und Spannungs−Dehnungs−Diagramm
691 f o r b in_nr =3:5
693<br>
if velok (bin_nr) && -isempty (rosettes_sorted_undamaged{bin_nr})<br>
893<br>
841 EL=mitte-round (0.5*Lgesamt);<br>
895<br>
8645 edeltat=1./v(startEL:endEL);%pixel/m/s<br>
896<br>
867 tkomp(bin_nr)=sum(deltat)*0.55*10^-6;<br>
897 ed=0*xr
702 \quad \text{for} \quad \text{idx} = (\text{endEL} + 1) : (\text{endEL} + L - 1)<br>
703 \quad \text{d}(\text{idx}) = d2;701<br>702 for<br>703<br>704 end
                                                     dmum=d *0.55 * 10^{\degree} - 6 ;
705<br>706<br>707707 for i dx = 1: size (xraster, 2)<br>708 FS (idx) = 2\ast ni () \ast v (idx)\begin{array}{ll} \texttt{FS}\left(\texttt{idx}\right)=&2*p\texttt{i}\left(\right)*w\left(\texttt{idx}\right)*m u *r\left(\texttt{bin\_nr}\right)\texttt{;}\\ \texttt{Re}\left(\texttt{idx}\right)=&\texttt{(4/3)*v}\left(\texttt{idx}\right)*\left(\texttt{rho}/m\right)*d m u m\left(\texttt{idx}\right)*h\left/\left(\texttt{d m u m}\left(\texttt{idx}\right)+h\right)\texttt{;}\\ \texttt{CD}=\left(24/Re\left(\texttt{idx}\right)\right)*\left(\texttt{if}\left(\texttt{idx}\right)\right)\left(\texttt{1}+\left(\texttt{1} d708<br>709<br>710<br>711<br>712
                                                     FT=FC+FS;713 \over 714<br>715715 f i l e n am e=s p r i n t f ( ' H y s t e r e s i s C l a s s%d . png ' , b in_nr ) ;
716 f i l e n am e=c h a r ( f o l d e r +f i l e n am e ) ;
717 f i g u r e ,
718 s u b p l o t ( 3 , 4 , 1 ) ;
719 p l o t ( x r a s t e r ,dmum, ' . ' ) ;
720 x l im ( [ s ta r tEL −50 s t a r tE L+Lgesamt +50 ] ) ;
721 l e g e n d ( ' d ( x ) i n m' )
722 subplot (3, 4,5);<br>723 plot (xraster ,v, '.');<br>xlim ([startEL-50 startEL+Lgesamt+50]);<br>725 legend ('v(x) in m/s')
726<br>
727<br>
727<br>
727<br>
1000 (xnaster, FS, '.');<br>
727<br>
1799<br>
1000 (stattEL-50 startEL+Lgesamt+50]);<br>
1799<br>
1799<br>
1799<br>
1799<br>
1799<br>
1799<br>
1799<br>
1799<br>
1799<br>
1800 (Texter, FC, '.');<br>
1799<br>
1799<br>
1799<br>
1799<br>
1799<br>
1799<br>
1799<br>
1799
742 e p s f r o m f i t= n o n z e r o s ( e p s _ r e s u l t s ( : , ( bin_nr −2)∗6+6) ) ;
743 x d e f e v e n l y=e p s _ r e s u l t s ( 1 , ( bin_nr −2)∗6+1) : 1 : e p s _ r e s u l t s ( s i z e ( e p s f r o m f i t ) , ( bin_nr −2)∗6+1) ;
744 s u b p l o t ( 3 , 4 , 3 ) ;
745 e p s i l o n d e f =( f u n c e x pma jo r ( f i t p a r a_m a j o r ( bin_nr , : ) , x d e f e v e n l y ) −2∗ r p i x e l ( b in_nr ) ) . / ( 2 ∗ r p i x e l (
\begin{array}{ll} \text{bin\_nr)} \text{;\quad} & \text{bin\_nr} \text{;\quad} \\ \text{color}(\text{xdefeven}) \text{;\quad} & \text{epsilon} \text{;\quad} \text{;\quad} \text{:\quad} \\ \text{right} & \text{begin}(\text{ydefeven}) \text{;\quad} \\ \text{rule}(\text{ydefeven}) \text{;\quad} \\ \text{rule}(\text{ydefeven}) \text{;\quad} \\ \text{rule}(\text{ydefeven}) \text{;\quad} \\ \text{rule}(\text{ydefeven}) \text{;\quad} \\ \text{rule}(\text{ydefeven}) \text{;\quad} \\ \text{rule}(\text{ydefeven}) \text{;\quad} \\ \text{right1966 for xstep= round(ahalbeAggr)+1:1: round(ahalbeAggr)-1<br>1976 for shalbeAggr+sqrt(1-((xstep/ahalbeAggr)^2));<br>1986 for sigmasum=sigmasum=FT((xdefevenly(i)+xstep))/(4*Ap(bin_nr))*y;%faktor 4 weil Flaeche<br>1989 for Kugel<br>198
761 sigmadef(i)=sigmasum/ysum;
```

```
762 end
763 p l o t ( x d e f e v e n l y , s i gm a d e f , ' . ' , ' C o l o r ' , un i_g ruen ) ; h o l d on ;
764 l e g e n d ( ' s igma ( x ) ' )
 766 <br>
xlabel('x(pixel)');<br>
766 <br>
subplot(3,4,4);<br>
plot(epsilondef,sigmadef, '.','Color', uni_gruen);hold on;<br>
ylabel('sigma');<br>
769 <br>
xlabel('epsilon');<br>
legend_entry = sprintf('Class %d',bin_nr);<br>
770 legend_entry = spri
786<br>787<br>788
 788 plot(taxis (eps05ind), dsigmadt(eps05ind), 'x', 'Color', uni_gruen);<br>
T89 plot(taxis (eps075ind), dsigmadt075(bin_nr), 'x', 'Color', uni_hellblau);<br>
791 plot(taxis (mxxind), dsigmadtmx(bin_nr), 'x', 'Color', uni_rot);<br>
\begin{array}{cc} 800 & \text{end} \\ 801 & \text{end} \end{array}801 end<br>802 \frac{60}{207}802 %% Expo r t E r g e b n i s s e
803 FTFileName = f o l d e r + ' FT_vs_eps i lon . t x t ' ;
804 f i d = f o p e n ( FTFileName , 'w ' ) ;%w=w r i t e=o v e r w r i t e e x i s t i n g f i l e
805 i f f i d ~= −1
 806 f p r i n t f ( f i d , '%s \ r \n ' , '===...=== ' ) ;
807 f p r i n t f ( f i d , '%s \ t%s \ r \n ' , ' r e s u l t s SURF ' , f o l d e r ) ;
808 f p r i n t f ( f i d , '%s \ r \n ' , ' S p a l t e 1 −6: C l a s s 2 , S p a l t e 7 −12: C l a s s 3 , . . . ' ) ;
809 f p r i n t f ( f i d , '%s \ r \n ' , '===...=== ' ) ;
810 f p r i n t f ( f i d , '%s \ r \n ' , ' S p a l t e n : #x #FC #FS #FT #e p s i l o n #s igma ' ) ;
\frac{811}{812}end<br>f c l o s e (fi d )
                       d lmw rite ( FTFileName , FT e p s r e sults , '-append ', ' delimiter ', '\t', ' n ew line ', ' pc ', ' r offset ', 1 ) ;
813<br>814<br>815\begin{array}{lllllll} \texttt{ExpFileName} & = \texttt{folder} + \texttt{'velocity\_vs\_x.txt'}; \\ \texttt{B16} & \texttt{fid} = \texttt{fopen}(\texttt{ExpFileName}, \texttt{'w}'); \texttt{?6w} = \texttt{wrtite} = \texttt{overwrite} & \texttt{existing file} \\ \texttt{817} & \texttt{if fid} & \texttt{=}-1 & \\ \texttt{818} & \texttt{fprintf}(\texttt{fid}, \texttt{%s} \backslash \texttt{r}), \texttt{'i} =\texttt{=...=1} \\ \texttt{819} & \texttt{fprintf}(\texttt{fid823 end<br>824 fclc
 824       fclose(fid);<br>825        dImwrite(ExpFileName,fitpara_vel,'-append','delimiter','\t','newline','pc','roffset',1);<br>826        fid  = fopen(ExpFileName,'a');‱=write=overwrite  existing  file<br>827          if  fid ~= 
 828 f p r i n t f ( f i d , '%s \ r \n ' , '===...=== ' ) ;
829 f p r i n t f ( f i d , '%s \ r \n ' , 'KOMPRIMIERUNGSZEIT ' ) ;
830 f p r i n t f ( f i d , '%s \ r \n ' , ' S p a l t e = C l a s s ' ) ;
831 end<br>832 feli
 832       fclose(fid);<br>833        dImwrite(ExpFileName,tkomp,'-append','delimiter','\t','newline','pc','roffset',1);<br>834       fid  = fopen(ExpFileName,'a');‱=write=overwrite  existing  file<br>835         if  fid ~=  -1
 836       fprintf (fid , '%s\r\n' , '===...===');<br>837      fprintf (fid , '%s\r\n' , 'Spalten: #x #v_exp #v_fit #xnorm #v_expnorm #v_fitnorm');<br>838     fprintf (fid , '%s\r\n' , '===...===');<br>839      fprintf (fid , '%s\r\
839<br>840<br>841
841 end<br>842 fcl
 842          fclose(fid);<br>843          dlmwrite(ExpFileName,v_results,'—append','delimiter','\t','newline','pc','roffset',1);
843<br>844<br>845845 ExpFileName = folder + 'epsilon_vs_x.txt';<br>846 fid = fopen(ExpFileName,'w');%w=write=overwrite existing file<br>847 ff id ~= -1<br>848 fprintf(fid,'%s\r\n', '===...===');
 849     fprintf (fid , '%s\t%s\r\n' , 'results SURF' , folder );<br>850     fprintf (fid , '%s\r\n' , 'FITS DEFORMATION MINOR');<br>851    fprintf (fid , '%s\r\n' , 'funcexpminor =@(x,xdata)=exp(x(2)*(xdata-x(1)))+x(3);');<br>852  
850 fprintf(<br>851 fprintf(<br>852 end<br>854 fclose(fid);
 854 fclose(fid);<br>
dlmwrite(ExpFileName,fitpara_minor,'-append','delimiter','\t','newline','pc','roffset',1);<br>
856 fid = fopen(ExpFileName,'a');%w=write=overwrite existing file<br>
857 if fid ~= -1<br>
857 if fid ~= -1<br>
858 fprin
862<br>863<br>864fclose(fid);ecture ( i t e );<br>d lmw rite ( ExpFileName , fit par a_major , '−append ' , ' delimiter ' , ' \t ' , ' new line ' , ' pc ' , ' r offset ' , 1 ) ;
865<br>966
 867 fid = fopen(ExpFileName,'a');‱=write=overwrite existing file<br>868 if fid ~= -1 finit(fid,'%s\r\n','Spalte 1-6: Class 2, Spalte 7-12: Class 3, Spalte 13-18: Class 4, ...');<br>870 fprintf(fid,'%s\r\n','S==...=====');<br>871 fp
872 end
873 f c lose (fid);<br>874 dlmwrite (Exi
874 dlmwrite(ExpFileName, eps_results, '−append', 'delimiter', '\t', 'newline', 'pc', 'roffset',1);<br>875 end
           875 end
```
# **Danksagung**

Am Ende meiner wunderbaren Zeit am Lehrstuhl für Experimentalphysik I möchte ich Danke sagen für fast sieben bunte Jahre, seit ich im Herbst 2014 mit der Projektarbeit in der Arbeitsgruppe für Biophysik angefangen habe.

Danke Christoph Westerhausen für die Betreuung, die Begleitung im ganzen Prozess, das Fördern und Machen lassen, das Vertrauen, die Diskussionen und den fachlichen Austausch. Danke für das Ermöglichen der vielen Dienstreisen, nicht nur die Aufenthalte in Stockholm, auch die vielen Konferenzen und natürlich den Austausch mit der UCSB in Kalifornien, und danke, dass du mit Micha auch fünf Wochen mit mir in Stockholm warst.

Danke Achim Wixforth für die Unterstützung, das uneingeschränkte Glauben an mich und die Anerkennung meiner Eignung für die wissenschaftliche Welt.

Danke Mats Wahlgren und besonders Kirsten Moll vom Karolinska Institut für die jahrelange Zusammenarbeit, du hast die vielen Forschungsaufenthalte möglich und angenehm gemacht, auf dich konnte man sich immer 100 % verlassen.

Danke Melanie Stamp für den Einstieg in die Biophysikgruppe und die schöne Zusammenarbeit, die jetzt Teil I meiner Doktorarbeit ausmacht. Und vor allem natürlich für die Venedigfahrten!

Danke Thomas Geislinger für den Kontakt zum Karolinska Institut und die Idee für das Projekt.

Danke Patrick Kudella für den Kontakt an die LMU zur Belichtung der Wafer mit dem ProtoLaser.

Danke für das Zuarbeiten an meine Schützlinge Jonas Reitler, Marie-Theres Gistel, Ahmed Mokhtar und Sophie Mauritz, sowie besonders Sebastian Angermann, Anabelle Schepp und Simon Neidinger, deren Arbeiten in diese Doktorarbeit eingeflossen sind.

Danke an Timm Krüger mit Adam Machon und Charles Zhou von der University of Edinburgh für das gemeinsame Simulationsprojekt, nachdem wir uns 2017 auf der EBSA in Edinburgh an meinem Poster kennengelernt hatten.

Thank you Prof. István Kézsmárki, for bringing Malaria research to Augsburg and being part of my exam committee as second examiner.

Danke an Alexander Hupfer und Sidi Lieber für die viele, schnelle Hilfe bei technischen Fragen und Equipment bis über Landesgrenzen hinaus.

Ich bin dankbar und glücklich, dass ich mit so vielen schönen Erinnerungen an Lehrstuhlseminare, Konferenzreisen, Retreats und einfach die Zeit im Büro mit gemeinsamen Feierabenden und so guten Freundschaften zurückblicken darf. Danke dafür an meine Bürojungs in 305 Andrej Kamenac, Max Gnedel, Max Sonner, Lukas Schnitzler, Matthias Küß, Alex Reiner, Nico Färber und Tobi Petzak, an Lisa Janker, Emeline Nysten und Matthias Weiß, und an Manuel Brugger.